# All-Time Best-Selling Commodore Games

# COMPUTEIS \$3.00 December 1987 Issue 54, Vol. 5, No. 1 SSN 0737-3716 02220 \$4.25 Canad The Compute of the Computer of the Computer of the Compu

FOR COMMODORE PERSONAL COMPUTER USERS

#### Crossroads

One of our finest Commodore 64 arcade-style games ever—packed with variety, nonstop action, and constant challenge.

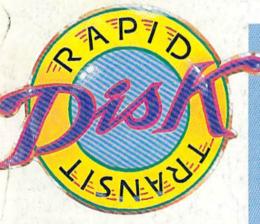

The fastest file copier we've ever published—and easy to use. For the 64.

## **PrintScreen**

All you could want from a screen dump—redefined characters, hi-res graphics, even sprites.

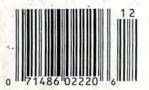

#### Also In This Issue:

instant-80 For SpeedScript

Keyfig Your CP/M Keyboard

The *GEOS* Column: Trash Restorer

Software Reviews

And More

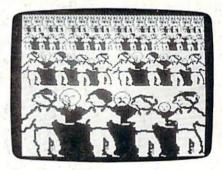

# **Grafnastics**

Fine-tune your 64 graphics for world-class performance.

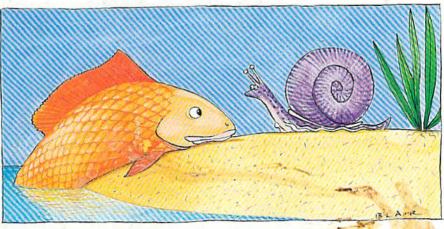

# **Animal Match**

A memory game for the 64 with great graphics and sound for players of all ages.

# "Finally, The Right Stuff"

-NY Times (Aug. 25, 1987)

Strap yourself into Chuck Yeager's Advanced Flight Trainer.™
The only flight simulation co-designed by the greatest test pilot ever. And with action so fast, even experienced pilots 'auger in'. The right stuff is right here.

Test the limits of 14 different aircraft using Yeager's own evaluation checklist. From the classic WWI Sopwith Camel to the mach-speed SR-71 Blackbird. Push the experimental XPG-12 to the edge of space.

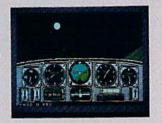

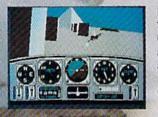

Fly formation on Yeager's wing through Dead Man's Slalom. Catch the breathtaking fear of a Hammerhead stall, the adrenaline rush of an aileron roll, the thrill of your first Cuban 8.

Race computer opponents through white-knuckle courses. Bolt past obstacles and run narrow gates. Skim the ground at top speed, wing-to-wing with your rival. View the action from a chase plane or the tower.

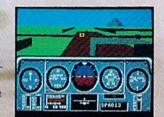

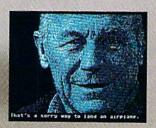

Seat-of-the-pants flying in the only simulation with over forty years of experience. Yeager insisted on actual aircraft specs and his own flight evaluation charts. Climb into the cockpit and see if you've got the 'right stuff'.

HOW TO ORDER. Visit your retailer or call 800-245-4525 for direct VISA or Master Card orders (in CA call 800-562-1112). The direct order price is \$39.95 for the IBM version and \$34.95 for the C64 version. Send a U.S. check or money order to Electronic Arts Direct Sales. PO. Box 7530, San Mateo, CA 94403, Add \$3 for shipping and handling (\$5 Canadian). Please allow 1-2 weeks for U.S. delivery. Coming for the Apple II. IBM is a registered trademark of International Business Machines, Inc. C64 is a registered trademark of Commodore Electronics Limited. Software © 1987 Ned Lerner.

PHOTO COURTESY NORTHROP AVIATION/ALLEN QUINN Headline quote © 1987 by The New York Times Company. Reprinted by permission.

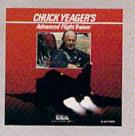

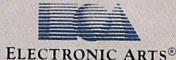

These days, the biggest story in the news is geoPublish. The page-making program for GEOS-equipped 64's and 128's that replaces lifeless layouts with page after page of powerful. punchy professionalism.

#### Freedom of the press.

Actually, geoPublish is very patriotic software. After all, what other application guarantees your freedom of selfexpression? Well, geoPublish sure does. In fact, every piece it prints is dedicated to the preservation of your personality on paper.

Which means that finally, vour newsletters never need to look like anyone else's,

ever again.

All you do is draw a bunch of columns for your master

> roud to announce GeoPublish its lates atto DS product line
>
> DS The full-featured desktop

ing system With

documents

multi-column

you can create

layout. They could Feed the mode dep options be two, four or sixteen across the page. They could be short and squat, or long and skinny. It's your call. After that, you just

"pour" your geoWrite document, text, graphics and all-into column after column. Page after page.

Everything fills up automatically until it fits firmly into your

finely fashioned format.

#### Extras! Extras! Read all about 'em!

As every editor knows, even the best stories need punching up

before they go to press. Which is why geoPublish features an array of artistic appliances designed to earn your pages a place in the history books.

You can resize text. Change fonts. Even insert or delete graphics anywhere on the page. You can lay text over graphics. Graphics over text. Or even wrap text around graphics.

And if your image doesn't fit, no problem. The proportional scaling tool can shrink or

enlarge any art, be it your original or the stuff you find in Print Shop™

Finally, those of you intent on making banner headlines should know that

geoPublish doesn't wimp out

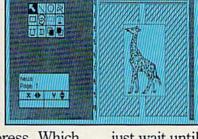

GEOS TIMES

when it comes to headlines. It screams them out, with genuine, newspapersized, 96 point megafonts. Now, if you

think that sounds terrific on paper,

just wait until you see it printed out on a Laser-Writer.™

#### We've saved the best news for last.

And now, for the best part: you can create and save not one, but hundreds of layouts for later

And because it's part of the GEOS family, you can fully integrate text and graphics from all your other programs into every geoPublish piece you print.

So now that you know the latest scoop in software, why not subscribe to geoPublish yourself? Who knows? With stuff like this, you could be making front page news in no time.

To order call 1-800-443-0100 ext. 234 geoPublish \$69.95

(California residents add 7% sales tax.) \$2.50 US/\$5.50 Foreign for shipping and handling. Allow six weeks for delivery.

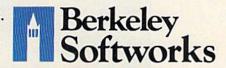

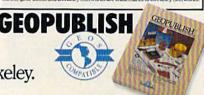

The brightest minds are working at Berkeley.

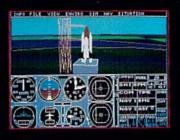

1987 - Expanding Scenery disk coverage; East Coast, Japan, & Europe

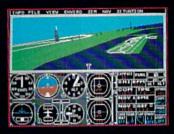

1986 - Flight Simulator II for the 68000 computers

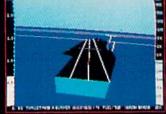

1985 - High-performance Jet flight simulator for the IBM, Commodore 64, and Apple II computers

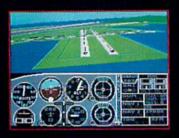

1982/1983 - Microsoft Flight Simulator & Flight Simulator II

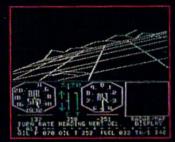

1979 - 3D graphics applied to the original FS1 Flight Simulator for the new Apple II and TRS-80 computers

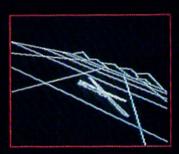

1977 - SubLOGIC's 3D graphics package in BASIC and M6800 Assembly Language

# Ten Years of Technology and Dedication

Some say our technology has helped us define the state of the art in flight simulation. We believe our ten years of dedication have gotten us where we are today.

SubLOGIC's first black & white 3D graphics routines, developed in 1977, paved the way for our introduction to flight simulation and aerial combat gaming theory. Our second-generation Flight Simulator II was so well conceived that even we find it difficult to improve upon. Jet's spectacular land and sea battle scenarios set another classic milestone in state-of-the-art simulation gaming. Scenery concepts incorporated into SubLOGIC flight simulation products right from the start continue to evolve as we introduce new, more beautifully detailed areas of the world to explore. And coming in 1988 - a flight control yoke for even more realism!

We invite you to help us celebrate our first decade of success, and share in our anticipation of the next ten years to come. SubLOGIC tenth-anniversary promotional shirts and posters are available at your dealer or directly from SubLOGIC. See your dealer, or write or call us for more information.

SUDLOGIC Corporation 713 Edgebrook Drive Champaign IL 61820 (217) 359 8482 Teles: 206995

ORDER LINE: (800) 637-4983

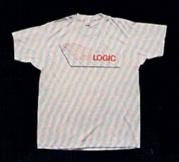

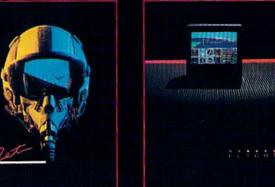

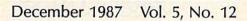

# -GAZETTE contents

| est Sellers! Commodore Games That Live On and On Keith Ferrell                                                                                                    |                                                 |
|----------------------------------------------------------------------------------------------------|-------------------------------------------------|
| eviews                                                                                                    | and a public backs                              |
| OS: Earth Orbit Stations James V. Trunzo                                                                                                    | 64                                              |
| an Dare: Pilot of the Future Neil Randall                                                                                                    | 64                                              |
| 541/1571 Drive Alignment System Art Hunkins                                                                                                    | 128/64                                          |
| treet Sports Baseball Robert Bixby                                                                                                    | 64<br>64                                        |
| The Advanced CCF Art Studio Probin and David Willington                                                                                                    | 04                                              |
| games                                                                                                    |                                                 |
| rossroads                                                                                                    | 64                                              |
| nake Pit Michael L. Hall                                                                                                    | 64                                              |
| pot Race Sean D. Wagle                                                                                                    | 64                                              |
| education/home applications                                                                                                    |                                                 |
| ord Find Keith Murray                                                                                                    | 128/64/+4/16                                    |
| nimal Match David Wright                                                                                                    | 64                                              |
| omputing for Families: So Where Is the Robot? Fred D'Ignazio                                                                                                    | 64                                              |
| weer BASIC: Power Pause         James Host         74           stant-80: True 80-Column Preview for SpeedScript         Glen Mackinnon         76           ustomize Your 128's CP/M Keyboard         James Adams         82           rafnastics         Robert Bixby         88           sk Rapid Transit         Ken Turcotte         91           vnamic Screen         André Delisle         92           intScreen         James Host         93 | 128/64<br>64<br>128<br>64<br>64<br>128/64/+4/16 |
| la mantine a rate                                                                                                    |                                                 |
|                                                                                                    |                                                 |
| ne Editor's Notes Lance Elko                                                                                                    | *                                               |
| te Editor's Notes Lance Elko                                                                                                    | *                                               |
| e Editor's Notes Lance Elko                                                                                                    | *<br>*<br>64                                    |
| te Editor's Notes Lance Elko                                                                                                    | * * 64 *                                        |
| te Editor's Notes Lance Elko                                                                                                    | * 64 * *                                        |
| te Editor's Notes Lance Elko                                                                                                    | * 64 * * *                                      |
| te Editor's Notes Lance Elko                                                                                                    | * 64 * * * * *                                  |
| ne Editor's Notes Lance Elko                                                                                                    | * 64 * * * * *                                  |
| te Editor's Notes Lance Elko 6 Tazette Feedback Editors and Readers 10 The GEOS Column: More on Strings John Howard 52 Tomple Answers to Common Questions Tom R. Halfhill 56 Torizons: What Is This, the Runaround? Todd Heimarck 62 The Group Update Caroline D. Hanlon 86 Tog-Swatter: Modifications and Corrections 111 The Swatter Strings 1112                                                                                                    | * 64 * * * * *                                  |
| te Editor's Notes Lance Elko 6 tazette Feedback Editors and Readers 10 te GEOS Column: More on Strings John Howard 52 mple Answers to Common Questions Tom R. Halfhill 56 torizons: What Is This, the Runaround? Todd Heimarck 62 ter Group Update Caroline D. Hanlon 86 tig-Swatter: Modifications and Corrections 111 tews & Products 112  Program listings  We to Type In COMPUTE!'s Gazette Programs 138                                             | * * * * * * *                                   |
| ne Editor's Notes Lance Elko 6 azette Feedback Editors and Readers 10 ne GEOS Column: More on Strings John Howard 52 mple Answers to Common Questions Tom R. Halfhill 56 prizons: What Is This, the Runaround? Todd Heimarck 62 ner Group Update Caroline D. Hanlon 86 ng-Swatter: Modifications and Corrections 111 news & Products 112  Program listings ow to Type In COMPUTE!'s Gazette Programs 138 ne Automatic Proofreader 140                    | * * 64 * * * * * * 128/64                       |
| program listings  ow to Type In COMPUTE!'s Gazette Programs  ne Automatic Proofreader  138                                                                                                    | * * * * * * 128/64                              |

COMPUTE!'s GAZETTE is published monthly by COMPUTE! Publications, Inc., 825 7th Avenue, New York, NY 10019 USA. Phone: (212) 265-8360. Editorial offices are located at 324 West Wendover Avenue, Greensboro, NC 27408. Domestic Subscriptions: 12 issues, \$24. POSTMASTER: Send address changes to COMPUTE!'s GAZETTE, P.O. Box 10957, Des Moines, IA 50340. Second class application pending at Greensboro, NC 27403 and additional mailing offices. Entire contents copyright ©1987 by COMPUTE! Publications, Inc. All rights reserved, ISSN 0737-3716.

COMPUTE! Publications, Inc. is part of ABC Consumer Magazines, Inc., one of the ABC Publishing Companies: ABC Publishing, President, Robert G. Burton; 1330 Avenue of the Americas; New York, New York 10019.

As we are about to enter 1988, our fifth year of GAZETTE publication, we would like to thank you for your continued support and enthusiasm. The mail, programs, and articles we receive constantly reflect your strong interest and involvement. Despite the thousands of quality programs published commercially and in Commodore-specific magazines over the years, we still see increasingly innovative and unique programs-and this is exemplified in this issue, perhaps our best bundle of Commodore software in any of our 1987 issues.

The theme of this issue is games, and we've assembled a group that will appeal to players of all interests, ages, and skill levels. "Crossroads," in the opinion of many here, is the best 64 arcade-style shoot-'em-up we've ever published. In terms of playability, challenge, and action, it rivals many commercially successful games. "Snake Pit," for one or two players, adds some interesting new twists to the popular Blockade genre of action games. The graphics are excellent, and, at the higher speed levels, Snake Pit will challenge even the best arcade player. For those who prefer strategy to action, the unique and clever "Root Race" fits the bill. Both children and adults will enjoy "Animal Match," which features outstanding graphics and sound and is a fine educational tool. And for word puzzle buffs, there's "Word Find."

Over the years, GAZETTE has offered a number of applications and utilities that have proven very popular with our readers-SpeedScript, "Meta-BASIC," "TurboDisk," and "Ultrafont+," to name a few. This issue features several programs that would make our "best utilities" list. "Disk Rapid Transit" is a file copier-for BASIC or machine language programs-that rivals and even surpasses many commercially available ones. It's lightning fast and very easy to use. It works with one or two 1541 or 1571 disk drives, and it can copy a 130-block file in only 35 seconds (five times faster than the built-in DOS routines of the 1541).

"PrintScreen" is easily the most comprehensive 64 screen dump we've published. It prints out screens with redefined characters, hi-res graphics, and sprites. And it works with most popular printers. It can be used with this month's "Power BASIC" offering, "Power Pause," which, with the press of a key, freezes your screen whether a listing is scrolling by or you're in the middle of an action game.

If your interest lies in 64 graphics, "Grafnastics" is a must. This program takes your hi-res art and offers you unique creative control for a multitude of special effects. Included are features such as mirror, reverse, rotate, and

perspective.

Next month, the 64 version of SpeedScript will be four years old. But user interest has by no means waned. We still receive a large number of Speed-Script enhancers and support utilities, the best of which we publish every few months. This issue includes "Instant 80," which adds a fast, true 80-column preview to SpeedScript documents.

While Charles Brannon's Speed-Script has made its fair donation to Commodore archives, so has another GAZETTE feature: Richard Mansfield's column,"Machine Language for Beginners." This has been a regular part of GAZETTE since the first issue, July 1983. This month marks his final column. As frequently happens with changing roles, his recent promotion to vice president/editorial director for COM-PUTE! Publications is requiring more and more of his time. We know from reader mail that his column has served many of you well and has consistently clarified one of the most difficult areas of programming. But we're not abandoning the topic. Next month's issue will debut a new column, "Machine Language Programming" by Associate Editor Jim Butterfield. As many of you know, Jim has been a key figure in the Commodore community since 1979. Jim will focus on various areas of ML programming, some for beginner levels, some for advanced.

While planning this issue's main feature-"Best Sellers! The Commodore Games That Live On and On"-it occurred to us that we were just as curious about the topic as any of our readers could be. What are the all-time bestselling games for the Commodore 64? Keith Ferrell, our features editor, posed this question to 13 leading software

publishers, and the results, in many cases, were surprising.

In 1988, we'd like to get to know you better. On page 24, you'll find the "GAZETTE Readership Survey," a questionnaire for all interested readers. With the compiled information from the responses, we can get direct feedback from you, enabling us to better meet your interests in 1988. We're looking forward to hearing from you. Have a safe and happy holiday season.

Jance Sko

Lance Elko Editor

COMPUTE! Publications, Inc., is seeking to fill the following inhouse editorial positions:

Assistant Technical Editor-Requires extensive experience with microcomputers, knowledge of machine language. Experience or training in editing or writing. Undergraduate degree preferred, experience in lieu of degree considered.

Microcomputer Programmer-Requires proficiency on one or more of the following computers: IBM-PC, Apple, Commodore, Atari. College degree preferable with coursework in BASIC. Proficiency in BASIC programming. Extensive machine language experience a plus.

Send résumé and salary history in confidence to:

Personnel Department COMPUTE! Publications, Inc. P.O. Box 5406 Greensboro, NC 27403

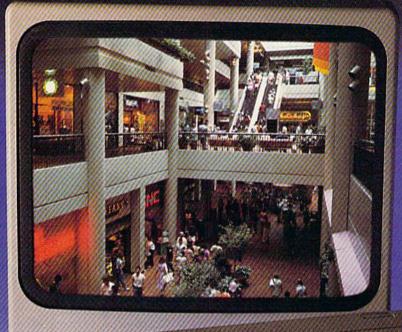

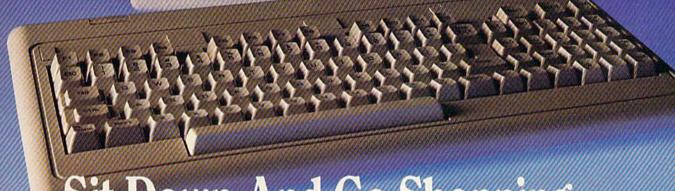

# Sit Down And Go Shopping.

CompuServe takes you on a coast-to-coast shopping spree from the comfort and convenience of your home.

Now you can shop the entire country through THE ELECTRONIC MALL™ from CompuServe. Stop in online at Waldenbooks, Express Music, even the Metropolitan Museum of Art. It's an easy and exciting way to buy goods and services from the nation's top merchants and businesses without ever having to leave home.

Plan your shopping adventure by department: Apparel & Accessories, Automotive, Books & Periodicals, Gifts & Novelties, Computing, Gourmet & Flowers, Hobbies & Toys, Merchandise & Electronics, Online Services, Premium Merchants, Music & Movies, Health & Beauty, Financial, Travel & Entertainment, Office & Supplies, Sports & Leisure.

You can also join Comp-u-store, a computerized discount shopping service. Access over 250,000 products with savings of up to 50%.

Take the 15-Minute Shopping Comparison Test:

Here's what you can do in 15 minutes shopping THE ELECTRONIC MALL way:

- Look up the latest in computer accessories.
- Select one and enter the order command.
- Shop for unusual and unique gifts for every member of the family.
- Get information on that new car you've been thinking about buying.
- Request a department store catalog. Pick out a new wardrobe. Toys. Tools. Anything you wish.
- · Place your order.

Compare all that with what you can do in 15 minutes of shopping the old way:

Round up the family and get in the car.

THE ELECTRONIC MALL—another valuable service from the vast world of CompuServe.

Only CompuServe subscribers can shop online in the fabulous ELECTRONIC MALL. So join now and find an exciting selection of top-quality merchandise and useful product information services 24 hours a day, seven days a week.

CompuServe Information Services bring you information, entertainment, personal communications and more. You can access CompuServe with almost any computer and modem.

Start your own cross-country shopping spree today. To buy a CompuServe Subscription Kit, see your nearest computer dealer. To receive our informative brochure or to order direct, call or write.

### CompuServe<sup>®</sup>

Information Services, P.O. Box 20212 5000 Arlington Centre Blvd., Columbus, OH 43220

800-848-8199

In Ohio and Canada, call 614-457-0802

An H&R Block Company

## COMPUTE! Publications, Inc.

| Publisher<br>Editorial Director                                                                                                    | James A. Casella<br>Richard Mansfield                               | Typesetting<br>Illustrator                                                                                                    | Terry Cash, Carole Dunton<br>Harry Blair                                                                                                    |
|----------------------------------------------------------------------------------------------------|---------------------------------------------------------------------|----------------------------------------------------------------------------------------------------|----------------------------------------------------------------------------------------------------|
| Managing Editor<br>Associate Publisher                                                                                                    | Kathleen Martinek<br>Selby Bateman                                  | Group Advertising Direct Consumer Electronics                                                                                                    | Peter Johnsmeyer                                                                                                    |
| Editor, COMPUTE!<br>and COMPUTE!'s Gazette                                                                                                    | Lance Elko                                                          | Advertising Director<br>Production Coordinator                                                                                                    | Bernard J. Theobald, Jr.<br>Kathleen Ingram                                                                                                    |
| Assistant Editors, COMPUTE!<br>and COMPUTE!'s Gazette                                                                                                    | Rhett Anderson, Randy Thompson,<br>Clifton Karnes                   | Customer Service Manag<br>Dealer Sales Supervisor<br>Individual Order Superv                                                                                                    | Jose Cruz                                                                                                    |
| Production Director                                                                                                    | Tony Roberts                                                        | Interestation of the control of the control of the  | ATTACH THE TOTAL SOURCE OF STATE OF STATE OF STA |
| Editor, COMPUTE!'s Atari ST                                                                                                    |                                                                     | James A. Casella, Group                                                                                                    |                                                                                                    |
| Disk & Magazine and                                                                                                    |                                                                     |                                                                                                    | President, Editorial Director                                                                                                    |
| COMPUTE!'s PC Magazine                                                                                                    | Tom R. Halfhill                                                     |                                                                                                    | President, Advertising Sales                                                                                                    |
| Editor, COMPUTE!s Apple                                                                                                    | CV-1                                                                | Ilene Berson Weiner, Vie                                                                                                    | ce President, Production                                                                                                    |
| Applications Magazine                                                                                                    | Gregg Keizer<br>Keith Ferrell                                       | Editorial Board                                                                                                    |                                                                                                    |
| Features Editor                                                                                                    |                                                                     | Richard Mansfield, Kath                                                                                                    | leen Martinek, Selby Bateman, Lance Elko, Tom                                                                                                    |
| Technical Editor                                                                                                    | Ottis R. Cowper                                                     | Halfhill, Stephen Levy                                                                                                    |                                                                                                    |
| Assistant Technical Editors                                                                                                    | Dale McBane, Jim Fuchs                                              | Robert Lock, Founder a                                                                                                    | nd Editorial Consultant                                                                                                    |
| Assistant Editor, COMPUTE!'s                                                                                                    | Todd Heimarck                                                       | COMPUTE! Publications                                                                                                    | Inc. publishes                                                                                                    |
| Atari ST Disk & Magazine<br>Assistant Editor                                                                                                    | John Shadle                                                         |                                                                                                    | The state of the state of the s |
| Assistant Editor Assistant Features Editor                                                                                                    | Tom Netsel                                                          | COMPUTE!                                                                                                    | COMPUTE! Books COMPUTE!'s Gazette                                                                                                    |
| Programming Supervisor                                                                                                    | Patrick Parrish                                                     | COMPUTE!'s Gaz                                                                                                    |                                                                                                    |
| Editorial Programmers                                                                                                    | Tim Victor, Tim Midkiff, William                                    | COMPUTE!'s Atari S                                                                                                    | T Disk & Magazine COMPUTE!'s PC Magazi                                                                                                    |
| Eunoriai Programmers                                                                                                    | Chin, George Miller                                                 | Editorial offices:                                                                                                    | 324 West Wendover Avenue, Suite 200,                                                                                                    |
| Buyer's Guide Coordinator                                                                                                    | Caroline Hanlon                                                     | 6 . "                                                                                                    | Greensboro, NC 27408                                                                                                    |
| Copy Editors                                                                                                    | Karen Uhlendorf, Karen Siepak, Jill<br>Champion, Lori Sonoski       | Corporate offices:                                                                                                    | 825 7th Avenue, New York, NY 10019<br>212-265-8360                                                                                                    |
| Editorial Assistant                                                                                                    | Mickey McLean                                                       | Individual Orders:                                                                                                    | 800-346-6767 (In NY 212-887-8525)                                                                                                    |
| Submissions Reviewer                                                                                                    | David Hensley                                                       | (Single Copy)                                                                                                    | 10:00 AM-12:30 PM; 1:30 PM-3:00 PM                                                                                                    |
| Programming Assistants                                                                                                    | Troy Tucker, Joyce Sides                                            | 2 1 61                                                                                                    | Monday-Friday                                                                                                    |
| Executive Assistant                                                                                                    | Debi Nash                                                           | Dealer Sales:                                                                                                    | 800-638-3822 (In NY 212-887-8566)<br>9 AM-5 PM Monday-Friday                                                                                                    |
| Administrative Assistants                                                                                                    | Julia Fleming, Iris Brooks, Sybil Agee,                             |                                                                                                    | 9 AM-3 FM Monday-Friday                                                                                                    |
|                                                                                                    | Claudia Earhart                                                     | Sales Representatives                                                                                                    | 445 240 0222                                                                                                    |
| Receptionist                                                                                                    | Anita Armfield                                                      | Jerry Thompson<br>Lucille Dennis                                                                                                    | 415-348-8222<br>415-348-8222                                                                                                    |
| Associate Editors                                                                                                    | Jim Butterfield                                                     | Tom Link                                                                                                    | 212-315-1665                                                                                                    |
|                                                                                                    | Toronto, Canada                                                     | Harry Blair                                                                                                    | 919-275-9809                                                                                                    |
|                                                                                                    | Fred D'Ignazio<br>E. Lansing, MI                                    | Address all advertising n                                                                                                    |                                                                                                    |
|                                                                                                    | David Thornburg                                                     | Kathleen Ingram, COMI                                                                                                    |                                                                                                    |
| The state of the state of the s | Los Altos, CA                                                       |                                                                                                    | e., Suite 200, Greensboro, NC 27408                                                                                                    |
| Contributing Editor                                                                                                    | Bill Wilkinson                                                      | A SECTION AND DESCRIPTION OF THE PARTY OF THE PARTY OF TH | CONTRACTOR CONTRACTOR  |
|                                                                                                    |                                                                     | Sales Offices<br>Northeast                                                                                                    | 212-315-1665                                                                                                    |
| COMPUTE!'s Book Division Editor                                                                                                    | Stephen Levy                                                        | Mid-Atlantic                                                                                                    | 212-315-1665                                                                                                    |
| Assistant Editors                                                                                                    | Tammie Taylor, Robert Bixby, Lynne<br>Weatherman, Forsyth Alexander | Southeast                                                                                                    | 919-275-9809                                                                                                    |
| Programming Assistant                                                                                                    | David Florance                                                      |                                                                                                    |                                                                                                    |
| Director of National Sales                                                                                                    | Joseph W. Hatcher                                                   | Sales Offices, Jules E. Thompson, Inc.<br>1290 Howard Avenue, Suite 303, Burlingame, CA 94010                                                                                                    |                                                                                                    |
|                                                                                                    | Street Annual Control of Control of Control                         | Midwest                                                                                                    | 312-726-6047                                                                                                    |
| Production Manager                                                                                                    | Irma Swain                                                          | Texas                                                                                                    | 713-731-2605                                                                                                    |
| Art Director                                                                                                    | Janice R. Fary                                                      | Pacific Northwest                                                                                                    | 415-348-8222                                                                                                    |
| Assistant Art Director                                                                                                    | Lee Noel, Jr.                                                       | California                                                                                                    | 415-348-8222                                                                                                    |
| Assistant Production Manager                                                                                                    | De Potter                                                           | Arizona                                                                                                    | 415-348-8222                                                                                                    |
| Designer                                                                                                    | Tony Jacobson                                                       | New Mexico                                                                                                    | 415-348-8222                                                                                                    |
| Artists                                                                                                    | Robin Case, Kim Potts, Scotty Billings                              | Colorado                                                                                                    | 303-595-9299                                                                                                    |

Subscription Orders and Inquiries COMPUTE!'s GAZETTE P.O. Box 10957, Des Moines, IA 50340

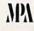

TOLL FREE Subscription Order Line 1-800-727-6937

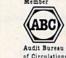

#### COMPUTE!'s GAZETTE Subscription Rates

(12-Issue Year): US (one year) \$24. Canada, Mexico and Foreign Surface Mail \$30. Foreign Air Mail \$65.

The COMPUTE'S GAZETTE subscriber list is made available to carefully screened organizations with a product or service which may be of interest to our readers. If you prefer not to receive such mailings, please send an exact copy of your subscription label to: COMPUTE'S GAZETTE, P.O. Box 10958, Des Moines, IA 50950. Include a note indicating your preference to receive only your subscription.

Authors of manuscripts warrant that all materials submitted to COMPUTE'S GAZETTE are original materials with full ownership rights resident in said authors. By submitting articles to COMPUTE'S GAZETTE, authors acknowledge that such materials, upon acceptance for publication, become the exclusive property of COMPUTE! Publications, Inc. No portion of this magazine may be reproduced in any form without written permission from the publisher. Entire contents copyright © 1987 COMPUTE! Publications, Inc., Rights to programs developed and submitted by authors are explained in our author contract. Unsolicited materials not accepted for publication will be returned if author provides a self-addressed, stamped envelope. Where programs are included in an article submission, a tape or disk must accompany the submission. Printed listings are optional, but helpful. Articles should be furnished as typed copy (upper and lowercase, please) with double spacing. Each article page should bear the title of the article, date, and name of the author. COMPUTE! Publications, Inc., assumes no liability for errors in articles or advertisements. Opinions expressed by authors are not necessarily those of COMPUTE! Publications, Inc. COMPUTE! Publications assumes no responsibility for damages, delays, or failure of shipment in connection with authors' offer to make tape or disk copies of programs published herein.

Commodore 64, Plus/4, 16, and 128 are trademarks of Commodore Business Machines, Inc., and/or Commodore Electronics Limited. Other than as an independent supplier of quality information and services to owners and users of Commodore products, COMPUTE! Publications, Inc., is in no way associated with Commodore Business Machines, Inc., or any of its subsidiaries.

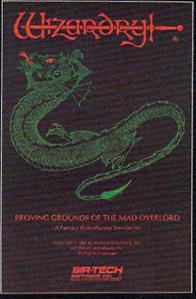

Also available for: Apple II Series, IBM PC & compatibles, Tandy 1000 SX & EX, Macintosh Now the world of Wizardry comes to Commodore 64/128

# PROVING GROUNDS of the MAD OVERLORD

With your Commodore 64 or 128 you can now experience an exciting initiation into the internationally-acclaimed world of the Wizardry Gaming System.

Begin with the first scenario\*: Proving Grounds of the Mad Overlord. It challenges you to overcome devious tricks and sudden traps, strange and mysterious encounters, maze upon maze of puzzles, stimulating and intricate subplots and sophisticated themes. Ingenious multilevel, mind-bending tests abound with vile creatures, unspeakable villains, courageous adventurers and strong allies to hinder and help you achieve ultimate victory.

Sir-tech Software, Inc., P.O. Box 245, Ogdensburg, NY 13669 (315) 393-6633

- Registered trademark of Sir-tech Software, Inc.
- Copyright by Sir-tech Software, Inc.
  - Commodore is a registered trademark of Commodore International

PLAY IT TO THE HILT!

\* Many other Wizardry scenarios coming for Commodore players

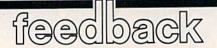

Do you have a question or a problem? Have you discovered something that could help other Commodore users? We want to hear from you. Write to Gazette Feedback, COMPUTE's Gazette, P.O. Box 5406, Greensboro, NC 27403. We regret that, due to the volume of mail received, we cannot respond individually to programming questions.

#### The Way Scientists Count

I have a 64C computer and need to be able to make calculations such as 25 divided by 40,000, rounded off to .0006. However, when I do this, I get 6.25E-04. I thought the computer could go at least nine places to the right of the decimal point, but no matter what I try, I get this error message. Any ideas?

Rich Holzer

The letter E in the answer doesn't mean error. The 64 automatically switches to scientific notation when numbers get too large or too small. The number 6.25E – 04 is the 64's way of saying 6.25 times 10 to the negative 4th power, which is the same as 6.25 times .0001, or .000625. Your computer can handle up to nine digits of precision, of which only three are needed for the answer .000625.

To see scientific notation in action, run the following program:

JB 10 A=1:B=1 RK 20 PRINT A,B

BA 30 A=A\*10:B=B/10:GOTO20

#### Printers Have A Quote Mode, Too

For the past ten months, I have enjoyed using the *SpeedScript* word processor. However, since my purchase of version 3.1, I have noticed a bug in the program. I have waited until now in the hopes that the bug would be mentioned in the magazine. Unfortunately, it hasn't.

Whenever SpeedScript attempts to print a line to the printer or the screen which contains an odd number of quotation marks followed by embedded format commands, the format commands are not interpreted correctly. On the printout, reverse video characters appear. For example, if I try to underline a word inside quotation marks, the control codes for enabling underlining

appear as reversed characters and the word is not underlined.

I believe that when SpeedScript encounters a single quotation mark while printing a document, the program thinks it's in the infamous quote mode.

Mark E. Chaloult

For readers who don't know about quote mode, here is a brief demonstration. First, type a few words and press SHIFT-CLR/HOME. The screen clears. Now type something and include a single quotation mark (SHIFT-2). When you press SHIFT-CLR/HOME, you'll see a reversed heart following the quotation mark. The screen doesn't clear because the computer is in quote mode.

Commodore printers (and printers that emulate Commodores) also have a quote mode. This is useful when you're printing out program listings that might contain various control characters.

The problem you're having is caused by quote mode, but it's not SpeedScript that's in quote mode, it's your printer. Either your printer or interface is in Commodore emulation mode, and while that mode is in effect, an odd number of quotation marks will put you into quote mode. The only suggestion we can make is that you check the manuals for your printer and interface to see if Commodore emulation mode can be defeated by a direct command or by changing the DIP switch settings.

#### How Big Is Too Big?

What is the maximum size, in blocks, of a program you will accept? The program I wish to submit will be at least 190 blocks once it is completed. Is this too long?

Calvin Tran

Yes. A program with a size of 190 blocks (nearly 50K) is far too long for us to publish. As a general rule, we try to limit BASIC programs to less than 8K (32 disk blocks). Machine language programs should be less than 4K (16 blocks). If the program is truly outstanding—the word processor SpeedScript or the game "Crossroads," for example—the rule can be stretched (up to 60 blocks for BASIC, up to 30 blocks for ML).

The main reason for limiting program size is that readers must be able to type in the programs in a reasonable time. The listing for your 190-block program would take up at least 12 magazine pages, which is a lot of typing. A second reason is that space for program listings is limited; a 12-page program would probably displace four or more other programs.

#### Extended Background Color Mode

In a past Feedback question, you mentioned an extended background color mode for the 64. Could you explain how to use extended background color mode, and how it differs from normal text mode?

Matt Sulser

The 64 and the 128 in 40-column mode can display 256 characters on the text screen. The first 128 (numbered 0–127) include characters, punctuation, and graphics symbols. Characters 128–255 are the reversed images of the first half of the character set. To see the complete set of available characters, see the user's guide that came with your computer. Look in the appendix which lists screen codes.

On a normal text screen, only one background color is available. It's controlled by the register at location 53281. When you POKE 53281 with a number between 0 and 15, the entire screen changes color. Each character can have a different foreground color, but they all share a common background color.

The rules about color change when you enter extended background color mode. Instead of a single, global background color, you can choose from one of four available colors. Each character has a unique foreground color as well.

You pay a price for this added color capability. While extended background color mode is in effect, the number of available character shapes shrinks from 256 to 64. The number of background colors increases fourfold, but the number of characters is cut to a fourth. The 64 characters are 0-63 in the screen code table. If you'd prefer other characters, you'd have to create and install a custom character set (only the first 64 characters need be redefined).

Why 64 characters? Extended background color mode divides the character set into four separate groups, thus using up a total of 256 character definitions. The key to extended background mode is that each group of 64 characters has its own

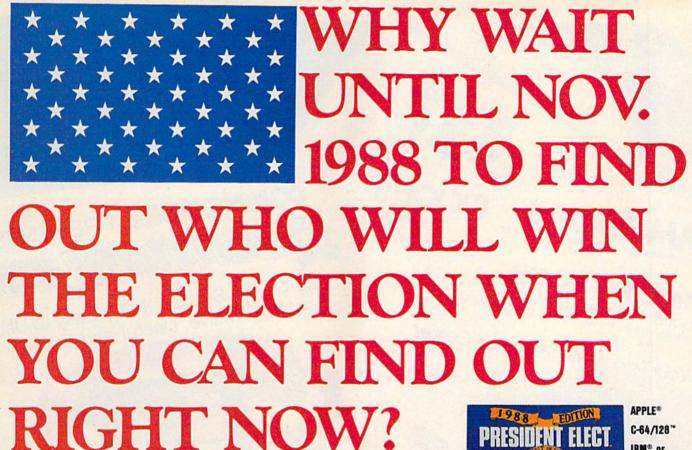

Who's going to win the wide-open presidential race in 1988? Bush? Jesse Jackson? Albert Gore? Pat Robertson?

Don't wait for the pundits and pollsters to predict the outcome. You can do a better job with PRESIDENT ELECT," 1988 EDITION.

And you can do it right now.

This fun and fast game is a realistic simulation of the upcoming election. It's a perfect holiday gift for armchair politicians of all ages, from the seasoned campaign follower to the youngster just learning about America's democratic

Most current and potential candidates are included, all rated for their socio-economic views, foreign policy position, and charisma. You're free to change these ratings or to create your own candidates. By taking into account various economic factors and world events, you establish the political climate of the election.

Then you hit the campaign trail, managing and playing the candidate(s) of your choice. Your fixed allocation of Political Action Points must be spent wisely; campaign stops, carefully planned to avoid fatigue. If you choose to debate, you'll be scored on your answers to such hot issues as protectionism, Nicaragua, and arms control.

After nine turns (each being a week), the computer declares the winner.

The computer can also play a game over and over again - with major parameters changed each time - so you can quickly see how a particular election might turn out.

If you predict the correct winner with this game, you'll gain more than satisfaction. You'll have the chance to win up to \$1988\* in SSI's President Elect Contest starting now. The sooner you send in your prediction, the greater your chance to win the whole \$1988.

Look for this political crystal ball at your local computer/software or game store today. All SSI games carry a "14-day satisfaction or your money back" guarantee. Write or call for a free color catalog of our full line.

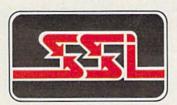

STRATEGIC SIMULATIONS, INC.

1046 N. Rengstorff Avenue Mountain View, CA 94043 (415) 964-1353

©1987 Strategic Simulations, Inc.

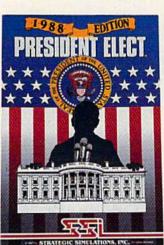

C-64/128" IBM® or Compatible ATARI ST®

If there are no convenient stores near you, VISA and MC holders can order this \$24.95 game by calling tollfree 800-443-0100, x335. Or mail your check to SSI. (CA residents, add applicable sales tax.) Please specify

computer format and add \$2.00 for shipping & handling.

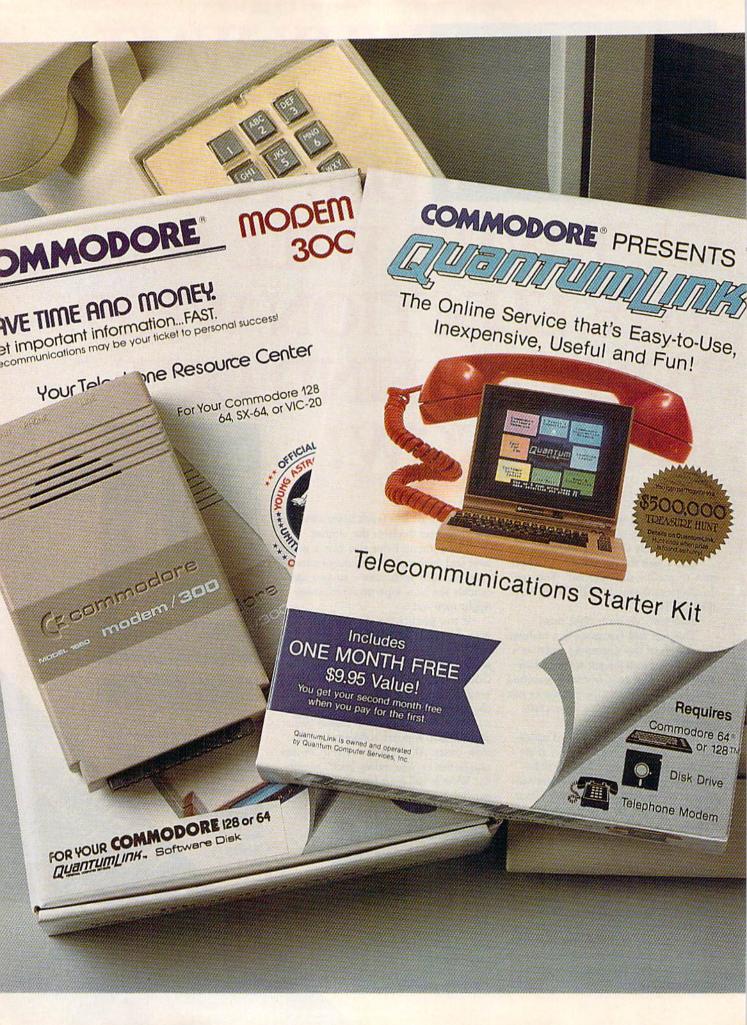

# Bring your COMMODORE® to life with a FREE modem and software!

Now you can plug your Commodore into an exclusive network that's useful, easy, fun and affordable. Join Q-Link now, and we'll give you a free modem and software to get you started.

# Your official source of Commodore support.

Because Q-Link is offered exclusively to Commodore owners, you get the most relevant and useful services—including a hotline to Commodore Business Machines for fast answers to your questions...the GEOS Arena to help you get the most out of your GEOS software...'live'' conferences with Berkeley Softworks and other software publishers such as Electronic Arts, Activision, to name a few....and user group support.

#### You'll never be alone.

Meet and chat live with new friends from all over the U.S. and Canada. Participate in exciting full-color, multi-player games like Rabbit Jack's Casino (including Blackjack, Poker, Bingo and the Slots), Chess and Backgammon. Send and receive electronic mail. Join group discussions or start a special interest group of your own. Compete in contests and win prizes.

#### Save money every day.

Expand your software library with more than 10,000 free public domain programs — games, graphics, business and educational software, and much more! Sample "hot" software before you buy. Comparison shop for the lowest prices on more than 250,000 items. Get the lowest-priced airline tickets, rental cars and hotel rooms using American Airlines Eaasy Sabre SM Travel Service.

Offer valid while supplies last and only for new members in the continental U.S. and Canada. Expires 6/30/88. Prices subject to change. There is a communications surcharge for connection to Q-Link from Canada: 6 cents (U.S.) per minute from Montreal, Vancouver, Ottawa, Toronto, Quebec, Windsor, Kitchener, and Calgary using Tymnet network, and 15 cents (U.S.) per minute for over 85 other locations using the DATAPAC network.

Commodore is a registered trademark of Commodore Electronics, Ltd. Q-Link is a servicemark of Quantum Computer Services, Inc. Groller's Academic American Encyclopedia is a trademark of Groller Electronic Publishing. GEOS and Berkeley Softworks are tradenames of Berkeley Softworks.

#### The easiest online service to use.

When you join Q-Link, you'll receive customized software that does all the work for you. You don't have to memorize any complicated commands. To select what you want to do, simply choose from colorful, easy-to-use menus.

# The lowest priced, full service Commodore network.

For only \$9.95 a month, you'll enjoy unlimited access to a wide range of services — including the latest news, entertainment updates, Grolier's Academic American Encyclopedia, and help from experts at Commodore. Special "Plus" services, including online tutoring and software previews, cost only 8 cents per minute. And your first hour of Plus usage for each full month of membership is free!

With Q-Link, you can sharpen your computer skills...connect with people... discover new ways to get smart...save money every day...plus have a lot of fun!

For fastest service, call toll free 1-800-782-2278 Extension 1232 or clip and mail this coupon to Q-Link, 8619 Westwood Center Drive, Vienna, VA 22180.

| Choose one:                                             |                         |                                                                                                 |
|---------------------------------------------------------|-------------------------|-------------------------------------------------------------------------------------------------|
| my first 4 months                                       | at \$39.80, and send me | ership by charging me now fo<br>the FREE Q-Link software and<br>del 1660—retail value \$59.95). |
|                                                         |                         | FREE Q-Link software and star<br>e now for my first month o                                     |
| Full Name                                               |                         |                                                                                                 |
| Address                                                 |                         |                                                                                                 |
|                                                         | (No P.O. Boxes)         |                                                                                                 |
| City                                                    | State                   | Zip                                                                                             |
| Evening phone (                                         | )                       |                                                                                                 |
| Choose your metho                                       | od of payment:          |                                                                                                 |
| Please charge my credit                                 | card.                   | ☐ Check enclosed.                                                                               |
| ☐ Master Card                                           | ☐ Visa                  |                                                                                                 |
| Acct#                                                   | Exp                     |                                                                                                 |
| Signature                                               |                         |                                                                                                 |
| Call toll-free 1-800-782-<br>mail this coupon to:       | 2278 Ext. 1232 or       |                                                                                                 |
| Q-Link, 8619 Westwood Center Drive,<br>Vienna, VA 22180 |                         |                                                                                                 |

background color register. Here's a list of the color registers along with their corresponding character sets:

| Color<br>Register | Screen<br>Code | Character<br>Set            |
|-------------------|----------------|-----------------------------|
| 53281             | 0-63           | Normal characters           |
| 53282             | 64-127         | Shifted characters          |
| 53283             | 128–191        | Reversed normal characters  |
| 53284             | 192-256        | Reversed shifted characters |

It's easiest to think of characters in terms of their screen code instead of their ASCII value while you're using extended background color mode.

Bit six of the video register located at 53265 controls extended background color mode. When this bit is on (set to one), extended background color mode is enabled. Clearing this bit returns things to normal. To see extended background color mode in action, run the following program.

- AC 10 POKE 53281,6:PRINT CHR\$( 147): POKE 53281, Ø: REM CL EAR SCREEN & SET TEXT CO LOR
- QJ 20 REM SET COLOR REGISTERS [SPACE] TO BLACK, WHITE, [SPACE] CYAN, AND YELLOW
- CG 30 POKE 53281, 0: POKE 53282, 1:POKE 53283, 3:POKE 5328 4.7
- 40 REM DISPLAY ALL FOUR CHA EQ RACTER SETS
- FOR I=0 TO 63: POKE 1024+ I, I: NEXT

for the Disk

Drive Light to go out?

- EB 60 FOR I=64 TO 127: POKE 108 Ø+I, I:NEXT
- BB 70 FOR I=128 TO 191: POKE 11 36+1, I: NEXT
- GG 80 FOR I=192 TO 255: POKE 11 92+1, I:NEXT
- KF 90 PRINT: PRINT: PRINT: PRINT: PRINT: PRINT TAB(240) "PRE SS ANY KEY"
- BG 100 GET K\$: IF K\$="" THEN 10
- BP 110 POKE 53265, PEEK (53265) [SPACE]OR 64: REM ENTER [SPACE] EXTENDED BACKGRO UND COLOR MODE
- EB 120 PRINT CHR\$(145)"THIS IS EXTENDED BACKGROUND CO LOR MODE"
- HQ 130 GET K\$: IF K\$="" THEN 13
- BB 140 POKE 53265, PEEK (53265) [SPACE] AND 191: REM EXIT EXTENDED BACKGROUND CO LOR MODE

#### Function Keys F9 And F10

Did you know that you can redefine the HELP key on the 128? The program I've enclosed allows you to substitute any four letters for the word HELP, which prints when you press the HELP key. Paul G. Hutchinson

The program you wrote POKEs into the area of memory where the function key definitions are stored, replacing the four characters that spell HELP with four others. (Incidentally, the SHIFT-RUN/ STOP key combination is treated as F9, and HELP is F10.) Here's a similar function key definition program that's not limited to four characters:

- CH 10 A\$=CHR\$(147)+"THIS IS TH E NEW HELP KEY"
- RH 20 Y=LEN(A\$):X=10:A=252:MEM =POINTER(A\$)
- CQ 30 BANK1: POKEA, PEEK (MEM+1): POKEA+1, PEEK (MEM+2): POKE A+2,1
- PQ 40 BANK15:SYS65381,A,X,Y

Line 10 defines the string to be assigned to the HELP key and line 20 sets up several variables. To redefine SHIFT-RUN/STOP, change the value of X in line 20 from 10 to 9. You may also insert the values 1-8 for keys F1-F8, although for these keys it's easier just to use the KEY command. Line 30 sets up a zero-page pointer to the string, and line 40 calls the PFKEY Kernal routine that redefines function keys.

#### Controlling Sprites

I'm working on a video game for my 64 and I need help. What is the best way to make a sprite rebound from background characters (a wall, for instance)? Is there are way to detect a specific custom character that is involved in a collision with a sprite? I know how to PEEK

Unlike other word processors, WORDPRO WITH TURBO LOAD Still waiting Beller Norking AND SAVE operates with lightning speed. There's no more endless waiting for the disk drive to load or save text. Because included in this package is the TURBO LOAD AND SAVE cartridge which, when used with the enclosed WordPro disk, speeds up the operation of your disk drive by 500%!

In addition, WORDPRO features full text editing and formatting functions such as search and replace, double columns, headers, footers, document chaining and personalized form letter mailings. WORDPRO lets you easily compose documents and check them for accuracy using the program's 100,000 word spellchecker. Plus, it supports over 100 printers with such features as preview, custom printer set-up and proportional spacing with right justification. It's a great word processor.

But especially it's super fast - how much is your time worth? WordPro With Turbo Load and Save is designed for the Commodore 64.

Available at fine software dealers or call:

1-800-826-0706

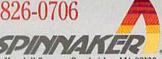

high speed disk operating system, a powerful spellchecker, and advanced features not found even in high priced

Word Processor features a unique

word processors.

This sophisticated

Spinnaker Software Corp., One Kendall Square, Cambridge, MA 02139

to detect collisions. Finally, could you write a machine language subroutine for a homing sprite? The homing sprite would chase after a player-controlled sprite. I'd like to be able to SYS to the routine from a BASIC program.

Keith R. Woodard

Try using four variables for each sprite two to keep track of the current x- and yposition and two to keep track of the changes in the x- and y-positions. Say the variables are called PX, PY, CX, and CY. Within the main loop—where the program reads the joystick, checks the time, moves sprites, or whatever—you would do at least two things, update the PX and PY variables and move the sprite to the proper position on the screen.

At some point in the program, say the variables hold these numbers: PX=150, PY=162, CX=2, CY=-1. To update the position variables, PX = PX+CX and PY = PY+CY. The new values would be 152 for PX and 161 for PY. After changing the variables, store the new values from PX and PY into the sprite-position registers. Incidentally, since CX is positive, the sprite is moving to the right; and with CY being negative, the sprite is also moving up.

What happens when the sprite approaches a boundary? There are two ways to check for this condition. The first is to draw a border around the active screen area and read the collision register. When

the sprite hits one of the border characters, you can make the sprite rebound. The second is to compare the PX or PY variable to the known edges of the screen. In sprite coordinates, the top line of the screen is 50. Thus, when the PY variable is 50 or less, you want the sprite to bounce back into the main screen. At this point, you should leave the values of PX and PY as they are. The change in X (variable CX) would also remain the same. But the sign of CY has to change. You'd use a line such as IF PY = <50 THEN CY = -CY. If CYhad been -1, it would now be +1. If it had been +6, it would change to -6. The next time the sprite position is calculated, the new CY will move the sprite away from the border. The same idea would apply to checking the bottom, left, and right horders.

The next question is, how do you check which character was involved in a collision? There aren't any hardware registers you can PEEK to find the answer. Sprites are a minimum of three characters wide and nearly three characters high; if you expand the size of the sprite, it might cover a six-by-six area. It's possible that the sprite-to-character collision involves several different characters. If you keep track of the current position in PX and PY, there are a couple of ways you can decide which character was hit by a sprite. The first is to compare PX and PY to the known locations of various objects such as

walls or treasure chests. The second is to calculate the screen position of the sprite and PEEK into screen memory to see which characters are in the vicinity.

Your third question asks for a routine to cause a computer-controlled sprite to chase a player-controlled sprite. There's no single technique for writing a pursuit routine. It depends on what kind of playing field you're using. If the screen is entirely open, the simplest way to give chase is to subtract the x- and y-position of the prey from the x- and y-position of the predator. You would again use the PX and PY variables. If the computer sprite is to the right of the player's sprite, the computer's PX would be a larger number and subtracting the player's x-position would give you a positive number. Likewise, if the computer's sprite is to the left, you'd get a negative number. The sign (plus or minus) can be extracted with the SGN function and then used to move the computer's player left or right. The same principle applies to the y-position.

If there are a few obstacles such as lakes or trees through which a sprite is not allowed to move, you'd have to adjust the routine slightly to allow dodging or move-

ment around obstacles.

If the game is similar to Pacman, the pursuit routine gets even more complicated. The chase sprite has to stay within the confines of the maze. It's not a good idea to use the collision register; most of the time

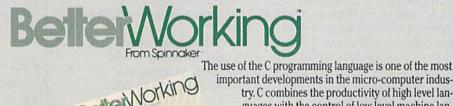

important developments in the micro-computer industry. C combines the productivity of high level languages with the control of low level machine languages. There are many reasons for using C: it executes ten times faster than BASIC, it's structured so that programs may be written more quickly, and programs written in C can be easily transported to other computers. For these reasons, C has rapidly become a major computer programming language and most serious micro-computer software development today is being performed in C.

POWER C is a true C language development environment with a full range of programming features. POWER C includes complete language components such as a C shell, a full screen syntax checking editor, a compiler and a linker.

Plus two complete libraries including over 95 functions and C utilities. POWER C offers full support of floating point calculations and conforms to Kernighan and Ritchie standards. Two complete development environments are included – one for the C-64 and one for the C-128. POWER C's tutorial section will help get you started. Now you're on your way to faster and more effective programming.

Available at fine software dealers or call:

1-800-826-0706

Welcome Belle Working Power C to the Future of Future of Power C is a true C Language compiler

Welcome Belle Working Power C is a true conformed to the conformed to the confor

Spinnaker Software Corp., One Kendall Square, Cambridge, MA 02139

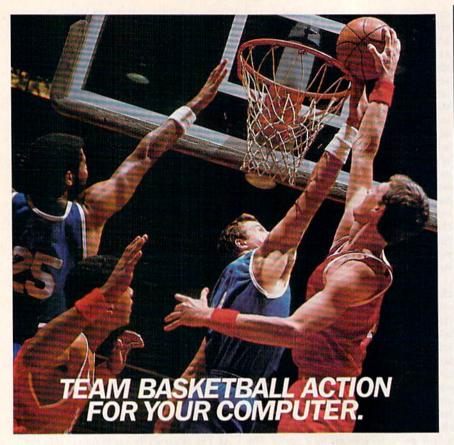

#### Two-On-Two Basketball Action

One-on-one is OK for a little practice, but real basketball is a **team** sport. To be really good at it, you need **all** the skills – passing, dribbling, shooting, stealing and rebounding. That's what it takes to win a championship. That's what **GBA Championship Basketball™: Two-on-Two**™ delivers.

From the roar of the crowd to the swish of the net, from slam dunks to three-point shots, it's all here – fast and competitive.

Not only is there **team** action, but you can even compete in a 4-division, 23-team league – all the way to the playoffs and the GBA Championship game!

When you're ready to jump into the big leagues of computer basketball, start with the game that begins where the others leave off — GBA Championship Basketball: Two-on-Two.

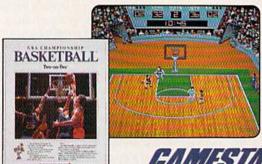

For Commodore 64, 128 and Amiga, Apple IIe, IIc, and IIGS, Atari ST, IBM PC, PCjr, Tandy 1000 and 100% compatibles.

Apple IIGS screen shown.

GAMESTAR

To order, visit your local retailer or call 1-800-227-6900. Commodore 64, 128 and Amiga are trademarks of Commodore Electronics, Limited. Apple is a trademark of Apple Computer, Inc. Atarl ST is a trademark of Atarl Corporation. IBM PC and PCJr are trademarks of International Business Machines Corporation. Tandy is a trademark of Tandy Corporation.

Look for specially marked *GAMESTAR*\*
packages featuring an exclusive offer from
Sports illustrated.

a collision is imminent. You'd probably want to put all of the corners into an array and check the x- and y-position of the sprite to see if it's in a corner. If so, you'd turn the corner and continue in a straight line. When the pursuing sprite reaches an intersection, it would have to make the decision of which fork in the road provides the fastest route to reach the player. The form the program took would depend entirely on the size and shape of the maze.

#### In The Numbers

What is the difference between the 6502 and the 6510 microprocessor chips?

Matt Morgan

The 6502 processor family is a large one. Many computers (including all the eightbit computers from Apple, Atari, and Commodore) use the 6502 or a variation of it. The 6510 processor found in the Commodore 64 acts just like a 6502, except for one thing: A few input/output circuits were added to the chip to make memory locations 0 and 1 control data ports and bank selection. In all other respects, programming the 6510 is the same as programming the 6502.

Two newer members of the 6502 family, the 65C02 and the 65816, are upwards-compatible with the 6502. This means that they run programs written for the 6502, plus they add additional instructions to allow shortcuts and new addressing modes. Because of the differences between the 6502 and the 6510, you cannot unplug your 6510 and replace it with

one of these newer chips.

#### Click And Gone

I have recently purchased a modem and would like to know if the call-waiting signal on the telephone would have any effect when I am online with my computer.

Shaun Conrardy

The telephone company's call-waiting option generates an audible click when you're on the telephone and a second call comes in. If you happen to be using a modem, the click will usually knock you offline. This can lead to unhappy results, especially if you've just spent 30 minutes downloading a file and were almost finished receiving it.

In some telephone exchanges, you can disable call waiting—for a single call only—by pressing \*70 on your touchtone telephone before dialing the number. To see if this works in your area, ask your local phone company or test it out by having two friends call while you have call waiting turned off.

Make Any Computer Do Exactly What You Want With McGraw-Hill's

Budget Plan

Declining Interest

# Contemporary Programming & Software Design Corioc

From Writing Your Own Programs to Modifying Existing Software, Here's the New, Easy, and Low Cost Way to Unlock the Secrets of Your Computer

Whether you use computers for business, for personal applications, or for fun, off-the-shelf programs will never do everything you want them to do for you. That's because they were written by programmers to satisfy what they perceived as the needs of the greatest number of potential users—often missing some or many of your specific needs.

That's why McGraw-Hill's new Contemporary Programming and Software Design Series teaches you how to create your own software...either from scratch or by making key modifications to existing programs.

There is nothing magical about it. You learn the process of building a computer program step-by-step with McGraw-Hill Concept Modules sent to you one at a time, once a month. Each of the ten modules in the Series takes you through an important step in the development of the structure and detailed logic of a program, including testing, debugging, and documentation.

#### **Unique Interactive Hands-On Instruction**

Each module includes an easy-to-understand guide PLUS a 5½" floppy disk containing typical programs and interactive instruction that you can run on Commodore 64 and 128 computers, IBM PCs and PC compatibles for hands-on experience.

In the first Module, for example, when your sample program (Declining Interest Loans) appears on your screen, you'll find errors on certain program lines. You'll also see that the program is only three-quarters completed.

Now comes the fun part. You'll discover how this program is built, and in the process you'll learn how to identify and correct errors. And by the end of Module 1, you'll actually have completed this program yourself.

But there's more. Special graphics on your screen work in conjunction with the accompanying guide to amplify, illustrate, and deepen your understanding of software design principles. Make no mistake. Almost all books and courses on "programming" teach you only the final 5% of the total programming process—namely, how to code in a specific language...information of little value if you don't know how to reach the point in the programming process when you are ready to code.

With the Series, however, you'll learn to create your own programs from scratch, even modify off-the-shelf programs. You'll learn enough BASIC and machine language to get you started on the remaining 5% of the programming process.

#### **Build Your Own Personal Software Library**

The sample programs you work with throughout the Series are excellent learning tools. But they're more than that. By combining the sample programs onto one master disk, you'll have the start of your own personal software library. In addition to the programs you've written and modified throughout the Series, you'll also receive dozens of the most popular public domain and user-supported programs, such as data base manager, word processor, calen-

dar generator, appointments reminder and much, much more.

#### 15-Day No-Risk Trial

To order your first module without risk, send the postage-paid card today.

Examine the first module for 15 days and see how the Series will help you make your computer do exactly what you want it to do!

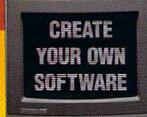

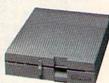

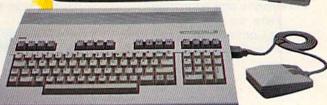

If someone has beaten you to the card, write to us for ordering information about the Contemporary Programming and Software Design Series.

#### The Crucial 95%—Learn the Foundation of Computer Programming

While the Series includes interactive disks that run on specific computers, everything you learn you can apply to any language or machine. Why is this possible? Because McGraw-Hill knows programming is far more than coding a program into the computer using a specific language. In the real world of computers, 95% of the programming process is carried out using design techniques that are independent of specific language or machine. It is this crucial 95% that you thoroughly understand and master in the Series.

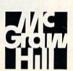

#### McGraw-Hill Continuing Education Center

3939 Wisconsin Avenue Washington, DC 20016

# The Commodore Games That Live On And On

Keith Ferrell, Features Editor

Some games take on a life of their on, outperforming even their creator's high expectations. What makes a best seller? GAZETTE talked to several leading software publishers and found out which games were their Commodore best sellers—and why.

We all have our favorite software games and entertainment packages, and sometimes our views are shared by tens of thousands of others, creating a best seller.

We asked the major publishers of Commodore entertainment software what made their popular games special. Their answers were informative and surprising.

Here are the top three bestselling Commodore games from 13 of the leading software publishers:

#### Access

1. Beach-Head A combat simulation that places the player in confrontation against naval, air, and land forces, Beach-Head was one of the first arcade war games to offer realistic graphics, according to Kevin Jones of Access. The game's realism has helped make it an ongoing best seller. A sequel, Beach-Head II, was also popular.

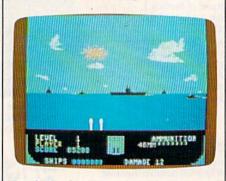

Beach-Head

- 2. Raid over Moscow Challenging players to master many arcade scenarios as they penetrate Soviet security, this game's playability and strong graphics have made it perennially popular with Commodore owners. Raid over Moscow is now packaged with Beach-Head and Beach-Head II in a value pack that continues to enjoy strong sales.
- 3. Leaderboard Appealing to legions of golf fans, Leaderboard offers players the same perspective enjoyed by actual golfers. The game tracks the ball in a manner similar to a golfer's view of the real thing.

#### Accolade

1. Hardball! The great American pastime also makes for great software, says Peter Doctorow, Accolade's vice president for product development. Hardball! has been such a success, he says, because Accolade's goal was to recreate the feeling of baseball. He graciously acknowledges that some of the credit for the software's success belongs to Abner Doubleday, the inventor of baseball.

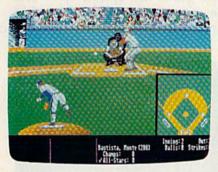

Hardball!

- 2. Ace of Aces This game combines flight simulation, strategy, historical recreation, and the difficulties of accomplishing a mission. The combination of elements, along with the sense of reward that accompanies the successful completion of a mission, makes Ace of Aces a consistent seller.
- 3. Fight Night Accolade's third best-selling program is set in the world of boxing. In Fight Night, the user has unique control over the characters, a feature that's helped achieve the game's success.

#### Activision

- 1. Ghostbusters The success of the Bill Murray/Dan Aykroyd film played a large part in making Ghostbusters a success with Commodore users, says Melinda Mongelluzo, public relations coordinator for Activision. Mongelluzo believes the game's combination of comedy and arcade action contribute greatly to Ghostbuster's continued sales.
- 2. GBA Basketball Championship: Two on Two GBA Basketball struck a responsive chord with Commodore owners who enjoy graphic sports games.

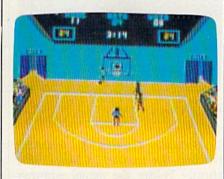

GBA Basketball Championship

3. Hacker A consistent seller since its release in mid-1985, Hacker has sold more than 50,000 copies. Commodore owners enjoy the program's challenge, which is nothing less than using their skills and instincts to find the way through a computer system.

#### Avalon Hill

- 1. Super Sunday This is Avalon Hill's top-selling computer game, according to Phyllis Opolko, spokesperson for the company. Opolko attributes the game's ongoing success to the accuracy of the statistical game, as well as the graphics the program offers.
- 2. Spitfire'40 Spitfire'40 found a warm response among flight simulator fans. The program simulates the classic World War II British fighter planes.
- 3. NBA This program became an immediate best seller for Avalon Hill upon its release last spring. As with Super Sunday, an accurate statistical game matched by solid graphics is considered to be the key to NBA's popularity.

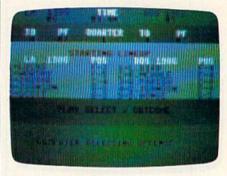

NBA

#### Brøderbund

1. Karateka A fast-action martial arts game, Karateka has kicked and chopped its way to the top of Brøderbund's all-time best seller list. Ulla Thomsen, a public relations spokesperson for the company, observes that Karateka's ongoing sales success, since its mid-1985 release, is a function of the tightness of the game's programming, its graphics, and the public's fascination with karate.

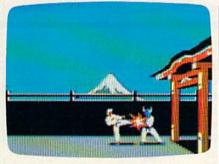

Karateka

- 2. Lode Runner This action/strategy game offers players the chance to create their own mazes and walls. Thomsen believes that this never-ending supply of challenging screens has helped Lode Runner remain a top seller for more than four years.
- 3. Where in the World Is Carmen San Diego? Carmen San Diego's ability to appeal to players of all ages has made it a Brøderbund best seller. The game appeals to users of all interests, and is educational for both children and adults.

#### **Electronic Arts**

1. Skyfox Skyfox's state-of-the-art futuristic combat simulation has found an enthusiastic market, says Charlotte Taylor of Electronic Arts. The game challenges players to defend an asteroid base against hordes of alien invaders.

2. Dr. J and Larry Bird Go One on One This was one of the first sports simulations to incorporate the skills and idiosyncracies of actual players. The participation of Julius Erving and Larry Bird played a large part in establishing the game as one of the company's consistent best sellers. Taylor points out that when all computer systems are lumped together, One on One is Electronic Arts's all-time, numberone-selling program.

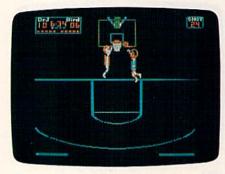

One on One

3. Racing Destruction Set One key to Racing's strong sales is that users can create their own features, such as automobiles and race tracks. Taylor says that Commodore owners tend to prefer arcadetype games that combine action with creativity.

#### **Epyx**

1. Winter Games Winter Games is one of the most popular of Epyx's Games series, according to Noreen Lovoi, manager of the company's public relations. As in all Epyx products, Lovoi continues, the emphasis on graphics and playability finds a ready market among Commodore owners. Another factor in its success, she adds, is Winter Games' offering of several different events within one package.

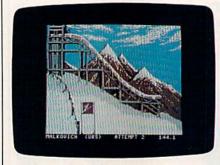

Winter Games

- 2. Summer Games II Having reached the market in May 1985, shortly before the actual summer games were held in Los Angeles, Summer Games II is a strong second-place best seller for Epyx. Again, graphics, ease of play, and variety of activity have helped make Summer Games an entertainment package for all seasons.
- 3. Temple of Apshai The first Epyx product—actually released in 1979 by Automated Simulations, Epyx's predecessor—Temple of Apshai is a high-fantasy game. The timeless quality of such games has helped Temple continue to sell. In its current incarnation, the game is marketed as the Temple of Apshai Trilogy—the original game bundled with its two sequels.

#### **Firebird**

1. Elite Combining space commerce and trading with a complex interstellar culture and lots of arcade action, Elite is Firebird's number-one Commodore program, according to Tom Benford, who handles the company's public relations. The fact that Elite allows players to build careers and accumulate wealth over long periods of time is appreciated by those who like games that operate on several levels and require more than a few minutes to play.

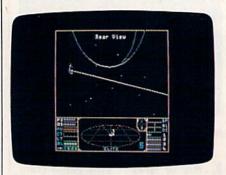

Elite

- 2. The Pawn An illustrated text adventure, The Pawn has attracted Commodore owners with its fantasy story and high-quality graphics. Equally important is the game's sophisticated parser and the unexpected humor of some of its situations and language.
- 3. Starglider Number three on Firebird's list is its 3-D space combat game, Starglider. The variety of perspectives on the action, as well as the realtime nature of Starglider's combat have helped make the game a big seller.

#### Infocom

1. Zork Trilogy Originally designed on a mainframe more than a decade ago, Zork was divided into three parts for microcomputer gamers; the first part was released in 1980. The game, according to Cynthia Weiss of Infocom, pioneered the form of interactive text adventures. With nearly a million copies sold in all formats, the Zork Trilogy is one of the most successful computer games ever published.

2. The Hitchhiker's Guide to the Galaxy Based on Douglas Adams' highly successful novel, and assembled with the assistance of Adams, this release appealed to fans of whimsical science-fiction adventure as well as admirers of Adams' work. The nature of the original novel helped insure a successful translation of it into interactive form.

3. Leather Goddesses of Phobos
This game parodies the science fiction of the 1930s. Leather Goddesses
is essentially humorous, focusing
on the more exaggerated elements
of early science fiction. It contains a
pronounced ribald element as well.
Another appeal is that the game allows players to select the genders of
their characters.

# Agreeting card in 5 minutes? Easy.

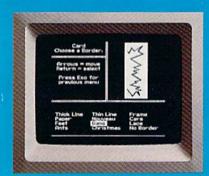

10:00 - Pick from II beautiful borders

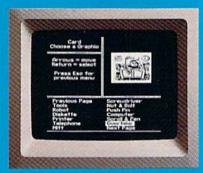

10:01 — Select from more than a hundred highquality graphics — hundreds more when you add the Art Galleries.

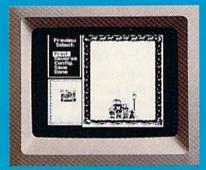

10:02 — Preview and make changes anytime without starting over. What a time saver!

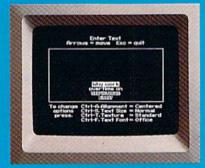

**10:03**— Craft your message from 9 expressive typefaces in upper and lower case.

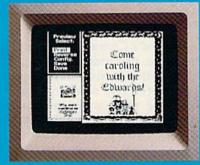

10:04 - And preview again.

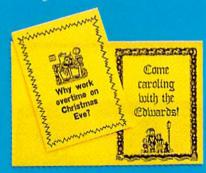

TAH-DAH!

PrintMasterPlus<sup>®</sup>

Easily the best.

Truly original calendars, cards, posters, banners and stationery are so much easier with PrintMaster Plus. In fact, the process you see here is impossible with other specialty printing programs. And PrintMaster

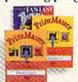

Plus gives you terrific artwork — not outline art but highly detailed, one-of-a-kind graphics

with a difference.

Accept no substitutes. Ask your dealer for PrintMaster Plus and the Art Galleries today. Or use the convenient order form. For more information, call Unison World at 415-848-6666.

PrindMaster Plus; Art Gallery I. II. III. and Unison World are trademarks of Kyöciera Unison, Inc Commodore is a registered trademark of Commodore Electronics Limited Copyright 1987, Kyociera Unison, Inc

| Clip and mail to Unison World, Box 3056, Berkeley, Calife | omia, 94703 |
|-----------------------------------------------------------|-------------|
| YES! Send me the best. Please rush me the following:      |             |
| PrintMaster Plus for Commodore 64/128                     | \$34.95     |
| Art Gallery I — 140 extra general theme graphics          | \$24.95     |
| Art Gallery II — 140 extra general theme graphics         | \$24.95     |
| Art Gallery III — 140 fantasy theme graphics              | \$24.95     |
| Subtotal                                                  |             |
| CA residents add 7% sales tax                             |             |
| Total                                                     | -           |
| CheckWoney OrderVisa/                                     | MasterCard  |
| CARONO EXI                                                | PDATE       |
| SIGNATURE                                                 |             |
| NAME (PLEASE PRINT)                                       |             |
| STREET ADDRESS                                            | APT         |
| CITY STATE                                                | 210         |

Microprose

1. F-15 Strike Eagle Three years after its release, this combat flight simulator remains on the charts. Michael Harrison of Microprose attributes its initial success to the fact that it was ahead of its time when first released. F-15's ongoing sales have occurred because the game lets players take the controls of a jet fighter—and experience something they couldn't do without a computer.

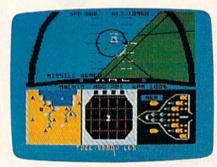

F-15 Strike Eagle

- 2. Silent Service This simulation of a World War II submarine command offers an accurate recreation of history, and that accounts for a big part in the game's success; for example, the technological capabilities of the sub increase as the war progresses, just as technology improved during the actual war.
- 3. Gunship Among the most high-tech simulations available, Gunship puts players at the controls of a highly armed helicopter. Another factor in its large sales is the inclusion on the disk of both past and present "hot spots"—mission scenarios that reflect current headlines.

Mindscape

- 1. Bop-n-Wrestle Karen Novak of Mindscape says there's a simple explanation for Bop-n-Wrestle's success: The game offers good entertainment. What people want most out of computer games, she adds, is fun.
- 2. Infiltrator This flight simulator includes characters and a story line. According to Novak, the added richness of the game has attracted buyers in large numbers.
- 3. Superstar Ice Hockey A 1987 release, Superstar Ice Hockey moved immediately onto Mindscape's all-time best-seller list. Its success is a function of its breadth of approach: The game engages players on strategic as well as arcade levels, allowing them to manage and coach, as well as play.

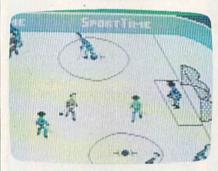

Superstar Ice Hockey

subLogic

1. Flight Simulator Since its 1984 release, says subLogic spokesman Norm Olson, this program has remained popular because of its appeal to a common desire: People want to know how to fly an airplane. The company's goal was to create a simulation that provided 90 percent of the experience of flying, with none of the cost of lessons and aircraft rental.

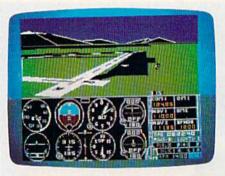

Flight Simulator

- 2. Jet Another flight simulator, Jet adds supersonic speeds as well as a military element. The program allows players to select weaponry and engage in combat in either an F-16 or an F-18 fighter.
- 3. Night Mission Pinball The appeal of this game stems from its variety of challenges. It offers more than 40 different user-adjustable parameters through which players can tailor the game to their own tastes.

#### SSI (Strategic Simulations, Inc.)

1. Phantasie Phantasie was one of the original fantasy role-playing games, notes Linda Blanchard of SSI. The game found an enthusiastic response among Commodore owners who enjoy assuming the parts of characters on heroic quests in mystical lands inhabited by creatures such as elves and gnomes.

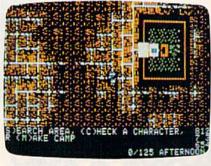

Wizard's Crown

- 2. Wizard's Crown Another fantasy game, this adds a level of tactical combat to its role-playing quest adventure. The combination of war-game style tactics and high-fantasy adventure has helped make Wizard's Crown a strong seller.
- 3. War Game Construction Set
  The success of this 1987 release is a
  result of its originality. The game allows users to create any type of battle simulation, from actual historical
  encounters to wholly imaginary
  conflicts. War Game Construction Set
  can be enjoyed by players of any
  skill level.

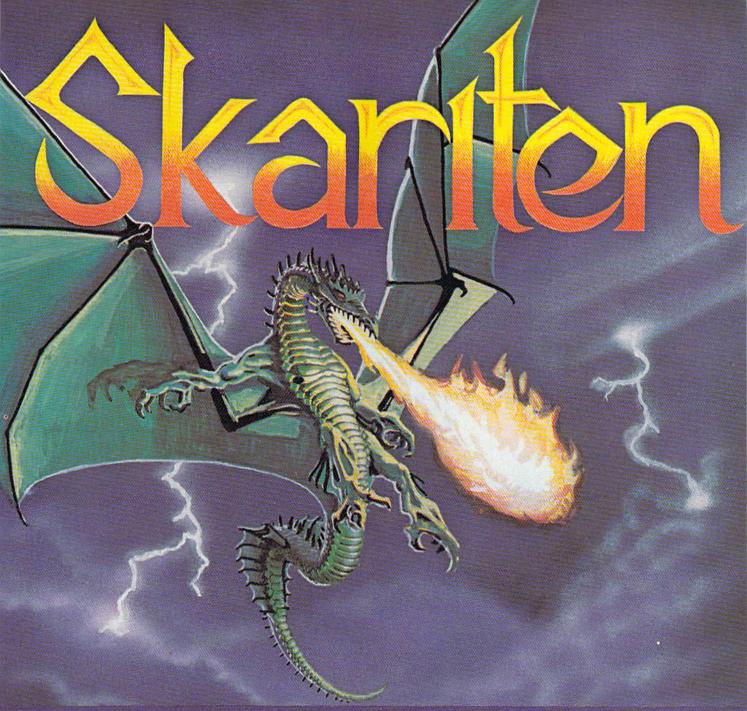

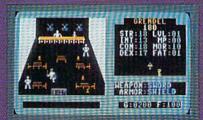

Over thirty separate buildings you can enter, many have more than one floor.

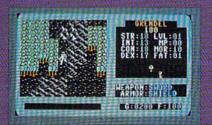

Incredibly detailed map graphics with separate terrain sounds and moving water.

#### NEW!

We at Balistic Software have created an adventure game that bridges the gap between computer and player. We have combined exciting angular graphics, battle screens fast enough to make you sweat, and innovative menu driven play which provides a totally new game experience.

#### How to order:

Visit your Retailer or call

1-800-255-6910 in Ohio call 1-800-255-6905

Please have your Visa or Mastercard number ready. To order by mail, send \$29.95 plus \$3.00 shipping and handling in check or money order to:

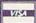

Balistic Software 2086 Klondike Rd. Delaware, OH 43015

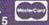

There is a 10 day check clearing policy.

For Commodore 64/128

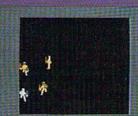

Battles are in real-time, which is extremely rare, and a lot of fun.

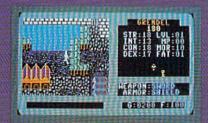

Tai'pao, one of the many cities you will find during your quest.

# GAZETTE Readership Survey

What do you like most about COMPUTE!'s Gazette? And what don't you like? We want GAZETTE to be as useful and interesting as possible, and to provide you with the coverage you want most.

Please take a moment to fill out and mail us this questionnaire (photocopies are fine). Some questions may require more than one answer.

Mail questionnaires to GAZETTE Readership Survey, P.O. Box 5406, Greensboro, NC 27403

| 27403.                                                                                               |                                                                                                    |                                                                    |
|----------------------------------------------------------------------------------------------------|----------------------------------------------------------------------------------------------------|--------------------------------------------------------------------|
| What Commodore computer(s) do you own or use?                                                        | What types of software have you purchased in the past year?                                                       | What topic(s) would you like to see covered regularly in a column? |
| □ 128<br>□ 64<br>□ Plus/4<br>□ 16                                                                    | ☐ Word processor ☐ Programming language ☐ Graphics design ☐ Telecommunications ☐ Education                        |                                                                    |
| Do you own or use a computer not listed above?                                                       | ☐ Games ☐ Business applications ☐ Other                                                                           | Do you use programs published in GAZETTE?                          |
| ☐ Yes (please specify)                                                                               | None                                                                                                    | □ Yes □ No                                                         |
| □ No                                                                                                 | Which language do you prefer for programming?                                                                     | If so, how do you obtain copies?                                   |
| Do you plan to purchase another computer within the next year?                                       | ☐ BASIC ☐ Machine language ☐ Other                                                                                | ☐ Type them in ☐ GAZETTE Disk ☐ Other (please specify)             |
| ☐ Yes ☐ No ☐ Undecided If you answered yes to the above question, which computer do you plan to buy? | ☐ I don't program my computer  Which part of the magazine do you like most? (Check no more than two.)  ☐ Features | Additional comments:                                               |
| Do you use GEOS?                                                                                     | ☐ Reviews ☐ Education/Home Applications                                                                           |                                                                    |
| ☐ Yes<br>☐ No                                                                                        | ☐ Programming ☐ Departments ☐ Advertisements                                                                      |                                                                    |
| Are you a member of a Commodore user group?                                                          | Which columns do you read regularly?                                                                              |                                                                    |
| ☐ Yes<br>☐ No                                                                                        | ☐ Gazette Feedback ☐ Simple Answers to Common                                                                     |                                                                    |
| Which of the following peripherals do you own or use with your computer?                             | Questions  ☐ Computing for Families ☐ Horizons ☐ The GEOS Column                                                  |                                                                    |
| ☐ Dot-matrix printer<br>☐ Letter-quality printer<br>☐ Modem                                          | ☐ BASIC for Beginners ☐ Machine Language for Beginners                                                            |                                                                    |
| ☐ Memory expansion                                                                                   | ☐ Hints & Tips                                                                                                    | C                                                                  |

# SAVE A BUNDLE ON A BUNDLE!

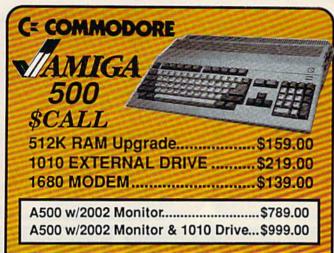

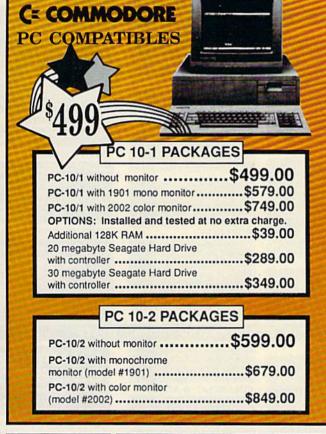

FSD-2 DISK DRIVE 1541C Compatible

\$149

#### C= COMMODORE

1764 256K RAM EXPANSION \$119

#### C= COMMODORE

1581 31/2" DISK DRIVE

\$197

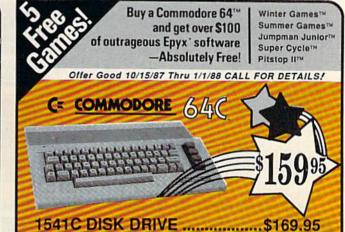

1802C MONITOR ......\$189.00

64C w/1541C Drive.....\$328.00 64C w/FSD-2 Drive....\$299.00

1802C with either package.....\$184.00

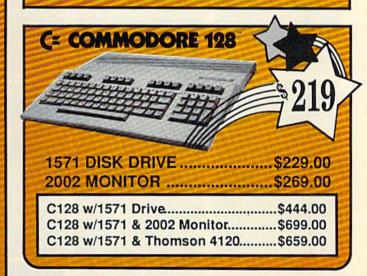

## PRINTER PACKAGES ALL PRINTERS INTERFACE WITH C-64 or C128

| NP-10 & XETEC Supergraphix Jr\$169.00 |
|---------------------------------------|
| NX-10 & XETEC Supergraphix Jr\$189.00 |
| NX-10 & XETEC Supergraphix\$199.00    |
| Panasonic                             |
| 1080i & XETEC Supergraphix Jr\$189.00 |
| 1080i & XETEC Supergraphix\$199.00    |
| 1091i & XETEC Supergraphix\$219.00    |
|                                       |

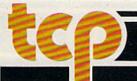

CALL TOLL FREE 1-800-468-9044

Inside PA Call 814-234-2236

TUSSEY COMPUTER PRODUCTS P.O. BOX 1006 STATE COLLEGE. PA 16804

EHOISE

# DON'T SETTLE FOR LESS....tcp

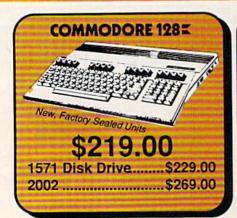

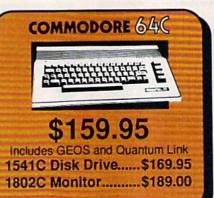

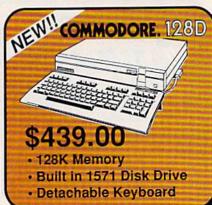

## ducational Software too!

| * Echelon                | .\$34.95                                                                                                    |
|--------------------------|----------------------------------------------------------------------------------------------------|
| Leader Board             | \$29.95                                                                                                    |
| Leader Board Tourn. Disk | \$16.95                                                                                                    |
| ACCOLADE                 |                                                                                                    |
| Ace of Aces              | \$23.95                                                                                                    |
| * Comix                  | .\$24.95                                                                                                    |
| Hard Ball                | .\$22.95                                                                                                    |
| Killed Until Dead        | \$CALL                                                                                                    |
| * Miniput                | \$24.95                                                                                                    |
| ACTIONSOFT               |                                                                                                    |
| Up Periscope             | \$24.95                                                                                                    |
| Thunder Chopper          | \$24.95                                                                                                    |
| ACTIVISION               |                                                                                                    |
| * Aliens                 | \$24.95                                                                                                    |
| * Championship Baseball  | .\$27.95                                                                                                    |
| * Championship Football  |                                                                                                    |
| Gamemaker Scifi Library  |                                                                                                    |
| Gamemaker Sports Lib     |                                                                                                    |
| Garry Kitchen's Gm'makr  |                                                                                                    |
| GBA Basketball 2 on 2    | \$24.95                                                                                                    |
| * Gamemaker Package      |                                                                                                    |
| with all Librarys        | \$39.95                                                                                                    |
| I am the 64              |                                                                                                    |
| I am the 128             |                                                                                                    |
| Little Computer People   |                                                                                                    |
| * Maniac Mansion         |                                                                                                    |
| * Music Studio           |                                                                                                    |
| * Top Fuel Eliminator    | \$26.95                                                                                                    |
| * Transformers           |                                                                                                    |
|                          | and the same of the same of th |
| BRODERBUND               | -                                                                                                    |
| Lode Runner              | \$24.95                                                                                                    |
| DATA EAST                |                                                                                                    |
| Commando                 | \$24.95                                                                                                    |

ACCESS

| 4 | NEW            |
|---|----------------|
| × | NEW<br>TITLES! |

\$24.95

\$24.95

\$19.95

\$24.95

Karate Champ .... DATASOFT

Alternate Reality: The Dungeon.....

Bismark .

\* Dark Lord . \* Force 7 ..

Tobruk. \* Tomahawk...

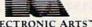

#### FIECTRONIC ARTS

| ELECTRONIC AF              | (15      |
|----------------------------|----------|
| * Amnesia                  | \$27.95  |
| Arctic Fox                 | \$24.95  |
| Autoduel                   | \$37.95  |
| Bard's Tale                | .\$32.95 |
| Bard's Tale II             |          |
| Bard's Tale Clue Book      | \$10.95  |
| Battlefront                | \$29.95  |
| Carriers at War            | .\$37.95 |
| Chessmaster 2000           | \$26.95  |
| Dan Dare                   | \$16.95  |
| * Dungeon Runners          | \$19.95  |
| * EOS(Earth Orbit Station) |          |
| Europe Ablaze              |          |
| * Instant Music            |          |
| * Legacy of the Ancients   |          |
| Marble Madness             |          |
| Moebius                    | \$29.95  |
| Murder Party               | \$25.95  |
| Music Construction Set     | \$12.95  |
| * Patton vs Rommel         |          |
| PHM Pegasus                |          |
| Pinball Construction Set   | \$12.95  |
| * Skate or Die             | \$24 95  |
| Seven Cities of Gold       | \$12.95  |
| Starfleet I                |          |
| * Strike Fleet             |          |
| Touchdown Football         |          |
| Ultima I                   |          |
| Ultima III                 |          |
| Ultima IV                  | \$45.95  |
| World Tour Golf            | \$27.95  |
| * Yeager AFT               | \$24.95  |

#### FOYY

| 500 XJ Joystick            | \$14.95 |
|----------------------------|---------|
| * California Games         |         |
| Championship Wrestling     | \$27.95 |
| Create a Calender          | \$CALL  |
| Movie Monster              | \$16.95 |
| * Street Sports Baseball   | \$29.95 |
| * Street Sports Basketball | \$29.95 |
| Sub Battle                 | \$29.95 |
| Summer Games               | \$16.95 |
| Summer Games II            | \$26.95 |
| Super Cycle                | \$16.95 |
| Winter Games               | \$27.95 |
| World Games                | \$29.95 |
| World's Greatest Baseball  | \$24.95 |
| Minday Constant Frankall   |         |

| FIREBIRD               |                                                                                                    |
|------------------------|----------------------------------------------------------------------------------------------------|
| Elite                  | \$22.95                                                                                                    |
| * Guild of Thieves     | \$29.95                                                                                                    |
| INFOCOM                |                                                                                                    |
| Hitchhiker's Guide     | \$22.95                                                                                                    |
| Leather Goddess        | \$24.95                                                                                                    |
| Wishbringer            | \$25.95                                                                                                    |
| ANY INFOCOM GAM        | CONTRACTOR OF THE PARTY OF THE PARTY OF THE |
| LANCE HAFNE            | R for the best                                                                                                    |
| 3 in 1 Football        | \$29.95                                                                                                    |
| Basketball, the Pro Ga | ame \$29.95                                                                                                    |
| Final Four Basketball  | \$29.95                                                                                                    |

| Final Four Basketball<br>Coming Soon Baseball ! | \$29.95<br>!! |
|-------------------------------------------------|---------------|
| MICROPROSE                                      |               |
| Acrojet                                         | \$24.95       |
| * Airborne Rangers                              | \$CALL        |
| F-15 Strike Eagle                               | \$21.95       |
| Gunship                                         | \$24.95       |
| Kennedy Approach                                | \$24.95       |
| NATO Commander                                  | \$24.95       |
| Pirates                                         | \$25.95       |
| Silent Service                                  | \$24.95       |
| Solo Flight                                     | \$24.95       |
| * Stealth Fighter                               | \$CALL        |
| MINDSCAPE                                       | THE RESERVE   |
| * Defender of the Crown                         | \$20.05       |

| MINDSCAPE               |        |
|-------------------------|--------|
| * Defender of the Crown | \$29.9 |
| Fist                    | \$19.9 |
| * Gauntlet              | \$29.9 |
| Indiana Jones           | \$22.9 |
| * Indoor Sports         | \$24.9 |

| for quick snip!!!      |         |  |
|------------------------|---------|--|
| Infiltrator            | \$21.95 |  |
| * Paperboy             | \$29.95 |  |
| Parallax               |         |  |
| Perfect Score:SAT prep |         |  |
| Uchi Mata              |         |  |
| Uridium                |         |  |
| Call for prices on     |         |  |
| other MINDSCAPE proc   | fucts!  |  |
| MISC GAMES             |         |  |
| Championship Boxing    | \$17.95 |  |
| Hobbitt                |         |  |
| International Hockey   | \$18.95 |  |
| SIMON & SHUSTE         |         |  |

| Paper Airplane const        | \$24  | .95 |
|-----------------------------|-------|-----|
| Star Trek-Kobayashi Alt     | \$29  | .95 |
| Star Trek Promethian Adv    | \$29  | .95 |
| Typing Tutor III            | \$29  | .95 |
| SSI                         |       |     |
| * Shard of Spring           | \$29  | .95 |
| * Eternal Dagger            | \$27  | .95 |
| * Fantasy I, II, III (each) | \$27  | .95 |
| * Rings of Zilfin           | \$29  | .95 |
| * Wizards Crown             | \$27  | .95 |
| SUBLOGIC                    |       |     |
| Flight Simulator II         | .\$32 | .95 |
|                             |       |     |

| \$37.9 |
|--------|
| \$CAL  |
| \$29.9 |
| \$37.9 |
| ER     |
|        |

Call for all your Favorite Sticky Bear Titles !! C-64 BUSINESS AND PRODUCTIVITY

### COMMODORE 1282 SOFTWARE

| WORDPROCES        | SOR           |
|-------------------|---------------|
| FLEET SYSTEM 4    | \$56.95       |
| Font Master 128   | \$44.95       |
| JANE              | \$32.95       |
| PAPERCLIP II      | \$54.95       |
| PAPERCLIP III     | SCALL         |
| SUPERSCRIPT 128   | \$59.95       |
| TERM PAPER WRIT   | ER\$34.95     |
| VIZAWRITE 128     | SCALL         |
| WORDPRO 128       | \$59.95       |
| W'D WRITER 128 w  | spell \$49.95 |
| SPREADSHEET       | rs            |
| EPYX MULTIPLAN .  | \$39.95       |
| SWIFTCALC 128 w/s | dways \$49.95 |
| DATA BASES        |               |
| CONSULTANT        | \$39.95       |
| DATA MANAGER 12   | 8 SCALL       |
| FLEET FILER       | \$29.95       |
| PERFECT FILER     | \$49.95       |
| PROFILE 128       |               |
| CURERRACE 128     | CCAOE         |

| PROFILE 128        | \$59.95      |
|--------------------|--------------|
| SUPERBASE 128      | \$64.95      |
| MISC. 128 SOFTW    |              |
| ACCOUNTANT INC     | \$69.95      |
| DESK MANAGER 128.  | \$34.95      |
| VIZASTAR 128       | \$CALL       |
| MACH 128           | \$39.95      |
| PARTNER 128        | \$54.95      |
| PERSONAL ACCT. 128 | \$34.95      |
| CVILLIA DODTEDIO   | District Co. |

#### 64C DATABASES Bank Street Filer .....

| Consulati               |         |
|-------------------------|---------|
| Data Manager            | \$19.95 |
| Fleet Filer             | \$29.95 |
| Profile 64              | \$36.95 |
| 64C INTEGRATEI          | PKGS    |
| Homepak                 | \$39.95 |
| Vizastar 64 4K          |         |
| 64C SPREADSHE           | ETS     |
| Calkit                  | \$39.95 |
| Swiftcalc 64 w/sideways | \$39.95 |
| Sideways                | \$19.95 |
| 64C WORD PROC           | ESSORS  |
| Bank Street Writer      | \$32.95 |
| Font Master II          | \$34.95 |
| Font Master 64          |         |
| Paperclip w/spellpack   | \$49.95 |

| í | OTTI LEGISTE TO THE TOTAL OF THE TOTAL OF TH |          |
|---|----------------------------------------------------------------------------------------------------|----------|
|   | Paperclip III                                                                                                    | SCALL    |
|   | Pocket Writer Dictionary                                                                                                    | \$19.95  |
|   | Wordpro 3+/64                                                                                                    | .\$14.95 |
|   | Word Writer 64 w/speller.                                                                                                    | .\$34.95 |
|   | FINANCIAL & ACC                                                                                                    | T.       |
|   | Timeworks Electr Chihly                                                                                                    | \$10.05  |

#### Timeworks Money Mgr .....\$19.95

#### MISC. HARDWARE Estes pwr supply for C-64 \$54.95 Naverone 3 Slot expander \$27.95

| Ullilling      |           |
|----------------|-----------|
| Thinking Cap   | \$32.95   |
| Toy Shop       | \$42.95   |
| Copy II 64/128 | \$24.00   |
| CSM 1541 align | \$34.95   |
| Fast Load      | \$24.95   |
| Merlin 64      | .,\$34.95 |
|                |           |

| Graphics Scrapbk 1 or 2.     | \$17.95 |
|------------------------------|---------|
| Newsroom                     |         |
| Picasso's Revenge w/per      | \$42.95 |
| Certificate Maker            | \$32.95 |
| Certificate Library          | \$24.95 |
| Clip Art Vol 1               | \$19.95 |
| Clip Art Vol 2               | \$24.95 |
| GEO Publish                  |         |
| Graphics Library I,II,or III | \$16.95 |
| Print Shop                   | \$25.95 |
| Print Shop Companion         | \$22.95 |

# IS HASSLE-FREE MAIL ORDER

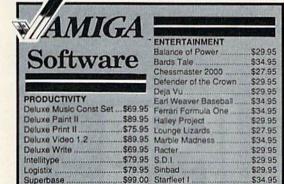

Vizawrite .....\$79.95 Univited .....

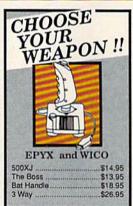

Software orders over \$50.00 & Accessories/Peripherals under 8 pounds will be shipped FEDERAL EXPRESS(Yes even

at these prices) You only pay TCP's standard shipping charge of \$4.00 per order. Orders arriving before 11:00 AM our time will be shipped out same day. If part of your order is backordered the remainder will be shipped UPS Ground for FREE!

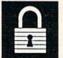

- Your Credit Card is not charged until your order is shipped.
- We insure your order at no extra cost to
- you.
  Tussey is a financially strong and well established company. We will be here when you need us.

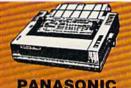

#### PANASONIC

| 2 yr warrant | y        |
|--------------|----------|
| 1080i        | \$159.00 |
| 10911        | \$189.00 |
| 1092i        | \$279.00 |
| 1592         | \$389.00 |
| 1595         | \$439.00 |
| 3131         | \$259.00 |
| 3151         | \$399.00 |

\$29.95

SUPER GRAPHIX JR Printer Interface ..... .. \$39.95 SUPER GRAPHIX

Interface w/8K buffer down loadable fonts ... \$59.95

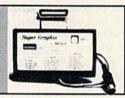

#### General Acct System

includes: • General Ledger Accts Receivable • Billing Statements • Accts Payable · Check Writing · Job

| Costing • Payroll |          |  |
|-------------------|----------|--|
| Pkg. Price for al | Modules: |  |
| C128 version      | \$124.95 |  |
| C64 version       | \$119.95 |  |

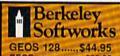

| GEUS 120         | <b>\$44.95</b> |
|------------------|----------------|
| GEOS             | \$39.95        |
| Geo Calc         | \$34.95        |
| Geo File         |                |
| Geodex           | \$27.95        |
| Deskpack         |                |
| Fontpack         |                |
| Writers Workshop |                |

\$269.00

COMMODORE 2002 600 x 240 Resolution.

MAGNAVO 600 x 240 Resolution. 3 Modes. 2 yr warranty \$269.00

560 x 240 Resolution. 4 Modes. 1 yr warranty \$219.00

4 Operating Modes

MAGNAVOX 8562

THOMSON 4120

#### CUSTOMER SUPPORT

- After sales support. Just call. Knowledgeable staff, all graduates of Tussey's "Computer Boot Camp". Our advanced warehouse/materials
- handling system assures your order is: shipped out accurately & on time.
- Our IBM 5360 allows instant order and inventory status.

To order by malt:We accept money order, certified check, personal check. Allow 2 weeks for personal & company checks to clear. Shipping:\$4.00 for software and accessories/\$10.00 for printers and color monitors/ \$8.00 for disk drives and other monitors/ Add \$3.00 per box shipped COD. Call for other shipping charges. Additional shipping required on APO, FPO, AK, HI

Terms: ALL PRICES REFLECT CASH DISCOUNT, ADD 1.9% FOR MASTERCARD OR VISA, All products include factory warranty, ALL SALES ARE FINAL. Defective items replaced or repaired at our discretion. Pennsylvania residents add 6% sales tax. Prices and terms subject to change without notice.

- Purchase orders are accepted from qualified corporations and institutions.
- No sales tax on orders outside
- Buy with confidence. We honor manufacturers warranty.

■ We accept Mastercard, Visa, COD and mail orders. Your credit card is not charged until your order

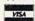

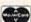

NP-10 .....\$137.95 NX-10 ..... \$157.95 PRICES ARE FALLING ON ALL STAR PRINTERS!! Call for latest price on ND-15 **NB SERIES** 

#### SEIKOSHA

SP-180 VC SP-1000 VC..\$149.00 SP-1200 Al ... \$169.00 120cps, NLQ Mode

#### CITIZEN

| The second second secon |          |
|----------------------------------------------------------------------------------------------------|----------|
| 120D                                                                                                    | \$174.00 |
| MSP-10                                                                                                    | \$279.00 |
| MSP-15                                                                                                    | \$379.00 |
| Premier 35                                                                                                    | \$459.00 |
| Tribute 224                                                                                                    | SCALL    |

#### Abacus .... ALL TITLES IN STOCK !! Call for price on all books and software titles

All 3 monitors include cables to Commodore 128

RGB/COMPOSITE COLOR MONITORS FOR THE 128

#### MODEM MANIA

1670 MODEM .....\$CALL 1200 Baud, w/Software 1660 MODEM .....\$CALL 300 Baud, w/Software Compuserve St'r Kit.\$19.95 Playnet Starter Kit \$...14.95

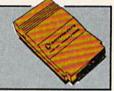

EDUCATIONAL & CORP ACCOUNTS CALL 1-800-533-1131 Inside PA Call 814-234-2236

| Pocket Writer 2  | \$42.95  |
|------------------|----------|
| Pocket Filer 2   | .\$42.95 |
| Pocket Planner 2 | \$42.95  |
| Digital Superpak | \$74.95  |
| Dictionary       | \$12.95  |

| DISKS                      | SO W   |  |
|----------------------------|--------|--|
| per box of 10              |        |  |
| BONUS DISKS                |        |  |
| SS/DD                      | \$6.45 |  |
| DS/DD                      | \$6.95 |  |
| TUSSEY DISKS               |        |  |
| CLOSEOUTS !!!              |        |  |
| SS/DD                      | \$4.49 |  |
| DS/DD                      | \$4.99 |  |
| Cell for Price on Verbalim |        |  |
| and Maxell Disks!!         |        |  |

OPEN: 8:00AM - 9:00PM Mon - Fri, 10:00AM - 6:00PM Sat, 12:00PM - 8:00PM Sun East Coast Time

E 1-800-468-9

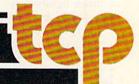

# reviews

# EOS: Earth Orbit Stations

EOS is a game that isn't easily defined. In fact, I'm not even sure it should be called a game. The competitive aspects of EOS are hardly the focal points of the program—even losers can be successful while winners can fail. No one kills an alien or even takes a shot at one. Of course, maybe that's because there aren't any, at least none that I've discovered.

What I think you have here, cleverly disguised as a game of space exploration, is an educational program that stresses some heavy economic concepts, requires logic and forethought, and eschews violence in favor of equally tense quarterly financial reports.

Earth Orbit Stations (EOS), from Electronic Arts, places from one to four players in charge of the development of an ambitious space exploration and exploitation program. The player must not only determine how to build various space stations, he must also finance them and make them both profitable to run and beneficial, from a research standpoint, to the future of mankind. And you thought clearing out a few monster-infested dungeons was tough!

Basic game play is simple. Players take turns working their way through a series of phases during a fiscal quarter. Each player (computer controlled or otherwise) begins by "launching" his first space station. This is done by placing into orbit the minimum number of special modules necessary to sustain life in space: a command module, life module, logistics module, galley and gym module, and so on.

Once the initial space station is constructed, the challenge begins. New support modules must be added in order to make your station more functional and more profitable. Next, the modules must be graphically set in place and connected to the space station. Placement of modules is not to be taken lightly—the physical placement is simple, but modules can be connected to one another only in a certain manner. Illogical placement of modules can force a player to purchase connecters, thus spending hard-earned money on nonfunctional pieces for the station.

Once a module is in position, it cannot be moved.

Just as much forethought must be given to which modules are purchased. If you're not careful, you'll quickly find that you have too many production modules without enough support modules to house the crew and supplies necessary to work and produce. Of course, the opposite can occur just as easily: You find yourself with far more support modules than are necessary for your crew, and too many people and an excess of power to work your production modules.

EOS isn't science fiction. The program was designed around NASA plans for the next 50 years of space exploration.

Modules can be set to one of two status levels: Commerce or Research. Modules set to Commerce will, with luck, generate income; modules set to Research will, you hope, make scientific breakthroughs in various fields, earning your station (and you) technical points. The benefits of making money are obvious. The benefits of technical points, however, are just as important. You must earn these points to increase your tech rating; this allows you access to more sophisticated modules, which, in turn, can be used to generate more income or tech points. Of course, all of this sounds easier to accomplish than it actually is.

Each fiscal quarter after the first, a player must examine his income summary, noting both profits and operating expenses, money in the bank, and cash available. Next, he should check the market activity to see what type of ventures are resulting in the most play. Use this information when examining your Commerce modules to determine pricing for your goods and activities.

When examining your Commerce modules, you'll be given information on percentage use of that module or its goods, the price you're charging for the

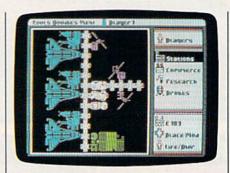

service, your operating costs, and your profit or loss. This information, combined with the market activity, should dictate your actions on any particular turn.

For example, let's assume that one of your modules is a Chemical Lab and you notice that the current demand index for Science and Materials is high. You might wish to increase your price for the goods produced by your Chemical Lab and, in this way, increase your own profits. Conversely, if the demand for Science and Materials is low, you might have to lower your pricing to get any use at all out of your Chemical Lab module.

After examining your Commerce modules, check your Research modules to find out if any progress has been made. Research can be one of two types: enhancements or breakthroughs. Enhancements earn fewer tech points but are more likely to take place. Breakthroughs can earn many tech points but are often risky enterprises.

All initial module settings can be changed during a player's turn. Commerce modules can be shifted to research and vice versa. Research modules can change their emphasis from enhancement to breakthrough. When and how these changes occur will determine the success of your space station. Turning a low profit Commerce module into a Research module can sometimes be a very solid strategy.

Just building a Super Earth Orbit Station isn't all there is to EOS. The structure of the turns described above revolve around one of seven possible scenarios, each with its own objective. The first mission (a relatively easy scenario designed to introduce players to the game) is called Research. The object in this scenario is simply to develop a steady income so that you can engage

# **BIG LEAGUE SPORTS**

SUPER SUNDAY—Armchair quarterbacks the world over have made SUPER SUNDAY the best selling computer football game. This we attribute to the right blend of graphics, game play and especially statistics, because that's what sets Avalon Hill sports games from the pack. The vicarious experience of coaching real-life players, second guessing your computer or human opponent and the feeling of BEING THERE will send you back to SUPER SUNDAY over and over again. Support of the game system also makes it distinct. You can get the entire '84, '85 or '86 season disks with rosters and stats for all the big league team starters and interchange teams of the past and present. The all new General Manager's Disk (also available separately) allows you to create "dream teams" in setting up your own Pro Football draft. Available for Apple® II, C® 64/128, IBM® PC for \$35.00

NBA-We have taken the same concept as SUPER SUNDAY from the field and put you down on the court in NBA, the definitive pro basketball game. Licensed by The National Basketball Association, NBA gives you the same flexibility, visuals and real-life player stats so you can coach the Celtics dynasty, Kareem, Magic and the Lakers or eighteen other great pro B-Ball teams. Available for Apple® II and C® 64/128 for \$39.95; IBM® coming soon.

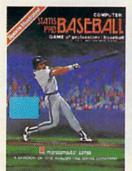

STATIS PRO BASEBALL—It's funny that America's favorite sports pastime has not been our best selling computer sports game. Maybe it's because you haven't known about it 'til now. COMPUTER STATIS PRO BASEBALL (based on our best-selling board game) has elicited countless letters of praise from computer baseball fanatics and stat buffs alike. Although it lacks the graphic flair of SUPER SUNDAY and NBA, it's a dandy of a stat baseball game ... and offers more game utilities right on the Master Game disk than any others—such as DESIGN YOUR OWN TEAMS, STAT COMPILER and DRAFT YOUR OWN TEAMS functions. Also, we offer ten past season disks. Available for Apple® II and C® 64/128 for \$35.00

Look for our games wherever good software is sold, or call direct for ordering information ... AVALON HILL, the first name in sports and strategy games!

Dial 1-800-638-9292. Ask for Operator CG12.

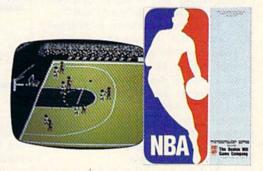

microcomputer games DIVISION

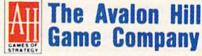

A MONARCH AVALON, INC. COMPANY

4517 Harford Road \* Baltimore, MD 21214

in research. The winner is the Space Director (player) who earns the most tech points by the end of eight fiscal quarters, which translates to two years.

A more advanced scenario is Search for Life. Here you must launch probes to other worlds, build huge Life Science/ Cargo liners, Jupiter Explorers, and Research Colonies to investigate potential life sources on other planets. You have ten years to report discoveries.

Other scenarios require that you build space hospitals, lunar settlements, and orbiting space colonies. Scenarios tend to build on one another, although there is nothing that dictates a particular playing order. It's just that the sophistication level of the missions increases and expects more expertise on the gamer's part if success is to be achieved. And as in any endeavor, experience plays a major role in a rewarding outcome.

EOS isn't science fiction. The program was designed around NASA plans for the next 50 years of space exploration. Many of the space modules from which you can choose are either currently functional or under development. This game provides the player with a much better understanding of just what it's going to take to truly conquer space. I am not a space buff and I was astonished at the enormity of the task of just putting together a station, and I was amazed that the technology is developing to actually accomplish this task. That's part of what I meant about EOS being educational.

Besides the obvious strengths of the program as a learning device, EOS possesses a variety of other nuances that teach while entertaining. Launching probes is exciting; however, to do so, a player must determine where to send the probe. The EOS Orbit Library lists all the planets and moons in our solar system.

Making a profit from your Commerce modules provides great satisfaction; however, to maximize those profits, a player must learn to use the power of advertising to promote his products. Of course, the player must decide how much advertising is beneficial. It takes money to make money, so loans may be taken from the bank to finance expansion of your Earth Orbit Station. Money borrowed must be paid back-overextending yourself results in bankruptcy and the loss of your station. All of these situations are fun to role play, teaching economics while they entertain.

From a graphics standpoint, EOS does a nice job of depicting the shuttle modules and overheads of space cities. There is a limit to the variety of graphics,

though, and they become, by the very nature of the program, repetitive. Text is clear and easily accessible, thanks to the use of pull down windows, dialogue boxes, and other Macintosh-like menus.

EOS excels, too, in the area of replay value. Although seven scenarios may not sound too impressive, all the scenarios are replayable and each scenario lasts from 2 to 40 hours. Add to this the fact that you have 39 different modules from which to construct your station and you have enough variety at your disposal to play EOS time and time again without repetition and boredom creeping into the picture.

EOS is a unique program, more of a simulation of the future than a game in the truest sense of the word. It's one of those products that appears simple on the surface but can be incredibly complex when pushed to its maximum capacity (the rule book is only 14 pages in length, and that includes five pages of appendices and mission descriptions). Fascinating and challenging, EOS will provide adults of all ages with many hours of play. It is sure to stimulate both your intellect and your imagination.

-James V. Trunzo

Electronic Arts 1820 Gateway Dr. San Mateo, CA 94404 \$29.95

#### Dan Dare: Pilot Of The Future

Comic book hero Dan Dare hits the interactive screen here, striving with his pal Stripey to rescue Digby the spaceman and Peabody the professor. They've been captured by the profoundly evil Mekon, who has the gall to face Dare from his control dome and shoot energy bolts at him, trying to prove that while energy can never be destroyed, comic book heroes definitely can.

But getting to Mekon is definitely more than half the fun. Dare starts the adventure on the surface of Mekon's asteroid, where he must fight his way past a host of despicable green things called Treens and open three hatches that lead down to the prison complex. Actually, he need open only one, but unless he finds all three, he can't rescue both Digby and Peabody and still manage to get past Mekon.

And finding all three isn't easy. Dare will need a crowbar to pry open jammed hatches and a tree branch to open electrified ones. A third hatch is accessible only with the help of his pet Stripey, who spends most of the adventure leaping about all around Dare, not bothering to help when he's called upon. If it weren't for the SPCA. . . .

Once in the prison complex, Dare has two tasks. First, he must find the two prisoners (Digby and Peabody) and free them from their cells. Here, he'll need passes that open the doors between rooms. To get these, he must beat up another batch of Treens, who seem highly unwilling to cooperate with him. Eventually, after climbing ladders and trying several rooms, he'll find the prisoners and release them.

Dan Dare is fun for all, playable by kids and adults.

Once that task is completed, he's ready for the second—diverting the giant industrial laser. The complex contains three controlling computers, and the only way for Dare to reach Mekon is to destroy all three. You see, the computers are in charge of the asteroid's collision course with earth, and since the asteroid contains an atomic bomb, Dare must destroy it to save the world. For most of us, it's the mission of a lifetime. For Dare, it's merely another annoyance in the day-to-day life of a superhero.

Destroying the computers is a matter of turning a series of reflectors to direct the laser beam toward the computers. In many ways the least satisfying portion of the adventure, this section demands a great deal of running back and forth to figure out which way to turn the reflectors. The section is also-and I can hardly believe I'm writing this-far less realistic than the others. Finding the prison complex seems reasonable as does exploring the prison complex to find the prisoners, but what's a laser doing here, especially one whose only function is to destroy the asteroid's controlling computers? If you're Dan Dare, it's a wonderful thing to find, but its purpose is at best obscure.

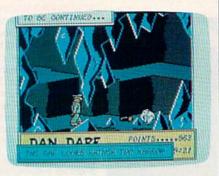

Once the computers are destroyed, Dare finally reaches Mekon. Dan's object here is to avoid getting zapped long enough to use his grenades to destroy the dome and escape back to his ship. I would like to give a play-by-play of what happens here, but my Dare has never destroyed the dome. The first time he reached Mekon he was so overwhelmed, he decided that death was superior to this kind of excitement. In other attempts, he used Mekon's chamber to display new levels of tactical incompetence and died even faster. Since the game cannot be saved, once Dare dies he must start from the surface again, so playing time becomes a factor.

All these activities are controlled entirely by joystick. Movement, boxing, and grenade tossing are fairly standard, but an impressive element is the decision-making. When Dare finds something—a hatch, a crowbar, the reeds, the laser—the screen displays a printed message—for example, "Dan treads on something." Pressing the fire button reveals the choices, which you cycle through by moving the joystick lever. When you reach the one you want, simply release the fire button and Dan will do as you've decided.

What this simple interface means is that the game is playable by anyone who can read the messages—kids, for instance. My eight-year old has been playing it regularly, and except for the rather clumsy boxing system, she does very well. She wishes Stripey did more

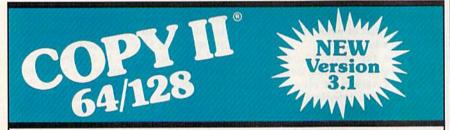

### BACKUP PROTECTED SOFTWARE FAST.

From the team who brought you Copy II for the Apple, the Macintosh and the IBM comes a revolutionary new copy program for the Commodore 64/128 computers.

- Copies many protected programs automatically. (We update Copy II 64/128 regularly to handle new protections; you as a registered owner may update at any time for \$15 plus \$3 s/h.)
- Copies even protected disks in under 2 minutes (single drive).
- Copies even protected disks in under 1 minute (dual drive).
- Maximum of four disk swaps on a single drive.

Includes fast loader, 12-second format.

Requires a Commodore 64 or 128 computer with one or two 1541 or 1571 drives.

Call 503/244-5782, M - F, 8 - 5, (West Coast time) with your in hand. Or send a check for \$39.95 U.S. plus \$3 s/h, \$8 overseas.

\$39.95

Central Point Software, Inc. 9700 S.W. Capitol Hwy. #100 Portland, OR 97219

Central Point Software

Call for a catalog of our full product line.

This product is provided for the purpose of enabling you to make archival copies only.

than just bounce around (he does, but not much) and that Dan didn't die so easily (he is, after all, a comic book hero). Aside from that, she finds the quest interesting and the game thoroughly enjoyable. Since I did as well, I have no trouble recommending the game. And since it's from Electronic Arts' new moderately priced Amazing Software series, I can even recommend it financially.

> On to the asteroids to face Mekon! -Neil Randall

Electronic Arts 1820 Gateway Dr. San Mateo, CA 94404

#### 1541/1571 Drive **Alignment System**

If you have trouble loading commercial software, the software may not be at fault: Your disk drive may be misaligned. This is a serious problem, but not so dire as it may sound. Software is available to help you realign your misbehaving disk drive.

The 1541/1571 Drive Alignment System from Free Spirit is a fine piece of reasonably priced software aimed at solving alignment problems. The program can easily and profitably be used by anyone with modest mechanical background or ability. With it, I realigned my slightly out-of-adjustment 1541 in less than an hour. To be fair, I had worked with another alignment program before, which saved me considerable time. Nonetheless, this job was easier and less time-consuming even discounting my previous experience.

The program can easily and profitably be used by anyone with modest mechanical background or ability.

Aside from ease of use, Free Spirit's program has a number of features to recommend it. It works on both 1541 and 1571 drives (there are also special instructions for the SX64). All software is contained on one double-sided disk (no other correctly aligned reference disk is required). A half-track position test allows you to fine-tune the alignment, and a special procedure permits loading the program even when the drive will load nothing else. In addition, the program autoboots on the 128.

As you would expect, Free Spirit has incorporated motor-speed and headstop-position checks into the program. All tests are fast and give instant feed-

The brief, eight-page manual is satisfactory, offering a modest number of helpful disassembly diagrams. Of course, for the uninitiated, no number of diagrams is sufficient: You could always use more! And it seems that the number of screws is never what the manual indicates and that your particular drive always looks different from the picture. The real problem here is that there are so many models and minor variants of Commodore drives that, until you find your way around, things are likely to be a little confusing. All in all, the documentation does a reasonable job of coping with these variants. The strength of the package, though, is the program itself-something you will appreciate time and time again.

I recommend this software to those who do their own alignment on an ongoing basis (a simple program run shows whether or not adjustment is needed). For the neophyte ready to tackle his or her own disk drive, I offer four suggestions. First, be patient—it gets easier. Second, take the program's safety advisory seriously, especially the part about disconnecting the power. Next, use the appropriate type and size screwdriver (the only tool required); the stepper motor set screws are very tight if they've not been previously removed. Finally, the adjustments are not just tiny; they are miniscule (the manual aptly uses the term "microscopic").

Free Spirit's alignment system is an excellent, efficient program that can help you save both money and down time.

-Art Hunkins

Free Spirit Software 538 S. Edgewood LaGrange, IL 60525 \$34.95

> COMPUTE!'s GAZETTE TOLL FREE Subscription Order Line 1-800-727-6937

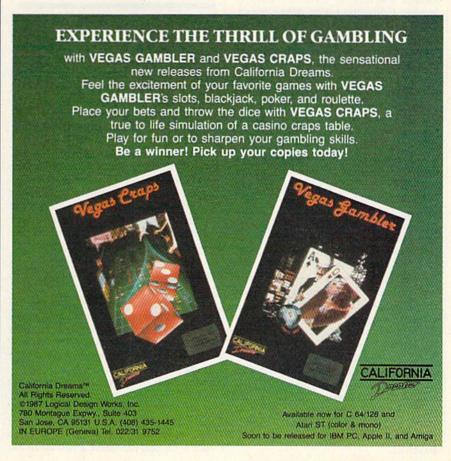

#### Street Sports Baseball

What could be worse than an American man admitting he doesn't like baseball?

I don't like baseball. Hot dogs and Chevrolets are all right. And, of course, I'm crazy about Mom and her deep-dish apple pie. But baseball I have never liked.

It probably stems from being gawky as a kid. I couldn't run. I couldn't field.

Like all the other neighborhood kids, I admired my brother's ability to send the center fielder into the cornfield across the road to search for his pop flies. But I was such a miserable hitter they had to allow me ten strikes—and I was likely to strike out anyway.

I don't like baseball.

But I do like Street Sports Baseball from Epyx.

The game requires one or two joysticks (depending on the number of players), and it loads from a single side of a single disk.

As in real baseball, the strategy begins long before the players hit the field. The first choice is between two playing fields—a blacktopped parking lot and a grassy vacant lot studded with stumps. The bases are shingles and old tires. Garbage can lids serve as the pitcher's mound and home plate. Although it's nice to have a choice of playing fields, the action didn't appear to be different.

The next choice to be made is whether to play against another human or against the computer. I must warn you that the computer is good. It's able to do things I was never able to do, like make double-plays. On the other hand, it will never get you into a pickle, stuck between bases as the fielders play catch over your head. Also, the computer is a very conservative player. When the ball is thrown toward the infield, its players turn around and head back to the last base they touched, even if they were nearly to the next base.

After the field has been selected and you have decided whether to play the computer or another person (a choice that requires two joysticks), you are presented with a group of boredlooking kids hanging out on the steps of tenements, waiting for something interesting to happen. Unlike the picture on the instruction manual and the program packaging, the kids don't look like extras from Michael Jackson's Beat It video. They're just ordinary kids. I'm sure the aura of urban life was entirely intentional—and perhaps necessary. The name Street Sports Baseball has an attractive raffishness about it missing in possible alternative titles like "Sand Lot Baseball.'

At this point, you are given the option of choosing your team, of allowing the computer to choose at random for you, or of loading a previously saved team from disk.

If you decide to pick a new team, the order of choosing is decided by the toss of a coin. You and your opponent will take turns choosing players. When you press the joystick to the left or right, another player will appear in the small window on the upper left of the screen, along with a brief list of the player's talents and quirks.

Dana, for instance, is excellent in center field. She rarely misses a fly ball. But if she's hit a grounder and has to throw the ball, an ice age could pass before it arrives at home plate. She has a keen eye but a weak arm. The rest of the players have similar trade-offs of skills and deficiencies.

Your role is more like manager than player. Still, to a great extent, your joystick and fire button skills will make the difference between winning and losing.

You will have to keep these deficiencies in mind when assigning the players their positions on the field and their batting order; their fact sheets don't appear at that juncture. Fortunately, the players' qualities are also listed in the instruction manual, so you can refer to it when placing your players.

Once started, the game is simple. When you are at bat, your player swings when you press the fire button. The run to first base is automatic, but you must hold the firebutton down to make your player continue for doubles, triples, or home runs. Pulling downward on the joystick makes your player slide.

When you are pitching, things get a little more complicated. You have to control three outfielders, four infielders, and the pitcher. Fortunately, you control only the player in the immediate vicinity of the ball. When you press the fire button, the pitcher winds up and throws. Pulling down on the joystick causes the pitcher to throw a fast ball; pushing up, a slow ball. Pushing the joystick to one side or the other makes the ball curve. All of these controls work as long as the ball is in flight. In other words, you can throw a slow ball that suddenly picks up speed. Or you can curve a ball far to the

left or right and still make it home in on the plate.

When the batter hits the ball, the screen switches to the outfield. If the screen doesn't show an outfielder, move the joystick. Soon he or she will come running out.

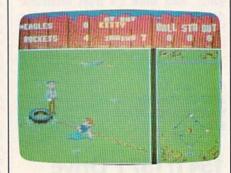

In a window to the left, you can see the relative positions of all the players and the ball. When going after fly balls, the fielders have to watch out for hazards that litter the field. The parking lot, for instance, has trash cans and oil slicks. Catching the ball is no trick, unless the player is clumsy and falls over an obstacle—or unless the player just isn't very good.

For an embarrassingly long time, I couldn't figure out how to get the ball to second base from the outfield. Finally I decided to cheat and read the instructions. To throw from the outfield to second base, the joystick must be pressed up. This is an extremely unnatural movement, and, even after I was aware of it, I was unable to remember to do it when playing the game. The four joystick positions refer to the four bases and not to the direction thrown.

The hardest thing to get used to (and this is strange because it is probably the most realistic feature of Street Sports Baseball) is that the quality of play is much more dependent on the quality of the players than on your skills. Some players will strike out no matter how good you are at pressing the firebutton. Others seem to hit everything that comes their way. Your role is more like manager than player. Still, to a great extent, your joystick and fire button skills will make the difference between winning and losing: When a bad player is up at bat, you just have to be that much better, to make up for his weakness.

The use of sound in *Street Sports Baseball* is incidental—an occasional horn or siren will go by. The animation is of the high quality you would expect if you've seen one of Epyx's earlier offerings (*Summer Games*, for example). The kids are life-like and likeable: You'll catch yourself rooting for them.

Street Sports Baseball comes with a teaser on the back of the disk: a brief look at the next Epyx game, Street

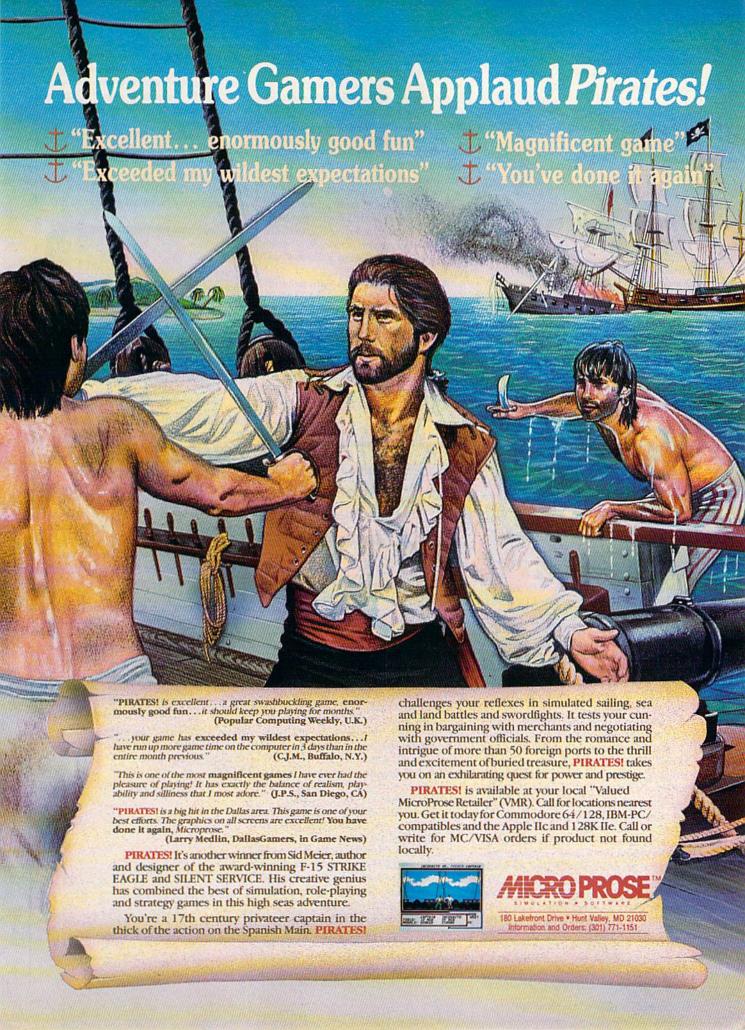

Sports Basketball (scheduled for release by the time you read this), which looks like another winner.

-Robert Bixby

Epyx P.O. Box 8020 600 Galveston Rd. Redwood City, CA 94063 \$39.95

#### The Advanced OCP Art Studio

There are scores of art and drawing programs for the Commodore 64 on the market. These range in complexity from simple children's onscreen coloring books, through basic drawing programs, to those which incorporate more sophisticated texture and shading techniques. For most people, these programs are quite satisfactory. They take advantage of Commmodore's superior color capabilities, put the user's creativity to work, and produce attractive pictures. Now comes a program designed for the more discriminating computer artist.

The Advanced OCP Art Studio from Rainbird Software (distributed in the U.S. by Firebird) is actually two programs in one. There is one disk (or tape) and manual for Art Studio and a second set for the Advanced Art Studio. (OCP, by the way, is the company that de-

signed the program.)

In both levels the user interacts with the program using pull-down menus. Only those options that are valid at a particular time are displayed. Both programs support multiple input devices including a joystick, mouse, Koalapad, and the keyboard, although only one of these can be active at a time.

Windows or subsections of the screen can be manipulated in formats that include flipping, rotating, shrink-

ing, or stretching.

There are three levels of magnification for close-up pixel-by-pixel editing. A special function is available in this mode which enables more precise drawing by overlaying a grid on the screen. Usual drawing functions including lines, circles, and boxes are provided, along with an ability to draw triangles. Text in one of nine sizes can be entered onto the screen. Text fonts can be edited and saved to disk or tape to create libraries of fonts for later use. Finally, drawings may be stored on disk or tape. Sample artwork is already on disk to whet your appetite.

Both programs allow printouts. They were initially written to use the Commodore MPS-801 printer, but through a special BASIC configuration program, almost any dot-matrix printer that supports bit-image graphics can be

used. Setting this up is no trivial task: The configuration program, in effect, guides you through the generation of a printer driver, and it assumes you are very familiar with the operation of your printer. You need to know such things as how many print wires are in the head, which bits control which wires, what codes to send to enter and leave graphics mode, how many dots there are per line, and so on. All this information should be in your printer manual, but be prepared to experiment until you get it right. Once you successfully complete your driver, however, all your artwork can be printed in various sizes, and even sideways.

Each program comes with a standalone screen-loader program (again written in BASIC and available to LIST and modify) that allows you to load screens of artwork you have created with OCP Art Studio into your own programs. This is a tremendous feature if you're doing any serious programming, and it can give your programs a truly

professional look.

If anything can be done to a picture or a portion of it, this program does it.

The manuals for both programs are comprehensive and coherent. For the programmer they contain a wealth of technical information. For the artist, they offer guidance in obtaining the best and most creative results.

While the programs have much in common, they also differ. The first program, Art Studio, allows you to work in hi-res mode (320 × 200 pixels). You have 16 pens, 8 random sprays, 16 user-definable brushes, and 32 userdefinable patterns to choose from, with 16 colors in which to use them. Although the brushes and patterns may be edited to suit your needs, the newly created patterns cannot be saved.

Advanced is the appropriate word in describing the differences between Art Studio and Advanced Art Studio. Advanced Art Studio gains its power through the use of Commodore's multicolor bitmapped mode. This mode sets up "cells" consisting of four pixels in the x direction and 8 pixels in the y direction. Up to four colors may be displayed in each cell. This, combined with a unique feature in the Colours menu, gives you great control over detail. In the Colours menu, you have the ability to exclude up to 15 of the 16 colors and to create a pri-

ority list among the rest. This enables you to position parts of your drawing in front or back of others. It also prevents some of the "bleeding over" of colors when working in detail so common in other programs.

The Advanced OPC Art Studio has 16 drawing pens, 8 random sprays, 12 user-definable multicolored brushes and 12 user-definable patterns. Here, when patterns or brushes are modified, the new ones may be saved to tape or disk.

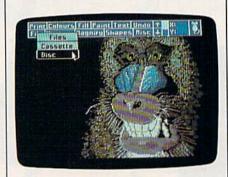

OCP Art Studio has far more features than can be adequately described here. If anything can be done to a picture or a portion of it, this program does it. What makes this package special is its level of sophistication. It is not for the average doodler-although an ambitious one could learn a lot from it. Rather it is for the serious computer artist who can use it to its fullest potential. It requires a knowledge of color and artistic technique as well as an understanding of how a computer manipulates design and color.

Those who may appreciate this program most are programmers trying to create background screens for their programs. But users who wish to develop expertise in computer art-those willing to spend time following the manuals and experimenting with the programs—will find The Advanced OCP Art Studio an excellent place to learn.

-Robin and David Minnick

Rainbird (Firebird Licensees) P.O. Box 49 Ramsey, N.J. 07446 \$39.95

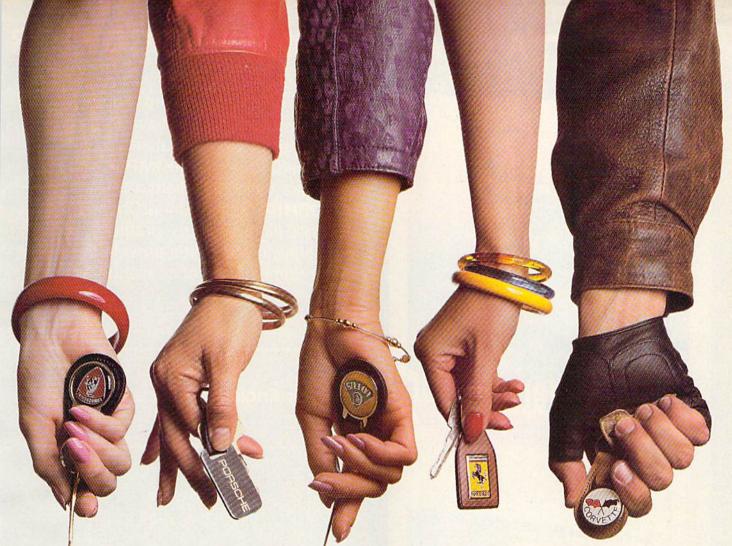

# This fall's hot new program stars 4 sexy Europeans and 1 American stud.

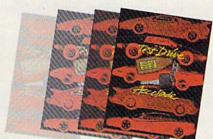

This fall's sizzling new program doesn't feature an Alexis, a Krystle, or even a Magnum, but it will have some pretty racy scenes. • Meet the exotic cars of Test Drive, Accolade's incredible driving simulation. There are the legendary greats from Europe: Ferrari Testarossa, Lotus Turbo Esprit, Porsche 911 Turbo and the incomparable Lamborghini Countach. And to make Test Drive a truly international event, there's the classic American star—the Chevrolet

Corvette. • Test Drive allows you to experience firsthand the awesome driving characteristics of each renowned performer. They accelerate like the real thing. They handle like the real thing. They brake like the real thing. In fact, the animation and graphics of Test Drive are so realistic, you'll swear the G-Force has you pinned to your seat. • Accolade's Test Drive. It's one program that will definitely burn up the screen. • Accolade. 20813 Stevens Creek Boulevard, Cupertino, CA 95014. 408-446-5757.

# FINALLY, A CHALLENGING HELICOPTER

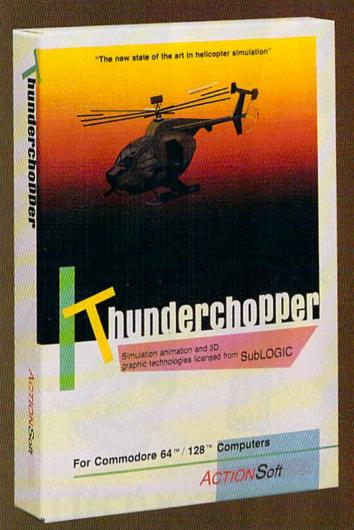

Sure, our competitors have their own versions of what they believe to be realistic helicopter simulations. But they're either too superSIMPLE or they make helicopter flight a true HARDSHIP. Only ThunderChopper's advanced flight systems, graphics, and game-playing strategies provide the perfect combination of challenge and fun.

-\$29.95Better Engineering at a Better
Price

ThunderChopper puts you at the controls of an advanced Hughes 530MG Defender. This high-performance scout/rescue/attack helicopter has the enhanced power and controllability not found in today's helicopters — or helicopter simulations. Thunder-Chopper's combination of power plus control lets you land on helipads or rooftops with ease. With enough experience you'll be ready to test your skills in a variety of dramatic escort, land and sea rescue, and combat scenarios.

High-speed 3D animated graphics, courtesy of Sub-LOGIC, offer superb out-the-window views in day, dusk, and night flight modes. ThunderChopper's sophisticated instrument panel lets you scan all vital information at a glance. An onboard flight computer provides mission instructions and pilot performance feedback. Advanced instrumentation includes Forward-Looking

Infrared, CO2 laser radar, and zoom television. Armament consists of TOW and Stinger missiles, a Hughes Chain Gun, and Zuni rockets — ThunderChopper's 750-horsepower jet turbine and precise controls provide the power and maneuverability to use them all effectively.

Superior programming and documentation design gets you up and flying in minutes. Flight techniques and combat strategies by Colonel Jack Rosenow, USAF (Ret.) provide all of the helicopter action and realism you've been looking for.

From simple landing practice to the most dangerous combat mission, ThunderChopper is the perfect combination of challenge and fun. ThunderChopper, truly generations ahead of the pack!

## SIMULATION THAT'S ALSO FUN TO FLY!

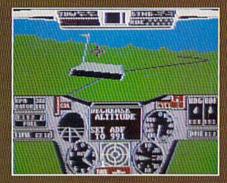

C64 Screens shown. Other computer versions may vary.

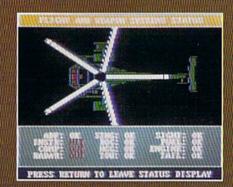

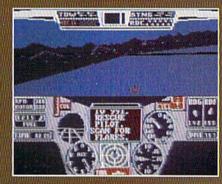

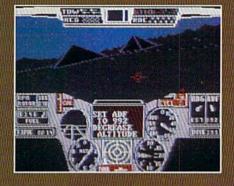

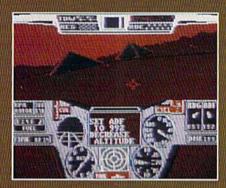

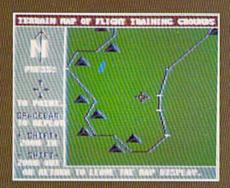

#### **Up Periscope!**

And don't forget Up Periscope!, the new state of the art in submarine simulation. For the ultimate in submarine action and realism, nothing else even comes close.

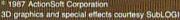

3D graphics and special effects courtesy SubLOGIC Corp. Commodore 64 and Commodore 128 are registered trademarks of Commodore Electronics Ltd.

Apple is a registered trademark of Apple Computer, Inc. IBM is a registered trademark of International Business Machines Corp.

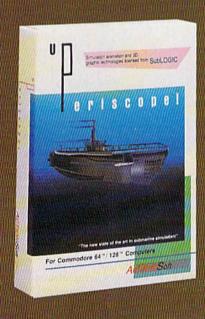

#### See Your Dealer...

Or write or call for more information. ThunderChopper is available on disk for the Commodore 64/128 and AppleII computers. Up Periscope! is available for the C64/128 and IBM PC. For direct orders please specify the program and computer version you want. Enclose \$29.95 plus \$2.00 for shipping (outside U.S. \$6.25) and specify UPS or first class mail delivery. Visa, Mastercard, American Express, and Diners Club charges accepted.

"GENERATIONS AHEAD IN STRATEGY ACTION SOFTWARE

201 WEST SPRINGFIELD AVENUE. SUITE 711 CHAMPAIGN, IL 61820 (217) 398-8388 (217) 398-8388

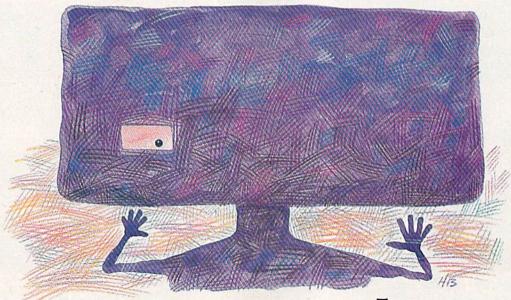

# Crossroads

Steve Harter

In this arcade-style game, one of the best we've ever published, you battle a host of hostile, mutant creatures. The fight takes place in a maze—which is different at each level. You progress by capturing "spars"—whirling fans with magical properties. On each level, you'll encounter new hordes of monsters. For the 64, one or two players. Joystick(s) required.

Carefully, you lean out into the hallway. Looks clear. Eerie, how there's no sound. With so many creatures near, you'd think you would hear something. They're just waiting for you, probably, hunched over an illegal dice game, or digging through a garbage can for scraps of food.

You need to catch one more spar to move on to the next level. Now you can hear one whirling down the hall. Well, no choice really—better move. You run down the hall, looking down each hallway you pass. Trouble. One hall harbors a group of dangerous monkeys. A particularly nasty one looks up and stares right into your eyes. You see him reach for his gun. Panicked, but trying to look cool, you fire a few blind shots and move on, sweating. They're on your tail now, no doubt about it.

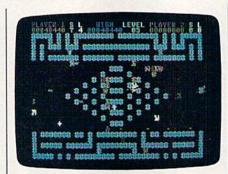

A unique and challenging action-packed game, "Crossroads" features several mazes and nine different enemies—each with its own personality.

Just when you think you've got them licked, you run almost headon into a blue rubberhead. It bellows in anger. No time to shoot. You duck down a hall. There's the spar. You can hear the rubberhead screaming behind you as it starts to shoot. But you've won this round—on to the next level of "Crossroads."

Crossroads is a game that features nine different types of enemies. You—alone or with a friend—must battle these frenzied, aggressive creatures in a series of different mazes.

**Getting Started** 

Crossroads is written entirely in machine language. Type it in using "MLX," the machine language entry program found elsewhere in this issue. When you run MLX, you'll be asked for the starting and ending addresses for the data you'll be entering. For Crossroads, respond with the following values:

Starting address: 0801 Ending address: 1F30

Be sure to save a copy of the program to tape or disk before exiting MLX.

Crossroads loads and runs like a BASIC program. When you're ready to play, plug a joystick into port 1 (or plug in two joysticks for a two-player game), load the program, and type RUN.

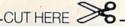

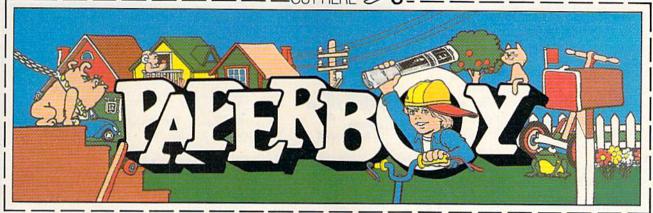

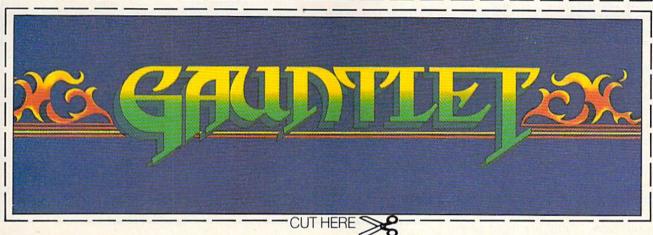

# CAN YOU CUT IT?

Can you handle the excitement of the hottest arcade megahits?

Then cut out these name plates,

mount 'em on your monitors and boot up Gauntlet™ and Paperboy™ from Mindscape. That's all you need for absolutely outrageous arcade action, right at home.

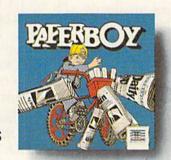

You'll get real arcade graphics. Real arcade feel. Real arcade excitement. After all, these are based on the real

arcade classics. So get set, get psyched for the arcade to hit home. Just pick up new Gauntlet and Paperboy. That is, if you think you can cut it.

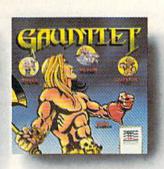

# Mindscape takes the arcade home.

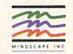

#### An Enemy At Every Turn

When Crossroads starts, several monsters are transported into the maze. This is your opportunity to see how various species interact; for example, monkeys and rubberheads are bitter enemies. Here's a list of all the mutants and their point values:

| Blue Flea           | 50   |
|---------------------|------|
| Red Human Mutant    | 150  |
| Cyan Mashed Potato  | 300  |
| Orange Lion         | 400  |
| Green Mashed Potato | 600  |
| Yellow Lemonshark   | 1000 |
| Blue Rubberhead     | 1000 |
| Brown Monkey        | 1100 |
| Purple Rubberhead   | 1500 |

Each type of animal has its own personality. For a closer look at each species, the demo screen lets you bring any animal out into the maze. Use the keys 1-9 to bring out the creatures. For example, press 1 for a blue flea, 2 for a red human mutant, and so on. Hold down the key to bring out several creatures of the same kind.

At the top of the screen is the status area. You'll see your score, your opponent's score (if you have an opponent), the current high score, the number of shields you have (S), and the number of lives remaining (L).

Choose between 1 and 2 players by moving the joystick up or down. When you're ready to begin the battle, press the fire button. The first maze appears. Into the maze, monsters appear, eight at a time. Finally, you (and your opponent, in the two-player game) appear, player 1 in the lower left corner, player

2 in the lower right.

You acquire shields by picking up the whirling, fan-like spars. Shields protect you from being destroyed by shots. You lose a shield each time you are shot. If you're hit without a shield, you lose a life. You'll move on to the next maze when you have collected five spars. You receive 500 bonus points for each shield you have left at the end of the level. Every 10,000 points, you get a new life. You are limited to a maximum of 9 lives and 9 shields at one time.

Move around the maze and shoot the mutants. Note that the mutants also become more powerful when they pick up spars.

You can pause the game by

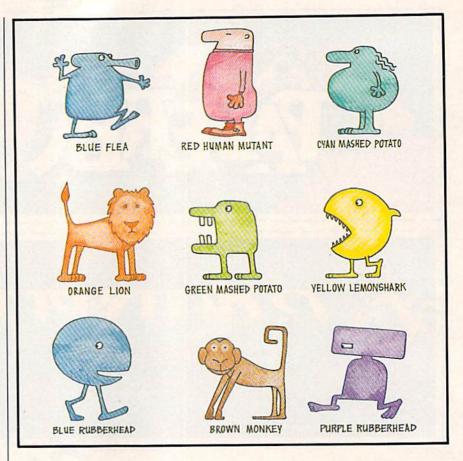

pressing f5. While the game is paused, you can change the color of your player. Press f1 to cycle through and change the color of player 1; press f3 to change player 2.

Warnings And Tips

Be careful when attacking blue or purple rubberheads. If you shoot a rubberhead in the back, your bullet will bounce back and hit you. However, if you keep your distance when firing, you'll be able to shoot the bullets that bounce back until the rubberhead turns toward you. Rubberheads are also dangerous because they shoot special guided missiles that can shoot bullets at you. It's best to destroy these missiles as quickly as possible.

Beware of shooting in hallways that run the entire length of the screen-since shots wrap around from one side of the screen to the other, you may end up shooting yourself. If you fire a few bullets down an unblocked passageway and then quickly get out of the way, the bullets will continue moving until something walks into them. These traps become good defensive strategy.

Your gun has unlimited fire-

power. Hold down the fire button for continuous firing.

Finally, as each new maze appears, pay close attention to the types of mutants that show up. If one species is over-represented, try not to kill off the enemies of that species—you'll need their help.

See program listing on page 108.

COMPUTE!'s Gazette is looking for utilities, games, applications, educational programs, and tutorial articles. If you've created a program that you think other readers might enjoy or find useful, send it, on tape or disk, to:

**Submissions Reviewer COMPUTE!** Publications P.O. Box 5406 Greensboro, NC 27403

Please enclose an SASE if you wish to have the materials returned.

Articles are reviewed within four weeks of submission.

In their day, they ruled over three quarters of the earth's surface.

During WWII, they viciously brought Britain

to her knees. And Japan to the

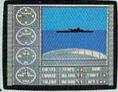

ground. These were the silent killers: Tench. Gato. U-Boat.

And now, they return. In this, the most realistic, all-encompassing simula-

tion ever created: for the personal computer.

TAKE OUR PREVIEW DISK FOR A SPIN. Drop this coupon in the mail with your check or money order, and we'll gladly send you to the South Pacific to have it out with an enemy fleet.

Mail to Sub Battle Preview, P.O. Box 3745, Young America, MN 55394.

|                          | Quantity                  | rotat    |
|--------------------------|---------------------------|----------|
| Commodore 64/128         | \$1.50                    | ea       |
| IBM PC & compat.         | \$1.50                    | ea       |
| Atari ST                 | \$2.75                    | ea       |
| Macintosh                | \$2.75                    | ea       |
| Total Disks Ordered      | Total Enclo               | osed     |
| Name                     | Phone (                   | <u>y</u> |
| Address                  |                           | _Age     |
| City/State/Zip           |                           |          |
| Canadian orders please a | dd 50¢ for additional pos | tage.    |

60 missions. Or you'll engage in the most difficult task of all: To make it

And the contents of a vital target book, among other things.

Your arsenal will include deck and antiaircraft guns. Torpedoes. And mines.

But even all that may not be enough.

Because besides the risk of bumping a depth charge or facing a killer Destroyer, you'll still have to contend with the gunfire of enemy aircraft.

Please allow 4 to 6 weeks for delivery. Offer expires 12/31/88 and is valid only in the continental U.S. and Canada. Void where prohibited. No simulation has ever had the degree of authenticity, gut-wrenching action or historical accuracy of this one.

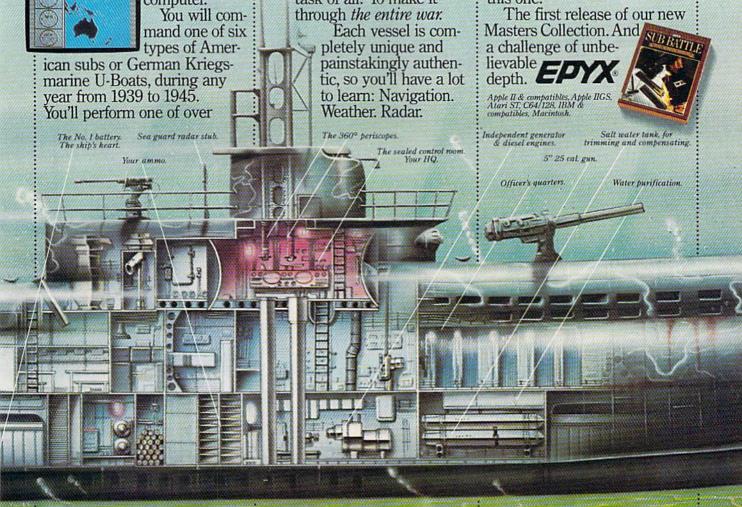

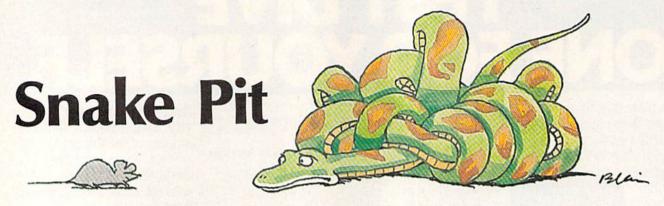

Michael L. Hall

Like all creatures, snakes have to eat—it's the only way to grow. But in "Snake Pit," growth can be dangerous. A nonstop action game for the 64 that really puts your reptilian reflexes to the test. For one or two players. Joystick(s) required.

"Snake Pit" is a fast-action game for one or two players. As a hungry snake on the move, catching mice is just one of your concerns. As your snake eats, it also grows in length, making it harder to maneuver. And if your snake collides with anything—a wall, your opponent, or even your own slithering tail—it's good riddance to you.

Typing It In

The program is written entirely in machine language so you will need to type it in using "MLX," the machine language entry program found elsewhere in this issue. When MLX asks you for the starting and ending addresses, use the following:

Starting address: C000 Ending address: CB87

When you've finished typing in all the data, save a copy to tape or disk. The game is loaded with a command of the form LOAD "filename", 8,1 where filename is the name you used when saving the program. (Tape users should replace ,8,1 with ,1,1.) To start the game, type SYS 49152 and press RETURN.

#### Life In The Snake Pit

When the game first begins, a title screen appears and you are asked to choose between a one- or two-player game. Using a joystick plugged into either port, move left or right until

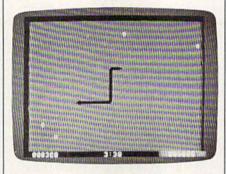

One or two players can test their arcade skills in this fast-paced contest.

the selection of your choice is highlighted in green. Press the fire button to make your selection. Next, you are asked to choose a speed setting. Again, move the joystick left or right until the desired speed is highlighted and press the fire button. Game speed varies between 1 (slow) and 5 (very fast).

At the top of the screen, the current score for each player is displayed along with a timer. The game begins with five minutes on the clock. When the timer reaches zero, the game ends. In a two-player game, the player with the highest score wins.

Around the edges of the screen is a blue border with six mouse holes. There are four mice on the screen at all times. Whenever a mouse is eaten by a snake, another

mouse enters the pit from a mouse hole.

In the center of the screen lie the snakes—one black and one green. The joystick plugged into port 1 controls the green snake while the joystick plugged into port 2 controls the black snake. In one-player games, only the black snake appears. The score for the black snake appears on the left. The green snake's score is on the right.

To begin the game, each player must move his or her joystick in any direction. At this point, the snakes begin moving and the mice start scampering about. Once a snake has started moving, it cannot stop. Use the joystick to change your snake's direction.

#### Scoring

There are two ways to score points. First, you get 30 points for each mouse that you catch. (Take note: Whenever a snake eats a mouse, it also grows in length, making the snake harder to maneuver.) Secondly, if your opponent's snake crashes into the sides of the pit, into you, or into himself, that snake turns yellow and dies. When this happens, you get points determined by the length of your opponent's snake; for each unit of length, you gain 20 points. You may attempt to force your opponent into a collision in order to gain points, but be careful not to crash yourself. When a snake crashes, the screen clears after a short delay and a new round begins.

When the timer winds down, a horn sounds and the game ends. To begin a new game, press the fire button.

See program listing on page 107.

The Mission is Vital. The Odds are Against You.

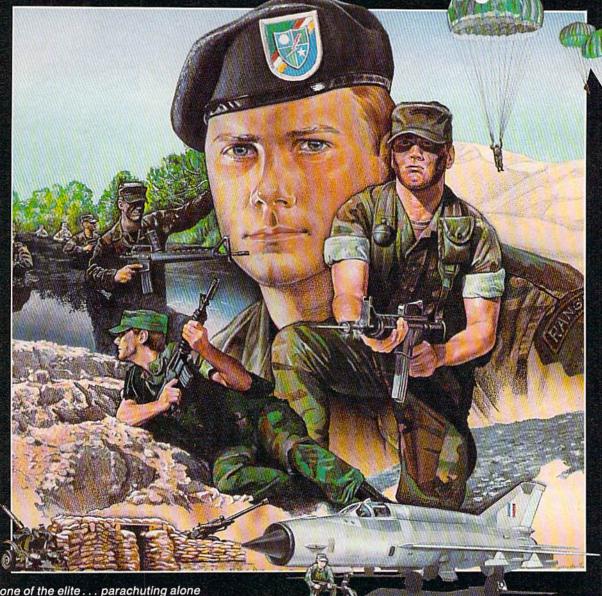

You're one of the elite... parachuting alone behind enemy lines. The enemy controls the terrain, hidden in bunkers and machine gun nests... you may be surrounded. You might complete the mission if you crawl through the ravine and approach from the rear... or maybe a frontal attack will take them by surprise.

MicroProse has broken new ground with AIRBORNE RANGER, the quality action game where tactical thinking and lightning reflexes determine your fate. Your missions will vary as much as the climate and terrain. Slip silently into position to rescue prisoners trapped in "tiger pits" from a P.O.W. camp, or throw caution to the wind and try to destroy a key munitions dump in the desert. But watch out... enemy troops can attack from any direction.

The action is fierce as you control one soldier's battle against overwhelming odds. You'll need skill and strategy to outmaneuver your enemy, plus

maneuver your enemy, plus courage and some luck to make your escape. Along the way, search out that hidden cache of weapons and first aid supplies... you'll probably need them.

AIRBORNE RANGER is a fast-paced, quick-to-learn game with 12 desperate missions in three different regions of the world. You'll be running, walking and crawling across full-scrolling, 3-D terrain. Arm yourself with an M-16 assault rifle, bayonet, LAW rocket (Light Antitank Weapon) or time bomb, but be wary of enemy submachine guns, antitank rockets, robot minitanks, minefields and flamethrowers.

AIRBORNE RANGER... More than just a great game. It's an adventure.

AIRBORNE RANGER is available from a "Valued MicroProse Retailer" (VMR) near you. Call us for locations! For Commodore 64/128, IBM-PC/compatibles and Apple II+/e/c. Call or write for specific machine availability, and for MC/VISA orders if product not found locally.

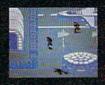

AICRO PROSE TM
SIMULATION SOFTWARE

180 Lexefront Drive • Hunt Valley, MD 21030 • (301) 771-1151

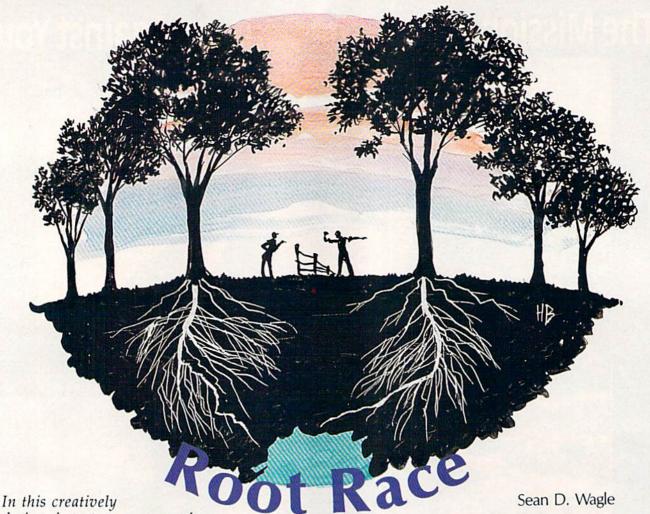

designed strategy game, each

player controls a group of trees, manipulating the root system in an effort to reach water. The player with the most efficient root system wins. You can play against a friend, the computer, or sit back and watch the computer play against itself. For the 64 with disk drive. Joystick(s) required.

Imagine a stand of trees on a grassy knoll. Two kinds of trees—yours and your opponent's—alternate. Well below the earth's surface is a large pocket of water. The trees' roots move through the earth, toward the water, branching and blocking each other as they grow. Only one tree from each player's group will reach the pool. In "Root Race," you must decide which tree will make it, sacrifice the others, and block your opponent's expansion.

Root Race consists of two BASIC programs: Booter (Program 1) and Root Race (Program 2). Type in and save both programs on the same disk. Because Program 1 looks for the filename Root Race, be sure to save Program 2 with that name. To get started, load Booter and type RUN. Press the space bar

when the program is ready and follow the screen prompts. First, Root Race asks whether you want to play with one or two joysticks. Then, select a color for the ground. To make Root Race easy on the eyes, choose a dark color like brown, blue, gray, or black. Next, select the colors for your trees and your opponent's. Now the program will ask how many trees (from three to nine) you want to use. (For beginners, start with three or four trees until you get a feel for the game.) Next, decide whether to play against a friend, the computer, or have the computer demonstrate the game by playing against itself. Last, unless the computer is playing against itself, you'll be asked to enter your name(s)-up to 15 characters per name is allowed.

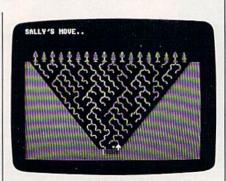

The final move is about to be made in this game, after which the computer will analyze the size of the competing root systems and announce the winner.

#### **Growing Roots**

The program keeps track of whose turn it is to play and starts each player's turn by displaying his or her name on the screen and placing the joystick's pointer under one of the player's trees. Player 1 (in the two-player game, the contestant controlling the joystick plugged into port 1) begins by selecting a tree from which to grow roots. To select the tree, tap the joystick left

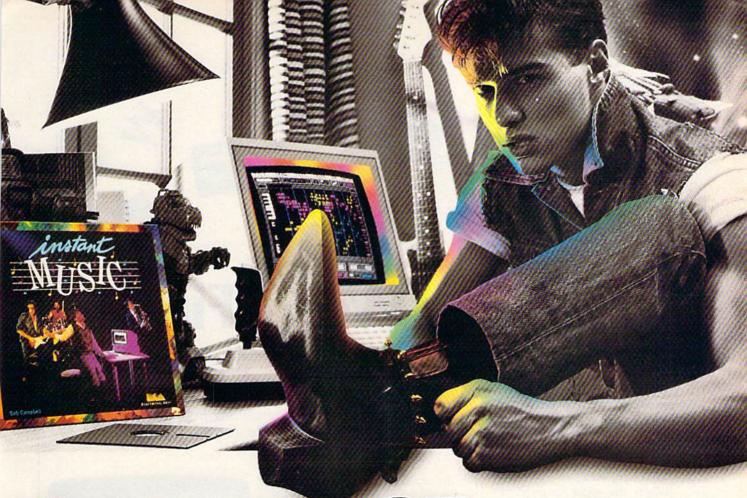

#### AKING MUSIC HAS NEVER BEEN EASIER.

Suddenly, you're a rock star. Screeching, pulsating, throbbing with sound. You're playing music on your computer. There's an invisible band in your bedroom. Your parents don't understand you anymore—and you like it!

What happened? Yesterday you didn't know a treble clef from a tuba. Today you're creating mistake-free music on multiple instruments. You've discovered the revolutionary program with musical intelligence. You've discovered Instant Music."

# REATE COLOR-CODED COMPOSITIONS.

With Instant Music you can actually see the music you're playing with color bars that appear on your screen. Featuring over a dozen instruments to choose from, you select the ones you want to use. Just move your joystick or mouse to draw in lines of music. It's that simple.

You can compose, too. Instant Music lets you copy and paste, even erase your musical ideas. So improvise and synthesize.

Screen shot represents C64 version

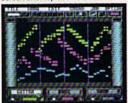

BOOT UP AND ROCK OUT.

Experiment with different arrangements or choose from 40 built-in songs—jazz, reggae, even classical.

# ROM SOLO EXPRESSIONS TO JAM SESSIONS.

Open your concert with a bass guitar solo. Then rip into a real-time rock out and jam with the interactive band inside your computer. Play up to three instruments at one time. And for really awesome effects, play out through a MIDI keyboard. The sound will blow your socks off!

# FREE "IT'S ONLY ROCK'N'ROLL""

Jam-packed with over 50 rock tunes from the '50s to Now. (Included with C64 version ONLY.)

#### OW TO ORDER:

VISIT YOUR RETAILER OR CALL 800-245-4525 FOR DIRECT VISA OR MASTERCARD ORDERS (IN CA CALL 800-562-1112). The Direct Price is \$29.95 for the C64 version; Apple illos and Amiga versions \$49.95. To buy by mail, send check or money order to Electronic Arts, Direct Sales, P.O. Box 7530, San Mateo, CA 94403. Add \$3 for shipping and handling (\$5 Canadian). There is a 14-day, money-back guarantee on direct orders. Instant Music and It's Only Rock'n'Roll are trademarks of Electronic Arts.

# INSTANT MUSIC. THE POWER TO PLAY.

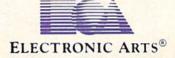

or right until the pointer rests beneath the tree whose roots you want to grow. The pointer will go only where a legal move is possible, so don't worry if it won't move to

every tree.

When you've selected a tree, press the fire button and the program will ask, "Which way?" Move the joystick left or right to indicate the direction you want the tree to grow. There are two movement restrictions: You can't move to a location where either you or your opponent has already placed a root, and you can't move to a lower level until your trees have made all the legal moves on their current level. The small gray dots show the levels and the places to which moves are permitted on each level.

After player 1's turn is over, player 2 can move using his or her own joystick or player 1's joystick. Going first in Root Race is an advantage, so the second player should play carefully. If the game ends in a tie, player 2 has countered player 1's moves successfully and defended very well.

When the game is over, the program offers the option of playing the same game again-using the same colors, number of trees, and player arrangement—or going back to the beginning.

Strategy

To win in Root Race, you need to keep the game's objectives in mind: You must reach the water with a tree that has a longer root system than the other player's. One of your trees will make it. You need to be sure it's one with an extensive root system. To expand your root system, you should branch roots whenever possible. The trees in the center have the most room to branch, and the least chance of being cut off, so they are usually able to grow the longest roots and make it to the water. But don't ignore the trees on the sides: They can put pressure on the center trees, and occasionally one of them even wins. See program listings on page 100.

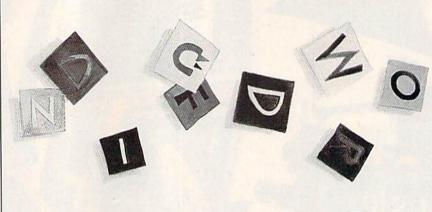

# **Word Find**

Keith Murray

This program is an adaptation of the classic pencil-and-paper word-search game, but with something new: You can specify a time limit and play competitively. For the 128, 64, Plus/4, and 16.

In the traditional version of this game, you're presented with a 20 X 20 grid full of seemingly random letters. The object is to find the words hidden in this maze. The computer version works just like the penciland-paper game-but it has the added challenge of being able to specify a time limit for your search.

"Word Find" is written entirely in BASIC. After you've typed it in and saved it, load the program and type RUN. Word Find will ask if you want to use a time limit. If you choose this option, you can select any time period between 1 and 59 minutes. Next, enter the number of words you want to find. You can search for as many as 20 words. Last, type in the words you want to be hidden. Each word can be 3-12 characters long.

#### Word Hunt

After you've finished selecting the words for your search, the program draws a  $20 \times 20$  grid on the screen, filled with letters. Your words appear to the right of the grid (so you won't forget them). Inside the grid, your words will be placed in almost any position. They might be horizontal, vertical, diagonal, backwards, or forwards.

Now start looking. When you

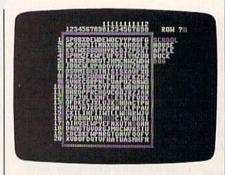

Puzzle buffs will enjoy this computer version of a classic word-search game. In the photo above, the words "dog" and "school" have been located.

think you've found a word, at the appropriate prompts, type the row and column numbers that correspond to its first letter. If you're right, the program highlights the word you've found in purple. If you're wrong, you're gently notified.

After you've found all the words you originally entered, the final screen appears. Press the space bar to play again and any other key to quit. If you choose the time-limit option, you must find all the words in the specified time to win. If time runs out and you haven't found all your words, those remaining are outlined in reverse video and the game ends.

See program listing on page 95.

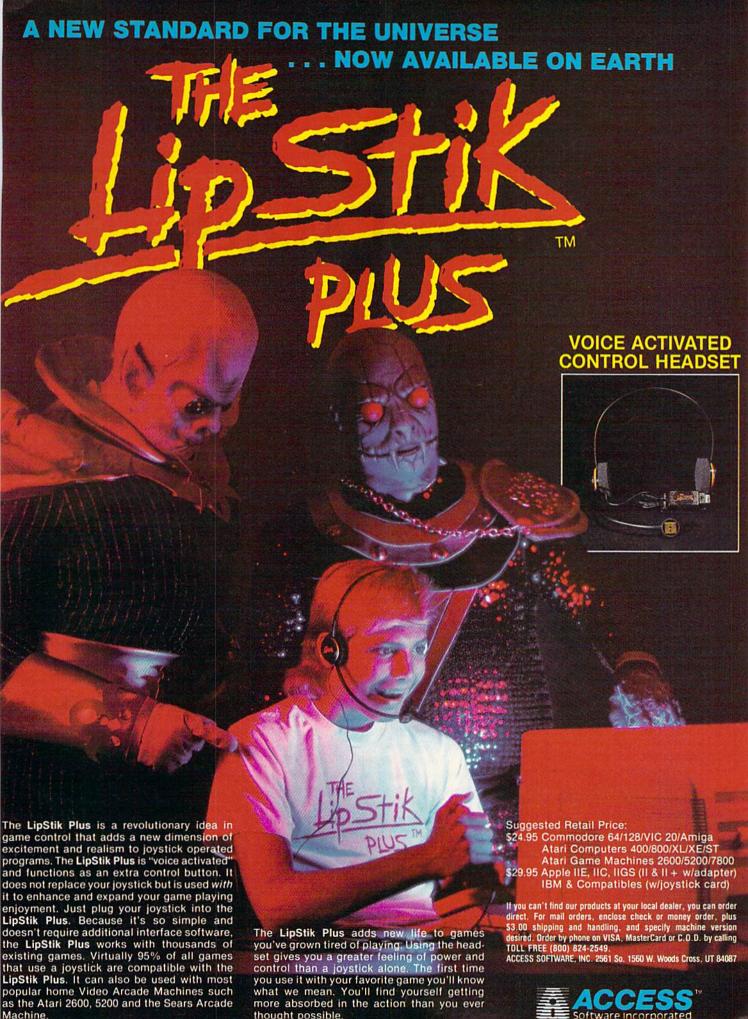

# **Animal Match**

David Wright

You're on safari in "Animal Match," a memory game with outstanding graphics and sound for players of all ages. Two skill levels are included. For the Commodore 64.

Children of all ages—and lots of adults—will enjoy "Animal Match," a game formatted like the once-popular TV game show and board game Concentration. It includes an easy version for younger children and a more difficult version for older kids and adults. Animal Match features 18 kinds of animals, ranging from bats to polar bears to zebras.

In the easy version of Animal Match, you simply see which animals pop up when you press various keys. Then you match the animals, pair by pair, until none remain. The more difficult version requires that you match two animals only when a picture of the animal is displayed at the top of the screen.

**Getting Started** 

Animal Match is written in machine language, so you'll need "MLX," the machine language entry program found elsewhere in this issue, to type it in. When MLX prompts you for the starting and ending addresses, respond with the following values:

Starting address: C000 Ending address: CB9F

Be sure to save a copy of the program to disk or tape when you've finished typing.

When you're ready to play the game, load it with a statement of the form LOAD "ANIMAL",8,1. Tape users should use a statement like

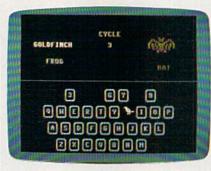

Match the animals until all the keys disappear. "Animal Match" is an educational game that offers skill levels for all ages.

LOAD "ANIMAL",1,1. When loading, use the filename that you specified when you saved the program.

Type NEW to reset BASIC's pointers and then SYS 49152 to start the game.

You are presented with three options. Press 1 to match the animals on the keys (the easy version). Press 2 to match the animals on the keys with the animal displayed on the screen (the difficult version). Press 3 to exit the program and return to BASIC.

When playing for the first time, choose the first option (press 1). The game begins immediately. At the top of the screen, you'll see a picture of an animal. Below this picture, its name is displayed. After a brief pause, this animal will be replaced by another. After all 18 ani-

mals have been displayed, they are recycled in the same sequence. A cycle number appears near the picture, and acts as a timer that will tell you how long (how many cycles) you took to match all the animals.

At the bottom of the screen is a graphic representation of the keyboard (letters and numbers only), with each key corresponding to one of the animals. When you press a key, the animal "hiding" beneath the key appears. Press a second key. If the animals match, the keys disappear, and you have one less pair to match. If the animals don't match, both will go back into hiding and you'll have to try another pair of keys.

When the game ends, you go back to the three-option title screen. You can also return to this screen at any time during the game

by pressing the f1 key.

To play the more difficult game, select the second option (press 2). In this version, you can remove pairs only by pressing both corresponding keys while the animal is being displayed at the top of the screen. For example, if a polar bear is shown, you must press both keys that have polar bears hiding behind them. The animal isn't displayed for long, so you'll have to hurry. This game is difficult; it may take dozens of cycles before you can remove every pair.

If you choose the third option (press 3)—exit to BASIC—you may restart the game by typing SYS

49152.

See program listing on page 105.

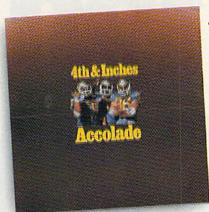

Accolade's 4th & Inches puts you in direct contact with some very special friends. Big, fast, mean and ugly friends who would like nothing better than to break your joystick.

When was the last time you needed oxygen to play your computer?

4th & Inches gives you all of the hard-hitting action of real football: the bombs, the blitzing, the goal line stands. You'll experience graphics and animation that are as riveting as a blind side hit.

As the key player on defense, you've got to have speed, stamina and smarts. As the quarterback, you've got to read an unforgiving defense that takes no prisoners. To win, you'll need all the jukes of a #1 draft choice plus the tactical genius of a veteran head coach.

So, now you and your new friends can share all the sportsmanship and comradery of real football playing Accolade's 4th & Inches. And to show there's no hard feelings, they'll even sign your cast. Available for Commodore 64/128.

Accolade. 20813 Stevens Creek Blvd., Cupertino, CA 95014.

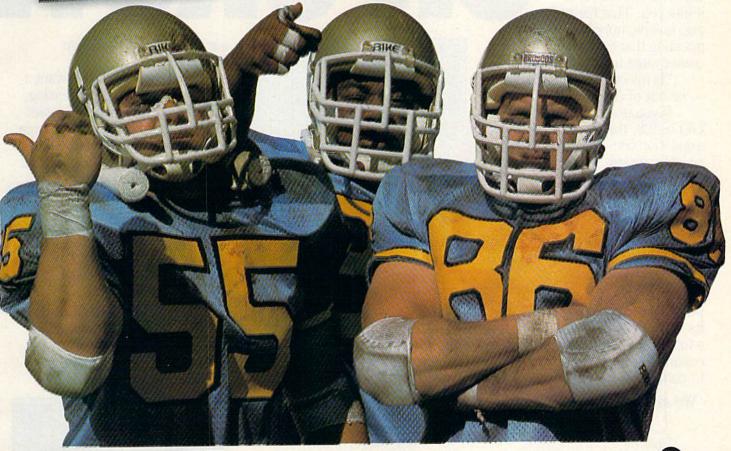

You'll meet some of the nicest people playing 4th & Inches.

# So there you are, furiously working away at your Commodore 128, thinking everything is just peachy,

it hits you. That haunting, hollow, horrible question that every computer owner must inevitably face:

"Is my computer up to date

—or out of date?"

If you use
GEOS 128, that's
a question you—
or your grandchildren's children—won't
ever have
to worry
about.
Bacause GEOS

when all of a sudden,

Because GEOS
128 is the revolutionary
software system designed to
push your hardware to new limits. Unleash its full power across
a full 80 column screen. And
expand its capabilities for years
to come.

# We should have installed disk brakes.

Loading up with GEOS turns your 128 into a mousedriven maniac that loads, processes and saves everything up

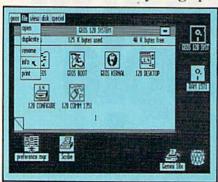

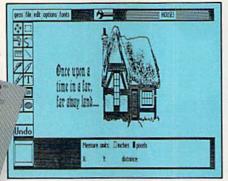

to seven times faster than normal. Part of that's due to the GEOS diskTurbo, but most of it's due to the fact that GEOS 128 doesn't treat your 128 like a C64.

You see, by recognizing your machine as a 128, GEOS 128 operates at a full 2 MHz, instead of 1 MHz. So you get twice the speed. Twice the power. And since GEOS 128 also supports the quicker 1571 and 1581 double-sided disk drives—and the 1750 RAM expansion unit—there's no telling how much faster that puppy will fly.

# Fast and slick with mouse or stick.

Using GEOS is ridiculously simple. All you need is a mouse or joystick, and a keen ability to point and click. Everything else is pretty much a matter of reading *menus* (a technical term for "little lists of things"), or selecting *icons* (a technical term for "little pictures of things"). It's

sort of like talking in sign language.

For example, if you want a document for word-processing, you point to the icon that looks like a stack of papers. Click your mouse and bingo—you're in the file. If you want to erase the file, you drag the stack of papers over to the little waste basket and click your mouse.

Poof. That's about as tough as it gets.

# Working within the system.

Learning where things are in GEOS is pretty simple, especially if you've ever sat behind a desk. Because that's exactly how we designed

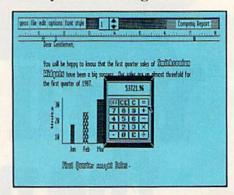

#### GEOS 128.

You keep your documents and graphics in files; everything else stays right on the desktop: the notepad, the calculator—there's even an alarm clock. In fact, the only thing our desktop

# Now, we realize that's a lot to pack into one GEOS package. But as long as we're packing it in, we might as well let you know something else: There's more.

doesn't have is a place to put your feet when the boss isn't around.

But not only does GEOS give you a place to write and draw, it actually helps you write

and draw better. Because unlike your basic office model, our desktop comes with geoWrite and geo-Paint built right in.

With geoWrite, your way with

words leaves people speechless, as they watch you effortlessly cut, paste and move entire blocks of copy anywhere on the page. And since geoWrite comes with different fonts in a variety of styles and sizes, your documents become even more dazzling.

With geoPaint, you can draw designs. Create with colors. And tantalize your tastes with tons of tones and textures. Invert, rotate or mirror images.

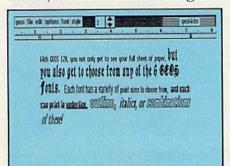

Then place them wherever you want: either in your geoWrite document, or in your GEOS Photo Album for later use.

But no matter what kind of masterpiece vou create, vou

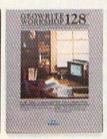

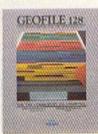

always get to view it on a beautiful. 80 column-wide screen. No more scrolling left to right. With GEOS 128, what you see really is what you get.

#### The more you put into your system, the more you get out of it.

Of course, when we say that GEOS 128 has far-reaching implications, we're not kidding around. Every GEOS 128 package includes free QuantumLink software, which hooks you (via modem) into a nationwide network of Commodore people just like you. There's even a service that will Laserprint your documents for you.

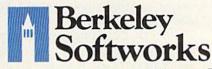

#### The older it gets the better it looks.

It's true. Because there are always new GEOS applications just waiting to jump off the shelves and into your 128. Pack-

ages like geoDex and geoFile, for keeping addresses and data straight. Fontpack and Writer's Workshop, for tweaking text with that special, extra touch. And,

of course, geoCalc, a full-featured graphics spreadsheet for all you number freaks.

They're just the first in a long line of GEOS applications that are constantly being developed to keep your 128 up to date.

So if you'd rather have your 128 grow up than grow old, load up with GEOS. You owe it to yourself. You owe it to your 128.

Heck, you owe it to your grandchildren.

To order call 1-800-443-0100 ext. 234

#### GEOS 128 \$69.95

(California residents add 7% sales tax.) \$2.50 US/\$5.50 Foreign for shipping and handling. Allow six weeks for delivery.

Commodore, Commodore 128 and C64 are trademarks of Com Electronics, Ltd. GEOS, GEOS 128 and Berkeley Softwork tradenames of Berkeley Softworks.

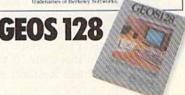

The brightest minds are working at Berkeley.

# the geos column

John Howard

"One note of caution about the Waste Basket: It is actually an incinerator—any files dropped into it cannot be recovered." So states the GEOS user's manual, in reference to the deskTop Waste Basket. Here's a program that allows you to rescue disk files from the GEOS incinerator. "GeoTrash Restorer" pulls deleted files from the Waste Basket and places them back on top of the deskTop.

Have you ever crumpled up a piece of paper, tossed it in the waste basket, and then, realizing that it was something important, pulled it back out? The same thing can happen with disk files while using the GEOS deskTop—only you can't pull anything out of this waste basket. Unlike the Amiga's Trashcan directory or the Macintosh's Trash icon, files placed into GEOS's Waste Basket are deleted immediately.

Fortunately, Commodore DOS does not actually erase deleted files from a disk. And as long as you have not saved or rearranged any files since dragging something into the Waste Basket, you may recover the deleted file. "GeoTrash Restorer" takes advantage of this fact, allowing you to sift through the deskTop Waste Basket—without even getting your hands dirty—and restore any documents you have inadvertently thrown away.

#### Typing It In

GeoTrash Restorer is written in BASIC. Because this program writes directly to your disk directory, it requires accurate typing, so be sure to enter the program using the "Automatic Proofreader," found elsewhere in this issue. If you wish to run GeoTrash Restorer from the deskTop, be sure to save a copy to a GEOS work disk.

# Retrieving Files From The Waste Basket

To retrieve a file from the deskTop Waste Basket, run GeoTrash Restorer. If you saved GeoTrash Restorer to a *GEOS* work disk, you can run the program by double-clicking GeoTrash Restorer's icon. Otherwise, you must load and run the program from BASIC. To exit *GEOS*, select the BASIC option found in the Special menu.

When the program instructs you, place the GEOS work disk containing the deleted file into drive 8 and press RETURN. GeoTrash Restorer searches the disk, looking for files that have been thrown away.

Every time GeoTrash Restorer finds a deleted file, it asks you if you want to restore it, and if so, to indicate the file type. *GEOS* files are almost always USeR files (type 3). The only other types of *GEOS* files to date are GEOS, GEOS BOOT, BACKUP, and DISK COPY, which

are all PRoGram files (type 2). So, to restore a *GeoWrite* file, for example, enter a 3 for USR. If you do not want to restore the specified file, simply enter a 0. GeoTrash Restorer can even be used to restore deleted files on your other Commodore disks. Two other file types are available on Commodore disks besides the USR and PRG files used by *GEOS*. These are SEQuential files (type 1) and RELative files (type 4). You may need to restore SEQ or REL files if you are working on your other Commodore disks.

When GeoTrash Restorer finishes, you are instructed to boot GEOS and validate the disk. Never use the normal Commodore validate command on your GEOS disks; use the validate command available from the Disk menu on GEOS's deskTop. After validating the disk, you should be able to use the restored files just as if they'd never been tossed in the Waste Basket. See program listing on page 95.

#### GeoConverter Fix

Douglas S. Curtis

Since GEOS uses a unique format for its files, GEOS applications must be converted if they are written using a standard 64 assembler. The need for such a converter will disappear when a true GEOS assembler is released, but until then, conversion is an unfortunate necessity.

In the October issue, "The GEOS Column" published the program "GeoConverter," a utility that converts standard machine language program files to GEOS files. This program works similarly to the PRGTOGEOS program in Berkeley Softworks' The Official Programmer's Reference Guide. As stated in that article, both GeoConverter and the PRTTOGEOS program occasionally create files that give a system error when run. We now know why.

Both converter programs fail when the file being converted is stored on disk with a starting sector number of 0. To read the starting track and sector number of a file, GeoConverter and PRGTOGEOS use BASIC's GET command. Unfortunately, when the 64 GETs a value of 0 from disk (that is, sector 0), BASIC returns a null string, not a CHR\$(0). Now, when the starting sector number is written back to disk, a null string (nothing) is output to the disk. Without the proper sector number, the resultant file bombs when booted from the deskTop.

To fix GeoConverter, change the following lines:

170 GET#2,HT\$,HS\$:I=3:IF HS\$="" THENHS\$-CHR\$(0) 280 GET#2,MT\$,MS\$:IF MS\$="" THENMS\$-CHR\$(0)

# SAVING THE HUMAN RACE CAN BE VERY ENTERTAINING.

**DEFCON 5: The Authentic SDI Simulation.** 

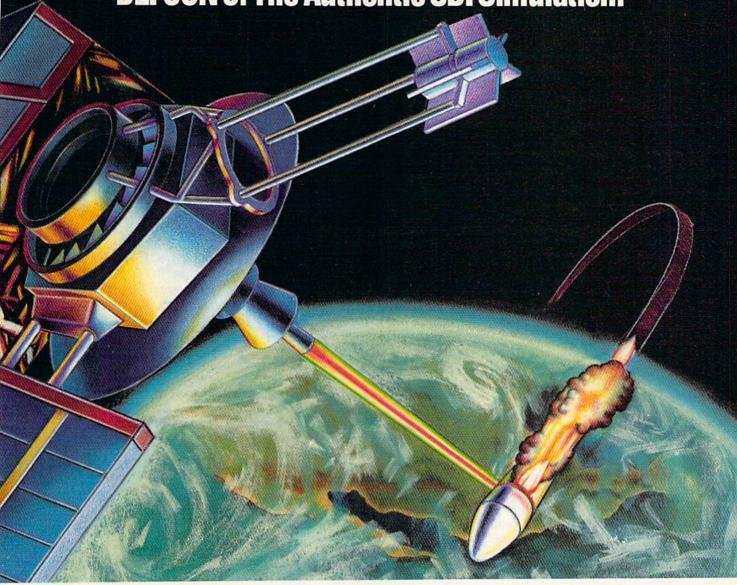

#### ENEMY LAUNCH DETECTED ALPHA ZULU 13:43. EXPECT VIOLATION U.S. AIRSPACE 14:09.

YOU are at the controls of America's "Star Wars" space-based missile defense system. DEFCON 5 is an authentic simulation of our Strategic Defense Initiative.

Your computer is in command of a network of orbiting visual reconnaissance satellites and an awesome arsenal of sophisticated space-based weapons. The fate of the world is in your hands. You make the split-second decisions necessary to detect, intercept and destroy incoming enemy warheads.

Using realistic military commands you control 9 separate weapon systems, including orbiting lasers, neutral particle beam emitters, electromagnetic launchers, and nuclear-pulsed x-rays. We're at Defcon 5 and counting. Impact is imminent. Will you destroy the missiles in time to save the human race?

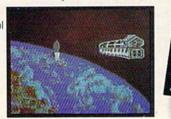

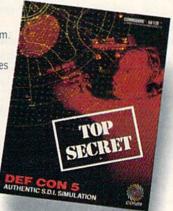

Call TOLL-FREE for the COSMI dealer nearest you, or to order direct

DEFCON 5 is by Paul Norman. creator of the Super Huey flight simulator series.

DEFCON 5 for C-64/128 is priced at \$19.95. For IBM PC, \$24.95.

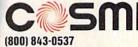

In California (800) 654-8829 415 N. Figueroa Street Wilmington. CA 90744

# machine language for beginners

Richard Mansfield Editorial Director

When people first learn BASIC (or any other new language), the first thing they want to do is put "hello" or some other message on the screen. This gets you in touch with the computer and teaches you several things about the new language. It's also a demonstration that things are working, since viewing things on the screen is one of the best debugging tools there is.

Printing's easy, of course, in

BASIC:

10 PRINT "HELLO"

In machine language there are three primary ways to print strings. All three methods require a loop because you print your message one character at a time:

10 \*= 870; 4864 for the 128 15 SCREEN = 1024 20 LDY #0 30 LOOP LDA MESSAGE,Y: STA SCREEN,Y 40 INY: CPY #5: BNE LOOP 50 RTS 100 MESSAGE .BYTE "HELLO"

Line 10 tells your assembler to store this program at address 870, which is a safe area to use in the 64. (If you are a 128 user, use 4864.) The value 1024 (the start of Commodore 64 and 128 screen memory) is assigned to the label SCREEN in line 15. This is the same way you assign a value to a constant in BASIC.

#### Variables vs. Constants

Let's digress a moment to distinguish between constants and variables. Although they can be used interchangeably in BASIC, you'll need to know the difference when programming in ML. When you use labels in ML, such as SCREEN and MESSAGE as seen above, they cannot be changed while the program is running. They are *constants*; in this case they're addresses within RAM. A *variable*, though, is going

to vary while the program executes. It might be the score of a game or anything else that will change. Variables in ML are simply bytes of RAM set aside to hold values:

#### SCORE .BYTE 0

This looks like our MESSAGE above, but it's just a blank we arbitrarily set aside. When the program runs, we'll reference this byte however we wish. It can be changed any time the program wants to update it (just like a BASIC variable). To raise the score by one

#### INC SCORE

and the byte goes up one in value. If, however, you tried to INC MES-SAGE, you would change the *H* to an *I*, and INC SCREEN would increment the character in the upper left of the screen.

But back to strings, the matter at hand. Line 20 sets the Y register to zero so it can pick off each letter in the message, starting with the zero letter, *H*, and working up via the INY in line 40. In line 30, we load a character from the address of label MESSAGE *plus* the value of Y (which keeps going up during this loop). We then store it at the address of the screen, plus Y.

In line 40 we CPY (ComPare Y) to 5 to see if we've picked off all five letters. If we haven't, we BNE (Branch if Not Equal to zero) back to the loop and get the next letter. If Y has reached 5, we RTS (ReTurn from Subroutine) back to BASIC.

**Zero-Delimited Strings** 

Line 100 uses the label MESSAGE to identify the address where the message will be assembled into RAM memory. The .BYTE command tells the assembler to read the characters between the quotation marks and place them in RAM.

There's another way to print strings. Just insert a zero at the end of the message, and, when that zero is detected within the loop, you know you're done:

110 .BYTE 0

10 \*= 870; 4864 for the 128 15 SCREEN = 1024 20 LDY #0 30 LOOP LDA MESSAGE,Y 40 BEQ DONE; IF ZERO, BRANCH OUT OF LOOP 50 STA SCREEN,Y 60 INY: JMP LOOP 70 DONE RTS 100 MESSAGE .BYTE "HELLO"

Here we LDA MESSAGE,Y and the zero will eventually trigger the BEQ in line 40, exiting from the loop. We add the zero to the end of the message in line 110. Finding no quotation marks after .BYTE, the assembler stores numbers rather than characters. By the way, anything following the semicolon is ignored by the assembler to allow you to comment your programs. See lines 10 and 40.

The third way to print strings involves JSRing to the PRINT routine within BASIC:

10 \*= 870; 4864 for the 128 15 PRINT = \$FFD2 20 LDY #0 30 LOOP LDA MESSAGE,Y 40 BEQ DONE 50 JSR PRINT 60 INY: JMP LOOP 70 DONE RTS 100 MESSAGE .BYTE "HELLO" 110 .BYTE 0

Here, the only differences from the previous examples involve defining the start address of BASIC's PRINT routine (line 15) and going to that subroutine in line 50 after we've picked up the character we want to print. The PRINT subroutine also keeps track of the cursor location and prints each new character in the proper place. These examples are designed to run on the 64 or 128 (in 40-column mode). Be sure before you SYS 870 (SYS 4864 for the 128) that your screen is displaying lowercase characters.

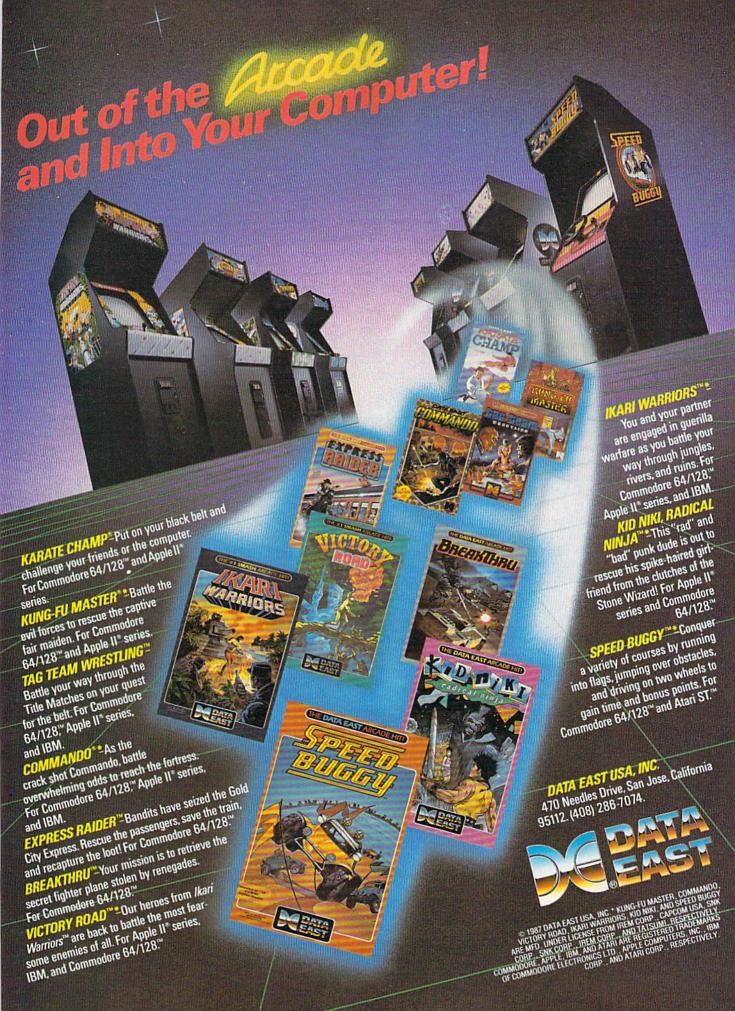

# simple answers to common questions

Each month, COMPUTE!'s Gazette tackles some questions commonly asked by Commodore users. If you have a question you'd like to see answered here, send it to this column, c/o COMPUTE!'s Gazette, P.O. Box 5406, Greensboro, NC 27403.

• In the September "Simple Answers to Common Questions," there was a letter from a reader who had accidentally formatted a disk. You responded that the only way to recover the lost data was to rebuild the directory using a disk sector editor, provided that a short format had been used. But in the July 1986 "Gazette Feedback" column, there was an item entitled "Recovering from a Short Format." This item offered a short program that would rebuild the directory as long as the disk had been formatted without an ID.

A. Right you are. This isn't the first time a sharp-eyed reader has pointed out a solution to a problem that already appeared in a past issue, and it probably won't be the last. Maybe someday when the entire archive of COMPUTE!'s Gazette (going back to 1983) is on CD-ROM, we'll be able to search for things like this in a matter of seconds.

Michael Hocter

The program you mention is reprinted below. Before anyone attempts to run it, however, observe a few warnings. First, it works only on disks which have been "short formatted"-that is, formatted without an ID number, as described in the September column. Second, it restores all but the first eight programs on the disk, although sometimes it may restore the first program. If it does restore the first program, the restored file appears on the directory under the filename ZZ. Finally, the restored disk still doesn't win a clean bill of health. Immediately copy any files you can to another disk, then completely reformat the first disk before using it again.

- 10 FORA=1T010:READB:A\$=A\$+CHR\$ (B):NEXTA:FORA=1T014:A\$=A\$+ CHR\$(160):NEXTA
- 20 DATA 0,3,21,18,4,130,17,0,9 0,90
- 30 OPEN1,8,15:OPEN2,8,2,"#0" 40 PRINT#1,"U1 2 0 18 1"
- 50 PRINT#1, "M-W"A\$
- 60 PRINT#1, "U2 2 0 18 1"
- 70 CLOSE2:CLOSE1

 Do you know of any Commodore software for the collection and storage of genealogical information?

A. In a book entitled I Didn't Know You Could Do That With A Computer! (COMPUTE! Books, 1986), author Dan Gutman cites Family Roots, a program published by Quinsept, P.O. Box 216, Lexington, MA 02173. Although we've not seen this program, Gutman states that it's intended for those with a serious interest in the subject. It's almost certain that there are other genealogical packages among the thousands of programs available for Commodore computers.

We receive a great many letters from readers who want us to recommend specific software packages designed for a specialized purpose. We can rarely respond to these requests, since we usually haven't used the software. It's worthwhile to remember, however, that when you can't find a program for a specialized application, there's a great deal of general-purpose software on the market that's capable of tackling almost any task. For instance, if you can't find a program designed specifically for storing genealogical information, you could consider using any good, generalpurpose database program. When you think about it, a genealogical database has a lot in common with

an ordinary address book—it's just more detailed.

You can even press a word processor into service as a competent information organizer. The advantage here is that a word processor doesn't restrict you to a rigid record format, as some database programs do. Just enter your data as if you were writing a letter, perhaps making each "record" a separate paragraph. Any good word processor has a high-speed search function that can locate a certain string of characters in a split second. This makes it easy to locate a specific record in a large file without scrolling through the text and searching for it yourself.

For instance, if you need to look up the birth and death dates of an ancestor whose name is John Jones, simply search for John Jones or for any other string of characters which you suspect is unique to his record (such as his hometown, his wife's maiden name, or the name of an offspring). You could even begin each record with a special code that indicates that person's position in your family tree, then use the code as a basis for searches.

If your text file grows too large, you can split it into separate files, perhaps one for each branch of the family. You can also use the word processor's printing features to make copies of the file for relatives.

# **The Commodore Connection**

COMMODORE COMPUTERS

| AMIGA 500 SYSTEM                     |         |
|--------------------------------------|---------|
| Includes: A500, 1 Meg, A1080 Monitor | r,      |
| Mouse, Amiga DOS,                    | 000     |
| Kaleidoscope                         | บษษ     |
| CUMINIODORE 64 STSTEIN               |         |
| Includes: CB64C Computer, CB1541C    |         |
| Drive, CB1802 Monitor                |         |
| 128 System Package w/2002/1571       |         |
| CBM128 Mouse                         |         |
| CBM128 512K Memory Expansion         |         |
| C64 256K Expansion                   |         |
| C64 Power Supply                     |         |
| Amiga 1 MB Board/0K                  |         |
| Amiga Genlock Interface              | .239.00 |

| ACCESSORIES                     |        |
|---------------------------------|--------|
| Curtis Emerald - 6 outlet       | 62.99  |
| Curtis Universal Printer Stand  | 17.99  |
| Computer Specialties Power Plus | 54.99  |
| CB128 Universal Monitor Cable   | 16.99  |
| MONITORS                        |        |
| AMIGA<br>1080 Hi-Res Color      | 299.00 |

Amiga Sidecar.....799.00

| AMIGA                                 |                    |
|---------------------------------------|--------------------|
| 1080 Hi-Res Color                     | 299.00             |
| COMMODORE                             |                    |
| Commodore 1802                        | 199.00             |
| Commodore 2002                        | 289.00             |
| MAGNAVOX                              |                    |
| 8502 13" Composite Color              | 179.00             |
| 8562 13" Composite/RGB                | 279.00             |
| 8CM515 14" Composite/RGB              | 289.00             |
| Thomson                               |                    |
| 4120 14" RGB/Composite                | 259.00             |
| ZENITH                                |                    |
| ZVM 1220/1230(e                       | ea.) 99.99         |
| V V V V V V V V V V V V V V V V V V V | THE REAL PROPERTY. |

| MODEMS                           |        |
|----------------------------------|--------|
| ANCHOR                           |        |
| Volksmodem 12 300/1200           | 99.99  |
| 6480 300-1200 Baud for 64/128    | 109.00 |
| Omiga 80 300-1200 Baud for Amiga |        |
| HAYES                            |        |
| Smartmodem 300                   | 139.00 |
| Smartmodem 1200                  | 319.00 |
| COMMODORE                        |        |
| Amiga 1680-1200 BPS              | 119.00 |
| CBM 1660 (C-64)                  | 49.99  |
| CBM 1660 (C-64)                  | Call   |
| NOVATION                         |        |
| Parrot 1200                      | 119.00 |
| PRACTICAL PERIPHERALS            |        |
| 1200 BPS External                | 159.00 |
|                                  |        |

#### PRINTERS

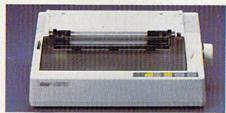

| Star Micronics NX-10      | C     |
|---------------------------|-------|
| 120 cps 30 NLQ            |       |
| <b>Dot Matrix Printer</b> | \$189 |

| EPSON                       |         |
|-----------------------------|---------|
| FX-86E 240 cps 80 Col       | Call    |
| FX-286E 240 cps 132 Col     | Call    |
| EX-800 300 cps, 80 Col      | Call    |
| LQ-1000 24 wire, 132 Col    | 599.00  |
| Hi-80 4 Pen Plotter         | Call    |
| BROTHER                     |         |
| M-1109 100 cps, 9 Pin       | 199.00  |
| HR-40 40 cps Daisywheel     | 599.00  |
| HEWLETT PACKARD             | 555.00  |
| Think Jet                   | 260.00  |
|                             | 369.00  |
| OKIDATA                     |         |
| Okimate 20 Color Printer    |         |
| ML-182 120 cps Dot Matrix   |         |
| ML-192 + 200 cps Dot Matrix | 329.00  |
| ML-292 200 cps 80 Col       | 399.00  |
| STAR MICRONICS              |         |
| NX-10C 120 cps Dot Matrix   | 189.00  |
| NX-15 120 cps, 132 Col      |         |
| TOSHIBA                     |         |
| P321SL 24 Wire 80 column    | 539.00  |
| P351C 24 Pin Color          | 1099.00 |
|                             | 1000.00 |
|                             |         |

| DRIVES                    |        |
|---------------------------|--------|
| COMMODORE                 |        |
| 1581 31/2" Ext            | 229.00 |
| Amiga 2010 31/2" Internal | Call   |
| Amiga 1010 31/2"          |        |
| Amiga 1020 51/4"          | 189.00 |
| 1541C                     | 169.00 |
| 1571                      | 229.00 |
| SUPRA                     |        |
| 20 mb (Amiga)             | 759.00 |
| XEBEC                     |        |
| 20 mb (Amiga) 9720H       | 849.00 |

| DISKETTES                                                       |       |
|-----------------------------------------------------------------|-------|
| ALLSOP Disk File 30 (3½") Disk File 60 (5¼")                    | 9.99  |
| MAXELL MD1-M SS/DD 51/4" MD2-DM DS/DD 51/4" MF1-DDM 31/2" SS/DD | 9.49  |
| MF2-DDM 3½" DS/DD                                               | 18.49 |
| MFD-IDD 3½" SS/DD                                               | 12.99 |

#### AMIGA SOFTWARE

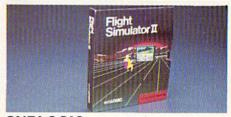

| SUBLOGIC                  |                                                                                                    |
|---------------------------|----------------------------------------------------------------------------------------------------|
| Flight Simulator II       | \$3499                                                                                                    |
| AEGIS DEVELOPMENT         | 0.1                                                                                                    |
| Animator/Images           | 83 99                                                                                                    |
| Draw Plus                 |                                                                                                    |
| COMMODORE                 | 149.00                                                                                                    |
| Textcraft w/Graphic Craft | 59.99                                                                                                    |
| Assembler                 |                                                                                                    |
| Enhancer DOS 1.2          |                                                                                                    |
| DISCOVERY SOFTWARE        |                                                                                                    |
| Marauder Back-up          | 26.99                                                                                                    |
| Grabbit                   |                                                                                                    |
| ELECTRONIC ARTS           |                                                                                                    |
| Deluxe Paint II           | 97.99                                                                                                    |
| Seven Cities of Gold      | 31.99                                                                                                    |
| Arctic Fox                |                                                                                                    |
| Deluxe Print              |                                                                                                    |
| Instant Music             | 34.99                                                                                                    |
| Deluxe Video Version 1.2  | 97.99                                                                                                    |
| INFOCOM                   |                                                                                                    |
| Hitchhiker's Guide        | 28.99                                                                                                    |
| MICRO ILLUSIONS           |                                                                                                    |
| Dynamic-Cad               | 329.00                                                                                                    |
| MINDSCAPE                 |                                                                                                    |
| Halley Project            | 31.99                                                                                                    |
| MICRO SYSTEMS             |                                                                                                    |
| Analyze Version 2.0       | 119.00                                                                                                    |
| Scribble                  | 64.99                                                                                                    |
| On-Line/Comm              | 46.99                                                                                                    |
| Organize                  | 64.99                                                                                                    |
| NEW TEK INC.              |                                                                                                    |
| Digi-View                 | 159.00                                                                                                    |
| V.I.P.                    | VIV. 10 CO. 10 CO. 10 C |
| V.I.P. Professional       | 112.00                                                                                                    |

#### C64/128 SOFTWARE

| Jane-integrated (128)    | 39.99 |
|--------------------------|-------|
| Geos for 64, 64C, 128    |       |
| BRODERBUND               |       |
| The Print Shop           | 29.99 |
| Graphics Library 1,2,3   |       |
| The Toy Shop             |       |
| Print Shop Companion     | 24.99 |
| PROFESSIONAL SOFTWARE    |       |
| Fleet Systems II C128/64 | 49.99 |
| Fleet Systems III C128   | 49.99 |
| Spell Right              | 4.99  |
| PFS                      |       |
| File                     | 29.99 |
| SUBLOGIC                 |       |
| Flight Simulator         | 37.99 |
| Jet Simulator C64        | 37.99 |
|                          |       |

In the U.S.A. and Canada

COMMODORE

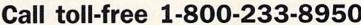

Outside the U.S.A. 717-327-9575 Telex 5106017898 Fax 717-327-1217 Corporate and Educational Institutions call toll-free: 1-800-221-4283 CMO. 477 East Third Street, Dept. A412, Williamsport, PA 17701 All major credit cards accepted.

POLICY: Add 3%, minimum \$7.00 shipping and handling. Larger shipments may require additional charges. Personal & company checks require 3 weeks clearance. For faster delivery use your credit card or send cashier's check or bank money order. PA residents add 6% sales tax. Defective software will be replaced with same item only. All items subject to availability and price change. All sales final, returned shipments are subject to restocking fee.

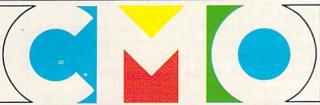

COMPUTER MAIL ORDER

# BASIC for beginners

Larry Cotton

This month, we'll look at the three string-related functions: LEN, VAL, and STR\$.

#### The Length (LEN) Function

The LEN function is very useful when dealing with strings. Enter the following program for an example:

```
AX 10 INPUT"YOUR FIRST AND LAS
      T NAMES"; N$
```

RS 20 L=LEN(NS)

FS 30 PRINT: PRINT"YOUR NAME IS "L"CHARACTERS LONG."

As you will notice, LEN counts the number of characters in a string. In line 20, the variable L becomes the LENgth of N\$, the name entered. Note that LEN counts all characters-even the space between names.

What if you don't want to count spaces? One way is to use a FOR-NEXT loop in conjunction with MID\$ to scan the string. Substitute line 30 and add lines 40-70 to the above program:

```
MK 30 FOR T=1 TO LEN(N$)
AE 40 M$=MID$(N$,T,1)
RA 50 IF M$="
              " THEN L=L-1
GJ 60 NEXT
EP 70 PRINT: PRINT"YOUR NAME IS
      "L"LETTERS LONG."
```

You should look at this program carefully; it's somewhat tricky. In line 30, we use LEN(N\$) as the upper limit in a FOR-NEXT loop. Line 40 uses the MID\$ function to examine each character of your name. If the character currently under scrutiny (M\$) is a space, line 50 subtracts 1 from the variable L. By the end of the FOR-NEXT loop, L is equal to the length of N\$, minus any spaces.

Another practical use for LEN is to validate information after it is entered. Here's how:

```
EG 10 PRINT" [HOME]"
XA 20 INPUT"A FIVE LETTER WORD
       IS":WS
QM 3Ø IF LEN(W$) <> 5 THEN PRINT
```

```
"THAT'S NOT FIVE LETTERS
.":GOTO 10
```

FK 40 PRINT"NOW THAT'S FIVE LE TTERS LONG."

Line 30 simply checks to see if the length of the string entered is 5. If not, a message is printed and the question is repeated. If the IF-THEN statement proves false (W\$ is five characters long), the program falls through to line 40, where it continues.

Notice that GOTO 10 must be on the same line as the IF-THEN statement. If it were on the next line, the program would GOTO 10 regardless of the length of W\$.

As you might expect, LEN is not limited to variables. For example, entering PRINT LEN("GA-ZETTE") causes a 7—the number of characters in "GAZETTE"-to print to the screen.

#### Converting Between Strings And Numbers

The next two functions we'll look at are VAL and STR\$. In simplest terms, VAL converts a string into a number, and STR\$ converts a number into a string.

Here's an example of how to use the VAL function in association with GET to input a number from the user:

```
AS 10 PRINT"ENTER A NUMBER FRO
M 1 TO 5"
BX 20 GET A$:IF A$="" THEN 20
FJ 30 N=VAL(A$)
GS 40 IF N<1 THEN 20
ED 50 IF N>5 THEN 20
QA 60 PRINT N
```

As you know, GET receives one, and only one, character from the keyboard. In line 30, VAL checks to see if that character is a number. If it's not, a value of 0 is returned.

When you run this example, you'll see that it handles all types of characters. If you enter letters, for instance, line 40 sends control back to line 20 because N is equal to 0. Line 50 checks for digits greater

than 5. If all is well, line 60 prints the value of the key pressed.

Let's see how VAL works with an INPUT statement:

```
AS 10 PRINT"{CLR}"
FC 20 PRINT"TYPE SEVERAL CHARA CTERS."
GK 30 INPUT W$
JH 40 W=VAL(W$)
JA 50 IF W=0 THEN PRINT"YOUR E
      NTRY DOES NOT BEGIN WITH
```

A NUMBER. ": END MR 60 PRINT"YOUR ENTRY EQUALS"

Enter this program and run it. If you enter a string that begins with numbers and ends with letters, VAL returns the value of the numbers. But if you began your entry with just one letter, W will equal 0, and line 50 will be executed.

Don't think that VAL is too smart. It's happy only if it finds a number as the first character in a string. If that first character is a number, VAL continues looking for numbers that follow. The first nonnumeric character VAL encounters stops it cold.

#### From Numbers To Strings

The STR\$ function converts numbers into strings—the opposite of VAL. Try this example:

```
QJ 10 INPUT"WHAT IS A THREE-DI
      GIT NUMBER"; N
PC 20 NS=STRS(N)
```

JX 30 IF LEN(N\$) <> 3 THEN PRINT N\$" IS NOT THREE DIGITS ":GOTO 10

CB 40 PRINT"THANKSI"

This program has all the makings of a real head-scratcher because it looks like it would work, but doesn't. Why not? Because, numeric variables always reserve a space in front for the sign (+ or -). Therefore, the actual length of a three-digit numeric string is 4. So, to check for a valid entry, we need to change line 30 to read:

GA 30 IF LEN(N\$) <> 4 THEN PRINT N\$" IS NOT THREE DIGITS ":GOTO 10

# NEW! from Micro League Sports

# MICROFAGUE

REAL WANT STARSTANS FEATURING FEATURING

- ★ Live, bone-crushing matches!
- ★ Your strategy—with authentic moves!
- ★ Ringside commentary, interviews and more!
- ★ Defend The Hulkster's title —or be the bad guy and try to take his title away!

From the team who brought you Micro League Baseball—the exclusive, award-winning game simulation—another exclusive . . .

#### Micro League and World Wrestling Federation Match Disk!!

Featuring the Hulkster and some of the WWF's most infamous villains—all in real-life, digitized action.

Strap on Hulk Hogan's Championship belt or put on the bad guy's boots and you make the moves; body slam, leg drop, all the rest!

Take the challenge and step into the squared circle or pace in the dugout. Either way you'll be making all the strategy decisions.

Wrestling Disks available for: Commodore 64/128, Atari ST Baseball Disks available for: Apple II Series, Commodore 64/128, IBM PC PC Jr. and compatibles, Atari 65XE/130XE/800/XL

# MIGO FACTOR

Be the manager of major league teams

Superb graphics

- Real players & stats
  True-to-life performance
- With 25 powerhouse AL
- Your strategy moves –

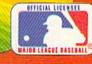

Micro League Sports Association 2201 Drummond Plaza, Newark DE 19711

2201 Drummond Plaza, Newark DE 1971 302-368-9990

Check your software dealer or . . . direct Visa/MC orders call toll free 1-800-PLAYBAL

#### **Putting VAL And STR** To Work

Another very common use for VAL is with program menus. Take a look at this example, which also takes advantage of ON-GOTO:

AS 10 PRINT" [CLR]" XK 20 PRINT: PRINT: PRINT" WHICH [SPACE] SURFACE WILL YOU {SPACE}MEASURE?" CC 30 PRINT: PRINT"1. WALL" AG 40 PRINT: PRINT"2. WINDOW" AJ 50 PRINT: PRINT"3. DOOR" HH 60 PRINT: PRINT"4. MISC." FG 70 PRINT: PRINT"PRESS 1-4":P RINT QG 80 GET NS:IF NS="" THEN 80 GG 90 ON VAL(N\$) GOTO 110,120, 130,140 GP 100 GOTO 80 AB 110 PRINT"WALL [2 SPACES] [UP]":GOTO 80 EC 120 PRINT"WINDOW{2 SPACES} {UP}":GOTO 80 MJ 130 PRINT"DOOR[2 SPACES] {UP}":GOTO 80 QX 140 PRINT"MISC. [2 SPACES] {UP}":GOTO 80

You may remember that ON-GOTO directs the flow of a program according to the number following the ON statement. The key line here is 90, which sends control to lines 110, 120, 130, or 140, depending on whether the user types a 1, 2, 3, or 4, respectively. Numbers entered are converted from A\$ using the VAL function. If a number other than 1-4 is entered, line 100 sends control back to GET another character.

Let's finish by entering a short seasonal program which illustrates several of the string functions described.

MA 10 PRINT"HOW TALL IS YOUR T

REE "

MK 20 INPUT"(6 TO 19)";T\$ HE 30 T=VAL(T\$) JQ 40 IF T<6 THEN RUN EK 50 IF T>19 THEN RUN BC 60 PRINT"NOW TYPE ANY"T"CHA RACTERS. KG 70 INPUT C\$: L=LEN(C\$) KQ 80 IF L <> T THEN 60 HF 90 PRINT" [CLR] " PB 100 FOR J=1 TO 15-T: PRINT:N EXT CH 110 FOR J=1 TO T RP 120 PRINT TAB(20-J) LEFT\$(C \$,J) RIGHT\$(C\$,J):NEXT HD 130 FOR J=1 TO 3:PRINT TAB(
19)"\*\*\*":NEXT KS 140 GET K\$: IF K\$="" THEN 14

Until next month, have a safe and happy holiday season.

#### COMPUTE!'s Gazette **Subscriber Services**

Please help us serve you better. If you need to contact us for any of the reasons listed below, write to us at:

#### COMPUTE!'s Gazette

P.O. Box 10957

Des Moines, IA 50340

or call the Toll Free number listed below.

Change of Address. Please allow us 6-8 weeks to effect the change; send your current mailing label along with your new

Renewal. Should you wish to renew your Gazette subscription before we remind you to, send your current mailing label with payment or charge number, or call the Toll Free number listed below.

New Subscription. A one-year (12-month) U.S. subscription to COMPUTE!'s Gazette is \$24 (2 years, \$45; 3 years, \$65). For subscription rates outside the U.S., see staff page. Send us your name and address or call the Toll Free number listed

Delivery Problems. If you receive duplicate issues of COMPUTE!'s Gazette, if you experience late delivery, or if you have problems with your subscription, please call the Toll Free number listed below.

COMPUTE!'s Gazette 1-800-727-6937

#### Looking for a Supercartridge?? Don't finalize the deal!!

Are you thinking of buying a multi-function cartridge? Well, don't make a FINAL decision until you look at this comparison chart.

Super Snapshot 64 V2.0 has just been updated to make it an even better utility than before! We've even added features like system reset capability and a sector editor!

- Super Snapshot is upgradeable. There is no need to discard your cartridge for a new version.
- Copies most memory resident software on today's
- Snapshotted programs run without the SS cartridge.
- Our cartridge is easily updated with up to 40K.
- Our Turbo/DOS is the most compatible fast loader tested
- Attention C128 owners: An optional switch is available which allows you to disable the C64 mode with cartridge in place. \$5.00 additional.
- Super Snapshot 64 V1.0 owners may upgrade for \$20.00. Contact us for details.
- Super Snapshot 64 is for the C64 or the C128 in the 64

Super Snapshot Only \$54.95

| Super Snapshot 64 (SS) Vs. the Final Cartridge® (FC)*                     | SS | FC |
|---------------------------------------------------------------------------|----|----|
| Compatible with ALL C64/C128/SX64/MSD/1541/1571/& 1581 equipment?         | Y  | N  |
| Is the cartridge itself designed to be easily upgradeable?                | Υ  | N  |
| Features both pre-programmed and user-definable function keys?            | Y  | N  |
| Will it print both multi-color and standard bit mapped screen dumps?      | Y  | N  |
| How many different sizes can the screen dumps be printed at?              | 3  | 1  |
| Save graphic screens to disk in either Koala™ or Doodle™ formats?         | Y  | N  |
| Menu driven with easy to read, full screen windows?                       | Y  | N  |
| Features both a fast loader and a fast disk formating option?             | Y  | N  |
| C-64 <sup>TM</sup> /1581 fast load support (20+ blocks/sec.)              | Y  | N  |
| Unique "RESUME" feature (proof that SS does NOT corrupt memory)?          | Y  | N  |
| Does the built-in Machine Language monitor corrupt memory (see above)?    | N  | Y  |
| M/L monitor accessible from a running program with resume feature intact? | Y  | N  |
| How much ROM does the cartridge contain?                                  | 32 | 16 |
| How much RAM does the cartridge contain?                                  | 8  | 0  |
| Does the cartridge work with popular multi-slot expansion boards?         | Υ  | N  |
| Is ALL Ram and Rom accessible from the Machine Language monitor?          | Y  | N  |
| Is the cartridge TOTALLY invisible to software when disabled?             | Υ  | N  |
| Supports C128 fast mode during screen dumps?                              | Y  | N  |
| Does the cartridge support multiple disk drives?                          | Υ  | N  |
| Is the cartridge supported with a FREE Kracker Jax parameter disk?        | Y  | N  |
| FREE shipping and handling on all orders within the United States?        | Y  | N  |

COMPUTER MART

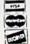

CHECKS, MONEY ORDERS OR VISA/MASTERCARD/DISCOVER: Mail your orders to: Computer Mart, 2700 NE Andresen Road, Vancouver, WA 98661 • Phone orders welcome: (206) 695-1393 Same day shipping. No C.O.D. orders outside U.S.

PLEASE NOTE; Free shipping & handling on all orders. • C.O.D. add \$4.00 to total order. • All orders must be paid in U.S. funds. Washington residents add 7.30% sales tax to order. Orders outside of North America add \$7.50 for shipping In Canada, order from: Marshview Software, PO Box 1212, Sackville NB EOA-3CO. Only \$69.95 CDN

DEALERS—WE HAVE THE SUPPORT YOU'RE LOOKING FOR!

\*Final Cartridge is a registered trademark of H & P Computers of America. Comparison date 8-1-87.

Need more into? Call or write for our free catalog

Program submissions wanted! Good Commissions – National Marketing.

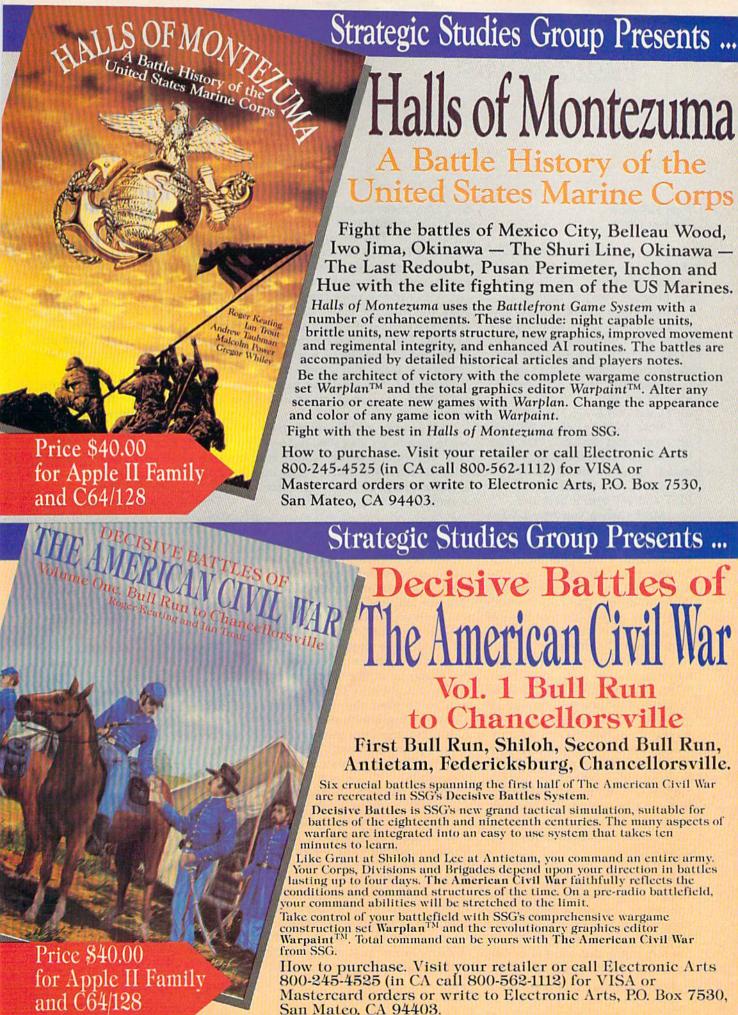

# horizons

Todd Heimarck Assistant Editor

Here's an experiment to try: Load a short BASIC program into a Commodore 64. Type LIST. There it is, the program you just loaded.

Now type POKE 775,191 and try to list the program. Nothing happens. LIST doesn't work. Type POKE 775,167 and the LIST command returns from wherever we sent it. Incidentally, the equivalents for the 128 are POKE 775,139 (disable LIST) and POKE 775,81 (enable).

How does a single POKE turn off a command like LIST? How does location 775 control the LIST command? Of all the numbers between 0 and 255, why would 191 turn off LIST and 167 turn it back on?

Maybe when you type LIST, a Commodore 64 PEEKs into 775. If it finds the magic number 167 there, it proceeds. If it discovers the magic number 191, it refuses to LIST. And maybe when the engineers sat down to design the 128, the boss said, "I'm getting kind of tired of 167 and 191. Let's make LIST search for 139 and 81 instead."

It's certainly possible, but it's not true.

LIST is a BASIC command, so it must be built into the computer. If it's built-in, it's part of read only memory (ROM). ROMs are unchangeable memory; you can PEEK (read) from ROM but not POKE (write) there. It doesn't seem possible that you can modify something that can't be modified. Moreover, the first ROM address in the 64 is location 40960, which is not even close to 775.

#### Spies And Blackmailers

You've probably seen movies where one person, usually a bad guy involved in nefarious activities like kidnapping or spying or blackmail, has something that another person (probably a good guy) wants to obtain. They make an arrangement to meet at a certain street corner at a certain time. The second person, lugging a briefcase full of cash, arrives at the appointed hour. The bad guy is nowhere in sight.

A pay phone rings and everybody watching the movie immediately knows that it's the bad guy calling. The character with the money is told to deliver it to another location. If the film is more than 30 years old, the good guy might say "What, are you giving me the runaround?"

In movies, it's the runaround, but in computers it's called indirection. The phone booth would be called a vector. The only purpose of a vector is to point somewhere else in memory.

#### The MAIN Loop

Back to LIST. The 64 has a loop called MAIN that continually checks for keys that you might have pressed. When you type a normal character, the ASCII value goes into the keyboard buffer, and, within 1/60 second, MAIN pulls it back out. MAIN then does two things: It prints the character to the screen and stores it in the input buffer. When you press RETURN, MAIN goes off to parse the input buffer. Lines that begin with numbers are BASIC program lines to be added to the program in memory. Lines that start with the letters A-Z are commands.

When you type LIST and press RETURN, the computer scans through its list of valid commands. Sure enough, LIST is there, so the 64 obeys you (if LIST weren't on the list, the computer would print ?SYNTAX ERROR).

The LIST command is in ROM, so the 64 executes a machine language JSR (Jump to SubRoutine) instruction, which is like a BASIC GOSUB, except instead of going to a line number, it jumps to an ad-

dress in memory. The first thing the LIST routine in ROM does is an indirect jump (JMP) through a vector in RAM. JMP is similar to GOTO. An indirect JMP is like answering a phone and getting a new address to jump to. The LIST vector occupies locations 774–775. The program never actually goes to location 774 for ML instructions—it just gets an address from 774 and jumps to that location in memory.

But we've POKEd a new number into the vector. The indirect jump doesn't enter the normal LIST routine. Instead, it ends up somewhere else in memory, in a place that contains an RTS (ReTurn from Subroutine), which is like the BASIC command RETURN.

The LIST command still works (sort of), but it does a GOSUB/JSR to someplace that does an indirect GOTO/JMP to a location that turns out to be a RETURN/RTS. The POKE changed the vector so when you typed LIST, you returned to where you started. The program didn't list. You've given the computer the runaround.

There are lots of vectors, including one called IMAIN at 770-771. IMAIN points to the MAIN routine (remember MAIN, which sits around waiting for the user to type something?). After you load a program, BASIC jumps through the IMAIN vector because it has to find out if you're going to type some new lines, RUN, LIST, or whatever. If you change IMAIN to point to your own machine language routine and save memory from 770 to wherever your program is (there's some free memory at 679-767), then you'll have a program that will automatically run when you load it. That's how some boot programs work.

# HOLIDAY SPECIALS FROM I

FSD-2

**EXCELERATOR+ PLUS** Commodore Compatible Disk Drive

#### DIRECT DRIVE!

Compatibility Guaranteed. Faster, quieter and more reliable. External Device Switch, FULL ONE-YEAR WARRANTY!

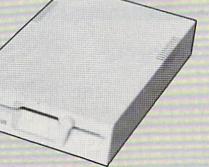

List Price: \$219

# SLIMLINE

Dress up your C64 for the Holidays! New Slimline Case enhances the look of your C64.\*

\*Facilities for Reset and Dolphin DOS SW. Easy Installation.

**NOW ONLY** \$19.95 WHEN YOU BUY THE FSD-2!

ORDER THE SPECIALLY PRICED FSD-2 & SLIMLINE CASE NOW, AND WE'LL SEND YOU FREE SURPRISE SOFTWARE! (NO shipping or handling charges if you order NOW!)

#### EXCEL 2001

THE 1571 Compatible Disk Drive.

Fully compatible with C128. Ultimate reliability. Compatibility guaranteed. FULL ONE-YEAR WARRANTY. Satisfaction Guaranteed!

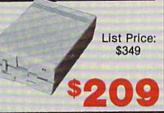

RDWA

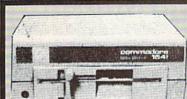

COMMODORE 1541C DISK DRIVE

HOLIDAY 55

MACHINE

# 1200 BAUD MODEM

SPECIAL

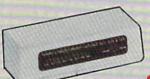

Supports both 1670 and Hayes Modes with many attractive features.

#### MOUSE

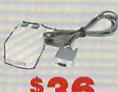

#### JOYSTICK

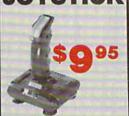

SPECIAL PRICES! FREEZE

The ultimate archival device. Totally unstoppable freeze utility. Built-in file copier. Two fastloads!

AMBER

CALL NOW FOR MORE HOLIDAY HARDWARE, SOFTWARE AND ACCESSORY SPECIALS!

ALL MAJOR CREDIT CARDS ACCEPTED

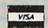

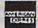

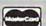

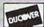

6 AM TO 6 PM 6 DAYS A WEEK

**Emerald Components International** P.O. Box 1141 / Eugene, OR 97440 In Oregon, call: 503/741-2396 Customer Service: 503/741-2396

\*Commodore is a registered Trademark of Commodore Business Machines, Inc.

1-800-356-5178

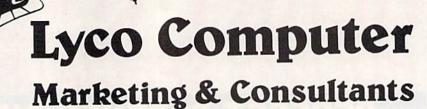

Since 1981

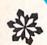

#### COMMODORE

128D System

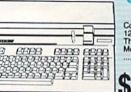

Commodore 128D Plus Thomson 4120 Monitor \$659.95

# COMMODORE 128D

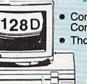

- Commodore 128D Computer/Drive
- Thompson 4120 Monitor

**System Special** 

\$64995

#### COMMODORE PC 10-1

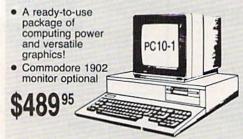

#### **COMMODORE** PC 10-2

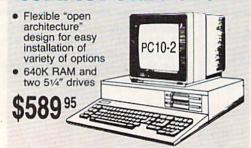

HARDWARE

| 1541 C Disk Drive     | \$168.95 |
|-----------------------|----------|
| 1571 Disk Drive       | \$219.95 |
| 1581 Disk Drive       | \$LOWEST |
| Indus GT C-64 Drive   | \$169.95 |
| Blue Chip 64C Drive   | \$139.95 |
| Blue Chip C 128 Drive | \$195.99 |
| 1802C Monitor         | \$189.95 |
| 2002 Monitor          | \$239.95 |
| 1901 Monitor          | \$CALL   |
| 64 C Computer         | \$LOW    |
| 128D Computer/Drive   | \$439.95 |
| 1670 Modem            | \$CALL   |
| C-1351 Mouse          | \$32.95  |
| 1700 RAM              | \$109.95 |
| C-1750 RAM            | \$169.95 |
| 1764 RAM C64          | \$124.95 |
|                       |          |

#### Attention Educational Institutions:

If you are not currently using our educational service program, please call our representatives for details.

#### PC COMPATIBLE **HARDWARE**

| PC 51/4 Drive\$119              |
|---------------------------------|
| MS DOS + Basic Soft \$59        |
| BCM 12G Gr. Monitor\$89         |
| BCM 12A Am. Monitor \$89        |
| BCM 14C Color RGB Monitor \$269 |
| BCC CG Color Card \$94.99       |
| BCPC PC/XT Comp \$559           |
| Avatex Graphics Card \$169      |
| Zuckerboard\$CALL               |
| lomege Bernoulli\$CALL          |
| Hercules\$CALL                  |
| AST\$CALL                       |

### Seagate HARD PRIVES

| 20 meg                         | kit  |                | \$275.95*                                                                                                    |
|--------------------------------|------|----------------|----------------------------------------------------------------------------------------------------|
| Charles Control of the Control |      |                | Company of the Control of the Control of the Contro |
|                                |      |                |                                                                                                    |
| *Drives i                      | incl | ude controller |                                                                                                    |
| 40 mag                         | wile | controller     | CASE OF                                                                                                    |

#### **COMMODORE** 64C COMPUTER

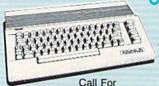

Call For November Special! Priced too low to print.

available)

#### COMMODORE 64C System

- Commodore 64 C Computer
- Commodore 1541 C Drive
- SICOIF NP 10 Printer

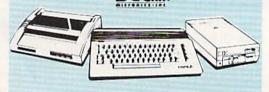

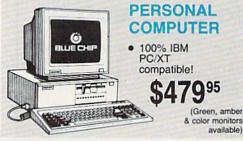

#### special

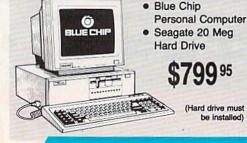

1-800-233-8760

#### **Price Guarantee**

Since 1981, we have led the industry by continuing to offer the lowest national prices while providing quality service. Many companies have come and gone trying to imitate our quality and service. If by some oversight we do not have the lowest prices advertised on the products you desire, then we would appreciate the opportunity to rectify this oversight.

#### New 1080i Model II

- Now 150 cps Draft Mode
- NLQ Mode
- Friction & Tractor Feed
- · 2-Year Warranty

\$15795

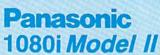

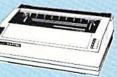

#### **Monitors**

| Blue Chip:         |
|--------------------|
| BCM 12" Green \$79 |
| BCM 12" Amber\$89  |
| BCM 14" Color\$269 |
| NEC:               |
| Multisync \$54     |

Compare & Save \$24.00 Thomson 4375 UltraScan \$525.95

# THOMSON 9

- 14" RGBI/video composite/analog
- Compatible with IBM and Commodore
  - RGB data cable \$225 95

| AVAIGX:       |          |
|---------------|----------|
| 1200i PC Card | \$99.95  |
| 1200hc Modem  | \$99.95  |
| 2400          | \$214.95 |
| 2400i PC Card | \$CALL   |
| Hayes:        |          |

Smartmodem 300 ..... \$149.95

Smartmodem 1200 ...... \$284.95

Modems

Smartmodem 2400 ....... \$425.95

#### Wide Carriage Special

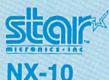

Thomson:

4120 CGA .... 4160 CGA ....

4460 EGA

ZVM 1220

ZVM 1230

Zenith:

230 Amber TTL/12" ..

980 White TTL/20" ......

450 Amber TTL/15" ..... \$149

- 120 cps Draft
- EZ Front Panel Selection
- NLQ Mode

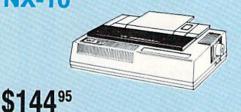

#### Great Performance Great Price

### SEIKOSHA SP 180VC

- 100 cps draft
- 20 cps NLQ
- direct connect for Commodore

\$12495

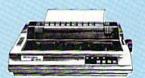

### **PRINTERS**

#### SEIKOSHA

| SP 180AI         | \$124.95 |
|------------------|----------|
| SP 180VC         | \$124.95 |
| SP 1000VC        | \$135.95 |
| SP 1200VC        | \$144.95 |
| SP 1200Ai        | \$155.95 |
| SP 1200AS RS232  | \$155.95 |
| SL 80Ai          | \$295.95 |
| MP1300Ai         | \$299.95 |
| MP5300AI         | \$375.95 |
| BP5420Ai         | \$879.95 |
| SP Series Ribbon | \$7.95   |
| SK3000 Al        | \$349    |
| SK3005 Ai        | \$429    |
|                  |          |

#### **BROTHER**

| 1.000          |                  |
|----------------|------------------|
| M1109          | \$195            |
| M1409          | \$299            |
| M1509          | \$365            |
| M1709          | \$475            |
| Twinwriter 6 D | ot & Daisy \$899 |
| M1724L         | \$625            |
| HR20           | \$339            |
| HR40           | \$569            |
| HR60           | \$709.95         |

## Stor

| wittewitts.int     |          |
|--------------------|----------|
| NP-10              | \$129.9  |
| NX-10              | \$144.9  |
| NX-10C w/Interface | \$165.9  |
| NL-10              | \$195.9  |
| NX-15              | \$289.9  |
| ND-10              | \$249.9  |
| ND-15              | \$375.95 |
| NR-15              | \$409.9  |
| NB-15 24 Pin       | \$699.9  |
| NB24-10 24 Pin     | \$409.9  |
| NB24-15 24 Pin     | \$549.95 |
|                    |          |

#### **Toshiba**

| 341 SL        |      |
|---------------|------|
| P351 Model II | \$89 |
| DIAB          | 10   |
| DIAD          |      |

#### **EPSON**

| LX800  |         |
|--------|---------|
| FX86E  | \$299.9 |
| FX286E | \$449.9 |
| EX800  | \$399.9 |
| EX1000 | \$499.9 |
| LQ800  | \$369.9 |
| LQ1000 | \$539.9 |
| LQ2500 | \$879.9 |
| GQ3500 | \$LOV   |
| LQ850  | \$499.9 |
| LQ1050 | \$679.9 |
|        |         |

#### OKIDATA

| Okimate 20             | \$115 |
|------------------------|-------|
| Okimate 20 w/cart \$17 | 9.9   |
| 120 \$18               | 9.95  |
| 180 \$21               | 9.95  |
| 182 \$22               | 9.95  |
| 192+ \$30              | 9.95  |
| 193 + \$44             | 9.95  |
| 292 w/interface \$44   | 9.95  |
| 293 w/interface \$58   | 9.95  |
| 294 w/interface \$83   | 9.95  |
| 200                    |       |

#### **Panasonic**

| 1080i Model II \$157.95 |
|-------------------------|
| 1091i Model II\$179.95  |
| 1092i \$295             |
| 1592 \$379              |
| 1595 \$419              |
| 3131 \$259              |
| 3151\$399               |
| KXP 4450 Laser \$CALL   |
| 1524 24 Pin \$549.95    |
|                         |

#### SILVER REED

| EXP 420P        | <br>\$199 |
|-----------------|-----------|
| EXP 600P        | <br>\$499 |
| <b>EXP 800P</b> | <br>\$649 |

#### **CITIZEN**

| The second second secon |          |
|----------------------------------------------------------------------------------------------------|----------|
| 120 D                                                                                                    | \$164.95 |
| MSP-10                                                                                                    | \$259.95 |
| MSP-20                                                                                                    | \$289.95 |
| MSP-15                                                                                                    | \$324.95 |
| MSP-25                                                                                                    | \$389.95 |
| MSP-50                                                                                                    | \$375    |
| MSP-55                                                                                                    | \$CALL   |
| Premiere 35                                                                                                    | \$464.95 |
| Telbuta 224                                                                                                    | \$004 OF |

Join the thousands who shop Lyco and Save!

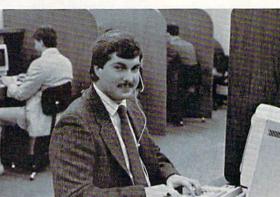

Mark "Mac" Bowser, Sales Manager

I would personally like to thank all of our past customers for helping to make Lyco Computer one of the largest mail order companies and a leader in the industry. Also, I would like to extend my personal invitation to all computer enthusiasts who have not experienced the services that we provide. Please call our trained

diverse product line and weekly specials.

First and foremost our philosophy is to keep abreast of the changing market so that we can provide you with not only factory-fresh merchandise but also the newest models offered by the manufacturers at the absolute best possible prices. And we offer the widest selection of computer hardware, software and accessories

Feel free to call Lyco if you want to know more about a particular item. I can't stress enough that our toll-free number is not just for orders. Many companies have a toll-free number for ordering, but if you just want to ask a question about a product, you have to make a toll call. Not at Lyco. Our trained sales staff is knowledgeable about all the products we stock and is happy to answer any questions you may have. We will do our best to make sure that the product you select will fit your application. We also have Saturday hours - one more reason to call us for all your computér needs.

Once you've placed your order with Lyco, we don't forget about you. Our friendly, professional customer service representatives will find answers to your questions

about the status of an order, warranties product availability, or

Lyco Computer stocks a multimillion dollar inventory of factory-fresh merchandise. Chances are we have exactly what you want right in our warehouse. And that means you'll get it fast. In fact, orders are normally shipped within 24 hours. Free shipping on prepaid cash orders over \$50, and there is no deposit required on

C.O.D. orders. Air freight or UPS Blue/Red Label shipping is available, too. And all products carry the full manufacturers'

I can't see why anyone would shop anywhere else. Selection from our huge in-stock inventory, best price, service that can't be beat — we've got it all here at Lyco Computer.

TO ORDER, CALL TOLL-FREE: 1-800-233-8760 New PA Wats: 1-800-233-8760 Outside Continental US Call: 1-717-494-1030

Hours: 9AM to 8PM, Mon. - Thurs. 9AM to 6PM, Friday — 10AM to 6PM, Saturday

For Customer Service, call 1-717-494-1670, 9AM to 5PM, Mon. - Fri. Or write: Lyco Computer, Inc. P.O. Box 5088, Jersey Shore, PA 17740

Risk-Free Policy: • full manufacturers' warranties • no sales tax outside PA
• prices show 4% cash discount; add 4% for credit cards • APO, FPO,
international: add \$5 plus 3% for priority • 4-week clearance on personal checks
• we check for credit card theft • compatability not guaranteed • return
authorization required • price/availability subject to change

sales staff at our toll free number to inquire about our

A ATARISO

Call Lyco

**Order Now** 

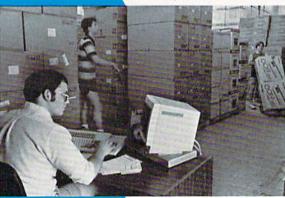

Here's How

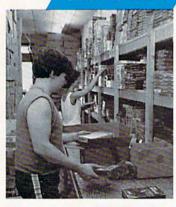

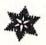

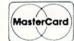

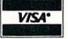

#### Computer Area Light Center

- Heavy-duty weighted base for extra stability
- Built-in storage for disks, pens, and paper
- Two-hinged desktop arm for optimal positioning

#### Introductory price: \$29.95

(includes delivery)

#### Disc Storage

| QVS-10 51/4 | \$3.99  |
|-------------|---------|
| QVS-75 51/4 | \$16.95 |
| QVS-40 31/2 | \$11.95 |

#### Great News

Peak Peripherals RS232 Modem adapter for C64/128

Adapts std DB25 Modem to your Commodore computer

Only \$19.95

#### Printer Interfaces

| Xetec Jr            | \$38.95 |
|---------------------|---------|
| Xetec Supergraphics | \$58.95 |
| PPI                 | \$45.95 |
| Cardco GWhiz        | \$35.95 |
| Cardco Super G      | \$45.95 |
|                     |         |

#### Special Purchase

Data Share-Messenger Modern 300 Baud Auto Dial/Auto Answer Modem

Only \$29.95

#### Great Bargain

Contriver M-1 Mouse

- Works with Geos
- Complete with Graphic Utility Software

Only \$32.95

#### Mouse Pad

- provides clean, dust-free sur
- face for your mouse No-mar backing to protect your desk surface

9x11 .... \$10.95

#### 5-1/4

Maxell: SSDD

DSDD Bonus: SSDD

DSDD SKC: DSDD DSHD

Generic DSDD Verbatim: SSDD

DSDD 3.5

Maxell: SSDD

DSDD Verbatim: SSDD

DSDD SKC: SSDD DSDD Generic SSDD ..

Generic DSDD ... Fre Disk Storage

#### w/purchase o Joys

Tac 2 Tac 5 Tac 1 + IBM/AP Economy . Slik Stick Black Max .. Boss 3-Way Bathandle 500XJ 500XJ-Apple/PC Winner 909 Wico IBM/AP Contriver Joystick

#### Dustc

Pan 1081 Pan 1091 Epson FX286 .... Epson FX86 ..... Epson LX86 Star NX10 Star SR10 Star SR15 Oki 182-192 ..... Seikosha SP seri PC Color ... C128 1571 Amiga

#### Prin Pap

200 sheet laser 1000 sheet laser 150 sheet ivory, 2

| Man                  | Printer                                                                                                    |                                                   | T converse                                                                                                    |                                                        |
|----------------------|----------------------------------------------------------------------------------------------------|---------------------------------------------------|----------------------------------------------------------------------------------------------------|--------------------------------------------------------|
| ettes                | Paper                                                                                                    | COMMODORE                                         | COMMODORE                                                                                                    | AMIGA A                                                |
|                      | 150 sheet white, 20lb \$9.95                                                                                                    | Access:                                           | Solo Flight \$13.95                                                                                                    | Unison World:                                          |
|                      | 1000 sh. Gr. bar 14" \$29.95                                                                                                    | Echelon \$25.95                                   | Top Gunner \$13.95                                                                                                    | Print Master \$24.95                                   |
|                      | 1000 mailing labels \$9.95                                                                                                    | Leader Board \$22.95                              | Origin:                                                                                                    | Art Gallery 1 or 2 \$18.95                             |
| \$8.99               |                                                                                                    | Mach 5 \$19.95                                    | Autoduel \$28.95                                                                                                    |                                                        |
| \$ <b>5</b> .99      | Surge                                                                                                    | Mach - 128 \$28.95<br>10th Frame \$22.95          | Ultima III\$22.95                                                                                                    | IBM A                                                  |
|                      | Suppressors                                                                                                    | Triple Pack \$11.95                               | Ultima IV \$33.95<br>Moebius \$22.95                                                                                                    |                                                        |
| \$6,45               | ouppressors                                                                                                    | Wid. Cl. Leader Brd \$22.95                       | Springboard:                                                                                                    | Access:                                                |
| \$6.95               | QVS Surge 6-outlet \$24.95                                                                                                    | Famous Courses #1 \$11.95                         | Newsroom \$29.95                                                                                                    | Wld. Cl. Leader Board . \$27.95                        |
| 67.00                | QVS Surge 6-outlet with                                                                                                    | Famous Courses #2 \$11.95                         | Certificate Maker \$29.95                                                                                                    | 10th Frame \$27.95                                     |
| \$7.99<br>\$16.95    | EMI/RFI \$32.95                                                                                                    | Action Soft:                                      | Clip Art Vol. #1 \$17.95                                                                                                    | Activision:                                            |
| \$6.99               | QVS Surge 6-outlet with                                                                                                    | Up Periscope \$18.95                              | Clip Art Vol. #2 \$23.95                                                                                                    | Pebble Beach Golf \$22.95<br>Champ. Baseball \$22.95   |
|                      | indicator \$29.95                                                                                                    | Thunder Chopper \$NEW                             | Clip Art Vol. #3 \$17.95<br>Graphics Expander \$21.95                                                                                                    | Champ. Basketball \$22.95                              |
| \$9.95               | QVS 6-out. Pow. Strip . \$14.95                                                                                                    | Activision:<br>Aliens \$19.95                     |                                                                                                    | Zork Trilogy \$39.95                                   |
| \$12.95              | Drive                                                                                                    | Champion, Basketball . \$19.95                    | Strategic Simulations:<br>Gernstone Healer \$16.95                                                                                                    | Leather Goddesses \$22.95                              |
| 10701272             | Drive                                                                                                    | Hacker \$8.95                                     | Gettysburg \$33.95                                                                                                    | Moonmist \$22.95                                       |
|                      | Maintenance                                                                                                    | Hacker 2 \$19.95                                  | Kampfgruppe \$33.95                                                                                                    | Broderbund:                                            |
| 100                  |                                                                                                    | Labyrinth \$19.95                                 | Phantasie II \$22.95                                                                                                    | Ancient Art of War \$25.95                             |
| \$12.50              | Nortronics 5¼ Drive<br>Cleaner \$9.95                                                                                                    | Music Studio \$19.95                              | Phantasie III \$22.95                                                                                                    | Print Shop \$32.95<br>Print Shop Compan \$31.95        |
| \$17.99              | Nortronics 51/4 Drive                                                                                                    | Tass Times \$16.95<br>Titanic \$11.95             | Ring of Zelfin \$22.95                                                                                                    | Graphic Lib. I or II \$19.95                           |
|                      | Cleaner Kit \$17.95                                                                                                    | Leather Goddesses \$22.95                         | Road War 2000 \$22.95<br>Shard of Spring \$22.95                                                                                                    | Karateka \$19.95                                       |
| \$12.99              |                                                                                                    | Stationfall \$19.95                               | Wizards Crown \$22.95                                                                                                    | Toy Shop \$22.95                                       |
| \$18.99              | Switch                                                                                                    | Lurking Horror \$19.95                            | War in the S. Pacific \$33.95                                                                                                    | Bank St. Writer + \$44.95                              |
|                      |                                                                                                    | Top Fuel Eliminator \$15.95                       | Wargame Constr \$16.95                                                                                                    | Epyx:                                                  |
| \$11.99              | Boxes                                                                                                    | Berkeley Softworks:                               | Battlecruiser \$33.95                                                                                                    | Apshai Trilogy \$11.95                                 |
| \$14.99              | Cont 1051 AB \$40.05                                                                                                    | Geos\$35.95                                       | Gernstone Warrior \$7.95                                                                                                    | Create A Calendar \$15.95                              |
| \$13.95              | Cent '25' AB \$49.95<br>Cent '36' AB \$49.95                                                                                                    | Deskpak I \$20.95                                 | Battle of Antetiem \$28.95                                                                                                    | Destroyer \$22.95<br>Movie Monster \$11.95             |
| \$15.95              | RS232 ABC \$52.95                                                                                                    | Fontpak I \$17.95<br>Geodex \$23.95               | Colonial Conquest \$22.95<br>Computer Ambush \$33.95                                                                                                    | Rogue\$11.95                                           |
| е                    | Cent ABC\$54.95                                                                                                    | Geofile \$29.95                                   | B-24 \$19.95                                                                                                    | St. Sports Basketball \$22.95                          |
| Case                 | RS232 ABCD \$59.95                                                                                                    | Writers Workshop \$29.95                          | Sublogic:                                                                                                    | Sub Battle Simulator \$22.95                           |
| f 5 boxes            | Cent ABCD\$59.95                                                                                                    | Geo Calc \$29.95                                  | Flight Simulator II \$31.49                                                                                                    | Winter Games \$22.95                                   |
|                      | Color Ribbons                                                                                                    | Broderbund:                                       | Jet Simulator \$24.95                                                                                                    | World Games \$22.95                                    |
| tales (              | Available                                                                                                    | Bank St. Writer \$27.95                           | Night Mission Pinball \$18.95                                                                                                    | Firebird:                                              |
| icks                 |                                                                                                    | Carmen San Diego \$19.95                          | Scenery Disk 1-6 \$12.95                                                                                                    | Starglider \$25.95                                     |
|                      | Video                                                                                                    | Graphic Lib. I, II, III \$13.95                   | Timeworks:                                                                                                    | Guild of Thieves \$25.95                               |
| \$9.95               | Tape                                                                                                    | Karateka \$12.95                                  | Partner C64 \$24.95                                                                                                    | Microleague:                                           |
| \$10.95              | Tape                                                                                                    | Print Shop \$25.49<br>Print Shop Compan \$22.95   | Partner 128 \$39.95                                                                                                    | Microleag. Baseball \$22.95                            |
| \$12.95              | SKC T120 VHS                                                                                                    | Print Shop Paper \$12.95                          | Swift Calc 128 \$29.95<br>Wordwriter 128 \$29.95                                                                                                    | General Manager \$16.95<br>Stat Disk \$13.95           |
| \$26.95              | Video Tape:                                                                                                    | Ерух:                                             |                                                                                                    | '86 Team Disk \$11.95                                  |
| \$5.95               | each \$4.49                                                                                                    | Create A Calendar \$15.95                         | Unison World:<br>Art Gallery 1 or 2 \$14.95                                                                                                    | Microprose:                                            |
| \$6.95<br>\$10.95    | 3 pack \$12.75                                                                                                    | Destroyer \$22.95                                 | Print Master \$17.95                                                                                                    | Conflict in Vietnam \$22.95                            |
| \$10.95              | 10 pack \$39.90                                                                                                    | Fastload \$19.95                                  |                                                                                                    | Crusade in Europe \$22.95                              |
| \$19.99              |                                                                                                    | Football \$11.95                                  |                                                                                                    | Decision in Desert \$22.95                             |
| \$16.75              | 01                                                                                                    | Movie Monster \$11.95                             |                                                                                                    | F-15 Strike Eagle \$22.95                              |
| \$13.95              | Closeouts!                                                                                                    | Sub Battle                                        |                                                                                                    | Silent Service \$22.95                                 |
| \$28.95              |                                                                                                    | California Games \$22.95                          | Access:                                                                                                    | Gunship \$27.95                                        |
| \$24.95              | Factory Fresh                                                                                                    | Super Cycle \$11.95                               | Leader Board \$24.95                                                                                                    | Origin:                                                |
| Bd \$34.95           | Special Pricing                                                                                                    | Graphics Scrapbook \$11.95                        | 10th Frame \$24.95                                                                                                    | Ultima II\$22.95<br>Ultima III\$22.95                  |
| DU 454.85            | Call for Availability                                                                                                    | Str. Sports Basketball . \$22.95                  |                                                                                                    | Ultima IV\$33.95                                       |
|                      | Quantum Link\$SAVE                                                                                                    | Wid.'s Great Baseball . \$11.95                   | The second second secon | Moebius \$33.95                                        |
| overs                | Leading Edge\$SAVE                                                                                                    | Summer Games II \$22.95                           |                                                                                                    | Ogre\$16.95                                            |
| SVCIS                | Computer Cover-up                                                                                                    | Vorpol Utility Kit \$11.95<br>World Games \$22.95 |                                                                                                    | Strategic Simulations:                                 |
|                      | (dustcovers)\$SAVE                                                                                                    | Firebird:                                         | Hacker \$16.95                                                                                                    |                                                        |
| \$9.95               | Novation modems \$SAVE                                                                                                    | Colossus Chess IV \$19.95                         | CO. O. CO. O. CO. O. C.                                                                                                    | Kampfgruppe \$33.95                                    |
| \$9.95<br>\$14.95    | Anchor moderns \$SAVE                                                                                                    | Elite \$18.95                                     | talle of the control                                                                                                    | Shard of Spring \$22.95                                |
| \$14.95              | Certron\$SAVE                                                                                                    | Golden Path \$22.95                               | TO THE POST OF                                                                                                    | Battle of Antetiem \$33.95<br>Computer Baseball \$7.95 |
| \$9.95               | Toshiba VCR's \$SAVE<br>Teknika Monitors \$SAVE                                                                                                    | Guild of Thieves \$22.95                          | Ерух:                                                                                                    | Gettysburg \$33.95                                     |
| \$9.95               | Panasonic Monitors \$SAVE                                                                                                    | Pawn \$22.95                                      |                                                                                                    | Wizards Crown \$22.95                                  |
| \$9.95               | Dennison Diskettes \$SAVE                                                                                                    | Talking Teacher \$22.95                           |                                                                                                    | Chickamauga \$33.95                                    |
| \$14.95              | Great savings on Epyx,                                                                                                    | Tracker \$22.95<br>Starglider \$22.95             |                                                                                                    |                                                        |
| \$9.95               | Cardco, Eastern House, High                                                                                                    | Sentry \$22.95                                    |                                                                                                    | Jet Simulator \$31.49                                  |
| es \$9.95<br>\$14.95 | Tech Expressions, Time-                                                                                                    |                                                   | Firebird:<br>Guild of Thieves \$26.95                                                                                                    | Scenery Japan \$17.95                                  |
| \$9.95               | works, Spinaker,                                                                                                    | Microleague:<br>Microleag. Baseball \$22.95       |                                                                                                    | Scenery San Fran \$17.95                               |
| \$9.95               | Scarborough, Continental,                                                                                                    | General Manager \$16.95                           |                                                                                                    | Scenery # 1-#6 \$04.93                                 |
| \$14.95              | and much more!!                                                                                                    | Stat Disk \$13.95                                 | Control of the second control of the second control of the second  | riight Simulator \$54.95                               |
|                      | STOPPEN SERVICE                                                                                                    | '86 Team Disk \$11.95                             |                                                                                                    | Timeworks:                                             |
| ter                  | Generic                                                                                                    | Microleag. Wrestling \$New                        |                                                                                                    | Swiftcalc \$39.95<br>Wordwriter \$34.95                |
| er                   | Ribbons                                                                                                    | Microprose:                                       | Flight Simulator II \$32.95                                                                                                    |                                                        |
| 61                   | THEODOITS                                                                                                    | F-15 Strike Eagle \$19.95                         | Jet Simulator \$32.95                                                                                                    | Art Gallery 2 \$14.95                                  |
| \$9.95               | Save up to 50% off                                                                                                    | Gunship \$19.95                                   |                                                                                                    | News Master \$49.95                                    |
| \$19.95              | brand prices! Call for your                                                                                                    | Kennedy Approach \$13.95                          |                                                                                                    | Print Master (+) \$29.95                               |
| :0lb \$9.95          | make and model!                                                                                                    | Silent Service \$19.95                            |                                                                                                    | Fonts & Borders \$17.95                                |
|                      | AND DESCRIPTION OF THE PARTY OF THE PARTY OF |                                                   | Control of the Control of the Contro |                                                        |

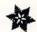

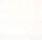

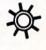

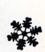

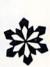

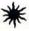

# computing for families

Fred D'Ignazio Associate Editor

This is my inaugural GAZETTE column in my new town of Lansing, Michigan. I'm writing it in my hotel room on my computer. Outside my window, I can see tractor trailers, brilliantly lit by the late afternoon sun as they roar down the interstate. The room is quiet except for the clickety-click of my computer keys and the soft crooning of Bobby Goldsboro on the local "easy listening" radio station.

I'm alone in my room with my trusty cat Mowie. We're the advance scouts for the move. The rest of my family will be joining us in a few days. I feel very complete here in the room, just Mowie, my computer, and me. I don't even notice the lack of a robot.

A robot?

A few years ago in my GA-ZETTE columns I predicted that most computer companies would soon be manufacturing personal robots. I even wrote a book (Working Robots, Dutton, 1982) in which I foresaw the invention of robot "friends." So what happened? Where are all the robots? How come there isn't a robot friend here in my room with me and Mowie?

#### A Stalled Revolution

I hate to admit it, but the robot revolution has stalled. Notice I don't say failed, just stalled. But the immediate result is the same. Personal robots remain an expensive curiosity—more the stuff of science fiction than of Sears.

Why? It's plain to see. All I have to do is look around me. I have just driven almost a thousand miles to this hotel room on the outskirts of Lansing, Michigan. Except for my little green duffle bag, the only two things I brought in my room are my computer and my cat. I brought the computer because it is

an indispensable tool and, I confess, I can't bear to be without it. I brought the kitty because she would have complained bitterly had I left her in the car and because I can't bear to be without her either.

I own over 20 personal robots. So why didn't I carry a robot with me and bring it into the room? Because the robot doesn't have a reason to be in the room. Unlike my computer, there is no robot on the market which qualifies as an "indispensable tool." And there is no robot around that could be a family pet and take the place of Mowie.

This is not to say robots haven't tried. During the late 1970s and early 1980s, robot manufacturers made robots which they claimed could become your playmate and your personal butler. But this claim was highly exaggerated if not completely false. I worked with many of these robots, and I ended up spending so much time programming them, debugging the programs, and guiding them around the house, it was more like caring for a mischievous toddler than having a butler or a friend.

#### Lots Of Fun, But . . .

At one time we even ran our own robot "hotel." The guests in our hotel were hilarious, but they made our lives chaotic. They got stuck under the kitchen table. They spilled drinks. They fell down the stairs. They held conversations with the trash can. They chased after Mowie. They activated our burglar alarm when we came home from parties. They got lost underneath couches. They insulted our guests. And they were constantly underfoot-whirring, whizzing, clicking, and saying silly things like "Old McDonald had a robot. Ee-yi, ee-yi, oh!"

The robots that came the closest to *tool* or *pet* were the Hubot from Hubotics and the HEROjr

from Heath. Hubot didn't pretend to be a robotic handyman; Hubotics didn't claim that its robot could wash the dishes, take out the trash, or mow your lawn. Instead, Hubot concentrated on things a robot could do: It could be a portable entertainment, data processing, and communications center. Hubot had a TV in its belly along with a computer and videogame machine. You could have an optional telephone installed.

And HEROjr was cute! It toddled around happy as a lark, singing songs, and chatting with anything that crossed its path. If it got stuck (and it often did), it began moaning, "Help..."

But neither robot took the country by storm. Neither was ever as successful as computers or cats. And, as I sit here pecking away on my computer and feeling my cat's tail curl softly around my foot, I think I know why. Neither robot crossed the fine, invisible line between novelty and necessity. Computers are slowly but surely gaining in popularity because people are finding they can do things better on their computers—things that have to be done. Cats have their own hook-their ability to love. Quite simply, we love them because they love us. They are loyal, they trust us, they depend on us-we can't help but love them.

So, here I sit in my hotel room with my computer at my fingertips and my cat at my feet. But no robot. I can't live without my cat or my computer, but as much as I like robots, I can live without them.

How about you? What would it take to make robots a necessary part of your life? Please write me and let me know.

Fred D'Ignazio c/o COMPUTE!'s Gazette 324 W. Wendover Ave. Greensboro, NC 27408 The new Commodore\* Amiga\* 500 is everything you never expected from a home computer. That's because we designed it to excite you. To dazzle your senses with 4096 colors and stereo sound. To unleash your creativity. To allow things you never dreamed possible in a home computer. Because until now, they really weren't.

Like built-in speech synthesis, so you'll always have someone to talk to. Pro-quality 3-D animation that lets even beginners put their ideas in motion. Colorful educational programs that make lessons fun and memorable. A complete home office with powerful spreadsheet and database programs—even word processing with WordPerfect.\* And unlike any other home computer, the Commodore Amiga 500 can multi-task, so you can run several programs at the same time.

Hook it to your VCR with an optional RF modulator, and the Commodore Amiga 500 becomes a home video production center. Paint graphics over video images. Create moving 3-D titles. Produce your own animated feature.

And for pure fun, enter the incredible world of stereo Amiga video games. With graphics so good, major video game makers use them in their coin arcade machines.

#### AND NOW YOU CAN SEE IT ALL, FREE.

We captured the excitement, beauty, and power of the Commodore Amiga 500 on a special VHS video cassette called <u>The Amiga 500 Video Test Flight</u>. If you're ready for the ride of your life, call 1-800-87-AMIGA or contact your Commodore Amiga dealer to find out how you can get your free video demonstration.

1-800-87-AMIGA

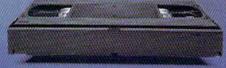

COMMODORE

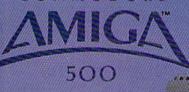

It talks.
It animates.
It educates.
It's a home office.
It's a video studio.
It's arcade games in stereo.
It's the new Commodore
Amiga 500 home computer.

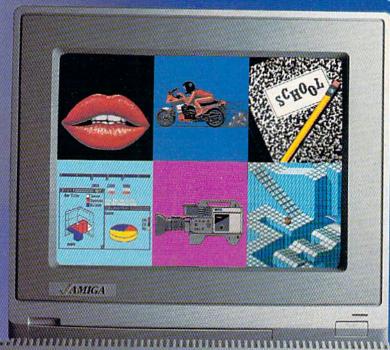

Only Amiga makes it possible.

Commodore is a registered trademark of Commodore Electronics. Ltd. Amiga is a registered trademark, and the Amiga logo a trademark of Commodore Amiga, inc. WordParticet is a registered trademark of the WordParticet Corporation. Marble Madness game screen courtesty of Electronic Arts. MaxiPlan business graphic corp. (esy of Oxxx. Inc. Motorcycle animation screen courtesty of Aegis Development.

# hints Extips

If you've discovered a clever timesaving technique or a brief but effective programming shortcut, send it to "Hints & Tips," c/o COMPUTE!'s Gazette. If we use it, we'll pay you \$35. We regret that, due to the volume of items submitted, we cannot reply individually to submissions.

#### **Quick Line Delete**

Joseph R. Charnetski

The 128, Plus/4, and 16 each have a DELETE command that makes it easy to do away with BASIC program lines that you no longer need. Unfortunately, BASIC 2.0 lacks this useful command. When you wish to delete a line on the 64, you must type the proper line number and press RETURN. Needless to say, deleting a large group of lines can be tedious. One solution is to use "MetaBASIC" or another programming aid that includes a DELETE command. But if you just want to delete a few lines, you might not want to load a utility.

One common solution is to write a one-line program to list lines to the screen, such as

#### FOR I=3000 TO 3200 STEP 10:PRINTI:NEXT

This will list 20 line numbers to the screen in the range 3000 to 3200. To delete the lines, just press RETURN on each number. If your program isn't numbered in increments of 10, you'll miss some lines, so you may have to change the step value.

Luckily, there's an easier way. First, type POKE 774,0. This POKE makes the LIST command list line numbers only. The contents of the line are still in memory, but only the line numbers print to the screen. Now, just list a range of lines.

#### LIST 3000-3200

Then press RETURN on each line you want to delete. When you want to return the LIST command to normal operation, type POKE 774,26 or press RUN/STOP-RESTORE.

#### VIC Speed For The 64

Geoff Larsen

The 1540 disk drive (which was designed for the VIC computer) was a faster drive than its offspring, the 1541. The difference in speed is, believe it or not, related to the screen sizes of the VIC and the 64. The VIC's smaller screen puts less of a demand on the system. (The VIC has a screen size of 22 characters across by 23 characters vertically, while the 64's screen is 40 by 25.) On the VIC, 4048 bytes of memory had to be read and displayed, but 8000 need to be read and displayed on the 64. The 64 can't keep up with the 1540 unless you turn off the screen.

If you are willing to turn off the screen, you can put the 1541 into 1540 mode with one simple disk drive command. This is especially useful from within a program that needs to read or write to disk. The following line blanks the screen and speeds up the serial bus:

POKE 53265,PEEK(53265)AND239: OPEN15,8,15,"UI –":CLOSE15

And this line returns the screen and drive to normal:

POKE 53265,PEEK(53265)OR16: OPEN15,8,15,"UI+":CLOSE15

This technique is most useful for reading and writing files from within a program. Be sure to warn the user that the screen will blank so that he or she doesn't think the computer has locked up.

#### **Smart Loaders**

Dan Farnham

Adding a second disk drive can make you a more efficient programmer. But when you have two drives, it's all too easy to access the wrong one. This is especially a problem with loaders—programs that try to load other programs. If I write a loader program that assumes the disk is in a certain drive, I often find that the loader is searching the wrong disk, resulting in a FILE NOT FOUND error.

The solution is to use memory location 186, which holds the device number of the most-recently-accessed device. (This memory location serves the same purpose on both the 64 and the 128.) For example, if you have a program which must perform a few POKEs and then load in a machine language program, your loader might look like this:

10 REM POKEs here 20 LOAD "FILENAME",PEEK(186),1

A recent example is the program "TurboSave 128" from the April 1987 issue of GAZETTE. I use this loader:

10 SCNCLR:PRINT:PRINT"BOOTING TURBOSAVE 128" 20 BOOT"TURBOSAVE 128",U(PEEK(186)),B1

All programs
listed in this
magazine are
available on the
GAZETTE Disk.

Details elsewhere in this issue.

# 1st In Price, Support, & Warranty

15 Day Free Trial • 90 Day Immediate Replacement Policy • Prices Expire 12-31-87

### 8½" Letter Size **80 Column Printer**

We Liked This Printer So Much, We Bought Out The Factory!

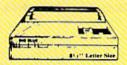

Add \$ 7.50 Shipping.

- Big Blue Dot Matrix Printer
- Heat Transfer Enlarged
- Graphics (Apple, Atari, & CBM)
   Underline Upper & Lower Case
   True Descenders Adapters For:

- Commodore & Atari.. Sale \$19.95 Apple IIc & Laser 128. Sale \$12.95 RS-232 Adapter . . . . Sale \$12.95 (Please Specify Male or Female)

#### **Pro 20 Daisy Wheel Printer**

Wide Carriage Letter Quality Daisy Wheel Printer

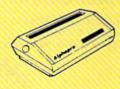

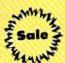

\$499

# Sale

- Add \$10.00 Shipping.
- Daisy Wheel Printer
- 18 CPS Shannon & 22 CPS AAA Text
- Print Wheel (Courier 10) & Cartridge Compatible with Diablo® & Qume® Friction Feed • 13" Form Width
- Extra Daisy Wheels......Sale \$ 9.95

Parallel Centronics Interface (IBM®PC, Apple®Ilc, Laser 128, CBM . Sale \$19.95

#### 10" Comstar 1000 Printer

With Near Letter Quality Best Quality In The U.S.A.

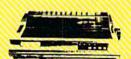

\$349

- 100 CPS Draft & 20 CPS NLQ
- Serial Impact Dot Matrix Bold Underline • Condensed • Italics
- Pica Elite Double Strike
- **Dot Addressable Graphics**
- **Automatic Paper Loading**
- Tractor & Friction Feed
- Superscript & Subscript
- **Right & Left Margin Settings**

### No One Sells These Printers For Less!

### **NLQ 180** (180 CPS) Printer

**Near Letter Quality** Lifetime Warranty\*

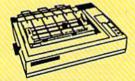

# Add \$10.00

- **Near Letter Quality Selectable** From Front Panel • 8K Buffer
- **High Speed Dot Matrix**
- Letter Quality Modes Italics Elite Pica Condensed
- **Graphics Tractor & Friction Feed**
- Lifetime Warranty on Print Head\*
- 6 Month Immediate Replacement **Policy For Printer**

### Hi-Speed LV-2010 (200 CPS) Printer

High Speed Printing (200 CPS Draft) with Crisp Near Letter Quality

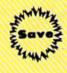

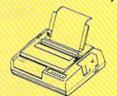

Add \$10.00 Shipping.

\$499

- High Speed 200 CPS Draft
- IBM® Compatible Dot Matrix
- Near Letter Quality Printing
  Standard Pull Tractor &
- Automatic Single Sheet Loading
  Standard Parallel & Serial
- Interface Ports Ultra High Resolution Bit Image Graphics • Continous Underline

#### 300 CPS Printer

300 CPS Draft - 50 CPS NLQ

Comstar 1300 High Speed Printer With Color Printing Capabilities

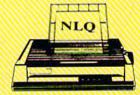

Add \$10,00 Shipping.

List

- 300 CPS Draft 50 CPS NLQ
- Superb Near Letter Quality
- Variety Of Characters/Graphics
   IBM & Epson Modes
   10K Buffer
- **Auto Paper Loading & Ejection**
- Parallel & Serial Interface Ports Download Character Setting
- Front Panel Margin Setting
   Optional 7-Color Printing Kit...\$99.95

#### COMPUTER DIRECT (A Division of PROTECTO)

22292 N. Pepper Road, Barrington, IL. 60010 Call (312) 382-5050 To Order

We Love Our Customers!

\* Illinois residents odd 6½% sales tax. All orders must be in U.S. Dollars. We ship to all points in the U.S., CANADA, PUERTO RCO & APO-FPO, Please call for charges outside continental U.S. or C.O.D. MAIL ORDERS enclose cashier check, money order or personal check. Allow 14 days delivery, 2 to 7 for phone orders and 1 day express mail. Prices and availability subject to change without notice. (Monitors only shipped in continental U.S.)

VISA - MASTERCARD - C.O.D.

# We Won't Be U

15 Day Free Trial • 90 Day Immediate Replacement Policy • Prices Expire 12-31-87

 $\Leftrightarrow$  Commodore Computers, Disk Drives and Compatibles  $\Leftrightarrow$ 

Includes GEOS (Word Processor & Versatile Drawing Program) Plus \*5 FREE Programs From Commodore Details For Free Programs included with purchase of C64c

Offer Expires 12-31-1987

Add 256K Of Extra RAM Memory To Your C64/C64c. Includes Heavy Duty C64 Power Supply.

Add 512K Of Extra RAM Memory To Your C128/C128D.

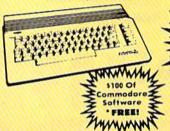

Sale Price List \$249

(Add \$10.00 shipping.\*)

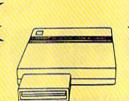

Keyboard Cleaner Sale \$9.95

> Sale Price List \$149

> > (Add \$3.00 shipping.\*)

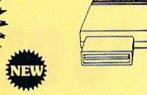

Sale Price List \$259

(Add \$3.00 shipping.\*)

## Excelerator isk Drive

Commodore Capatible \*Includes FREE Trivia Fever Game

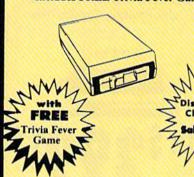

e Price

List \$249

(Add \$10.00 shipping.\*)

1571 Disk

340K Double-Sided Disk Drive for the C-128 & C128D

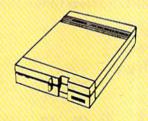

Sale Price List \$329

(Add \$10.00 shipping.\*)

Commodore 1581 Works With C64/C64c, and C128/C128D. Over 800K Bytes of Formatted Storage On Double-Sided 3.5" Microdiskettes.

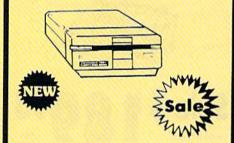

Sale Price List \$249

(Add \$10.00 shipping.\*)

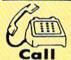

We Love Our Customers!

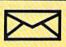

Mail

COMPUTER DIRECT

22292 N. Pepper Road Barrington, IL. 60010

## 1st In Price, Support, & Warranty

15 Day Free Trial • 90 Day Immediate Replacement Policy • Prices Expire 12-31-87

# **64c System**

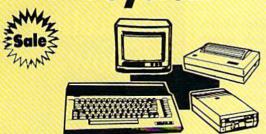

#### \*395° System Includes:

- Commodore 64c Computer
- Excelerator Plus Disk Drive
- Hi-Res 12" Monochrome Monitor With Connection Cable
- Big Blue 81/2" Printer With Interface And 2 Rolls Of Paper
- Geos Program: Word Processor And Drawing Program

(Add \$30.00 shipping.\*)

### Complete Commodore | Complete Commodore 128D System

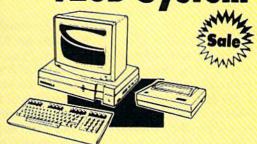

#### \*549° System Includes:

- Commodore 128D Computer With Built-In Disk Drive. Detachable Keyboard & 128K Memory Expandable To 640K
- Hi-Res 12" Monochrome Monitor With Connection Cable
- Big Blue 81/2" Printer With Interface And 2 Rolls Of Paper
- C128D Programmer's Reference Guide

(Add \$30.00 shipping.\*)

**Full Size Piano/O** Musical Keyboard List \$159

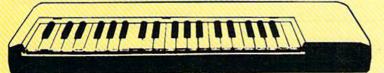

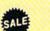

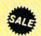

\*\* Conductor Software Required

(Add \$5.00 shipping.\*)

Keyboard — 40 Keys (A-C) guage spring loaded to give the feel and response of a professional polyphonic keyboard instrument. Plugs right into the joystick port of the Commodore 64 or 128. This sturdy instrument comes with carrying handle, protective key cover and built-in music stand. Size: 29" x 9" x 4" Weight: 9 lbs.

Registers (with the Conductor Software) — Organ • Trumpet • Flute • Harpsicord • Violin • Cello • Bass • Banjo • Mandolin • Callipoe • Concertino • Bagpipe • Synthesizer 1 & 2 • Clavier 1 & 2 • Can be played over a 7 octave range • Programmable sounds Recording (with the Conductor Software) — Three track sequencer plus over-dubbing with multiple instruments playing at the same time.

#### The Music Teacher

List \$39.95 Sale \$24.95

Teaches how to read music and play in rhythm on the keyboard. Features trumpet, organ, violin, synthesizer instrument sounds, built-in metronome, pause-play control and set-up menu for cusomizing. (Disk)

#### The Conductor Software

List \$29.95 Sale \$19.95

The Conductor Software teaches how a compostition is put together, note by note, instrument by instrument. You will learn to play 35 songs from Bach to Rock. Then you will be ready to compose your own songs! (Disk)

Teaches - Scales • Bass lines • Popular songs "Bolero" to "Thriller" Features — Control with attack, delay, sustain and release times • Playback tracks while you record • Stores songs on disk • Much more

Requires - Above Keyboard • Commodore 64 or 128 with disk drive

#### The Printed Song

List \$29.95 Sale \$19.95

Print out your composition for others to read or play. Requires The Conductor Program and compatible with Commodore graphics mode such as most dot matrix printers with a graphics interface. (Disk)

#### **COMPUTER DIRECT** (A Division of PROTECTO)

22292 N. Pepper Road, Barrington, IL. 60010 Call (312) 382-5050 To Order We Love Our Customers!

\* Illinois residents odd 61/4 % sales tax. All orders must be in U.S. Dollars. We ship to all points in the U.S., CANADA, PUERTO RICO & APO-FPO. Please call for charges outside continental U.S. or C.O.D. MAIL ORDERS enclose cashier check, money order or personal check. Allow 14 days delivery. 2 to 7 for phone orders and 1 day express mail. Prices and availability subject to change without notice. (Monitors only shipped in continental U.S.)

VISA — MASTERCARD — C.O.D.

### POWOT BASIC

**Power Pause** 

lames Host

Almost everyone will appreciate this handy utility that freezes your computer's operation with the press of a key. You can use it to pause games or halt program listings. Versions for the Commodore 64 and 128.

Whether you are playing a game or simply trying to read text that is speedily scrolling off the screen, pausing the computer's operation can be very useful.

"Power Pause" adds a software-driven pause button to your Commodore 64 or 128. Compatible with BASIC and many machine language programs, Power Pause allows you to freeze the computer's operation by depressing the SHIFT LOCK key and then pressing RE-STORE. To resume regular program execution, simply release SHIFT LOCK by pressing it again.

In addition to adding a pause function, Power Pause allows you to set the screen's default text, background, and border colors. These colors are set up when you run Power Pause, and they are retained even after pressing RUN/STOP-RESTORE.

Using The Program

After typing in the appropriate version (Program 1 is for the 64; Program 2 is for the 128), be sure to save a copy. To activate Power Pause, just type RUN. It takes a few seconds to POKE the machine language into memory. When finished, the message POWER PAUSE IS NOW ACTIVE appears on the screen. You can now load and run the program of your choice.

To pause a program, press the SHIFT LOCK key and then press RESTORE. Everything will freeze—graphics, sound, and text. To unfreeze the computer, just unlock the SHIFT LOCK key.

As noted, Power Pause allows you to set BASIC's default screen colors. To do this, you must change three DATA statements in the program. To set the border, background, and text colors, change the numbers found in lines 200, 220, and 240, respectively. These lines are clearly labeled with REMark statements. The number entered must represent one of the standard Commodore colors, 0–15.

Additionally, for programmers experimenting with custom characters or the hi-res screen, Power Pause returns you to the normal text screen whenever a direct-mode command is entered or a SYNTAX ERROR occurs.

The 64 version of Power Pause occupies memory locations \$CF00-\$CFFF (52992-53247), and wedges into BASIC's operating system through several vectors located in page three. On the 128, Power Pause is stored in bank 0 at \$1B00-\$1BFF (6912-7167).

See program listings on page 96.

## Moving?

For address changes or subscription information, call toll free 1-800-727-6937 Copies
of articles
from this
publication
are now
available
from the
UMI Article
Clearinghouse.

For more information about the Clearinghouse, please fill out and mail back the coupon below.

UMII Article Clearinghouse

| Yes! I would like to kno | w more about UMI   |
|--------------------------|--------------------|
| Article Clearinghouse.   | I am interested in |
| electronic ordering the  | ough the following |
| system(s):               |                    |

- ☐ DIALOG/Dialorder ☐ ITT Dialcom
  ☐ OnTyme ☐ OCLC ILL
  Subsystem
- Other (please specify)
- ☐ I am interested in sending my order by mail.
- Please send me your current catalog and user instructions for the system(s) I checked above.

Mail to: University Microfilms International 300 North Zeeb Road, Box 91 Ann Arbor, MI 48106

# , Inc.

Brush Prairie, Washington 98606 12305 N.E. 152nd Street

Orders taken 24 hrs. a day, seven days a week

shipping & handling on all orders; If you wish to place your order by phone, please call **206-254-6530**. Add \$3.00 additional \$2.00 for COD Visa, M/C accepted

WE NOW HAVE PARAMETERS **OVER 1000** IN STOCK!

utilities and the unusual. parameters, telecommunications, We are looking for HACKER STUFF: Software Submissions Invited print

# SUPER PARAMETERS 500 PAK

any of our regular 100 paks, this FANTASTIC 5-DISK SET is a value of over \$100 for less than 1/2. of the "oldies but goodies" WE DID JUST THAT! ANOTHER 1st: 500 we are going full steam! After getting several requests for parameters on many DIFFERENT PARAMETERS all in one pack. And these parameters are not on At a time when many programmers are cutting back on writing parameters

# SUPER PARAMETERS 100 PAKS: 1 thru 4 \*

all major software publishers for the C64/128 remove all protection. Includes titles from done, easy to use, reliable, fast and full of performance. This package can ... YOU GET 100 OF THE BEST PARAMETERS, ANYWHERE. Professionally

SUPER PARAMETERS 10 PAKS: 1 thru 40 \* and we will send you a list on request. These are the early releases of each 100 pak \$4.95

ALL PARAMETERS ARE TOP QUALITY-NO FILLER OR JUNK

# \*\*\*\*\*\*\* PARAMETERS CONSTRUCTION SET \*

COMPARE and WRITE PARAMETERS FOR YOU; it will also secrets. Using this VERY EASY program, it will not only READ, do something UNBELIEVABLE. We are giving you more of our The company that has THE MOST PARAMETERS is about to

like nothing you've ever seen. In fact you can even READ CUSTOMIZE the disk with your name. It will impress you as well as your friends. The "PARAMETER CONSTRUCTION SET" is

MENU. DON'T WAIT for months for that one \$34.95 your construction set rewrite it with your new CUSTOMIZED PARAMETERS that you may have already written; then by using

\*\*\*\*\*\* REMEMBER FOLKS, YOU SAW IT HERE FIRST!

# THE FINAL CARTRIDGE C-64 and C-128

BUTTON. Now, you may have seen a comparison of FINAL CARTRIDGE to super snap OF THE FINAL CARTRIDGE. Come on guys, let's be fair. To get a much better in its favor (NOT ACCURATELY) and failed to list all THE FAR SUPERIOR FEATURES shot by a dealer. It is our opinion that they only printed the few items they felt were seen. We were able to copy almost every program we tried with just the PRESS OF THE alike. The most impressive utility for MEMORY-TO-DISK BACKUP that we have ever THE #1 SELLING CARTRIDGE IN EUROPEI After reviewing all utilities of this type, including: Icepick, Capture, and super snap shot, we determined that THE FINAL UNBIASED OPINION, see great reviews of FINAL CARTRIDGE in: EXTENSIVE programming utilities for both beginner and the hardcore programmer CARTRIDGE is just that: THE LAST CARTRIDGE THAT YOU WILL EVER NEED

RUN: Sept. 87, pg. 78-80: "A conventional review doesn't do The Final Cartridge Justice—Jun at this price is a rarity."

GAZ: July 87, pg. 44: "I can't begin to think of a cartridge which does so many useful AHOY: Nov. 87, pg. 63: "Overall we were quite pleased.

INFO: Aug. 87, pg. 33: "IIA super hacker's cartridgell" READ THEM, THEN YOU DECIDES ONLY \$47.95

# SUPER NIBBLERS COMBO! \*

100 PARAMETERS and a and it will NIBBLE IN C-64 or C-128 MODE! This package includes: backup programs, we give you the \*ULTIMATE COPY PROGRAM \* For those who need a really super nibbler copier, for those hard to

SUPER FAST FILE COPIER. ONLY

\$24.95

# SUPER PARAMETERS—GEOS PAK

1. DESKPACK 1. WRITERS WORKSHOP, GEODEX & \$9.95 anyone else's GEOS. Parameters are included for these: FONTPACK This #1 seller will standardize your GEOS series utilities to work with

# THE 128 SUPERCHIP

up any memory. To use, simply touch a function key, and it responds to your command There is an empty socket inside your 128 just waiting for our SUPER CHIP to give you 32k worth of great BUILT-IN UTILITIES, all at just the TOUCH OF A FINGER. You get built-in features; baud TERMINAL PROGRAM that's 1650, 1670 and Hayes compatible. Best of all it doesn't use FILE COPIER, NIBBLER, TRACK & SECTOR EDITOR, SCREEN DUMP, and even a 300/1200 ALSO INCLUDES 50 parameters—FREE! All this for \$29.95

# ADULT GAME & GRAPHICS DATA DISKS

GAME: A very unusual game to be played by a very OPEN MINDED adult. It includes a CASINO DATA \*: This POPULAR disk works with PRINT SHOP and PRINT MASTER and HOUSE OF ILL REPUTE. Please, you MUST BE 18 to order EITHER ONE.

# CLOSE-OUT OF MegaSoft #1 SELLERS - PRICED TO MOVE -

| 64 MODEM prg.: w/wargames auto dialer |
|---------------------------------------|
|---------------------------------------|

to see the INTERNAL WORKINGS of a parameter. The books give you STEP-BY-STEP It. \*OUR BOOK TWO IS NOW AVAILABLE\* **HESMON** and **SUPEREDIT**. Instructions are so clear and precise that anyone can use INSTRUCTIONS on breaking protection for backup of 100 popular program titles. Uses Lock Pik 64/128 was put together by our crack team, as a tool for those who have a desire LOCK PIK-THE BOOKS-for the C64 and C128

SAVE, DISK LOG FILE and lots more, all with instructions on disk. A long-time favorite BOOK 1: Includes Hesmon and a disk with many utilities such as: KERNAL SAVE, I/O BOOK 2: 100 NEW PARAMETERS, Hesmon on disk, and more utilities to include: A

GENERAL OVERVIEW ON HOW TO MAKE PARAMETERS and a DISK SCANNER.

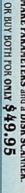

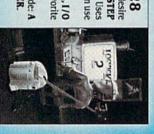

# C-64 and C-128 BURST ROM CHIPS

SECURITY KEYS: lost your dongle?.

(for golf or bowling games)

DISK NOTCHERS: double disk capacity ..... CLOSE-OUT OF KRACKER-JAX 64 RESET BOARDS...

. \$3.95

Don't wait; replace yours now!!

installation Kernal ROM U4 must be socketed. C-128 version has same features as above. For use in 64 mode and 4 sec. (1581). Features: fast directory, SEQ. and REL. file access and built-in DOS WEDGE. Simple Lets your C-64 run in "BURST MODE" when using a 1571 or 1581 disk drive. Loads 100 blks in 6 sec. (1571

C-64 \$29.95

C-128 \$35.95

AN IBM and ST VERSION IS ALSO AVAILABLE

## Instant 80

# True 80-Column Preview For SpeedScript

Glen Mackinnon

Add a fast 80-column preview option to SpeedScript 64 (versions 3.0 or higher). With a couple of keypresses, you can see exactly how your document looks prior to printing.

Unless you use *SpeedScript* with a 40-column printer, getting a word processing file to look "just right" can mean a lot of wasted paper: The last word in a paragraph appears on a page by itself, one-page letters take up two pages, and seemingly organized columns of information come out jumbled. "Instant 80" provides an 80-column solution to this 40-column problem.

Instant 80 allows you to see, onscreen, precisely what will be printed on paper. Instant 80 merges with *SpeedScript*, creating a modified *SpeedScript* program with 80-column previewing capabilities. The only tradeoff for this enhancement is that it reduces *SpeedScript*'s text area by 1.5K, leaving you with 41K to work with. In real terms, this means that your total work space is reduced by slightly more than a page of text.

**Getting Started** 

Note that Instant 80 is not a standalone program. You must have a copy of *SpeedScript*, version 3.0 or higher.

Instant 80 is a 450-byte machine language program. Type it in using the "MLX" machine language entry program found elsewhere in this issue. When prompted for the starting and ending addresses, enter the following:

Starting address: 2500 Ending address: 26C7

When you are finished typing, save it to tape or disk with the name INSTANT 80. To combine Instant 80 with *SpeedScript*, follow these instructions:

- LOAD "SPEEDSCRIPT",8 (for disk) or LOAD "SPEED-SCRIPT" (for tape).
- LOAD "INSTANT 80",8,1 (for disk) or LOAD "INSTANT 80",1,1 (for tape).
- Type POKE 2062,0:POKE 2063,37.
- SAVE "SPEEDSCRIPT/80",8 (for disk) or SAVE "SPEED-SCRIPT/80" (for tape).

You now have a copy of Speed-Script with Instant 80 permanently installed. To use this modified version, load and run SPEEDSCRIPT/80 as you would any BASIC program.

Previewing In 80-Columns

To use Instant 80, press CTRL-SHIFT-P, followed by S. This is the command sequence to direct *SpeedScript's* output to the screen. Instead of the usual 40-column output, Instant 80 provides a *true* 80-column view of your file. The text displayed is distinguishable on a normal color television,

better on a black-and-white television, and quite clear on a monitor such as the 1702.

To freeze the scrolling text, press SHIFT or SHIFT LOCK. Release the SHIFT or SHIFT LOCK key to continue 80-column output. After the entire document has listed to the screen, press any key to return to SpeedScript. If you wish to halt the listing sooner, press RUN/STOP. Note that pressing the RESTORE key while the document is listing to the screen will cause the program to crash.

#### How It Works

Instant 80 uses the 64's high-resolution screen to generate 80-column text. Letters are created using 4  $\times$  8-pixel bitmapped characters. This produces characters that are the same in height but half as wide as the 64's normal characters.

By default, Instant 80 produces brown characters on a gray screen. If you prefer different colors, you can modify the program. To change the colors, load SPEEDSCRIPT/80 and execute the following POKE before running the program:

POKE 9562, background + character \* 16

where background and character are the background and character colors (numbered 0–15), respectively. To make this change permanent, save your newly modified version of SPEEDSCRIPT/80 to tape or disk with a new name before running the program.

See program listing on page 97.

#### Take command of your computer system

Consolidate your 64, 64C or 128 system with the Command Center:

#### Just look at all it includes:

■ Built-in AC Power Strip with power surge and voltage spike protection, line noise filtering and power outlets.

■ Built-in Drive / CPU Cooling Fan to prevent overheating.

Modular Telephone Plug with its own on-line/ off-line telecommunications switch. (Optional on 64 and 64C).

Master AC Switch for easy system power up.

■ Single or Dual Drive Configurations with the standard drive insert.

□ 64..... \$119.95

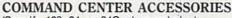

(Specify 128, 64, or 64C when ordering) Dust Cover \$19.95 - covers entire system Keyboard Cover \$19.95 - smoked acrylic

Drive Reset \$14.95 - one switch per drive Short Serial Cable \$9.95 - for chaining drives Modem Switch \$9.95 - 64/64C option

The Command Center will untangle your system.

□ 128.....\$149.95 □ 64C..... \$129.95

Tilt/Swivel Monitor Stand \$14.95 see below

Cartridge Port Extension Board -\$24.95

(Call for details)

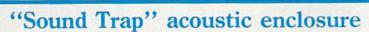

We offer the total solution to complete your "office at home" for the

special introductory price of only

Fits all popular 80 column printers, 132 column also available

■ Sturdy wood construction

Sound absorbing foam lining reduces printer noise up to 90%

Tilted for easy printer viewing

Attractive woodgrain finish compliments any surroundings

■ Clear acrylic lid keeps sound in and

201/2"W × 16"D × 81/4"H Outside 221/2"W x 18"D x 151/2"H

■ Unique slide-out shelf catches printout, eliminating the need for a costly catch-basket Compare to other enclosures of similar quality and dimensions costing at least \$139.95! That doesn't include "extras" like a catch-basket and

a stand to raise the enclosure which are already incorporated into our design!

Unique design allows for many spacesaving paper management configurations.

The "Sound Trap" is available with an optional fan to dissipate heat build-up. Integrated AC outlet and master power switch activates both printer and fan.

Cart \$19.00

Cramped for extra space? Our optional cart is specially designed for use with the "Sound Trap". It has the same quality wood construction and casters for mobility.

\$149.95

Shipping/Handling: Sound Trap \$12.00

Cart Dimensions: 241/4"W x 18"D x 25"H

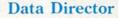

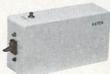

\$39.95

Eliminates cable swapping.

Saves wear on disk drive serial ports

Share two Commodore® 6-pin serial devices with one

Works with Commodore® compatible disk drives, printers, and all interfaces.

LED indicates which device is in use.

■ Convenient button resets device.

#### Remote Power Controller

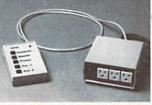

Compare to others costing \$199.95!

■ 6-foot power cord

Panel mounted

Controller: 31/4" x 51/4"

Base Unit: 51/4" x 51/4" x 21/4"

■ Convenient push-button switches with power indicators for separate control of up to 5 devices

For computers, monitors, printers, disk drives, etc.

■ Five 120 V outlets provide 3-way protection against surges and spikes

■ High-impact plastic base unit and controller are colored to compliment any system and are separated by a 6-foot

cable for ease of placement

Base unit mounts behind/under desk to keep your work area clear of unsightly cables

In/out telephone jacks protect valuable communications equipment against phone line surges

#### Shipping and Handling

Commodore is a registered trademark of Commodore Electronics, Ltd.

#### Continental U.S.

\$ 4.50 for each Command Center

\$ 2.00 for one accessory item

\$ 3.00 for two or more accessories

#### APO/FPO/Canada/Puerto Rico/ Hawaii/Alaska

\$13.00 for each Command Center

\$ 4.00 for one accessory item \$ 6.00 for two or more accessories

-KETEK Oakdale, IA 52319

\$2.00 charge for C.O.D. orders lowa residents add 4% sales tax

Free 30-day trial offer and one-year warranty.

For faster service, call 1-800-626-4582 toll-free 1-319-338-7123 (lowa

Residents) DEALER INQUIRIES INVITED

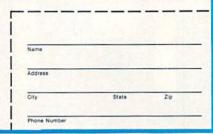

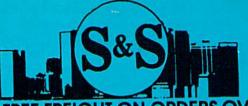

### S & S Wholesalers, Inc.

#### FREE FREIGHT ON ORDERS OVER \$100.00.

ALL PRICES REFLECT A 3% CASH DISCOUNT. ADD 3% FOR CREDIT CARD PURCHASES. COD ORDERS ADD \$4.00 PER BOX. ORDERS UNDER \$100,00 ADD \$4.00 SHIPPING AND HANDLING. QUANTITIES ON SOME ITEMS MAY BE LIMITED. PRICES ARE SUBJECT TO CHANGE WITHOUT NOTICE. APO. FPO ADD 6% ADDITIONAL SHIPPING. FOREIGN ORDERS ACTUAL FREIGHT CHARGED. ALL SALES ARE FINAL. RETURN OF DEFFECTIVE MERCHANDISE FOR REPLACEMENT ONLY WITH AUTHORIZATION. AUTHORIZED RETURNS ARE SUBJECT TO A RESTOCKING FEE. COMPLETE LISTING OF ALL SALES POLICIES AVAILABLE UPON REQUEST.

\*EXCEPT ON ITEMS MARKED BY AN ASTERIKS

CHRISTMAS HOURS: 8:00 AM - 9:00 PM EST

#### COMMODORE

| 1571 DISK DRIVE     | 239,90       |
|---------------------|--------------|
| MPS 1200 PRINTER    | 229.90       |
| C1902A MONITOR      | 279.∞        |
| 128D COMPUTER       | 489.90       |
| 64C COMPUTER        | CALL         |
| 1541 DISK DRIVE     | 179.90       |
| C1700 EXPANDER      | 109.∞        |
| C1750 EXPANDER      | 159.∞        |
| C1660 MODEM         | 30,00        |
| C1670 MODEM         | CALL         |
|                     | 329.90       |
| C2002 MONITOR       | 239.00       |
| C1581 DRIVE         | 34.90        |
| C1351 MOUSE         | Section 1997 |
| DPM1101 DAISY WHEEL | 249.90       |

#### C64 WORD PROCESSING SYSTEM

C64 COMPUTER 1541C COMPATIBLE DRIVE 80 COLUMN PRINTER WORD PROCESSOR DATA BASE

399.90

- FREE SHIPPING -

**EDUWARE** 

ALGEBRA VOLUME I ALGEBRA VOLUME II ALGEBRA VOLUME III EDUWARE BUNDLE SPELLING AND READING

#### COMMODORE 128

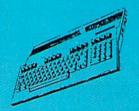

WITH DISK DRIVE **PURCHASE** 

COMMODORE

64

#### DANASONIC 1080i

WITH PURCHASE OF

C1750 EXPANDED

159.90

#### 64 SOFTWARE

|   | 川川 | THE REAL PROPERTY OF THE PROPERTY OF THE PROPE | \  |
|---|----|----------------------------------------------------------------------------------------------------|----|
| _ |    | 90                                                                                                    | ). |

\*WITH PURCHASE OF SOFTWARE PACKAGE

#### MD\$803

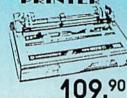

- QUANTITIES LIMITED \*WITH 2 RIBBON PURCHASE

#### STARTER PACK

#### ACCOLADE

| ACCOUNTE          |     |
|-------------------|-----|
| ACE OF ACES       | 17. |
| DAMBUSTERS        | 17. |
| DECEPTOR          | 8.  |
| DESERT FOX        | 8.  |
| FIGHT NIGHT       | 17. |
| FOURTH AND INCHES | 17. |
| HARDBALL          | 17. |
| KILLED UNTIL DEAD | 17. |
| LAW OF THE WEST   | 175 |
| SPY VS SPY I & II | 8.  |
| ACTIONSOFT        |     |
|                   |     |
| THUNDER CHOPPER   | 175 |

UKP PERRISCOPE

#### ARACHIS

17.97

| ADACOS             |       |
|--------------------|-------|
| ASSEBLER MONITOR   | 23.9  |
| BASIC COMPILER     | 23.9  |
| CADPAK             | 23.9  |
| CHARTPLOT          | 50.9  |
| COBOL C64          | 23.9  |
| DATAMAT            | 23 9  |
| FORTH LANGUAGE     | 23.9  |
| POWER PLAN C64     | 23.9  |
| QUICKCOPY C64      | 11.0  |
| SUPER C            | 35.97 |
| SUKPER PASCAL      | 35.91 |
| TAS C64            | 35.97 |
| VIDEO BASIC        | 23.97 |
| XPER EXPERT SYSTEM | 35.9  |
|                    |       |

#### **PROGRESSIVE PERIPHERALS**

| 29.97 |
|-------|
| 35.97 |
| 29.97 |
| 47.97 |
| 41.97 |
|       |

#### ACCESS

| EXECUTIVE DISK-LEADER BD  | 11.97  |
|---------------------------|--------|
| LEADER BOARD              | 23.97  |
| MACH 128                  | 29.97  |
| MACH 5                    | 20.97  |
| TOURNAMENT DISK-LEADER BE | 011.97 |
| TRIPLE PACK               | 11.97  |
| WORLD CLASS LEADER BD     | 23.97  |
| WLD CL FAMOUS COURSES 1   | 11.0   |
| 10TH FRAME BOWLING        | 23.97  |
| ARTWORX                   |        |
|                           |        |

| BRIDGE 4.0 |                 |
|------------|-----------------|
| COMPUBRI   | DGE             |
| INTERNAT'L | HOCKEY          |
| PRO BOXIN  | IG .            |
| STRIP POKE | R               |
| STRIP POKE | R DISK 1 FEMALE |
| THAI BOXIN | G               |

#### ATARI

| BATTLEZONE      | 8.07     |
|-----------------|----------|
| CENTIPEDE       | 8 97     |
| DEFENDER        | 12.57    |
| GALAXIAN        | 8.97     |
| GREMLINS        | 8.97     |
| JUNGLE HUNT     | 8.97     |
| MOON PATROL     | 8.97     |
| MS PAC MAN      | 8.91     |
| PAC MAN         | 8,97     |
| POLE POSITION   | 8.97     |
| TRACK AND FIELD | 8.97     |
| AVALON HILL     |          |
| DUA CULTURISCO  | 4 (2.00) |

| AVALON HILL              |       |
|--------------------------|-------|
| BLACK THUNDER            | 1200  |
| COMPUTER FOOTBALL STRAT  | 12.00 |
| COMP STATIS PRO BASEBALL | 21.00 |
| DR. RUTH'S GAME/GOOD SEX | 17.97 |
| DREADNOUGHTS             | 18.00 |
| GULF STRIKE              | 18.00 |
| JUPITER MISSION 1999     | 21.00 |
| LONDON BLITZ             | 15.00 |
| MACBETH                  | 15.00 |
| MISSION ON THUNDERHEAD   | 15.00 |
| PANZERS EAST             | 18.00 |
| SPITFIRE 40              | 21.00 |
| SUPER BOWL SUNDAY        | 21.00 |
| TOURNAMENT GOLF          | 18.00 |
|                          |       |

#### **BATTERIES INCLUDED**

CONSULTANT

| PAPERCUP             | 23.97 |
|----------------------|-------|
| PAPERCUP W/SPELLPACK | 37.77 |
| SOFTWORKS            |       |
| DESK PACK II         | 29.97 |
| GEOCALC              | 29.97 |
| GEOCHART             | 23.97 |
| GEODEX               | 23.97 |
| GEOFILE              | 29.97 |
| GEOPUBLISH           | 29.97 |
| GEOS                 | 35.97 |
| GEOS DEST PACK I     | 20.97 |
|                      |       |

| BETTERWORKING           |      |
|-------------------------|------|
| BUSINESS FORM SHOP      | 23.9 |
| FILE PRO                | 17.9 |
| POWER ASSEMBLER         | 23.9 |
| POWER C                 | 23.* |
| PROGRAMMERS TOOL BOX    | 11.9 |
| SPREADSHEET             | 17.9 |
| TURBO-LOAD TURBO-SAVE   | 14.9 |
| WORD PRO                | 23.0 |
| WORD PROC W/SPELL CHECK | 17.9 |
|                         |      |

| DKODEKBUND                 |       |
|----------------------------|-------|
| BANK STREET WRITER         | 29.97 |
| BANK STREET SPELLER        | 29.97 |
| BANK STREET FILER          | 29.97 |
| BANK STREET MAILER         | 29.97 |
| CHAMP LODE RUNNER          | 20.97 |
| HOUDAY PRINT SHOP GRAPH    | 14.97 |
| KARATEKA                   | 17.9  |
| PRINT SHOP                 | 26.97 |
| PRINT SHOP COMPANION       | 20.97 |
| PRINT SHOP GRAPHICS LIB 1  | 14.0  |
| PRINT SHOP GRAPHICS LIB 2  | 14.9  |
| PRINT SHOP GRAPHICS LIB 3  | 14.5  |
| TYPE                       | 23.9  |
| WHERE IN THE USA IS CARMEN | 26.9  |
| WHERE IN WORLD IS CARMEN   | 20."  |
|                            |       |

**ELECTRONIC ARTS** 

24.97 24.97 30.97 24.97 24.97 24.97 9.00

ELECTRONIC AR'
ADVENTURE CONST. SET
AMMESIA
ARCTIC FOX
AUTODUEL
BARD'S TALE
BARD'S TALE
BARD'S TALE
BARD'S TALE
BARD'S TALE
BARD'S TALE
BARD'S TALE
BARD'S TALE
BARD'S TALE
BARD'S TALE
BARD'S TALE
BARD'S TALE
BARD'S TALE
BARD'S TALE
BARD HAT MACK
LEGACY OF THE ANCIENTS
M.U.E.
MAIL ORDER MONSTERS
MARBLE MADNESS
MOVIE MAKER
MUSIC CONST. SET
OGRE

PINBALL CONST. SET RACING DESTRUCTION SFT

OGRE PEGASUS

DESTROYER
CRAPHICS SCRAPBK SPORTS
CRAPHICS SCRAPBK OFF WALL
GRAPHICS SCRAPBK SCHOOL
JEF COMBAT SIMULATOR
MICROSOFT MULTIPLAN
PROGRAMS BASIC TOOLKIT
STREET SPORTS/BASEBALL
STREET SPORTS/BASEBALL
STREET SPORTS/BASEBALL
STREET SPORTS/BASEBALL
STREET SPORTS/BASEBALL
STREET SPORTS/BASEBALL SIREET SPORTS/BASKETBA SUB BATTLE SUMMER GAMES II VORPAL UTILITY KIT WINTER GAMES WORLD GAMES WORLD GAMES WORLD KARATE CHAMP CALIFORNIA GAMES **FIREBIRD** 

| COLOSSUS CHESS IV | 20.97 |
|-------------------|-------|
| LITE              | 19.97 |
| SUILD OF THIEVES  | 26.97 |
| AWN               | 26.97 |
| TARGLIDER         | 23.97 |
| CAMPETAR          |       |

| 17.9 |
|------|
| 20.9 |
| 20.9 |
| 17.9 |
| 14.9 |
| 17.9 |
| 17.9 |
|      |

#### HAYDEN

| HAYDEN                |       |
|-----------------------|-------|
| MICRO ADDITION        | 7.77  |
| SARGON III            | 14.77 |
| HITECH EXPRESSIO      | ONS   |
| CARDWARE              | 6.77  |
| CHRISTMAS JINGLE DISK | 6.7   |
| HEART WARE            | 6.77  |
| PARTYWARE             | 9.7   |
|                       |       |

| IIIIOOOIII              |       |
|-------------------------|-------|
| DEADLINE                | 6.77  |
| LEATHER GODDESES/PHOBOS | 20.97 |
| STARCROSS               | 6.77  |
| SUSPENDED               | 6.77  |
| ZORKI                   | 6.77  |
| ZORK II                 | 6.77  |
| ZORK III                | 6.77  |
| ZORK TRILOGY            | 14.77 |

#### DAVIDSON

| LGE-BLASTER  | 29.9  |
|--------------|-------|
| MATH BLASTER | 29.97 |
| PELL ITI     | 29.97 |
| VORD ATTACK  | 29.07 |

### 1-800-233-6345

### 1-800-331-7054

#### DANASONIC

| 1080                | CALL   |
|---------------------|--------|
| 1091i               | 199 ×  |
| 1092i               | 329.*  |
| KXP3131 DAISY WHEEL | 249.90 |
| 1524 24 PIN HEAD    | CALL   |
| LASER PRINTER       | 1400 % |

#### EDSON

| LX800  | 169  |
|--------|------|
| FX86E  | 349  |
| FX286E | 449  |
| EX800  | CAL  |
| EX1000 | CAL  |
| LQ800  | 589  |
| LQ1000 | CAL  |
| LQ2500 | 899. |

PROFESSIONAL SOFTWARE

#### **C64 SYSTEM**

C64 COMPUTER 1541 COMPATIBLE DRIVE CITIZEN 40 COLUMN PRINTER

> 399.90 - FREE SHIPPING -

#### AMIGA

AUTHORIZED AMIGA DEALER COMPLETE AMIGA LINES IN STOCK CALL FOR BEST PRICES

#### C128 SUPER WORD PROCESSING SYSTEM

C128 COMPUTER C1571 DISK DRIVE C1902A MONITOR MPS 1200 PRINTER WORD PROCESSING

WITH WORD CHECKER

999.90 FREE SHIPPING

128 SOFTWARE **ABACUS** 

PERSONAL PORTFOLIO MGR SPEEDTERM

ACCESS

**BATTERIES INCLUDED** 

**DIGITAL SOLUTIONS** 

PROGRESSIVE PERIPHERILS

PROFESSIONAL SOFTWARE

**TIMEWORKS** 

XETEC

DIABLO

630

**400CPS PRINTER** 

799.90

BASIC COMPILER CADPAK

SUPER C SUPER PASCAL TAS XREF

MACH 128

POCKET DICTIONARY POCKET FILER POCKET FILER II POCKET PLANNER II POCKET WRITER II SUPERPACK II

BOB TERM PRO SUPER SCRIPT SUPERBASE 128 VISISTAR 128K

PARTNER SWIFTCALC 128 SYLVIA PORTER 128 WORD WRITER 128

FONTMASTER 128

### AMERICAN COVERS

| C128 COVERS      | 7.1  |
|------------------|------|
| C64 COVERS       | - A2 |
| 571 COVERS       | 7.7  |
| 1902 COVERS      | 14   |
| APS803 COVERS    | 7.7  |
| MPS1200          | 97   |
|                  |      |
| /PA1000          | 9.7  |
| 1C1525           | 9.7  |
| MIGA SYSTEM      | 29.9 |
| M1080 COVER      | 14.1 |
| MIGA DRIVE       | 9.7  |
| 1802 COVER       | 14.7 |
| 1702 COVER       | 14   |
| KIMATE           | 9.7  |
| EIKOSHA          | 9.7  |
| SON              | 97   |
| PSON 15"         | 127  |
|                  | 12.  |
| OTHERS AVAILABLE |      |
|                  |      |

STAR NX10C 199.90

#### RADAD DETECTOR SUPERHETRODYNE

69 90

#### WICO

| BOSS       | 11.77 |
|------------|-------|
| BAT        | 14.77 |
| BLACKMAX   | 8.77  |
| THIDEE WAY | 40.77 |

C1670

#### OKIMATE **COLOR PRINTER** 99.90

WITH PURCHASE OF PLUG-N-PRINT

#### PC10-1 489.90

\*WITH MONITOR PURCHASE

# 129.90.

#### C64 POWER SUDDLY

- FREIGHT FREE -

SIX OUTLET SURGE PROTECTOR

\*WITH PURCHASE OF SOFTWARE

#### COLOD MONITOR

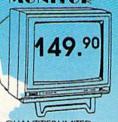

QUANTITIES LIMITED -\*WITH PURCHASE OF MONITOR CABLE

#### THUNDER MOUNTAIN

| We i from the first of the first |       | THE STATE OF THE STATE OF THE S |   |
|----------------------------------|-------|----------------------------------------------------------------------------------------------------|---|
| EET FILER                        | 23.97 | ABC'S W/ THE TINK TONKS                                                                                                    |   |
| LEET SYSTEM 2                    | 35.97 | CYRUSS CHESS                                                                                                    |   |
| STRATEGIC SIMULATIO              | SMC   | DEMOLITION MISSION                                                                                                    |   |
| SIKAILOIC SIMIOLATIC             |       | ELIMINATOR                                                                                                    |   |
| ORTRESS                          | 8.71  | MAXI GOLF                                                                                                    |   |
| EMSTONE WARRIOR                  | 8.97  | MR. PIXEL'S CARTOON KIT                                                                                                    |   |
| ERMANY 1985                      | 8 97  | NUMBER BOWLING                                                                                                    |   |
| ETTYSBURG                        | 35 ** | RAMBO FIRST BLOOD PT II                                                                                                    |   |
| AMPEGRUPPE                       | 35 97 | SONGWRITER                                                                                                    |   |
| ORWAY 1985                       | 20.97 | SUBTRACTION W/TINK TONKS                                                                                                    |   |
| ANZER GRENADIER                  | 23.93 | TOP GUN                                                                                                    |   |
| HANTASIE II                      | 23.97 |                                                                                                    |   |
| RESIDENT ELECT '88               | 14.77 | TIMEWORKS                                                                                                    |   |
| EBEL CHG CHICKAMAUGA             | 29.97 | DATA MANAGER 2                                                                                                    | 1 |
| OADWAD 2000                      | 02.07 | DADTNED                                                                                                    | - |

#### WAR IN THE SO, PACIFIC WARGAME CONST. SET MASTERTRONIC

SIX GUN SHOOTOUT

| ACTION BIKER            | 4.  |
|-------------------------|-----|
| BMX RACERS              | 4   |
| CHILLER                 | 4.  |
| ELEKTRA GLIDE           | 4.7 |
| FINDERS KEEPERS         | 4.7 |
| FIVE A SIDE SOCCER      | 4.7 |
| GATES OF DAWN           | 4,7 |
| HERO OF GOLDEN TALISMAN | 4   |
| INSTANT RECALL          | 4   |
| KIKSTART                | 4.  |
| LAST V8<br>MASTER MAGIC | 4.7 |
| NINIA                   | 4   |
| PRO-GOLF                | 4   |
| SEKAA OF ASSIAH         | 4   |
| SLUGGER                 | 4.7 |
| SPACEHUNTER             | 4.7 |
| SPEED KING              | 4.  |
| SPOOKS                  | 4.7 |
| VEGAS POKER AND JACKPOT | 4.  |
| 222                     | 4.  |
| MICROPROSE              |     |
|                         |     |

| MICKOPKOSE          |       |
|---------------------|-------|
| ACROJET             | 14.9  |
| CONFLICT IN VIETNAM | 23.91 |
| F-15 STRIKE EAGLE   | 20.91 |
| GUNSHIP             | 20.93 |
| SOLOFLIGHT          | 14.97 |
| PIRATES!            | 23.9  |
| SILENT SERVICE      | 20.9  |
| TOP GUNNER SERIES   | 14.0  |
| MICRO LEAGUE        |       |
|                     |       |

| MILOWO PERIODE          |       |
|-------------------------|-------|
| MICROLEAGUE BASEBALL    | 23.0  |
| WWF MICROLEAG WRESTLING |       |
| 1986 TEAMS DISK         | 11.0  |
| 50's WORLD SERIES       | 11.97 |
| 60's WORLD SERIES       | 11.97 |
| 70's WORLD SERIES       | 11.9  |
| DELOUITREE              |       |

#### PEACHTREE

BACK TO BASIC ACCNTING 117.™

| ABC'S W/ THE TINK TONKS  | 5   |
|--------------------------|-----|
| CYRUSS CHESS             | 5   |
| DEMOLITION MISSION       | 5   |
| ELIMINATOR               | 5   |
| MAXI GOLF                | 5.  |
| MR. PIXEL'S CARTOON KIT  | 5   |
| NUMBER BOWLING           | - 5 |
| RAMBO FIRST BLOOD PT. II | - 5 |
| SONGWRITER               | - 5 |
| SUBTRACTION W/TINK TONKS | 5   |
| TOP GUN                  | 5.  |
| TIMEWORKS                |     |
|                          |     |

| DATA MANAGER 2       | 23.97 |
|----------------------|-------|
| PARTNER              | 35.97 |
| SWIFTCALC W/SIDEWAYS | 23.47 |
| WORD WRITER 3        | 29.07 |
| UNISON WORLD IN      | 10    |
| DIVISOR MORED III    |       |

#### ART GALLERY I ART GALLERY II PRINT MASTER PLUS

|   | SPRINGBOARD              |     |
|---|--------------------------|-----|
| 3 | CERTIFICATE MAKER        | 29  |
|   | CERT. MAKER LIBRARY 1    | 20. |
|   | CLIP ART VOL 1           | 17. |
|   | CLIP ART VOL 2           | 23. |
|   | CLIP ART VOL 3           | 17  |
|   | EARLY GAMES FOR CHILDREN | 20. |
|   | GRAPHICS EXPANDED        | 20  |

#### NEWSROOM

| SUBLOGIC                    | ed    |
|-----------------------------|-------|
| BASEBALL                    | 32.4  |
| BASEBALL STADIUM DISK       | 12.97 |
| FLIGHT SIMULATOR II         | 32.47 |
| FOOTBALL                    | 25.97 |
| JET                         | 25,97 |
| NIGHT MISSION PINBALL       | 19.47 |
| SCENERY KISK 1 TEXAS        | 12.97 |
| SCENERY DISK 2 ARIZONA      | 12.97 |
| SCENERY DISK 3 CAUF., NEV.  | 12.97 |
| SCENERY DISK 4 WASHINGTON   |       |
| SCENERY DISK 5 UTAH, CO, WY |       |
| SCENERY DISK 6 KANSAN, NEB. | 12.97 |
| SCENERY DISK 7 FL, NC, SC   | 12.97 |
| SCENERY DISK 9 IL, MO, OH   | 12.97 |
| STAR SCENERY-SAN FRAN       | 12.97 |
| STAR SCENERY-JAPAN          | 12.97 |
| WESTERN SCENERY DISK PACK   | AA 97 |

#### MAINIDECARE

| MINITOSONIE           |     |
|-----------------------|-----|
| BOP'N WRESTLE         | 17. |
| DEFENDER OF THE CROWN | 20. |
| FIST                  | 17. |
| HIGH ROLLER           | 17. |
| INFLITRATOR           | 17. |
| MASTERTYPE            | 11  |
|                       |     |

#### DIGITAL SOLUTIONS

| POCKET DICTIONARY | 8.9  |
|-------------------|------|
| POCKET FILER II   | 35.9 |
| POCKET PLANNER II | 35.9 |
| POCKET WRITER II  | 35.° |
| POCKET WINTER II  | 00.  |

CALL FOR **3EST PRICING** 

AMIGA

## COMMODORE COMPUTERS

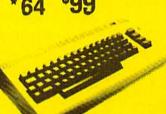

\*C128

\$228

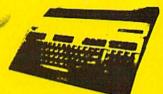

64C - \$159

C128D...\*\$499

\*(WITH PURCHASE OF EXTENDED WARRANTY)

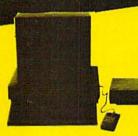

AMIGA 500

PLEASE CALL FOR LATEST PRICING

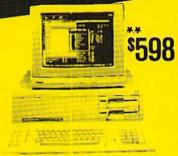

**IBM PC-10-2** 

\*\*WITH PURCHASE OF MONITOR

#### **DISK DRIVES**

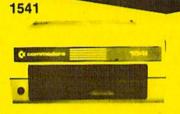

MWWWWW

\$248 EXTENDED WARRANTY

\*(WITH PURCHASE OF

#### **MODEMS**

300 BAUD FOR YOUR COMMODORE

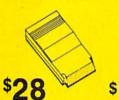

COMMODORE 1670 300/200

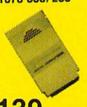

TRANSCOM

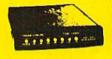

- SPEAKER BUILT-IN
- VOLUME CONTROL

**MONITORS** 

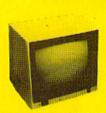

COLOR COMPOSITE

1902A ..... MONOCHROME.....\*\$ 79

(WITH PURCHASE OF EXTENDED WARRANTY)

#### RAM EXPANSION

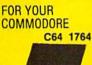

\$138

C128 1750 \$188 AMIGA 100

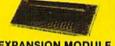

**EXPANSION MODULE** 

\$98

POWER SUPPLY

SURGE PROTECTOR \$1495

DATA SET

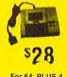

MOUSE

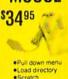

VOICE MASTER

\$**9**95

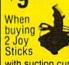

with suction cups

DISKETTES 39c

In lots of 100 with purchase of Floppy Disk File

DISK FILER

\$995

215 W. Main Street

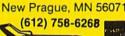

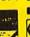

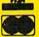

OPEN 7 DAYS A WEEK & **EVENINGS** 

#### **COMPUTE!** Publications

Presents the

# NAME YOUR DREAM SWEEPSTAKES!!!

Now's the chance to win the personal computer system of your dreams!!

A \$5,000 state-of-the-art powerhouse computer, loaded with the latest peripherals and a collection of software!

Take home an amazing new Amiga 2000 multitasking computer, capable of producing stunning stereo sound and superb color graphics as well as running all IBM PC software!

OR

Choose a new Apple Macintosh SE computer, the expanded, faster Mac capable of reading IBM PC software, and a leader in the growing desktop publishing world!

OF

Receive a powerful Atari 1040ST computer system, complete with laser printer, a terrific combination of processing power, super color graphics, and MIDI-equipped sound output!

OR

Pick up a new IBM Personal System 50, the 80286-based computer system with twice the computing speed of an IBM PC-AT and new VGA graphics power!

Each of these one-megabyte dream machines comes with an appropriate mix of hard disk drive and/or 3-1/2-inch and 5-1/4-inch floppy drives, monitor, printer, a modem for telecommunications, and a collection of popular software programs to get you started.

OR

Put together your own custom dream computer system with \$5,000.00 in cash!

#### Enter today!!

- 1. No purchase necessary. To enter, complete the official entry form or, on a plain piece of paper, hand print your name, address, city, state, and zip code. Enter as often as you wish, but mail each entry separately to: Name Your Dream Sweepstakes, P.O. Box 537, Lowell, IN 46399. All entries must be received by July 1, 1988. Not responsible for late, lost or misdirected mail.
- 2. Winner will be determined in a random drawing on or before July 15, 1988, by Ventura Associates, Inc., an independent judging organization whose decisions are final. The prize is guaranteed to be awarded. Winner will be notified by mail and may be required to complete an affidavit of eligibility which must be returned within 21 days of date on notification. No substitutions for prize except as may be necessary due to availability. All taxes are the responsibility of the winner. Entry constitutes permission to use of winner's name and likeness for publicity purposes without additional compensation.
- 3. Approximate retail value of the prize is as follows: Grand (\$5,000.00).
- 4. Odds of winning are determined by the total number of entries received. Sweepstakes open to residents of the United States. Employees and their families of Capital Cities/ABC, Inc., its affiliates, subsidiaries, distributors, retailers, advertising and production agencies, and Ventura Associates, Inc., are not eligible. All federal, state, and local rules and regulations apply. Void where prohibited.
- For the name of the major prize winner, send a stamped, self-addressed envelope before July 1, 1988 to: Name Your Dream Sweepstakes Winners, P.O. Box 773, Lowell, IN 46399.

# Customize Your 128's CP/M Keyboard

James Adams

If you've ever wished you could put one of your computer's keys where another is or have one key do the job of a half-dozen, then KEYFIG, the keyboard redefinition program that comes on the 128's CP/M disk, is just what you're looking for. With KEYFIG, you can personalize your keyboard just the way you want it.

Imagine being able to have any key on your 128's CP/M keyboard return any value you want. You could assign a key either a single character—put the ESCape key's value at F1, for example—or a string—have @ print your name, address, and phone number any time you press it. KEYFIG, the keyboard reconfiguration utility included on the 128's CP/M disk, can work this bit of magic for you.

#### Meet KEYFIG

KEYFIG, or the C128 Soft Keyboard Program, is a menu-driven utility that allows you to redefine most of the computer's keys. (There are a few keys that KEYFIG will not allow you to change: SHIFT, SHIFT LOCK, CONTROL, Commodore, CAPS LOCK, and the 40/80 DISPLAY key.)

Let's walk through the modification of some function keys. We'll use the up and down arrows (on the top row of the keyboard) and the RETURN key (not ENTER—the two have different values in KEY-FIG) to make menu selections.

Suppose we wanted to modify the function key F1 to return the sequence DIR and F2 to give us the more complete directory listing using DIR[FULL,USER=ALL].

DIR is a built-in, or resident, directory command that will list all the files on the current drive and user area. It is always available and requires no additional program file on disk to run. The use of the [FULL, USER=ALL] options require that DIR.COM be on the disk in the current drive. It will list each file on the disk in any user area and also display time, date, and read-write protection information.

Before using KEYFIG, you'll need to load the CP/M operating system from disk. You can do this by placing a CP/M system disk in the drive and either turning the computer on or typing BOOT from BASIC 7.0. When you see the A> system prompt, simply type KEY-FIG, and you're ready to begin.

The first question that KEYFIG asks is "Do you want help?" The help information is called from the file KEYFIG.HLP on the system disk. The only problem with these instructions is that they can be accessed only when KEYFIG is first run. If you answer N to the prompt, you will not be able to return to the instructions later. If you get stuck and need help in the middle of a session, you will have to exit KEYFIG with CONTROL-C and start again.

There is a solution to this problem, however. You can print the help file and use it as a reference until you become familiar with KEYFIG. Do this by pressing CON-TROL-P to send everything that appears on the screen to the printer. Next, enter TYPE KEYFIG.HLP at the A> prompt. The file will take four, 40-column pages to print.

After the instructions, KEYFIG needs to know where you want to begin your work: Do you want to modify the default definitions, the definitions on the CP/M boot disk, or the current definitions (those currently in memory)? If this is the first time you have used KEYFIG, all three of these areas will contain the same key definitions and assignments. If you have modified several versions of CP/M+, then each location may contain different sets of configurations. Press the highlighted choice to select the default definitions.

KEYFIG now gives you a menu of three choices:

Edit a Key Definition Set up Logical/Physical Colors Exit and Save your Work File

Since we want to edit a key and this option is already highlighted, press RETURN to go to the next menu. Initially, half of this menu is blank since no key has been selected. Pressing any key will fill in the rest of the menu.

#### Modifying A Key

Each key returns four possible values: the normal (unshifted) value, the SHIFTed value (the value returned when the key is pressed along with the SHIFT key), the CONTROL value, and the Commodore value.

At first, it may seem that you cannot modify the RETURN key or the up- and down-arrow keys on the top row of the keyboard. We are using these for selecting and exe-

## FREE 30 DAY PREVIEW

IN YOUR OWN HOME

#### MOVING PICTURES TO HELP YOU TAKE BETTER STILLS.

Share the "total experience" of picture taking with today's top professionals

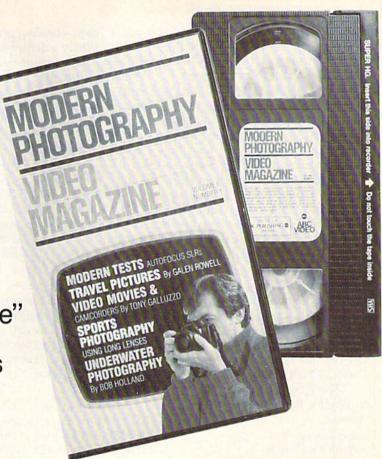

othing can equal the impact of actually being there. And nothing comes anywhere near video for putting you in the action. Accompany pros who cover the World Series, photograph the oceans' wonders and travel to exotic places. You'll see how they make critical equipment, filter and lens decisions to create some of the world's finest photos.

In the studio, or on location there's no experience like getting close-up views of the pros at work. Seeing them scout locations, plan out shots or work with studio flash units, metering systems, zooms and auto focus SLRs. The excitement of new equipment and methods too difficult to capture in only words and still pictures.

But now, thanks to the home VCR, MODERN PHOTOGRAPHY VIDEO MAGAZINE captures this excitement with full motion and sound. No other medium brings you as close—makes you literally part of the action...right in the picture.

MODERN PHOTOGRAPHY comes alive with video feature stories and regular columns all designed to make you a better photographer. The perfect complement to your regular monthly magazine. You'll get professional demonstrations, see special lab reports

plus take a look at the latest technology. Each quarterly video issue holds 60 minutes of useful information featuring MODERN PHOTOGRAPHY's staff of experienced camera professionals—as well as some of the greatest figures in the photographic world! Plus, you'll get to see the FREE Bonus Video features from leading photographic equipment and service companies.

#### ACT NOW AND SAVE 20%

See for yourself at no risk! Each quarterly video issue costs less than the shooting and processing of two rolls of film. So join the pros in the field, in the studio and in the lab.

#### ---- FREE 30 DAY PREVIEW OFFER ---

YES! I'd like my FREE PREVIEW of MODERN PHOTOGRAPHY VIDEO MAGAZINE, each video issue designed to give me information on how to take better pictures and to keep me up-to-date on the latest equipment and accessories.

Send my FREE 30 DAY PREVIEW, and sign me up for one full year for only \$79.95, a 20% savings off the single copy price. I'll receive a total of 4 quarterly cassettes—a \$99.75 value! If I'm not completely satisfied with the premiere video, I can return the tape within 30 days and owe nothing. Plus, I may cancel my subscription at any time and receive a full refund for any video issues not shipped.

| UVHS BETA         | Allow 6 to 8 weeks for delivery |
|-------------------|---------------------------------|
| Bill me just \$79 |                                 |
| Bill my USA or    | MASTERCARD                      |
| 1                 |                                 |

Modern Photography Video Magazine

Box 11368, Des Moines IA 50340-1368

Rush orders call 1-800-999-8783

GCGD2

cuting the menu choices. They can, however, be modified by simultaneously pressing the CONTROL key and the key to be changed.

The default CAPS LOCK key has no apparent effect on the CP/M keyboard. It is possible to go into the CAPS LOCK mode by pressing the Commodore key. This will cause any letter key to be returned as a capital while punctuation and numbers remain unchanged. This mode remains in effect until the Commodore key is pressed again. This means that the Commodore key values are not practical to redefine.

In our example, we want to modify the F1 key, so press F1. The menu shows that this key is undefined—it returns "F1" when pressed. The highlight is on the first choice, the normal, unshifted F1. Press RETURN to continue.

The next menu will allow you to modify the selected key in five ways:

Assign a string Assign a new character Assign a color Assign a hex value Assign a special function

For our example, we need the first choice.

Now, KEYFIG gives us two screens of key definitions to choose from. Some of these are, as yet, undefined. You may choose any selection from this library. KEYFIG will allow you to store up to 31 definitions in any CP/M+ file. You may define, for instance, line 10 as the string "dog" and assign that definition to the ESCape key. Keep in mind that if you later select line 10 from the library, redefine it as "cat," and assign it to F7, the ES-Cape key will also be assigned "cat." The original definition of the ESCape key will be lost.

Notice that the first screen includes the function keys to modify. F1 is in line 00, and we could select this choice to modify. But there is an easier way to assign DIR to F1.

As you may have discovered, pressing F3 will give you the DIR command followed by a return. It's often convenient to include a return as the last character in a command string so the string will execute automatically. (If you've used the 128's KEY command you may be familiar with the idea.) But, as

you'll learn shortly, pressing RE-TURN while editing a string in KEYFIG tells the program you've finished with that string. So how can you place a return in a command string? KEYFIG has a solution to this problem. When you want a return in a definition, simply press CONTROL-M. This appears as 'M in the KEYFIG library. (Any control codes will use the ^ character to indicate the CONTROL key.) Now notice that DIR<sup>^</sup>M is in line 02 of the library. All we need to do is assign DIR<sup>^</sup>M to F1. Use the down arrow to highlight line 02, and press RETURN.

Now the real work is ready to be done. The next menu will allow you to either accept or modify the definition you have just chosen. Remember that if you modify a definition here, it will automatically change in the library list in the previous menu.

Since we want to accept the current DIR'M definition, press RE-TURN—we're back at the key selection menu. Our new key assignment is shown in the first line.

#### A Full Directory

Now, let's move on to the second part of our example. Remember, we want to be able to see the whole directory including time and date stamping for all user areas on the current disk drive at the touch of the F2 key.

The F1 key should still be on the key selection menu. Notice that both the SHIFTed value and the CONTROL value currently contain "F2". Move the highlight down to the SHIFTED value line (line 3) and press RETURN.

As in our first example, we will select the *Assign a string* option from the next menu. This brings us to the 31-option library. There is no ready-made definition to plug in this time, so highlight line 01, "F2", and press RETURN.

Now, type in the command to be assigned to the F2 key:

#### DIR[FULL,USER = ALL]^M

To accept the new definition, press RETURN and, again, we're back at the key selection menu. This time, our new key assignment is shown in the SHIFTed line and in the CONTROL line. The new definition has been assigned to both lo-

cations because both keys originally used string 01 from the library. This was not the case in the first part of our example, which used the F1 key since the first two values functioned independently. Changing the normal value did not affect the Commodore key value.

Even though only 11 characters will be printed on the menu, the entire string is held in memory and will be executed properly. To check this, move through the menus to the library section, and you will see the entire definition in line 01.

When you have finished modifying keys, select the Exit and Save your Work File option from the beginning menu. You must save your work if you wish to use your new definitions.

If you will need your modifications only for the current work session, or if you want to test your redefinitions before you save them, you can save your work as the current definitions.

KEYFIG will also allow you to save your work on the disk as part of the CP/M+ file. In this way, your new definitions will be loaded each time you boot the computer in CP/M mode. (If you exit KEYFIG and save your workfile as the current definitions, you can still save these to the boot disk by reentering KEYFIG later, selecting the current definitions as your workfile, and saving this workfile on the boot disk.) If you keep a customized copy of CP/M+ on each applications disk (perhaps with a special PROFILE.SUB file for automatically executing a series of commands), each word processor, spreadsheet, database, or other program can have its own keyboard assignments and specialized function keys.

By following the menus, it is possible to reconfigure your CP/M keyboard to better serve your particular needs. KEYFIG gives you a flexibility unknown in the 128 or 64 modes. Experiment and discover what works best for you.

#### Some Ideas

Here are a few other customizing ideas you might want to try.

The ALT key could be programmed to alternate disk drives.
 The normal, CP/M default drive is A:. If you need to switch to drive B:,

The Ultimate Development for your exclusively Commodore Computer

# THE FINAL TICARTRIDGE TIL

#### All New, Now with Windows!

Totally redesigned, The FINAL CARTRIDGE III is a 64K, completely external operating system created specifically for the Commodore 64, 64C and 128 (in C64 mode).

Simply plug it in and you have more than 60 new COMMANDS and FUNCTIONS added to your computer with no loss of memory. Easy to use Windows and Pull-Down Menus work with either mouse, joystick or keyboard. Transforms your Commodore into an Amiga look-a-like. An unlimited number of windows can actually be open and on the screen at the same time. Use pre-programmed windows or add your own.

The original Final Cartridge took the place of

6 separate devices, but the FINAL CARTRIDGE III does all that plus much more.

A partial listing of some of The Final Cartridge III's fea-

tures: 1) Disk Turbo-25 times faster loading with special formatting, 15 times faster by direct loading and saving; Tape Turbo-10-15 times faster tape access; 2) Pre-programmed Function Keys-simple keystroke for most often used command sequences for RUN, LOAD, SAVE, CATALOG, Disk Commands, LIST (removes all protections); 3) Extended Machine Language Monitor-with relocated load-scrolling up or down, bankswitching, and more; 4) Built-in Printer Interface(cable optional)-prints all Commodore graphics and control codes with screendump utility; 5) Basic Tool Kit with many pre-programmed functions to help the serious programmer-

Automatic Line Renumbering (includes Gotos and Gosubs), Delete, Old (recovers accidentally-deleted

programs), Find (locate specific lines), Help (debugging utility), Disk Append (easily add new programs to existing files), and more; 6) Backup Čapability-backup any memory resident software at any point after load; 7) Builtin 70 Column (80 Column printing) window driven word processor with proportional characters; 8) Built-in Clock/Calendar and Calculator; 9) Joystick Port Changer; 10) Keyboard Extras (scrolling up and down and re-start listings; 11) 24K extra RAM available for basic programs; 12) Operates printer as a typewriter; plus much more.

The Final Cartridge III has an improved Window driven Freezer with 16 sub menus, color changes, 4 resets, centronics/serial screendumps, print vector setting, reverse printing, stop and continue almost every program, make a total backup to disk or tape (backup will run without cartridge), does 50K in 10 seconds, built-in sprite killer.

The Screendump capability allows printing of low-res, high-res and multicolor in 12 shades of grey or full color, prints full page, Character mode, banner, small, large, color, sprites, searches automatically from memory address of picture.

So many features that space does not allow full description. Call or write for complete information.

"...I can't begin to think of a cartridge which does so many useful things...a tremendous value, a must item for the BASIC and machine-language programmer."

-Art Hunkins, Compute's Gazette 7/87

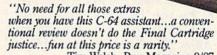

-Tim Walsh, Run Magazine 9/87

One year warranty plus 100% refund if not completely satisfied within 10 days.

| compresely entropied fire           |    | • | <br>- |           |
|-------------------------------------|----|---|-------|-----------|
| Final Cartridge III                 |    |   |       | .\$69.95  |
| Final Cartridge II*                 |    |   |       | . \$39.95 |
| Final Cartridge I*                  |    |   |       | . \$24.95 |
| Standard Centronic<br>Printer Cable | cs |   |       | . \$19.95 |

\*limited quantities available

THE FINAL CARTRIDGE H & P Comp. Holland 010 - 4231982

#### **Attention Schools and Educators**

C-Scan + is the ultimate network for Commodore computers, eight computers share one or two disk drives, and only one printer and software program is needed. Simple installation, auto scanning and auto power on. Works with The Final Cartridge. 1 year warranty.

9 ft....\$13.95 12 ft....\$15.95

18 ft....\$17.95 36 ft....\$19.95

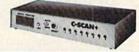

Special prices for certified user groups.

Dealer and Distributor inquiries welcome.

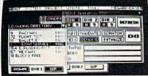

orne ensonal COMPUTERS OF AMERICA

THE FINAL CARTRIDGE

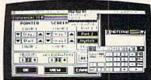

Home & Personal Computers of America, 154 Valley Street, South Orange, NJ 07079 201-763-3946 or, dealers only, 201-763-1693

Sample Windo

Improvements to let you get the most out of your computer...

press ALT, which can be defined as B: M in the normal position and A: M in the shifted position (for changing back to the default drive).

- If you use a program such as WordStar for word processing or NSWP (New SWeeP) for file management, you may want to define your ALT key as LB: M and LA: M. Both of these programs use L to initiate a change in the logged disk drive. You may wish to keep the LB: M and LA: M sequence only on your word processing disk and the more generic B: M and A: M on your CP/M system disk.
- The HELP key could be defined as HELP^M. This would automatically execute the file HELP.COM from the A> prompt (if you have HELP.COM and HELP.HLP on the disk in drive A:).
- If you regularly use a program which requires TABbing to a position other than the five spaces preset by the TAB key, you could define TAB as 'I'I for a ten-space TAB or 'I'I'I for a 15-space TAB, or you could simply insert the number of blank spaces you need for your application.
- The cursor keys in the lower right of the keyboard may need to be redefined for some programs. The default values are "X (CRSR DOWN), "W (CRSR UP), "F (CRSR RIGHT), and "A (CRSR LEFT). Many CP/M programs use "X, "E, "D, and "S for these cursor movements.
- The RUN/STOP key is unused in the CP/M mode except to toggle the READ/WRITE display in the lower right corner of the screen.
   This is a good place to add your own key definitions.
- You can redefine your numeric keypad as a cursor control area to use in word processing and spreadsheet programs. The values 8, 2, 6, and 4 can be redefined as cursor up, down, right, and left. The remaining numbers—9, 3, 7, and 1—could be used for other functions like page up, page down, go to top of file, and go to end of file.
- If you use a different computer that has an IBM Selectric keyboard layout, you can reconfigure your 128 to emulate that computer's keyboard.

# User Group Update

Caroline D. Hanlon

This list includes updated entries to our annual "Guide to Commodore User Groups," which last appeared in the May and June 1987 issues.

When writing to a user group for information, please remember to enclose a self-addressed envelope with postage that is appropriate for the country to which you are writing.

Send typed additions, corrections, and deletions for this list to:

COMPUTE! Publications P.O. Box 5406 Greensboro, NC 27403 Attn: Commodore User Groups

#### **User Group Notes**

The National Association of Blind and Visually Impaired Computer Users (NABVICU) has organized a user group. For more information, write the **International Blind Users Group (I-BUG)**, P.O. Box 1352, Roseville, CA 95661-1352.

AJ's User Group in Brampton, Ontario, Canada has disbanded.

The Commodore 64/128 User Group in Hot Springs, AR, has changed its name and address to Commodore User Group, Rt. 9, Box 354-A, Hot Springs, AR 71913.

#### **New Listings**

#### CALIFORNIA

Southern California Commodore Users Group, 11018 E. Rosencrans Ave., Suite 203, Norwalk, CA 90805

#### COLORADO

Commodore User Group, P.O. Box 272, Niwot, CO 80544

#### DELAWARE

Special Interest Groups NULL (S\*I\*G\*NULL), 2438 Owen Dr., Wilmington, DE 19808

#### FLORIDA

Lake/Sumter Commodore Users Group, P.O. Box 416, Leesburg, FL 32749

#### MAINE

Northern Maine Commodore User's Group, P.O. Box 493, Loring AFB, ME 04751

#### MARYLAND

National Bureau of Standards Commodore Users Group, 8 Cross Ridge Ct., Germantown, MD 20874

#### MINNESOTA

Saint Paul MCUA, 2418 E. South Ave., No. St. Paul, MN 55109

3M Personal Computing Club, Commodore SIG, 3M Center Bldg., 235-3E-08, St. Paul, MN 55144

#### MONTANA

Commodore Programs Inc., 740 Eastside Rd., Deer Lodge, MT 59722 (This is a mail-in group only.)

#### **NEW JERSEY**

Data Exchange Beneficial Users Group 64/128, 213 Burns Way, Fanwood, NJ 07023

#### OKLAHOMA

Tulsa Area Commodore Users Group, 2851 E. 21st Pl., Tulsa, OK 74114

#### VIRGINIA

Portsmouth Commodore Users Group (PCUG), P.O. Box 6561, Portsmouth, VA 23703

#### WISCONSIN

715 Commodore Users Group, 1052 S. Fork Dr., River Falls, WI 54022

#### Outside the U.S.

#### BRAZIL

Commodore Grupos de Usuarios, Carlos A. Silva, Rua Gen. Roca 176, Apt. 501, Rio de Janeiro, RJ 20521, Brazil

Commodore Users Group Porto Alegre, Ferreira de Abreu, 91/3, Porto Alegre, RS, 90040, Brazil

## **New from COMPUTE!**

War game simulations come alive with two new books from COMPUTE!. Whether you're dodging torpedoes, bombing targets, or planning to defend against an enemy invasion, these books contain the hints and strategies you need for a successful defense—and offense. There's historical information on actual battles, technical information about your war machines, plus many tips on using hidden features of the software.

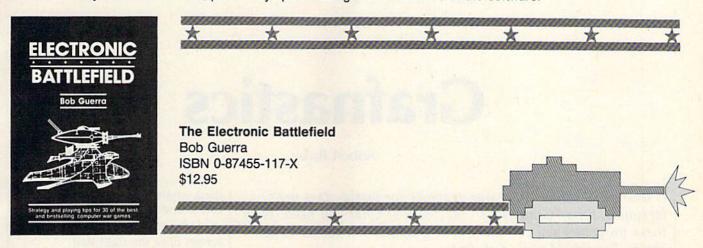

This comprehensive reference book on computer war games—how to play them and what strategies to use—will find a place on thousands of computer owners' desks. Whether acting as fierce opponent or impartial referee, the computer is perfect for war game play. The Electronic Battlefield offers general and specific hints, tips, and play techniques for all the most popular computer games. Filled with detailed information on such games as Silent Service, Roadwar 2000, Field of Fire, Arctic Fox, and Balance of Power, this book will appeal to players of all ages and levels of experience. Also included in this book are undocumented features of games like F-15 Strike Eagle, command reference charts for many of the games, and even tips from the game designers. The perfect resource for any electronic war gamer.

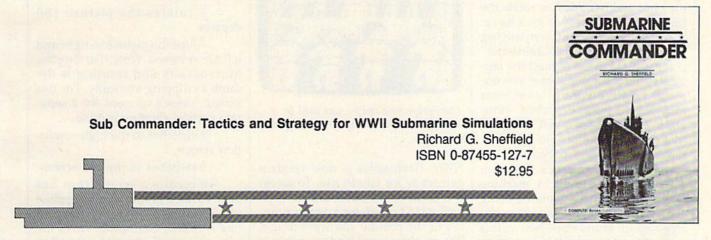

Run silent, run deep. This hands-on approach to popular submarine simulators like Silent Service, Gato, Sub Battle, and Up Periscope puts you at the periscope of an American boat in World War II. This collection of undersea warfare tactics and strategies will appeal to every simulator captain. Information about actual World War II submarines, crews, and captains provides an excellent introduction. Detailed accounts of real submarine battles illustrate ways you can pilot your own electronic sub. The heart of the book outlines offensive and defensive tactics and maneuvers that bring you into torpedo range and get you out again safely. Learn how to decimate heavily escorted convoys, how to shoot "down the throat" at a charging destroyer, and how to weather determined-depth charge attacks. You'll be able to immediately apply these techniques and tricks to your own submarine software.

Note: The books do not include any of the software products mentioned.

To order COMPUTE! books, call toll free 1-800-346-6767 (in NY 212-887-8525) or write COMPUTE! Books, Customer Service, P.O. Box 5038, F.D.R. Station, New York, NY 10150. Customer Service hours are 10:00 a.m. to 12:30 p.m. and 1:30 p.m. to 3:30 p.m. EST Monday through Friday.

Please add \$2.00 per book shipping and handling. NC residents add 5 percent sales tax and NY residents add 8.25 percent sales tax. Please allow 4–6 weeks for delivery.

COMPUTE! books are available outside the United States from subsidiaries of McGraw-Hill International Book Company.

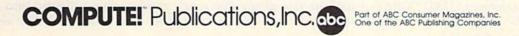

## **Grafnastics**

Robert Bixby

If you want to fine-tune your graphics for world-class performance, then "Grafnastics" may be just what you need. With these programs you can make your graphics images do somersaults. For the 64 with disk drive.

Have you ever wished you could take one of your hi-res graphics images and mirror one side to the other, create a deep perspective, reverse the right and left sides, or rotate the image 180 degrees? If you have, then the programs accompanying this article are for you. "Grafnastics" (Program 1) is a set of machine language subroutines that give you unusual creative control over your graphics. "Sample Sketcher" (Program 2) is a short BASIC program that demonstrates how to use Grafnastics in your own programs.

Because Grafnastics (Program 1) is written entirely in machine language, it must be entered using "MLX," the machine language entry program found elsewhere in this issue. Be sure to read the instructions for using MLX before you begin entering data. When you run MLX, you'll be asked for a starting and an ending address for the data you'll be entering. The correct values for Grafnastics are as follows:

Starting address: C000 Ending address: C6D7

After you've entered all the data, be sure to save a copy to disk with the name GRAFNASTICS before leaving MLX.

Using Grafnastics

To get started, load Grafnastics with the statement LOAD "GRAFNASTICS", 8,1, and then type

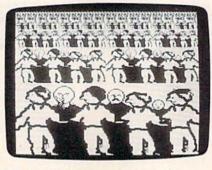

The Perspective option was used to quickly multiply a single row of figures.

NEW. Grafnastics is now resident and ready for you to use. To access the Grafnastics subroutines, type SYS 49152,n, where n is the number of the routine you want to use. The routines—values for n—are as follows:

0 provides a help screen which lists the values for n and offers a brief description of each routine.

1 creates perspective. Grafnastics takes the image on the bottom half of the screen and creates a
seemingly infinite series of copies
above it. Each succeeding row contains double the number of images
from the previous row, drawn half
the size of the previous row's. For
example, if the bottom of the screen
has a drawing of four soldiers, the
next row will have eight soldiers—
half the size of the first row's; the
third row will have sixteen sol-

diers—half the size of the second row's, and so on.

2 mirrors the left half of the screen onto the right half.

3 mirrors the right half of the screen onto the left half.

4 mirrors the top of the screen to the bottom.

5 mirrors the bottom half of the screen to the top.

6 rotates the picture 180 degrees.

7 flips the picture so right and left are reversed. Note that flipping horizontally and rotating is the same as flipping vertically. For this reason, there's no need for a separate vertical-flipping routine.

8 switches to the high-resolution screen.

9 switches to the text screen.

10 recalls a screen that has been saved with the archive routine (discussed below). Each time a routine is called, Grafnastics saves the current screen before it is altered. If you don't like your changes, use this routine to go back to your previous drawing.

11 activates the archive routine that saves a copy of the screen.

12 clears the screen.

**Drawing A Pixel** 

The Grafnastics routines operate on the high-resolution screen at memory location 24576. (This is the screen used by *Koala Painter*, *Doodle*, and many other 64 graphics routines.) All Grafnastics screens are in black-and-white. The hi-res screen is divided into 320 horizontal pixels and 200 vertical pixels.

### **Programming Books**

#### from COMPLITE

COMPUTE! Books offers a line of programming books for the intermediate to advanced Commodore 64 and 128 users. These reference books take you beyond BASIC and into machine language programming, helping you learn about memory maps, addresses, the new GEOS, and time-saving routines you can add to your own programs.

#### COMPUTEI's 128 Programmer's Guide

Editors of COMPUTEI

ISBN 0-87455-031-9 444 pages

A complete guide to the Commodore 128, this book explores BASIC 7.0, shows you how to create graphics and sounds, explains how to program peripherals, and introduces you to machine language programming.

#### Mapping the Commodore 128

Ottis R. Cowper ISBN 0-87455-060-2

704 pages

The comprehensive memory map and programmer's guide that provides a detailed explanation of the Inner workings of the Commodore 128 including memory management, BASIC 7.0, I/O chip register, the operating system, system RAM, and more. \$19.95

#### Machine Language Routines for the Commodore 128 and 64

Todd Heimarck and Patrick Parrish ISBN 0-87455-085-8

This collection of machine language routines is a must for every Commodore 128 and 64 machine language programmer. Scores of these routines can simply be inserted into your own programs. Included is the assembly language code with easy-to-understand documentation and instructions. There is a companion disk available for \$12.95 that includes all the programs in the book (858BDSK).

\$18.95

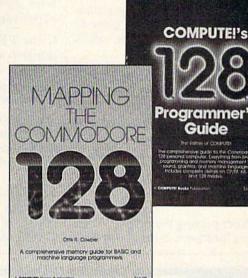

Programmer's Guide

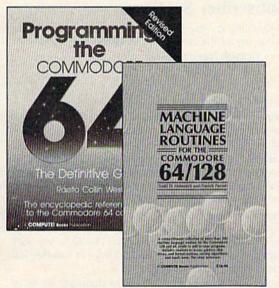

#### Programming the Commodore 64 Revised: The Definitive Guide

Raeto Collin West ISBN 0-87455-081-5

This bestselling, encyclopedic reference guide which covers the Commodore 64 in its entirety has been updated to include information on the new Commodore 64C and GEOS, from Berkeley Softworks. There is also a disk available for \$12.95 which includes the programs in the book (507BDSK). \$24.95

#### Mapping the Commodore 64 and 64C

Sheldon Leemon

ISBN 0-87455-082-3

An update of the bestselling memory map and programming guide that's a necessity for intermediate and advanced programmers. This definitive sourcebook has been expanded and now covers the new icon-based GEOS (Graphics Environment Operating System) with clear descriptions of how to make it work for you. For BASIC and machine language programmers of both the Commodore 64 and 64C. \$16.95

These books are now available at your local book or computer store. You can also order directly from COMPUTE! by calling toll free 800-346-6767 (in NY call 212-887-8525) or by mailing your order to COMPUTEI Books, P.O. Box 5038, F.D.R. Station, New York, NY 10150.

Customer Service hours are 10:00 am-12:30 pm and 1:30 pm-3:00 pm EST, Monday-Friday Please include \$2.00 postage and handling per book or disk. NC residents add 5 percent sales tax, and NY residents add 8.25 percent sales tax. Please allow 4-6 weeks for delivery.

You must POKE values into memory locations corresponding to these pixels (0–319 and 0–199), but you can't POKE a number larger than 255. To get around this limitation, Grafnastics divides the horizontal screen into two regions. The first (region 0, the left four-fifths of the hi-res screen) comprises the initial 256 horizontal locations, while the second (region 1, the right one-fifth of the screen) comprises the remaining 64 (256 + 64 = 320 horizontal pixels).

Following is a list of the memory locations Grafnastics uses to draw on the screen, and the values for each.

- 49716: The region number (0 or 1).
- 49715: The horizontal location of the pixel (0–255 or 0–63).
- 49718: The vertical location of the pixel (0–199).
- 49711: One of three values—1 turns the pixel on, 2 turns it off, and 0 peeks to see whether a pixel is on or off.

After putting the proper values in these locations, use SYS 49483 to

draw, erase, or check the pixel's status. Let's plot, PEEK, erase, and PEEK again, the pixel in the center of the screen.

First, let's plot the point. Enter and execute the following statement in direct mode:

POKE 49716,0:POKE 49715,160:POKE 49718,100:POKE 49711,1:SYS 49483

That plots the center pixel. But is it really plotted? Let's check.

POKE 49716,0:POKE 49715,160:POKE 49718,100:POKE 49711,0:SYS 49483

Now type

PRINT PEEK(2)

If the PEEK statement returns a nonzero value, the pixel is plotted. To erase a pixel, type

POKE 49716,0:POKE 49715,160:POKE 49718,100:POKE 49711,2:SYS 49483

You have erased your pixel. To make sure, check it just the way you did before. Now the value should be 0, indicating your pixel is gone.

Sample Sketcher

To make drawing with Grafnastics (Program 1) easy, you can use the BASIC program Sample Sketcher

(Program 2). First, type it in and save a copy. Next, load it and type RUN. Sample Sketcher loads GRAFNASTICS and then displays the main menu. Following is a summary of Sample Sketcher's commands:

- M Display the menu.
- Peek screen locations.
- Draw on the hi-res screen with the joystick.
- 2 Erase using the joystick.
- H Go to the hi-res screen.
- P Perspective (see description in article, above).
- R Rotate the screen.
- T Go to the text screen.
- U Undo (recall a screen from archive).
- I Invert the screen.
- S Save a screen.
- L Load a screen.

Cursor Up

C Clear the screen.

Cursor Left Mirror the screen right to left.

Cursor Right Mirror the screen left

to right.

Cursor Down Mirror the screen top to bottom.

Mirror the screen bottom to top.

See program listings on page 97.

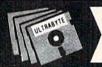

V4.0

ULTRABYTE DISK NIBBLER

#### POWERFUL NEW GCR NIBBLER FOR COMMODORE 64 and 128 (in 64 mode)

- Automatically copies most disks in 2 minutes or less including variable density and rapid locked protection
- 105 new parameters to make unprotected copies of recent disks. Send stamped envelope for list
- Copies up to 40 tracks using 1 or 2 1541 or 1571 drives. Copies both sides on 1571
- · Copies itself (for this reason, no refunds given)

#### SPECIAL — BUY A NIBBLER V4.0 AND GET YOUR CHOICE OF A FREE \$14.95 PROGRAM \$39.95 plus \$4.00 shipping

- 1. Disk Surgeon V2.0 -- new disk utility ..... \$14.95
- 3. McMurphy's Mansion -- text adventure ... both for Soluware -- solutions to 10 adventures ... \$14.95

( Above may be ordered separately for \$14.95 plus \$4.00 shipping. Foreign orders add \$2.00)

Mastercard, Visa, Check or M.O., Calif. add 6.5% (\$2.60) sales tax. Foreign orders / COD add \$2.00. Payment must be in U.S. funds

UPDATES - Return original Ultrabyte disk with \$15.00 plus \$4.00 shipping. Foreign add \$2.00. No free disk with update

To order, write or call 24 hr. order line. For info. write.

ULTRABYTE (818) 796 - 0576 P.O. Box 789 LaCanada, CA 91011 USA

DEALERS & DISTRIBUTORS WANTED

### COMPUTE!'s Gazette Subscriber Services

Please help us serve you better. If you need to contact us for any of the reasons listed below, write to us at:

#### COMPUTE!'s Gazette

P.O. Box 10957

Des Moines, IA 50340

or call the Toll Free number listed below.

Change of Address. Please allow us 6–8 weeks to effect the change; send your current mailing label along with your new address.

**Renewal.** Should you wish to renew your Gazette subscription before we remind you to, send your current mailing label with payment or charge number, or call the Toll Free number listed below.

**New Subscription.** A one-year (12-month) U.S. subscription to *COMPUTEI's Gazette* is \$24 (2 years, \$45; 3 years, \$65). For subscription rates outside the U.S., see staff page. Send us your name and address or call the Toll Free number listed below.

**Delivery Problems.** If you receive duplicate issues of *COMPUTE!'s Gazette*, if you experience late delivery, or if you have problems with your subscription, please call the Toll Free number listed below.

COMPUTE!'s Gazette 1-800-727-6937

# Disk Rapid Transit

Ken Turcotte

Easily the fastest file copier we've ever published, "Disk Rapid Transit" copies any file or group of files—BASIC or machine language. For the 64 with either one or two disk drives.

What's the easiest and fastest way to copy files from one disk to another? The jury's still out, but "Disk Rapid Transit" is right up there among the leaders, surpassing even many commercial file copiers.

Disk Rapid Transit works with one or two 1541 or 1571 disk drives. It can copy a 130-block file in 35 seconds—that's about five times the speed of the 1541 using the built in DOS routines. And it's easy to use—just select the files you want to copy and follow the prompts. Disk Rapid Transit can also make multiple copies—read the file once and then save it to as many disks as you like.

[Ed. note: Disk Rapid Transit is intended for copying only nonprotected disks. Certain protection schemes contain information that could send the program into an infinite loop.]

Typing It In

Disk Rapid Transit is written in machine language, so you'll need to type it in using "MLX," the machine language entry program found elsewhere in this issue. When MLX asks for starting and ending addresses, respond with the following values:

Starting address: 0801 Ending address: 1988

Be sure to save a copy to disk before leaving MLX.

Although the program is written in machine language, it loads and runs like a BASIC program. When you're ready to use Disk Rapid Transit, load the program and type RUN. The first thing

you'll see is the main menu. From this menu, you can toggle the number of the current drive, view the directory of the current drive, perform a software drive number change, exit to BASIC, or begin the copying procedure.

#### **Using Two Drives**

If you are using two drives to make copies, one should be designated drive 8; the other, drive 9. When you buy a disk drive, it is normally numbered as drive 8. A 1571 drive can be set to drive 9 by flipping a switch on the rear of the drive (see your drive manual for details). A 1541 drive, on the other hand, requires a hardware modification in order to permanently renumber the drive. As an alternative, Disk Rapid Transit allows you to change the drive number via software. Select R to renumber the drive. You will be instructed to turn off all drives except the one you wish to renumber and then press RETURN to continue. When prompted, turn your other drive(s) back on.

Disk Rapid Transit defaults to drive number 8. This is the current drive, the drive from which you will copy files. Press T to change the current drive to device 9. Press T again to toggle it back to 8.

To view the directory of the current drive, type \$.

#### Easy To Use

If you own two disk drives and you're going to be copying several files from the same disk, it's best to use both of them to eliminate the need for disk swapping.

When you're ready to copy files, select 1 for a one-drive copy or 2 for a two-drive copy. The screen clears and then displays a new menu at the bottom. At the top of the screen, above a divider, is a list of the files on the disk. If there are more than 16 files, you can step through the pages with the + and - keys. If you wish to return to the main menu, press A.

Use the cursor keys to move the cursor up and down the screen. Press the space bar to select the files that you want to copy. Each file is highlighted as you select it.

If you wish to copy all the files on a disk, make sure that no files are already highlighted and press f1. This is much simpler than highlighting each file individually. If you want to copy all but a few files from the disk, highlight just the ones you don't want and then press f1. Pressing f1 actually changes the state of all the files (from highlighted to unhighlighted or vice versa).

After you've selected the files you wish to copy, press C (for Copy) or M (for Multiple copies), depending on whether or not you wish to make more than one copy of each file. If you are using two drives and you press C, all the files will be copied. If you select multiple copies, as each file is copied, you will be prompted to copy the file again or go on to the next file. Disk Rapid Transit will take you through the copying procedure. Be sure to follow all the instructions carefully. If you're copying files to a blank disk, be sure that the disk has been formatted.

See program listing on page 103.

## **Dynamic Screen**

André Delisle

Here are two creative utilities that allow you to animate text on your screen—game instructions, menus, and help files are just three examples. With these programs, you can create moving, colorful screens and display them in your own programs. For the 128, 64, Plus/4, and 16. A disk drive is required.

Have you ever wished there was a way to make your information screens more eye-catching and interesting? It's often difficult to be creative with menus and help screens, but the two BASIC programs accompanying this article give you just the tools you need. With "Dynamic Screen" (Program 1) you can create menus, help screens, title screens, and all kinds of instructions that move and change color. "Dynamic Screen Reader" (Program 2) makes it easy to display these animated screens in your own programs.

To get started with Dynamic Screen (Program 1), simply type it in and save a copy. Be sure to use "The Automatic Proofreader" included elsewhere in this issue to prevent typing mistakes. When you run Dynamic Screen, the main menu will present you with four choices: Edit screen, Read screen, Directory, and Exit. To make a selection, move through the options using your cursor keys. Press RETURN when the option you want is highlighted. Let's go through the steps to edit and read a screen.

**Creating A Screen** 

To create a screen, choose the *Edit screen* option from the menu. The program will ask you for a name for your screen. If a screen already has the same name, it will be erased, so be sure to use a new name or the name of an old screen you don't

mind erasing. After typing in a name, you'll be presented with a blank screen. This is your canvas. Anything you type—including cursor movement keys, color changes, and so on-will be recorded by Dynamic Screen so the screen can be displayed later. Dynamic Screen disables the INST/DEL key, so to erase, move the cursor to the character you want to rub out and press the space bar. It's the ability to erase that gives Dynamic Screen its power to animate. Pressing RE-TURN while in Edit screen tells the program you're through designing the screen, so be sure not to press it until you're finished.

Let's create a simple animated screen. First, just type your name. Now, move the cursor back over your name to the first letter. Press the space bar to erase the first letter. Then type your name again, over the characters remaining on the screen from the first time you typed it. This time your name should be one space to the right of its original position. Move the cursor back to the first letter and repeat the process, erasing the first letter and typing your name one space further to the right each time. Try changing colors and using reverse video. You may notice that you can type in Dynamic Screen's border area and even scroll the border off the screen. This will be recorded just as you type it, so be very attentive as you create.

When you're through, press RETURN. Now select *Read screen* from the menu. When prompted for a filename, type the name you used for your screen in *Edit screen* mode. Now sit back and enjoy the show. You can use *Read screen* to view any screen you've created with Dynamic Screen.

The Directory option gives you a list of files on a disk, with a slight twist. Screens are stored as SEQ files, so Directory places a red arrow to the right of each SEQ filename. Screen filenames have another unique identifying trait. Dynamic Screen inserts a £ character in front of the name of any file saved from within Dynamic Screen. The red arrows and the £ character at the beginning of each filename make your screen files easy to spot in directory listings. When you finish viewing the directory, press RETURN to go back to the main menu.

When you're ready to leave Dynamic Screen, the last menu option, *Exit*, returns you to BASIC.

#### Programming With Dynamic Screen Reader

If you want to incorporate dynamic screens into your own programs, you can use Dynamic Screen Reader (Program 2) as a subroutine. To begin, type it in and save a copy to disk. To prepare the subroutine for use, all you need to do is insert the filename of the screen (created by Program 1) you want to display. Replace the name DEMO in line 80 of Dynamic Screen Reader (Program 2) with the name of the screen you want to display. Now you're ready to call the subroutine and read a screen.

See program listings on page 102.

## **PrintScreen**

James Host

This is one of the most full-featured screen dumps we've ever seen—it lets you send your favorite screens to your printer—including those with hi-res graphics, sprites, or redefined character graphics. For the Commodore 64 and most printers.

With all the flexibility of the 64's graphics, sooner or later, you'll find yourself wishing that you could send everything on your screen to your printer. Perhaps the most common way to do this is to use a BASIC subroutine similar to this one:

910 PRINT" {HOME}"; 920 OPEN 3,3,3 930 OPEN 4,4,0 940 FOR I=0 TO 999 950 GET#3,A\$ 960 PRINT#4,A\$; 970 NEXT 980 PRINT#4 990 CLOSE 4 1000 CLOSE 3 1010 RETURN

This method has a few draw-backs. First, it works only with BASIC programs. Also, if your program uses redefined characters, they will show up on the printer as standard characters. And finally, any sprites that you might have on the screen won't appear on the screen dump.

"PrintScreen" solves these problems, printing just about any screen to your printer. It works with custom character graphics, sprites, hi-res screens, and even extended color background mode.

Typing It In

Program 1, PrintScreen, is written entirely in machine language, so you'll need to enter it with "MLX," the machine language entry program found elsewhere in this issue. When MLX requests starting and ending addresses, respond with these values:

Starting address: 0801 Ending address: 0F30 Be sure to save a copy of Print-Screen to disk or tape before exiting MLX.

Program 2, "Printer Changer," is written in BASIC. It must be typed carefully, so be sure to use "The Automatic Proofreader" when you enter the program. Printer Changer is used to customize PrintScreen to work with your printer.

PrintScreen is easy to use: Just load it and type RUN. PrintScreen installs itself in memory. Next, load and run the program that creates the screen you want to print. When the screen is just how you want it, hold down the Commodore logo key and tap RESTORE. The screen freezes. In a few moments, your screen will begin printing. (Note: The sprites will disappear from the screen during the screen dump, but they will be printed.) After the screen dump finishes, your program will continue running where it left off.

#### **Customizing The Program**

If PrintScreen does not work correctly with your printer, you'll need to use Program 2, Printer Changer, to customize the program. First, load and run Printer Changer. Be sure you have your printer and interface manuals handy to answer the questions asked by the program.

Answer the prompts carefully. Some of the printer commands that you must supply will consist of more than one number. For these, the Printer Changer will print several question marks, one at a time. Type a single number at each question mark. When you've finished

entering all the numbers, press RETURN by itself at the next questionmark prompt.

After all the printer commands have been entered, Printer Changer will instruct you to load and run PrintScreen. Do so, and then save the altered program to disk or tape. If your printer supports several graphics densities, you may want to make several customized screendump programs.

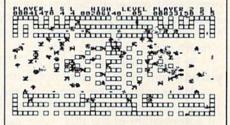

This screen dump, from the machinelanguage game "Crossroads" (elsewhere in this issue), includes sprites and redefined character graphics.

**Nearly Foolproof** 

PrintScreen is nearly foolproof. It works with most BASIC and machine language programs. RUN/STOP-RESTORE does not disable the program. To disable it, you must turn off your computer or type SYS 64738.

The program uses memory locations \$CF00-\$CFFF and the RAM beneath the I/O block and the Kernal ROM. As long as these areas of memory are not used by the program you load in, Print-Screen should work. One exception: If the program relocates the screen to memory above 49151, the dump won't be accurate.

Printing a screen takes all of the computer's attention—so don't press Commodore-RESTORE while the computer is communicating with a disk drive or modem.

See program listings on page 98.

# COMPUTE!'s Gazette Author's Guide

Here are some suggestions which serve to improve the speed and accuracy of publication for prospective authors. COMPUTE!'s GAZETTE is primarily interested in new and timely articles on the Commodore 128, 64, Plus/4, and 16. We are much more concerned with the content of an article than with its style, but articles should as be clear and well-explained as possible.

The guidelines below will permit your good ideas and programs to be more easily edited and published:

1. The upper left corner of the first page should contain your name, address, telephone number, and the date of submission.

2. The following information should appear in the upper right corner of the first page: If your article is specifically directed to one model of computer, please state the model name. In addition, please indicate the memory requirements of programs.

3. The underlined title of the article should be placed about ½ of the way down the first page.

4. Following pages should be typed normally, except that in the upper right corner there should be an abbreviation of the title, your last name, and the page number—for example: Memory Map/Smith/2.

5. All lines within the text of the article must be double- or triple-spaced. A one-inch margin should be left at the right, left, top, and bottom of each page. No words should be divided at the ends of lines. And please do not right-justify. Leave the lines ragged.

6. Standard typing or computer paper should be used (no erasable, onionskin, or other thin paper), and typing should be on one side of the paper only (upper- and lowercase).

7. If you are submitting more than one article, send each one in a separate mailer with its own tape or disk.

8. Short programs (under 20 lines) can easily be included within the text. Longer programs should be separate listings. It is essential that we have a copy of the program, recorded twice, on a tape or disk. If your article was written with a word processor, we request that you include a copy of the text file on the tape or disk. If you include a copy of your article on disk, please save the article as plain text, without any special formatting characters or control codes. Most word processors provide an option for saving a document as plain ASCII text or in unformatted form. Please use high-quality 10- or 30-minute tapes with the program recorded on both sides. The tape or disk should be labeled with your name and the title of the article. Tapes are fairly sturdy, but disks need to be enclosed within plastic or cardboard mailers (available at

photography, stationery, or computer supply stores). If possible, programs written in machine language or a compiled language should include source code (or an annotated disassembly if the program was written with a machine language monitor).

9. A good general rule is to spell out the numbers zero through ten in your article and write higher numbers as numerals (1024). The exceptions to this are: Figure 5, Table 3, TAB(4), and so on. Within ordinary text, however, the zero through ten should appear as words, not numbers. Also, symbols and abbreviations should not be used within text: Use and (not &), reference (not ref.), through (not thru).

10. For greater clarity, use all capitals when referring to keys (RETURN, CTRL, SHIFT), BASIC words (LIST, RND, GOTO), and the language BASIC. Headlines and subheads should, however, be initial caps only, and emphasized words are not capitalized. If you wish to emphasize, underline the word; then it will be italicized during typesetting.

11. Articles can be of any length—from a singleline routine to a multiple-issue series. The average article is about four to eight double-spaced, typed pages.

12. We do not consider articles which are submitted simultaneously to other publishers. If you wish to send an article to another magazine for consideration, please do not submit it to us.

13. COMPUTE!'s GAZETTE pays between \$70 and \$800 for published articles. In general, the rate reflects the length and quality of the article. Payment is made upon acceptance. Following submission (to Editorial Department, COMPUTE!'s GAZETTE, P.O. Box 5406, Greensboro, NC 27403), it will take from four to eight weeks for us to reply. If your work is accepted, you will be notified by a letter which will include a contract for you to sign and return. Rejected manuscripts are returned to authors who enclose a self-addressed, stamped envelope.

14. If your article is accepted and you subsequently make improvements to the program, please submit an entirely new tape or disk and a new copy of the article reflecting the update. We cannot easily make revisions to programs and articles. It is necessary that you send the revised version as if it were a new submission entirely, but be sure to indicate that your submission is a revised version by writing *Revision* on the envelope and the article.

COMPUTE!'s GAZETTE does not accept unsolicited product reviews.

#### BEFORE TYPING . . .

Before typing in programs, please refer to "How To Type In COMPUTE!'s GAZETTE Programs," elsewhere in this issue.

#### GeoTrash Restorer

Article on page 52.

| KC | 10 | REM | COPYRIGHT | г 1987 | COMPL | J |
|----|----|-----|-----------|--------|-------|---|
|    |    | TE! | PUBLICATI | IONS,  | INC   | - |
|    |    | ALI | RIGHTS I  | RESERV | ED    |   |

- PX 20 PRINT" [CLR] [4] "CHR\$(14): POKE53280, 0: POKE53281, 15
- PRINT" [3 SPACES] COPYRIGH T 1987 COMPUTE! PUB., IN
- FX 40 PRINTTAB(11) "ALL RIGHTS (SPACE) RESERVED"
- 50 PRINTTAB(13)"[3 DOWN]
- CH 60 PRINTTAB(7) "[DOWN]BRINGS FILES BACK FROM THE"
- HE 70 PRINTTAB (7) "GEOS DESKTOP WASTE BASKET"
- PRINTTAB(5)"[4 DOWN]INSE RT DISK AND PRESS <RETUR N> "
- ME 90 GETAS: IFAS <> CHR\$ (13) THEN
- KA 100 PRINT" [CLR] [2 RIGHT] [3 DOWN] SEARCHING FOR D ISCARDED FILES ... "
- QR 110 OPEN15, 8, 15: OPEN8, 8, 8, "
- EK 120 T=18:S=1:F1=0
- SB 130 PRINT#15, "U1:";8;0;T;S: PRINT#15, "B-P:";8;0:DR=
- CX 140 GET#8, NT\$, NS\$:NT=ASC(NT \$+CHR\$(Ø)):NS=ASC(NS\$+C HR\$(Ø)):F2=Ø
- PC 15Ø BP=3
- RK 160 PRINT#15, "B-P:"; 8; BP: GE T#8, VE\$: VE=ASC(VE\$+CHR\$ (0))
- MC 170 IFVE<10RVE>35THEN420
- FP 18Ø BP=BP-1
- AX 190 PRINT#15, "B-P: "; 8; BP:GE T#8, FT\$: FT=ASC (FT\$+CHR\$ (Ø))
- BE 200 IFFT <> OTHEN 420
- 21Ø BN=BP+3:NA\$=""
- RA 220 PRINT#15, "B-P:"; 8; BN
- PF 230 GET#8.NS
- PP 240 IFN\$=CHR\$(160)THEN260
- CK 25Ø NA\$=NA\$+N\$:GOTO23Ø
- DM 260 PRINT"[CLR][5 DOWN] [4 RIGHT] "NA\$
- PRINT"[2 RIGHT][DOWN]HA OB 27Ø S BEEN DISCARDED"
- SG 280 PRINT"{2 DOWN}{2 RIGHT} IF YOU WANT TO RESTORE {SPACE}IT"
- PX 290 PRINT" [2 RIGHT] INDICATE
- FILE TYPE"
  AD 300 PRINT"[2 RIGHT]OR 0 TO {SPACE} CONTINUE."
- SK 310 PRINTTAB(5)" [DOWN] FILE {SPACE} TYPE MENU"
- PC 320 PRINT" [3 RIGHT]I. {2 SPACES | SEQUENTIAL
- CD 330 PRINT"[3 RIGHT]2. [2 SPACES] PROGRAM
- JS 340 PRINT" [3 RIGHT]3. [2 SPACES]USER

- BF 350 PRINT"[3 RIGHT]4. [2 SPACES] RELATIVE
- JB 360 INPUT"[DOWN][4 RIGHT]YO UR CHOICE ... "; CH\$
- XP 370 IFCH\$ < "0" ORCH\$ > "4" THENP RINT"[UP][24 SPACES] [2 UP]":GOTO360
- XJ 380 IFCH\$="0"THEN420 FH 390 PRINT#15,"B-P:";8;BP
- JH 400 CH=VAL(CH\$)+128
- GB 410 PRINT#8, CHR\$(CH);:F2=1: F1 = 1
- XX 420 DR=DR+1:BP=BP+33
- JF 430 IFDR < 9THEN 160
- GP 440 IFF2=ØTHEN46Ø
- HE 450 PRINT#15, "U2:"; 8; 0; T; S JQ 460 IFNT <> OTHENT=NT:S=NS:GO TO130
- KF 470 IFF1 <> ØTHEN5ØØ
- HQ 480 PRINTTAB(5)"[2 DOWN]NO [SPACE] DISCARDED FILES (SPACE) RESTORED."
- AF 49Ø GOTO57Ø
- JQ 500 PRINT" [CLR] [2 DOWN] [2 RIGHT] TO COMPLETE TH
- JR 510 PRINT"{2 RIGHT}TRASH RE STORER PROCESS"
- XQ 520 PRINT"{2 RIGHT}BOOT UP {SPACE}GEOS"
- SG 530 PRINT" [2 RIGHT] AND VALI DATE THIS DISK"
- KG 540 PRINT" [2 RIGHT] USING TH E GEOS VALIDATE COMMAND
- 550 PRINTTAB(9)"[2 DOWN]DO [SPACE] NOT USE THE NORM AL"
- 560 PRINTTAB(9)"DOS VALIDAT E COMMAND!"
- QD 570 CLOSE8:CLOSE15
- 580 PRINTTAB(4)"[DOWN] PRESS <RETURN> TO EXIT TO BA SIC"
- DE 590 GETAS: IFAS <> CHR\$ (13) THE N590
- 600 PRINT" [CLR] [7] "CHR\$ (142 ): POKE53280, 14: POKE5328 1.6:END

#### Word Find

Article on page 46.

- KC 10 REM COPYRIGHT 1987 COMPU TE! PUBLICATIONS, INC. -ALL RIGHTS RESERVED
- BP 20 XR=781:YR=782:BO=53280:B A=BO+1:Q=12
- 30 NDX=198:IFPEEK(65530)=5T HENBANK15:XR=7:YR=8:NDX= 208
- CX 40 IFPEEK (65530)=164THENXR= 2035:YR=2036:BO=65305:BA =65301:Q=14:NDX=239
- KS 50 PL=65520:POKEBO, 0:POKEBA .0
- KM 60 IFPEEK(65530) <> 164THENS= 54272:FORN=STOS+24:POKEN .Ø:NEXT
- RS 70 AL\$="QAZXSWEDCVFRTGBNHYU JMKIOLP"
- HR 80 PRINT"[CLR][PUR] [3 SPACES]COPYRIGHT 1987 COMPUTE! PUB., INC."
- MM 90 PRINTTAB(10)"ALL RIGHTS {SPACE } RESERVED": GOSUB84
- QP 100 PRINT" [7 DOWN] "TAB(15) [RVS]WORD FIND[6 DOWN]" DQ 110 INPUT"WOULD YOU LIKE A

- [SPACE] TIME LIMIT (Y/N) ":TLS
- BS 120 IFTLS <> "Y"ANDTLS <> "N"TH EN120
- AQ 130 IFTL\$="N"THENTL\$="20000 Ø":TL=Ø:GOTO17Ø
- RE 140 INPUT" [DOWN] HOW MANY MI NUTES (1-59)"; TL: IFTL<1 ORTL>59THEN140
- DK 145 IF TL <> INT (TL) THEN 140
- KQ 150 TL=INT(TL):TL\$=STR\$(TL\* 100):TLS=RIGHT\$(TL\$, LEN (TL\$)-1):TL=1
- DJ 160 FORWW=1TO6-LEN(TL\$):TT\$ =TT\$+"Ø":NEXT:TL\$=TT\$+T LS
- CM 170 GOSUB770:GOSUB680:GOSUB 620:GOSUB460:GOSUB420
- OX 180 REM MAIN LOOP
- KR 190 TI\$="000000":TU=0:WF=0
- SA 200 POKEYR, 27: POKEXR, 1: SYSP L: INPUT" [CYN] ROW "; RO\$: RO=VAL (RO\$)
- GC 210 IFRO<1THENBS=0:GOTO240
- KK 220 IFRO>20THENBS=1:GOTO240
- JG 230 GOSUB1060:GOTO250 FR 240 POKEYR, 27: POKEXR, 1: SYSP L: PRINT "TOO "; BS\$(BS):G OSUB1070:GOSUB1060:GOTO
- 200 PR 250 IFTI\$>TL\$THENTU=1:GOTO8 90
- QK 260 POKEYR, 27: POKEXR, 1:SYSP L: INPUT "COLUMN "; CO\$:CO =VAL(CO\$)
- DE 27Ø IFCO<1THENBS=0:GOTO300
- IFCO>20THENBS=1:GOTO300 XD 280
- SF 290 GOSUB1060:GOTO310
- RH 300 POKEYR, 27: POKEXR, 1:SYSP L: PRINT "TOO "; BS\$ (BS):G OSUB1070:GOSUB1060:GOTO 250
- XD 310 F=0:FORI=1TONW:IFRO<>PY (I)ORCO<>PX(I)THEN330
- JH. 320 F=2:IFT(I)=0THENX1=I:T( I)=1:F=1:I=NW
- JE 330 NEXT: IFF=1THEN360
- EJ 340 C\$="WRONG":IFF=2THENC\$= "THAT'S FOUND"
- RB 350 POKEYR, 27: POKEXR, 1: SYSP L: PRINTC\$: GOSUB1070: GOS UB1060:GOTO200
- RG 360 FORI=OTOLEN(W\$(X1))-1:X P=3+PX(X1)+I\*DX(TW(X1))
- MF 370 YP=2+PY(X1)+I\*DY(TW(X1) ):GOSUB960
- BA 380 PRINT"[PUR] "MID\$(W\$(X1) ,I+1,1):GOSUB1030
- HJ 390 NEXT: POKEYR, 25: POKEXR, 2 +X1:SYSPL:PRINTW\$(X1):W F=WF+1: IFWF=NWTHEN880
- CK 400 GOTO200
- MJ 410 REM FILL GRID -
- FORY=1TO20:FORX=1TO20 AX 420 IFA\$(X,Y)=""THENA<math>\$(X,Y)KG 430
- =MID\$(AL\$, 26\*RND(1)+1,1
- BH 440 XP=3+X:YP=2+Y:GOSUB960: PRINTAS(X,Y): NEXT: NEXT: RETURN
- DD 450 REM - POSITION WORDS -FM 460 PW=0
- BP 470 PW=PW+1
- 480 PX(PW)=INT(20\*RND(1)+1)FB : PY (PW) = INT (20 \* RND (1)+1
- BF 490 DR=INT(8\*RND(1)+1):TW(P W) = DR
- SA 500 CX=PX(PW)+LEN(W\$(PW))\*D X(DR):CY=PY(PW)+LEN(W\$( PW))\*DY(DR)
- PK 510 IFCX<10RCX>200RCY<10RCY >20THEN480

| 1 | EJ       | 520 | F=Ø:FORCK=ØTOLEN(W\$(PW))-1                                                                                         |
|---|----------|-----|----------------------------------------------------------------------------------------------------|
|   | ER       | 53Ø | Z1\$=MID\$(W\$(PW),CK+1,1)<br>:Z2\$=A\$(PX(PW)+CK*DX(DR                                                             |
|   | KS       | 540 | ), PY(PW)+CK*DY(DR)) IFZ2\$<>""ANDZ1\$<>Z2\$THE NF=1                                                                |
|   | XM       | 550 | NEXT: IFF=1THEN480                                                                                                  |
|   | KE       | 560 | FORCK=ØTOLEN(W\$(PW))-1                                                                                             |
| 1 | EH       | 570 | Z1\$=MID\$(W\$(PW),CK+1,1)<br>:A\$(PX(PW)+CK*DX(DR),PY<br>(PW)+CK*DY(DR))=Z1\$                                      |
|   | FK       | 580 | XP=25:YP=2+PW:GOSUB960:<br>PRINTW\$(PW);:NEXT                                                                       |
|   | SM       | 590 | IFPW=NWTHENRETURN                                                                                                   |
|   | MP<br>DP | 600 | GOTO470<br>REM - SORT BY LENGTH -                                                                                   |
| 1 | XQ       | 620 | POKEYR, 29: POKEXR, 1:SYSP                                                                                          |
|   | GQ       | 630 | L: PRINT"SORTING"<br>F=0:FORI=1TONW-1                                                                               |
|   | XR       | 640 | IFLEN(W\$(I)) < LEN(W\$(I+1                                                                                         |
|   |          |     | ))THENT\$=W\$(I+1):W\$(I+1)=W\$(I):W\$(I)=T\$:F=1                                                                   |
|   | FX       | 650 | NEXT: IFF=1THEN630                                                                                                  |
|   | XS       | 660 | GOSUB1060: RETURN                                                                                                   |
|   | BP       | 670 | REM - PRINT GRID -                                                                                                  |
|   | RP       | 680 | PRINT"{CLR}{BLU} {2 DOWN}{3 RIGHT}";                                                                                |
|   | DX       | 690 | PRINT" [RVS] ED] ";:FORI=1<br>TO20:PRINT" [RVS] EI] ";:N<br>EXT                                                     |
|   | GF       | 700 | PRINT" [RVS] EF3 [DOWN] [LEFT]";:FORI=1T020:PRI NT" [RVS] EK3 [OFF] [DOWN]                                          |
|   | SP       | 710 | <pre>[LEFT]";:NEXT PRINT"[RVS]&amp;V3[2 LEFT]" ;:FORI=1T020:PRINT"</pre>                                            |
|   | QM       | 720 | <pre>{OFF}&amp;I3{2 LEFT}";:NEXT PRINT"{RVS}&amp;C3{LEFT} {UP}";:FORI=1TO2Ø:PRINT "{OFF}&amp;K3{LEFT}{UP}";:N</pre> |
|   |          |     | EXT: PRINT" [GRN]"                                                                                                  |
|   | HF       | 73Ø | FORI=1TO20:NU\$=STR\$(I):<br>NU\$=MID\$(NU\$,2):IFLEN(N<br>U\$)=1THENNU\$=""+NU\$                                   |
|   | AJ       | 740 |                                                                                                    |
|   |          |     | INTNU\$:XP=I+3:YP=0:GOSU<br>B960:PRINTLEFT\$(NU\$,1)                                                                |
|   | BC       | 750 | XP=I+3:YP=1:GOSUB960:PR<br>INTRIGHT\$(NU\$,1):NEXT:R<br>ETURN                                                       |
|   | SD       | 760 | REM - INPUT WORDS -                                                                                                 |
|   | BS       | 77Ø | INPUT"[CLR][DOWN]HOW MA<br>NY WORDS (MAXIMUM OF 20<br>)";NW:PRINT:IFNW<10RNW><br>20THEN770                          |
|   | EQ       | 780 | PRINT"[CLR]ENTER EACH W<br>ORD BETWEEN 3 AND"Q                                                                      |
|   | RR       |     | PRINT"CHARACTERS IN LEN GTH: {DOWN}":FORI=1TONW                                                                     |
|   | SP       |     | PRINTI"> ";:INPUTW\$(I)                                                                                             |
|   | QA       | 810 | IFLEN(W\$(I))<3ORLEN(W\$( I))>QTHENPRINTCHR\$(13)" {3 UP}":GOTO800                                                  |
|   | FK       | 820 |                                                                                                    |
|   | нх       | 830 | REM - SET UP VARIABLES<br>[SPACE]-                                                                                  |
|   | KD       | 840 | DIMA\$(20,20),W\$(20),PX(20),PY(20),PY(20),DX(8),DY(8),                                                             |

| J   | 520        | F=Ø:FORCK=ØTOLEN(W\$(PW))-1                         |
|-----|------------|-----------------------------------------------------|
| R   | 530        | Z1\$=MID\$(W\$(PW),CK+1,1)                          |
|     |            | :Z2\$=A\$(PX(PW)+CK*DX(DR                           |
|     | F 4 G      | ), PY(PW)+CK*DY(DR))                                |
| S   | 540        | IFZ2\$ <> ""ANDZ1\$ <> Z2\$THE NF=1                 |
| M   | 550        | NEXT: IFF=1THEN480                                  |
| E   | 560        | FORCK=ØTOLEN(W\$(PW))-1                             |
| H   | 570        | Z1\$=MID\$(W\$(PW),CK+1,1)                          |
|     |            | :A\$(PX(PW)+CK*DX(DR),PY                            |
| ĸ   | 580        | (PW)+CK*DY(DR))=Z1\$<br>XP=25:YP=2+PW:GOSUB960:     |
| N   | 300        | PRINTWS (PW);:NEXT                                  |
| M   | 590        | IFPW=NWTHENRETURN                                   |
| 1P  | 600        | GOTO47Ø                                             |
| P   | 610        | REM - SORT BY LENGTH -                              |
| Q   | 620        | POKEYR, 29: POKEXR, 1: SYSP<br>L: PRINT"SORTING"    |
| Q   | 630        | F=Ø:FORI=lTONW-1                                    |
| R   | 640        | IFLEN(W\$(I)) < LEN(W\$(I+1                         |
|     |            | ))THENT\$=W\$(I+1):W\$(I+1                          |
|     |            | )=W\$(I):W\$(I)=T\$:F=1                             |
| X   | 65Ø<br>66Ø | NEXT: IFF=1THEN630<br>GOSUB1060: RETURN             |
| 3P  | 670        | REM - PRINT GRID -                                  |
| RP  | 680        | PRINT" {CLR} {BLU}                                  |
|     |            | [2 DOWN][3 RIGHT]";                                 |
| X   | 690        | PRINT"[RVS]ED3";:FORI=1                             |
|     |            | TO20:PRINT"{RVS}&I3";:N                             |
| F   | 700        | PRINT"[RVS] FF 3 [DOWN]                             |
|     |            | {LEFT}";:FORI=1TO20:PRI                             |
|     |            | NT"[RVS]EK3[OFF][DOWN]                              |
| D   | 710        | {LEFT}";:NEXT<br>PRINT"{RVS}&V3{2 LEFT}"            |
| •   | ,          | ;:FORI=1TO20:PRINT"                                 |
|     |            | {OFF} EI 3 {2 LEFT}";: NEXT                         |
| M   | 720        | PRINT" [RVS] &C3 [LEFT]                             |
|     |            | {UP}";:FORI=1TO20:PRINT "{OFF} EK } {LEFT} {UP}";:N |
|     |            | EXT: PRINT" [GRN]"                                  |
| IF  | 730        | FORI=1TO20:NU\$=STR\$(I):                           |
|     |            | NU\$=MID\$(NU\$,2):IFLEN(N                          |
|     | 740        | U\$)=1THENNU\$=" "+NU\$                             |
| J   | 740        | XP=1:YP=I+2:GOSUB960:PR<br>INTNU\$:XP=I+3:YP=0:GOSU |
|     |            | B960: PRINTLEFT\$ (NU\$,1)                          |
| 3C  | 750        | XP=I+3:YP=1:GOSUB960:PR                             |
|     |            | INTRIGHT\$ (NU\$,1):NEXT:R                          |
| SD  | 760        | ETURN<br>REM - INPUT WORDS -                        |
| SS  | 770        | INPUT" [CLR] [DOWN] HOW MA                          |
|     |            | NY WORDS (MAXIMUM OF 20                             |
|     |            | )"; NW: PRINT: IFNW < 10RNW >                       |
| EQ. | 790        | 20THEN770<br>PRINT"[CLR]ENTER EACH W                |
|     | 100        | ORD BETWEEN 3 AND"Q                                 |
| RR  | 79Ø        | PRINT"CHARACTERS IN LEN                             |
|     |            | GTH: {DOWN} ":FORI=1TONW                            |
| SP  | 800        | PRINTI"> ";:INPUTW\$(I) IFLEN(W\$(I)) < 3ORLEN(W\$( |
| A   | 810        | TE DEN (W\$ (I)) COKEEN (W\$ (                      |

## elsewhere in this issue.

1)):GOSUB960:PRINT"

B960: PRINTW\$ (X1): NEXT

(7) "YOU DIDN'T FINISH I

2:GOSUB960:PRINT"[RVS] {RED}YOU DID IT!!"

[2 DOWN] [2][8 SPACES]

NT" [4 DOWN] [RED] PRESS

[RVS] SPACE BAR[OFF] TO

OL7:SOUND3, 1000, 5: RETU

OKES+24,15: POKES+1,100

PL: PRINT" [12 SPACES]":

: POKES, Ø: POKES+4, 129

[RVS] AND YOU FINISHED I

[RVS] [GRN] ";

SR 920 GOSUB1030

: NEXT

EQ 910 PRINTMID\$ (W\$ (X1), I+1,1)

MM 930 NEXT: XP=25:YP=2+X1:GOSU

GP 940 POKENDX, 0: FORPS=1TO5000

EK 950 PRINT"[CLR][9 DOWN] "TAB

N TIME.":GOTO990

QG 960 POKEYR, XP: POKEXR, YP: SYS

KC 970 PRINT"[CLR]":XP=14:YP=1

JF 990 XP=6:YP=17:GOSUB960:PRI

[SPACE] PLAY AGAIN" XS 1000 GETAS: IFAS=" "THENRUN

ER 1010 IFA\$<> ""THENPRINT"

{CLR}":END

KM 1030 IFPEEK (65530)=164THENV

XF 1040 POKES+5, 64: POKES+6, 0: P

GH 1050 FORN=1TO22:NEXT:POKES+

GA 1060 POKEYR, 27: POKEXR, 1:SYS

JE 1070 FORI=1T01000:NEXT:RETU

BEFORE TYPING . . .

Before typing in programs, please

COMPUTE!'s GAZETTE Programs,"

4, Ø: RETURN

RETURN

refer to "How To Type In

RN

JR 1020 GOTO1000

RN

PL: RETURN

DX 980 IFTL=1THENPRINT"

N TIME!"

#### Power BASIC: Power Pause

Article on page 74.

#### Program 1: Power Pause—64 Version

| KC | 10 | REM COPYRIGHT 1987 COMPU  |
|----|----|---------------------------|
|    |    | TE! PUBLICATIONS, INC     |
|    |    | ALL RIGHTS RESERVED       |
| вв | 20 | PRINT"{CLR}{BLK}          |
|    |    | [3 SPACES] COPYRIGHT 1987 |
|    |    | COMPUTE! PUB., INC."      |
| KM | 3Ø | PRINTTAB(10)"ALL RIGHTS   |

{SPACE | RESERVED { DOWN } " MQ 40 FORJ=52992TO53104:READA: X=X+A: POKEJ, A: NEXTJ: READ A: POKE53105, A

MD 50 FORJ=53106TO53109:READA: X=X+A: POKEJ, A: NEXTJ: READ A: POKE53110, A

DJ 60 FORJ=53111TO53114:READA: X=X+A: POKEJ, A: NEXTJ: READ A: POKE53115, A

KC 65 FORJ=53116TO53215:READA: X=X+A: POKEJ, A: NEXTJ

AR 70 IFX <> 25623THENPRINT"ERRO R IN DATA STATEMENTS.":S

TOP AD 80 SYS 52992 EM 90 PRINT " POWER PAUSE ACTI VATED" DC 100 PRINT " TO PAUSE, HIT S HIFT LOCK/RESTORE" HA 110 PRINT " TO UNPAUSE, REL

EASE THE SHIFT LOCK KEY HB 120 DATA 120,173,0,3,141,12

9,207,173,1,3,141,130,2 07,173,22,3

SA 130 DATA 141, 156, 207, 173, 23 ,3,141,161,207,173,38,3 ,141,144,207,173

QK 140 DATA 39,3,141,145,207,1 73, 24, 3, 141, 218, 207, 173 25, 3, 141, 219

HF 150 DATA 207, 169, 66, 141, 0, 3 ,169,207,141,1,3,169,0, 141,222,207

MD 160 DATA 88,96,72,169,131,1 41,38,3,169,207,141,39, 3, 169, 155, 141

FK 170 DATA 17, 208, 173, 0, 221, 4 1,252,9,3,141,0,221,173 24,208,41

MB 180 DATA 2,9,20,141,24,208, 169, 8, 141, 22, 208, 169, 4, 141,136,2

AM 190 DATA 169 BF 200 DATA 11:REM BORDER COLO

XX 210 DATA 141,32,208,169 GJ 220 DATA 12: REM BACKGROUND [SPACE] COLOR

MR 230 DATA 141,33,208,169 JD 240 DATA 0:REM TEXT COLOR PX 250 DATA 141,134,2,104

CE 260 DATA 76,0,0,72,169,146, 141,24,3,169,207,141,25 3,104,76

RC 270 DATA 0,0,72,173,222,207 ,208,68,238,222,207,169 0,141,22,3

BA 280 DATA 169,0,141,23,3,165 ,1,72,169,55,133,1,169, 253,141,0

HF 290 DATA 220,173,1,220,234, 205, 1, 220, 208, 247, 201, 1 27, 208, 13, 173, 1

CP 300 DATA 220, 234, 205, 1, 220, 208, 247, 201, 255, 208, 243 169,0,141,222,207

SK 310 DATA 169,127,141,0,220, 104,133,1,104,76,0,0,10 4,64,0,170

#### Program 2: Power Pause—128 Version

KC 10 REM COPYRIGHT 1987 COMPU TEI PUBLICATIONS, INC. -ALL RIGHTS RESERVED JR 20 BANK15:PRINT"[CLR][BLK]

[3 SPACES] COPYRIGHT 1987 COMPUTE! PUB., INC."

KM 30 PRINTTAB(10) "ALL RIGHTS [SPACE] RESERVED [ DOWN ] "

GC 40 FORJ=6912TO7043:READA:X= X+A: POKEJ, A: NEXTJ: READA: POKE7044, A: FORJ=7045TO70 52: READA: X=X+A: POKEJ, A:N EXTJ: READA: POKE 7053, A

KD 50 FORJ=7054TO7056:READA:X= X+A: POKEJ, A: NEXTJ: READA: POKE7057, A:FORJ=7058TO71 61:READA:X=X+A:POKEJ,A:N EXTJ

CR 60 IFX <> 27235 THENPRINT "ERRO R IN DATA STATEMENTS.":S TOP

TW(20),T(20)

JQ 850 FORI=1TO8: READDX(I), DY(

CX 860 DATA 0,-1,1,-1,1,0,1,1,

GP 900 XP=3+PX(X1)+I\*DX(TW(X1)

0,1,-1,1,-1,0,-1,-1 CE 870 REM - SUBROUTINES -

CA 880 GOSUB1070:GOSUB970

(W\$(X1))-1

XX 890

[4 SPACES]":RETURN

I):NEXT:BS\$(0)="SMALL

[2 SPACES]":BS\$(1)="BIG

FORX1=1TONW:FORI=ØTOLEN

): YP=2+PY(X1)+I\*DY(TW(X

OX 70 SYS6912 BK 80 PRINT " POWER PAUSE ACTI VATED" KF 90 PRINT " TO PAUSE, HIT SH IFT LOCK/RESTORE" DB 100 PRINT " TO UNPAUSE, REL EASE THE SHIFT LOCK KEY SQ 110 DATA 120,173,0,3,141,15 9, 27, 173, 1, 3, 141, 160, 27 173, 22, 3 EQ 120 DATA 141, 185, 27, 173, 23, 3,141,190,27,173,38,3,1 41,174,27,173 ME 130 DATA 39,3,141,175,27,17 3,24,3,141,236,27,173,2 , 3, 141, 237 CK 140 DATA 27, 169, 66, 141, 0, 3, 169, 27, 141, 1, 3, 169, 0, 14 1,248,27 MH 150 DATA 88,96,72,169,161,1 41,38,3,169,27,141,39,3 169,0,141 KS 160 DATA 0, 255, 133, 216, 133, 217,173,0,221,41,252,9, 3,141,0,221 FX 170 DATA 173,44,10,41,2,9,2 0,141,44,10,169,4,141,6 213,169 DG 180 DATA 27,141,17,208,169, 200, 141, 22, 208, 169, 252, 141, 48, 208, 169, 26 BH 190 DATA 141,0,214,169 BF 200 DATA 11: REM BORDER COLO EP 210 DATA 141, 32, 208, 165, 241 ,41,128,9 220 DATA Ø: REM TEXT COLOR KB 230 DATA 133, 241, 169 XH 240 DATA 12: REM BACKGROUND {SPACE} COLOR DATA 141, 33, 208, 44, 0, 21 250 4, 16, 251, 141, 1, 214, 104, 76.0 RD 260 DATA 0,72,169,176,141,2 4, 3, 169, 27, 141, 25, 3, 104

#### 76,0,0 AA 270 DATA 173, 248, 27, 208, 57

238, 248, 27, 169, Ø, 141, 22 3,169,0,141

JP 280 DATA 23,3,169,253,141,0 ,220,173,1,220,234,205, 1,220,208,247

AF 290 DATA 201,127,208,13,173 1,220,234,205,1,220,20 8,247,201,255,208

SX 300 DATA 243, 169, 0, 141, 248, 27, 169, 127, 141, 0, 220, 76 0,0,104,141

EC 310 DATA Ø, 255, 104, 168, 104, 170, 104, 64, 95, 170

#### Instant 80

See instructions in article on page 76 before typing in.

2500:78 A9 CC 8D B1 09 A9 27 8F 2508:8D A9 09 A9 79 2D 8D 17 E8 2510:A9 25 8D 7A 17 A9 79 8D B1 70 2518:80 18 A9 25 8D 81 18 A9 2520:97 8D 26 Ø3 A9 25 8D 27 B2 2528:03 58 4C 88 09 48 A5 BA 88 A9 3B 8D 2530:C9 Ø3 DØ 41 11 **B4** 2538: DØ A9 38 8D 18 DØ A9 94 21 58 2540:8D 00 DD 8D **B4** 26 A9 EØ ØØ 9D 00 92 2548:8D 50 25 A9 AA 50 25 DØ E2 2550:EØ E8 DØ FA EE 9F 9D ØØ CC 9D ØØ 44 2558:F5 A9 2560:CD 9D 00 CE 9D ØØ CF E8 5B 2568:DØ F1 8E B8 26 8E B2 26 EB

2570:A9 FE 8D B3 26 68 4C 4A F1 2578:F3 48 AD B4 26 FØ 14 A9 96 2580:17 80 18 DØ A9 1B 80 11 AF 2588: DØ A9 97 8D aa DD A9 99 30 2590:8D B4 26 68 4C 91 F2 48 FØ 2598:AD **B4** 26 DØ 04 68 4C CA DD 25AØ+F1 78 68 48 8D B5 26 A5 CB 25A8:01 48 48 8A 98 48 AD B5 52 25BØ:26 C9 ØD DØ Ø3 4C 73 26 85 25B8:29 EØ FØ 04 C9 BØ DØ 03 23 25CØ:4C 5D 26 4A 4A 4A 4A 4A 4C 25C8: AA BD AA 26 18 6D R5 26 97 25DØ:A6 C7 FO 02 99 80 A6 FE 35 25D8:8E B6 26 A6 FF 8E **B7** 26 25EØ:A2 86 FF ØA 26 FF ØA Ø7 18 25E8:26 26 FF 85 A9 FF ØA FE A7 A9 25FØ:33 85 Ø1 07 Ø7 AØ A2 DA 25F8:00 99 B9 26 B1 FE 4A 7E DF 26 7E 4A 2600:B9 4A 4A B9 26 12 26Ø8:4A 7E B9 26 4A 4A 7E B9 E4 2610:26 CA 88 10 E2 AD B8 26 99 2618:FØ ØF 07 R9 26 4A DØ A2 BD 2620:4A 4A 4A 9D B9 26 CA 10 53 2628:F3 A9 34 85 Ø1 B2 26 Ø2 AD FØ 85 FF 28 2630:85 FE AD **B3** 26 2638:24 AØ 07 B9 **B9** 26 11 FE C2 2640:91 FE 88 10 F6 AD B8 26 2D 2648:49 ØE F4 01 RD RA 26 DØ AD 265Ø:B2 26 69 Ø8 26 18 8D B2 18 2658:90 Ø3 EE **B3** 26 AD B6 26 42 B7 68 10 2660:85 FE AD 26 85 FF 2668:A8 68 AA 68 85 Øl 58 68 48 267Ø:4C Fl A9 34 85 Øl A2 CA CA 2678:EØ RE 87 26 E8 SE 84 26 DC 9D 00 38 268Ø:A2 ØØ BD 40 EØ EØ 2688:E8 DØ F7 EE 87 26 EE 84 A2 2690:26 DØ EF 8E B2 26 A9 FE 8B ØØ FE 9D 8E 2698:8D B3 26 8A 9D F7 8D B8 26 26AØ: 40 FE ER DØ 84 26A8:FØ **B3** 00 00 CØ EØ 00 CØ A4 26BØ:8Ø 8Ø ØØ 00 ØØ 00 ØØ 00 5D 00 00 05 26B8:00 00 99 99 99 00 00 26CØ:00 20 ØØ ØØ ØØ ØØ ØØ 15

#### Grafnastics

See instructions in article on page 88 before typing in.

#### Program 1: Grafnastics

C000:A9 5C 85 38 20 9B B7 EØ 61 C008:00 D0 03 4C ØC C6 EØ Ø1 21 CØ10: DØ Ø3 4C 49 C2 EØ Ø2 DØ 47 CØ18:03 4C BD C3 EØ 03 DØ 03 09 CØ2Ø:4C 59 C3 EØ Ø4 DØ Ø3 4C 5A CØ28:86 C4 EØ 05 DØ Ø3 4C 07 BC C4 CØ3Ø:C5 EØ 06 DØ Ø3 4C 21 EA CØ38:EØ Ø7 DØ Ø3 4C 92 C5 EØ 4F CØ4Ø:08 DØ Ø3 4C EB CØ EØ 09 4C CØ48:DØ 93 4C C5 CØ EØ ØA DØ 47 CØ50:03 4C 9E CO EØ ØB DØ 03 1E FE CØ58:4C 88 CØ EØ ØC DØ 03 4C D2 CØ6Ø: 2D C1 60 DØ D2 CF C7 3A CD D9 AØ D2 CF 45 CØ68:C1 AØ C2 C5 AØ C9 D8 CØ7Ø:C2 D2 D4 C2 E8 CØ78:C2 D9 A9 ØØ 85 FD 85 FR 32 85 FC A9 85 FE 4A CØ8Ø:A9 60 EØ CØ88:AØ ØØ 60 20 7A CØ B1 FB 9E CØ9Ø:91 FD C8 DØ F9 E6 FC E6 CC A5 CØ98:FE FE DØ FI 60 20 7A BB CØAØ:CØ 20 20 10 Cl 78 51 EB CØ CØA8:A5 Øl 29 FC 85 Ø1 B1 FD C3 F9 CØBØ:91 FB C8 DØ E6 FC E6 6C CØB8:FE A5 FE DØ F1 A5 01 09 41 CØCØ: Ø3 85 Ø1 58 60 AD 02 DD 66 Ø2 DD CØC8:09 Ø3 8D AD ØØ DD E4 CØDØ: 29 FC 09 Ø3 8D 00 DD A9 49 3E CØD8:15 8D 18 DØ A9 18 8D 11 CØEØ: DØ A9 ØØ 85 C6 A9 ØØ 8D F7 CØE8:15 DØ 60 AD Ø2 DD 09 Ø3 AC CØFØ:8D Ø2 ØØ 29 17 DD AD DD FC

C120:C8 CØ ØØ DØ F9 E6 FC E8 93 C128:EØ 04 90 F2 60 20 88 C5 BB C130:A9 6Ø 85 FC AØ 00 A2 99 6B C138:A9 00 85 FB 91 FB C8 CØ CF C140:00 D0 F9 E8 E6 FC EØ 20 D2 C148:90 F2 60 AD 34 C2 4A AD A6 C150:33 C2 4A 4A 8D 6A 35 CZ C5 C158:AD 36 C2 4A 4A 4A 8D 37 aB C160:C2 AD 36 C2 29 07 8D 38 5C C168:C2 37 C2 ØØ 8D AE A9 39 AD C170:C2 8D 3A C2 EØ ØØ FØ 15 2A C178:AD 39 C2 18 69 40 8D 98 39 C180:C2 90 Ø3 EE 3A C2 EE 3A CD C188:C2 CA 4C 74 C1 8E 3Ø C2 5C C190:8E 31 C2 AD 35 C2 18 ØA C9 C198: ØA ØA 90 Ø3 EE 31 C2 18 BF ClAØ:6D 38 C2 8D 3Ø C2 90 03 CA Cla8:EE 31 C2 AD 39 C2 18 6D 95 C1BØ: 3Ø C2 8D 30 C2 90 03 FE EE AD C1B8:31 .C2 3A C2 18 6D 31 61 C1CØ:C2 8D 31 C2 A9 60 6D C7 18 50 C1C8:31 C2 8D 31 C2 AD 33 C2 C1DØ:29 07 8D 32 C2 A9 07 38 82 C1D8:ED 32 C2 8D 32 C2 A9 01 02 ClEØ: A2 ØØ EC 32 C2 FØ Ø5 ØA 64 C1E8:E8 4C E2 C1 8D 2E C2 AD C4 C1FØ:31 85 CZ 85 22 AD 30 C2 C9 C1F8:21 AØ ØØ AD 2F C2 FØ ØC 82 C200:C9 02 FØ 1A Bl 21 ØD 2E 05 C2Ø8:C2 91 21 6Ø A9 ØØ 8D 3B 21 02 90 C210:C2 85 Bl 21 2D 2E C2 02 FE C218:8D 3 R C2 85 60 AD 2E C220:C2 49 FF 8D 2E C2 B1 21 33 C228: 2D 2E C2 91 21 60 ØØ 00 CB C230:00 00 00 00 99 00 00 99 **B**5 ØØ ØØ ØØ ØØ ØØ C238:00 00 99 BD 99 C240:00 99 99 00 90 00 00 C5 20 A9 C248:00 88 C5 8D 3F ØA C7 40 ØØ 8D 48 C2 8D 23 C250:C2 A9 C258:C2 8D 41 C2 A9 8D 3C 63 A9 ØØ 8D C260:C2 3D C2 8D 3E D8 C268:C2 AD 3F C2 8D 36 C2 AD 47 C270:40 8D 33 C2 41 BD C2 AD C2 10 C278:8D 34 C2 A9 ØØ 8D 2F C2 FØ ØE C280:20 4B C1 AD 38 C2 DØ C288:20 06 C3 A9 Ø1 8D 2F C2 12 C290:20 4B Cl 4C Al C2 20 96 54 93 A9 02 8D C2 20 4B C298:C3 2F C2AØ:C1 EE 3D C2 AD 3D C2 DØ 4F C2A8:05 A9 Øl 8D 3E C2 C9 40 E4 C2BØ: DØ 1A AD 3E C2 FØ 15 A9 C2B8:00 8D 3D C2 8D 3E C2 CE 2F 90 AD 3C C2 C9 FF C2CØ: 3C C2 DØ C2C8:03 4C 05 C3 EE 40 C2 FE AC C2DØ:40 C2 AD 40 C2 DØ 05 A9 ED C2D8:01 8D 41 C2 C9 40 D0 22 A9 C2EØ: AD 41 C2 FØ 1D A9 ØØ 8D 12 C2E8:40 C2 8D 41 C2 EE 48 C2 2A C2FØ:AD 48 C2 C9 Ø2 9Ø ØB A9 C2F8:00 8D 48 C2 CE 3F C2 CE DE 27 C300:3F C2 4C 69 C2 60 AD 3C C2 AD C3Ø8:C2 8D 36 3D C2 8D BC C310:33 C2 AD 3E C2 8D 34 C2 F2 C318:60 A9 60 85 FE 85 FC A9 50 C320:00 85 FB A9 A0 85 FD A2 DC C328:00 8E 48 C2 60 A9 Øl 8D Cl C330:43 C2 A9 8Ø 8D 44 C2 A9 F3 C338:00 8D 42 C2 21 45 C2 AD 2D C2 FØ Ø9 C2 C340:43 AD 45 ØD DD C2 ØE 43 40 C348:44 C2 8D 45 C2 C350:4E 44 C2 90 E7 AD 45 C2 **B4** 19 20 88 C5 20 C3 AØ C358:60 13 C360:00 8C 47 C2 AØ 98 8C 46 E6 C368:C2 AC 46 C2 B1 FD 8D 42 54 C370:C2 20 2D C3 AC 47 CO 91 DC C378:FB AD 47 C2 18 69 08 8D 82 C380:47 C2 AD 46 C2 38 E9 08 49 BØ DC 2D C388:8D 46 C2 E6 FB E6 C390:FD E8 EØ Ø8 90 C9 A2 90 DE C398:A5 FB 69 38 85 FB 90 EB 18

CØF8:09 02 8D 00 DD AD 18 DØ D7

20 8D

FC A9 00 85 FR 54

aa A9 01 91 FB BØ

18 DØ AD

11

DØ 60 1E

09 78 8D

5C 85

C100:29 ØF

C110:A9

C108:11 DØ 09

C118:AØ ØØ A2

| C3AØ:02<br>C3A8:69<br>C3BØ:E6<br>C3BØ:E6<br>C3BØ:E6<br>C3BØ:E6<br>C3C9:20<br>C3C8:A0<br>C3DØ:B1<br>C3DB:AC<br>C3EØ:18<br>C3E8:C2<br>C3FØ:DC<br>C3F8:90<br>C40Ø:38<br>C408:FC<br>C410:90<br>C418:C2<br>C428:A9<br>C428:A9<br>C438:8D<br>C448:C3<br>C448:C3<br>C468:C9<br>C478:C2<br>C468:C9<br>C478:C2<br>C488:C2<br>C488:C2<br>C488:C2<br>C488:C2<br>C488:C2<br>C488:C2<br>C488:C2<br>C498:C2<br>C498:C3<br>C498:C3<br>C498:C | E6<br>3 FE 19<br>9 8 B 6 6 C 9 5 A D 2 0 F B 1 C 6 B B D C 2 3 6 B D C 2 3 6 B 7 3 F C 6 F B C A D C 2 3 6 B D C 2 3 6 B | F55E9038C0899FBABBC2FBBBE90033F0033F0033F0033F003CCC4 | E6<br>E6<br>E6<br>E6<br>E6<br>E6<br>E6<br>E6<br>E6<br>E6 | FC 9C2 6Ø Ø CC2 FD 47 8D FD A52 69 A52 A52 A52 A52 A52 A52 A52 A52 A53 A52 A53 A52 A53 A53 A53 A53 A53 A53 A53 A53 A53 A53 | A5<br>AD2<br>AD2<br>8C2<br>466<br>E8<br>FB6<br>58<br>FE9<br>60<br>60<br>60<br>60<br>60<br>60<br>60<br>60<br>60<br>60 | FD 648 847 446 18C 20 18C 20 18C 20 18C 20 20 20 20 20 20 20 20 20 20 20 20 20 | 18<br>FC2<br>CC5<br>CC2<br>CC3<br>46<br>66<br>66<br>67<br>48<br>48<br>48<br>49<br>48<br>41<br>48<br>41<br>48<br>41<br>48<br>41<br>48<br>48<br>48<br>48<br>48<br>48<br>48<br>48<br>48<br>48<br>48<br>48<br>48 | 83<br>DC<br>DC<br>DC<br>12<br>A4<br>D4<br>BA<br>F1<br>8F<br>59<br>EB<br>46<br>10<br>EF<br>88<br>18<br>EØ<br>90<br>E2<br>51<br>26<br>53<br>44<br>47<br>50<br>70<br>80<br>80<br>80<br>80<br>80<br>80<br>80<br>80<br>80<br>80<br>80<br>80<br>80 |
|----------------------------------------------------------------------------------------------------|----------------------------------------------------------------------------------------------------|-------------------------------------------------------|----------------------------------------------------------|----------------------------------------------------------------------------------------------------|----------------------------------------------------------------------------------------------------|--------------------------------------------------------------------------------|----------------------------------------------------------------------------------------------------|----------------------------------------------------------------------------------------------------|
| C4E8:3D                                                                                                    | C2                                                                                                    | EE                                                    | 40                                                       | C2                                                                                                    | AD                                                                                                    | 3D                                                                             | C2                                                                                                    | AD                                                                                                    |
| C4F0:D0                                                                                                    | ØB                                                                                                    | A9                                                    | 01                                                       | 8D                                                                                                    | 41                                                                                                    | C2                                                                             | 8D                                                                                                    | 6F                                                                                                    |
| C4F8:3E                                                                                                    | C2                                                                                                    | 4C                                                    | 97                                                       | C4                                                                                                    | C9                                                                                                    | 4Ø                                                                             | DØ                                                                                                    | F3                                                                                                    |
| C500:96                                                                                                    | AD                                                                                                    | 3E                                                    | C2                                                       | FØ                                                                                                    | 91                                                                                                    | 6Ø                                                                             | 2Ø                                                                                                    | E4                                                                                                    |
| C508:88                                                                                                    | C5                                                                                                    | A9                                                    | ØØ                                                       | 8D                                                                                                    | 40                                                                                                    | C2                                                                             | 8D                                                                                                    | FE                                                                                                    |
| C510:41                                                                                                    | C2                                                                                                    | 8D                                                    | 3D                                                       | C2                                                                                                    | 8D                                                                                                    | 3E                                                                             | C2                                                                                                    | FD                                                                                                    |
| C518:A9                                                                                                    | C7                                                                                                    | 8D                                                    | 3F                                                       | C2                                                                                                    | A9                                                                                                    | ØØ                                                                             | 8D                                                                                                    | 5A                                                                                                    |
| C520:3C                                                                                                    | C2                                                                                                    | AD                                                    | 4Ø                                                       | C2                                                                                                    | 8D                                                                                                    | 33                                                                             | C2                                                                                                    | A9                                                                                                    |
| C528:AD                                                                                                    | 41                                                                                                    | C2                                                    | 8D                                                       | 34                                                                                                    | C2                                                                                                    | AD                                                                             | 3F                                                                                                    | 53                                                                                                    |
| C530:C2                                                                                                    | 8D                                                                                                    | 36                                                    | C2                                                       | A9                                                                                                    | ØØ                                                                                                    | 8D                                                                             | 2F                                                                                                    | ØB                                                                                                    |
| C538:C2                                                                                                    | 2Ø                                                                                                    | 4B                                                    | C1                                                       | AD                                                                                                    | 3B                                                                                                    | C2                                                                             | FØ                                                                                                    | 83                                                                                                    |
| C540:0E                                                                                                    | 2Ø                                                                                                    | 73                                                    | C4                                                       | A9                                                                                                    | Ø1                                                                                                    | 8D                                                                             | 2F                                                                                                    | 31                                                                                                    |
| C548:C2<br>C550:73<br>C558:4B<br>C560:AD                                                                                                    | 20<br>C4<br>C1<br>3C                                                                                                    | A9<br>CE<br>C2                                        | C1<br>Ø2<br>3F<br>CD                                     | 4C<br>8D<br>C2<br>3F                                                                                                    | 5A<br>2F<br>EE<br>C2                                                                                                 | C5<br>C2<br>3C<br>9Ø                                                           | 20<br>20<br>C2<br>BA                                                                                                    | 3A<br>EA<br>D4<br>E7                                                                                                    |
| C568:EE                                                                                                    | 3D                                                                                                    | C2                                                    | EE                                                       | 40                                                                                                    | C2                                                                                                    | AD                                                                             | 3D                                                                                                    | A7                                                                                                    |
| C570:C2                                                                                                    | DØ                                                                                                    | ØB                                                    | A9                                                       | 01                                                                                                    | 8D                                                                                                    | 41                                                                             | C2                                                                                                    | 11                                                                                                    |
| C578:8D                                                                                                    | 3E                                                                                                    | C2                                                    | 4C                                                       | 18                                                                                                    | C5                                                                                                    | C9                                                                             | 4Ø                                                                                                    | 23                                                                                                    |
| C580:D0                                                                                                    | 96                                                                                                    | AD                                                    | 3E                                                       | C2                                                                                                    | FØ C1 2Ø                                                                                                    | 91                                                                             | 60                                                                                                    | 11                                                                                                    |
| C588:20                                                                                                    | EB                                                                                                    | CØ                                                    | 2Ø                                                       | 10                                                                                                    |                                                                                                    | 20                                                                             | 8B                                                                                                    | 8C                                                                                                    |
| C590:C0                                                                                                    | 60                                                                                                    | 2Ø                                                    | 88                                                       | C5                                                                                                    |                                                                                                    | 19                                                                             | C3                                                                                                    | C5                                                                                                    |
| C598:AØ<br>C5AØ:46<br>C5A8:42                                                                                                    | ØØ<br>C2<br>C2                                                                                                    | AC<br>2Ø                                              | 47<br>46<br>2D                                           | C2<br>C2                                                                                                    | B1<br>BD                                                                                                    | 98<br>FD<br>3B                                                                 | 8C<br>8D<br>C2                                                                                                    | 6Ø<br>6A                                                                                                    |
| C5BØ:AC                                                                                                    | 47                                                                                                    | C2                                                    | B1                                                       | FB                                                                                                    | 8D                                                                                                    | 42                                                                             | C2                                                                                                    | 35                                                                                                    |
| C5B8:20                                                                                                    | 2D                                                                                                    | C3                                                    | AC                                                       | 46                                                                                                    | C2                                                                                                    | 91                                                                             | FD                                                                                                    | 41                                                                                                    |
| C5CØ:AC                                                                                                    | 47                                                                                                    | C2                                                    | AD                                                       | 3B                                                                                                    | C2                                                                                                    | 91                                                                             | FB                                                                                                    | AB                                                                                                    |
| C5C8:AD                                                                                                    | 47                                                                                                    | C2                                                    | 18                                                       | 69                                                                                                    | Ø8                                                                                                    | 8D                                                                             | 47                                                                                                    | A4                                                                                                    |
| C5DØ:C2                                                                                                    | AD                                                                                                    | 46                                                    | C2                                                       | 38                                                                                                    | E9                                                                                                    | Ø8                                                                             | 8D                                                                                                    | 25                                                                                                    |
| C5D8:46                                                                                                    | C2                                                                                                    | BØ                                                    | C6                                                       | E6                                                                                                    | FB                                                                                                    | E6                                                                             | FD                                                                                                    | AD                                                                                                    |
| C5E0:E8                                                                                                    | EØ                                                                                                    | Ø8                                                    | 9Ø                                                       | B3                                                                                                    | A2                                                                                                    | ØØ                                                                             | A5                                                                                                    | FØ                                                                                                    |
| C5E8:FB                                                                                                    | 18                                                                                                    | 69                                                    | 38                                                       | 85                                                                                                    | FB                                                                                                    | 9Ø                                                                             | Ø2                                                                                                    | 68                                                                                                    |
| C5F0:E6<br>C5F8:38<br>C600:FE                                                                                                    | FC<br>85<br>EE                                                                                                    | E6<br>FD<br>48                                        | FC<br>90<br>C2                                           | A5<br>Ø2<br>AD                                                                                                    | FD<br>E6<br>48                                                                                                    | FE<br>C2                                                                       | 69<br>E6<br>C9                                                                                                    | 9A<br>5B<br>DB                                                                                                    |
| C608:19                                                                                                    | 9Ø                                                                                                    | 8D                                                    | 6Ø                                                       | A2                                                                                                    | ØØ                                                                                                    | 8E                                                                             | 21                                                                                                    | 51                                                                                                    |
| C610:D0                                                                                                    | 8E                                                                                                    | 2Ø                                                    | DØ                                                       | 20                                                                                                    | C5                                                                                                    | CØ                                                                             | BD                                                                                                    | 12                                                                                                    |
| C618:24                                                                                                    | C6                                                                                                    | FØ C6 5Ø                                              | Ø7                                                       | 2Ø                                                                                                    | D2                                                                                                    | FF                                                                             | E8                                                                                                    | 2D                                                                                                    |
| C620:4C                                                                                                    | 17                                                                                                    |                                                       | 6Ø                                                       | 93                                                                                                    | 99                                                                                                    | ØD                                                                             | ØD                                                                                                    | A2                                                                                                    |
| C628:43                                                                                                    | 4F                                                                                                    |                                                       | 59                                                       | 52                                                                                                    | 49                                                                                                    | 47                                                                             | 48                                                                                                    | 59                                                                                                    |
| C630:54                                                                                                    | 2Ø                                                                                                    | 31                                                    | 39                                                       | 38                                                                                                    | 37                                                                                                    | 2Ø                                                                             | 43                                                                                                    | CB                                                                                                    |
| C638:4F                                                                                                    | 4D                                                                                                    | 5Ø                                                    | 55                                                       | 54                                                                                                    | 45                                                                                                    | 21                                                                             | ØD                                                                                                    | 27                                                                                                    |
| C640:0D<br>98 COMPUT                                                                                                    | ØD<br>E!'s                                                                                                    | 81<br>Gaze                                            | 3Ø<br>tte                                                | 2Ø<br>Dece                                                                                                    | 2Ø<br>mbe                                                                                                    | 48<br>r 198                                                                    | 45                                                                                                    | 22                                                                                                    |

```
C648:4C 50 0D 31 20 20 50 45 2C
C650:52 53 50 45 43 54 49 56 8E
C658:45 ØD 32 20 20 4D 49 52 2F
           52 20
                 52
                    5F 4C
                           OD EC
C660:52 4F
                              F7
C668:33 20 20 4D 49
                     52 52
                           4F
C670:52 20 4C
              5F
                 52
                     ØD
                        34
                           20
                              FD
C678: 20 4D 49 52 52 4F
                        52 20 40
C680:42 5F
           54 ØD
                 35
                     20
                        20 4D 1A
C688:49 52
           52
              4F
                 52
                     20
                        54
                           5F
                              A9
C690:42 ØD 36
              20 20 49
                        4E 56
                              64
                              79
C698:45 52
           54
              ØD
                 37
                     20
                        20
                           46
C6AØ: 4C 49
           50 0D 38 20
                        2Ø 48 4C
C6A8: 49 52 45 53
                 ØD 39
                        20 20 FA
C6BØ:4C 4F 52
              45
                 53
                     ØD
                        31
                           30
                              38
C6B8: 2Ø 52 45 43
                 41 4C 4C
                           ØD A8
C6CØ: 31 31 20 41 52 43 48 49 C4
                 32 20 43 40 60
C6C8:56 45 ØD 31
C6DØ:45 41 52 ØD ØØ ØØ ØØ ØØ 6C
```

#### Program 2: Sample Sketcher

STICS",8,1

MG 10 IFK=0THENK=1:LOAD"GRAFNA

```
SX 20 POKE53281,0:POKE53280,0:
      A=49152:A$="M":GOTO200
MJ 30 A=49152:A$="":GETA$:IFA$
       =""THEN210
QH 40 IFA$="H"THENSYSA, 8
DS 50 IFA$="T"THENSYSA, 9
AK 60 IFA$="R"THENSYSA, 7
MH 70 IFAS="I"THENSYSA, 6
GD 80 IFAS=CHR$(145)THENSYSA,5
EC 90 IFA$=CHR$(17)THENSYSA,4
XM 100 IFA$=CHR$(157)THENSYSA,
SK 110 IFAS=CHRS(29)THENSYSA, 2
DE 120 IFAS="P"THENSYSA, 1
BR 130 IFAS="L"THEN310
BH 140 IFAS="S"THEN320
       IFA$="Ø"THENPOKE49711,Ø
MD 150
MQ 160 IFAS="1"THENPOKE49711,1
MK 170 IFA$="2"THENPOKE49711,2
FP 180 IFA$="C"THENSYSA, 12
SF 190 IFAS="U"THENSYSA, 10
       IFA$="M"THENSYSA, 9:GOSU
XQ 200
       B380: GOTO30
AF 210 N=(PEEK(56320)AND15):IF
       N=15THEN3Ø
GM 220 X=X+((N>8)AND(N<12))-((
       N<8)AND(N>4))
QR 230 Y=Y-(N=13)-(N=9)-(N=5)+
       (N=14)+(N=10)+(N=6)
KF 240 X=X-(X<0)+(X>319):Y=Y-(
       Y < \emptyset) + (Y > 199) : X2 = X
BR 250 X1=-(X>255): POKE49716, X
       1:IFX1=1THENX2=X2-256
GS 260 POKE49715, X2
   27Ø POKE49718, Y
AF
SP 28Ø SYS49483
ES 290
       IFPEEK (49711) = ØTHENSYS4
       9152, 9: PRINTX, Y, PEEK(2)
DF 300 GOTO30
       K=1:SYSA, 11:SYSA, 9: INPU
       T"[CLR]LOAD FILENAME"; N
       A$:SYSA, 8:LOADNA$, 8, 1
CH 320 SYSA, 9: INPUT" [CLR] SAVE
       {SPACE} FILENAME"; NAS: IF
       NA$=CHR$(13)THEN3Ø
GS 330 PRINT" [2 DOWN] PLEASE WA
       IT ...
CJ 340 OPEN15,8,15:OPEN8,8,8,"
       Ø:"+NA$+",P,W":PRINT#8,
       CHR$ (Ø) CHR$ (92);
```

RG 350 FORI=23552T032575:INPUT

HR\$ (PEEK(I)); : NEXT

7 COMPUTE! PUB., INC." QH 390 PRINTTAB(10)"ALL RIGHTS

RESERVED [ DOWN ] "

PRINTE1\$, E2\$: FORI=ØTO1Ø

ØØ:NEXT:CLOSE8:CLOSE15:

[2 SPACES] COPYRIGHT 198

#15,E1\$,E2\$ BC 360 IFE1\$="00"THENPRINT#8,C

GOTO3Ø

RA 380 PRINT"[CLR][CYN]

XJ 370

```
DX 400 PRINT"[RVS]M[OFF] MENU"
GP 410 PRINT" [RVS] 0[OFF] PEEK"
FH 420 PRINT"[RVS]1[OFF]
                         DRAW"
HA 430 PRINT"[RVS]2[OFF] ERASE
HS 440 PRINT" [RVS]H[OFF] HI-RE
OK 450 PRINT"[RVS]P[OFF] PERSP
       ECTIVE'
FP 460 PRINT"[RVS]R[OFF] ROTAT
       E"
XF 470 PRINT" [RVS]T[OFF] TEXT"
KM 480 PRINT"[RVS]U[OFF] UNDO"
PB 490 PRINT"[RVS]I[OFF] INVER
DC 500 PRINT"[RVS]S[OFF] SAVE"
HX 510 PRINT" [RVS]L[OFF] LOAD"
ED 520 PRINT"[RVS]C[OFF] CLEAR
        SCREEN"
MM 530 PRINT" [RVS] CRSR-LT[OFF]
        MIRROR R TO L'
QF 540 PRINT" [RVS] CRSR-RT[OFF]
        MIRROR L TO R"
EX 550 PRINT" [RVS] CRSR-DN [OFF]
        MIRROR T TO B"
PG 560 PRINT"[RVS]CRSR-UP[OFF]
        MIRROR B TO T'
JM 570 RETURN
```

#### BEFORE TYPING . . .

Before typing in programs, please refer to "How To Type In COMPUTE!'s GAZETTE Programs," elsewhere in this issue.

#### **PrintScreen**

See instructions in article on page 93 before typing in.

#### Program 1: PrintScreen

```
Ø8Ø1:ØB Ø8 ØA
              ØØ 9E 32 3Ø 36 2E
0809:32 00 00
               00 00 A0 00 B9
                                6E
Ø811:34 ØA
           D9
               04
                  CF
                      DØ
                         1 F
                            CR
                                FF
Ø819:CØ ØF DØ F3
                  EA AØ ØØ B9
                                3A
Ø821:04 CF
            99
               34
                  ØA
                      C8
                         CØ
                             37
                                C9
Ø829:DØ F5 A2
               75 AØ
                      Ø8
                         20
                                4B
                            1B
Ø831:09 EE
            Ø4 CF
                  60
                      AØ
                         aa
                            B9
                                3E
0839:30
        Ø9
            99
               00
                  CF
                      C8
                         DØ
                             F7
                                12
Ø841:84 FD
            A2
               30
                  86
                     FB
                         A2
                             09
                                DC
                             78
                                FC
0849 : E8 86
           FC
               A9
                  D3
                      85
                         FE
                      07
                                93
Ø851:A9
        30
           85 Ø1
                  A2
                         B1
                            FR
Ø859:91 FD C8 DØ
                  F9
                         FC
                                24
                      E6
                            E6
                                23
Ø861:FE
        CA
            DØ
               F2
                  A9
                      37
                         85
                             Øl
Ø869:58
        20
            00
               CF
                  A2
                      EØ AØ
                            Ø8
                                8C
Ø871:2Ø
            99
               60
                  ØD
                      59
                                41
        1R
                         4F
                             55
Ø879:52
        20
            43
               55
                  53
                      54 4F
                            4D
                                50
0881:20 50
           52
              49
                  4E
                     54 45
                                35
                             52
0889:20
        53
            50 45
                  43
                      49
                         46
                             49
                                Fl
0891:43 41
            54 49
                  4F
                      4E
                         53
                            ØD
                                1 A
0899:48 41
            56 45
                  20 42
                         45
                             45
                                17
Ø8A1:4E
        20
            49
               4E
                  43 4F
                         52
                            50
                                3B
                  45
Ø8A9:4F 52
                                28
           41
               54
                     44
                         20
                            49
Ø8B1:4E
        54
            4F
               20
                  54
                      48
                         49
                             53
                                93
Ø889:ØD 5Ø
            52
               4F 47
                      52 41
                             4D
                                F6
Ø8C1:2E 2Ø
            20 53 41
                      56 45
                            20
                                38
Ø8C9:49
        54
            20
               54
                  4F
                      20
                         44
                             49
                                A9
Ø8D1:53 4B
           20 41
                  53
                      20 55
                             53
                                8F
Ø8D9:55
                  ØD
                      ØD ØØ
                             ØD
        41
            4C
               2E
                                FA
Ø8E1:50
        52
            49
               4E
                  54
                      53
                         43
                             52
                                85
Ø8E9:45
        45
            4E 2D
                  36
                      34
                         20
                            49
                                96
Ø8F1:53
        20
            4E
               4F
                   57
                      20
                         41
                             43
                                73
Ø8F9:54
        49
            56 45
                  2E
                      ØD 54
                            4F
                                43
Ø9Ø1:2Ø 5Ø 52 49 4E
                         2C
                             20
                                52
                      54
0909:55
               20
                                05
        53
            45
                  43
                      3D
                         2F
                             52
0911:45
        53
           54
               4F
                  52
                      45
                         2E
                            ØD
                                2B
                                9B
Ø919:0D ØØ
            86
               FB
                  84
                     FC
                         AØ
                            ØØ
Ø921:B1 FB FØ ØA 2Ø D2 FF
                            C8 DE
Ø929:DØ F6 E6 FC DØ F2 6Ø 78 99
```

```
ØBD9:DØ 8D B2 CØ AØ ØØ 8C B3 EF
Ø931:20 8A FF AD 26 Ø3 8D 5F 88
                                   ØBE1:CØ AØ ØØ 8C B4 CØ 84 FC F7
0939:CF AD 27 03 8D 60 CF AD EE
Ø941:02 Ø3 8D 5Ø
                 CF
                    AD Ø3 Ø3 ØA
                                   ØBE9:8C B5 CØ
                                                  8C B6 CØ
                                                            8C
                                                               B8
                                                                  1F
                    8D 02
                           03
                              12
                                   ØBF1:CØ 8C B7 CØ A9 F8 85 FD C8
Ø949:8D 51 CF A9
                 39
0951:A9 CF 8D 03 03
                    AD 18 Ø3
                              10
                                    ØBF9:AD 94 CØ
                                                  18 69 Ø3 85 FE Ø7
                     Ø3
                        8D
Ø959:8D AC
           CF
              AD
                 19
                           AD
                              CF
                                   ØCØ1:AC B3 CØ
                                                            05
                                                               GA
                                                  B1 FD A2
                                                                  1E
Ø961:CF A9
           ØØ 8D FØ
                     CF
                        58
                           60
                              76
                                   ØCØ9:26 FC
                                               CA
                                                  10 FA
                                                         85 FB
                                                               18 CB
0969 . 48 A9
           52
              8D
                 26
                     Ø3 A9
                           CF
                              8D
                                   ØC11:A5 FC
                                               6D 91
                                                     CØ 85 FC
                                                               4E
                                                                  66
                           03
                              83
Ø971:8D
        27
           03
              A9
                  61
                     RD
                        18
                                   ØC19:B2 CØ
                                               2E
                                                  B8
                                                     CØ
                                                         4E
                                                            BØ
                                                               CØ
                                                                  6D
Ø979:A9
        CF 8D 19
                 Ø3
                    68 4C
                           00 E9
                                   ØC21:2E B6 CØ 4E B1 CØ 2E B5
                                                                  90
                        Ø3
0981:00
        48
           A9
              61
                  8D
                     18
                           A9
                              6D
                                   0C29 . CØ 4F AF
                                                  CO
                                                     RØ Ø3 4C
                                                               R5
                                                                  17
                 68 4C ØØ
                           ØØ
Ø989:CF 8D 19 Ø3
                              AE
                                   ØC31:C2 AD
                                               B3
                                                  Ca
                                                     ØA
                                                         AA
                                                            BD
                                                               00
                                                                  OF
Ø991:78 48 AD FØ CF DØ 42 EE EB
                                   ØC39:DØ 38 E9
                                                  18
                                                     8D B7 CØ AD Ø1
           8A 48
                 98
                    48 A5
                           Øl
                              20
                                                         B8
0999:F0
        CF
                                   ØC41:B8 CØ
                                               E9
                                                  00
                                                     8D
                                                            CØ
                                                               RD
                                                                  RI
Ø9A1:48 A9
           36 85 Ø1 A9
                        7F 8D 9C
                                   ØC49:01 DØ 38 E9
                                                     32 BD
                                                            9A CØ
                                                                  79
                     EA CD Ø1 E7
           AD Ø1
                  DC
                                   ØC51:EA AØ FF
                                                           AØ ØØ
09A9:00 DC
                                                  8C B9 CØ
                                                                  El
Ø9B1:DC DØ
           F7
              C9 DF
                     DØ
                        16
                           AD
                              1E
                                   ØC59:8C
                                            BD CØ B1 FB 8D
                                                            BR CØ
                                                                  AB
           EA CD Ø1 DC DØ F7 D2
                                   ØC61:8C BC CØ AD B8 CØ 8D 99
                                                                  5F
Ø9B9:Ø1 DC
           DØ
              F3
                  20
                     AE
                        CF
                           20
                              80
                                   ØC69:CØ AD B7
                                                  CØ
                                                     8D
                                                         98
                                                            CØ AØ
                                                                   41
Ø9C1:C9 FF
                     68 85 01
                              27
                                   ØC71:FF 8C BA
                                                  CØ C8 8C
                                                            9E CØ 86
           20 AF CF
Ø9C9:00 CØ
                 A9 ØØ 8D FØ
Ø9D1:68 A8 68 AA
                              53
                                   ØC79:ØE BB CØ
                                                  2E 9E CØ
                                                           20 CD 88
Ø9D9:CF
        68 4C
              ØØ
                  ØØ
                     78
                        A9
                           CØ
                               6D
                                   ØC81:C4 A9
                                               Ø1
                                                  18
                                                     6D
                                                         98
                                                            CØ
                                                               8D
                                                                  E4
Ø9E1:8D C9 CF
              8D D2 CF A9 D8 Ø2
                                   ØC89:98 CØ A9
                                                  ØØ 6D 99 CØ 8D
                                                                  34
                                   ØC91:99 CØ EE
Ø9E9:8D CF CF 8D D8 CF A2 Ø7 DB
                                                  BA CØ AE
                                                            RA
                                                               CO
                                                                  27
Ø9F1:AØ
        99
           A9
               30
                  85
                     Øl
                        B9
                           00
                                   ØC99:EC B6
                                               CØ DØ
                                                     El
                                                         EE
                                                            BC
                                                               CO
                                                                  FF
Ø9F9:CØ 8D F1
              CF
                  B9
                     ØØ D8
                           99
                               24
                                    ØCA1:AE BC CØ EØ Ø8 DØ C8 AØ
                                                                  1C
ØAØ1:00 CØ AD F1
                  CF
                     99
                        aa
                           DR
                              D7
                                   ØCA9:00 8C
                                                         BD CØ CB
                                                                  2F
                                               BC CØ AC
ØAØ9:C8 DØ EB EE C9 CF
                        EE CF
                               5D
                                   ØCB1:B1 FB
                                               AD BB CO
                                                         SC BD CO
                                                                  83
ØA11:CF EE D2 CF EE D8 CF
                           CA
                               65
                                   ØCB9:CØ Ø3 DØ B3 EE
                                                         9A
                                                           CØ EE
                                                                  9A
                              56
              36
                  85
                     Øl
                        60 00
                                   ØCC1:B9 CØ
ØA19:DØ
        DC
           A9
                                               AE
                                                  B9
                                                     CØ
                                                         EC
                                                            B5
                                                               CØ
                                                                  3E
ØA21:00 60 60 60 60 60 60 60 05
                                   ØCC9:DØ 8C A9 Ø3 18 65 FB
                                                               85 A6
              60
                  60
                     60
                        60 4C
                              29
                                   ØCD1:FB A9
                                               ØØ
                                                  65 FC
                                                         85 FC
                                                               EE
                                                                  8F
ØA29:60 60 60
ØA31:3B CØ
           99
               60
                  02
                     19
                        60
                           ØA
                               58
                                   ØCD9:B4 CØ
                                               AE B4
                                                     CØ EØ
                                                            15
                                                               FØ
                                                                  42
                  60 08 0F
                              37
                                   ØCE1:03 4C
                                               22 C2 EE B3 CØ AE
ØA39:01 ØD Ø5
              13
                           13
                                                                  75
           aa
              ØE
                  04
                     04
                        Ø3
                           1B A9
                                   ØCE9:B3 CØ EØ
                                                  Ø8 FØ
                                                         Ø3
                                                            4C
                                                               B2
                                                                  87
ØA41:14 6Ø
           00 00 00 00 00 00 03 02
                                   ØCF1:C1 EA A9 ØØ 8D 9B CØ 2Ø
                                                                  57
ØA49:41 Ø7
ØA51:1B
        41
           ac
              aa
                  aa aa aa
                           aa ca
                                   ØCF9:90 FF
                                               78 AD
                                                     14 Ø3 8D AB B7
ØA59:02
              00
                  aa
                     aa
                        aa
                           00
                              9E
                                   ØDØ1:CØ AD
                                               15
                                                  Ø3
                                                     8D
        18
           4B
                                                         AC
                                                            CØ
                                                               AD
                                                                  Ø8
ØA61:00 Ø2
           40
              ØI
                  00 00 00 00 0E
                                   ØDØ9:18 Ø3 8D AD
                                                     CØ AD
                                                           19 Ø3 6E
0A69:00 00 EE
              20
                  DØ A5 FR 8D FF
                                   ØD11:8D AE CØ A9 95
                                                         8D 18 Ø3 66
ØA71:A5 CØ A5
              FC
                  8D A6
                        CØ A5
                              3 R
                                   ØD19:8D FA
                                               FF
                                                  8D FE
                                                         FF
                                                            A9
                                                               C4
                                                                  A1
ØA79:FD 8D A7
              CØ A5
                        8D A8 DD
                                    ØD21:8D 19 Ø3 8D FB FF
                     FE
                                                            8D FF
                                                                  7C
           15
              DØ
                  8D
                     A9
                        CØ A9 4F
                                   ØD29:FF A9 A4
                                                  8D
ØA81:CØ AD
                                                     14 Ø3 A9 C4
                                                                  DF
ØA89:00 8D
           15
              DØ A5
                     9D 8D AA
                              1 4
                                   ØD31:8D 15
                                               03
                                                  AD
                                                     14
                                                         CØ AE
                                                               15
                                                                  A8
              CØ A9 EØ AØ EØ E4
                                   ØD39:CØ AC
                                               16 CØ
                                                     20 BA FF A9
                                                                  43
ØA91:CØ 2Ø BE
                                   ØD41:00 20
ØA99:A2
        20
           20
              El
                  C4
                     CE
                        20
                           DØ
                               9B
                                               BD
                                                  FF
                                                      20
                                                         CØ
                                                            FF
                                                               AE
                                                                  CD
                                   ØD49:14 CØ
                                               20 C9 FF
                                                         2Ø B7 FF
                                                                  2E
           CØ 85 FR AD
                        A6 CØ ØR
GAAL AD A5
                                   ØD51:29 80 F0 03 4C C9 C3 AD
ØAA9:85 FC AD A7 CØ 85 FD AD B5
                                                                  2D
                                   ØD59:17 CØ A2
ØAB1:A8 CØ
           85
              FE
                  AD
                     A9
                        CØ
                           8D
                              ØE
                                                  18 AØ CØ 2Ø 8Ø
                                                                  CD
                                   ØD61:C4 AD 29 CØ A2
ØAB9:15 DØ AD AA CØ 85
                        9D 6Ø A4
                                                        2A AØ CØ
                                                                  3A
                                   ØD69:20 80
                                               C4 AD
                                                     32 CØ A2
ØAC1:EA EA EA EA EA EA EA D5
                                                               33
                                                                  34
                                   ØD71:AØ CØ 2Ø 8Ø C4 A9 ØØ 8D
ØAC9:EA EA EA EA EA
                     EA
                        EA
                           EA DD
                                                                  72
ØAD1:EA EA EA EA
                 EA
                     EA
                        EA
                           EA E5
                                   ØD79:98 CØ 8D 99 CØ AD 9B CØ 1Ø
ØAD9: EA EA EA
              EA
                 EA
                     EA
                        EA
                           EA ED
                                   ØD81:8D
                                            9A CØ A9
                                                     00 8D A0 C0 F3
ØAE1:EA EA EA EA EA EA EA F5
                                   ØD89:8D 9D CØ 2Ø B6 C4 4E 9E
                                                                  EF
ØAE9: EA EA
           EA EA
                        ØØ DD 26
                                   ØD91:CØ 2E 9D CØ EE 9A
                  EA
                     AD
                                                            CØ EE A9
ØAF1:49 Ø3
           ØA
              ØA
                  ØA
                     ØA
                        ØA
                           ØA
                              E3
                                   ØD99:AØ CØ AE
                                                  AØ
                                                     CØ EØ Ø7 DØ
                                                                  7C
           CØ
                     DØ
ØAF9:8D 91
                  18
                        29
                           ØE 9Ø
              AD
                                   ØDA1:EA 18 2E
                                                  9D CØ AE
                                                           13 CØ
                                                                  7E
ØBØ1:ØA ØA
           18
              6D
                  91
                     CØ
                        AA AØ
                              FD
                                   ØDA9:FØ 13 4E 9D CØ A9 ØØ A2 F3
ØBØ9:36 29
                                   ØDB1:06 4E
                                               9D CØ 2A CA
           7F
              Ca
                  10
                     DØ
                        Ø6 A2
                              83
                                                            10 F9
                                                                  RA
                     C9
ØB11:DØ AØ
           32 DØ Ø8
                        18 DØ
                              73
                                   ØDB9:09 80 8D 9D C0 AD 9D C0
                                                                  BC
                                   ØDC1:20 D2
                                               FF
                                                  EE
                                                     98
ØB19: Ø4 A2
           D8
              AØ
                  32
                     8E
                        92
                           CØ
                              RO
                                                         CØ
                                                            DØ
                                                               Ø3
                                                                  FB
                                   ØDC9:EE 99 CØ AE 98 CØ EØ 4Ø 8E
ØB21:8C 93
           CO
                  18
                    DØ
                        29 FØ
                              90
              AD
                                   ØDD1:DØ AB AE
ØB29:4A 4A
           18
              6D
                  91
                     CØ
                        8D 94
                              10
                                                  99 CØ EØ Ø1 DØ ØB
                  29
                           ØF
                                   ØDD9:A4 A9
                                               ØD
                                                  20
ØB31:CØ AD
           11
               DØ
                     20
                        FØ
                               FC
                                                     D2
                                                         FF
                                                            AD
                                                               9B
                                                                  El
ØB39:AD 92
                 EØ
                              E7
           CØ 29
                        20 A0
                                   ØDE1:CØ 18 69 Ø7 8D 9B CØ C9
                     A2
                                                                  26
ØB41:EØ
        20
              C4
                  4C
                     90
                        C1 A9
                                   ØDE9:C8 BØ Ø3 4C
           El
                              2A
                                                     32 C3 AD 20 D5
ØB49:00 8D
           95
              CØ 8D
                     96
                        CØ AD
                              77
                                   ØDF1:CØ A2
                                               21
                                                  AØ CØ
                                                        20
                                                            80
                                                               C4
                                                                  8F
ØB51:11 DØ
           29 4Ø 8D
                     97
                        CØ AD 47
                                   ØDF9:AD 14 CØ 2Ø C3 FF
                                                            20 CC 35
           85
              Ø1
                     ØØ
ØB59:93
        CØ
                  A9
                        85
                           FD
                              80
                                   ØEØ1:FF 78 AD AB CØ 8D
                                                           14 Ø3 13
ØB61:A9 EØ
           85
              FE
                     95
                       CØ 85
                 AD
                              EF
                                   ØEØ9:AD AC
                                               CØ
                                                  8D
                                                     15
                                                         Ø3
                                                            AD
                                                               AD
                                                                  D5
              CO
                     6D 94 CØ
ØB69:FB AD
           96
                 18
                              28
                                   ØE11:CØ 8D 18 Ø3 AD AE CØ 8D
                                                                  5B
ØB71:85 FC
           AØ
              aa
                  B1
                     FB
                        AE
                           97
                              10
                                   ØE19:19
                                            Ø3
                                               60 A9
                                                      9F
                                                         85
                                                            FD
                                                               A9
                                                                  El
ØB79:CØ FØ Ø2
              29
                  3F
                     84 FC ØA ØF
                                   ØE21:CØ 85 FE A9 ØØ 8D
                                                            9F CØ AF
              26
ØB81:26 FC
           ØA
                  FC
                     ØA
                        26 FC
                              E6
                                   ØE29:AD 9A CØ C9 C8 BØ 1Ø AD 4E
ØB89:85 FB
           18
              A5
                  FC
                     60
                        92 CØ
                              42
                                   ØE31:99 CØ C9 Ø1
                                                     90 0A DO 07
                                                                  E8
ØB91:85 FC Bl FB 91 FD C8 CØ 76
                                   ØE39:AD 98 CØ C9 4Ø 9Ø Ø1
                                                               60 AD
ØB99: Ø8
        DØ
           F7
              A5
                 FD
                     18
                        69
                           08
                              60
                                   ØE41:AD 9A
                                               CØ
                                                  4A
                                                     4A 4A
                                                            8D A1
                                                                  CF
ØBA1:85 FD 90
              02
                 E6 FE EE 95 D2
                                   ØE49:CØ AD 99 CØ 4A AD 98 CØ 6B
ØBA9:CØ DØ Ø3
                 96 CØ AD 95
              EE
                              4C
                                   ØE51:6A 4A
                                               4A
                                                  8D A2 CØ AD 9A 65
ØBB1:CØ C9
           E8
              DØ
                 07
                     AD
                        96
                           CØ Al
                                   ØE59:CØ 29 Ø7
                                                  8D A3 CØ AD
                                                               98 ED
ØBB9:C9 Ø3 FØ Ø3
                 4C
                    35 C1
                           EA 69
                                   ØE61:CØ 49 FF
                                                  29 Ø7 8D A4 CØ
                                                                  3B
ØBC1:A9
        36
           85
              Øl
                 AD
                     A9
                        CØ
                           8D 1E
                                   ØE69:A9 Ø1 AE A4 CØ FØ Ø4 ØA
                                                                  96
ØBC9:AF CØ AD
              1D DØ 8D BØ
                           CØ
                              4E
                                   ØE71:CA DØ FC 8D A4 CØ A9 ØØ
                                                                  1B
ØBD1:AD 17 DØ 8D B1 CØ AD 1Ø 73
                                   ØE79:85 FE AD A2 CØ ØA 26 FE 71
```

ØE81: ØA 26 FE ØA 26 FE 18 6D 77 ØE89:A3 CØ 85 FD A5 FE 69 EØ 15 AE A1 CØ FØ 22 ØE91:85 FE 10 18 ØE99:A9 4Ø 65 FD 85 FD A9 9F ØEA1:65 FE 85 FE CA DØ FØ 78 C4 ØEA9:AØ ØØ A9 35 85 01 60 CQ 59 FB 84 FC AØ 01 ØEB1:00 F0 10 86 ØEB9: ØØ AA B1 FB 20 D2 FF CB 88 48 AD ØD C9 ØEC1:CA DØ F7 78 60 ØEC9:DD AD ØD DC A9 8F 8D 19 6F ØED1:DØ 68 40 78 AD ØD DD AD ØB 8F 19 DØ 68 BC ØED9: ØD DC A9 8D ØEE1:A8 68 AA 68 40 A9 00 8D 7E 20 EC C3 FD 20 66 ØEE9: 9E CØ B1 ØEF1:A4 CØ FØ Ø3 EE 9E CØ A9 FØ ØEF9:36 85 Ø1 60 AD 9E CØ 13 ØFØ1:ØA 20 EC C3 R1 FD ØD A4 4A ØFØ9:CØ 91 FD A9 36 85 Ø1 60 70 ØØ ØF11:85 FC 84 FE AØ 84 FB BB ØF19:84 FD B1 FB 91 FD C8 DØ D5 ØF21:F9 E6 FC E6 FE CA DØ F2 BB ØF29:6Ø ØØ ØØ AØ AØ AØ AØ 00 4A

#### Program 2: Printer Changer

- KC 10 REM COPYRIGHT 1987 COMPU TE! PUBLICATIONS, INC. -ALL RIGHTS RESERVED
- QK 20 PRINTCHR\$(14)CHR\$(8)"
  {CLR}{3 SPACES}COPYRIGHT
  1987 COMPUTE! PUB., INC
- FD 30 PRINTTAB(10)"ALL RIGHTS [SPACE] RESERVED"
- EP 40 DIMM(55):PRINT"[6 DOWN]
  [3 SPACES]PARAMETER CHAN
  GER FOR PRINTSCREEN"
- RG 50 FORJ=0TO54:READM(J):NEXT :FORI=1TO1500:NEXT
- PP 60 PRINT"[CLR]IS YOUR PRINT
  ER COMMODORE 1525":PRINT
  "COMPATIBLE (Y/N)";
- PM 70 INPUTAS:IFAS<>"Y"ANDAS<>
  "N"THEN70
- MJ 80 M(15)=0:IFA\$="Y"THENM(15)=1
- SS 90 PRINT" (DOWN) THE NUMBERS (SPACE) IN PARENTHESES IN DICATE"
- EG 100 PRINT"THE USUAL VALUES [SPACE] FOR COMMANDS."
- CP 110 PRINT" [DOWN] WHEN PRINTI
  NG, WHAT LOGICAL FILE"
- RB 120 PRINT"NUMBER DO YOU USE (14)";:INPUTM(16)
- CQ 130 PRINT"[DOWN] WHAT IS YOU R PRINTER DEVICE":PRINT "NUMBER (4)";:INPUTM(17
- RS 140 IFM(15)=1THEN340
- HX 150 PRINT"{DOWN}WHAT SECOND ARY ADDRESS DO YOU WANT
- CF 160 PRINT "TO USE FOR TRANS
  PARENT WITH": PRINT"LINE
- FEED (4)";:INPUTM(18)
  ES 170 PRINT"[DOWN]WHAT COMMAN
  D IS NEEDED TO SET YOUR
- DX 180 PRINT"PRINTER TO 7/72-I NCH LINE SPACING?"
- XG 190 PRINT"ENTER ONE CODE PE R QUESTION MARK."
- PH 200 PRINT"AFTER YOU'VE ENTE RED ALL VALUES (IE.,"
- RF 210 PRINT"27, 65, 7), PRESS RETURN TO CONTINUE."
- MM 220 I=20:L=19:GOSUB390
- JD 230 PRINT"{DOWN}WHAT COMMAN D IS NEEDED TO SET YOUR
- SM 240 PRINT"PRINTER BACK TO 1 2/72-INCH LINE"
- FS 250 PRINT"SPACING (27, 65, {SPACE}12)"

PD 260 I=29:L=28:GOSUB390 SD 270 PRINT" [DOWN] WHAT COMMAN D IS NEEDED TO TURN ON" AA 280 PRINT"YOUR PRINTER'S DO T-COLUMN GRAPHICS' CH 290 PRINT"MODE (27, 75)?" GC 300 I=38:L=37:GOSUB390 CP 310 M(46)=2:REM NUMBER OF W IDTH-BYTES FOLLOWING GR APHIC COMMAND MX 320 M(47)=64:REM LOW-BYTE O F WIDTH NUMBER AJ 330 M(48)=1:REM HIGH-BYTE O F WIDTH NUMBER PJ 340 FORJ=0T055: POKE52996+J, M(J):NEXT:REM \$CFØ4 PH 350 PRINT"[DOWN]OKAY, YOUR [SPACE] PRINTER PARAMETE RS HAVE" JJ 360 PRINT"BEEN STORED IN ME MORY. [2 SPACES] NOW, LOA D" JM 370 PRINT"AND RUN PRINTSCRE EN. THEN SAVE" AD 380 PRINT"IT TO DISK UNDER [SPACE] A NEW NAME. ": END CD 390 J=0 XR 400 AS="" INPUT" "; A\$: IFA\$=""THEN HH 410 440 SR 420 M(I+J)=VAL(A\$):J=J+1 XS 430 IFJ<8THEN400 AQ 440 M(L)=J:RETURN CF 450 DATA 96,2,25,96,10,1,13 ,5,19,96 PJ 460 DATA 8,15,19,20,96 SM 470 DATA 1 OS 480 DATA 14,4,0 GP 490 DATA 1,8,0,0,0,0,0,0,0 FD 500 DATA 1,15,0,0,0,0,0,0,0 DA 510 DATA 0,0,0,0,0,0,0,0,0 XH 520 DATA 0,0,0,0,0,0,0,0,0

#### BEFORE TYPING . . .

Before typing in programs, please refer to "How To Type In COMPUTE!'s GAZETTE Programs," elsewhere in this issue.

#### **Root Race**

Article on page 44.

#### Program 1: Booter

CB 10 PRINT"[CLR][3 DOWN]POKE4 4,64: POKE16384, Ø: NEW" PRINT" [2 DOWN] LOAD" CHR\$ ( BS 20

34) "ROOT RACE" CHR\$ (34) "

KD 30 PRINT" [4 DOWN] RUN [HOME] " QF 4Ø POKE198, 3: POKE631, 13: POK E632,13:POKE633,13

#### Program 2: Root Race

KC 10 REM COPYRIGHT 1987 COMPU TE! PUBLICATIONS, INC. ALL RIGHTS RESERVED

BX 20 IFPEEK(49155) <> 14THENGOS UB1600

FB 30 DIMA(17,16),SC(17),V(17, 16):X=RND(-TI)

DS 40 SYS49152:FORT=0TO7:POKE1 4336+160\*8+T, 255:NEXT

DA 50 PRINT"[CLR]":FORT=54272T O54296: POKET, Ø: NEXT: POKE 54296,15

HG 60 POKE53272, 31: POKE53281, 0 : POKE 53280, 11:H=1024:CL=

54272+H: POKE54278, 240 AR 70 POKE53280,0:POKE2040,13: POKE54276, 17:FC=252:FD=2 53

CB 80 FORT=0T0127: POKE832+T, 0: NEXT: FORT=ØTO7: READX: POK E832+T\*3, X:NEXT: POKE5328 7.1

GC 90 FORT=0TO9: READEF(T): NEXT :C(2)=15

KP 100 INPUT" [HOME] [DOWN] [YEL] 1 OR 2 JOYSTICKS": JN: IF JN=1THENPRINT" (CYN) PLUG IT IN PORT ONE.'

FD 110 IFJN=00RJN>2THEN100 FB 120 A\$="{BLK}{WHT}{RED}

{CYN}{PUR}{GRN}{BLU} E73E83"

QS 130 PRINTCS"[HOME][4 DOWN] [RVS][21 SPACES][DOWN]"

GO 140 T=C(2):PRINT" \$73SELECT [SPACE] GROUND COLOR WIT H THE SPACE BAR, AND TH EN HIT F7. [2 DOWN]"

XE 150 IFPEEK(203)=60THENT=T+1 :C(2)=T

GE 160 C\$=MID\$(A\$,(15ANDT)+1,1 ):FORX=1TO30:NEXT:IFPEE K(203) <> 3THEN130

BK 170 FORT=1T015: POKEH+364+T\* 2,160:POKECL+364+T\*2,T: NEXT: POKE198, Ø

KR 180 INPUT" [DOWN] &6 PLAYER O NE'S ROOT COLOR (1-15)" ; C(Ø): C(Ø)=C(Ø)AND15: IF C(Ø)=ØTHEN18Ø

FJ 190 INPUT" [DOWN] [GRN] PLAYER TWO'S ROOT COLOR (1-15 )";C(1):C(1)=C(1)AND15: IFC(1)=ØTHEN19Ø

IFC(Ø)=C(1)THENPRINT" OD 200 [WHT] THOSE COLORS ARE T HE SAME II":GOTO180

XD 210 POKE198, 0: INPUT" [ DOWN ] [YEL] HOW MANY TREES PER PLAYER (3-9)"; TN: IFTN> 9ORTN<3THEN21Ø

AO 220 O=TN\*2:PRINT"[DOWN] [WHT] SELECT A GAME: F1=

EA 23Ø PRINT"[15 SPACES]F3=GAM E DEMONSTRATION"

JM 240 PRINT" [15 SPACES] F5=PLA YER VS COMPUTER"

HO 250 GETAS: IFAS=""THEN250

IFA\$ <> "[F1]"ANDA\$ <> " KB 260 [F3] "ANDA\$ <> "[F5] "THEN2 50

MA 270 P\$(0)="COMPUTER ONE":P\$ (1)="COMPUTER TWO": IFA\$ ="{F3}"THEN33Ø GP 28Ø IFA\$="{F5}"THENP\$(Ø)="P

LAYER 1":P\$(1)="COMPUTE R": INPUT" [DOWN] [CYN] NAM E"; P\$(Ø): GOTO330

GP 290 INPUT" [DOWN] [CYN] PLAYER ONE'S NAME"; P\$(Ø): INPU T" [ DOWN ] E8 ] PLAYER TWO'S NAME"; P\$(1)

AH 300 IFP\$(0)="COMPUTER ONE"T HENP\$ (Ø )= "PLAYER ONE"

IFP\$(1)="COMPUTER TWO"T KC 310 HENP\$(1)="PLAYER TWO"

GJ 320 P\$(0)=LEFT\$(P\$(0),14):P \$(1)=LEFT\$(P\$(1),14)

SK 330 FORT=0TOQ-1:A(T,0)=T+2: NEXT MQ 340 GOSUB1420: POKE53269, 1:Q

 $z = \emptyset$ PA 350 U=56320:U2=56321:F=0 SQ 360 M=0:PRINT"{OFF}"

DX 370 PL=0:CM=A\$="{F3}":GOSUB 1090: IFM=Q-1-RCTHENRC=R C+1:M=0:L=0

GF 380 IFRC=0-2THEN420

PL=1:CM=(A\$="{F5}"ORA\$= GF 390 "[F3]"):GOSUB1090:IFM=Q -1-RCTHENRC=RC+1:M=0:L=

KM 400 IFRC=Q-2THEN420

BS 410 GOTO 370

JA 420 S1=SC(A(0,Q-2)-2):S2=SC  $(A(1,Q-2)-2):B=(A(\emptyset,Q-2)$ )AND1): POKEFC. Ø

BF 430 IFS1>S2ANDB=0THENK=0

CA 440 IFS1>S2ANDB=1THENK=1

RA 450 IFS2>S1ANDB=0THENK=1 AA 460 IFS2>S1ANDB=1THENK=0

EX 470 G\$=P\$(KAND1)

XQ 480 POKE53269, 0: POKE198, 0: P OKEFD, Ø:G2\$="S":IFABS(S 1-S2)=1THENG2\$=""

XQ 490 FORT=0TO300:NEXT RJ 500 IFS1 <> S2THENPRINT"

[HOME] [WHT] "SP\$"[HOME]T HE WINNER IS [YEL] "G\$" [WHT], WHOSE ROOT

BS 510 IFS1=S2THENPRINT" [HOME] (CYN) A TIE GAME. [WHT] ( GOOD DEFENSE BY PLAYER {SPACE}2)"

IFS1 <> S2THENPRINT" SF 520 {HOME} {DOWN} SYSTEM IS"A BS(S1-S2)"YARD"G2\$" LAR GER."

AS 530 READB, D, X: IFB < 0THEN 550 GP 540 POKE 54272, D: POKEFC, B: FO RT=1TOX\*88:NEXT:GOTO530

XP 550 POKE54272, 0: POKEFC, 0: RE STORE: FORT=1T018: READX: NEXT

HE 560 PRINT" [HOME] [3 DOWN] [6] [4 SPACES] PLAY SAME GAM E AGAIN? (Y << >>N)";

MC 570 IFPEEK(203)=390RPEEK(U2 )=247THENPRINT"[CLR]":J =1:GOTO600

IFPEEK(203)=250RPEEK(U2 DS 580 )=251THENJ=2:GOTO600

PQ 590 GOTO57Ø

PRINT" [CLR]": FORT=ØTO17 FJ 600 :FORX=ØTO16:SC(T)=Ø:A(T ,X)=Ø:NEXT:NEXT:RC=Ø:LG

GA 610 ONJGOTO120,330

E=0:PRINT"[HOME] AF 620 127 SPACES!":

PA 630 IFRX+D>Q-RC-2THEN780

RA 640 IFRX+D<ØTHEN78Ø RF 650 IFA(RX+D, RC+1)AND1 <> ØTH

EN78Ø B=INT(RND(-TI)\*5):POKEF D, Ø: POKEFC, EF (B\*2): POKE

FD, EF(B\*2+1) CH 670 A(RX+D, RC+1)=A(RX, RC):S

C(A(RX,RC)-2)=SC(A(RX,RC)-2)+1:V(RX+D, RC+1)=D+

AD 680 T=INT(RND(0)\*3)\*4

DC 690 IFDTHEN 730

700 IFPEEK(X+H) <> 143THENPOK EX+H, 140+T/4:GOTO720

QK 710 POKEH+X, 130+T

POKEX+H+1,131+T:POKEX+C DG 720 L, C(PL): POKEX+CL+1, C(PL

BH 73Ø IFNOTDTHEN 770

POKEX+H-1, 128+T: POKEX+C L-1, C(PL): POKEX+CL, C(PL

IFPEEK(X+H) <> 143THENPOK MB 750 EX+H, 140+T/4:GOTO770 JE 760 POKEH+X, 129+T

|    | 110000                                                                                                    |                                          | M=M+1:RETURN<br>E=-1:RETURN                                                                                                    | QX 1                                                                                                    |                  | ENRX=RX+D: GOTO1120<br>X=INT((PX-24)/8)+INT((                                                                                                    | FK          | 1600 | POKE53281,1:POKE53280,<br>1:PRINT"{CLR} [1]                            |
|----|----------------------------------------------------------------------------------------------------|------------------------------------------|----------------------------------------------------------------------------------------------------|----------------------------------------------------------------------------------------------------|------------------|----------------------------------------------------------------------------------------------------|-------------|------|------------------------------------------------------------------------|
|    |                                                                                                    |                                          | POKEFD, Ø: POKEFC, 2: POKE5                                                                                                    |                                                                                                    |                  | PY-50)/8)*40                                                                                                    |             |      | [3 SPACES] COPYRIGHT 19                                                |
|    | VII                                                                                                    | 000                                      | 4276,33 PRINT"[HOME] & NO MOVES                                                                                                    | JR 1                                                                                                    | 190              | IFPEEK(X+H+1)<>148ANDP<br>EEK(X+H-1)<>148THENRX=                                                                                                    |             |      | 87 COMPUTE! PUB., INC.                                                 |
|    | АП                                                                                                    | 000                                      | ARE POSSIBLE FOR "P\$(P                                                                                                    |                                                                                                    |                  | RX+D:GOTO1120                                                                                                    | SD          | 1610 | PRINTTAB(10)"ALL RIGHT                                                 |
| 1  | 10000                                                                                                    |                                          | L);:FORT=1TO2000:NEXT                                                                                                    | CD 1                                                                                                    | 200              | IFPX>255THENPOKE53264,                                                                                                    |             | 1600 | S RESERVED[6 DOWN]"                                                    |
|    | QH                                                                                                    | 810                                      | POKEFC, Ø: POKE54276, 17:R<br>ETURN                                                                                                    | GA 1                                                                                                    | 210              | IFPX<256THENPOKE53264,                                                                                                    | RE          | 1620 | PRINTTAB(11)"[RVS]R O [SPACES]R                                        |
|    | KM                                                                                                    | 820                                      | IFXT>ØTHENIFA(XT-1,RY)A                                                                                                    |                                                                                                    |                  | Ø                                                                                                    |             |      | (SPACE)A C E(DOWN)"                                                    |
|    |                                                                                                    |                                          | ND1=ØANDA(XT+1,RY)AND1=                                                                                                    | XM I                                                                                                    | 220              | POKE53248, PXAND255: POK<br>E53249, PY:B=-1: POKE532                                                                                                    | JG          | 1630 | FORI=1TO350:READA:X=X+<br>A:NEXT                                       |
|    | GK                                                                                                    | 830                                      | ØTHENDD=NOTDD<br>IFXT=ØTHENXT=1:DD=Ø                                                                                                    |                                                                                                    |                  | 69,1                                                                                                    | СК          | 1640 | IFX<>25073THENPRINT"ER                                                 |
|    |                                                                                                    |                                          | RETURN                                                                                                    | A TOTAL STATE OF THE PARTY OF THE PARTY OF T | GE 6 W 15 V 28   | IFNOTCMTHEN1270<br>D=INT(RND(1)*2)-1:IFFF                                                                                                    |             |      | ROR IN DATA STATEMENTS                                                 |
|    | The state of the state of the s |                                          | FF=0:D=1:IFRX<0THENRX=0 IFRC=0ANDF= <tn-2thenf=f< td=""><td>31 1</td><td>240</td><td>THEND=DD</td><td>SM</td><td>1650</td><td>.":STOP<br/>RESTORE:FORT=1TO66:REA</td></tn-2thenf=f<> | 31 1                                                                                                    | 240              | THEND=DD                                                                                                    | SM          | 1650 | .":STOP<br>RESTORE:FORT=1TO66:REA                                      |
|    |                                                                                                    |                                          | +1:RX=TN-1:GOTO1120                                                                                                    | CM 1                                                                                                    | 250              | GOSUB620: IFETHEND=INT(                                                                                                    |             |      | DX:NEXT                                                                |
|    | DC                                                                                                    | 870                                      | IFF>1ANDRC>ØTHENRX=INT(<br>TN-RY/2)-1:IFRX<ØTHENRX                                                                                                    | KS 1                                                                                                    | 260              | RND(1)*2)-1:GOTO1250<br>RETURN                                                                                                    | DP          | 1660 | FORT=ØTO99: READX: POKE4<br>9152+T, X: NEXT: FORT=ØTO                  |
|    |                                                                                                    |                                          | =0                                                                                                    | AP 1                                                                                                    | 270              | J=1:IFPL=1ANDJN=2THENP                                                                                                    |             |      | 183:READX:POKE15360+T,                                                 |
|    |                                                                                                    |                                          | FF=-1:IFRY>1THEN920                                                                                                    | GG 1                                                                                                    | 280              | OKE56322,0:J=0<br>IF(PEEK(U+J)AND8)=0THE                                                                                                    |             | 1670 | X:NEXT                                                                 |
|    | HG                                                                                                    | 890                                      | DD=-1:IFRX>ØTHENIF(-A(R<br>X-1,RY)AND1)THENIF-A(RX                                                                                                    | 00 1                                                                                                    | 200              | NRX=RX+1:D=1:GOTO1100                                                                                                    | The same of |      | RESTORE: RETURN<br>DATA 24,60,126,255,219                              |
|    |                                                                                                    |                                          | +1, RY)AND1THENRX=RX-1:G                                                                                                    | QM 1                                                                                                    | 290              | IF(PEEK(U+J)AND4)=ØTHE                                                                                                    | 1           |      | ,24,24,24,18,70,16,16,                                                 |
|    | 01                                                                                                    | oga                                      | OTO890<br>IFRX>OTHENIF(-A(RX-1,RY                                                                                                    | HK 1                                                                                                    | 300              | NRX=RX-1:D=-1:GOTO1100<br>POKEU,127                                                                                                    | ME          | 1690 | 21,113,18,50,5,131<br>DATA 16,195,1.5,14,239                           |
|    | UA                                                                                                    | 900                                      | )AND1)AND(A(RX+1, RY)AND                                                                                                    |                                                                                                    |                  | IF(PEEK(U+J)AND16)>ØTH                                                                                                    | 1112        | 1090 | ,1,16,195,1.5,18,209,1                                                 |
|    | -                                                                                                    | 010                                      | 1=Ø)THENDD=Ø                                                                                                    | FC 1                                                                                                    | 320              | EN1270 PRINT"[HOME][OFF]WHICH                                                                                                    | DW          | 1700 | ,16,195,1.5                                                            |
|    |                                                                                                    |                                          | GOTO1120<br>FORT=ØTOTN*2:IF(A(T,1)A                                                                                                    | LC I                                                                                                    | 320              | WAY???[19 SPACES]";                                                                                                    | PM          | 1700 | DATA 18, 209, 1, 21, 31, 1.<br>5, 18, 209, 1, 42, 62, 1.5, 3           |
| 3  | September 1                                                                                                    | 1200000                                  | ND1 )=ØTHENNEXT                                                                                                    | A CONTRACT OF STREET                                                                                                    | ALTONOMIC STATES | D=-2<br>IF(PEEK(U+J)AND8)=ØTHE                                                                                                    |             | 1710 | 1,165,1,42,62,1.5                                                      |
|    | BD                                                                                                    | 930                                      | IFT=TNTHENIF-(TNAND1)TH<br>ENCS=-1:TR=TN+2:GOTO980                                                                                                    | INI                                                                                                    | 340              | ND=Ø                                                                                                    | BB          | 1/10 | DATA 31,165,1,18,209,1<br>.5,31,165,1,50,60,2.5,                       |
|    | EJ                                                                                                    | 940                                      | IFT=TN-1THENIF(TNAND1)=                                                                                                    | KE 1                                                                                                    | 350              | IF (PEEK(U+J)AND4)=ØTHE                                                                                                    |             |      | -1, -1, -1                                                             |
|    |                                                                                                    |                                          | ØTHENCS=-1:TR=TN+3:QZ=-<br>1:GOTO97Ø                                                                                                    | KD 1                                                                                                    | 360              | ND=-1<br>POKE56322,255                                                                                                    | CA          | 1720 | DATA 169, Ø, 141, 14, 220, 169, 251, 37, 1, 133, 1, 162                |
|    | RR                                                                                                    | 950                                      | LG=0:FORT=3TOTN*2-5STEP                                                                                                    |                                                                                                    |                  | IFD=-2THEN1340                                                                                                    |             |      | ,0,189,0,208,157,0,56                                                  |
|    |                                                                                                    |                                          | 2:IFSC(T)>LGTHENLG=SC(T):TR=T+2                                                                                                    | AD I                                                                                                    | 380              | GOSUB620: IFNOTETHENRET<br>URN                                                                                                    | AG          | 1730 | DATA 189, Ø, 209, 157, Ø, 5                                            |
|    | JS                                                                                                    | 960                                      | NEXT:CS=0:IFTR-2>TNTHEN                                                                                                    | JJ 1                                                                                                    | 390              | PRINT"[HOME][5 SPACES]                                                                                                    | T. By       |      | 7,232,208,241,165,1,9,<br>4,133,1,169,1,141,14                         |
|    |                                                                                                    | 070                                      | CS=-1                                                                                                    |                                                                                                    |                  | [YEL]I M P O S S I B L<br>E[3 SPACES]M O V E"                                                                                                    | JC          | 1740 | DATA 220, 169, 27, 141, 17                                             |
|    |                                                                                                    |                                          | IFCS=0THEN1040<br>DD=-1:FORT=1TOTN*2-RY-1                                                                                                    | AQ 1                                                                                                    | 400              | POKEFD, Ø: POKE 54276, 33:                                                                                                    |             |      | ,208,169,127,141,13,22<br>0,169,65,141,20,3,169,                       |
|    | 200000                                                                                                    |                                          | :IFA(T,RY)<>TRTHENNEXT                                                                                                    |                                                                                                    |                  | FORK=ØTO5* STEP. 2: POKE FC, ABS(SIN(K)*9)+3:NEX                                                                                                    | 200000      |      | 192,141                                                                |
|    |                                                                                                    |                                          | XT=T  IF(RY>TN-1)THENIF(-A(X                                                                                                    |                                                                                                    |                  | T                                                                                                    | DS          | 1750 | DATA 21,3,169,129,141,<br>26,208,96,165,252,240,                       |
|    | RE                                                                                                    | 1000                                     | T+1, RY) AND1) AND(A(Ø, RY                                                                                                    | QR 1                                                                                                    | 410              | POKE54276, 17: POKEFC, 0: GOTO1090                                                                                                    |             |      | 5,24,101,253,133,252,1                                                 |
|    |                                                                                                    | 101                                      | )AND1=1)THENXT=XT+1                                                                                                    | FJ 1                                                                                                    | 420              | SP\$="{40 SPACES}":CE=2                                                                                                    | BY          | 1760 | 41,1<br>DATA 212,169,1,141,25,                                         |
|    |                                                                                                    |                                          | DD=0:GOTO1000<br>IFQZTHENRX=XT:DD=-1:GO                                                                                                    | MX 1                                                                                                    | 430              | Ø-Q:G\$="":G2\$="" PRINT"[CLR][3 DOWN]"SP                                                                                                    | DA          | 1,00 | 208, 169, 0, 141, 18, 208, 1                                           |
|    |                                                                                                    |                                          | T0112Ø                                                                                                    |                                                                                                    |                  | \$C\$"{DOWN}"                                                                                                    |             |      | 73,13,220,41,1,240,3,7                                                 |
|    |                                                                                                    |                                          | Ø GOTO1080<br>Ø D=1:DD=0:FORT=TN*2-RYT                                                                                                    | JJ 1                                                                                                    | 440              | FORT=2TOCE:G\$=G\$+" ":N<br>EXT:G\$=G\$+"U"                                                                                                    | RD          | 1770 | DATA 49, 234, 76, 188, 254                                             |
|    |                                                                                                    |                                          | OlSTEP-1:IFA(T,RY) <>TR                                                                                                    | SF 1                                                                                                    | 450              | FORT=ITOCE:G2\$=G2\$+" "                                                                                                    | FF          | 1780 | DATA Ø, Ø, Ø, 3, 6, 12, 24, 2                                          |
|    | PA                                                                                                    | 1050                                     | ORA(T, RY+1)>ØTHENNEXT  XT=T                                                                                                    | DO 1                                                                                                    | 160              | :NEXT:G2\$="V"+G2\$<br>D\$="OT":FORT=1TOQ-2:D\$                                                                                                    | -           |      | 4,24,24,48,224,0,0,0,0                                                 |
|    |                                                                                                    |                                          | J IFRY>TN-lANDXT>ØTHENIF                                                                                                    | DQ I                                                                                                    | -100             | =D\$+"OT":NEXT:D\$=D\$+"O                                                                                                    | FG          | 1790 | ,24,24,48,51,30<br>DATA Ø,C,Ø,Ø,Ø,Ø,224,4                              |
|    |                                                                                                    |                                          | (-A(XT-1,RY)AND1)THENX<br>T=XT-1:DD=-1:GOTO1060                                                                                                    | on i                                                                                                    | 170              | •                                                                                                    |             |      | 8, 24, 24, 24, 0, 0, 0, 1, 3, 6                                        |
|    |                                                                                                    |                                          | J IFPEEK (203)=2THENEND                                                                                                    |                                                                                                    |                  | G\$="{RVS}"+G\$<br>X=160+H+CE: X2=160+CL+C                                                                                                    | EM          | 1800 | ,12,24,24,24,112,192<br>DATA 0,0,0,0,24,24,12,                         |
|    | BX                                                                                                    | 1080                                     | GOSUB820:RX=XT:GOTO112                                                                                                    |                                                                                                    |                  | E:FORT=ØTOTN-1:POKEX+T                                                                                                    |             |      | 6,3,0,0,0,0                                                            |
|    | SB                                                                                                    | 1090                                     | PRINT" [HOME] [WHT] "SP\$;                                                                                                    | GJ 1                                                                                                    | 490              | *4,147:POKEX2+T*4,C(Ø)<br>POKEX+T*4+4Ø,146:POKEX                                                                                                    | FP          | 1810 | DATA 0,0,192,240,24,24<br>,24,0,0,0,15,24,48,48,                       |
|    |                                                                                                    |                                          | "{HOME}"P\$(PL)"'S MOVE                                                                                                    |                                                                                                    |                  | 2+T*4+40, C(0): POKEX+T*                                                                                                    |             |      | 24, 24, 112, 192, 128                                                  |
|    | RB                                                                                                    | 1100                                     | ";:RX=Ø:RY=RC:D=1<br>DPOKE53269,Ø:B=Ø:E=Ø:FF                                                                                                    |                                                                                                    |                  | 4+2,145: POKEX2+T*4+2,C                                                                                                    | QC          | 1820 | DATA Ø, Ø, Ø, Ø, 24, 12, 12, 7, Ø, Ø, Ø, Ø, Ø, Ø, Ø, Ø, Ø, Ø, Ø, Ø, Ø, |
|    |                                                                                                    |                                          | =Ø:IFCMTHENRX=INT(RND(                                                                                                    | XH 1                                                                                                    | 500              | POKEX+T*4+42,144:POKEX                                                                                                    |             |      | 48,24                                                                  |
|    | AB                                                                                                    | 1116                                     | 1)*(Q-RY-2)) IFA\$="{F5}"ANDPL=1THEN                                                                                                    | AR 1                                                                                                    | 510              | 2+T*4+42,C(1)<br>NEXT                                                                                                    | RE          | 1830 | DATA 24,24,24,60,231,1<br>29,0,0,0,28,54,99,193,                       |
|    |                                                                                                    |                                          | 850                                                                                                    |                                                                                                    |                  | FORT=1TOQ-2                                                                                                    |             |      | 0,0,0,0,24,120                                                         |
|    | HJ                                                                                                    | 1120                                     | J IF(RX>Q-RC-1)ANDBTHENR<br>X=Ø                                                                                                    | DD 1                                                                                                    | 530              | PRINTG\$"&53"D\$C\$G2\$;:D<br>\$=LEFT\$(D\$, LEN(D\$)-2):                                                                                                    | DK          | 1840 | DATA 200,203,14,0,0,0,<br>0,0,0,0,0,0,0,0,126,24                       |
|    | GR                                                                                                    | 1136                                     | J IF(RX < Ø) ANDBTHENRX=Q-R                                                                                                    |                                                                                                    |                  | G2\$=G2\$+" "                                                                                                    |             |      | ,255,24,255                                                            |
|    | нк                                                                                                    | 1140                                     | C-1<br>JIFRX>Q-RC-1ANDNOTBTHEN                                                                                                    |                                                                                                    |                  | G\$=" "+G\$<br>NEXT                                                                                                    | CG          | 1850 | DATA 24,60,126,0,0,24,<br>24,60,24,126,24,255,60                       |
|    |                                                                                                    |                                          | E=E+1:RX=Ø                                                                                                    |                                                                                                    |                  | IFTN<10THENFORT=1TO(10                                                                                                    |             |      | ,24,24,24,60,126,219                                                   |
|    | GK                                                                                                    | 1150                                     | FRX < ØANDNOTBTHENE=E+1<br>:RX=Q-RC-1                                                                                                    |                                                                                                    |                  | -TN)*2:PRINTSP\$;:NEXT                                                                                                    | GM          | 1860 | DATA 0,24,60,60,126,12<br>6,255,255,0,0,0,56,124                       |
|    | AE                                                                                                    | 1160                                     | PY=99+RC*8:PX=(CE+RC)*                                                                                                    |                                                                                                    |                  | T=(10-TN)*2<br>FORK=0TO2:POKE56276-K-                                                                                                    |             |      | ,56,0,0,128,192,224                                                    |
|    |                                                                                                    |                                          | 8+24+RX*16:IFE>1THEN79                                                                                                    | AP 1                                                                                                    |                  | T*40,14:NEXT                                                                                                    | JM          | 1870 | DATA 240, 248, 252, 254, 2                                             |
|    | GK                                                                                                    | 1170                                     | Ø IF(A(RX,RC)AND1)<>PLTH                                                                                                    | AR I                                                                                                    |                  | PRINT" [HOME] [WHT]"; : RE   TURN                                                                                                    |             |      | 55,1,3,7,15,31,63,127,<br>255                                          |
| 17 | THE STATE OF                                                                                                    | 100 mm 1 1 1 1 1 1 1 1 1 1 1 1 1 1 1 1 1 |                                                                                                    |                                                                                                    |                  | TO SECURE A SECURE A |             |      | MATERIAL VIII.                                                         |

#### BEFORE TYPING . . .

Before typing in programs, please refer to "How To Type In COMPUTE!'s GAZETTE Programs," elsewhere in this issue.

#### **Dynamic Screen**

Article on page 92.

#### Program 1: Dynamic Screen

- KC 10 REM COPYRIGHT 1987 COMPU TE! PUBLICATIONS, INC. -ALL RIGHTS RESERVED
- MK 20 B=53280:BA=B+1:X=211:CY= 214:XR=781:YR=782:SC=102 4:CO=54272:CC=646
- GH 30 IFPEEK (65530)=5THENBANK1 5:X=236:CY=235:XR=7:YR=8 :CC=241
- SE 40 IFPEEK(65530) <> 164THEN60 AR 50 B=65305:BA=B-4:X=202:CY=
- X+3:XR=2035:YR=2036:SC=3 072:CO=-1024:CC=1339:P=1
- PP 60 PRINTCHR\$(8)CHR\$(14)" [CLR] [3 SPACES] COPYRIGHT 1987 COMPUTE! PUB., INC
- DQ 70 PRINTTAB(10)"ALL RIGHTS [SPACE] RESERVED": FORI=1T 02000:NEXT
- CJ 80 NA=4:FORT=1TONA:READAY(T
- ), AW(T), AM\$(T):NEXT
  BK 90 DATA10,13, "EDIT SCREEN",
  11,13, "READ SCREEN"
- DM 100 DATA12,13, "DIRECTORY":D
  ATA13,13, "EXIT"
- FQ 110 GOSUB280: PRINTTAB(11)" [4 DOWN] [WHT] - EDIT SCR EEN[5 SPACES] - "
- AM 120 PRINTTAB(11) = READ SCR EEN [5 SPACES] = "
- SK 130 PRINTTAB(11) = DIRECTOR
  Y{7 SPACES}-
- RS 140 PRINTTAB(11)"- EXIT [12 SPACES]-" BA 150 PRINTTAB(11)" EZ3\*\*\*\*\*\*
- QS 170 REM GET COMMANDS
- FE 180 A=1
- AA 190 W=AW(A):Y=AY(A):GOSUB27 Ø:PRINT"[RVS][WHT]"AM\$( A)"[OFF]";
- CS 200 GETA\$: IFA\$=""THEN200
- FE 210 W=AW(A):Y=AY(A):GOSUB27 Ø:PRINT" [WHT] "AM\$(A);
- PD 220 IFA\$=CHR\$(13)THEN260
- IFA\$="{DOWN}"THENA=A+1+ CH 230 (A>NA-1)\*NA
- IFA\$="{UP}"THENA=A-1-(A HD 240 <NA-2)\*NA
- KF 250 GOTO190
- KR 260 ONAGOTO470,400,690,880: GOTO8Ø
- GG 270 POKEXR, Y: POKEYR, W: SYS65 520: RETURN
- DF 280 POKEB, 6: POKEBA, 6
- PRINT" [CLR] [2 SPACES] HR 290 [CYN] [RVS] [A] \*\*\*\*\*\*\* \*\*\*\*\*\*\*\*\*\*\*\*\*\*
- \* [83]" RD 300 PRINT" [2 SPACES] [RVS] - [2 SPACES] [7] [A] \*\*\*\*\*\*\*

- ESECYN [2 SPACES]-" FP 310 FORI=1T016:PRINT" [2 SPACES][RVS]-12 SPACES | E73-[28 SPACES]-[CYN] [2 SPACES]-":NEXT
- HF 320 PRINT"[2 SPACES][RVS]-{2 SPACES} & 7 3 & 2 3 \*\*\*\*\*\*\*\*
  - EX3[CYN][2 SPACES]-"
- DB 33Ø PRINT" [2 SPACES] [CYN] [RVS] [Z] \*\*\*\*\*\*\*\*\*\*\* \*\*\*\*\*\*\*\*\*\*\*\*\*\*\*\*\*\*\*\*\*\*\*\*\*
- JF 340 PRINT" [DOWN][2 SPACES] [RVS] [WHT] CRSR [OFF] = CHO ICE [9 SPACES] [RVS] [WHT] RETURN [OFF] = EXECUTE"
- XE 350 GOSUB900: PRINT" [HOME] [2 DOWN]":PRINTTAB(9)"
- JE 360 PRINTTAB(9)"[RVS]-DYNAM
  IC SCREEN: MENU-"
  EE 370 PRINTTAB(9)"[RVS] & Z \*\*\*
  - "EX3\*\*\*\*\*\*\*\*\*\*\*
- HS 380 RETURN
- XJ 390 REM READ FILE
- GX 400 GOSUB970
- OPEN15,8,15:OPEN2,8,2," Ø:£"+F\$+",S,R":GOSUB65 410 Ø: GOSUB940: IFDETHEN870
- MQ 420 GET#2, A\$: IFST=0THENPRIN TAS+CHR\$ (Ø); : GOTO420
- EK 430 PRINT" [HOME] ": POKECY, 22 : PRINT: POKEX, 15: PRINT" [BLK] PRESS [RVS] RETURN [OFF][HOME]
- MB 440 GETA\$: IFA\$=""ORA\$ <> CHR\$ (13)THEN440
- JE 450 GOTO870
- JC 460 REM WRITE SCREEN FILE
- XJ 470 OPEN15, 8, 15: GOSUB970: PR INT" [CLR]
- PR 480 PRINT#15, "SØ:£"+F\$:GOS UB940:OPEN2,8,2,"0:£"+
- F\$+",S,W"
  PRINT"{CLR}{BLK}{RVS} C FG 490 OMPLETE YOUR SCREEN AND PRESS RETURN [2 SPACES] [OFF]"
- EK 500 FORT=1TO2000:NEXT:GOSUB 650
- CB 510 GETA\$: GOSUB570
- PK 520 IFA\$=""THEN510
- IFA\$=CHR\$(20)ORA\$=CHR\$( HX 530 148)THEN510
- XF 540 IFA\$=CHR\$(13)THENPRINT# 2:GOT0870
- BR 550 PRINTAS;:PRINT#2, AS;:GO TO510
- HH 560 REM GET CURSOR
- ME 570 WL=PEEK(X)
- XS 58Ø IFWL>39THENWL=WL-40:GOT 0580
- BK 590 WL=WL+PEEK(CY)\*40+SC
- POKECO+WL, PEEK (CC):WO=P EEK(WL):WT=WO:WQ=128:IF WO>127THENWQ=-WQ
- SJ 610 WT=WT+WQ:POKEWL,WT:WQ=-WQ:FORWR=1TO40
- GETAS: IFAS <> ""THENPOKEW RM 620 L, WO: WR=40: NEXTWR: RETUR
- FA 630 NEXTWR: GOTO610
- EM 640 REM BORDER
- XJ 650 A=40:C=23:PRINT"[BLK] {CLR}{RVS}&A3";:FORH=1T OA-2:PRINT"\*";:NEXT
- PG 660 PRINT"ES3"; FORV=1TOC:P RINT"-"SPC(A-2)"-";:NEX

- AM 670 FORI=1TO40:POKESC+CO+96 Ø+I, Ø: NEXT: POKESC+960, 2 37:FORI = ØTO37
- XX 680 POKESC+961+I,192:NEXT:P OKESC+999, 253: PRINT" {2 HOME}": POKEX, 4: RETUR
- XG 690 PRINT"[CLR][BLK][RVS] [6 SPACES] BLOCKS [2 SPACES] PROGRAMS [4 SPACES] FILE TYPE [5 SPACES][OFF]"
- JR 700 POKEB, 2: POKEBA, 15-(P=1) \*34:OPEN15.8.15:OPEN2.8 .Ø. "\$Ø":GOSUB940
- CX 710 GET#2, A\$, B\$
- GC 720 GET#2, A\$, B\$: GET#2, A\$, B\$ EB 730
- A=Ø:IFA\$<>""THENA=ASC(A
- IFB\$ <> ""THENA=A+ASC(B\$) CH 740 \*256
- DD 750 PRINT"[9 RIGHT][RVS]"MI D\$(STR\$(A),2); TAB(12); " [OFF]";
- RK 760 GET#2,B\$:IFST<>0THEN850
- **RP 770** IFB\$<>CHR\$(34)THEN76Ø
- QF 78Ø GET#2, B\$: IFB\$ <> CHR\$ (34) THENPRINTBS;:GOTO780
- KC 790 GET#2,B\$:IFB\$=CHR\$(32)T HEN790
- TC 800 PRINTTAB(28);:A\$=""
- QC 810 A\$=A\$+B\$:GET#2,B\$:IFB\$< >""THEN810
- SQ 820 PRINT" [RVS] "LEFT\$ (A\$, 3) :IFLEFT\$(A\$,3)="SEQ"THE NPRINTTAB(34)"[UP][RED] <={BLK}"
- EF 830 GETA\$: IFA\$ <> ""THEN870
- IFST=ØTHEN72Ø HH 840
- FP 850 PRINT" BLOCKS FREE": PRI NT" [14 RIGHT] PRESS [RVS] RETURN [OFF] "
- EE 860 GETAS: IFAS <> CHR\$ (13) THE N860
- EM 870 CLOSE2:CLOSE15:GOTO110
- RX 880 PRINT" [CLR] ": END
- EE 890 REM TONE
- CX 900 IFPEEK (65530)=164THENVO L7:SOUND1,881,9:RETURN
- POKE54296, 15: POKE54276, GE 910 33: POKE54277, 9: POKE5427 8.0
- MB 920 POKE54273, 34: POKE54286, 75:FORT=1T0400:NEXT:POK E54276,2
- MB 930 RETURN
- XX 940 INPUT#15, A\$, B\$, C\$, D\$
- JM 950 DE=0:IFVAL(A\$)>0THENPRI NTA\$,B\$,C\$,D\$:FORT=1TO2 ØØØ:NEXT:DE=1
- SD 960 RETURN
- CA 970 INPUT" [HOME] [23 DOWN] [3 RIGHT] FILENAME"; F\$: I FLEN(F\$)>T5THEN970
- DB 980 IFF\$=""THENCLOSE15:GOTO 110
- BF 990 PRINT"[CLR][BLK]":POKEB ,1:POKEBA,15-(P=1)\*34:R ETURN

#### Program 2: Dynamic Screen Reader

- KC 10 REM COPYRIGHT 1987 COMPU TE! PUBLICATIONS, INC. ALL RIGHTS RESERVED
- GD 20 B=53280:BA=B+1:X=211:CY= 214:SC=1024:CO=54272
- JE 30 IFPEEK(65530)=5THENBANK1 5:X=236:CY=235
- SE 40 IFPEEK(65530) <> 164THEN60 QH 50 B=65305:BA=B-4:X=202:CY=

X+3:SC=3072:CO=-1024:P=1 PP 60 PRINTCHR\$(8)CHR\$(14)" [CLR][3 SPACES]COPYRIGHT 1987 COMPUTE! PUB., INC DO 70 PRINTTAB(10)"ALL RIGHTS [SPACE] RESERVED": FORI=1T 02000:NEXT BG 80 PRINT" [CLR] [BLK]" : POKEB. 1:POKEBA, 15-(P=1)\*34:F\$= "DEMO": REM SCREEN FILENA ME EG 90 OPEN15,8,15:OPEN2,8,2,"0 :£"+F\$+",S,R":GOSUB160: GOSUB200 QF 100 IFDETHEN140 QR 110 GET#2, A\$: IFST=0THENPRIN TA\$+CHR\$(Ø);:GOTO11Ø
HF 12Ø PRINT"[HOME]":POKECY,22 : PRINT: POKEX, 15: PRINT" [BLK] PRESS [RVS] RETURN [OFF] THOME] AF 130 GETAS: IFAS=""ORAS <> CHR\$ (13) THEN 130 CLOSE2:CLOSE15:PRINT" JQ 140 [CLR]":END KR 15Ø REM BORDER SK 160 A=40:C=23:PRINT"[BLK] [CLR] [RVS] &AN"::FORH=1T OA-2:PRINT"\*";:NEXT PRINT" [S]";:FORV=1TOC:P RINT"-"SPC(A-2)"-";:NEX EA 170 PP 18Ø FORI=1TO4Ø:POKESC+CO+96 Ø+I,Ø:NEXT:POKESC+960,2 37:FORI = ØTO37 RA 190 POKESC+961+I, 192:NEXT:P OKESC+999, 253: PRINT" [2 HOME]": POKEX, 4: RETUR KS 200 INPUT#15, A\$, B\$, C\$, D\$ DE=Ø:IFVAL(A\$)>ØTHENPRI NTA\$, B\$, C\$, D\$: FORT=1TO2 ØØØ:NEXT:DE=1 CD 220 RETURN

#### BEFORE TYPING . . .

Before typing in programs, please refer to "How To Type In COMPUTE!'s GAZETTE Programs," elsewhere in this issue.

#### **Disk Rapid Transit**

See instructions in article on page 91 before typing in.

Ø801:0B Ø8 ØA ØØ 9E 32 3Ø 36 2E Ø8Ø9:33 ØØ ØØ ØØ ØØ ØØ A9 ØF 15 A2 Ø811:A8 08 20 BA FF A2 9F DB 05 20 BD FF 20 0819:A0 14 A9 10 Ø821:EE 11 A9 ØF 20 C3 FF A9 CC 1F 0829:08 8D D6 12 A5 Ø1 29 FE Ø1 A2 A9 Ø831:85 FE 9A A2 03 0839:00 95 00 E8 EØ 2B DØ F9 RC 0841:20 E7 FF A2 00 BD 1D 13 C9 Ø849:20 D2 FF E8 EØ EF DØ F5 ØB A9 00 20 8E Ø851:AE D6 12 12 FA Ø859:20 E4 07 C9 58 DØ A9 ØD FF 0861:07 85 Ø1 6C 02 AØ C9 24 87 Ø869:DØ 03 4C 7D ØF C9 52 DØ 19 Ø871:Ø3 4C EE ØD C9 54 DØ ØB 11 Ø879:AD D6 12 49 01 80 D6 12 EA C9 C9 FØ Ø881:4C 2D 08 ØD A5 El Ø889:31 90 CD C9 33 BØ C9 38 D4 Ø891:E9 31 AA BD DA 12 8D D6 25 Ø899:12 BD D8 12 8D D7 12 2Ø 6E

ØB49: ØB A9 2Ø 2Ø D2 FF AØ Ø1 Ø8A1:96 ØB 2Ø 8B 11 2Ø CB ØD 2A ØB51:B1 Ø3 C9 FE DØ Ø5 A9 12 2A Ø8A9:2Ø E4 C9 F9 A9 FF ØD DØ E8 A9 ØB59:20 D2 FF A0 Ø5 B1 Ø3 C9 FC Ø881:ØF A2 08 AR 20 RA FF 13 ØB61:AØ FØ ØB 20 D2 CØ 15 94 FF Ø889:00 20 BD FF 20 EE 11 20 88 ØB69:FØ Ø4 C8 4C 5E ØB A2 14 4F ØB Ø8C1:D8 20 90 ØB 20 40 11 12 ØR71:A9 20 20 D2 FF E4 D3 DØ AI Ø8C9:CC FF A9 ØF 20 C3 FF C2 ØB79:F9 AØ 1E B1 Ø3 C8 B1 99 Ø8D1:2D 08 20 CC FF A9 12 8D A3 AA ØB81:03 20 8E 12 A2 19 A9 20 01 Ø809:88 00 8C 12 12 A9 8D 20 4C ØB89:20 D2 FF E4 D3 DØ FQ A9 Ø8E1:6A 12 20 E4 FF 85 61 20 F6 32 Ø8E9:E4 FF 85 62 20 CC FF A9 21 ØB91: ØD 20 D2 FF 60 AD 06 12 ØA ØØ BD ØB99:CD D7 12 FØ 10 A2 Ø8F1:ØF 20 C3 FF A9 12 8D 7F 3A A6 95 ØBA1: ØC 20 D2 Ø8F9:19 ØØ 14 FF E8 EØ 93 A9 8D 80 19 A9 99 ØBA9:DØ F5 60 A2 00 BD ØC 14 FE 0901:85 07 A9 1 A 85 ag AD D7 ED ØBB1:20 E8 EØ DØ D2 FF 69 F5 5F 0909:12 8D D5 12 20 6D 16 A5 85 ØD ØBB9:60 AD D7 12 8D D5 12 A5 15 85 25 ØØ 0911:08 A9 A9 A1 19 A5 ØBC1:03 85 04 85 1A AØ 43 0919:00 85 03 A9 1R 85 04 A0 1F ØBC9: Ø3 Bl Ø3 8D 7F 19 CB B1 C9 AA Ø921:02 B1 Ø3 FØ 1D 84 FØ 1A 8D 8Ø 19 A5 08 ØBD1:03 85 16 0929:19 AØ 1F B1 Ø3 DØ 13 AØ 11 DC ØBD9:A9 ØF A2 Ø8 A8 20 BA FF 98 D1 Ø3 ØE Ø931:1E A9 38 E5 08 BE ØBE1:A9 00 20 BD FF 20 EE 11 10 0939:90 Ø8 E6 ØD AØ 01 A9 FF 9F ØBE9:20 D8 11 20 ØB 12 90 ØB 37 0941:91 Ø3 20 18 65 03 85 F5 A9 ØBF1:20 47 12 20 28 68 FØ 0949:03 DØ D4 AØ 00 B1 Ø3 FØ 73 12 68 0951:05 E6 04 4C 20 99 A5 ØD 62 ØBF9:4C ØA 20 R9 6A 12 20 E4 A8 Ø959:DØ ØR aa 03 4C 20 A9 85 5D ØCØ1:FF 85 63 20 E4 FF 85 7F 64 0961:22 85 10 A9 93 20 D2 FF E6 ØCØ9:20 CC FF A9 ØF 20 C3 FF 7F Ø969:A5 22 ØA ØA ØA ØA 20 26 97 ØC11:A5 63 C5 61 DØ 06 A5 64 Ø971: ØB A5 ØD 4A 4A 4A 4A 85 4E ØC19:C5 62 FØ 13 A2 ØØ BD E5 72 ØF 85 21 0979:20 ØD 29 A9 **B3** ØC21:15 20 D2 FF E8 EØ A5 16 DØ ED 0981:00 85 1F A9 13 20 D2 FF 32 ØC29:F5 20 28 12 4C D9 ØB 20 6A 9B ØC31:6D 16 A5 Ø8 85 15 Ø989:AØ Ø1 B1 Ø3 30 10 18 A5 2A A5 15 85 Ø3 69 ØC39:85 08 AD D6 12 8D 12 BD 0991:03 69 20 A5 04 FB 30 05 CD D7 DØ 0999:00 85 04 4C 99 20 5 D ØC41:24 26 12 ØE 8B 4A E6 Ø9A1: ØB AØ Ø1 1F A5 2Ø C5 85 ØC49:2C A2 ØØ BD DC 12 20 D2 3E ØC51:FF EØ DØ F5 20 Ø9A9:22 FØ 09 A5 1F C9 10 FØ E8 41 CD 40 Ø9B1:Ø9 8F Ø9 A5 ØC59:11 A5 19 85 Ø3 A5 47 4C 1F C5 21 1A 85 34 Ø9B9:9Ø D4 A2 10 AØ 00 18 20 F3 ØC61: Ø4 20 4A ØB 20 AR 11 20 EE A2 C9 Ø9C1:FØ FF 00 BD 18 15 20 39 ØC69:E4 FF 41 DØ Ø3 4C 2D 99 09C9:D2 FF E8 EØ CD DØ F5 A9 ØC71:08 C9 ØD DØ F2 20 ED OF B1 D2 AØ aa Ø9D1:20 20 FF 10 41 ØC79: DØ A6 13 A2 aa RD aa ØF 20 35 77 Ø9D9:18 20 FØ FF A9 3E 2Ø D2 ØC81:D2 FF E8 EØ 17 DØ F5 20 36 Ø9E1:FF A9 ØØ 85 D3 2Ø E4 FF 9F ØC89:28 12 4C 76 ØC A9 8D E3 Ø9E9:C9 FØ F9 97 ØC91:7F 19 A9 ØØ 8D 80 19 aa aa DD 76 A5 A2 2B ØC99:08 85 20 16 A4 Ø9F1:ØA FØ 07 E8 EØ 99 DØ F6 78 17 6D 17 20 ØA ØA A9 Ø9F9:FØ D5 8A AA BD 11 64 ØCA1:C8 84 Ø4 ØØ 85 03 AØ 17 ØAØ1:48 BD 10 ØA 48 60 20 91 ØCA9: 02 B1 19 DI Ø3 DØ ØF AØ 89 ØCB1:05 B1 19 Ø3 DØ 07 C8 ØAØ9:11 2B 43 2D 4D 41 85 3A DI 2B 60 ØA ØCB9:CØ 15 FØ ØA11: ØA 21 ØA 2B 06 ØB 80 65 16 DØ F3 18 A9 27 79 ØCC1:20 65 Ø3 85 93 DØ EØ AØ B9 ØA19: ØA 15 ØB ØA 2C Ø8 51 D2 ØCC9:00 B1 ØA21:ØA C6 1D 10 AA A9 ØØ 85 12 Ø3 FØ 18 E6 04 4C 6E ØA29:1D FØ ØCD1:A8 ØC A2 ØØ BD Ø8 16 20 A4 1D E6 1D A5 6B EF A6 ØCD9:D2 ØA31:1D CS 1F DØ 9A 86 1D 4C AB FF ER FØ 13 DØ F5 20 6F A5 ØA ØA 12 4C ØA39:DØ Ø9 22 ØA ØA 65 ØCE1:28 76 ØC A4 17 **C8** 6D 20 AØ ØA41:18 65 1D 26 ØB AØ Øl FF ØCE9:84 Ø4 A9 aa 85 03 02 F5 ØA49:B1 Ø3 49 Øl 91 Ø3 4C 69 CA ØCF1:B1 Ø3 FØ 98 20 56 18 69 3F ØA51:09 ØØ Ø3 27 A9 85 A9 1B 85 ØCF9:A8 90 F5 AØ 00 Bl Ø3 FØ 11 ØA59:04 AØ Øl Bl Ø3 10 04 49 70 ØDØ1:05 E6 04 4C EF ØC E6 04 ØA61:01 ØDØ9:A9 ØØ A8 91 91 Ø3 18 A5 03 69 20 Ø3 C8 DØ FB FE ØA69:85 Ø3 90 EF 88 B1 Ø3 FØ 14 ØD11:C8 A9 FF 91 Ø3 A5 04 85 4F 77 ØD19:18 ØA71:05 C8 E6 04 DØ E5 4C 69 A5 17 85 04 00 A9 85 30 ØA79:09 A9 FF 85 26 4C 85 ØA 4C ØD21:03 A2 Ø1 AØ ØØ A9 12 91 EB ØA81:A9 00 85 26 A9 99 85 ØD29:03 85 11 C8 BD 52 16 91 23 F8 C9 ØA89:A9 1B 85 24 AØ 01 B1 23 BB ØD31:03 85 12 E6 Ø4 E8 A5 04 FI ØD39:C5 18 DØ E7 ØA91:C9 FE FØ 14 18 A5 23 69 RØ 20 9F 10 A5 1 A 44 ØA99:20 85 23 DØ EF AØ 90 B1 ØD41:18 85 Ø4 A9 00 85 03 4C 4C ØD49:EF ØAA1:23 FØ 60 E6 24 4C 8D ØA ØC 88 88 98 18 65 03 EA ØAA9:A5 Ø7 ØD51:85 Ø3 85 23 85 Ø3 A5 24 85 04 1B A9 00 65 04 6D ØD59:85 ØAB1:A5 25 85 08 A9 00 85 07 72 04 85 1C A5 19 85 05 4B ØAB9:20 CB ØD 20 96 ØB AD D6 87 ØD61:A5 1A 85 Ø6 AØ Ø2 05 5B ØAC1:12 CD D7 12 DØ ØA 20 8B ØD69:91 Ø3 C8 CØ 20 DØ F7 ØC A5 ØAC9:11 20 E4 FF C9 ØD DØ F9 ØD71:17 85 Ø8 29 20 27 10 A5 12 52 ØAD1:20 BA ØB 24 26 10 BD A2 D7 ØD79:85 ØF A5 11 85 10 A9 00 9F 06 ØAD9:00 BD 17 ØF 20 D2 FF E8 66 ØD81:85 05 A5 16 85 AØ ØØ 3B ØAE1:EØ 66 DØ F5 A5 23 Ø3 41 ØD89:B1 Ø5 FØ 12 20 E8 10 AØ 62 ØAE9:A5 24 85 04 20 4A ØB 20 2B ØD91:00 A5 11 91 05 C8 A5 F8 12 ØD99:91 Ø5 E6 Ø6 DØ E8 A5 1C ØAF1:8B 11 20 E4 FF CQ 4E FØ 17 BC ØAF9:9B C9 57 DØ F5 20 37 ØC FØ ØDA1:85 Ø6 A5 18 85 05 AØ 03 EA ØBØ1:4C D8 ØA 4C 64 09 A5 22 2E ØDA9:A5 10 91 Ø5 C8 A5 ØF 91 A9 ØBØ9:C5 ØDB1:05 20 65 16 A5 16 85 08 FC 20 F0 16 22 A9 ØØ 9C E6 ØDB9:A9 ØØ 85 Ø7 A5 1Ø 8D 7F DI ØB11:85 10 4C 64 09 A5 22 FØ 15 ØDC1:19 ØB19:09 C6 22 A9 00 85 1D 4C EØ A5 ØF 8D 80 19 20 65 9A 09 ØB21:64 4C DØ E8 A9 ØDC9:16 60 A9 0F A8 A2 08 20 20 09 AA BØ Ø3 ØB29:00 85 A9 18 85 04 AØ 33 ØDD1:BA FF A9 ØØ 20 BD FF 20 96 ØB31:01 B1 Ø3 10 Ø4 CA DØ Ø1 83 ØDD9:EE 11 A2 ØF 20 C9 FF A9 C6 ØB39:6Ø 18 A5 03 20 85 03 ØDE1:5E 20 D2 FF 20 CC 69 44 FF A9 6B ØB41:A5 Ø4 69 00 85 04 4C 32 5F ØDE9: ØF 20 C3 FF 60 A2 ØØ BD 57

1091:13 13 13 12 12 12 12 12 92 1339:49 54 20 0D 0D 20 20 20 37 ØDF1:4B ØE 2Ø D2 FF E8 EØ 6E 3A 1099:12 11 11 11 11 11 20 DB 23 1341:20 43 4F 50 59 52 49 47 25 ØDF9:DØ F5 2Ø E4 FF C9 ØD DØ 5E 10A1:10 A5 12 4A 4A 4A AR CR AF 1349:48 54 20 31 39 38 37 20 F8 ØEØ1:F9 A9 ØF A8 A2 08 20 BA 21 10A9:A5 29 07 1351:43 4F 4D 50 55 54 45 21 12 AA BD D3 10 BA ØEØ9:FF A9 ØØ 20 BD FF 20 FE AF ØD ØD 1ØB1:49 FF 31 Ø3 91 Ø3 AØ ØØ 1359:20 50 55 42 2E 20 52 A6 A2 ØE11:11 A2 OF 201 C9 EE aa D5 1361:20 20 20 20 20 20 20 20 87 1089:B1 03 60 Ø3 AA CA 8A 91 76 ØE19: BD 43 ØE 20 D2 FF E8 FO FI 20 E1 1369.20 53 45 4C 45 43 54 1ØC1:A5 12 4A 4A 4A **A8** CB A5 53 CC ØE21:08 DØ F5 20 FF A9 ØF FE 1009:12 29 07 AA BD D3 10 31 57 1371:43 4F 50 59 20 54 59 50 02 ØE29:20 C3 FF A2 00 BD B9 ØE E8 1379:45 ØD ØD 20 31 2E 20 10D1:03 60 Øl 02 04 Ø8 10 20 40 ØD 3A ØE31:20 D2 FF E8 EØ 47 DØ F5 50 10D9:40 1381:2D 20 53 49 4E 47 45 80 A5 ØA ØA 85 Ø3 86 B2 11 ØE39:20 E4 FF C9 ØD DØ F9 4C 27 1389:20 44 49 10E1:A5 52 56 45 20 43 17 85 04 AØ 99 69 20 71 FA 02 ØE41:2D Ø8 4D 2D 57 77 ØØ ØD 1391:4F 1ØE9:DB 10 R1 03 FO 2D A5 12 FR 50 59 2F an 20 32 2F FC 93 an 20 20 ØE49:29 49 an 20 DB 1ØF1:18 69 ØA 85 1399:20 2D 20 54 57 4F 20 44 EØ 12 A6 11 BD 1D ØE51:20 20 20 54 55 52 4E 20 7F 13A1:52 49 56 45 20 43 4F 50 5F 1ØF9:7B 10 85 14 A5 12 C5 14 E2 20 41 20 ØE59:4F 46 46 4C 4C 61 13A9:59 2E ØD ØD ØD ØD 20 58 1101:BØ ØD 20 5D 10 DØ 97 2Ø AB AF ØE61:44 52 49 56 45 53 20 45 BF 49 13B1:20 20 2D 20 45 58 54 ØA 1109:5D 10 D0 92 4C 6B 11 A5 F8 ØE69:58 43 45 50 54 20 54 48 44 13B9:20 54 4F 20 42 41 53 49 F7 1111:12 38 E5 14 85 12 E6 12 90 ØE71:45 an 20 20 20 20 20 44 7F 13C1:43 2E ØD 1119:4C Ø3 20 24 20 20 2D C7 11 A9 02 85 ØF A5 C6 56 ØE79:52 49 45 20 54 4F 20 41 1309:20 44 49 52 45 43 54 4F SE 1121:11 C9 12 90 23 E6 A5 06 11 41 ØE81:42 45 20 43 48 4E 47 73 13D1:52 59 2E ØD 20 52 20 20 B8 1129:11 C9 FØ 24 13 20 10 DB BA ØE89:45 44 20 46 52 4F 4D 20 40 13D9:2D 20 43 48 41 4E 47 45 A2 1131:B1 Ø3 FØ FI A9 aa 85 12 94 ØE91:38 20 54 4F 20 39 2E ØD AØ 13E1:20 44 52 49 56 45 2Ø 4E 1139:20 5D 10 FØ E8 4C QF. 10 98 5E ØE99: ØD 20 20 20 20 20 20 20 20 1141:C6 ØE FØ A9 13E9:55 4D 42 45 52 2E ØD 2Ø 30 26 12 85 11 7C ØEA1:20 20 20 20 20 20 52 45 47 13F1:54 20 20 2D 20 54 4F 47 1149:C6 11 FØ 13 20 DB 10 B1 A4 59 55 20 57 ØEA9:54 52 4E 48 45 A8 00 85 20 E4 13F9:47 4C 45 20 43 55 52 52 E7 1151:03 FØ F5 A9 12 ØEB1:4E 20 52 45 41 44 59 ØD 76 1159:5D 10 F0 EC 9F 10 C6 E2 1401 . 45 4E 54 20 44 52 49 56 40 4C ØER9:93 ØD ØD 20 20 20 20 20 68 1161:ØE FØ Ø7 A9 12 85 11 4C 57 1409:45 2E 20 93 ØD ØD 20 20 99 ØEC1:20 20 54 55 52 4E 20 4F 31 1169:26 11 1411:20 20 20 20 49 53 45 C6 68 68 A2 ØØ BD A4 AB 4E ØEC9:4E 4F 20 54 48 45 20 54 Cl 1171:14 20 D2 FF E8 EØ 74 DØ 84 1419:52 54 20 53 4F 55 52 43 70 ØED1:48 45 52 20 44 52 49 56 04 1179:F5 20 E4 FF 1421:45 20 44 49 53 4B 20 49 C9 aa Fa F9 62 65 ØED9:45 2Ø 4E 4F 57 ØD 20 20 AE 1429:4E 2Ø 44 1181:C9 ØD DØ Ø3 4C 76 ØC 4C B6 52 49 56 45 20 70 ØEE1:20 20 20 20 20 20 20 50 2E ØF A9 1431:38 ØD 20 20 20 54 48 45 1189:2D Ø8 A9 8D 18 D4 8A E6 ØEE9:55 53 48 20 52 45 54 55 36 1191:C3 8D ØE D4 A9 19 8D ØF 1439:20 44 52 49 56 45 2Ø 57 CØ E3 57 ØEF1:52 4E 20 48 45 4E 20 58 1199:D4 A9 3C 8D ØØ D4 A9 73 ØB 1441:49 54 48 20 54 48 45 20 90 ØEF9:52 45 41 44 59 2E ØD ØD A7 11A1:8D Ø1 D4 A9 ØC 8D 05 D4 75 1449:46 4C 41 53 48 49 4E 47 50 ØFØ1:57 52 49 54 45 20 50 52 6B 11A9:A9 C9 8D Ø6 D4 A9 15 8D 2A 1451:20 4C 49 47 48 54 ØD ØD F4 ØFØ9:4F 54 45 43 54 20 45 52 CO 1459:20 20 20 11B1:04 D4 A9 60 A8 CA DØ 20 20 20 20 20 81 AA A4 ØF11:52 52 ØD ØD ØD 93 ØD 18 4F 1461:20 20 20 20 52 45 11B9:FD 88 DØ FA A9 14 8D Ø4 83 54 55 4D ØF19: ØD 20 20 20 20 4D 55 4C F8 1469:52 4E 20 11C1:D4 A9 67 AA A8 CA DØ FD 60 54 4F 20 42 45 5C 5Ø 59 20 ØF21:54 49 20 43 4F 82 11C9:88 DØ FA 60 A2 1D A9 ØØ A6 1471:47 49 4E ØD ØD ØD 20 49 50 20 ØF29:2D 20 ØD ØD 20 20 20 3A 11D1:9D ØØ D4 CA 10 FA 60 A2 D9 1479:4E 53 45 52 54 20 54 48 7F ØF31:57 54 20 2D 20 57 52 49 95 11D9: ØF 20 C9 FF A2 ØØ BD 85 DA 1481:45 20 44 45 53 54 49 4E FD ØF39:45 20 46 49 4C 45 20 41 58 20 11E1:12 20 D2 FF E8 EØ Ø3 DØ 1489:41 54 49 4F 44 11 4E 49 4A ØD 20 20 ØF41:47 41 49 4E 2E 67 1491:53 20 CØ FF 11E9:F5 20 CC FF 60 4B 20 49 4E 20 9C AD 44 52 ØF49:20 20 4E 20 2D 20 41 44 FB 1499:49 11F1:BØ Ø1 60 A2 aa BD 37 16 5E 56 45 20 39 an 55 30 75 41 ØF51:56 4E 43 45 20 54 45 88 11F9:20 D2 FF E8 14A1:3E 4D 30 93 ØD ØD 20 78 EØ 1B DØ F5 7A 20 46 ØF59:20 4E 45 58 54 20 49 42 14A9:20 20 20 20 4E 4F 20 52 1201:20 E4 FF C9 ØØ FØ F9 4C ØF 32 ØF61:4C 45 2E ØD ØD 20 20 20 D6 14B1:4F 4F 4D 20 4F 4E 20 1209:2D Ø8 A2 ØF 20 C6 FF 20 47 44 39 54 ØF69:20 43 55 52 52 45 4E DØ 14R9:49 53 4R 54 4F 20 20 1211:E4 FF 85 65 20 E4 FF 85 C8 53 3A ØF71:20 46 49 4C 45 20 4E 41 A 7 1219:66 C9 30 DØ Ø8 A5 65 C9 61 14C1:41 56 45 20 46 49 40 45 FF ØF79:4D 45 ØD ØD A9 Øl A2 EC 85 14C9:0D 20 20 50 1221:30 DØ Ø2 18 6Ø 38 6Ø A2 94 20 55 53 48 4D ØF81:AØ ØF 20 BD FF A9 08 AE F8 14D1:20 52 45 54 55 52 4E 20 3D 1229:00 BD 1B 16 20 D2 FF E8 B6 20 20 FF B7 ØF89:D6 12 AØ 00 BA 14D9:54 4F 20 54 52 59 20 4F DØ 1231:EØ 10 DØ F5 20 8B 11 20 B7 A2 ØB 12 ØF91:EE 11 A5 90 DØ 45 1239:E4 FF C9 ØD DØ Ø1 60 C9 EE 14E1:4E 20 44 49 46 46 45 52 7E ØF99:20 C6 FF 20 E4 FF 20 E4 C7 1241:41 DØ F4 4C 2D Ø8 A2 ØØ 6C 14E9:4E 54 20 44 49 53 4B ØD DI ØFA1:FF A9 ØD 20 D2 FF 20 E4 89 1249:BD FB 15 20 D2 FF E8 EØ 39 14F1:20 20 20 50 55 53 48 20 E3 90 D0 20 E4 FF ac ØFA9:FF A5 2E 14F9:41 4E 59 2Ø 4B 45 1251: ØD DØ F5 2Ø E4 FF 20 E4 3D 59 20 C5 ØFB1:20 E4 FF 8D 23 10 20 E4 70 1501:54 4F 1259:FF 20 D2 FF CO ØD DØ F6 FA 20 52 45 54 55 52 CA ØFB9:FF AE 23 10 A4 90 DØ 1B ØD 1261:20 CC FF A9 ØF 2Ø C3 FF E3 1509:4E 20 54 4F 2Ø 4D 41 49 E3 ØFC1:20 8E 12 A9 20 20 D2 FF 97 1511:4E 20 4D 45 4E ØD 1269:60 A2 ØF 20 C9 FF A2 00 DD 55 20 6A ØFC9:20 E4 FF C9 00 FØ D2 20 57 1271:BD 88 12 20 D2 FF E8 E0 1519:2D 2D 2D 2D 2D 2D 2D 2D 43 24 ØFD1:D2 FF 20 El FF FØ 04 A5 EC 1521:2D 2D 2D 2D 2D 2D 2D 2D 4B 1279:06 DØ F5 20 CC FF A2 ØF 50 ØFD9:90 FØ ED A9 ØD 2Ø D2 FF 63 1281:20 C6 FF 60 49 30 3A 4D 3A 1529:2D 2D 2D 2D 2D 2D 20 20 53 FF ØFE1:20 CC FF AG MA 20 C3 26 1289:2D 52 ØØ ØØ 02 85 ØA 86 99 1531:2D 2D 20 2D 2D 20 2D 2D 5B ØFE9:4C 59 08 24 A9 08 AE D6 69 1539:2D 2D 2D 2D 2D 2D ØD 20 1291:09 A2 09 86 ØB AØ BØ A5 4E 16 ØFF1:12 AØ ØF 20 A9 06 54 BA FF 1541:53 50 41 43 45 20 20 54 C4 1299:09 DD CA A5 ØA FD CB 51 12 20 20 90 ØFF9:A2 1C AØ 10 BD FF 1549:4F 47 47 4C 20 45 53 45 31 12A1:12 90 0C 85 ØA A5 Ø9 FD 03 A2 1001:EE 11 08 20 C6 FF 20 ED 1551:4C 45 43 12A9:CA 12 85 09 CB DØ E8 98 EC 54 49 4F 4E ØD DI FF ØA 1009:E4 FF 8D 22 10 20 CC 12B1:CA FØ ØE C9 BØ FØ Ø2 85 A8 1559:20 43 55 52 53 4F 52 20 D0 1011:A9 08 20 C3 AD 22 10 53 FF 30 Ø4 A5 ØC FØ 90 1561:55 50 2F 44 4F 57 4E 20 99 12B9:0B 24 0B 1569:20 4D 1019:29 10 10 56 45 53 20 43 52 00 81 4F 60 4D 2D 41 12C1:05 29 7F 20 D2 FF CA 10 EØ 12C9:CC ØØ 60 01 ØØ A5 ØA 00 64 1021:01 00 00 4C **6B** 11 A9 01 71 1571:55 52 53 4F 52 ØD 20 41 82 1029:85 13 A9 12 38 E5 13 85 20 12D1:E8 Ø3 10 27 08 08 08 08 18 1579:20 20 20 52 45 54 55 52 5D 1031:11 90 09 FØ 07 2Ø DB 10 AE 12D9:08 08 09 93 ØD ØD 20 2Ø 5B 1581:4E 2Ø 54 4F 2Ø 4D 41 49 5C 79 1039:B1 Ø3 DØ 14 A9 12 18 65 12E1:20 20 20 20 20 20 49 4E 86 1589:4E 20 4D 45 4E 55 ØD 20 E2 12E9:53 45 52 44 45 53 1591:43 20 20 20 43 4F 59 BC 54 20 88 50 13 1041:13 85 11 E6 C9 24 BØ 95 12F1:54 49 4E 1599:20 53 45 4C 54 4F 45 1049:DA 20 DB 10 B1 Ø3 FØ DA B1 41 54 49 4F 4E 25 45 43 1051:A9 00 85 12 20 5D 10 FØ 12F9:20 44 49 53 4B ØD 20 20 RC 15A1:4E 53 ØD 20 4D 20 20 20 B6 10 1301:20 20 20 20 20 27 15A9:4D 41 4B 45 20 4D 55 4C B5 1059:CA 4C 9F 20 DB 10 A6 1 E 20 20 20 1309:20 52 45 54 55 52 4E 20 72 15B1:54 49 50 4C 45 20 43 4F A7 1061:11 BD 7B 10 85 14 A5 12 C3 15B9:50 49 ØD 1311:57 48 45 4E 45 53 20 2B 2F 1069:C5 14 BØ 99 20 CI 10 DØ 11 20 52 45 41 98 AA 1071:08 E6 12 DØ F1 A9 00 85 5A 1319:44 59 ØD ØD 93 ØD ØD 20 35 15C1:2D 2Ø 43 48 41 4E 47 45 8E 1079:12 60 ØØ 15 15 15 15 15 48 1321:20 20 20 20 20 20 20 20 47 1509:20 50 41 47 45 ØD 20 46 99 52 50 FF 15D1:31 20 20 54 4F 1081:15 15 15 15 15 15 15 15 Al 1329:44 49 53 4B 2Ø 41 47 47 4C 58 1331:49 44 20 54 52 41 4E 53 DD 15D9:45 20 41 4C 4C 20 46 49 1089:15 15 15 15 13 13 13 13 8B

15E1:4C 45 53 ØD ØD 57 52 4F 78 15E9:4E 47 20 44 49 53 4B 20 A3 15F1:49 4E 20 44 52 49 45 56 46 15F9: 2E ØD ØD 44 49 53 4B 20 B2 1601:45 52 52 4F 52 0D 3F 0D F3 1609:46 49 4C 45 20 45 58 49 98 1611:53 54 53 20 45 52 52 4F CF 1619:52 ØD ØD 52 45 54 20 2D 61 1621:20 43 4F 4F 54 49 55 B6 4F 1629:45 ØD 41 20 20 20 2D 20 61 1631:41 42 4F 52 54 ØD 93 ØD AB 1639: ØD 44 45 56 49 43 45 20 an 1641:4E 4F 54 20 50 52 45 53 9E 1649:45 4E 54 20 45 52 4F 9F 52 99 91 04 1651:52 07 ØA ØD 10 91 1659:02 05 Ø8 ØB ØE 11 Ø3 Ø6 3A 1661:09 ØC ØF 12 A9 57 8D EE CC 1669:17 4C 72 16 A9 52 8D EE 84 1671:17 A9 ØF A8 AE D5 12 20 11 1679:BA FF A9 00 20 BD FF 20 50 1681:EE 11 20 D8 11 20 ØB 12 2C 1689:90 09 20 47 12 20 28 12 20 20 CC FF 11 1691:4C 72 16 AD 18 1699: DØ 8D 6B 17 AD ØE DC 8D 5D 16A1:7Ø 17 A9 00 8D 11 DØ 8D EØ 16A9: ØE DC A9 FA 85 Ø3 A9 17 98 6E 16B1:85 Ø4 A9 ØØ 85 Ø5 A9 0.4 C9 20 B7 16B9:85 06 A2 ØF 20 FF 17 A9 57 20 D2 FF 16C1:EF A5 48 16C9:05 20 D2 FF A5 06 2Ø D2 33 20 D2 FF aa 96 16D1:FF A9 1E AØ 16D9:B1 Ø3 2Ø D2 FF C8 CØ 1E 93 **B3** 16E1: DØ F6 2Ø CC FF 18 A5 Ø3 85 Ø3 A5 16E9:69 1E 04 69 99 43 16F1:85 Ø4 A5 Ø5 69 85 ØF 18 1E 16F9:05 A5 Ø6 69 ØØ 85 06 A5 31 90 02 1701:05 C9 88 A5 06 E9 05 1709:B1 A2 ØF 20 C9 FF 2Ø EF 1B 1711:17 A9 45 20 D2 FF AD EE CØ 1719:17 C9 57 FØ 5D A9 85 20 FB 78 F2 1721:D2 FF A9 Ø4 20 D2 FF 78 A9 Ø7 8D ØØ A6 1729:20 CC FF 1731:DD 2C ØØ DD 30 FB A0 00 E9 48 AE ØØ DD 1Ø FB 1739:A2 Ø4 2C 48 68 48 68 48 68 AD 2A 1741:68 07 1749:00 DD ØA 26 FF ØA 26 FF FØ A5 DC EA EA CA DØ 1751:EA EA Ø7 B5 91 07 C8 DØ DA B1 1759:FF E6 E6 1761:FØ Ø5 E6 Ø8 4C 32 17 8D 11 DØ A9 00 FD 1769:08 A9 ØØ 98 20 C3 1771:8D ØE DC 58 A9 ØF 1779:FF 60 A9 A4 20 D2 FF A9 35 20 CC FF 78 CØ 1781:04 20 D2 FF 8D ØØ DD A5 Ø8 8D 23 1789:A9 07 A9 2C 99 DD 3Ø FB 1791:9F 17 2C 1799:00 8D 9E 17 AD 00 1A 85 97 Ø4 2C ØØ DD 1Ø FB 4F 17A1:FF A2 Ø1 2A Ø6 FF 2A 06 FF 17A9:A9 00 17 8D ØØ DD CA 64 17B1:A8 B9 EA 17B9:DØ EE 48 68 48 68 EA A9 FE ØØ DD EE 9E 17 DØ A5 17C1:07 8D Ø5 07 FØ E6 12 17C9:D3 AØ aa B1 17D1:08 4C 8E 17 E6 08 AD 6B 78 DØ AD 70 17 8D 11 17D9:17 8D 11 C3 DC 17E1: ØE DC A9 ØF 20 FF 58 17E9:60 07 17 27 37 ØØ A9 4D B9 FF ØF 2D D2 17F1:20 D2 FF A9 20 00 1C 49 08 8D 00 ØB 17F9:60 AD 31 22 C5 8C 18Ø1:1C A9 Ø3 85 A5 2C 83 Ø4 10 03 90 1809:08 DØ 68 20 ØA F5 50 FE E3 1811:4C C8 Ø4 **C8** Ø1 1C 91 30 DØ A2 1819:B8 AD 1821:F5 AØ BA 50 FE B8 AD Ø1 08 Øl DØ F4 20 71 00 **C8** 1829:1C 99 C3 85 Ø9 1831:EØ F8 AD Ø1 03 AD 1839:00 03 85 Ø8 AD 00 93 85 54 14 04 A9 ØØ 8D ØØ 18 1841:21 A2 21 2A Ø6 21 2A 06 1849:A9 00 1851:A8 B9 7F Ø4 8D ØØ 18 CA DR 48 68 48 68 48 68 1A 1859:DØ EE 44 Ø4 A1 00 18 EE 1861:A9 02 8D A5 Ø8 DØ 8B A9 Øl F4 1869:DØ D2 F9 F9 F9 99 4C 69 1871:4C 69 A9 1879:0A 02 08 00 00 00 A9 02 85 1881:8D ØØ 18 A9 ØØ 8D 83 Ø4 57

1889:AD 85 Ø5 85 Ø8 AD 86 Ø5 F3 1891:85 Ø9 A9 EØ 85 Ø1 A5 Ø1 86 1899:30 FC FØ F6 60 A9 02 8D 18A1:00 18 A9 FF 8D 83 04 A9 18A9:00 8D 84 04 AD 85 Ø5 85 21 18B1:08 AD 86 05 85 99 A9 EØ F6 1889:85 Ø1 A5 Øl 30 FC FØ F6 FF 18C1:60 2C 84 04 10 75 2Ø E9 18C9:F5 85 20 8F 3A F7 20 10 4C 18D1:F5 A2 09 50 FF 88 CA DØ ØD 18D9:FA A9 FF 8D Ø3 1C AD ØC BA 18E1:1C 29 1F Ø9 CØ 80 ØC 1C 4F 18E9:A9 FF A2 05 8D Ø1 10 88 F4 18F1:50 FE B8 CA DØ FA AØ BB 3D 18F9:B9 00 Øl 50 FE **B8** 8D Øl 23 1901:1C C8 DØ F4 B1 30 50 FE CA 1909:B8 8D 01 1C CR DØ F5 50 A2 1911:FE ØC 1C 09 EØ 8D ØC AD 1919:1C A9 ØØ 8D 03 1C A9 00 78 1921:8D 84 04 09 AD 86 05 85 F2 1929:AD 85 Ø5 85 08 FO 07 C5 64 A9 1931:22 FØ Ø8 4C 7A 04 Øl AE 1939:4C 69 F9 A2 04 A9 00 8D A9 68 1941:00 18 48 68 48 EA EA AD 1949:48 aa 18 68 48 68 AD 4A 31 1951:26 21 4A 4A 26 21 48 68 7R 1959:CA DØ F1 A9 Ø2 8D ØØ 18 5C 1961:A5 21 8D ØØ Ø3 EE 6A 05 ØE 1969: DØ D1 A9 FF 8D 84 Ø4 AD E1 1971:00 03 8D 85 05 AD 01 03 52 1979:8D 86 05 4C 99 04 11 00 1981:00 00 00 00 00 00 00 00 B3

#### BEFORE TYPING . . .

Before typing in programs, please refer to "How To Type In COMPUTE!'s GAZETTE Programs," elsewhere in this issue.

#### **Animal Match**

See instructions in article on page 48 before typing in.

C000:4C 2A C1 00 E8 E2 5A 00 F1 CØØ8:23 5B Ø8 00 00 00 ØE Ø5 01 02 00 01 54 CØ10:02 02 01 Øl CØ18: ØA ØA ØØ ØØ 8Ø ØD ØD 4D Ca C9 30 90 C9 92 CØ20:52 16 1B 5A CØ28:5B BØ 56 C9 41 BØ Ø7 C9 SF AØ ØØ 4C 81 68 CØ3Ø:3A 90 03 CØ CØ38:8C 13 CØ 8D Ø6 CØ C9 41 RD CØ40:90 Ø3 38 E9 07 38 E9 30 8D CØ B9 19 C048:8D Ø8 CØ AB BE AC 73 FØ AD CØ5Ø: DØ CØ AR 18 20 FF CØ58:15 CØ 8D 86 Ø2 AØ ØØ AD EE 9B CØ6Ø:16 CØ FØ ØC B9 CØ 20 D9 60 CØ DØ F5 90 CØ68: D2 FF C8 11 CØ7Ø:B9 87 CØ 2Ø D2 FF C8 CØ **B3** CØ78:14 06 CØ 20 D2 18 DØ F5 AD CØ80:FF AØ Ø1 8C 13 CØ 60 D5 45 20 CØ88:CØ C9 9D 9D 9D DD 18 11 CØ90: DD 11 9D 9D 9D CA CØ CB 38 20 9D CØ98:91 9D 9D 20 20 11 41 9D 7C CØAØ:9D 9D 20 20 20 11 9D 20 ØD ØD ØD ØD CA CØA8:9D 20 20 CØBØ: ØD ØD ØD ØD ØD 13 16 47 CØB8:16 10 13 13 13 10 13 55 13 CØCØ:13 13 16 16 10 10 10 10 A5 CØC8:13 10 10 16 10 16 10 16 4A 04 07 ØA ØD 10 13 16 49 CØDØ:1F CØD8:19 1C 06 14 ØE ØC ØB ØF B5 15 18 18 1E 1A 17 12 CØEØ:12 1A CØE8: 1D 20 05 0E 09 11 17 4E CØFØ: Ø8 ØB 93 20 D2 EA 14 08 A9 3Ø 8D Ø9 CØ AD 8A CØF8:FF 6Ø A9

C108.AD 09 C0 C9 5B DØ FØ 60 B9 C110:A0 18 A9 00 99 00 D4 88 1E C118:DØ FA A9 ØF SD 18 D4 A9 09 C120:80 8D 0C D4 A9 FØ RD ØD 4F C128:D4 60 20 F4 CØ 20 10 Cl E9 C130:A9 8E 2Ø D2 FF Ø8 20 A9 34 C138:D2 FF A9 ØØ 8D 21 DØ A9 96 C140:0B 8D 20 DØ ØØ AØ A9 05 1 B C148:8D Ø8 D4 A9 21 BD ØB D4 F3 C150:18 A2 02 AØ ØE 20 FØ FF A5 C158:AØ 00 8C 16 CØ B9 94 Cl F6 C160:FØ Ø7 20 D2 FF C8 4C 5D 68 C168:C1 20 E4 FF C9 31 DØ as 2E C170:A9 Ø1 8D 12 CØ 4C E2 C3 9C C178:C9 32 DØ Ø8 A9 ØØ 8D 12 82 C180:C0 4C E2 C3 C9 DØ 06 33 D2 C188:20 10 CI 4C 86 E3 20 F5 17 41 C190:C1 4C 69 CI 9E 4E 49 31 C198:4D 41 4C 20 4D 41 54 43 F9 C1AØ:48 11 11 ØD 9A 2Ø 20 50 65 C1A8:52 96 45 53 53 3A ØD ØD FC C1BØ: 20 20 20 20 31 20 46 4F 38 C1B8:52 20 4B 45 59 53 2Ø 4F D2 4C 2Ø C1CØ:4E 59 ØD ØD 99 20 A9 C1C8: 20 20 32 20 46 4F 52 EØ 53 ClDØ:4B 45 59 20 41 4E 44 92 C1D8:20 53 48 41 5Ø 45 53 ØD A9 CIEØ: ØD 97 20 20 20 20 33 20 DE C1E8:54 20 45 58 49 20 73 4F 54 C1FØ:47 41 4D 45 00 AC 10 CØ F9 C1F8:CØ ØØ B9 08 DØ Ø2 AØ C200:C2 8D 18 D4 **B9** 12 C2 8D C3 C208:15 CØ C8 8C 10 C0 20 FA E8 06 9A C210:C0 00 02 08 07 05 60 C218:04 ØØ Øl Ø3 Ø5 Ø7 09 06 4C C220:04 8D ØB D4 18 C8 Ø2 A9 11 C228:AD ØA CØ 69 Ø8 8D ØA CØ ØI C230:8D 07 D4 17 EE ØB CØ 31 DØ C238:AD ØB CØ 8D Ø8 D4 C9 64 D3 C240: DØ ØA A9 10 8D ØB D4 A9 D2 C248:00 8D 18 CØ 6Ø A9 81 8D 7A D4 A9 ØA ØF 60 9C C250:12 8D D4 C258:A2 23 A9 99 90 E8 C6 CA 16 C260:10 FA 60 20 58 C2 A2 12 DF C268:A9 8D 1C CØ AD 18 D4 1E 80 5E F9 A8 89 E8 C6 C270:C9 24 RØ 1C 28 C278: DØ F3 8A 99 E8 C6 AD C280:C0 FØ Ø8 A9 00 8D 1C CØ 6D 8D 1C CØ B5 C288:4C 6D C2 A9 80 C290:CA DØ DA 60 A9 ØD 8D F8 A6 ØF ØE 8D F9 Ø7 A9 F4 C298:07 A9 C7 C2AØ: 8D FA Ø7 AD 14 CØ 2Ø 7C CØ B9 1D CØ 20 AD C2A8:C3 AC 14 C5 AC 14 CØ 28 C2BØ: 7A CB 20 3F DØ CØ 8D 26 C2B8:B9 21 CØ A8 B9 C2CØ: 04 CØ B9 CØ 8D Ø5 CØ 81 AC 47 C3 AD 14 CØ ØA A8 E3 C2C8: 20 C2DØ:AD Ø4 CØ 99 ØØ DØ C8 AD 62 C2D8:05 CØ 99 ØØ DØ AD Ø3 CØ 48 CØ C8 98 ØD DF C2EØ:FØ ØB AC 14 87 8D 10 DØ AE 14 CØ C2E8:10 D0 15 DØ 8D 15 DØ 38 C2FØ:E8 8A ØD 53 C2F8:AC 14 CØ B9 1D CØ A8 88 C300:B9 22 **C6** 8D ØE CØ AC 14 7F C3Ø8:CØ 99 27 DØ 60 18 A2 Ø5 F5 20 FØ FF AD ØE CØ 4F C310:AØ Ø3 C318:8D 86 Ø2 AD 14 CØ DØ 06 6E C320:18 A2 Ø8 20 FØ FF AC 14 54 CØ Ø1 FØ 69 C328:CØ B9 1D CØ A8 C33Ø:07 18 69 99 88 4C 20 C3 92 C338:A8 A2 ØA 88 B9 34 C6 2Ø D2 C340: D2 FF C8 CA DØ F6 60 AD C7 C348:05 C0 0A 0A 0A 8D 05 CØ B5 8D 05 30 CØ 69 32 C350:18 AD Ø5 C358:CØ AØ Ø3 A9 00 8D Ø3 CØ 60 Ø3 88 93 C360:18 2E Ø4 CØ 2E CØ 18 AD Ø4 CØ 69 18 Ø2 C368: DØ F6 69 C370:8D 04 CØ AD Ø3 CØ ØØ AØ C378:8D Ø3 CØ 6Ø A2 Ø3 86 FC DØ FB EØ ØØ FØ C3 C380:A2 40 86 AA C388: ØB CA 18 A5 FB 69 40 85 31 6Ø A9 06 8D 59 C390:FB 4C 85 C3 C398:86 Ø2 18 A2 ØB AØ 00 20 ØC C3AØ:FØ FF AØ 28 A9 A4 2Ø D2

C100:09 CØ 20 23 CØ EE Ø9 CØ Ø3

C8F8:00 00 00 00 00 00 00 00 8A C650:20 20 20 20 20 44 45 45 DD C3A8: FF 88 DØ FA 18 A2 Ø3 AØ ØE C900:00 00 00 00 00 ØØ ØØ 93 20 2Ø 2Ø 5A 45 98 00 C658:52 20 20 C3BØ:12 20 FØ FF AØ ØØ B9 C2 A2 ØØ aa 9B C908:00 00 00 00 99 00 C660:42 41 20 20 20 20 20 AF 52 C3B8:C3 20 D2 FF C8 C0 06 D0 AA 60 00 01 F8 C2 C910:01 CØ ØØ Ø7 52 44 20 20 DI 43 59 43 4C 45 Ø9 C668:4C 49 5A 41 60 1E C3CØ:F5 ØØ C918:00 00 EE ØØ ØØ EF ØØ 49 C670:20 45 4C 45 50 48 41 4E Bl 20 FØ FF B2 14 C3C8:18 A2 05 AØ 00 1F 78 82 80 00 7C CE 20 53 51 55 49 52 36 C920:73 C678:54 20 CØ E8 8E 11 CO A9 7E C3DØ: AE 11 44 C928:00 9 aa aa 99 99 99 1B 61 C68Ø:52 45 4C 20 47 4F 4C 68 C3D8: ØA 8D 00 20 86 Ø2 A9 CD 15 20 20 20 AC C93Ø:00 ØØ 00 ØØ aa 90 00 00 C3 C3EØ:BD 60 A9 0D BD F8 07 48 C688:46 49 4E 43 A9 6D CB C938:00 00 00 00 00 00 00 ØØ 20 20 50 F9 07 A9 ØF 8D FA 2A C690:20 43 52 41 42 20 C3E8: ØE 8D C940:00 ØØ 00 ØØ ØØ 00 ØØ ØØ D3 C698:50 4F 4C 41 52 20 42 45 9C C3FØ: Ø7 20 4D C2 20 63 C2 20 ØE 81 8Ø Ø3 ED C948:00 00 00 00 01 C6AØ:41 52 20 47 49 52 41 46 38 C3F8:F4 CØ A9 FF 8D 11 CØ 20 B2 55 A8 C950:00 CØ Ø6 C3 EØ Ø7 ØØ EØ 15 C6A8:46 45 20 20 42 4C 20 C400:10 20 **C8** C3 20 95 C3 20 Cl 79 C958: ØE 66 70 1C 24 38 4E 7E 20 53 25 CO C6BØ: 45 2Ø 4A 41 59 20 8D 15 CØ 20 FA 2A C408:A9 ØE C960:72 FF A3 63 FF C6 3D BE C5 C6B8:54 41 52 46 49 53 48 20 B7 ØF CØ A9 8D BØ C410:A9 8D 12 Ø5 C6CØ: 20 20 53 50 49 44 45 52 ØE C968:FF BC 82 FF 41 7D 00 BE 3A C418:07 CØ A9 Øl BD 14 CØ 80 66 C970:03 00 CØ Ø6 ØØ 60 07 ØØ 8D C6C8:20 20 20 20 20 20 42 41 BB CØ A9 8D Ø5 DØ A9 C420:17 46 CA 7C C978:EØ ØØ 00 00 00 00 00 00 20 20 20 20 46 9E C6DØ: 54 20 20 C428:00 8D 04 DØ 8D CØ A9 7 E 00 00 00 14 C980:00 ØØ ØØ ØØ ØØ 5C C430:04 ØD 10 DØ 8D 10 DØ A9 06 C6D8:52 4F 47 20 20 20 2Ø 4C C6EØ: 41 44 59 42 55 47 20 20 97 C988:00 00 00 99 90 99 99 00 10 C438:04 8D 10 DØ BD 17 DØ A9 EB C6E8:00 ØØ 00 ØØ 00 00 00 00 76 C990:00 00 00 00 00 00 00 00 24 A9 C440:64 8D 19 CØ 02 20 70 AØ C998:3F 70 3F FF FC FF FF FB **B3** 00 00 00 00 C6FØ:00 aa 00 00 7E C448:C3 AD 17 CØ 20 7A CB 20 BØ FE FF 7F F3 C9AØ:FF FF 80 DE. 88 B9 C6F8:00 ØØ ØØ 00 00 00 00 aa 86 FF C5 CØ 22 AF C450:3F AC 17 C9A8:00 7C 1E 00 3B 1D 80 30 AA C700:00 ØØ ØØ ØØ ØØ 00 00 00 8F 29 DØ A9 04 15 67 C458:C6 8D ØD C7Ø8:ØØ ØØ ØØ aa ØØ ØØ 00 00 97 C9BØ:1E ØØ 00 00 ØØ ØØ 90 00 53 C460: DØ 8D 15 DØ AD 19 CØ 8D 46 9F 27 C710:00 99 00 00 00 90 99 99 C9B8:00 00 00 00 00 00 00 4C C468:1A CØ A9 05 8D 18 CØ 18 1E 00 00 C718:07 FØ 00 1F FC 00 3F FE BE C9C0:00 0E 00 00 FE C470:A0 18 A2 09 20 FØ FF AD 68 36 C720:00 7F FF ØØ 7C C478:29 8D 86 CØ 9A 7F 18 FB 9D C9C8:00 ØØ 07 ØØ ØØ Ø3 ØØ ØØ 49 DØ 02 AD 17 C728:BF BØ F7 DE E6 F6 DD F8 78 C9DØ: Ø3 80 00 01 00 00 01 EØ FE C480:A8 20 2D C3 20 E4 FF C9 A6 C73Ø:F9 F8 7F B7 12 DB B7 FØ 1F 42 00 00 C488:85 DØ Ø3 4C DC C4 FØ Ø8 C9D8:00 00 F0 00 00 FF 8A C738:FC aa 07 80 aa aa aa aa 2F C9EØ: 7B 00 3F C490:AE ØC CØ DØ Ø3 20 4B C5 8E FØ ØØ 3E D8 FØ 88 00 00 CØ FØ Ø3 2Ø 22 C2 C740:00 00 00 00 00 00 CF C9E8:00 F8 ØØ 38 38 00 75 C498:AD 18 C5 3C 28 C4AØ:AD Ø7 CØ FØ C748:00 99 00 90 00 90 03 00 DD C9FØ:18 ØØ 28 00 09 31 AD ØC CØ Ø3 28 28 00 28 C750:C0 ØE FF 7Ø C3 FC 66 3F **B**5 C4A8:FØ 03 20 14 C6 20 ØB C6 44 C9F8:28 28 aa 68 68 aa 18 18 BC C4BØ:AD 1A CØ DØ CF C758:18 FF DF DB FB E7 7E E7 12 CA00:00 A9 FB 2D Ø7 00 ØØ ØØ ØØ ØØ ØØ ØØ 95 C760:77 FF 7E CAØ8:00 aa aa EØ 00 00 78 ØØ 9C C4B8:15 DØ 8D 15 DØ AC 17 CØ 20 BD EE 1F F8 ØF 6B CA10:00 6F 00 00 B8 00 03 C4CØ: C8 8C 17 CØ CØ C768:FØ Ø3 E7 CØ 1F FF F8 3D 62 BØ FD 13 FØ Ø3 F7 C4C8:4C 20 C8 C3 A0 01 C770: DB BC 33 99 CC 1F 81 F8 FB CA18:00 07 DØ ØØ 60 00 44 C4 BB 1F 3F 43 C4DØ:8C 17 CØ 4C 44 C4 20 FC C778: ØF aa FØ 06 90 60 ac aa A 7 CA20:60 00 7C CØ ØØ F3 80 07 59 **B5** C780:30 ØØ 00 ØØ ØØ ØØ ØØ ØØ 28 C4D8:C4 20 E4 C4 A9 ØØ BD 15 33 CA28:FE ØØ 3F CA ØØ FF 09 ØØ E3 C788:00 C4EØ: DØ 4C 2A Cl A9 00 00 00 00 ØØ 00 00 00 18 CA30:F8 8D 18 CA 06 CØ 60 00 00 00 00 El C790:00 00 00 00 ØØ 00 00 00 20 C4E8:CØ AØ Ø3 A9 FF CA38:00 8D 1A CØ 21 00 00 00 00 99 00 99 CD C798:00 00 38 ØØ ØØ 00 C4F0: 20 0B C6 AD 1A CØ DØ F8 6F 3E CØ E8 CA40:00 00 00 00 00 90 06 aa E1 C4F8:88 DØ FØ 60 20 C7AØ: 57 EØ F3 FF FC FF D5 B-7 DD CA48:00 ØE ØØ ØØ ØØ ØØ 10 Cl A9 8D 1E 1C 6E C7A8: 7A FF 7F C500:11 8D ØB D4 AØ ØØ B9 2B C9 FF FF B8 Fl FF 2C CA50:00 00 3C 00 3C FC 03 3D 1E C5Ø8:C5 8D Ø8 D4 C8 R9 2B C5 C7BØ:FE CØ EØ CØ 00 01 80 aa 1D EØ 71 CA58:FF F8 1F FF 7F FE 00 13 C7B8:00 C510:8D 07 D4 A9 1E 8D 1 4 CO 75 00 00 00 00 00 00 00 48 CA60:FØ 75 80 00 FF EØ ØØ F3 D5 C7C0:00 C518:20 0B C6 AD 1A CØ DØ F8 98 00 00 00 00 00 00 00 50 CA68:F8 Ø3 EØ 7C Ø3 CØ 1C 07 79 C520:C8 CØ 14 DØ E1 C7C8:00 CA 60 ØØ 51 40 00 31 A5 10 8D 23 D3 CA70:80 ØØ 06 ØØ ØØ ØØ ØØ ØØ 07 C7DØ:80 00 C528: ØB D4 6Ø 43 ØF 3C 2A 92 18 ØØ ØØ 6E CØ ØØ 3F CA78:00 00 00 00 00 00 00 00 ØE C53Ø: 3E 21 87 C7D8:1F ØØ 00 15 80 00 2A 3E 32 1F 80 3C 43 2D ØC CA80:00 00 00 00 00 00 00 00 16 C538: ØF 54 7D 64 79 86 1 E AØ 19 C7EØ:ØØ ØE CO aa 011 FF EØ 93 D8 CA88:00 ØØ ØØ ØØ ØØ 7E ØØ 00 1B FB C8 CØ 3F D4 FC C540:00 B1 FD 91 C7E8:FF Ø3 FF FE Ø1 FF FB 10 CA90:18 FF 18 ØC FF 3Ø ØC FF CE C548:DØ F7 60 A2 ØI 8E CO 9F C7FØ:00 F8 78 01 60 10 Øl 40 CA98:30 ØC 16 93 30 66 7F 18 66 3R R7 C7F8:6C 40 C550:20 23 CØ AD 13 02 **C8** 06 40 00 35 CØ 18 FØ Ø3 28 CAAØ: 7E DC ØF 7F FØ 07 7F. EØ F7 C800:C0 ØØ ØØ ØØ 00 ØØ 00 00 Fl C558:4C F9 C5 AD 14 CØ DØ ØB 6C CAA8:1C 99 BD 80 03 38 Ø1 24 E3 C560:AD 2Ø CØ CD Ø6 CØ 97 C808:00 00 00 00 00 00 00 00 99 DØ Ø3 CABØ:CØ 06 ØØ 60 ØØ 00 ØØ 00 2E C568:4C F9 C5 AC Ø8 CØ B9 E8 C810:00 00 00 BB 00 00 ØØ Ø8 ØØ B1 CAB8:00 00 ØØ 00 00 ØØ ØØ ØØ 4E C570:C6 DØ 03 4C F9 C5 AC C818:00 10 ØØ 00 38 00 00 CACØ: ØØ 14 ØD 7C EB 99 00 00 90 90 00 00 56 C578:CØ 99 99 1D CØ AD Ø6 CØ 1B C820:00 01 B6 ØF DB 75 6D B6 18 CAC8: ØØ 99 gg ØØ aa aa ØØ ØØ 5E C580:1F CØ AD Ø8 CØ 99 21 CØ 71 C828:E7 DB 6D CØ DB 6D 40 F6 CADØ: 66 ØØ 6A 1C 3C 38 37 3C EC E4 C588:20 94 C2 20 ØD C3 C830:FB 80 AC 06 80 32 25 CE 14 CC Ø1 80 CAD8:61 C3 86 DA 7E 5B DB 7E 26 C590:CØ FØ 66 A9 07 8D 0C C0 67 C838:33 Ø4 CØ 31 86 CØ 00 18 F6 CAEØ: DB DD BD BB CD BD B3 ØD 29 C598:A9 ØØ C840:60 00 8D ØD CØ ØØ 4C 00 00 F9 C5 6C 00 00 00 02 CAE8:7E BØ 00 DB 00 ØØ C3 ØØ 2F C5AØ: AD 1E CØ CD 1D CO DØ ØA 17 C848:00 00 00 aa aa 00 00 00 D9 CAF0:00 ØØ ØØ ØØ ØØ ØØ ØØ ØØ 86 C5A8:AC 12 CØ DØ 1C CD 17 CØ 3B C850:00 00 00 90 00 00 ØF 00 FF CAF8:00 ØØ ØØ ØØ ØØ ØØ ØØ 00 8E C5BØ:FØ 17 20 C5 FA A9 ØØ 8D 90 C858:00 3F CØ ØØ 7B EØ 00 7F BØ CBØØ: ØØ aa 00 ØØ ØØ ØØ 18 ØØ C7 06 C5B8:16 CØ AD 20 CØ 20 23 CØ C4 C860:F8 00 ØØ FE 01 FF 00 23 CBØ8: ØØ 30 aa 14 5A 28 18 7F 12 C5CØ:AD 1F CØ 20 23 EØ ØØ CØ 4C C868:19 80 EF A9 FF 39 BF CØ 07 9F D8 CB10:18 ac 7E 30 07 7E 7D C5C8:C5 20 FA C5 A9 00 AC 22 C3 C870:E0 ØØ 3F FØ ØØ 18 F8 30 EB CB18:7E ØØ ØØ 7E ØØ 38 7E 1C DØ C5DØ:CØ 99 E8 C6 AC 21 CØ 99 Bl C878:CC 38 18 3C 1C Ø7 ØØ 78 BA CB20:7F 7E FE 1F BD F8 07 3C Ø5 C5D8:E8 C6 CE 07 CØ 38 AD 19 30 C880:00 FF EØ 00 ØØ 99 00 99 2E CB28:EØ 01 80 00 00 81 C3 03 BA C5EØ:CØ ED ØF CØ 8D 19 CØ BD C888:00 00 00 00 00 00 00 00 16 1 A CB30:C3 CØ 3E aa 7C 00 00 99 85 C5E8:18 CØ A9 ØØ 8D ØB CØ A9 A9 C890:00 00 00 01 CE aa 07 FF B6 CB38:00 00 00 ØØ ØØ 00 ØØ ØØ CF C5FØ:8Ø 8D 16 CØ A9 Ø1 8D 14 6F C898:1F F7 FF 3F F7 B7 7F F7 41 CB40:00 00 90 aa 01 Øl aa ØØ E3 C5F8:CØ 6Ø A9 Ø4 2D 15 DØ 8D 5F C8AØ:FF FF F7 FF BF FB 7B BF D5 77 CB48:82 ØØ ØØ 7C 00 18 FE 30 C600:15 DØ A9 04 2D 10 DØ 80 9A C8A8:FC 9C 9F 87 ØF Ø3 89 E6 C3 CB50:03 01 BØ 07 EF CØ ØE 6C 35 C608:10 DØ 60 CE 1B CØ DØ Ø3 4B C8BØ:1E C5 C3 1E CE EE OF 66 D3 CB58:EØ EF EC ØC 60 ØF F4 6F EE CE ØD CØ DØ A6 C610:CE 1A CØ 6Ø C8B8:EØ ØF aa 70 99 99 00 00 CB60:EF 85 EØ Ø6 6C CØ Ø3 EF 80 22 ØØ C618:08 CE ØC CØ DØ Ø3 4C AØ C8C0:00 00 00 00 00 ØØ ØØ 52 CB68:18 EE 30 30 00 18 00 00 31 60 ØF C620:C5 ØA Ø3 Ø8 Ø1 ØD 72 C8C8:00 00 00 00 ØØ 00 00 00 5A CB70:00 00 00 00 99 99 08 00 00 C628:0C ØB 07 ØE Ø1 07 ØE 04 84 C8DØ:00 00 Øl BØ ØØ Øl FØ 3E Bl CB78:00 00 A2 C7 86 FE A2 ØC 62 C630:0F 09 05 02 20 20 20 53 5D 7F C8D8:01 50 05 FØ 7F 1E EØ El CB80:86 FD EØ Ø1 FØ 11 AA CA F6 C638:4E 41 49 4C 20 20 55 86 42 C8EØ:E7 BF ØØ E3 FF 80 C3 FB 1A CB88:18 A5 FD 69 3F 85 FD A5 9D 45 C640:54 54 52 46 4C 59 20 11 C8E8:EØ E1 FC 60 71 FF 00 30 C4 CB90:FE 69 00 85 FE 4C 83 56 CB C648:20 20 20 46 49 53 48 20 9E C8FØ:FF ØØ ØØ 7E ØØ ØØ 3F 80 69 00 CB98:60 00 00 00 ØØ 90 99 60

#### **BEFORE TYPING...**

Before typing in programs, please refer to "How To Type In COMPUTEI's GAZETTE Programs," elsewhere in this issue.

#### **Snake Pit**

See instructions in article on page 42 before typing in.

CØØØ:78 A5 Ø1 29 FB 85 Ø1 A2 74 CØØ8:00 BD 00 DØ 9D ØØ 38 RD 21 CØ10:00 D1 9D 00 39 CA DØ FI 42 BD DB C9 gn EØ 38 E6 CØ18:A2 1F CØ20:CA 10 F7 A2 6F BD FB C9 68 CØ28:9D Ø8 39 10 F7 ØB CA A2 17 CØ3Ø:BD 6B CA 9D D8 39 CA 10 EF Øl Ø9 04 85 Ø1 58 CØ38:F7 A5 60 8D 18 DØ A9 5B 8D C2 C040:A9 1 E 96 22 DØ A9 5C CØ48:11 DØ A9 8D CØ50:00 8D 23 DØ A9 05 8D 24 47 A9 00 9D ØØ D4 **B3** CØ58: DØ A2 17 CØ60:CA 10 FA A9 ØF 8D 18 D4 F8 2Ø D2 FF A9 00 8D 99 CØ68: A9 93 58 CØ70:20 DØ A9 ØB 8D 21 DØ A9 Ø5 85 7B FD A9 CØ78:44 85 FB 85 85 CØ8Ø:FC A9 D9 FE A2 Ø8 AØ B1 A9 Ø1 91 FD A9 60 91 26 CØ88:1F 69 4C A5 FB F5 18 CØ9Ø:FB 88 10 70 85 CØ98:28 85 FB A5 FC 69 aa 28 85 FD 30 CØAØ:FC 18 A5 FD 69 69 00 85 FE CA 10 **B7** CØA8:A5 FE 90 9D 76 CØBØ: D6 A2 ØA BD AB CA F7 1C BD **R6** A8 CØB8: Ø5 CA 10 A2 9D BD Ø5 CA 10 F7 A2 40 CØCØ:CA 9D 10 Ø6 CA 70 CØC8:17 BD D3 CA 90 3F CØDØ:10 F7 A2 1C BD EB CA CØD8:5D Ø6 CA 10 F7 A9 Øl 85 D2 85 71 CØEØ: 21 A9 10 85 FB A9 06 A2 C2 EA CØE8:FC 20 E2 CI 20 16 02 29 10 **C6** CØFØ: Ø1 BD ØØ DC 85 20 44 C9 4C 49 Cl 80 CØF8: DØ 06 21 9F C100:A5 02 29 04 DØ 10 A5 EF Cl 38 **B9** 20 C108:F0 39 C6 21 C110:A5 FB E9 ØE 85 FB A5 FC E7 20 E2 Cl 4C 6D C118:E9 ØØ 85 FC DØ BØ C1 A5 02 29 Ø8 1B C120:43 FØ 15 E6 21 DA 21 C9 01 C128:A5 ØE 77 69 C130:20 EF C1 18 A5 FB 85 FC 55 C138:85 FB A5 FC 69 00 C140:20 E2 C1 CA 10 AB 4C EC 26 1D BD Ø8 CB 9D BD BC C148:CØ A2 26 90 C150:05 10 F7 A2 17 RD CA 10 06 10 F7 A2 B4 C158:CB 9D CA C160:1C BD 3E CB 9D 5D 06 CA 1F 85 20 A9 19 52 F7 A9 21 C168:10 20 C170:85 FB A9 06 85 FC FC A8 BD ØØ 20 16 C2 A2 Øl 68 C178:C1 29 10 D0 Ø6 20 96 C180:DC 85 02 29 C188:44 C9 4C 21 C2 A5 Ø2 16 20 C9 41 FØ A4 DØ 23 A5 C190:04 20 69 10 85 20 18 A5 31 C198:43 38 FB E9 04 47 C1AØ: 20 09 C2 A5 FB A5 FC E9 00 85 FC C9 C1A8:85 DC Cl A5 Ø2 BB C1BØ: 20 FC Cl 4C DØ 20 A5 20 C9 Øl 31 C1B8:29 Ø8 20 E9 10 85 F2 C1CØ:FØ 38 A5 C1C8:20 20 99 C2 18 A5 FB 69 6A A5 FC 69 ØØ 85 A4 C1DØ:04 85 FB 10 9F 4C CØ ClD8:FC 20 FC CI CA 69 5D C1EØ: 79 Cl AØ ØA B1 FR 18 C1E8:40 91 FB 88 DØ F6 60 AØ BC E9 40 91 FB 58 38 CIFO: ØA Bl FB Ø3 B1 FB 4A DØ 60 AØ C1F8:88 F6 88 A7 C200:18 69 40 91 FB DØ F6 Ø3 B1 FB 38 E9 40 36 C208:60 AØ A2 9A C210:91 FB 88 DØ F6 60 AØ C218:AØ ØØ 88 DØ FD CA DØ F8 Cl

C220:60 A2 05 A9 00 95 39 CA 4D C228:10 FB A9 99 8D ØA DD 8D C7 C23Ø: Ø9 DD 8D 08 DD A9 93 20 CØ C238:D2 FF A9 ØE 8D 20 DØ A9 75 C240:09 8D 21 DØ A2 27 A9 Ø1 E4 9D ØØ 16 C248:9D ØØ D8 BD 83 CA C250:04 85 CA 10 F2 A9 ØØ FB 10 C258:A9 Ø4 85 FC 18 A2 17 A5 7B C260:FB 69 28 85 FB A5 FC 69 75 C268:00 85 FC AØ ØØ A9 6Ø 91 Fl C27Ø:FB AØ 27 91 FB CA 10 E6 20 C278:AØ A9 60 91 88 10 FØ 27 FB C280:FB A9 96 8D 40 D9 8D 20 ØD C288: DA 8D CD DB 8D DA DB 8D 73 C29Ø:A7 DA 8D 67 D9 A9 BB 8D 43 C298:40 Ø5 80 06 A9 BC 8D 17 8D C2AØ:CD 07 8D DA 017 A9 BD BD 16 C2A8:A7 06 8D 67 Ø5 20 77 C8 ØC C2BØ: 20 AB C8 A9 41 85 18 A9 DE C2B8:05 ØC 8D D9 85 1C A9 41 33 81 85 7F C2CØ:A9 10 8D 41 95 A9 C2C8:19 Ø6 85 1D A9 ØC 8D 93 A9 C2DØ:81 DA A9 1D 8D 81 Ø6 A9 FC C2D8:A6 85 A9 06 85 1E A9 1D 1A C2EØ: ØC 8D A6 DA A9 1F 8D A6 DD C2E8:06 66 85 18 A9 Ø5 85 10 A9 A9 C2FØ:1F ØC 8D 66 D9 A9 1F D7 Ø7 DØ 8B C2F8:8D 66 05 A2 A5 21 C300:36 A9 99 90 FØ D9 A9 22 4B C308:9D FØ 10 F3 A9 2C B7 Ø5 CA C310:8D FØ Ø5 A9 24 8D F7 Ø5 22 85 07 A9 ØI 85 Ø9 FA C318:A9 ØØ C320:A9 F7 85 ØB A9 Ø5 85 an 55 C328:A9 FØ 85 ØF A9 Ø5 85 11 DF C33Ø:A9 85 14 4C 92 C3 A9 64 20 9D 50 22 30 C338:00 9D 50 D9 AG C340:05 A9 05 9D 90 DA A9 22 94 E9 A9 2C D7 C348:9D 90 96 CA 10 05 8D 57 Ø5 F8 50 A9 24 C350:8D 06 8D 2E B9 C358:A9 26 8D 90 A9 C360:97 Ø6 A9 ØØ 85 07 A9 05 ØB Ø8 A9 Øl 85 Ø9 A9 Ø3 AØ C368:85 85 ØB A9 90 24 ØA A9 57 C370:85 06 Ø5 ØD A9 95 85 C378:85 ØC A9 97 ØE A9 50 85 ØF A9 DB C380:85 A9 06 26 C388:85 10 A9 Ø5 85 11 C390:85 77 C8 AD ØA DD C9 20 12 99 DC 29 4B 69 C398:C9 Ø5 FØ AD 49 ØF FØ ED A5 21 FØ 20 C3AØ: ØF C3A8:09 AD Øl DC 29 ØF 49 ØF 35 C3BØ:FØ 20 77 C8 AD ØA DD 53 EØ 20 A0 00 10 C3B8:C9 Ø5 FØ 49 A6 C3CØ:88 DØ FD CA DØ F8 20 35 ØD 86 02 20 83 C5 46 C3C8:C4 A6 21 13 C9 C3DØ:A6 Ø2 C3D8:21 BØ CA 10 F6 A5 Ø9 A5 14 C9 BØ 53 20 C3E0:03 4C B2 C3 A9 0F 85 FB C9 Ø5 **B2** C3E8:20 77 C8 AD ØA DD AØ ØØ 88 DØ FØ C3FØ:FØ 13 A2 90 C3F8:FD CA DØ F8 C6 FB A5 FB 49 C400: D0 4C 35 C2 A9 70 8D **B3** F.6 8D 14 04 8D 15 04 13 04 C4Ø8:12 Øl 9D C5 18 A9 C9 C410:20 66 A2 07 9D D2 C418:C6 DB BD 5B CB C6 C420:CA 10 F2 A2 Øl BD ØØ DC 77 C428:29 10 F0 Ø6 CA 10 F6 4C 99 CØ A2 Ø3 86 BB 59 C430:23 C4 4C FF C438:02 B5 18 85 FB B5 1C 85 C440:FC AØ 00 B1 FB C9 20 90 63 20 97 EØ A5 8D C9 2A 3B C448:7E C450:B0 0F A9 41 85 FB A9 05 R3 C458:85 FC A9 1D 85 15 4C B9 BD C460:C4 C9 55 BØ ØF A9 81 85 1C 96 FC A9 1D 85 Cl C468:FB A9 85 ØF D7 C9 7F BØ C470:15 4C B9 C4 C478:A9 A5 85 FB A9 Ø7 85 FC 22 4C **B9** C4 C9 84 C480:A9 1C 85 15 C488:A9 BØ ØF A9 B2 85 FB A9 DC C490:07 85 FC A9 1C 85 15 4C A6 A9 72 C498:B9 C4 C9 D4 BØ ØF A6 A9 C4AØ:85 FB A9 Ø6 85 FC 1F 14 C4A8:85 15 4C B9 C4 A9 66 85 7E C4BØ:FB A9 Ø5 85 FC A9 1F 85 ED C4B8:15 AØ ØØ B1 FB C9 20 DØ 28 C4CØ: Ø3 4C 5B C5 4C 7A C5 85 04

C4C8:15 20 97 EØ A5 8D 10 3B A4 C4DØ: 20 97 EØ A5 8D 10 1A 38 DF C4D8:A5 FB E9 28 85 FD A5 FC 60 C4EØ:E9 ØØ 85 FE A9 1C 85 16 DE C4E8:A5 15 C9 IE FØ 6D 4C 43 RE C4FØ:C5 18 A5 FB 69 91 85 FD 30 C4F8:A5 FC 69 00 85 FE A9 1D 5A C500:85 16 A5 15 C9 1F FØ 53 D9 C508:4C 43 C5 97 EØ 20 A5 RD 5E C510:10 1A 18 A5 FB 69 28 85 E2 C518:FD A5 FC 69 ØØ 85 FE A9 FF C520:1E 85 16 A5 15 C9 10 FØ 32 C528:32 4C 43 C5 38 A5 FB E9 DE C530:01 85 FD A5 E9 FC 99 85 CC C538:FE A9 1F 85 16 A5 15 C9 25 C540:1D FØ 18 AØ ØØ B1 FD C9 30 C548:20 DØ 10 A9 20 91 FB A5 99 C550:FD 85 FB A5 FE 85 FC A5 C3 C558:16 85 15 A5 FB 85 FD 18 57 C560:A5 FC 69 D4 85 FE AØ ØØ El C568:A9 ØC 91 FD A5 15 91 FB 7E C570 . A6 02 A5 FR 95 18 99 A5 FC C578:95 1C A6 Ø2 CA 30 Ø3 4C 34 C580:37 C4 60 **B5** 99 85 15 85 4E C588:16 BD ØØ DC 29 ØF 85 17 04 C590:29 Ø1 DØ Ø7 A9 ØØ 85 16 E9 C598:4C BF C5 A5 29 08 17 DØ 8B C5AØ: Ø7 A9 Ø1 85 16 4C BF C5 **B9** 29 Ø2 Ø7 02 C5A8:A5 17 DØ A9 ØA C5BØ: 85 16 4C BF C5 A5 17 29 26 C5B8:04 DØ 04 A9 03 85 16 **B**5 A5 C5CØ: ØB 85 FB 85 FD **B5** ØD 85 71 C5C8:FC 85 FE A5 DØ ØB A5 15 16 C5DØ:16 AA BD 77 CB 85 17 4C 30 Øl C5D8:00 C6 C9 DØ ØR A5 16 73 C5EØ: AA BD 7B CB 85 17 4C 00 7F C5E8:C6 C9 Ø2 DØ ØB A5 16 AA 5D C5FØ:BD 7F CB 85 17 4C ØØ C6 BD 83 CB 85 17 **7B** C5F8:A5 16 AA BD E9 C600:A5 16 DØ 10 38 A5 FR 3B C608: 28 85 FD A5 FC E9 ØØ 85 3A C610:FE 4C 49 **C6** C9 Øl DØ 10 C9 C618:18 A5 FB 69 Ø1 85 FD A5 FØ C620:FC 69 00 85 4C 49 C6 FE 61 69 C628:C9 Ø2 DØ 10 18 A5 FR EE C630:28 85 FD A5 69 00 85 60 FC C638:FE 4C 49 C6 38 A5 FB E9 28 C640:01 85 FD A5 FC E9 ØØ 85 DE C648:FE A6 Ø2 A5 16 95 99 AG 53 C650:00 B1 FD 95 13 C9 21 90 F5 C658:03 4C 6F C7 A5 17 91 FB 8D 18 69 85 FE C660: A5 FE D4 **B5** 8A 79 C668:07 91 FD A5 FE 38 E9 D4 91 18 65 16 FB C670:85 FE A9 23 FD 95 95 ØB A5 FE ØA C678:FD A5 FØ 20 06 C680:0D B5 13 C9 20 10 C688:24 C9 20 24 C9 20 24 C9 CI C8 20 8A C9 60 **B5** 26 C690:20 AB 23 C698: ØF 85 FB B5 11 85 FC AØ 91 93 20 C6AØ:00 B1 FB 85 15 A9 C6A8:FB A5 15 C9 2B DØ 2E 38 ØE 85 FC 34 C6BØ: A5 FB E9 28 FB A5 A5 FB 95 ØF 13 00 85 FC C6B8:E9 C9 28 5D 95 FB C6CØ:A5 FC 11 R1 C9 C6C8: DØ Ø5 A9 2E 91 FB 60 1F C6DØ: 21 DØ Ø5 A9 2B 91 FB 60 56 C9 8B C6D8:A9 2C 91 FB 60 2C DØ Øl 85 FB 56 69 C6EØ: 2E 18 A5 FR C6E8:A5 FC 69 00 85 FC A5 FB 1D C6FØ: 95 ØF A5 FC 95 11 Bl FB El C6F8:C9 Ø5 A9 2B 91 FB 39 29 DØ 91 3C 05 2C C700:60 C9 22 DØ A9 C708:FB 60 A9 2D 91 FB 60 C9 BC FB 28 C9 C710:2D DØ 2E 18 A5 69 C718:85 FB A5 FC 69 ØØ 85 FC 41 FC 95 82 ØF A5 11 C720:A5 FB 95 C728:B1 FB C9 2A DØ 95 A9 20 85 DØ Ø5 C730:91 FB 60 C9 A9 30 21 91 FB 60 A9 2E 91 FB C738:2D 38 A5 FB E9 Ø1 85 FB DC C740:60 C748:A5 FC E9 ØØ 85 FC A5 FB 8E C750:95 ØF A5 FC 95 11 B1 FB 43 C758:C9 27 DØ Ø5 A9 2D 91 FB 22 C760:60 C9 22 DØ Ø5 A9 2E 91 AØ C768:FB 60 A9 2B 91 FB 60 20 53

C770:AE C9 A6 Ø2 B5 ØF 85 FB AF C778:B5 11 85 FC B1 FB 85 15 FC 69 20 C780:A5 FB 85 FD 18 A5 C788: D4 85 FE A9 07 91 FD A5 7F Ø2 DØ A1 C790:21 FØ 11 A2 00 E4 C9 20 24 AØ C798: 02 A2 01 20 24 B5 ØB D2 20 AB C8 A6 02 C7AØ:C9 FB DØ Ø7 B5 ØD C5 FC OF C7A8:C5 C7BØ: DØ Ø1 60 A5 15 C9 28 DØ 46 28 85 FB DA C7B8: 32 38 A5 FB E9 ØØ 85 FC B1 FB 1F C7CØ: A5 FC E9 58 28 DØ ØD A9 2E 85 15 C7C8:C9 C7DØ:4C 80 C7 A0 00 B1 FB 85 ED C7D8:15 C9 21 DØ Ø7 A9 2B 85 51 C7EØ:15 4C 8Ø C7 A9 2C 85 15 B8 20 DØ 20 18 69 C7E8:4C 80 C7 C9 C7FØ: A5 C7F8: 69 69 85 Ø1 FC FB FB A5 C9 F3 FB ØØ 85 FC 29 F7 B1 4C 80 30 C800: D0 07 A9 2B 85 15 22 DØ Ø7 A9 2C 85 FD C808:C7 C9 15 ED 80 C7 A9 2D 85 C810:15 4C C9 2D DØ 2C 18 A2 C818:4C 80 C7 C820:A5 FB 69 28 85 FR A5 FC 97 00 85 FC B1 FB C9 2A 2A C828:69 C830: DØ 07 A9 2C 85 15 4C 80 7D 2D 85 21 DØ Ø7 A9 10 C838:C7 C9 C840:15 4C 80 C7 A9 2E 85 15 22 C848:4C 8Ø C7 38 A5 FB E9 Ø1 8E C850:85 FR A5 FC E9 99 85 FC 7F 27 90 07 C858:B1 FR C9 DØ A9 20 15 C860:85 4C 8Ø C7 C9 22 DØ Ø6 C7 C868: Ø7 A9 2E 85 15 4C 80 A8 C870:A9 2B 85 15 4C 80 C7 AE 46 C878: ØA DD AD Ø9 DD FØ 99 ER 7A 09 C880:A9 60 F8 38 ED DD DR C9 C888:85 4A 4A 09 70 49 02 4A 4A C890:8D Ø4 A5 02 29 ØF Ø9 14 A4 C898:70 8D 15 Ø4 86 02 A9 05 3D C8AØ:F8 38 E5 Ø2 D8 Ø9 70 8D F2 C8A8:12 an 60 A5 39 29 ØF 99 40 C8BØ:BØ 8D Ø7 Ø4 A5 39 4A 4A 10 C8B8: 4A 4A 09 BØ 8D 06 04 A5 60 C8CØ: 3B 29 ØF Ø9 BØ 8D Ø5 04 76 C8C8:A5 3B 4A 4A 4A 4A 09 BØ 28 C8DØ: 8D 04 04 A5 3D 29 ØF 09 BA C8D8:BØ 8D Ø3 Ø4 A5 3D 4A 4A C7 C8EØ: 4A 4A 99 BØ 8D Ø2 04 A5 78 C8E8: 3A 29 ØF Ø9 FØ 8D 25 04 60 C8FØ: A5 3A 4A 4A 4A 99 4A FØ 50 C8F8:8D 24 04 A5 3C 29 ØF Ø9 E2 C900:F0 8D 23 Ø4 A5 3C 4A 4A 11 C9Ø8:4A 4A 99 FØ 8D 22 Ø4 A5 26 C910:3E 29 ØF Ø9 FØ 8D 21 04 83 C918:A5 3E 4A 4A 4A 4A Ø9 FØ 7A C920:8D 20 04 60 **B5** 39 F8 18 A5 C928:69 10 D8 95 39 90 14 B5 D2 C93Ø: 3B 69 Ø1 F8 18 D8 95 ØB 3B C938:90 Ø9 B5 3D FR 69 18 Ø1 DC C940: D8 95 3D 6Ø A9 ØØ 8D ØØ BB C948:D4 8D 05 D4 A9 40 8D Øl 02 C950: D4 A9 F8 8D 06 D4 A9 98 11 C958:8D Ø4 D4 A2 80 20 D2 C9 6C C960:A9 10 8D 04 D4 60 A9 00 3A C968:8D ØØ D4 A9 ØC 8D Ø1 D4 65 C970:A9 24 8D 05 D4 A9 FC 8D BB C978:06 D4 A9 21 8D Ø4 D4 A2 54 C980: AØ 20 D2 C9 A9 20 8D Ø4 5Ø C988: D4 60 A9 00 8D 07 D4 A9 AF C990:C0 8D 08 D4 A9 20 8D 0C 2B C998: D4 A9 42 8D ØD D4 A9 21 52 C9AØ: 8D ØB D4 A2 10 20 D2 C9 F2 C9A8:A9 20 8D 0B D4 60 A9 02 F8 C9BØ:8D ØE D4 A9 ØA 8D ØF D4 C9B8:A9 Ø2 8D 13 D4 A9 8C 8D 78 C9CØ:14 D4 A9 81 8D 12 D4 A2 E1 C9C8:10 2Ø D2 CO A9 80 8D 12 DF C9DØ: D4 60 A0 00 88 DØ FD CA 49 C9D8:DØ ØØ F8 60 18 3C FF 7E 4F C9EØ:FF 7E 3C ØØ 76 FE FF FF **4B** C9E8:FE 76 ØØ 7E 3C FF FF 4E 7E C9FØ: 3C 18 ØØ ØØ 6E 7F FF FF 1A C9F8:7F 6E ØØ 7E 7E 7E 7E 7E 39 CAØØ: 7E 7E 7E ØØ 00 FF FF FF 44 CAØ8:FF ØØ ØØ ØØ ØØ 3C 3C 7E 85 CAlØ:FF FF FF 00 F0 FC FF FF

CA18:FC FØ ØØ FF FF FF 7E 3C A1 CA20:3C 00 00 00 0F 3F FF FF 49 CA28:3F ØF ØØ aa aa ØF 1F 3F 00 00 F0 FC F8 E.7 CA 30 : 7F 7F 7E F8 FE FE FC CA38:FE FE 7E 7E AB 7E 7F 7F 3F 1F CD CA40:FØ ØØ ØØ CA48: ØF ØØ ØØ 3C 3C 3C 18 18 44 00 00 0F FF FF 2E CA50:18 00 00 CA58: ØF ØØ ØØ ØØ ØØ 18 18 18 00 00 F0 FF FF 6E CA60:3C 3C 3C CA68:FØ ØØ ØØ FF FC FR FR FR 20 00 00 81 C3 FF 4F CA70:F8 FC FF FF FF 3F 1F 1F 1F El CA78:FF FF FF AØ AØ BØ BØ BØ 59 CA8Ø:1F 3F CA88:BØ BØ BØ AØ AØ 60 60 60 6A 60 60 60 70 7A 7Ø AA CA 90 : 60 60 60 60 60 60 60 36 CA98: 7Ø 6Ø 6Ø CAAØ:60 EØ EØ FØ FØ FØ FØ FØ E.7 81 8B 7A 93 8E CAA8:FØ EØ EØ AØ CABØ: 85 AØ 9Ø 89 94 AØ 4D 4F EC 4F 59 53 54 56 CAB8:56 45 60 4A CACØ: 49 43 4B 60 54 4F 60 53 2F 45 43 54 60 41 47 E4 CAC8:45 4C 90 80 75 CADØ: 4D 45 7A AØ B1 AØ CAD8:81 99 85 92 AØ 60 60 60 17 AØ B2 AØ 90 80 81 99 82 CAEØ: 60 CAE8:85 92 AØ 53 53 AØ 50 52 45 CAFØ:60 46 49 52 45 60 42 55 10 CAF8:54 54 4F 4E 60 54 4F 60 EF 55 CB00:43 4F 4E 54 49 4E 45 CBØ8:4D 4F 56 45 60 4A 4F 59 5D CB10:53 54 49 43 4B 60 54 4F 97 CB18:60 53 45 4C 45 43 54 60 62 CB20:53 50 45 45 44 7A 60 6Ø 9F CB28:AØ B1 AØ 60 A0 B2 A0 60 Ø8 98 CB30:A0 B3 AØ 60 AØ B4 AØ 60 CB38:AØ B5 AØ 60 60 60 60 60 4D CB40:50 52 45 53 53 60 46 49 64 CB48:52 45 60 42 55 54 54 4F 7 E CB50:4E 60 54 4F 60 42 45 47 84 60 47 41 4D 45 CB58:49 4E 60 D2 CB60:4F 56 45 52 7A 60 5Ø 52 **4B** CB68:45 53 53 60 46 49 52 45 29 CB70:60 42 55 54 54 4F 4E 21 56 CB78:27 21 28 29 22 28 22 21 9A CB80: 2A 21 29 2A 22 27 22 ØØ 2F

#### BEFORE TYPING . . .

Before typing in programs, please refer to "How To Type In COMPUTE!'s GAZETTE Programs," elsewhere in this issue.

#### Crossroads

See instructions in article on page 38 before typing in.

Ø8Ø1:ØB Ø8 ØA ØØ 9E 32 33 3Ø 2E 0809:30 00 00 00 00 00 44 AA 64 Ø811:AA 11 ØØ ØØ ØØ ØØ 11 AA 87 0819:AA 44 00 00 00 00 00 3C CB Ø821:3C 00 ØØ 00 00 00 00 3C 8B Ø829:3C ØØ ØØ ØØ 7F 38 38 30 09 Ø831:BE 68 CE EC 38 38 30 7F E5 Ø839:76 30 30 38 FF 8F FF 3C 94 Ø841:7E 7E EE 87 FF F1 FF 3C 8A Ø849:7E 7E 38 3C C7 8D BF FC F3 Ø851:FF EC C6 C3 27 6D 9F FF DF FØ Ø859:3F 3C 30 38 3C 72 FF 3E Ø861:7E 1C 66 73 72 FF F8 60 Ø869:7E 10 10 18 7E CF F8 FØ 56 Ø871:F8 7F 87 3F CF FF FØ E6 5D Ø879:FF 7F 30 38 7C 6C FF FØ 79 Ø881:FØ FF 84 E7 7C 6C FF A9 FA 89 Ø889:F5 FF 18 1C EØ 8F FF B1 Ø891:FC FF C2 83 20 EF 89 FF 84 Ø899:F8 FF 4C 68 18 3E 78 FF EØ

38 3C 3C 38 Ø8A9:FF 38 77 3C 7C 1C Ø8B1:BC 3C 64 3C 38 18 10 ØØ aa 30 B9 ØE Ø889:7C 30 78 FF 13 Ø8C1:FE 70 44 66 30 38 Ø8C9:6C 48 ØØ ØØ 8Ø 40 20 10 77 04 08 Ø8D1:08 Ø4 02 Ø1 02 10 Ø8D9:2Ø 4Ø 8Ø 7E FF FF FF FF Ø2 81 58 7E FF 81 81 81 Ø8E1:FF FF 99 99 DE Ø8E9:81 81 FF FF FF BD FF Ø8F1:BD FF 3C E7 BD 66 66 ØE 2C Ø8F9:BD E7 3C A9 FF 8D ØE D4 8Ø 8D D4 0901:8D ØF D4 A9 12 **4B** 35 Ø9Ø9:A9 Ø3 85 Ø2 A9 gg BD 8D 4C ØB A2 31 F5 Ø911: ØB A9 28 20 ØB 69 ØA 9D 00 AE 0919:20 52 ØR 69 08 9D ØØ 21 A7 0921:20 52 77 0929:20 52 ØB C9 03 FO FO C9 A9 FF 9D aa 22 EB Ø931:02 DØ 02 ØB DØ Ø7 **A8** BD ØØ **B4** 0939:20 52 FØ C9 FØ 14 0941:22 FØ E.5 98 03 Ø949:C9 Ø2 DØ Ø2 A9 FF 9D aa 83 9D 24 9D CA 0951:23 20 52 ØB ØØ BB A9 15 85 43 0959:00 25 CA 10 ØØ AØ 3E 2Ø OR F7 Ø961:FB A9 4A Ø969:88 10 FA A2 31 BD aa 25 F2 Ø971:C9 FF DØ 1E BD ØØ 20 18 AA ØØ 20 C9 18 9D Ø979:7D ØØ 22 aa 00 7D 1B Ø981:BØ 4C BD 21 18 0989:23 9D ØØ 21 BD ØØ 24 90 7A 0991:00 25 BD ØØ 20 4A 4A 4A AD Ø999:85 FC ØA ØA ØA 85 FD BD AF Ø9A1:ØØ 2Ø 38 E5 FD A8 B9 CD F4 Ø9A9: Ø8 85 FD AD 4C ØB 8D 5Ø **B5** Ø9B1: ØB AD 4B ØB 8D 4F ØB BD 4C Ø9B9:00 7D ØØ 21 ØA 18 21 18 1D Ø9C1:65 FC **8A** 20 4E ØB 05 FD 83 Ø9C9:2Ø Ø9D1:9C 4A AD ØB 4B DE ØØ C9 25 CØ CA DØ 10 08 ØB BI Ø9D9:EE 4C ØB A9 ØØ FØ Ø3 18 54 Ø9E1:69 4Ø 8D 4B ØB C6 FB 30 BA Ø9E9: Ø3 4C 62 Ø9 C6 Ø2 30 Ø3 ØF Ø9F1:4C 17 Ø9 A9 ØØ 8D ØE DC DA Ø9F9:A9 73 85 ØI A2 00 RD aa ØF ØAØ1:DØ 9D 99 20 BD DØ 90 EC C7 ØAØ9:EC 20 E8 E0 EC DØ EF A9 FA ØA11:77 85 Øl A9 Ø1 8D ØE DC 34 ØA19:A9 18 8D 18 DØ A9 80 8D F6 ØA21:37 ØB A9 21 38 ØB 8D A9 E 7 ØA29: ØB 85 02 AD 37 ØB 10 03 48 ØA31:EE 38 ØB 18 69 80 8D 37 4D ØA39: ØB A9 99 AA 20 36 ØB E8 CO ØA41:EØ 8Ø DØ F8 02 ØA A5 ØA E2 ØA49: ØA ØA A8 A2 ØØ B9 ØD Ø8 2D ØA51:20 36 ØB **C8** E8 EØ Ø8 DØ 9C ØA59:F4 B9 ØD Ø8 4A 4A 4A 4A D2 ØA61:20 36 ØB E8 C8 EØ 10 DØ BD ØA69:FØ RO 05 Ø8 OA ØA ØA ØA 10 ØA71:20 36 ØB E8 C8 EØ 18 DØ DD ØA79:FØ 07 20 ØB **B9** FD 36 E8 7D ØA81:C8 EØ 20 DØ F4 20 A9 ØA C8 ØA89:AØ ØØ 20 A2 40 DA ØA AØ 67 ØA91:20 A2 60 20 DA ØA C6 02 FA ØA99:10 91 A2 1F BD DC 08 9D 6F ØAA1: D8 21 CA 10 F7 4C 58 ØR 71 ØAA9:A9 ØØ 85 FC 8A 38 E9 20 3C ØAB1:A8 20 3A ØB A4 FC 39 CD 73 ØAB9: Ø8 D9 Ø8 DØ ØE FE CD 8A **A8** ØAC1:20 3A ØB A4 FC 18 79 D4 30 ØAC9: Ø8 20 ØB CB 84 FC CØ 74 36 ØAD1:08 DØ D9 E8 EØ 40 DØ DØ 62 ØAD9:60 86 FC 84 FD A9 04 85 CB ØAE1:FB A9 ØØ 85 Ø3 A9 ØØ 85 FA ØAE9:FE A5 FE 18 65 FD **A8** 20 DC ØAF1:3A ØB A6 Ø3 3D CD Ø8 DD F9 ØAF9:CD 08 DØ 16 A5 Ø3 65 41 18 ØBØ1:FC A8 20 3A ØB 18 A6 ØBØ9:7D D4 08 48 98 68 20 F8 AA C9 96 ØB11:36 ØB E6 FE A5 FE 08 ØB19:DØ CF E6 Ø3 A5 Ø3 C9 Ø8 6D ØB21:DØ C3 A5 FC 18 69 as 85 11 ØB29:FC A5 FD 18 69 Ø8 85 FD DC ØB31:C6 FB DØ AD 60 9D FF FF 18 ØB39:60 AD 37 ØB 8D 47 ØB AD CF ØB41:38 ØB 8D 48 ØB B9 FF FF

Ø8A1:FF 6C C6 67 18 3E 78 FF C6

7F 4D

30

ØB49:6Ø 99 ØØ ØØ 6Ø B9 ØØ ØØ DF ØDF1:F2 20 CD ØE A2 ØØ 86 3A 84 1091:AF E8 5A 80 B5 AB 5A 5A 82 ØB51:60 AD 1B D4 29 Ø3 60 A9 73 1099:85 2D AE D6 DA 28 01 BA 3F ØDF9:A6 3A BD ØØ 47 FØ Ø3 2Ø D1 10A1 : FR DR 22 ØB59:CC 8D 16 DØ A9 FF 8D 15 86 91 AF AC 58 8Ø AC ØEØ1:94 16 E6 3A DØ F2 4C D3 2C 10A9:51 AA F5 D8 AØ ØB61:DØ A9 00 8D 21 DØ 8D 20 AA 41 FF FB 6F ØEØ9:12 2Ø CD ØE 2Ø 52 ØB 18 49 ØB69:DØ 8D 1B DØ 8D 1D DØ 8D CB 10B1:78 00 04 BB EF 10 00 05 OF ØE11:69 3B CD D6 3F FØ F5 8D ØF ØB71:17 DØ 8D CD DØ A2 07 A9 9E 10B9:FB EF 10 80 Ø4 AR FF 78 25 ØE19:D6 3F AD 1B D4 29 Ø7 AA DB 10C1:00 00 B6 02 0A ØB79:AØ 90 FR 07 A9 aa 90 46 A5 20 20 2A 14 ØE21:BD BD ØD CD D5 3F FØ F2 8A ØB81:3F CA 10 F3 8D D8 3F 8D Ø7 10C9:02 0E A7 FF 02 02 0D A0 ØE29:80 D5 3F A9 ØØ 80 D7 36 3F 29 10D1:20 02 ØB89:D9 3F A2 Ø4 AR 8D 76 3F 98 02 ØR AØ aa A2 FF RD ØE31:AE 45 3F AD 44 3F DØ Ø4 7D 99 19 3F ØD 10D9:FA 80 00 ØB91:99 ØØ 3F 48 8A AE AA A8 82 80 ØE39:EØ Ø5 90 15 20 52 ØB FØ BB FF 68 18 69 F9 10E1:AA A3 F8 00 ØB99:C8 CØ 19 FØ 09 80 FA BF E8 B7 ØE41:03 8D D7 3F 20 52 OR AA 3C ØBA1:28 9Ø BØ 78 A9 ØB 10E9:AA 00 ED E8 EA AE EF FA 00 ØØ AF ØE49:E8 EC D4 3F FØ F6 8E D4 F8 10F1:EF EØ ØØ ØØ ØØ ØØ ØBA9:C4 8D 14 Ø3 A9 11 8D 15 F9 30 00 ØE51:3F BD B8 ØD 85 A2 Ø2 A9 ØØ EB 86 ØD DF 10F9:08 00 ØBB1:03 58 A9 ØØ A2 07 02 30 99 88 99 22 A5 ØE59:85 Ø3 85 FD AØ Ø2 A6 Ø2 E5 ØBB9:8E AA 3F 90 32 3E 90 3A 87 1101:30 08 88 aa 22 30 00 88 A8 ØE61:AD D7 3F DØ Ø6 BD 65 ØF 40 ØBC1:3F 9D BE 3F CA 10 F4 AA D5 1109:00 02 30 00 08 00 00 30 ØE69:4C 6F ØE BD 41 10 A6 Ø3 BF 1111:00 ØBC9:9D ØØ 47 90 99 40 F8 DØ 49 ØØ BF **B**5 F8 00 40 BE 8D ØE71:3D CD Ø8 FØ Ø4 AD D6 3F 73 1119:FD F8 aa ØBD1:F7 8D 44 10 00 00 04 3F A9 01 BD 45 75 ØE79:2C A9 20 85 06 A6 FD 20 FC 7 E 1121:04 FC ØBD9:3F 8D C6 3F A9 AC AØ ac an ØE81:22 ØF AD D5 3F 00 00 00 00 01 FF 86 20 42 ØF 93 ØBE1:20 AB 20 OD ØE A2 08 F4 1129:01 FF 00 00 90 01 02 80 1E 54 ØE89:A9 26 38 E5 FD AA A5 Ø6 55 1131:00 01 ØBE9:86 Ø6 BD 58 11 85 Ø5 C6 71 03 80 00 01 80 00 01 ØE91:20 22 ØF AD D5 3F 20 42 31 1139:24 Ø1 19 02 ØF Ø3 ØC Øl 8E ØBF1:05 30 11 20 AC 14 A5 Ø6 C1 ØE99: ØF E6 Ø3 E6 FD A5 Ø3 C9 1C 1141:22 02 ØBF9:20 8A 15 AE AA 3F 20 55 38 ØEA1:08 DØ Ø6 A9 ØØ 85 Ø3 E6 54 ØA 03 10 04 14 03 22 05 1149:18 04 10 18 Ø6 10 Ø5 C8 ØCØ1:14 4C FØ 10 ØB A6 06 CA F7 ØEA9: 02 A5 FD C9 14 Da AF CR 98 1151:13 Ø6 12 07 14 08 ØF 14 24 A9 ØCØ9: DF A2 00 8E D2 3F 82 ØC ØEB1:CØ 18 FØ Ø6 A9 ØØ 85 FD Ø9 1159:0F ØA Ø9 Ø8 Ø7 Ø6 Ø4 Ø5 84 ØC11:AØ ØD 20 1E AB AE D2 35 QF ØEB9:FØ A4 A2 27 BD 50 04 9D 13 1161:03 01 38 3A 25 AØ B6 CC OR AA ØC19:BD D7 ØC C9 FØ 90 ØA E2 ØEC1:CØ Ø7 AD D5 9D CØ DB EØ 3F ØC21:E9 FØ 85 3A EE D2 3F DØ DØ 1169:0C 00 04 00 ØA 14 1 E 28 17 ØEC9:CA 10 F1 60 A2 07 BD 32 72 1171:32 3C 46 50 5A 64 6E 78 43 ØC29:EC 8D 4E Ø4 A5 AF 8D 4E A4 ØED1:3F 18 69 30 9D 28 04 BD 17 1179:82 8C Øl 00 Ø3 Ø2 Ø2 Ø3 47 29 Ø1 FØ 29 C7 ØC31:D8 AD D2 3F ØED9:3A 3F 18 69 30 9D 43 Ø4 FE 1181:00 08 10 02 05 14 Ø3 Ø2 48 ØC39:AD ØØ DC C9 7F FØ ØA 29 5D ØEE1:BD 46 3F 18 69 3Ø 9D 35 54 78 1189:15 FF Øl 00 30 12 1E D4 40 C5 ØD 20 78 D5 ØC41:10 DØ 93 ØEE9:04 CA 10 E2 A5 11 18 69 F5 1191:48 ØC 00 ØØ 18 Ø8 7A 5E ØC49:ØC AD 01 DC C9 FF FO 11 02 ØEF1:30 8D 33 04 A5 12 18 69 3F 1199:10 18 00 00 0C 64 58 86 1A ØC51:29 10 DØ ØA AD 20 04 09 7C ØEF9:30 8D 4E Ø4 AD 44 3F 18 RØ 11A1:26 30 05 C5 ØD 00 FF FF FF 96 F2 ØC59:31 FØ 20 78 96 4C E6 ØFØ1:69 30 80 3F 04 AD 45 34 26 11A9:03 04 FF 09 08 FF FF FF 1F 00 ØC61: ØC A9 OB 8D D3 3F A9 B2 ØFØ9:18 69 3Ø 8D 4Ø Ø4 AD ØØ D9 11B1:FF FF FF 00 07 21 81 11 3F ØC69:85 A2 20 89 ØC AE D2 89 ØF11:47 69 8D 04 18 30 31 AD EF AD Ø4 1189:11 Ø3 aa 10 40 07 1F ØF 91 DØ 96 FØ 92 ØC71:E8 EØ AB ØF19:01 47 18 69 3Ø 8D 4C 04 77 11C1:07 8F 99 76 3F BD C2 AE 25 ØC79:20 Ø4 C9 31 FØ 04 A9 31 ØB ØF21:60 85 ØC A9 9D 8D 3E ØF 9B 11C9:11 8D 18 D4 DØ Ø3 4C DØ 24 A9 20 014 60 30 ØC81:DØ Ø2 32 8D ØF29:DØ Ø5 A9 BD 8D 3E OF RO 3F 11D1:12 A2 Øl 8E DD 3F BD 91 A7 ØC89:A6 CB BD 81 EB C9 31 90 31 ØF31:00 3F 8D 3F 0F B9 19 3F 95 11D9:3F FØ Ø3 DE 91 3F BD B7 E2 ØC91: ØF C9 3A BØ ØB 38 E.9 31 34 ØF39:8D 4Ø ØF A5 ØC BD ØØ 04 C5 11E1:3F FØ Ø3 DE B7 3F A5 A2 D6 20 8A 15 A2 ØC99:48 20 AC 14 68 ØF41:60 85 ØC A9 90 8D 61 ØF Ø2 11E9:29 Ø1 FØ 60 BD D8 3F FØ C5 ØCA1:20 55 17 A5 A2 CD D3 3F SF ØF49:DØ Ø5 A9 BD 8D 61 ØF R9 ER 11F1:5B BC B4 C9 Ø5 9Ø 1E 11 3A 93 1C 20 20 20 CE ØCA9:90 F6 60 ØF51:00 3F 8D 62 ØF B9 19 3F E7 11F9:DØ Ø7 BD DA 3F A2 21 DØ 43 ØCB1:43 52 4F 53 52 4F 41 E2 ØF59:18 69 D4 8D 63 ØF A5 OC FF 3F 1201:2A C9 07 FØ Ø7 BD DA CØ 20 20 20 20 20 BØ 20 78 ØØ D5 ØCB9:44 53 ØF61:BD ØØ Ø4 6Ø FF FF 1209:A2 81 DØ 1F BD DA 3F 18 DA 20 2Ø D9 20 20 ØCC1:20 20 20 20 ØF69:10 AE FC 7A 80 10 22 FF ØR 1211:69 F6 A2 81 DØ AA AD ØCC9:20 20 20 20 20 9E 31 50 2F ØF71:7A A4 ØØ AB 40 ØA Ø4 ØØ E2 1219:1B D4 3D BD 11 18 7D B9 21 ØCD1:4C 41 59 45 52 ØØ F6 2E 8E ØF79:B7 40 00 40 ØØ BD 40 08 07 1221:11 8D DC 3F BD **B5** 11 AA 52 ØCD9: 2E 2E Ø3 ØF 10 19 12 Ø9 F7 ØF81:14 ØØ EF 4Ø Ø8 Ø4 ØØ B7 B3 99 Ø1 D4 A9 Ø9 94 1229:AD DC 3F 39 38 ØCE1:07 08 14 20 31 37 1 A ØF89:FF 70 00 00 AA AF 7A 8A 57 1231:99 Ø5 D4 A9 ØØ 99 Ø4 D4 DB ØF ØD 10 15 14 05 87 ØCE9:20 Ø3 ØF91:00 AE BF 78 08 80 BE 2B C5 1239:8A 99 04 D4 AE DD 3F DE 21 ØCF1:21 20 10 15 02 ØC Ø9 Ø3 4B ØØ C9 ØF99:58 Ø8 00 FF FB FØ 20 1241: DA 3F DØ Ø8 A9 ØØ 9D 2E ØCF9: Ø1 14 09 ØF ØE 13 2E FØ EF FB FØ C9 ØFA1:B8 DB 60 20 00 1249:3F 99 04 D4 CA CE DD 3F CD 2Ø 8D ØDØ1:2E F5 10 12 05 13 13 ØFA9:00 00 DA 00 18 A0 01 AA 13 1251:10 84 CE DØ 3F DØ 1F A9 AA ØDØ9:06 Ø9 12 05 20 02 15 14 42 ØFB1:00 1A AØ ØI 00 00 1A BE 6D 1259:04 8D DØ 3F AE CF 3F CA EE 20 20 13 ØD11:14 ØF ØE 14 ØF EC ØFB9:BF A8 28 18 28 2D BA BA 8E 1261:10 02 A2 02 8E CF 3F BC 71 ØD19:14 Ø1 12 14 2E 2E 2E F4 7C FB ØFC1:DØ ØØ 00 EF F8 aa 00 ØB 1269:81 11 A2 Ø7 B9 8C 11 9D 17 ØD21:10 ØF 09 ØE 14 20 16 Øl 57 ØFC9:AE ØØ ØA 20 ØØ B8 ØØ Ø8 6D AB C5 1271:F8 21 C8 CA 10 F6 CE ØD29:0C 15 05 13 20 3A 20 20 AA ØFD1:20 ØØ FF FB F8 ØØ 10 BA 62 1279:3F DØ ØA A9 Øl 8D 95 3F F5 20 FA ØD31:F6 4Ø 20 35 30 20 6B ØFD9:FD 78 20 00 D7 FF E9 08 **B3** 1281:A9 Ø4 8D AB 3F CE AC 3F B5 35 ØD39:5Ø 20 31 30 20 20 F3 33 ØFE1:00 BE 80 08 28 00 BA 80 77 94 3F 1289:DØ Ø8 A9 Ø1 8D 8D 28 ØD41:60 20 33 30 30 20 20 FR 38 ØFE9:00 00 00 AA 80 0A A8 00 30 1291:AC 3F CE 8F 3F DØ 38 A9 96 F5 30 30 20 20 65 ØD49:70 20 34 ØFF1:00 ØB ØØ 80 E8 80 FF ED 10 1299:02 8D 8F 3F A2 07 BD BE 73 ØD51:80 20 36 30 30 20 20 F7 B 7 DA ØFF9:AØ ØØ 8A FE 80 24 AB 76 12A1:3F FØ 29 BC 6E 3F BD 77 ØD59:90 20 30 20 2Ø 8F 31 30 30 1001:EB 5A 00 80 BB EB F8 00 35 8A 11 9D 77 78 12A9:3F 18 79 31 ØD61:FE 20 31 30 30 30 20 FC AØ 1009:80 FF 77 E8 Ø1 ØØ BF 55 C3 30 09 12B1:D9 88 11 DØ ØD A9 ØØ 9D CO ØD69:20 F9 BØ 20 31 31 30 1011:F2 00 40 AF F5 78 ØØ 1Ø 4F 12B9:BE 3F ØA A8 A9 ØØ 99 84 8A ØD71:20 20 F4 CO 20 31 35 3Ø AE 1019:FF D7 50 00 00 00 56 FØ D6 12C1:01 DØ BD AØ 3F 18 7D 77 3F 20 35 30 ØD79:3Ø 20 20 Fl EB 1021:05 08 00 57 B0 00 00 BE 7F 12C9:3F 9D F8 07 CA 10 CF 07 4C ØD81:30 13 11 10 14 00 13 10 4F 1029:D5 F8 00 00 82 F7 DD AØ C2 12D1:31 EA A9 00 AA 9D 00 47 91 ØD89:50 4C 41 59 45 52 20 31 81 00 AF 1031:01 8B F7 FA 00 77 3A 12D9:E8 DØ FA 8D CE 3F 8D DE 4C ØD91:20 96 53 20 9E 4C 1F 20 52 1039:A8 10 42 AC 75 E8 10 00 34 12E1:3D A9 02 8D B6 3F AD 45 7B 48 ØD99:20 49 47 48 20 20 25 20 1041:DD DD D0 00 00 00 00 00 E1 3F 12E9:3F 29 Ø1 FØ Ø3 EE C6 C7 ØDA1:1E 4C 45 56 45 4C 20 1C A3 1049:00 00 00 00 04 00 40 00 ØA A2 ØDA9:50 12F1:AD C6 35 8D D1 3F 10 40 59 45 52 20 32 4C 41 A2 1051:00 00 00 00 00 00 00 00 71 9E ØØ 12F9:86 ØD CA 86 39 A2 Ø9 8E 5B 20 4C ØØ ØDB1:20 96 53 14 1059:00 01 00 00 00 00 00 00 B9 1301:AA 3F A9 ØØ 9D 96 3F CA 12 ØDB9: ØØ 37 6E A5 02 04 95 Ø6 F9 1061:00 00 ØØ ØØ ØØ 04 ØØ 40 DI 1309:10 FA AE 45 3F AD 44 3F 98 ØDC1:08 09 ØB ØE AØ 04 A9 Ø3 CF 1069:00 00 00 00 00 00 00 00 89 09 1311: DØ Ø4 EØ Ø5 9Ø 28 A2 80 ØDC9:84 11 85 14 AE 20 04 EØ 3B 1071:00 00 01 00 08 00 01 FB EF 1319:20 52 ØB FØ ØB A8 B9 DØ 93 ØDD1:31 DØ Ø3 A9 ØØ 84 12 71 A8 48 1321:08 18 2B 7D 58 11 9D 96 Fl 1079:FF D8 20 21 BA EA DA 3F ØDD9:85 15 A9 87 AØ ØD 20 1E 41 1081:A1 2E 0A DA 2E A1 BA 00 5A 1329:CA 10 ED AD 1B D4 29 07 D6 27 BD 00 D8 9D 28 02 ØDE1:AB A2 1089:D8 2A BD FE A8 58 02 B5 A8 2Ø 9D 10 AF 1331:AA E8 E8 BD 96 3F 18 69 2B ØDE9: D8 A9 28 Ø4 CA

1889:90 BC AØ Ø3 84 Ø4 C4 ØE 41 FE 15 9D 00 40 C8 36 1339:20 9D 96 3F DØ 20 A2 00 E9 15E1:A8 B9 1891:FØ Ø3 20 2E 19 A4 Ø4 88 CD 74 3F 38 B6 15E9:EE E7 15 AD E7 15 C9 4A 1341:A9 Ø3 85 FC AD 45 ØE A6 ØD DD 9D 4D A9 E6 15F1:DØ EF A9 aa aa 1899 . 10 F2 A5 1349:E9 Ø1 ØA ØA ØA A8 B9 38 25 18A1:4E FØ Ø9 9D ØØ 4E 15F9:01 9D 00 4A 60 40 7F 86 3A 20 55 FE В9 39 11 90 96 3F 1351:11 AA 00 01 05 50 FE 18A9:14 4C 2C 19 A4 ØE B9 83 62 1601:38 Ø5 ØØ 04 A9 aa 56 CR C6 FC 10 FØ 1359:C8 18B1:3F C9 Ø1 21 05 01 ØØ Ø1 Ø8 65 DØ 4E **B9** 7F 3F **B8** 1609:0A 92 20 F8 A9 1361:85 05 13 06 A8 13 Ø3 aa 86 18B9:C9 3F DØ ØF FE ØØ 4D FE 00 1611:07 60 7F 73 10 14 A6 Ø5 BD 96 3F 60 1369:20 21 18C1:00 47 A9 04 A8 aa 90 20 21 14 96 3F 20 AC 14 10 1619:02 99 06 70 7F 48 18 DE 1371:FØ 4B ØØ Ø3 ØR 08 80 7F 75 E6 18C9:4C Ø4 19 BØ Ø3 4C 47 18 3F 42 ØF 20 22 OF ER 1621:04 1379:A9 aa 20 ØR 90 18D1:A6 ØD BD ØØ 42 29 ØF D9 FE 1629:00 ØØ Ø3 07 CA 20 RA 15 AD AA 3F 50 1381:A5 05 1631:7F 77 00 aa 96 aa Q4 96 30 3F 38 18D9:87 3F FØ 1F AA B9 87 1389:A6 9D AE 3F AE AA 3F AB 1639:09 AØ ØE 7E 62 00 00 01 CF 11 FØ 16 A6 ØD 20 E0 18E1: DD A4 1391:A9 ØØ 20 D7 14 E6 Ø3 A5 F5 BØ ØB 89 ØB ØØ 20 A4 1D A6 0D BD D1 ØD Ø8 DØ C8 13 E4 1641:03 08 0A 18E9:84 1C 20 A4 1399:03 C9 06 ØF CØ ØD 34 AØ 18F1:00 47 FØ 24 A6 ØA BD ØØ 20 55 1649:01 01 02 FR 13A1:4C 66 13 AD BE 3F DØ 1651:63 Ø5 Ø3 14 ØF DØ 37 18F9:47 FØ Ø8 A6 ØD 20 Ø1 1F 7F aa 01 3F FØ 07 86 D7 13A9:A2 07 BD AE ØD 20 F3 1E 14 A6 8A 02 1901:4C 55 13B1:FE 20 54 14 A6 FE CA 10 02 1659: ØA 02 20 99 99 99 03 17 aa 47 aa aa 38 F9 05 7F 1661:01 EØ FF aa 20 1909:4C 2C 19 A9 28 83 C3 A5 13B9:F1 20 FR 13 60 E6 aa 99 05 1669:01 Ø2 Ø1 EØ FF 20 1911:3F 18 79 88 3F 99 8B 31 87 13C1:05 C9 99 DØ AØ 20 A4 13 EC 1671:00 ØØ Øl 01 01 EØ FF ØØ 59 F9 83 85 1919:60 A9 28 38 3F 50 13C9:A5 05 99 201 1D F7 11 FØ A2 29 38 E5 Ø3 1679:10 00 00 00 10 Ø2 Ø1 FØ 99 1921:03 B9 8R 3F Al 01 20 15 13D1:1B A5 12 FØ 05 A2 ØØ Ø1 07 30 02 ØØ 1681: ØA 4Ø 22 B9 CA 3F 73 13D9: 1D 1B A9 05 85 FE 20 AC EF 1929:8B 3F 60 A4 ØE 20 02 00 00 F7 ØF A9 Ø1 08 1689: ØE FØ 7F 60 1931:30 01 60 20 B2 15 98 A4 89 20 22 13E1:14 A9 3F 1691:01 04 09 A9 2Ø 85 FB 8A 94 1939:ØD 2Ø 2F 1D A9 Ø6 A8 4C B4 EF C7 DØ AD 13E9:20 42 OF C6 FE ØØ 2F 1699:48 20 94 14 68 AA BD 1941:21 14 20 ØR AA FE 8R BE 52 DØ FB 4C 5C 19 A9 DØ 13F1:BE 3F 89 14 60 86 70 07 93 4C 9D 3F 57 16A1:43 10 1949:3F 60 07 ØI ØD 95 aa ØF AF 13F9:00 03 A2 AE 3F FB 10 12 10 FA 60 84 ØF A9 ØC B7 16A9:FE BD 81 11 AA BD 35 1951:16 Ø5 12 05 13 13 FØ 1401 : CA A9 Ø1 16B1:85 FC BD 38 3F 18 79 ØØ 68 1959:00 06 37 A4 CB CØ 06 DØ 7C 20 aa 1D 66 1409:99 00 41 16B9:44 9D 38 3F BD 37 3F 18 CB 49 Ø1 8D 76 2C 76 3F 1961:15 AD 7F 20 00 10 A4 1411:A4 ØF **B9** 36 95 A9 aa 16C1:79 ØØ 9D 37 3F BD 60 DC 45 ØF 85 FC 1419:A4 OF ØA 99 41 1969:3F A5 A2 18 69 ØA Ca aa 1421:CØ 02 RØ 99 DA aa 05 6E 16C9:3F 18 79 46 90 36 3F 1 F 1971:A5 A2 C5 FC DØ FA AD 76 EB 1429:FØ ØE C8 DØ 29 Ø1 AA ØB AC D8 3F 6F 16D1:20 EF 16 A6 FE BC 81 11 36 1979:3F FØ 1B A5 A2 AB D9 3F DØ ØA **C8** AØ 16D9:B9 35 3F C5 FC FØ ØB B4 EA 1981:98 DD 5F 11 DØ D5 **B5** 11 CE 1431 : FØ Ø6 AC 16E1:11 C8 CØ ØA 9Ø Ø2 AØ Ø9 58 97 A9 3F 11 FE ØØ 42 99 DA E2 1989:FØ D1 FE 84 1439:99 D8 3F 14 20 CD OF 60 A2 07 C3 C9 Ø6 F9 16E9:94 11 1991:20 55 14 4C 6A 19 AD 94 18 1441:60 AØ ØØ AD D8 3F 16F1:BD 32 3F C9 ØA 90 ØR 38 EE 95 1449:FØ EE C8 AD D9 3F C9 06 FE 1999:3F FØ 08 20 23 1C AD 25 16F9:E9 ØA 1451:FØ E6 60 BD 00 42 85 5A 9D 32 3F CA FE 32 C9 19A1:3F DØ 40 CE D1 3F DØ 12 AA 17Ø1:3F BD 3F C9 ØA 90 2A 89 68 62 E8 3A 1459:FC RD 90 4E AR 11 19A9:AD C6 3F 8D D1 3F A5 A2 9E 3F CA C7 ØA 9D 3A 1709:0B 38 E9 FC FØ FA 1461:18 7D ØØ 40 85 FR BD 00 90 19B1:85 FC A5 A2 C5 C3 FB BD 00 43 FF 1711:FE 3A 3F E8 CA 10 D9 A0 AE 17 AD 1B D4 1469:43 10 Ø2 E6 19B9: DØ A1 20 55 90 1719:00 00 B9 32 3F D9 46 1471:29 04 FØ 06 E6 FB E6 FB 9E A2 14 19C1: DØ 1E AD 1B D4 C9 CB 90 3B 86 Ø3 20 94 14 A6 37 1721:3F 90 ØF FØ 05 99 46 3F 3E 19C9:17 AD DE 3D C9 Ø5 BØ 10 76 1479:E6 FB 1729:A2 Ø1 C8 CØ 09 DØ EC FØ 64 1481:03 BD 00 43 10 OC E6 FR 49 19D1:EE DE 3D 2Ø AC 14 A9 31 25 75 A4 01 FØ FØ AØ ØØ A2 1489:20 07 08 20 1F 1731:04 EØ 19D9:20 22 ØF A9 01 20 42 ØF 30 D2 1A A6 1739:00 B9 3A 3F D9 46 3F 90 08 1491:A2 60 BD ØØ 4C 20 F9 63 19E1:4C 5C 19 A9 ØØ 8D 95 3F AF 1741:ØE Ø5 99 Ø1 1499:1A A8 BD ØØ 4B 20 EE 1A 83 FØ 46 3F A2 62 19E9:A2 Ø1 86 3A A6 3A B5 11 BC 1749:C8 CØ Ø9 DØ EC FØ Ø4 EØ 4E 14A1: AA A5 FC 20 42 ØF A5 FB BF 19F1:FØ ØB BD 91 3F DØ Ø6 20 99 14A9:4C 22 ØF AD 18 D4 29 1F DA 1751:01 FØ FØ 60 E6 0D A6 0D 26 19F9:1B 1A 2Ø E1 1C C6 3A 10 E2 29 07 18 1759:EC 3F 90 07 F0 05 A2 42 14B1:85 FC AD 1B D4 **B4** AA 1AØ1:EB AD ØØ 4D 18 6D Ø1 4D 31 60 BD 00 47 F0 CD 1489:65 FC AA AD 18 D4 29 ØF 91 1761:ØF 86 ØD 1A09:C9 05 90 03 4C 97 1E AS 48 92 14C1:18 69 02 85 FC AD 1B D4 1769:EB DE 00 4A DØ E6 BD ØØ 87 1A11:11 DØ 90 A5 12 DØ 8C 4C A7 14C9:29 Ø7 65 FC 97 18 1771:48 90 99 4A AØ Ø3 A9 ØØ AB 20 2B 34 00 1A19:F6 1B BD DC 8D A8 3F 14D1:0F C9 20 DØ D6 6Ø 85 FC 45 1779:99 CA 3F 88 10 FA BD 00 7F 1A21:86 Ø5 29 ØF 38 E9 Ø5 A8 ØC 1781:43 Ø3 BD 99 14D9:86 FE A2 00 BD BE 3F FØ B1 10 4C DF 1E 6D 1A29:B9 2D 11 85 04 30 10 BD BE 14E1:12 E8 EØ F6 76 1C 08 90 AE CE 1789:41 10 20 21 1F A6 ØD C1 DØ 1A31:00 4E C5 014 OF BD OO 20 14E9:3F 90 1791:C9 40 90 03 4C E6 18 C9 EE E8 EØ 08 Ø2 A2 00 20 DF 1E 60 A6 5A 1A39:43 10 41 1C A9 14F1:8E CE 3F 01 9D BE 3F D2 1799:20 DØ Ø3 4C 04 19 A9 ØØ Ø9 1A41:05 4C 55 14 BD 00 4E **A8** 2A 14F9:A5 FC 17A1:9D 9D 6E 3F **A8** B9 86 65 ØØ 47 20 94 16 60 20 67 1A49:85 ØØ 06 BD 43 30 18 A4 1A51:04 1A 20 24 1501:11 90 77 3F 20 52 ØB A8 07 17A9:82 1B AØ Ø3 A6 ØD B9 7F 80 20 D5 1F A6 62 1A59:05 C9 20 FØ 17 C9 3F BØ A4 1509 : R9 64 11 90 AG 3F A4 FE 6F 17B1:3F C9 20 F0 12 C9 40 B0 ED 1511:B9 ØØ 42 90 27 DØ B9 00 2A 17B9:14 C9 3F DØ ØA BD ØØ 42 E2 1A61:13 A5 Ø6 85 Ø4 9Ø 15 B9 E7 9B 1519:43 30 04 A9 ØØ 09 17C1:29 10 FØ Ø3 20 ØC 19 88 C2 FØ **B9** 1A69:7B 11 C5 04 DØ CD 20 D2 69 17C9:10 E2 1521:00 4E A8 85 FD B9 1D 6E 4C 47 18 C9 EØ 90 FØ 11 1A71:1A 2Ø 18 10 04 9D gg A5 F7 1529:18 69 B9 14 85 FC A4 FE C6 17D1:1B BD ØØ 42 29 20 DØ EF 7C 1A79:4E 4C 20 21 40 1A 1F A6 FB 4B C9 1531:00 1E RØ ac A9 FF 52 17D9:20 1A 19 DØ 56 BD 00 43 BB 1A81:05 C9 20 FØ 47 C9 3F FØ 8E 1539:38 FD D4 Ø8 2D 10 DØ 4C B1 17E1:29 10 FØ 4F 20 1A 19 4C A3 1A89:1E C9 3F 9Ø 39 86 09 20 46 90 AØ 1541:49 15 BD D4 08 ØD 10 DØ BF 17E9:C8 17 FØ 47 C9 DØ Ø5 8C 1A91:89 1C CØ 02 90 30 CØ 10 4B ØA 1549:8D 10 DØ B9 00 ØA 3F 17F1:A9 00 87 BD ØØ 42 D3 99 3F 1A99:BØ ØA B9 00 4E A6 3A DD 3F 1551:ØA 18 65 FC 85 FC 8A ØA 42 FØ Ø9 AA AE 17F9:29 ØF D9 87 3F 1AA1:00 4E F0 22 4C A4 1D FE D7 1559:A8 A5 FC 99 aa DØ A4 FF 96 18Ø1:B9 87 3F DD A4 11 DØ 17 D7 Ø1 A9 04 1AA9:00 4D AØ 20 21 14 FØ 1809:A6 1561:B9 ØØ 43 30 04 A9 aa 8B 29 Ø8 FØ 47 ØD BD ØØ 43 1AB1:14 BC 00 47 C8 CØ ØA 9Ø 81 98 AA 1569:05 A4 FD B9 21 11 18 69 81 1811:B6 FE 8B 3F 20 43 E4 1AB9:01 88 98 9D ØØ 47 20 ØF E9 1819:19 1571:2D 85 FC A4 FE B9 ØØ 4C 20 19 4C C8 17 32 **A8** 43 A6 1AC1: ØF 4C CD 1A DØ 96 20 01 CB 1579: ØA ØA ØA 18 65 FC 85 FC 15 1821:0D BD 00 42 10 03 20 1A 52 1AC9:1F 4C Ø5 40 1A A6 4C F3 20 1581:8A ØA A8 A5 FC 99 Ø1 DØ 04 1829:19 ØØ 42 29 40 FØ Ø3 A8 BD 1AD1:1E BC ØØ 4E BD ØØ 4B 18 C5 1589:60 85 04 98 8A 48 48 20 6C 1831:20 ØC 19 BD 00 43 29 Ø3 D5 1AD9:79 25 20 EE 1A 85 Ø7 2A 11 1591:B2 15 A5 04 20 D8 15 68 46 1839:85 03 20 52 ØB 38 E5 Ø3 1 E 1AE1:BD ØØ 4C 18 79 29 11 20 B2 9D 1599:9D ØØ 68 ØØ 4C 4C 17 ØD 9A 4B 20 28 1841:99 CA 3F C8 A6 1AE9:F9 85 ØB 60 10 02 1A A9 C3 64 15A1:52 ØB 90 00 4E AD 1R D4 9F 1849:BD ØØ 4E AA A8 FE 8B 3F 1AF1:26 C9 90 Ø2 A9 ØØ 6Ø BØ 15A9:29 Ø7 18 69 Øl 9D ØØ 4A 8C 18 1851:BE 7B 11 DE 8B 3F 20 43 AC 1AF9:C9 Ø1 DØ Ø2 A9 C9 19 E7 15B1:60 A2 10 BD 00 47 FØ 16 A7 1859:19 43 19 AØ Ø3 84 ØE 4Ø 20 1BØ1:DØ Ø2 A9 92 69 BD ØØ 43 B2 15B9:E8 DØ F8 39 E8 A6 DØ Ø2 27 1861:B9 8B 3F 85 FD 88 B9 8B A2 1809:49 80 9D ØØ 43 BD ØØ 43 ØC 15C1:A2 86 39 20 94 06 FØ 85 C2 D6 10 16 A6 CB 1869:3F 90 1B11:29 FB 9D 00 43 60 E8 C5 FD EA 11 FØ 15C9:39 20 7A 1E A6 39 EC AA 68 1871:FD 84 ØE 88 10 ØE A7 1B19:A9 Ø3 95 86 A4 14 Ø5 B5 11 9D 15D1:3F 90 Ø3 8E 3F 3F C9 Øi DØ ØB **B9** 07 AA 60 AØ BC 1879:B9 83 1B21:FØ 5C A9 Ø9 20 D8 15 **B5** FØ 1B29:14 9D ØØ 15D9:40 8C E7 15 A8 B9 6C 11 AB 1881:7F 3F C9 20 FØ Ø4 C9 3F E6 47 BD 84 11 9D 05

1DE1:BD 00 43 29 20 F0 03 DE 9F 1C89:AØ ØØ A6 Ø9 84 ØA B9 ØØ 37 1B31:00 42 BD 62 11 9D 00 4B 20 1DE9:00 47 BD 00 41 30 20 C9 82 1B39:85 Ø7 A9 17 9D ØØ 4C 85 A5 1C91:47 FØ 45 B9 ØØ 4B 85 ØB 31 1B41:08 BD 7F 11 9D 00 4E A9 1F 1C99:C5 07 F0 16 B9 00 43 10 5A 1DF1:02 B0 10 BD 00 47 C9 Ø2 E9 1DF9:90 15 A6 ØA A9 ØØ 9D ØØ BF 1B49:00 20 D7 14 A6 05 A9 28 88 1CA1:37 B9 ØØ 4E A8 A5 ØB 18 D2 1EØ1:47 FØ ØC BD ØØ 43 29 2Ø 1B51:9D 91 3F 20 24 1F A6 05 94 1CA9:79 25 11 20 EE 1A C5 07 7E 1E09:F0 05 A9 01 20 D7 1B59:C9 20 F0 1D C9 3F D0 05 14 AØ 6D 5E 1CB1:DØ 26 A4 ØA B9 ØØ 4C 85 1E11:03 A6 09 BD 00 41 30 06 E0 1B61:FE ØØ 4D DØ 14 86 Ø9 2Ø BA 1CB9:0B C5 08 F0 16 B9 00 43 D3 1E19:C9 Ø2 9Ø Ø2 AØ 07 84 ØB 1B69:89 1C A6 ØA 2Ø 94 16 A6 Ø7 1CC1:10 16 B9 00 4E A8 A5 0B 1E21:A6 ØA BD ØØ 47 DØ 12 A5 32 9D ØØ 47 2Ø 7A C8 1CC9:18 79 29 11 20 F9 1A C5 85 1B71:0A A9 00 1B79:1E A4 Ø5 2Ø Ø5 14 4C CD 69 1E29:0B C9 07 F0 04 A9 02 85 9D 1CD1:08 DØ Ø5 E4 ØA FØ Ø1 60 A7 1B81: ØE A9 Ø3 85 FC 86 Ø5 BD AB 94 A6 ØA 7A Ø7 1CD9:A4 ØA C8 DØ AF 68 68 60 1E31:0B 20 16 20 10 FØ Ø1 60 1E39:1E A6 Ø9 BD ØØ 47 1B89:00 49 85 FD 85 02 A0 Ø3 3C 1B 1CE1:AD A8 3F 29 1E41:20 94 16 A6 09 20 1B91:A9 00 99 83 3F A9 64 99 0B 7A 1E BB 1CE9:A4 3A B9 B7 3F FØ Ø1 6Ø D5 1CF1:A9 Ø5 2Ø 1E49:A6 Ø9 EØ Ø2 BØ ØB 20 ØF 58 1B99:8B 3F 88 10 F3 A6 05 BD 21 14 A4 3A A9 A7 1E51: ØF BD ØØ 47 DØ Ø3 4C 17 1BA1:00 4B 85 03 BD 00 4C 85 1CF9:0C 99 B7 3F B9 00 4E 85 3B 1DØ1:FE 84 Ø5 A2 Ø2 BD ØØ 47 F4 1BA9:FB A4 FC A5 Ø3 18 79 25 91 1E59:1B A6 ØA EØ Ø2 BØ 12 20 33 1E61:0F 0F A0 01 A5 0B 20 C7 21 1BB1:11 20 EE 1A AA 85 03 A5 ØF 1D09:F0 1C E8 E0 10 D0 F6 AE 1D11:B6 3F 86 FD 20 94 16 AE 55 DØ ØA ØB 2Ø 4C 21 17 14 11 20 F9 1A CC 1E69:14 BD ØØ 47 Fl 1BB9:FB 18 79 29 1E71:1B AØ Ø2 A5 ØB 2D 1BC1:A8 85 FB 20 2B ØF A4 FC ØB 1D19:B6 3F E8 EØ 10 D0 02 A2 1E79:60 BD 00 4D 85 FE A9 ØØ A5 1BC9:99 7F 3F 98 AA FE 83 3F 1D21:02 8E B6 3F A6 FD A5 FE 42 **B5** 1E81:9D 00 4D C6 FE 30 Fl 20 1D29:A4 05 20 2F 1D 60 9D 00 93 1BD1:B9 7F 3F C9 20 D0 04 C6 5C 9R FB A6 Ø3 2Ø Ø8 1D31:4E B9 00 41 86 05 84 FD 64 1E89:AC 14 A9 3F 20 22 ØF A9 1BD9:FD DØ CE A4 1BE1:4B ØF 29 ØF A4 FC 99 87 1D39:20 D8 15 A4 FD BD 00 42 1E91:01 20 42 0F D0 ED A2 1BE9:3F C6 FC 30 07 A5 02 85 1D41:29 FØ 19 ØØ 42 9D ØØ 42 3A 6C 1E99:86 3A A9 Ø4 AA 2Ø D8 15 B9 1D49:BC ØØ 4E A6 FD 2Ø D5 1A 4C 3A BD ØØ 4D FØ ØB 9A 1BF1:FD 4C 9E 1B 60 A2 08 BD 1B 1EA1:A6 DE A9 1EA9:00 4D A0 04 20 A8 16 4C 1BF9:4B 19 FØ Ø8 9D 17 Ø6 A5 B5 1D51:A6 Ø5 2Ø 18 1C A6 FD BD DA 20 1EB1:A1 1E C6 3A 10 EA AE 45 91 1CØ1:A2 9D 17 DA CA 10 FØ 1D59:00 43 10 08 A6 05 20 D2 1CØ9: ØA 1F FØ Ø3 4C A4 19 A9 2D 1D61:1A 20 18 1C A5 FD C9 02 1EB9:3F E8 EØ ØA 9Ø Ø5 A2 6A 1EC1:EE 44 3F 8E 45 3F 1C11:93 20 D2 FF 4C B3 0B A5 62 20 CD 8C 1D69:BØ Ø5 A6 Ø5 9D ØØ 41 2Ø F1 1C19:07 9D 00 4B A5 08 9D 00 79 1D71:24 1F A6 Ø5 C9 2Ø FØ 28 83 1EC9: ØE 20 ØA 1F DØ FB 20 an ac 1C21:4C 60 A2 02 A9 00 8D 94 09 1ED1: ØE AD ØØ 47 85 14 AD Ø1 CD 1D79:C9 40 B0 06 A9 00 9D 00 A7 1C29:3F 86 Ø5 BD ØØ 47 FØ 3A 58 1D81:47 60 86 09 20 89 1C 1ED9:47 85 15 4C D3 12 86 20 1EE1:20 94 16 A6 13 20 D2 1C31:BD 00 43 10 06 20 DF 1E 4Ø 1D89:A4 1D A6 ØA BD ØØ 47 DØ 1A 1C39:4C 6B 1C 20 21 1F A6 05 CF 1D91:0F A6 09 BD 00 41 C9 02 94 1EE9:20 18 1C 20 06 1B 20 55 F3 21 C9 40 B0 0C 53 1D99:BØ E7 AA A4 ØA 4C A8 1EF1:14 6Ø 86 13 20 06 20 Cl 1C41:C9 20 F0 16 18 1C49:20 94 16 A6 05 A9 00 9D 50 1DA1:4C 55 14 A4 ØA B9 ØØ 43 9E 1EF9:55 14 A6 13 20 5A 14 60 DE 1FØ1:BD ØØ 43 49 Ø4 9D ØØ 43 F4 1C51:00 47 FØ 16 2Ø 94 16 A6 Ø1 1DA9:29 40 F0 28 A6 09 BD 00 FD 1C59:05 20 84 1C 20 A4 10 20 5C 1DB1:43 29 20 F0 1F B9 00 4E 19 1FØ9:60 A2 Ø7 BD 54 19 FØ Ø8 CD 1C61:73 1C 4C 6B 1C A6 Ø5 20 40 1DB9:A8 BD ØØ 4E D9 7B 11 FØ 6C 1F11:9D C7 Ø5 A9 ØA 9D C7 D9 7B 1C69:F3 1E A6 Ø5 E8 EØ 1Ø DØ Ø4 1DC1:13 BC 00 4E B9 7B 11 9D 15 1F19:CA 10 F0 A5 CB C9 03 60 25 1C71:B8 60 A4 0A B9 00 47 F0 A0 1DC9:00 4E A9 01 A6 09 BC 00 AF 1F21:20 D2 1A A6 07 A4 08 20 CC 1DD1:41 4C 21 14 A6 ØA DE ØØ 4Ø 1C79:01 60 A6 05 BD 00 41 AA 8A 1F29:2B ØF 6Ø ØØ ØØ ØØ ØØ ØØ CC 1C81:4C A8 16 86 Ø9 2Ø D2 1A BD 1DD9:47 A9 Ø1 2Ø D7 14 A6 Ø9 A9

# neffewe-gue

# Modifications and Corrections

- In the July "BASIC for Beginners" column, the last subroutine listed, lines 4000–4030, has been giving several of our readers trouble. Line 4020 in particular seems to be the culprit. If you have had problems getting the program to work, be sure that you have typed a space between the quotation marks in the IF statement.
- "Easy Full-Screen Animation" (July) has a problem handling very large data files. The problem is caused by the POKE statement in line 480. The program assumes that the value of PA will be less than 32768. If PA is larger than 32767, only a small portion of the data file will be saved to disk. To correct this problem, change line 480 as follows:

- 480 J=INT(PA/256):K=PA-256\*J :POKE174,K:POKE175,J:SYS62954
- The listings of line 1 of "Program Appender" (September) have been switched. The line labeled as the 128 version is the Plus/4, 16 version and vice versa. We regret any confusion this may have caused.
- Several readers have had problems viewing the disk directory from "SpeedScript 128" (October). According to one reader, "the directory seems to work sometimes, but most of the time it doesn't." The directory will work correctly every time if you make sure that the 40/80-column key is depressed each time you run SpeedScript 128. If you can't look at the disk directory

from within *SpeedScript 128*, simply exit the program, press the 40/80-column key, and run it again.

• We inadvertently omitted the "Automatic Proofreader" checksums when listing "GeoConverter" (p. 95) in the October issue. The checksums and corresponding line numbers are listed below. After typing this in, be sure to see "Geo-Converter Fix" on p. 52 in this issue.

```
KC 10
                 BK 210
                         KP 310
AH 20
        MD 120
                 FK 220
                         KQ
                             320
SX 30
        CR 130
                 AA 230
                         MQ 330
HM 40
        FB
           140
                 GR
                    240
                         QJ
                             340
DJ 50
        JX 150
                 JS 25Ø
                         AS
                             350
FJ 60
        HR 160
                 GJ
                    260
                         DC
                             360
SX 70
                 JR 27Ø
        MA 170
                         KQ
                             37Ø
FM 8Ø
        QF 18Ø
                 FJ 280
                         QE 38Ø
PS 90
        GH
           190
                 JM 290
                         PX
                            390
HA 100
                 XA 300
                         BP
                            400
```

# news Exproducts

# Yaks, Jets, And Myths

Eurosoft International has announced three software titles for the Commodore 64: Yak's Progress, a compilation of eight games from popular British programmer Jeff Minter; Jump Jet, a vertical takeoff flight and combat simulator; and the repackaged version of Valhalla, an interactive computer movie.

Minter's collection offers arcadestyle games with titles including Revenge of the Mutant Camels, Laser Zone, Sheep in Space, and Metagalactic Llamas. Most of the games revolve around the attempted domination of earth by forces of Zzyax and Irata, interstellar allies with an array of devious weapons at their disposal.

Jump Jet features the Sea Harrier VTOL (Vertical TakeOff and Landing) fighter plane. Known as a "jump jet" by the pilots who fly it, the Harrier is famous for its VTOL abilities, as well as its capacity to hover and fly backward.

The player selects one of five skill levels, then proceeds to lift off the deck of an aircraft carrier. Using the radar and the range finder within the onscreen instrument panel, the player seeks and destroys enemy aircraft by launching Sidewinder air-to-air missiles. Audible warnings are given to the pilot using Commodore's voice and sound capabilities. Once the enemy has been destroyed, the pilot must relocate the carrier and attempt to land the *Jump Jet* to successfully complete the mission and gain promotion.

Valhalla, winner of the 1984 British Microcomputing Game-of-the-Year Award, uses the MOViSoft animation technique in six adventures to find hidden treasure.

The game takes place within the world of Norse mythology. Players interact with 36 animated characters in pursuit of the lost treasure of *Valhalla*. Depending on their disposition, each mythological character can either help or hinder as you discover your way around *Valhalla's* world of over 81 different locations.

Suggested retail price for Jump Jet and Valhalla is \$24.95; for Yak's Progress, \$19.95.

Eurosoft International, 114 East Ave., Norwalk, CT 06851

Circle Reader Service Number 201.

# Programming Package For GEOS

Berkeley Softworks, developers of GEOS, has unveiled a full-featured application development software package titled geoProgrammer that is targeted for GEOS enthusiasts who have a good understanding of 6502 assembly language.

geoProgrammer is comprised of three main components: geoAssembler, geo-Linker, and geoDebugger.

geoAssembler reads source text from a geoWrite deocument. A source document may include other geoWrite documents. Supporting standard 6502 assembly language mnemonics and addressing modes, a user can define over 1,000 labels for each assembly module. Expressions can include any combination of arithmetic and logical operators. When graphics need to be defined in a program, the user can simply paste in a picture from geoPaint. Graphics appear as pictures in listings instead of long lists of numbers.

geoLinker accepts link structure from the geoWrite document and reads relocate object modules produced by geoAssembler.

geoDebugger, the program's interactive symbolic debugger, automatically transforms the RAM Expansion Unit into a monitor so applications using maximum available memory can be debugged.

Suggested price for *geoProgrammer* is \$69.95.

Berkeley Softworks, 2150 Shattuck Ave., Berkeley, CA 94704

Circle Reader Service Number 202.

# Speed Up Your 64

Swisscomp has released the Turbo Processor which speeds up Commodore 64 programs such as *Flight Simulator*, *Pocket Writer*, and the majority of spreadsheets, databases, wordprocessors, graphics programs, and many games.

The 4-MHz 16-bit processor card plugs into the expansion (cartridge) port of the 64 and has a 65816 Microprocessor running at 4 MHz. It has 64K of CMOS battery-powered RAM and a 32K EPROM with two operating systems. In one mode it emulates the 64's 6502/6510 microprocessor, allowing full compatibility with a majority of the software for that machine, and in the

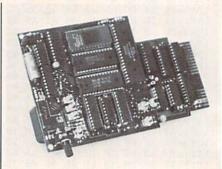

Swisscomp's Turbo Processor

Turbo Processor mode it can speed-load programs from the 1541 disk drive when used with the optional Turbo Loader cable. In both modes, the processing is sped up by over 400 percent. It can also reduce speed to 100 KHz, which is 1/10 the 64's original speed.

The card has an on-board rechargeable battery, which is automatically trickle-charged when connected to the computer. Programs loaded into the card will remain in RAM even after the switch is turned off and the card is unplugged.

Suggested retail price is \$189.95. The optional Turbo Loader cable, which comes with an EPROM that plugs into the 1541, retails for \$39.95.

Swisscomp, 5312-56th St., Tampa, FL 33610

Circle Reader Service Number 203.

# Five New Titles From Electronic Arts

Electronic Arts has released five new titles for the Commodore 64/128 from three of its affiliated labels.

From DataSoft comes Video Title Shop and the accompanying data disk Video Title Shop Graphics Companion. Used in conjunction with a video cassette recorder, a video camera, and a Commodore 64 or 128, the program can add enhancements to home video productions, or the user may create a specialized color video production.

The program enables the user to add title screens, borders, and graphics to video productions, and it includes a variety of font styles and sizes, the ability to superimpose text over graphics, scroll, and fade-in and fade-out. The user can use the program to import

# Order Any *Epyx*. Program From *Computofility*.

And Receive Your Choice\_

1 - Graphics Scrapbook Or 1 - Programmer's Basic

**Tool Kit** 

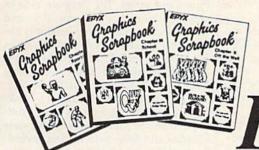

For Free

EDVX. Programmers' BASIC Toolkit

ONLY \$24.95 EACH

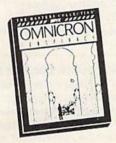

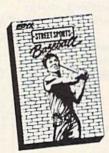

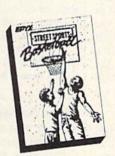

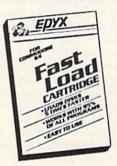

ONLY \$24.95 EACH.

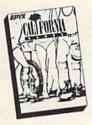

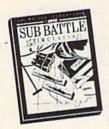

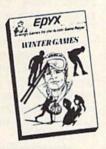

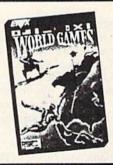

ONLY \$17.95 EACH.

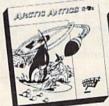

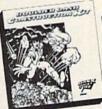

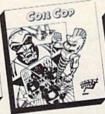

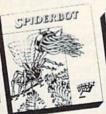

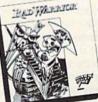

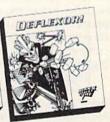

[hristmas Hours

Mon-Fri 9am-9pm CST Sat 11am-5pm To Order Call Free

800-558-0003

P.O. BOX 17882,MILWAUKEE,WI 53217 ORDER LINES OPEN No surcharge for MasterCard **SINCE 1982** 

Comput Ability

Consumer Electronics

# [hristmas Hours

Mon-Fri 9am-9pm CST

Sat 11am-5pm

For Technical Info, Order

414-357-8181

Telex Number 9102406440 (AMSERBACK = COMPUT MLW UO) No surcharge for graphics from other paint programs.

Video Title Shop Graphics Companion contains a library of ready-made graphics that can be used as is or modified for a specific video production. The program includes 25 pictures applicable for holidays and celebrations such as Christmas, Easter, family vacations, birthdays, and weddings.

Video Title Shop retails for \$29.95, and the Video Title Shop Graphics Com-

panion sells for \$19.95.

DataSoft has also released Alternate Reality: The Dungeon, which is the second in the Alternate Reality fantasy role-playing series for the Commodore 64. (The initial offering in the series was The City.) The Dungeon is one-third larger than its predecessor and includes four levels of dungeons where the user will encounter monsters and other challanges.

The game begins with a character being abducted by a spaceship and taken to a world called Alternate Reality. The user can stay in the other world or return to earth to seek vengence on the abductors. Players can transfer their character from *The City* or begin with a new character. The longer you play, the stronger the character becomes, which helps him defend against enemies.

Alternate Reality: The Dungeon retails for \$39.95.

Electronic Arts affiliate, Game Designers Workshop, has released *Road to Moscow* for the Commodore 64, a simulation which allows players to relive the War in Russia between 1941 through 1945.

The program contains five strategy games including 1941 Invasion, 1942 Second Offensive, 1943 Russian Offensives, 1944 Battle of Poland, and a Campaign Game spanning the entire period. In each game, players move or fortify units such as infantry, cavalry, militia, paratroops, and artillery while meeting with the armies of the Germans, Hungarians, Rumanians, Finns, Slovaks, Italians, and Soviets. The object of the game is to take and hold Russian cities before the computer or your opponent accumulates reinforcements. The program contains ten levels of difficulty and random strategic events so no game can be played the same.

Suggested retail price is \$39.95.

Strategic Studies Group has released Battles in Normandy, June-July 1944, a sequel to Battlefront. This strategy game for the Commodore 64 is based on D-day, when the allied forces invaded Normandy. The game recreates the invasion and the battles that followed.

One or two players can relive the scenarios of these battles the way they are set up in the game or they can use the design kit within the program to vary the battles or create entirely new

ones. The program also contains an observe mode that allows the user to watch how these battles were actually fought or to test new scenarios that they have created.

Battles in Normandy retails for \$39.95.

Electronic Arts, 1820 Gateway Dr., San Mateo, CA 94404

Circle Reader Service Number 204.

# New Price For The Toy Shop

Brøderbund has announced a price reduction for *The Toy Shop*. The new suggested price for the Commodore 64 version is \$39.95. The program originally sold for \$59.95. *The Toy Shop Refill Kit* has also been reduced from \$24.95 to \$19.95.

The program is designed to make 20 different working mechanical models. Users can first customize designs, print them out, and then mount them on adhesive cardstock. The parts can then be cut out and assembled. Models include an antique truck, a carousel, and a jet plane.

Brøderbund Software, 17 Paul Dr., San Rafael, CA 94903-2101

Circle Reader Service Number 205.

## **Music Software**

Mastery in Music Software has released six music tutorial programs for the Commodore 64 that offer a unique alternative to drill and practice.

Guitar Master includes sections called Tuning, Chord Analyzer, Progressions, Pick & Strum, Transposing, Scales, and Fret Notes that can aid the student learning to play the guitar.

Other programs available include Flute Master, Clarinet Master, Saxophone Master, Trumpet Master, and Singing Master. Each can be personalized by your choice of key signature, time signature, tempo, note type and range. Price is \$39.95.

Mastery in Music Software, P.O. Box 1027, Bend, OR 97709

Circle Reader Service Number 206.

### Napoleon In Russia

KRÉNtek Software has released Borodino: 1812 Napoleon in Russia, a war game that reenacts the battle that decided Napoleon's invasion of Russia and forced his disastrous retreat.

You can be Napoleon, directing your infantry, cavalry, and artillery, while the computer plays the Russians. Try the two-player option in the game that covers the entire three days of battle in the village of Borodino, west of Moscow. Eight historical and what-if scenarios, with optional fatigue and morale options, can be played in a 15–20 minute mode or in versions of 4

or more hours. Available for the Commodore 64, the suggested retail price is \$59.95.

KRENtek Software, 5401 N. 10th, Suite 214, McAllen, TX 78504 Circle Reader Service Number 207.

# Pick Lottery Numbers

Pure Gold Lotto is the debut market entry of The Rosewater Company's low-cost Pure Gold series. The program aids in picking lottery numbers for U.S. and Canadian lotteries. A key feature is the Numbers Wheeling system, with which Rosewater claims you can increase your chances of winning in a 6/40 lotto game from 1 in 3,838,380 to 1 in 548,340.

Included in the package is a booklet containing the addresses and 24 hotline telephone numbers of all the state lotteries and other information, including taxes on winnings. *Pure Gold Lotto* is available for the Commodore 64 and sells for \$19.95.

The Rosewater Company, P.O. Box 32252, Baltimore, MD 21208

Circle Reader Service Number 208.

# Three Dimensions For The 64

Digiscape Software has released 3D Surface, a software package for the Commodore 64 that lets the user graph topographic maps, spatial frequency and distribution, subsurface geology, open-pit mines, building sites, and logos—all in three dimensions.

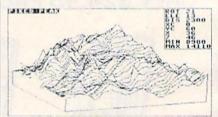

A printout of a 3D Surface screen

The menu-driven program removes hidden lines, and one of its more advanced features allows the user to rotate a 3-D graph through 360 degrees. The graph's viewing angle may be adjusted from 10 degrees to 80 degrees. All graphs may be compressed or expanded, printed, and saved to disk. The price is \$39.95.

Digiscape Software, P.O. Box 113058, Carrollton, TX 75011-3058 Circle Reader Service Number 209.

### Three Games From Accolade

Accolade has released three new games for the Commodore 64 that test users' skills in putting, driving, and space flight.

Mini-Putt is a minature golf game for one to four players that features cartoon-style animation and four courses.

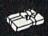

# Comput Ability Consumer Electronics

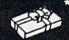

[hrist mas Hours Mon-Fri 9am-9pm CST Sat 11am-5pm

THE 64/128 COMPUTER STORE THAT'S AS CLOSE AS YOUR TELEPHONE

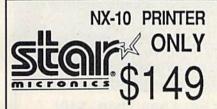

**Panasonic** Office Automation

ONLY 1080 i - II Now at 144 CPS

Panasonic Office Automation

1091 i - II Now at 192 CPS

ONLY

**NEW COMMODORE** 128 D TOO LOW TO ADVERTISE **NEW COMMODORE** 1581C 3 1/2" DISK DRIVE \$179

**NEW AMIGA 500** TOO LOW TO ADVERTISE **CALL ABOUT USER GROUP PROMOTION** 

COMMODORE MODEM PACKAGE AVATEX 1200 HC+ RS 232 Interface **ONLY \$139** 

Superbase 128.

Las Por Sha Tas Top Trai

64C COMPUTER 1541C DISK DRIVE 1802C MONITOR

C-128 SOFTWARE

Chart Pak 128 Cad Pak 128

36.95 36.95

C-128 COMPUTER 1571 DISK DRIVE 2002 MONITOR

39 95

25.95

ACCOLADE

BERKLEYSOFTWORKS

18.95 18 95

18.95

1750 RAM EXPANDER 1741 RAM EXPANDER 1351 MOUSE

46.95

42.95

46.95 29.95

AVATEX 1200 HC MODEM AVATEX 2400 HC MODEM I CON TROLLER

AMIGA

SOFTWARE

CALL

**FOR PRICE &** 

CALL FOR INDIVIDUAL & SUPER PACKAGE PRICES

CALL FOR CURRENT PRICE

| Data Manager 128                 |                  | 42.95 Pocke                                                                                                    | t Filer 2 |
|----------------------------------|------------------|----------------------------------------------------------------------------------------------------|-----------|
| Superscript 128                  |                  | 46.95 Rasic                                                                                                    | Compile   |
| SuperPak 2                       |                  |                                                                                                    | aster 12  |
| Sylvia Porter 128                |                  |                                                                                                    | riter 128 |
| Paper Clip 2                     |                  |                                                                                                    | lan 128 . |
| Writers Workshop                 |                  |                                                                                                    |           |
| PLANTAL PLANTAGE OF THE POSICION | of the following | The same of the same of the sa | ex 128    |
|                                  |                  | LANEOUS 64                                                                                                    |           |
| Accolade's Comics                |                  | Sublogic Football                                                                                                    | 27.95     |
| Animation Station                |                  | Sublogic Baseball                                                                                                    | 33.95     |
| Art Gallery 1 or 2               | 16.95            | Superscript 64                                                                                                    | 32.95     |
| Battle Front                     | 26.95            | Superbase 64                                                                                                    |           |
| Bureaucracy                      | 22.95            | SuperPak 2                                                                                                    |           |
| Business Form Shop .             | 25.95            | The Pawn                                                                                                    | 25.95     |
| Copy II 64                       | 27.95            | Thunder Chopper                                                                                                    |           |
| Contriver Mouse                  |                  | Tracker                                                                                                    | 25.95     |
| Dark Tower                       |                  | Ultima II                                                                                                    |           |
| Elite                            | 22.95            | Up Periscope                                                                                                    |           |
| Final Cartridge 3                |                  | WWF Wresting                                                                                                    |           |
| Flight Simulator II              | 33.95            | X-15                                                                                                    |           |
| Fellowship/Ring                  | 23.95            | 1942                                                                                                    | 19.95     |
| Fontmaster 2                     |                  | Oxford Basic Tool Kit                                                                                                    |           |
| Hobitt                           |                  | Night on the Town                                                                                                    | 19.95     |
| Hollywood Hijinks                | 22.95            | Dark Caste                                                                                                    |           |
| Jet                              |                  | Create a BasketBall T                                                                                                    |           |
| Leather Goddesses                |                  | Pro FootBall Facts                                                                                                    |           |
| Lurking Horror                   |                  | Maniac Mansion                                                                                                    |           |
| Micro League Basebal             |                  | Raids on Raiders                                                                                                    | 22.95     |
| Moonmist                         |                  | Star Trek 3/ Rebel                                                                                                    |           |
| Pocket Dictionary                |                  | Universe                                                                                                    | 19.95     |
| Printmaster                      |                  | College Basketball                                                                                                    |           |
| Sentry                           | 25.95            | Typing Tutor 4                                                                                                    | 25.95     |
| Starfleet I                      |                  | NBA                                                                                                    |           |
| Station Fall                     | 22.95            | DelCon 5                                                                                                    |           |
| Starglider                       | 25.95            | Cycle Night                                                                                                    | 16.95     |
| ACTIVISION<br>Allens             |                  |                                                                                                    |           |
| Allens                           | 22.95            | ACCESS                                                                                                    | 5 5 4 1   |
| Champ Baseball '86               | 19.95            | ACCESS<br>Echelon                                                                                                    | 29.95     |
| Gamemaker                        | 25.95            | Executive Disk                                                                                                    | 14.95     |
| Gamemaker Library                | 14.95            | Famous Courses                                                                                                    | 14.95     |
| GFLFootball                      | 22.95            | Leader Board                                                                                                    |           |
| Greet, Card Maker                | 22.95            | Mach V-Cart                                                                                                    | 21.95     |
| Hacker II                        |                  | Tournament Disk                                                                                                    |           |
| Howard The Duck                  | 22.95            | Triple Pak                                                                                                    |           |
|                                  |                  |                                                                                                    |           |

| 6.95  |
|-------|
|       |
|       |
|       |
| 29.95 |
| 4.95  |
| 4.95  |
| 4.95  |
| 1.95  |
| 4.95  |
| 4.95  |
| 25.95 |
|       |
| 4.95  |
| 1000  |
| NO.   |
| 17.95 |
| 17.95 |
| 7 05  |
| ֡     |

| Z on Z basketbas 22.95   | Cheriood                                                                                                    |
|--------------------------|----------------------------------------------------------------------------------------------------|
| Might & Magic            | BRODERBUND                                                                                                    |
| Postcards                | Bank St. Series(Ea)         32.95           Carmen Sandiego         22.95           Cauldron         19.95           Choplifter+David's |
| ABACUS 64                | Midnight                                                                                                    |
| Basic Compiler 25.95     | Graphic Lib.1,2,or 3 16.95                                                                                                    |
| Chartpak 25.95           | P.S. Companion 22.95                                                                                                    |
| Cad-Pak25.95             | Print Shop28.95                                                                                                    |
| Forth 25.95              | Super Bike Challenge 19.95                                                                                                    |
| Geos Inside & Out 16.95  | Thinking Cap22.95                                                                                                    |
| Powerplan 25.95          | Toy Shop 32.95                                                                                                    |
| Personal Portfolio 25.95 | Ultima 125.95                                                                                                    |
| Super C Compiler 39.95   | Ultima 3                                                                                                    |
| Super Pascal39.95        | Ultima 4                                                                                                    |
| Xper System 39.95        | Ultima 5                                                                                                    |

|                           |       | Calc 12844                      |                   |
|---------------------------|-------|---------------------------------|-------------------|
| MICROPROSE                |       | EPYX                            | ACCO              |
| Airbourne Ranger          | 22.95 | Apshal Trilogy 14.95            | Accolade Comis    |
| Crusade in Europe         | 25.95 | Boulder Dash Constr Set . 17.95 | Ace of Aces       |
| Conflict in Vietnam       | 25.95 | California Games 24.95          | Apollo 18         |
| Decision in the Desert    | 25.95 | Champ Wrestling 24.95           | Hardball          |
| F-15 Stike Eagle          | 22.95 | Destroyer24.95                  | Fight Night       |
| Gunship                   | 22.95 | Fast Load                       | Kill Until Dead . |
| Kennedy Approach          | 16.95 | Multiplan27.95                  | Mini Putt         |
|                           |       | Omnicron Conspiracy 24.95       |                   |
| Silent Service            | 22.95 | RAD Warrior 17.95               | Test Drive        |
| Stealth Fighter           |       | St. Sports Basketball 24.95     |                   |
| Top Gunner                | 16.95 | St. Sports Baseball 24.95       | BERKLEYS          |
| MICRO-ILLUSION            |       | Sub Battle Simulat 24.95        | Deskpak I         |
| Black Jack Academy        |       | Compa Cardo 24 05               |                   |
| Galactic Invasions        |       | Summer Games 14.95              | GeoCable          |
| Fairy Tale Adv            |       | Summer Games 2 24.95            | Geocalc           |
|                           |       | Spy US Spy 3 17.95              | Geochart          |
| Firepower                 |       | Vorpal Utility 14.95            | Geodex            |
| Lands of Legends          |       | World Games 24.95               |                   |
| Planetarium               |       | Winter Games24.95               | Geo Programme     |
| Romantic Encounter        |       |                                 | Genniklich        |
| Turbo                     |       | CAPCOM                          | Geos              |
| INFOCOM                   |       | Gunsmoke                        | Geospell          |
| Plundered Hearts          | 22.95 | SideArm19.95                    | Writer's Worksh   |
| Nord And Bert             | 22.95 | Speed Rumbler19.95              |                   |
| Call for items and reions |       | Timber 10.05                    |                   |

| KON                | AMI         |
|--------------------|-------------|
| Circus Charlie     | 11.95       |
| Gradius            | 19.95       |
| Hypersports/Ping   | Pong 11.95  |
| Iron Horse         |             |
| 5 Jail Break       | 19.95       |
| 5 Jailbreak        | 11.95       |
| 5 Rushin Attack/Ku | ng Fu 19.95 |
| Super Basketball   | 19.95       |
| Track & Field      | 11.95       |
| 0                  | SINCE 19    |
|                    | OITOL 13    |
|                    | -           |

| 24.95 | Deskpak I                                                                                                    | 22.95 |
|-------|----------------------------------------------------------------------------------------------------|-------|
|       |                                                                                                    |       |
| 14.95 | GeoCable                                                                                                    | 32.95 |
| 24.95 | Geocalc                                                                                                    | 34.95 |
|       |                                                                                                    |       |
|       |                                                                                                    |       |
| 24.95 | Geofile                                                                                                    | 32.95 |
| 24.95 | Geo Programmer                                                                                                    | 49.95 |
|       | Geopublish                                                                                                    | 34.95 |
|       | Geos                                                                                                    | 37.95 |
| 19.95 | Geospell                                                                                                    | 19.95 |
| 19.95 | Writer's Workshop                                                                                                    | 32 95 |
| 19.95 |                                                                                                    |       |
| 19,95 |                                                                                                    |       |
| 500   | DATAEAST                                                                                                    | 12.7  |
| 17.95 | Breakthrough                                                                                                    | 22.95 |
|       |                                                                                                    |       |
| 17.95 | Karate Champ                                                                                                    | 16.95 |
| 17.95 | Kung Fu Master                                                                                                    | 16.95 |
|       |                                                                                                    |       |
| 17.95 | O'bert                                                                                                    | 9.95  |
| 25.95 | Speed Buggy                                                                                                    | 19.95 |
| 25.95 | Tag Team Wrestling                                                                                                    | 22.95 |
| 25.95 | TNK 3                                                                                                    | 9.95  |
|       | 24.95<br>14.95<br>24.95<br>17.95<br>14.95<br>24.95<br>24.95<br>19.95<br>19.95<br>19.95<br>17.95<br>17.95<br>17.95<br>17.95<br>17.95<br>17.95<br>17.95<br>25.95 |       |

| 0 | SINCE       | 1982 | 0      | 10/00            |   |
|---|-------------|------|--------|------------------|---|
| L | om          | put  | TEL    | DILLE            | 4 |
| ť | onsu        | imer | Electr | bilite<br>contes |   |
|   | 10 May 10 m | -    |        |                  |   |

No surcharge for Mastercard of Visa

| 44.95               |       | الحالدامحالما                       |       |
|---------------------|-------|-------------------------------------|-------|
|                     | LECTR | ONICARTS                            | 1 19  |
| Adv. Construction   | 10.95 | Movie Maker                         | 10.95 |
| Alternate Reality   | 20.95 | Mule                                | 10.95 |
| America's Cup       | 10.95 | Murder Party                        | 10.95 |
| Amnesia             | 26.95 | Music Construction                  | 10.95 |
| Archon              | 10.95 | Ogre                                | 25,95 |
| Archon II           | 10.95 | One on One                          | 10.95 |
| Arctic Fox          | 22.95 | Outrageous Pages                    | 33.95 |
| Autoduel            | 31.95 | Paper Clip III                      | 33.95 |
| Bard's Tale         | 25.95 | Patton vs Rommel                    | 21.95 |
| Battlefront         |       | Pegasus                             | 23.95 |
| Bismarck            |       | Pinball Construction                | 10.95 |
| Carriers At War     |       | Racing Destruction                  | 10.95 |
| Chessmaster 2000    |       | Reach for the Stars                 | 30.95 |
| Chickamauge         |       | Road to Moscow                      | 25.95 |
| Dan Dare            |       | Robot Rascals                       | 25.95 |
| Delta Patrol        |       |                                     |       |
| Demon Stalkers      |       |                                     | 22.95 |
| Dungeon Runners     |       | Seven Cities of Gold .              |       |
| EOS                 |       | Skate or Die                        | 21.95 |
| Europe Ablaze       |       |                                     | 21.95 |
| Financial Cookbook  |       | Skytox                              | 10.95 |
| Force 7             |       | Super Boulderdash                   | 10.95 |
| Heart of Africa     |       | The Dungeon                         | 26.95 |
| Instant Music       | 24,95 | Touchdown Football                  | 10.95 |
| Lords of Conquest   | 10.95 | Tobruk                              | 23.95 |
| Marble Madness      | 20.95 | Tomahawk                            | 21.95 |
| Mavis Beacon Typing |       | Ultimate Wizard                     | 10.95 |
| Moebius             | 25.95 | Video Title Shop                    | 20.95 |
| Monopoly            |       | World Tour Galt                     | 23.95 |
| Mail Order Monsters |       | Yeager AFS                          | 24.95 |
| Mind Mirror         | 10.95 | Miserael and the Control of Control |       |
|                     |       |                                     |       |

|                          | B-24                     |
|--------------------------|--------------------------|
|                          | Battlecruiser            |
| MINDSCAPE                | Eternal Dagger           |
| American Challenge 19    | 95 Phantasie I,II,or III |
| Bop 'n Rumble 19         | 95 President Elect '88   |
| Bop 'N' Wreste 19        | 95 Realms/Darkness.      |
| Crossword Magic          | os Hings of Zillin       |
| Defender of the Crown 22 | 95 Hoadwar 2000          |
| Fist19                   | os Roadwar Europa        |
| High Roller 19           | 95 Shard of Spring       |
| Indoor Sports 19         | os Shiloh                |
| Into the Eagle's Nest 19 | 95 War in S. Pacific     |
| Paper Boy 22             | 95 Wargame Construc      |
| Parallax19               |                          |
| Perfect Score 44         | 1.95                     |
| S.D.I                    | 2.95                     |
| Superstar Ice Hockey 22  | 2.95 TIMEWOR             |
| The Gauntlet 22          | 2.95 Business Systems    |
| Traiblazer19             | .95 Data Manager II      |
| Uridium19                | 95 Desktop Publisher     |

SPRINGBOARD

Clip Art 1 or 3 .

VISA

| 22,95 | TIMEWORK           | S     |
|-------|--------------------|-------|
| 22.95 | Business Systems   | 34.95 |
| 19.95 | Data Manager II    | 25.95 |
| 19.95 | Desktop Publisher  | 39.95 |
|       | Evelyn Wood        | 19.95 |
| 100   | Geos Writer        | 32.95 |
| 30.95 | Partner 64         | 39.95 |
| 21.95 | Sideways           | 19.95 |
| 18.95 | Swiftax' 86        | 32.95 |
| 21.95 | Swiftcalc/Sideways | 25.95 |
| 21.95 | Sylvia Porter      | 32.95 |
| 30.95 | Wordwriter 3       | 32.95 |
|       |                    |       |

39.95 25.95

25.95 17.95 25.95

25.95 25.95 25 95 25.95 39.95

ion . 20.95

# SOFTWARE DISCOUNTERS OF AMERICA

For Orders Only — 1-800-225-7638 PA Orders — 1-800-223-7784

Customer Service 412-361-5291

 Free shipping on orders over \$100 in continental USA

No Surcharge for VISA/MasterCard

· Your card is not charged until we ship

# Commodore 64/128 Bargain Basement—Dozens of Titles For Less Than \$10!

# Simon&Schuster

Design, print, fold & fly award-winning highperformance airplanes.

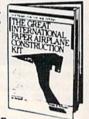

Great International Paper Airplane Construction Kit Our Discount Price \$9.88

| Dambusters\$9.88              |                             |
|-------------------------------|-----------------------------|
| Dambusters                    | Spy vs. Spy 1 & 2 \$9.88    |
| Law of the West \$9.88        | BRODERBUND                  |
| PSI-5 Trading Co \$9.88       | Choplifter/David's          |
| ACTIVISION                    | Midnight Magic \$9.88       |
| Cross Country                 | Karateka59.88               |
| Road Race \$9.88              | Loderunner\$9.88            |
| Ghostbusters \$9.88           | CDA                         |
| Hacker \$9.88                 | America Cooks Series:       |
| Little Computer People \$9.88 | American                    |
| Pitfall/Demon Attack \$9.88   | Chinese\$9.88               |
| ARTWORX                       | French \$9.88               |
| Beach Blanket                 | Italian\$9.88               |
| Volleyball \$9.88             | Mexican \$9.88              |
| Equestrian Show               | World of Wines:             |
| Jumper \$9.88                 | Award Winning               |
| Highland Games\$9.88          | Wines \$9.88                |
| Hole in One + Six \$9.88      | Bordeaux \$9.88             |
| Police Cadet \$9.88           | Champagne \$9.88            |
| Thai Boxing \$9.88            | EASY WORKING/               |
| ARTWORX PX                    | SPINNAKER                   |
| Cave Fighter \$6.88           | Filer \$6.88                |
| Galaxy \$6.88                 | Planner \$6.88              |
| Jumpin Jimmy \$6.88           | Writer\$6.88                |
| Pro Boxing                    | ELECTRIC DREAMS             |
| Starbase Defense \$6.88       | Spindizzy                   |
| Zodiac                        | Zoids \$9.88                |
| AVANTAGE                      | ELECTRONIC ARTS             |
| Deceptor \$9.88               | Adventure Const. Set \$9.88 |
| Desert Fox \$9.88             | Age of Adventure \$9.88     |
| Power \$9.88                  | America's Cup Sailing\$9.88 |

# THUNDER MOUNTAIN

You are John J. Rambo, the toughest jungle fighter Special Forces ever train

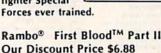

| Archon \$9.88                | KONAMI/ACTION CITY            |
|------------------------------|-------------------------------|
| Archon 2: Adept \$9.88       | Hyper Sports/Ping Pong \$9.88 |
| Financial Cookbook \$9.88    | Mikie                         |
| Heart of Africa\$9.88        | Track & Field \$9.88          |
| Lords of Conquest \$9.88     | MASTERTRONIC                  |
| Mail Order Monsters . \$9.88 | Action Biker\$6.88            |
| Mind Mirror \$9.88           | Bounder \$6.88                |
| Movie Maker \$9.88           | Captain Zap \$6.88            |
| M.U.L.E \$9.88               | Feud \$6.88                   |
| Murder Party \$9.88          | Games Creator \$9.88          |
| Music Const. Set \$9.88      | Infinity Machine (R) . \$9.88 |
| One-on-One                   | Knight Games\$6.88            |
| Pinball Const. Set \$9.88    | Last V-8 \$6.88               |
| Racing Dest. Set \$9.88      | Master of Magic \$6.88        |
| Seven Cities Gold \$9.88     | Ninja                         |
| Skyfox\$9.88                 | Pro Golf\$6.88                |
| Super Boulder Dash \$9.88    | Shogun                        |
| Touchdown Football . \$9.88  | Speed King \$6.88             |
| Ultimate Wizard \$9.88       | Storm                         |
| EPYX                         | Vegas Poker &                 |
| Ballblazer\$6.88             | Jackpot\$6.88                 |
| Barbie\$6.88                 | *Buy any 3 titles & get       |
| Jumpman \$6.88               | Ninja for 99'! Limited gty.   |

# Simon&Schuster

 Personalize & print a Christmas card with your own holiday message.

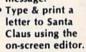

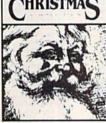

\$4.88

\$9.88

\$9.88

'Twas The Night Before Christmas Our Discount Price \$6.88

| Gateway to Apshai \$6.88     | MASTERTRONIC          |
|------------------------------|-----------------------|
| Impossible Mission \$6.88    | 2 for 1 series:       |
| Koronis Rift                 | BMX Trials/1985 The   |
| Pitstop 1 or 2 \$6.88 Ea.    | Day After             |
| Rescue on Fractalus \$6.88   | Bump Set Spike!/      |
| The Eidolon \$6.88           | Olympic Skier         |
| GAMESTAR                     | Excaliba/Big Mac      |
| Star League Baseball/        | Ice Palace/Hopto      |
| On Field Football . \$9.88   | MINDSCAPE             |
| HES                          | Bank St. Music Writer |
| Microsoft Multiplan . \$9.88 | SEGA                  |
| HI-TECH EXPRESSIONS          | Congo Bongo (R)       |
| Award Ware \$9.88            | Super Zaxxon (R)      |
| Card Ware \$6.88             | SSI                   |
| Party Ware \$9.88            | Computer Baseball .   |
| HI-TECH EXPRESSIONS          | Computer Quarterbac   |
| Sesame Street Series:        | Fifty Mission Crush   |
| Astro-Grover\$6.88           | Gemstone Warrior      |
| Big Bird's Special           | Germany 1985          |
| Delivery \$6.88              | Ringside Seat         |
| Ernie's Big Splash\$6.88     | Six-Gun Shootout      |
| Ernie's Magic Shapes \$6.88  | Wings of War          |
| Grover's Animal Adv. \$6.88  | SHARE DATA            |
| Pals Around Town \$6.88      | Family Feud           |
| KONAMI/ACTION CITY           | Jeopardy              |
| Circus Charlie\$9.88         | Spiderman             |

# THUNDER MOUNTAIN

Top Gun<sup>TM</sup> puts you in the fighter pilots seat of a technologically advanced F-14 Tomcat.

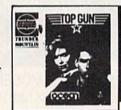

S.D. of A.

Top Gun<sup>TM</sup>
Our Discount Price \$6.88

| The Hulk \$6.88<br>Wheel of Fortune \$7.88<br>SIERRA/IMPULSE | THUNDER MOUNTAIN Cyrus Chess\$6.88 Demolition Mission .\$6.88 |
|--------------------------------------------------------------|---------------------------------------------------------------|
| BC Quest for Tires \$6.88                                    | Dolphin's Rune\$6.88                                          |
| Frogger \$6.88                                               | Eliminator \$6.88                                             |
| Mission Asteroid/Wizard &                                    | Equinox \$6.88                                                |
| The Princess \$6.88                                          | Great British                                                 |
| Wiz Math/Wiz Type \$6.88                                     | Software\$6.88                                                |
| SIMON & SHUSTER                                              | Leviathan \$6.88                                              |
| Great Internation Paper                                      | Maxi Golf \$6.88                                              |
| Airplane Const. Kit . \$9.88                                 | Mission in Our                                                |
| SPECTRUM HOLOBYTE                                            | Solar System \$6.88                                           |
| Gato                                                         | Paradroid                                                     |
| SPINNAKER                                                    | Rambo: First Blood                                            |
| Alf in the Color Cave . \$4.88                               | Part II \$6.88                                                |
| Bubble Busters \$4.88                                        | Show Director \$6.88                                          |
| Cosmic Combat \$4.88                                         | Slot Car Racer\$6.88                                          |
| Gold Record Race 54.88                                       | Top Gun                                                       |
| Letter Scrambler \$4.88                                      | UXB/SPINNAKER                                                 |
| Monster Voyage \$4.88                                        | Dark Tower \$6.88                                             |
| Ranch \$4.88                                                 | Invaders Lost Tomb \$6.88                                     |
| Story Machine\$4.88                                          | Karate Chop \$6.88                                            |
| *all above titles on cart.                                   | Star Trooper\$6.88                                            |
| TELARIUM                                                     | WINDHAM CLASSICS                                              |
| Amazon                                                       | Alice in Wonderland . \$6.88                                  |
| Dragorworld\$9.88                                            | Below the Root\$6.88                                          |
| Fahrenheit 451 \$9.88                                        | Swiss Family                                                  |
| Nine Princes in                                              | Robinson                                                      |
| Amber \$9.88                                                 | Treasure Island \$6.88                                        |
| Perry Mason: Case of                                         | Wizard of Oz \$6.88                                           |
| Mandarin Murder \$9.88                                       | *all programs on disk                                         |
| Rendezvous w/Rama . \$9.88                                   | unless otherwise noted!                                       |

# WINDHAM CLASSICS

A Classic Software Fantasy based on the book by L. Frank Baum.

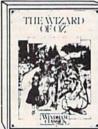

The Wizard of Oz
Our Discount Price \$6.88

# P.O. BOX 111327 - DEPT. CG - BLAWNOX, PA 15238

\*Please Read The Following Ordering Terms & Conditions Carefully Before Placing Your Order: Orders with cashiers check or money order shipped immediately on in stock items. Personal & Company checks, allow 3 weeks clearance. No C.O.D.'st Shipping: Continental U.S.A.—Orders under \$100 add \$3; free shipping on orders over \$100. AK, HI, FPO, APO—add \$5 on all orders. Canada & Puerto Rico—add \$10 on all orders. Sorry, no other International orders accepted! PA residents add 6% sales tax on the total amount of order including shipping charges! REASONS FOR CALLING CUSTOMER SERVICE—412-361-5291 (1) Status of order or back order (2) If any merchandise purchased within 60 days from 5.D. of A. is defective, please call for a return authorization number. Defective merchandise will be replaced with the same merchandise only. Other returns subject to a 15% restocking charge. After 60 days please refer to the manufacturers warranty included with the merchandise & return directly to the manufacturer. Customer service will not accept collect calls or calls on 5.D. OF A.'s 800° order lines! Have you seen our on line catalog of 1000 software titles for Commodore, Atari, Apple, IBM and Amiga? It's on Compuserve's Electronic Mall—just type GO 5DA and shopping for software will never be the same again! HOURS: Mon.-Fri. 9AM-5:30 PM, Sat. 10AM-4PM Eastern Time. Because this ad had to be written 2-3 mos. before it was published, prices & availability are subject to change! New titles are arriving daily! Please call for more information! Holiday Hours: Nov. 2-Dec. 17; Mon.-Thurs. 9 AM-8 PM, Fri. 9 AM-5:30 PM, Sat. 10 AM-4 PM Eastern Time.

# SOFTWARE DISCOUNTERS

OF AMERICA

For Orders Only — 1-800-225-7638 PA Orders — 1-800-223-7784 Customer Service 412-361-5291

- Free shipping on orders over \$100 in continental USA
- No Surcharge for VISA/MasterCard
- · Your card is not charged until we ship

S.D. of A

| Adatismy of the 1541 1 100                                                                                                    | ABACUS BOOKS              | Transformers\$19                                                                                                    | Graphing Linear      | Paul Whitehead          | Kennedy Approach\$16                                                                                                    | Colonial Conquest\$25       |
|----------------------------------------------------------------------------------------------------|---------------------------|----------------------------------------------------------------------------------------------------|----------------------|-------------------------|----------------------------------------------------------------------------------------------------|-----------------------------|
| C28 Basic 72 informals 310 Cammar 312 Quadratic Equations. 319 Societis of Societis (1) Societis (1) Societis                                                                                                    |                           | AMERICAN EDUCATIONAL                                                                                                    | Functions\$19        | Teaches Chess\$39       | Pirates                                                                                                    | Eternal Dagger\$25          |
| Construction Kit   15                                                                                                    |                           |                                                                                                    |                      |                         | Project Stealth Fighter Call                                                                                                    |                             |
| Taming Guide                                                                                                    |                           |                                                                                                    |                      |                         | Silent Service \$23                                                                                                    | Phantasie 1 2 or 3 \$25 ea  |
| Card Perick Perick   120   Sciences Crades 7   121   Sobbraction   519   Champ. Wrestling   121   Bop & Nemble   519   Regign of Zillin   122   Champ. Wrestling   121   Bop & Westler   122   Bop & Westler   122   Bop &                                                                                                    |                           | Science: Grades 5/6 512                                                                                                    |                      |                         |                                                                                                    | President Elect 1988 \$16   |
| CCR2 Peta & Potes   512 US Grography   512 December Add. Suid. 519   Creat A Calendary   519   Boph Weet of the Company   512   Creat No.   511   Creat No.   512   Creat No.   513   Creat No.   513   Creat No.                                                                                                    |                           |                                                                                                    | Subtraction\$19      | Champ, Wrestling \$23   |                                                                                                    |                             |
| CO29 Incide A Cost   544   Modera 2000   523   Control (Corporable A)   144   Modera 2000   523   Control (Corporable A)   144   Modera 2000   523   Control (Corporable A)   144   Modera 2000   523   Control (Corporable A)   144   Modera 2000   523   Control (Corporable A)   145   Modera 2000   523   Control (Corporable A)   145   Modera 2000   523   Control (Corporable A)   145   Modera 2000   523   Control (Corporable A)   145   Modera 2000   523   Control (Corporable A)   145   Modera 2000   523   Control (Corporable A)   145   Modera 2000   523   Control (Corporable A)   145   Modera 2000   523   Control (Corporable A)   145   Modera 2000   523   Control (Corporable A)   145   Modera 2000   523   Control (Corporable A)   145   Modera 2000   523   Control (Corporable A)   145   Modera 2000   523   Modera 2000   523   Modera 2000                                                                                                    | C128 Peeks & Pokes \$12   |                                                                                                    |                      | Create A Calendar \$19  | Bop & Wrestle \$19                                                                                                    | Rings of Zilfin \$25        |
| 1977   Internals                                                                                                    | C128 Tricks & Tips \$14   |                                                                                                    |                      |                         | Defender of the Crown \$23                                                                                                    | Roadwar 2000 \$25           |
| CGOS   Trick a Fig.   14                                                                                                    |                           |                                                                                                    |                      |                         | Gauntlet\$23                                                                                                    |                             |
| Automation   State   State                                                                                                    |                           | World History \$12                                                                                                    |                      | Movie Monster \$14      |                                                                                                    |                             |
| Agenether Months                                                                                                    |                           |                                                                                                    |                      |                         |                                                                                                    | IISAAF \$37                 |
| International Hockey   516                                                                                                    |                           | Bridge 5.0                                                                                                    |                      | 2: Off the Wall 516     |                                                                                                    |                             |
| Basic   35                                                                                                    |                           | International Mockey 516                                                                                                    |                      | 3: School \$16          |                                                                                                    |                             |
| Basic 128   399   Linkword German   516   CAP   As   515   Linkword Russian   516   Breakthrow   519   515   Cap   515   Linkword Spanish   316   Commanding   515   Cap   515   Cap   Cap   515   Cap   515   Cap   Cap   515   Cap   Cap   515   Cap   Cap   C                                                                                                    | Basic                     |                                                                                                    |                      | Rad Warrior \$16        |                                                                                                    | Warship\$37                 |
| Cad Pak   353                                                                                                    | Basic 128                 |                                                                                                    | DATA EAST            |                         | Perfect Score SAT \$44                                                                                                    | Wizard's Crown \$25         |
| Charl Pak   35   35   Data   Data   Charl Pak   25   Cabel   35   Data   Data   Cabel   1   Tag   Fam Writting   32   Baskehall   23   Super Sur Soccer   32   F.5. Scenery Disk.   Call   Cabel   35   Data   Data   Arabita   1   Tag   Fam Writting   32   Sub Batte Simulator   23   Unit Mata Judo   319   TIME   TIME   25   TIME   25   Time   25   Time                                                                                                    | Cad Pak                   | Linkword Russian \$16                                                                                                    |                      |                         |                                                                                                    |                             |
| Cabel                                                                                                    | Cad Pak 128539            |                                                                                                    |                      |                         |                                                                                                    |                             |
| Cobol   325                                                                                                    | Chart Pak                 |                                                                                                    | Ikari Warriors \$19  | Baskathall 522          | free Hockey \$23                                                                                                    |                             |
| Cobol 128   235   Dat Disk 2   Female   514   Female   514   Female   514   Female   514   Female   514   Female   515   Female   514   Female   515   Female   515   Fem                                                                                                    | Cobol \$25                |                                                                                                    |                      |                         | Uchi Mata Indo \$19                                                                                                    |                             |
| Forth                                                                                                    | Cobol 128 \$25            | Data Disk #2 male 514                                                                                                    |                      |                         |                                                                                                    |                             |
| Power Plan   323   598.8 wjpurchase of   221   8. Baker St.   321   30per ( ycle   514   4   50per   322   324   324   324   325   325   325   325   325   325   325   325   325   325   325   325   325   325   325   325   325   325   325   325   325   325   325   325   325   325   325   325   325   325   325   325   325   325   325   325   325   325   325   325   325   325   325   325   325   325   325   325   325   325   325   325   325   325   325   325   325   325   325   325   325   325   325   325   325   325   325   325   325   325   325   325   325   325   325   325   325   325   325   325   325   325   325   325   325   325   325   325   325   325   325   325   325   325   325   325   325   325   325   325   325   325   325   325   325   325   325   325   325   325   325   325   325   325   325   325   325   325   325   325   325   325   325   325   325   325   325   325   325   325   325   325   325   325   325   325   325   325   325   325   325   325   325   325   325   325   325   325   325   325   325   325   325   325   325   325   325   325   325   325   325   325   325   325   325   325   325   325   325   325   325   325   325   325   325   325   325   325   325   325   325   325   325   325   325   325   325   325   325   325   325   325   325   325   325   325   325   325   325   325   325   325   325   325   325   325   325   325   325   325   325   325   325   325   325   325   325   325   325   325   325   325   325   325   325   325   325   325   325   325   325   325   325   325   325   325   325   325   325   325   325   325   325   325   325   325   325   325   325   325   325   325   325   325   325   325   325   325   325   325   325   325   325   325   325   325   325   325   325   325   325   325   325   325   325   325   325   325   325   325   325   325   325   325   325   325   325   325   325   325   325   325   325   325   325   325   325   325   325   325   325   325   325   325   325   325   325   325   325   325   325   325   325   325   325   325   325   325   325   325                                                                                                    | Forth\$25                 |                                                                                                    |                      | Summer Games 2 \$23     |                                                                                                    |                             |
| PM   13                                                                                                    | Power Plan\$25            |                                                                                                    | 221 B. Baker St \$21 | Super Cycle             | Bob's Term Pro 128\$39                                                                                                    | *Data Manager 2 \$19        |
| Tomahawk   12   MALON HILL   Tomahawk   12   Winfer Came   323   Doodle   235   General Ledger   331   Super Care   339   Super Care   339   Super Face   339   Super Face   339   Super Face   339   Super Face   339   Super Sunday   331   Super Sunday   331   Super Sunday   332   Super Face   339   Super Face   339   Super Face   339   Super Face   339   Super Face   339   Super Sunday   331   Super Sunday   331   Super Sunday   332   Super Sunday   333   Super Face   339   Super Face   339   Super Face   339   Super Face   339   Super Sunday   330   Super Sunday   330   Super Sunday   330   Super Sunday   330   Super Face   330   Super Sunday   330   Super Sunday   330   Sunday   330   Sunday   330   Sunday   330   Sunday   330   Sunday   330   Sunday   330   Sunday   330   Sunday   330   Sunday   330   Sunday   330   Sunday   330   Sunday   330   Sunday   330   Sunday   330   Sunday   330   Sunday   330   Sunday   33                                                                                                    |                           | Bridge 5.0!                                                                                                    |                      |                         | C.P. Copy 2 \$21                                                                                                    | Data Manager 128 \$33       |
| Super   Cas   339   Super   Super   Cas   339   Super   Super   Supe                                                                                                    | Speed Term 64 or 128 \$25 |                                                                                                    | Tomahawk             | Winter Games\$23        | Doodle\$25                                                                                                    |                             |
| Super Farcal 339 Super Surday 325 Super Parcal 339 Super Parcal 339 Super Parcal 339 Super Parcal 339 Super Surday 339 Super Surday 339 Super Surday 339 Super Surday 339 Super Surday 339 Super Surday 339 Super Surday 339 Super Surday 339 Super Surday 339 Super Surday 339 Super Surday 339 Super Surday 339 Super Surday 349 Super Surday 349 Super                                                                                                    |                           | NBA Basketball\$25                                                                                                    | Video Title Shop\$21 |                         |                                                                                                    |                             |
| Super Patacal 3.93 Super Patacal 3.93 Super Patacal 3.93 Super Patacal 3.93 Super Patacal 3.93 Super Patacal 3.93 Super Patacal 3.93 Super Patacal 3.93 Super Patacal 3.94 Super Patacal 3.94 Super Patacal                                                                                                    | Super C 128               | Spitfire '40                                                                                                    |                      |                         |                                                                                                    | Partner 128 (R) \$39        |
| Speed Reader 2   333   585 Feam Brisk 514   585 Feam Brisk 514   585 F                                                                                                    | Super Pascal              |                                                                                                    | Algeblaster          | Golden Path Call        |                                                                                                    | *Swiftcalc/Sideways(D) \$19 |
| SBS Gen Mgr Disk                                                                                                    | Super Pascal 128\$39      |                                                                                                    | Speed Reader 2 \$32  |                         | Superbase 128 \$44                                                                                                    |                             |
| Color   State   State   Stat                                                                                                    | TAS                       |                                                                                                    |                      | Knight Orc Call         | Superscript 64\$29                                                                                                    |                             |
| Electron   State   State   S                                                                                                    |                           |                                                                                                    |                      | Starglider\$25          | Superscript 128\$39                                                                                                    |                             |
| Samous Course Disk -1   Famous Course Disk -2   Famous Course Disk -2   Famo                                                                                                    |                           | Blazing Paddles \$23                                                                                                    | DESIGNWARE           | The Pawn                |                                                                                                    |                             |
| Famous Course Disk 22   for World Clast LB. 514   Famous Course Disk 22   for World Clast LB. 514   Famous Course Disk 23   for World Clast LB. 514   Famous Course Disk 23   for World Clast LB. 514   Famous Course Disk 23   for World Clast LB. 514   Famous Course Disk 23   for World Clast LB. 514   Famous Course Disk 23   for World Clast LB. 514   Famous Course Disk 23   for World Clast LB. 514   Famous Course Disk 23   for World Clast LB. 514   Famous Course Disk 24   Famous Course Disk 24   Famous Course Disk 24   Famous Course Disk 24   Famous Course Disk 24   Famous Disk 24   Famous Disk                                                                                                    |                           | Video Vegas\$19                                                                                                    |                      |                         |                                                                                                    |                             |
| Famous Course Disk 2    Geos 128   349   Spellicopter   319   Champ, Baskehall   329   Ullima 1 or 3   3.25 La   Champ, Baskehall   329   Ullima 4   339   Champ, Baskehall   329   Champ, Baskehall   329   Champ, Baskeha                                                                                                    |                           |                                                                                                    |                      |                         |                                                                                                    | Word Writer 128 \$33        |
| Famous Course Disk -3   Geo Mouse   Call   Size A Frails   Call   Size A Frails   Call   Call   Ca                                                                                                    |                           |                                                                                                    |                      |                         | Ultima 1 or 3 \$25 Fa                                                                                                    |                             |
| Decimal Dungson   319   Faction Action   319   Faction Action   319   Faction   319   Faction Action   319   Faction Action   319   Fac                                                                                                    |                           |                                                                                                    |                      |                         |                                                                                                    | UNICORN                     |
| Lig Sitk Plus   519   Ceco-Calc   533   Pocket Filer 2   533   On-Court Tennis   519   Mach 5 (R)   523   Ceco Des Pal   523   Pocket Planer 2   533   Star Rank Boxing 2   519   Mach 128 (R)   522   Cec-Des   525   Pocket Writer 2   533   Star Rank Boxing 2   519   PRSONAL CHOICE   Lam the C128   523   Lam the C18   523   Lam the C18   523   Lam the C18   523   Lam the C18   523   Lam the C18   523   Lam the C18   523   Lam the C18   523   Lam the C18   523   Lam the C18   524   Lam the C18   523   Lam the C18   523   Lam the C18   524   Lam the C18   523   Lam the C18   Sar Verbal   514   Sar Verbal   514   Sar                                                                                                    |                           | Writer's Workshop 128 544                                                                                                    |                      | GFL Ch. Football \$23   | PARAGON                                                                                                    |                             |
| Mach 128 (R)   512   *Geo Desk Pak   523   *Geo Desk Pak   523   *Geo Desk Pak   523   *Geo Desk Pak   523   *Geo Desk Pak   523   *Geo Desk Pak   523   *Geo Desk Pak   523   *Geo Pesk Pak   523   *Geo Pesk Pak   523                                                                                                    |                           |                                                                                                    |                      | On-Court Tennis \$19    | Master Ninja Call                                                                                                    |                             |
| Nach 128 (R)   532   *Geo-Pei   533   *all sin 1 Super Pack 59   4 Marth 154   54                                                                                                    | Mach 5 (R)                | *Geos Desk Pak 1 \$23                                                                                                    | Pocket Planner 2\$33 | Star Rank Boxing 2 \$19 |                                                                                                    |                             |
| Coopen                                                                                                    | Mach 128 (R) \$32         |                                                                                                    |                      |                         |                                                                                                    |                             |
| Ceo-Foulish                                                                                                    |                           |                                                                                                    |                      |                         | I am the C64                                                                                                    |                             |
| Raid Over Moscow                                                                                                    | Triple Pack, BM1 BM2      |                                                                                                    |                      |                         |                                                                                                    |                             |
| World Clast   Leader Board   \$25   *Geos 64 add-on programs only!   Ace of Ace.   \$19   Ace of Ace.   \$19   Ace.   \$10   Ace.   \$10   Ace. |                           |                                                                                                    |                      | INFOCOM                 |                                                                                                    |                             |
| Accol Accol Section                                                                                                    |                           |                                                                                                    |                      |                         | Fleet System 4 128 \$47                                                                                                    | WEEKLY READER               |
| Accol Aces   519                                                                                                    |                           |                                                                                                    |                      | Bureaucracy 128\$23     |                                                                                                    |                             |
| Ace of Aces                                                                                                    |                           |                                                                                                    |                      |                         | Billboard Maker \$23                                                                                                    | ABC's                       |
| To the Moon   S19   BRODERBUND   Carriers at War   S12   Cheessmaster 2000   S26   Head or Tail of it   S23   Cheessmaster 2000   S26   Chuck vaeger's AFS   S23   Chuck vaeger's AFS   S23   Chuck vaeger's AFS                                                                                                    |                           |                                                                                                    |                      |                         | Icon Factory\$23                                                                                                    | Math 1 or 2 \$16 Ea.        |
| Carmen Sandiego:   Chessmaster 2000   \$26   Fight Night   \$19   USA   \$25   Chuck Yaeger's AFS   \$23   Stationfall   \$23   Stationfall   \$23   S                      | Apollo 18: Mission        | Business Form Shop \$25                                                                                                    |                      |                         |                                                                                                    |                             |
| Fight Night   Signar   Signar   Signa                                                                                                    |                           |                                                                                                    |                      |                         |                                                                                                    | Reading Comp \$16           |
| Action   Stilled   Stilled   Still                                                                                                    | Fight Night               |                                                                                                    |                      |                         |                                                                                                    | Shapes                      |
| Cauldron 1 & 2   519                                                                                                    | Hardball                  | World 523                                                                                                    |                      | Stationfall\$23         |                                                                                                    | Spellgrabber \$16           |
| Print Shop   S26   P.S. Companion   S23   Durgeon Runners   S19   ACTION SOFT   Thunder Chopper   S19   P.S. Graphics Library   F.S. Graphics Library   F.S. Graphics Librar                                                                                                    |                           |                                                                                                    | Delta Patrol \$14    | The Lurking Horror\$23  |                                                                                                    |                             |
| ACTION SOFT   Thunder Chopper   519   Thunder Chopper   519   Thunder Chopper   519   Up Periscopel   519   Up Periscopel   510   Up Periscopel   510   Up Periscopel   510                                                                                                    | Test Drive                | Print Shop \$26                                                                                                    |                      |                         | Typing Tutor 3\$19                                                                                                    |                             |
| Thunder Chopper   S19                                                                                                    | ACTION SOFT               |                                                                                                    |                      |                         |                                                                                                    | Bonus SS, DD \$4.99 Bx      |
| Up Periscopet   S19                                                                                                    |                           |                                                                                                    |                      |                         |                                                                                                    | Computer Starter Kit        |
| ACTIVISION   Aliens   523   Holiday Edition   516   Marble Madness   521   Monopoly   Call   Ar Kung Fu   519   Secure Fiction Disks 533   Ge Bee Air Rally   519   Hacker 2   523   CAPCOM   524   CAPCOM   524   CAPCOM   525   CAPCOM   526   CAPCOM   526   CAPCOM   527   CAPCOM   527   CAPCOM   528   CAPCOM   528   CAPCOM   528   CAPCOM   528   CAPCOM   529   CAPCOM   529   CAPCOM   520   CAPCOM   520   CAP                                                                                                    |                           |                                                                                                    |                      |                         |                                                                                                    |                             |
| Allens   523   P.S. Paper Pack   514   Super Bike Challenge   514   Patton vs. Rommel   521   Yie Ar Kung Fu   519   SpRINGBOARD   Certificate Maker   525   Certificate Maker   525   Certificate Maker   526   Certificate Maker   527   Certificate Maker   528   Certificate Maker   528   Certificate Maker   528   Certificate Maker   528   Certificate Maker   528   Certificate Maker   528   Certificate Maker   528   Certificate Maker   528   Certificate Maker   528   Certificate Maker   529   Certificate Maker   529   Certificate Maker   529   Certificate Maker   529   Certificate Maker   520   Certificate Maker   520   Certificate Mak                                                                                                    |                           | Holiday Edition \$16                                                                                                    | Marble Madness \$21  |                         | Football                                                                                                    |                             |
| Science   Science   State   State                                                                                                    | Aliens                    |                                                                                                    | Monopoly             | Ar Kung Fu \$19         |                                                                                                    |                             |
| Toy Shop   Scene   First Degree & Advanced   Start Fleet   Start Fleet                                                                                                    |                           | Super Bike Challenge \$14                                                                                                    |                      | Yie Ar Kung Fu 2 \$19   |                                                                                                    | Epyx 500XJ Joystick\$14     |
| Hacker 2   523   CAPCOM   Sansion   514   Box Score Stats   516   NR. Clip Art Vol. 1   519   Suncom Joysticks   Call Maniac Mansion   523   Might & Magic   525   Music Studio   523   CB5   Star Fleet   521   Star Fleet   521   MicROPROSE   Strike Fleet   521   MicROPROSE   Strike Fleet   521   MicROPROSE   S                                                                                                    |                           | Toy Shop                                                                                                    |                      | MICROLEAGUE             |                                                                                                    |                             |
| Labyrinth   S19                                                                                                    |                           | CARCON                                                                                                    |                      |                         |                                                                                                    |                             |
| Maniac Mansion   \$23                                                                                                    | Labyrinth\$19             |                                                                                                    | Scrabble 522         |                         |                                                                                                    |                             |
| Might & Magic         \$23         CBS         Star Fleet 1         \$26         WWF Wrestling         \$25         N.R. Clip Art Vol. 3         \$19         Wico Boss         \$12           Music Studio         \$23         Success w/Algebra:         Strike Fleet         \$21         MICROPROSE         P.S. Graphics Expander \$23         Wico Boss         \$12           Postcards         \$19         Binomial Multiplication         World Tour Golf         \$21         Acrojet         \$16         SSI         XETEC Super Graphix Jr. \$39           Shanghai         \$19         First Degree & Advanced         Guide to Chess         F-15 Strike Eagle         \$23         Battle Group         \$37         Saltle Group         \$37         Battle Group         \$37         Battle Group         \$37         Unless Founders to proprise poted!                                                                                                    | Maniac Mansion\$23        |                                                                                                    | Skate or Die Call    |                         | N.R. Clip Art Vol. 2 \$25                                                                                                    | Wico Bat Handle\$17         |
| Portal 525 Success w/Algebra: Strike Fleet 521 MICROPROSE P.S. Graphics Expander \$23 Wico Three-Way . \$19.95 Postcards \$19 Binomial Multiplication Shanghai \$19 & Factoring \$19 ENLIGHTENMENT Airborne Ranger \$23 Battle of Antietam \$32 XETEC Super Graphix \$59 Battle Cruiser \$37 XETEC Super Graphix \$19.95 YETEC Super Graphix \$19.95 YETEC Super Gra                                               |                           |                                                                                                    |                      |                         |                                                                                                    |                             |
| Postcards \$19 Binomial Multiplication Spanning Spanning S                                                                                                    |                           | The state of the state of the s | Strike Fleet\$21     |                         |                                                                                                    | Wico Three-Way\$19.95       |
| Shanghai 519 & Factoring 519 ENLIGHTENMENT Airborne Ranger 523 Tass Times 519 First Degree & Advanced Guide to Chess F-15 Strike Eagle 523 First Degree & Advanced Guide to Chess F-15 Strike Eagle 523 Battle Cruiser 537 Battle Group 537 Battle Group 537 unless otherwise noted!                                                                                                    |                           |                                                                                                    | World Tour Golf\$21  | Acrojet                 | The state of the state of the s | XETEC Super Graphix \$59    |
| Tass Times 519 First Degree & Advanced Guide to Chess F-15 Strike Eagle 523 Battle Group 57 unless otherwise noted!                                                                                                    | Shanghai                  | & Factoring \$19                                                                                                    |                      | Airborne Ranger \$23    | Battle Cruises 537                                                                                                    |                             |
|                                                                                                    | Tass Times                |                                                                                                    |                      |                         | Battle Group                                                                                                    |                             |
|                                                                                                    | The Last Ninja \$23       | Linear Equations\$19                                                                                                    | Openings             | Gunship\$23             |                                                                                                    | uniess otherwise noted!     |

# P.O. BOX 111327 - DEPT. CG - BLAWNOX, PA 15238

\*Please Read The Following Ordering Terms & Conditions Carefully Before Placing Your Order: Orders with cashiers check or money order shipped immediately on in stock items. Personal & Company checks, allow 3 weeks clearance. No C.O.D.'s! Shipping: Continental U.S.A.—Orders under \$100 add \$3; free shipping on orders over \$100. AK, HI, FPO, APO—add \$5 on all orders. Canada & Puerto Rico—add \$10 on all orders. Sorry, no other International orders accepted! PA residents add 6% sales tax on the total amount of order including shipping charges! REASONS FOR CALLING CUSTOMER SERVICE—412-361-5291 (1) Status of order or back order (2) If any merchandise purchased within 60 days from \$5.0 of A. is defective, please call for a return authorization number. Defective merchandise will be replaced with the same merchandise only. Other returns subject to a 15% restocking charge. After 60 days please refer to the manufacturers warranty included with the merchandise & return directly to the manufacturer. Customer service will not accept collect calls on \$5.0. OF A.'s 800° order lines! Have you seen our on line catalog of 1000 software titles for Commodore, Atari, Apple, IBM and Amiga! It's on Compuserve's Electronic Mall—just type GO 5DA and shopping for software will never be the same again! HOURS: Mon.-Fri. 9 AM-5:30 PM, Sat. 10 AM-4 PM Eastern Time. Because this ad had to be written 2-3 mos. before it was published, prices & availability are subject to change! New titles are arriving daily! Please call for more information! Holiday Hours: Nov. 2-Dec. 17; Mon.-Thurs. 9 AM-8:30 PM, Fri. 9 AM-5:30 PM, Sat. 10 AM-4 PM Eastern Time.

Each course represents a theme drawn from such sources as famous movies, countries, sports, and video and arcade

sequences.

The main play screen includes the golfer window, which features the golfer in several animated positions, and a power bar, which is used to select the force and angle of each shot. The overview window displays a top view of the layout of the entire hole, allowing the player to see the placement of obstacles and the position of the tee and hole. Each hole is divided into play-screen windows, which are close-up views of the particular section that the player's ball is in.

The program features three types of obstacles: paths, requiring precise aim; setbacks, consisting of objects that interfere with the path of the ball; and timing, which requires the player to take the shot at a precise moment, such as through a windmill.

The game is completely joystick controlled and retails for \$29.95.

In Test Drive, players test drive their choice of a Ferrari Testarosa, Lamborghini Countach, Lotus Esprit Turbo, and several other sports cars. Each car's specifications is adjusted according to the vehicle's capabilities.

This driving simulation game displays the interior of the car and the road from the vantage point of the driver. The player will see an actual rendition of the car's dashboard with an inset for the gearshift knob. The remainder of the screen displays the driver's view through the windshield and the road to be challenged. A radar detector and a rear-view mirror are also depicted.

The object of the game is to drive different sections of highway within a certain time limit. Along the way, the player will encounter slower vehicles, oncoming traffic, falling rocks, and the highway patrol, who will appear in the rear-view mirror with his lights flashing if the player is caught speeding. The game ends prematurely when the driver is pulled over by the highway patrol, goes off the road, or arrives at his or her destination too slowly. The player's final score is based on total driving time and is compared to the best score recorded by the designers of this program.

The game retails for \$29.95. An Amiga version is available at a suggested retail price of \$44.95.

The third release from Accolade is Apollo 18: Mission to the Moon, which allows users to recreate any one of the original moon missions of the 1960s. Program graphics are based on actual footage of the Apollo missions.

Players can assume the role of either a mission control specialist or an astronaut. In either role, the player must perform tasks from prelaunch to splashdown in order to complete the mission. The game consists of stages including launch, flight to the moon, orbiting the moon, docking, landing and walking on the moon surface, lunar blastoff, redocking, return route, spacewalking, reentry, and splashdown and recovery.

The player can score points in each stage of the game by performing tasks. A minimum score is required for each task in order to progress to the next stage. Digitized voice and sound are featured throughout the game.

Apollo 18 has a suggested retail price of \$29.95.

Accolade, 20813 Stevens Creek Blvd., Cupertino, CA 95014

Circle Reader Service Number 210.

3-D Space Flight Simulator

Echelon is a 3-D space flight simulator for the Commodore 64 released by Access Software. Echelon is the name of a top secret military facility where you will be taught to operate the 21st Century's most awesome combat and exploration vehicle, the Lockheed C-104 Tomahawk.

You will be trained to operate the C-104's advanced instrumentation and weaponry on a series of simulators. When you are ready, you will be assigned to an action-packed patrol zone, where you must find the solution to a series of puzzling and mysterious events. The Echelon package includes the LipStik, a voice-activated control headset used for operating various controls aboard the spacecraft. Suggested retail price is \$44.95.

Access Software, 2561 S. 1560 West, Woods Cross, UT 84087

Circle Reader Service Number 211.

# New From Free Spirit

Free Spirit Software has announced several new software titles for the Commodore 64.

The Communicator is a full-featured, menu-selected terminal program written in assembly language for fast, efficient operation. Communication parameters, which may be user defined or selected, include baud rate (50-1800,) word length, stop bits, parity, and duplex.

The Communicator supports an 18K buffer with full printer, disk, modem, and status line support. Disk files may be sent with or without X-modem protocols. Other features include macro key options, video attribute options, file conversion options, autodial, alarm clock/timer, and DOS command menus.

It can be ordered by mail for \$39.95 (shipping and handling included).

Masterpieces I, Flags of the World is the first of a series of detailed hi-res drawings of famous objects and works of art, which can be viewed on a monitor or printed on a Commodore 1525 compatible or color printer. Flags of the World contains the flags of 180 countries and is available for \$9.95.

English and Scottish Songs is a collection of 16th- and 17th-century English and Scottish folk songs. The historical background of each song is presented, and then the words are displayed on the screen as the music plays. My Heart's in the Highlands, British Grenadier, and Barbara Allen are among the selections. It sells for \$9.95.

Best of Scott Joplin, Volume II is the tenth in a series of classical music disks for the 64 by musician Lorne Strider. A biography of Joplin appears on the screen as the music plays. The price is \$9.95.

Circle Reader Service Number 212.

Free Spirit Software, 538 S. Edgewood, LaGrange, IL 60525

# QuantumLink Moves Offices

QuantumLink, the Commodore-specific online information service has moved to larger offices in Vienna, VA. The new location is nearly double the size of its previous home. Company staff has increased by 200 percent since QuantumLink's inception two years ago, making the move necessary.

QuantumLink serves its customers with round-the-clock, toll-free telephone numbers, a monthly digest of activities, guided online tours, and other support services.

QuantumLink, 8619 Westwood Center Dr., Vienna, VA 22180

Circle Reader Service Number 213.

# Ready-To-Use GEOS Graphics

Those Designers has announced additional Diskart graphics for use with GEOS. The four new disks (Diskart 5, 6, 7, and Musi-Kit) contain a variety of clip art and illustrations, and they can also provide you with a professional-looking sheet-music tool. These hi-res graphics can be pasted directly into geoPaint and geoWrite documents, and all are compatible with GEOS 128. Each Diskart disk retails for \$8.50.

Those Designers, 3330 Lewis Ave., Signal Hill, CA 90807

Circle Reader Service Number 214.

# **Five New Titles** From IntelliCreations

DataSoft's IntelliCreations has released five new games for the Commodore 64.

Tomahawk is a helicopter simulation game in which the player pilots a U.S. Army Apache helicopter. Apaches are designed to fly at speeds in excess of 200 mph and are equipped with the latest in high-tech weaponry. Players can select combat or training missions at four pilot-rating levels. Features include offensive and defensive flight maneuvers, ground attack and air-toair interception, day and night vision systems, and instruments-only flying.

Suggested retail price is \$34.95. In *Force 7*, the player is the commander of a special forces unit sent to the planet Karis to rescue humans at an energy fabrication plant that has been overrun by aliens. Only one crew member can be teleported to the planet surface at a time to fight the aliens, because only one space suit has survived the journey.

The action/adventure game retails at \$19.95.

IntelliCreations has expanded its war strategy game series with Bismark—The North Sea Chase, a battleship simulation in which the player can choose to command the Royal Navy or the German battleship that sunk the H.M.S. Hood in 1941. Players can use conventional battleship weapons or use a Fairey Swordfish torpedo plane via a cockpit flight simulator.

Suggested retail price is \$34.95.

Another war strategy game, To-bruk—the Clash of Armour, is a tank simulation that allows the player to assume the role of Rommel, head of the German Afrika Korps. The game reflects Rommel's attempt to defeat the British in North Africa and move into Egypt, destroying the Allies' hold on the southern Mediterranean.

The game retails for \$34.95.

Dark Lord is an introductory graphics/text adventure game in which the player goes into the Alterworld, where an evil wizard must be destroyed. The program contains 80 screens of graphics, animation, music, a self-running demo, and a random relocation of objects.

Suggested retail price is \$19.95. DataSoft, 19808 Nordhoff Pl., Chatsworth, CA 91311

Circle Reader Service Number 215.

**Expanding Desktop Publishing** 

Commodore users can expand their system's desktop publishing capabilities with a new software package from Berkeley Softworks titled geoPublish. The software works in conjunction with the GEOS (Graphic Environment Operating System) program. With this program, users can create multiple page, multiple column documents (such as newsletters), mixing text columns, graphics images and line graphics on each page.

Users can create a customized master page that contains graphics and text to appear on each page of a document. Master-page definitions can also be loaded from a library or saved for later use.

To design the layout, the user defines rectangular regions on each page of a document. Text flows into columns, automatically continuing onto later pages as necessary. The text retains all information from the source geoWrite document, including font style and size, tabs, centering, and justification. When the text is edited, it automatically reflows back into columns. During or after this process, graphics or photos can be pasted onto each page and cropped, centered, or scaled to fit. If graphics images overlap text regions, text automatically reflows around the graphics.

The onscreen ruler and guidelines help the user modify the layout. An onscreen tool box allows users to choose the graphics tools needed to draw lines, rectangles, and circles in various widths

and patterns.

Before the finished product is printed, the user can preview all pages on the screen and focus on any particular area of the page for viewing the actual size of graphics and text. The finished product can be printed on any GEOS-compatible printer.

geoPublish retails for \$69.95. Berkeley Softworks, 2150 Shattuck Ave., Berkeley, CA 94704

Circle Reader Service Number 216.

# Artworx Releases CYCLEKNIGHT

In CYCLEKNIGHT, a new game release for the Commodore 64 from Artworx, you drive a hi-tech motorcycle that carries you into a forgotten land of makebelieve. Armed with deadly weapons, you journey through 2000 chambers of a dark medieval castle in search of your kidnapped queen and her loyal villagers.

Rev engines one-on-one with the infamous Blacknight, and try your hand at bartering with strange creatures in this program that combines animation and action with strategy, fantasy, and adventure. Suggested retail price for CYCLEKNIGHT is \$19.95.

Artworx Software, 1844 Penfield Rd., Penfield, NY 14526

Circle Reader Service Number 217.

# A Handle For Your 128

Solomon Software Systems has announced *Handle 128* for the Commodore 128. Its menu selections provide one-keystroke access to utilities. The Terminal Setup Menu allows the user to display and set the time, choose the console color scheme, and select some terminal parameters. The program's Sequential File Utility Menu provides the user with the ability to rename, copy, and append sequential files. The user can also verify the BAM, format one or two sides, and collect a disk. The Sequential File Transfer Menu allows se-

lection of input and output devices for creating or transferring files.

Suggested retail price is \$19.95. Solomon Software Systems, 24285 Sunnymead Blvd. #256, Moreno Valley, CA 92388

Circle Reader Service Number 218.

# Mindscape Announces Wordmaze

Mindscape's Educational Division has introduced *Wordmaze*, a word puzzle program for students from grades 3–12. The program is designed to help develop vocabulary and spelling skills as students search for words hidden in a block of scrambled letters.

The program takes words from eight lists covering topics from space to sports, or from user-supplied lists, and randomly places them in a matrix or maze of letters. The words are placed in any of eight directions and may overlap with other words, sharing some of the same letters. Students may search for words on the computer monitor or from a print-out. Wordmaze for the Commodore 64 comes with a teacher's guide and activity sheets for \$49.95.

Mindscape, 3444 Dundee Rd., Northbrook, IL 60062

Circle Reader Service Number 219.

# Keyboard-Mounted Joystick For GEOS

Suncom has released a different input method for Commodore 64s and 128s using GEOS. The IconTroller can be used in place of a mouse or a full-sized joystick. The product mounts directly on the keyboard surface with the use of semipermanent, double-faced tape, which is included in the package. A feed-through jack on the accessory allows the user to attach a game-duty joystick or a mouse while the IconTroller is installed and in use.

The IconTroller retails for \$19.99. Suncom, 260 Holbrook Dr., Wheeling, IL 60090

Circle Reader Service Number 220.

# Crazy Clip Art

Postcards, recently released from Activision, is a collection of comical clip art, backgrounds, and captions. The program can be used to make postcards, invitations, office notes, momentos, and personalized messages. The clip art includes creatures such as warthogs, dogs, platypuses, cats, rhinos, and rats; people, including Honest Abe and Mona Lisa; signs; foods; aliens; and spacemen. There is also a library of backdrops such as a landscape, a beachscape, and a moonscape. The clip art can be dropped on top of a background, and messages can be added by

using phrases and letters included in the clip art collection, or by typing in your own.

The program also features a paint program, allowing the user to write and design personal creations.

*Postcards* is available for the Commodore 64 at a suggested retail price of \$24.95.

Activision, P.O. Box 7286, Mountain View, CA 94039

Circle Reader Service Number 221.

New Language For 64

Trident Software has introduced 64-Tran, a FORTRAN Development Environment for the Commodore 64. (CP/M is not required.) It allows the user to write programs in a language other than BASIC. The program can take a source program and generate relocatable machine code. Source programs can be generated using any word processor that outputs sequential files, or you can use a translator, which is included, to allow the use of the Commodore 64 built-in editor. Also included is a Linker/Loader, which combines the machine code from your program with system machine code to create a new program.

64-Tran uses standard FORTRAN statements with enhancements. The program can be used on the Commodore 128 in 64 mode.

Suggested retail price is \$50.
Trident Software, P.O. Box 180,
Glenelg, MD

Circle Reader Service Number 222.

Time-DOS And Dragsters

Family Software has announced the release of *Time-DOS*, a date- and timestamping utility, and *Drag Race Eliminator*, a simulation of professional

drag racing.

Time-DOS wedges into the 64 or 128 operating system and provides ten new direct-mode commands, plus a realtime calendar clock. Program files can be stamped automatically with the date and time when created, accessed, or both. All files can be stamped manually either in direct mode or under program control. The new directory provides the usual information, plus the date and time stamp for each file. The disk contains both Time-DOS 64 and Time-DOS 128 and has a suggested retail price of \$19.95.

Drag Race Elminator has five classes of NHRA competition that permit the user to practice time trials, compete with the computer, or race another player. Written entirely in machine language, this Commodore 64 game uses music and sound, multicolor hi-res graphics, and a 3-D split screen view of the track. The sophisticated timing sys-

tem includes a Pro-Start Christmas Tree, individual elapsed-time clocks, reaction timers, and win lights. Times are computed to within 1/1000 second.

Drag Race Eliminator has a suggested retail price of \$24.95.

Family Software, 3164 Surrey Ln., Aston, PA 19014

Circle Reader Service Number 223.

# Sound Librarian

Sound File by Blank Software is a complete sound and sequence librarian for the Ensoniq ESQ-1 Digital Wave Synthesizer with a Commodore 64.

Sound File supports up to four onscreen sound banks, flexible patch/sequence dumps, mouse-driven sound swapping, as well as sound and sequencer storage. Its autosort patch libraries help to organize patches into characteristic groups like strings, effects, or electronic percussion up to 120 patches long.

With its built-in sequencer, you can name swap, store, and transfer song and sequence files individually or in groups. It uses pull-down menus for easy-to-learn operation. Suggested retail price is \$69.95.

Blank Software, 1034 Natoma St., San Francisco, CA 94103

Circle Reader Service Number 224.

# New Titles And Price Cuts From Cosmi

Cosmi has released three new simulations for the Commodore 64: Shirley Muldowney's Top Fuel Challenge, Chernobyl, and Steve Garvey vs. Jose Canseco in Grand Slam Baseball. Each has a suggested retail price of \$24.95.

Cosmi also has reduced the prices of several of its popular software programs. Super Huey, a helicopter flight simulator that has sold over 150,000 copies, is now selling at a suggested retail price of \$12.95. Also reduced to \$12.95 are Paul Norman's Forbidden Forest and Richard Petty's Talladega, a 3-D NASCAR racing simulation.

Cosmi, 415 N. Figueroa St., Wilmington, CA 90744

Circle Reader Service Number 225.

**Boxing From Activision** 

Activision has announced the addition of *Star Rank Boxing II* to its Gamestar line of sports simulation software. Two players can square off against each other in exhibition action, or one player can compete against computer opponents.

In the exhibition mode, players may fight in one of three weight classes and can create up to five fighters in each class. Players must fight four computer challengers, each more skillful than the one before, to win the title.

Before each fight, the "Tale of the Tape" shows the boxer's height, weight, reach, age, record, and how he compares to the current champion and other contenders in the division. The game's animation gives fighters the ability to block and duck punches, throw crosses, jabs, uppercuts, and body shots.

The game is available for the Commodore 64 and retails for \$29.95.

Activision, P.O. Box 7286, Mountain View, CA 94039

Circle Reader Service Number 226.

Celebrity Cookbook

Merrill Ward has introduced an electronic cookbook for the Commodore 64 that includes such favorites as Ronald Reagan's recipe for bell peppers stuffed with corned beef hash.

The Celebrity Cookbook, Vol. 1 features music and color graphics, and utilizes a single-key approach to call up and print out recipes, to determine how much liquor to buy for a party, or to calculate ingredients for different guest lists

The program's recipe filer features word wrap, a find feature, and permits the use of Commodore drawing keys to decorate and design recipes.

The Celebrity Cookbook, Vol. 1 has a suggested retail price of \$29.95, while volumes 2–6 retail for \$14.95 each.

Merrill, Ward, 255 N. El Cielo Rd., Suite 222, Palm Springs, CA 92262

Circle Reader Service Number 227.

All programs
listed in this
magazine are
available on the
GAZETTE Disk.
Details
elsewhere
in this issue.

# SUPER DISK UTILITIES

for the C128 & 1571

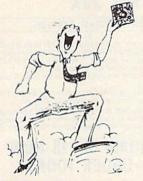

Super Disk Utilities is the ultimate utilities disk for the 1571 disk drive and C128 computer. Super Disk Utilities is a full featured disk utility system that will perform virtually every CBM DOS function available. No need for numerous utility disks to perform various functions. SDU does it all!

- Copy whole disks (with 1 or 2 drives)
- Perform many CP/M and MS-DOS utility functions
- Edit any track or sector with the Super Disk Editor
- Perform numerous DOS functions such as rename a disk, rename a file, change disk format (without affecting data), scratch or unscratch files, lock or unlock files, erase a track or a whole disk, create auto-boot and much more!

SDU helps you learn the inner workings of the 1571 drive with the 1571 Memory Monitor and unique RAM Writer. With these options you can assemble, disassemble any section of drive RAM or ROM. Use the Ram Writer to program the 1571 RAM yourself! SDU uses an options window to display all possible choices available at any given time. No need to memorize hidden commands. SDU fully supports a second 1571 drive. Many of the utility functions also work on the 1541 drive. SDU performs many MFM utility functions including analyze MFM disk format, format MFM disks, read a CP/M + directory, format in CP/M + (GCR format) and more. Super Disk Utilities is available for only \$39.95!

### THE COMMUNICATOR

Fastest, easiest, most efficient, most feature-packed terminal program for the C64. Among its many features are:

- Menu selected options
- User selected/defined baud rates
- Very large buffer capacity
- Macro Key options
- Send/receive files with or without X-modem protocols
- Video attribute options including 40, 64, 80 column display
- File conversion options include text to BASIC, Pet-ASCII to ASCII, program to image
- Terminal emulation capability includes Tektronix -4010 graphics protocol
- Alarm Clock/Timer
- Autodial features
- DOS Command menus, file copy utility
- Written 100% in assembly language
- Easy to use instruction manual

All these features and more for only \$39.95!

Super Disk Librarian - Full featured disk cataloging & library system for the C128 in 128 mode - \$29.95

Super 64 Librarian - Disk cataloger for the C64 - \$29.95

Mr. Quizzer - Test making program for the C64 or C128 - \$19.95

Spirit Writer - Word processor for the C64. Includes 30,000 word spelling checker. Only \$29.95!

Fun Blorhythms - Print personalized Biorhythms on your printer. For the C64. Only \$9.95!

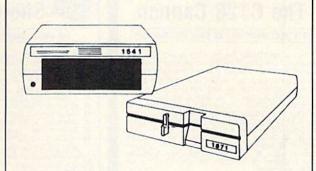

# 1541/1571 Drive Alignment

1541/1571 Drive Alignment reports the alignment condition of the disk drive as you perform adjustments. On screen help is available while the program is running. Includes features for speed adjustment and stop adjustment. Complete instruction manual on aligning both 1541 and 1571 drives. Even includes instructions on how to load alignment program when nothing else will load! Works on the C64, SX64, C128 in either 64 or 12 mode, 1541, 1571 in either 1541 or 1571 mode! Autoboots to all modes. Second drive fully supported. Program disk, calibration disk and instruction manual only 34.95!

### CHRISTMAS CLASSICS

Place your C64 or C128 in a holiday mode with Free Spirit's renditions of these all-time Christmas favorites. Joy to the World, Deck the Hall, Twelve Days of Christmas; O Tannenbaum and Jingle Bells are among the over 40 songs included. Only \$9.95!

# Free Spirit Software, Inc.

538 S. Edgewood LaGrange, IL 60525 (312) 352-7323

# **FREE SHIPPING & HANDLING!**

Order with check, money order, VISA/Mastercard. Illinois residents add 8% sales tax.

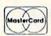

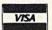

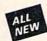

# Kracker Jax Revealed: BOOK II

# LEARN ABOUT COPY PROTECTION FROM THE EXPERTS!

Our knowledge of protection schemes has made us famous. And we can pass that knowledge on to you! Kracker Jax Revealed: BOOK II is our latest release in a series of tutorial guides designed to instruct you in the fascinating areas of copy protection schemes and how to defeat

BOOK II continues the tradition which began with the original, with nothing more than a basic BOOK If continues the fradition which began with the original; with nothing more than a basic grasp of machine language, you can learn to control some of the newest, most advanced copy protection routines on the market today! Here's what you'll get with BOOK II: Detailed into using 20 current new programs as examples! An enhanced, all new utility disk with 20 new parameters! The tamous Rapidok? Copy system REVEALED! EXTRA BONUS—The legendary Hes Mon's cartridge!

Don't be intimidated by complex protection routines. Learn how to take control of your expensive software. After all, knowledge IS power.

# BOOK I IS STILL AVAILABLE! Only \$23.50 each. Please allow 2 weeks for delivery.

Orders outside of North America must add \$7.50 for shipping!

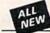

# Kracker Jax

# THE REVOLUTIONARY ARCHIVAL SYSTEM!

Kracker Jax is the powerful parameter-based copying system that has taken the country by storm! What IS a parameter? It's a custom program that allows your 1541 or 1571 disk drive to strip ALL copy protection from your expensive software, leaving you with UNPROTECTED. TOTALLY BROKEN BACKUPS that can even be copied with a simple fast copier. We declare Kracker Jax to be the best system of its kind on the market today! A bold claim?

But don't take our word for it—if you want the REAL story on how good Kracker Jax is, just ask one of our customers. Don't worry. You won't have any problem finding one.

■ Easy to use—no special knowledge is required! ■ Powerful—will easily back up titles that nibblers can't! ■ Superfast—strips protection in a matter of seconds! ■ Great value—each volume has approx. 100 parameters! ■ Current—new Kracker Jax volumes released quarterly!

# ALL NEW VOLUME SIX IS NOW AVAILABLE—ORDER TODAY!

Kracker Jax Volumes 1-5 are still available. All Kracker Jax Volumes are \$19.95 each.

# The C128 Cannon

# IT'S JUST WHAT YOU'VE BEEN WAITING FOR!

Here's the package that you C128 owners have been waiting for! The C128 CANNON gives you more power than you ever hoped for! Just look at some of these utilities:

you ever hoped for! Just look at some of these utilities:

INIBBLER—Works with single or dual 1571/1541 drives!

FAST COPIER—Use for data disks or Kracker Jax!

FILE COPIER—Easy file maintenance and manipulation!

1581 FAST COPIER—For the new high speed 3,5" drive!

1581 FILE COPIER—For high speed file manipulation!

INFM COPIER—Copies unprotected IBM & CP/M disks!

17/5 EDITOR—Works with 1541, 1571, and new 1581

drives!

ERROR SCANNER—Complete with on-screen display!

ERROR SCANNER—Find altered densities track by track!

INFECTORY EDITOR—Alter & organize disk directories!

KRACKER JAX BONUS—100 of our hottest parameters!

You've seen nibblers alone that sell for thirty-five or forty-

You've seen nibblers alone that sell for thirty-five or forty You've seen nibblers alone that sell for thirty-five or forty dollars. And the 100 KRACKER JAX parameters are a twenty dollar value. Yet the entire C128 CANNON package sells for just \$34.95. Never before has this much power been integrated into a single, affordable product. If you own a C128, you don't need to feel left out in the colid anymore. Other companies may ignore you, but at KRACKER JAX, we know a powerful machine when we see one.

Let US show YOU just how powerful your C128 really is. Order your C128 CANNON today!

Only \$34.95

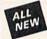

# Shotgun II

### THE DOUBLE BARRELED NIBBLER IMPROVED!

We've taken The Shotgun, our popular nibbler, and completely rewritten it to provide more power, more speed, and even more features than before! The result is **Shotgun II**, the new standard in high powered nibblers.

Capable of making copies using one or two drives!
 Shotgun II can easily copy data clear out to track 40!
 Auto density detection can easily be toggled on or of!!
 The single drive copier has an on screen GCR display!
 Allows you to list directories from either disk drive!
 Superfast new "True Dual" two drive copier mode!
 Capable of copying Rapidlok™ programs automatically!

And here's the good part: we've increased the performance WITHOUT increasing the price! Like the original, Shotgun II is available in either of two formats. 1) The Shotgun II, which is the utility described above. 2) The Loaded Shotgun II, which is the same utility packaged along with 32 of the hottest Kracker Jax parameters ever produced! And if you already own the original Shotgun, just send us your disk along with \$9.95 for Shotgun II.

Either way you order it, Shotgun II will do the job for you!

The Shotgun II: Only \$14.95 The Loaded Shotgun II: Only \$19.95

# The Bull's-Eye

### SO GOOD, EVEN WE CAN'T BELIEVE IT!

Rapidlok™. It's one of the toughest copy protection routines on the market today, and it's being used by several major software houses to copy-prohibit some of the finest titles available for the C64.

Now, you could go broke buying expensive "official" backups of programs you've already paid for. Or, you can exercise your legitimate right to make your own backups. No special knowledge or experience is required. All you need are a few blank disks and five minutes of time. Bull's-Eye lets you create your own custom Rapidlok<sup>TM</sup> copiers to backup your

create your own custom Rapidlok<sup>TM</sup> copiers to backup your expensive software!

We've included several custom Rapidlok<sup>TM</sup> copiers that we created ourselves, just to get you started. Bull's-Eye also features a powerful new GCR nibbler developed specifically for this system!

And if all that isn't enough, Bull's-Eye also contains a revolutionary new copy system for GEOS<sup>TM</sup> It is the first copy system to be used exclusively within the GEOS<sup>TM</sup> environment. Fully icon driven, it runs directly from the GEOS<sup>TM</sup> desktop! And our utility doesn't just standardize GEOS<sup>TM</sup> programs, it actually neutralizes them; your GEOS<sup>TM</sup> programs, it actually neutralizes them; your GEOS<sup>TM</sup> programs, it actually neutralizes them; your GEOS<sup>TM</sup> programs are completely unprotected!

programs are completely unprotected!
We've taken careful aim at your archival needs and hit the target dead center—right in the Bull's-Eye!

Only \$19.95

GEOS™ is a registered trademark of Berkeley Softworks.™

# On-Line Help

# WORKING IN BASIC? LET YOUR COMPUTER HELP!

Ficture this: you're hard at work on your latest program when, right in the middle of line 520, you need some obscure bit of information. You know you've got the info somewhere. ... maybe in a book or a magazine, maybe it's on an old wall chart, or maybe it's in the gigantic reference manual; you know, the one with 30 pages just for the index alone...

Good luck—by the time you finally find the information you need (if you ever do), you'll

probably have forgotten what you were working on in the first place! But that can't happen to you if you're using ON-LINE HELP!

ON-LINE HELP is an invaluable new aid for BASIC programmers. Forget about all of those tattered books and lost charts—just load ON-LINE HELP into your C/64 at the beginning of a session. Then, at the touch of the F1 key, you're given a menu of available help screens to choose

from!

ON-LINE HELP gives you 17 screens of into, including:

ASCII character set ■ POKEs ■ color codes ■ selected DOS commands ■ useful memory commands ■ ASIC keywords, abbreviations, and token values ■ sound registers ■ musical notes in all 8 octaves ■ and location 197 last key present! And ON-LINE HELP uses almost none of the RAM available for BASIC programming!

Once you've gotten the information you need, a simple touch of the "X" key returns you to BASIC, exactly where you left off, even if you were in the middle of a program run! Get ON-LINE HELP today—and let your computer do some of the work for you!

Only \$19.95

# MSD Dual Cannon

# POWERFUL UTILITIES FOR POWERFUL EQUIPMENT!

If you own an MSD dual drive, you own a superb piece of high tech equipment, But if you don't own the right utilities, you're not getting all of the performance that your MSD drives can deliver. What kind of utilities? How about:

- A NIBBLER—copies protected programs bit by bit!

  A FAST COPIER—won't write errors/perfect for data!

  A FILE COPIER—make your file maintenance tasks easy!

  FULL AUTO MODE—copy disks without your computer!

  A SECTOR EDITOR—created specifically for the MSD!

  KRACKER JAX PARAMETERS—32 of our best parameters!

These utilities are special. For example, both the nibbler and the fast copier can copy a disk in about a minute. The file copier can file copy an entire disk in just one pass, regardless of the number of directory entries. And both the nibbler and the fast copier feature an AUTO MODE that, once loaded, allows you to disconnect your MSD from the computer. The source disk can stay in the drive—the indicator lights on the MSD tell you when to change destination disks. If you have another drive, you could use your system for other things while your MSD drives were working on mass duplication tasks. And the sector editor allows you to either disassemble or edit a sector. It identifies standard op-codes, undocumented op-codes, and BASIC tokens. It even has full control over printer options! over printer options!

We've even included 32 free Kracker Jax parameters. We're making it very easy for you to own the best—order yours today!

Only \$34.95

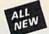

# C128 Helper

# THE FIRST ELECTRONIC C128 REFERENCE MANUAL!

If you've ever found yourself needing information while right in the middle of programming

The C128 Helper is the first electronic reference manual for the C128. Let's say that you're right in the middle of writing a program in the powerful BASIC 7.0 language when you realize that you need more information on a specific command. Just touch the C128's LEE's say that you're right in the middle of writing a program in the powerful BASIC 7.0 language when you realize that you need more information on a specific command. Just touch the C128's LEEL Rey. Almost instantly (thanks to the 1571's "fast" mode) a menu appears on your screen. Just select the command in question, and moments later a full screen of detailed information appears, including command in question, and moments later a full screen of detailed information appears. Including an example showing the command in use. And at the touch of another key, that screen of data is dumped to your printer. You're then returned to your BASIC program, exactly where you left off! The C128 Helper is machine language driven for speed. It works in the C128's 80 column mode with an RGB or composite monitor. You can use either a 1571 or, with slightly slower response time, a 1541 drive.

The C128 Helper is co-resident with your BASIC program. With it, ALL BASIC 7.0 commands and functions are detailed with full explanations and examples. It also allows you to perform a screen dump from BASIC.

But perhaps the single most exciting feature is this: the program is user definable. Not only can you modify the C128 Helper itself, but you can actually edit and create your own custom fliest. The program guides you with prompts, helping you to easily construct your own custom applications, complete with menus! You could make your own memo pads, calendars, electronic helpers for other programs—the list is endless!

But even if you only use the C128 Helper itself, you'll be getting more than your money's

worth. Get your copy today!

-ELECTRONIC HELP FOR ALL BASIC 7.0 COMMANDS-

-PLUS-

■ ASCII Code set! ■ BASIC keywords! ■ Screen POKE codes! ■ BASIC abbreviations! ■ Useful memory locations! ■ BASIC tokens!

Only \$24.95

# NEW

# SYSRES™ Enhanced

### WE'RE GOING TO CHANGE YOUR MIND ABOUT BASIC!

Maybe you've never paid much attention to BASIC. Figured it was just a low powered language for kids and beginners. If that's what you think about BASIC, then you've never heard of SYSRESTM.

of SYSREST\*\* resides in memory, out of the way. It is the ULTIMATE BASIC enhancement system for the C64 or C128 in the 64 mode. SYSREST\*\* adds over 25 major commands and over 1000 additional functions to standard BASIC. No, that wasn't a typo. Twenty-five MAJOR commands. One THOUSAND additional functions. Impressed? There's more.

SYSREST\*\* teatures an extended Super DOS-wedge, reducing even the most complex command sequences to a few simple keystrokes. It also allows you to scroll both forward and backward through your BASIC programs. We've even added an all new fast loader routine to make leading up to 5 times.

loading up to 5 times faster.

SYSREST\*\* is addictive to programmers, but not to the programs themselves—no run time library is needed for programs created with SYSREST\*. Don't take our word for it. Just ask any expert BASIC programmer what the best C64 BASIC extension system on the market is—he'll say "SYSREST\*!

APPEND ■ DELETE ■ LIST ■ RUN ■ AUTO ■ DUMP ■ LOAD ■ SAVE ■ BLOAD EXEC ■ MERGE ■ SETD ■ BRUN ■ FIND ■ MON ■ SETP ■ CHANGE ■ GET OLD ■ TRACE ■ CLOSE ■ KEYS ■ PUT ■ VERIFY ■ CMD ■ KILL ■ RENUMBER WHY

SYSRES<sup>TM</sup> is unprotected and comes complete with over 110 pages of comprehensive documentation bound in an attractive, durable three ring binder. If you're REALLY interested in programming, order SYSRES<sup>TM</sup>—and discover a BASIC that you never even knew existed!

Only \$39.95

# Hacker's Utility Kit

### USE THE SAME TOOLS THAT THE EXPERTS USE!

Are you ready to take control of your software? Let us help! Our Hacker's Utility Kit contains the most impressive array of tools ever assembled in a single package! Our top Kracker Jax programmers put together a "wish list" of tools that they wanted to work with—and then went to work creating the perfect set of utilities. The result: The Hacker's Utilities that WE do—at a fraction of their true development costs! Hera's what you'll net: costs! Here's what you'll get:

costs! Here's what you'll get:

WHOLE DISK SCANNER—usage, error, density into fast!
GCR EDITOR—view raw data the way your system sees it!
FAST DATA COPIER—absolutely will NOT write errors!
I 10 R 2 ORIVE NIBBLER—tast & powerful/state of the art!
FILE TRK/SCTR TRACER—find any sector link in a file fast!
BYTE PATTERN FINDER—finds any pattern anywhere!
CUSTOM COPIER CREATOR—the ONLY one of its kind!
FAST FORMATTER—programmable tracks or whole disk!
DISK FILE LOG—quickly find file start/end addresses!

Professional mechanics and programmers have one thing in common: they both use the linest tools available. These tools were developed specifically to meet the demanding needs of our **Kracker Jax** programmers. They are utilities created by experts, refined under constant use, and perfected for you.

Only \$19.95

# SuperCat

### THE ULTIMATE DISK CATALOG SYSTEM!

Are you tired of searching endlessly through your disks to find the one title that you're interested in? Frustrated by catalog programs that run out of memory or storage space every time your disk library grows? Then NOW is the time to invest in SuperCat, the most sophisticated disk cataloging system available for your Commodore 64!

SuperCat allows you to catalog up to 640 disk directories—up to 1.280 with two drives! You can index and alphabetize over 5.000 titles—and up to 10.000 with two drives! SuperCat will accept disks with duplicate ID's. With a printer, you'll be impressed by the variety of report formats available to you. You can list titles in alphabetical order or by disk. Disk header lists can be sorted by name, disk ID, date cataloged, blocks free on disk, and disk number! You can even print disk labels in any of three different formats!

SuperCat is incredibly fast—it can find ANY title in just 10 seconds, and can sort 1,000 titles in a mere 8 seconds! And SuperCat comes with a comprehensive, illustrated, indexed manual, although you probably won't need if much—our extensive menus and, help screens see to that.

Face it—if you're going to go to the trouble of cataloging your library in the first place, you may as well use the best tool on the market. SuperCat.

Only \$24.95

# Graphic Label Wizard

### THE GREAT NEW GRAPHICS LABEL UTILITY!

Oh boy. Another graphic labeling utility. Zzzz.

Don't kid yourself. We're the same people who brought
you SuperCat, and we couldn't make a boring utility if our
irves depended on it! Able to use Print Shop!". Print
Master!". Software Solutions!", or compatible graphic
images. The Label Wizard is designed to take advantage of the huge library of graphics utilized by these programs. And that is just the beginning. Take a look at these features—and then order your copy today!

Print a graphic & up to 8 lines of text on a mailing label! Easy to use menus featuring fast Pop Up Windows! Save labels to disk for later modification & printing! Print one label or print all labels from your data disks! ■ Print one label or print all labels from your data disks!
■ Automatically print multiple copies of your favorite labels!
■ Flexible—you can print your labels 1, 2, 3, or even 4 across!
■ Label Wizard includes over 50 exciting new graphics—FREE!
■ Print catalog showing 28 disk graphics and title per page!
■ Use Epson compatible or create your own custom printer file!
■ Print text in any combination of styles your printer supports!
■ Hir est display allows you to load and preview up to 4 graphics simultaneously—even from 4 different disks! 4 different disks

Only \$24.95

# ALL

# Graphic Art Disks

# HOT NEW CLIP ART FROM SOFTWARE SOLUTIONSTM!

Let's face it: you can be a bright, talented, creative son—and STILL not be able to draw a straight line with a

Well, we can help. Each of our Graphic Art Disks features 100 outstanding hi res graphics, covering a wide range of

subjects and topics, created by professional artists.

We've got graphics for holidays, graphics for sporting events, animal and people graphics, pets, kids, cars, boats, events, animal and people graphics, pets, kids, cars, boats, planes, signs, things, places, the list goes on and on. Your use for them is limited only by your own imagination. For signs, cards, banners, invitations, flyers, or whatever you have in mind, you'll find an image that's just right! Each disk features these graphics in BOTH Print Shop!\*\* (side A) and Print Master!\*\* formats! And these graphics also work with our own superb Label Wizard orgarms as well. Graphic Art Disks: great art was never so affordable!

DISKS 1-5 AVAILABLE Only \$14.95 each

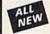

# Super Snapshot Slideshow Creator

# THE DYNAMIC NEW COMPANION UTILITY FOR SUPER SNAPSHOT 64 OWNERS!

This is HOT! You know that Super Snapshot 64 can capture a multicolor or hi res display on your screen and save it to disk as a "file." Our new Slideshow Creator lets you display a series of these images, with dynamic options such as fade in and out, shutter on and off and pop on and off, and your choice of 10 different fonts for creating your own custom scrolling captions! We've even included programming to allow you to easily integrate hi res or multicolor screens into your own M/L or BASIC programs with full control! Check out these features. these features

REQUIRES the Super Snapshot cartridge to create!

Does NOT need Super Snapshot cartridge to display!
Display at least 12 slides with 1541 or 24 with 1571!
Slideshow can even be ported to the new 1581 disk drive
Super Snapshot Slideshow Creator supports two drives!
Includes fade in/out and pop on/off special effects!
10 fonts available for custom scrolling text displays!
Built in fast loader routine for high speed displays!
Amazing low price—ORDER YOURS TODAY!

Only \$14.95

# COMPUTER MART

Need more into? Call or write for our free catalog

Program submissions wanted Good Commissions-National Marketing

CHECKS, MONEY ORDERS OR VISA/MASTERCARD.

Mail your order to: Computer Mart 2700 NE Andresen Road/Vancouver, WA 98661 Phone orders welcome: 206-695-1393 Same day shipping/No C.O.D. orders outside U.S.

lasterCan

VISA

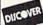

PLEASE NOTE: Free shipping & handling on all orders . C.O.D. add \$4.00 to total order . All orders must be paid in U.S. funds. Washington residents add 7.30% sales tax to order. Orders outside of North America add \$4.00 per software selection and \$7.50 per book or hardware

DEALERS—WE HAVE THE SUPPORT YOU'RE LOOKING FOR!

# WAREHOUSE CLEARANCE SALE! MANY ITEMS BELOW COST!

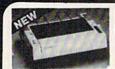

# **Panasonic Industrial Company**

120 C.P.S.

160 C.P.S.

KX-P1592

180

C.P.S.

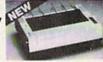

\$13995\* KX-PI080i

\$17995\* W/2 RIBBON PURCHASE\*

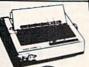

KX-P1092i

240 C.P.S.

\$160

2**79**95\*

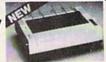

KX-P1091i

\$37995\*

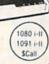

# SEIKOSHA

SP180VC

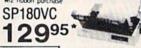

300CPS...275\* SP1000VC

# ALPS ALQ200 24PIN/COLOR

240 C.P.S. DRAFT \$39995 1YR. WARRANTY

80 C.P.S. L.Q. EPSON/IBM COMPATIBLE

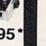

1200 Baud . . . \$7995\*

Avatex

1200 Internal... \$9995 1200 H.C.... \$9995\* 2400 Baud. . . \$19995\*

'w/cable purchase

# DISKS & ACCESS.

\$1.30 31/2 DS/DD (30 lot) 31/2 SS/DD (30 lot) \$1.00 31/2 DS/DD(30 lot) \$1.30 MOUSE PAD ... \$6 CASIO CZ101 ..... \$250 CASIO 700..... \$300

### NAME BRAND GENERIC 51/4 DS/DD 100 Lot

LIFETIME WARR. 25¢ Qtv. 31/2 DISK CASE (30) \$8 51/4 DISK CASE (75) \$8 DISK HEAD CLEANERS \$8

# SPECIALS

Printer Cable For GEOS ... \$19.95 \$299.95 Canon Color Ink Jet . \$49.95 Printer Muffler

## CLOSEOUT

Computers • Monitors • Printers 1-of-a-kinds • Discontinued • Far Below Cost SCALL Software From \$1.29

# FSD-2

\$34.00

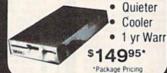

# ( commodore **Educator 64**

\$14995.

# ( commodore

Hard Drives 9060

\$450\*

XETEC/I.C.T. CALL

# ( commodore SFD 1001 (1 Meg)

\$14995.

\*PACKAGE PRICING

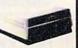

# Ccommodore MPS 8023

160 C.P.S. 15"

\$9995\*

30 30 \*Completely Refurbished Oty.

# **AMIGA NEW** RELEASES

| Ferrari Formula. | 10    | Gold Runner<br>Calligrapher | 1000  | Laser Script<br>Surgeon |       | Page Flipper<br>Videoscape 3D | 51 |
|------------------|-------|-----------------------------|-------|-------------------------|-------|-------------------------------|----|
| GEN-LOCK         | 2017  | Sculpt 3D                   | \$ 60 | Word Perfect            | \$240 | Lounge Lizards                | \$ |
| Terripods        | \$ 24 | Dark Castle                 | \$ 24 | Deluxe Print II         | \$ 48 | Earl Weaver Baseball          | S  |

# ALL SOFTWARE AT LEAST 40% OFF

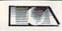

# FREE T-Shirt with the purchase

| Products! V      | ٧  | h | ı | l  | 0 | : | S | u | ı | þ | p | h | í | L | asts |
|------------------|----|---|---|----|---|---|---|---|---|---|---|---|---|---|------|
| Bard's Tale II   |    |   |   |    |   |   |   |   |   |   |   |   |   |   | 24   |
| hessmaster200    |    |   |   |    |   |   |   |   |   |   |   |   |   |   | 24   |
| World Tour Golf  |    |   |   |    |   |   |   |   |   |   |   |   |   |   |      |
| Marble Madness   |    |   |   |    |   |   |   |   |   |   |   |   |   |   |      |
| egasus           |    |   |   |    |   |   |   |   |   |   |   |   |   |   |      |
| Moebius          |    |   |   |    |   |   |   |   |   |   |   |   |   |   |      |
|                  |    |   |   |    |   |   |   |   |   |   |   |   |   |   |      |
| Murder Party     |    |   |   |    |   |   |   |   |   |   |   |   |   |   |      |
| Iltima IV        |    |   |   |    |   |   |   |   |   |   |   |   |   |   | 20   |
| uto Duel         |    |   |   |    |   |   |   |   |   |   |   |   |   |   |      |
|                  |    |   |   |    |   |   |   |   |   |   |   |   |   |   |      |
| crabble          |    |   |   |    |   |   |   |   |   |   |   |   |   |   |      |
| merica's Cup     |    |   |   |    |   |   |   |   |   |   |   |   |   |   |      |
| artic Fox        |    |   |   |    |   |   |   |   |   |   |   |   |   |   |      |
| All Classics     |    |   |   |    |   |   |   |   |   |   |   |   |   |   |      |
| mnesia           |    |   |   |    |   |   |   |   |   |   |   |   |   |   |      |
| Bismark          |    |   |   |    |   |   |   |   |   |   |   |   |   |   |      |
| huck Yeager      |    |   | , |    |   |   |   |   |   |   |   |   |   |   | 21   |
| obruk            |    |   |   |    |   |   |   |   |   |   |   |   |   |   |      |
| aper Clip III.   |    |   | è |    |   |   |   |   |   |   |   |   |   | , | 30   |
| Outrageous Pages | ì. |   |   |    |   |   |   |   |   |   | b |   |   |   | . 30 |
| Clue Books       |    |   |   | ì, |   |   |   |   |   |   |   |   |   |   | SCA  |

# MINDSCADE

| MINDOCALL             |         |
|-----------------------|---------|
| Defender of the Crown | \$21.00 |
| Bop and Wrestle       | 18.00   |
| Super Star Hockey     |         |
| High Roller           |         |
| Indoor Sports         |         |
| Infiltrator.          |         |
| Parallax              | 18.00   |
| Uridium               |         |
|                       |         |
| ACCOLADE              |         |

| MOOGEMEN    | •       |
|-------------|---------|
| Hard Ball   | \$17.00 |
| Apollo      | SCALL   |
| Test Drive  | SCALL   |
| Ace of Aces | 18.00   |
| Comics      | 18.00   |

# Berkeley Softworks

GEOS

GEOS Fontnak 1

| Vriter Work Shop       | 300   |
|------------------------|-------|
| eodex                  | 240   |
| SeoCalc/GeoFile        | 300   |
| eoCable                | 24.0  |
| EOS 128                | SCAL  |
| leopublish             |       |
| eoprogrammer           | SCAL  |
| Abacus                 | #     |
| bacus Books            |       |
| EOS In and Out (Disk)  |       |
| lasic 128              |       |
| lasic 64               | 24.0  |
| adpak 128              |       |
| adpak 64               |       |
| hartpak 128            |       |
| hartpak 64             | 24.00 |
| obol 64                |       |
| obol 128               |       |
| uper C Compiler 64/128 | 36.00 |
| uner Pascal            | 26.00 |

| Coper rascan            | 00.00   |
|-------------------------|---------|
| ACCES                   | S       |
| MACH-128                |         |
| Leaderboard             | 24.00   |
| Echelon                 | 27.00   |
| World Class Leaderboard |         |
| 10th Frame              | 24.00   |
| Exec Tournament         |         |
| Tournament 1            | 12 00   |
| Triple Pak              |         |
| Famous Course           | 12.00   |
| ACTIVISION              |         |
| Portal Portal           | \$24.00 |
| Titanic                 | 18.00   |
| Labrynth                | 21 00   |
| Aliens                  | 21.00   |
| Last Ninja              | SCALL   |
| Hacker II.              |         |
| Ton Fuel Flim           | SCALL   |

Game Maker Music Studio

# SPRINGBOARD

|                                  | -      |
|----------------------------------|--------|
| Certificate Maker                | \$28.0 |
| Newsroom                         | 30.0   |
| Clip Art 1                       | 18.0   |
| Clip Art 2                       | 24.0   |
| خالموناك                         |        |
| Knight Ork classics              | \$24.0 |
| Golden Path                      | . SCAL |
| Pawn                             | 24.0   |
|                                  |        |
| Talking Teacher Guild of Thieves | 24.0   |
| UNICON WORK                      | -      |
| UNISON WORL                      | -D     |

| CIVISCIA      | WONLD  |
|---------------|--------|
| Art Gallery   | \$16.0 |
| Art Gallery 2 | 16.0   |
| Print Master  |        |
|               |        |

# PRECISION

| Superbase 128                                                                                                    | \$60.00 |
|----------------------------------------------------------------------------------------------------|---------|
| Superbase 64                                                                                                    | 48.00   |
| Superscript 128                                                                                                    | 48.00   |
| Superscript 128                                                                                                    | 48.00   |
| Visastar 64                                                                                                    | SCALL   |
| Visawrite 128                                                                                                    | SCALL   |
| Microlawyer                                                                                                    | SCALL   |
| AND DESCRIPTION OF THE PROPERTY OF THE PROPERTY OF THE PROPERT |         |
| HITECH                                                                                                    |         |

### HI TECH

| Card ware     | i |  |  | Ì | - | Ī | Ī | ì | ì | í |  |  | 5 | 6.00 |
|---------------|---|--|--|---|---|---|---|---|---|---|--|--|---|------|
| Heart ware    |   |  |  |   |   |   |   |   |   |   |  |  |   | 6.00 |
| Party ware    |   |  |  |   |   |   |   |   |   |   |  |  |   | 6.00 |
| Ware with all |   |  |  |   |   |   |   |   |   |   |  |  |   | 9.00 |

# Broderbund Software

| Printshop       | \$25.0 |
|-----------------|--------|
| Graphics Lib.   | 15.0   |
| Carmen Sandiego | 21.0   |
| Karateka        | 18.0   |
| Print shop comp | 21.0   |
| - 10            | GIC    |
| Flight Sim II   | \$28.5 |

Scenery Disk

Football

24.00

# TIMEWORKS Data Mgr. 128

| Wordwriter 3            | 30.00                                                                                                    |
|-------------------------|----------------------------------------------------------------------------------------------------|
| All business titles     |                                                                                                    |
| Partner 64              | 36.00                                                                                                    |
| Partner 128             | 42.00                                                                                                    |
| Sylvia Porters          | 36 00                                                                                                    |
| Desktop Publisher       | . SCALL                                                                                                    |
| MieroProso              |                                                                                                    |
| MICTORIUSE              |                                                                                                    |
|                         | \$20.00                                                                                                    |
| F-15                    | 21.00                                                                                                    |
| Project Stealth Fighter | 24 00                                                                                                    |
| Airborne Ranger         | 24 00                                                                                                    |
| Silant Service          | 24.00                                                                                                    |
|                         | Partner 64 Partner 128 Sylvia Porters Desktop Publisher  Gunship F-15 Project Stealth Fighter Authorne Ranger |

# Too Gunner

| Meter             | . Inc   |
|-------------------|---------|
| Font Master II 64 | \$30.00 |
| Font Master 128   |         |
| 44                |         |
| Gemstone Healer   | \$1800  |
| Gettysburg        | 36.00   |
| Kampfgruppe       |         |
| Phantasie 2       | 24 00   |
| Ring of Zelfin    | 24 00   |
| Road War 2000     | 24 00   |
| Shard of Spring   | 24 00   |
| Wizard's Crown    | 24 00   |
| Money             |         |
| Micro I Dacaball  | *****   |

| With bright                     | 13.00   |
|---------------------------------|---------|
| 86 Team Disk                    | 12.00   |
| Super Pack 64                   | \$36.00 |
|                                 |         |
| Super Pack 128                  | 45.00   |
| Pocket Writer 2/Filer Planner   | 36.00   |
| Super Pack 2 (128)              | 60.00   |
| Pocket Writer 128/Filer/Planner | 30.00   |
| Pocket Writer 64/Filer/Planner  | 24.00   |

# EPYX

| FastLoad                          | \$22.50 |
|-----------------------------------|---------|
| Rad Warrior.                      |         |
| Street Sports-Baseball/Basketball |         |
| World Karate Champ                | 15.00   |
| Summer Games II                   |         |
| Super Cycle                       | 24.00   |
| World Games                       | 24.00   |
| Football                          |         |
| Multi-Plan                        | 24.00   |
| Winter Games                      |         |
| Sub Battle                        | 24.00   |
| Sub Battle. California Games      | 24 00   |
| Echelon                           | SCALL   |
| Boulder Dash Construction         | SCALL   |
| Spy vs. Spy III                   |         |

# **NEW RELEASES**

| Clue Books          | SCALL |
|---------------------|-------|
| Star Dos            | SCALL |
| Dan Dare            |       |
| Dungeon Runners     | 18.00 |
| Earth Orbit Station |       |
| Instant Music       |       |
| Legacy of Ancient   | 18.00 |
| Patton vs. Rommel   |       |
| Skate or Die        |       |
| Tomahawk            |       |
| Monopoly            | 24.00 |
| Mavis Beacon Piping | 24.00 |
| Mini Putt Golf      |       |
| King of Chicago     |       |
| Thunder Chopper     |       |
| Bop n' Rumble       | 18.00 |
| NBA                 | SCALL |
| Fourth & Inches.    |       |
| Nord and Bert       |       |
| Mousetrap           |       |
| Business Card Maker |       |

NEW SOFTWARE/BOOKS ARRIVING DAILY **\$CALL** 

30.00

24 00

# PRICES MAY BE LOWER! . . . . \$CALL

# commodore

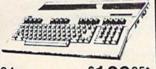

\$12995\* 128 ..... \$18995\* 128D ..... \$42995

C64 . . (REFURBISHED) . \$995 \*package pricing

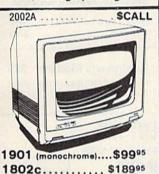

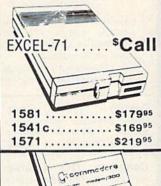

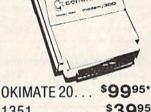

1351 ..... \$3995 Plug & Print .... \$CALL Roland Plotters.....\$Call 1764 RAM ... \$1 2500 COMPLETE AMIGA LINE .... \$CALL

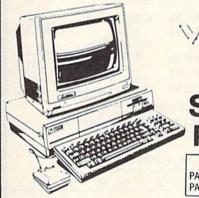

AMIGA

|   | USER GROUPS      |
|---|------------------|
|   | PACKAGE A \$8995 |
| ĵ | PACKAGE A        |

GENLOCK ... \$22000

DIGI-VIEW

\$12000

1010DRIVE \$20000 40 MEG. \$90000

1680MODEM. \$12000

\$12000 **512K RAM** 

2 MEG \$34995 20 MFG \$64995

\$8000 256K

MARAUDER II

1 MEG WITH \$26000

AUTHORIZED AMIGA SALES & SERVICE 

1902A..... \$23995

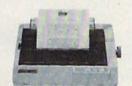

NP-10

NB2415 • NR15 • LASERS • \$CALL

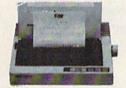

NB-2410

\*WITH PURCHASE OF TWO RIBBONS

# commodore IBM COMPATIBLE

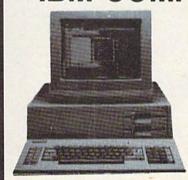

- 512K
- 360K Dual Sided Drive
- CGA Board
- One year warranty
- Parallel Port
- Serial Port
- GW BASIC
- DOS 3.2

# SIDEKICK BY BORLAND

PC10-1

LOWER!

\$CALL

DUAL DRIVE 640K

PC10-2

COMMODORE PC-AT . . . \$CALL

20 MEG...\$29995

NEW PRICING . CALL

30 MEG...\$34995

ORDERS 800-433-7756

IN MICH. 313-427-7713

CUSTOMER SERVICE 313-427-0267 M-F Monday thru Friday — 10:00 A.M. to 8:00 P.M. Saturday — 10:00 A.M. to 6:00 P.M. (E.S.T.)

SCHOOL P.O.'s ACCEPTED CALL FOR TERMS

MICROCOMPUTER SERVICES

DEALER INQUIREES INVITED

No Surcharge for MC/VISA/DISCOVER

All returns must have RA#. Merchandise found defective will be repaired or replaced. W
offer refunds for defective products or for products that do not perform satisfactorily. We i
guarantees for product performance. Any money back guarantee must be handled directly
manufacturer. Call for shipping & handling into. Prices subject to change without notice

12864 FARMINGTON ROAD, LIVONIA, MI 48150

We cannot guarantee compatibility

**FACTORY AUTHORIZED** 

# COMMODORE REPAIR CENTER 1-800-772-7289

(312) 879-2888 IL

C64 Repair (PCB ONLY) . 42.95 C128 Repair (PCB ONLY) . 64.95 1541 Permanent

Amiga Repair ... 99.95 (PCB ONLY) . . . . . Amiga Drive

Alignment ..... 29.95 1541 Repair ..... 79.95 1571 Repair ..... 79.95

Repair ..... 149.95 Printers ..... CALL Monitors ..... CALL Other Equipment . . CALL

CALL BEFORE SHIPPING PARTS AND LABOR INCLUDED FREE RETURN SHIPPING

(APO, FPO, AIR ADD \$10.00) 24-48 HR. TURNAROUND (Subject to Parts Availability) 30 DAY WARRANTY ON ALL REPAIRS

# COMMODORE PARTS

C-64 Power Supply ...... 34.95 Other Parts ... (Plus \$3.00 Shipping/Handling)

All parts for Commodore equipment usually in stock For Parts Call (312) 879-2350 **Dealer Discounts Available** 

TEKTONICS PLUS, INC. **150 HOUSTON STREET** 

BATAVIA, IL 60510

CLIP AND SAVE

NO INTERFACE IS EASIER TO USE

- · Control lights, appliances, heating and cooling systems, relays, motors and virtually any electrical device.
- Connect to temperature, light, sound, moisture, fluid level and pressure sensors.
- 32 separate buffered digital output lines.
- 32 separate digital input lines.

**BH100** 1/0 Card User Manual, instructions. sample programs & diagrams of typical hookups. \$129 8 Channel A/D Plug-in Conversion Module \$45

Fast 8 bit 0-5V A/D converter.

Complete I/O Course Includes BH100. Beginner's Module, Course Manual and

User Manual.

VISA.

Security System Module With siren, switches software.

Beginner's I/O Interface Course Manual \$15 Learn all about interfacing!

Beginner's Module \$25 With 8 LEDs, 8 switches and 1 relay. Requires the BH100.

# INTELLIGENT 1/0

\$159

7 WATER ST. • MASSENA, NY 13662

(315) 769-2716

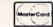

Retail

\$119.95

\$35

Call for free brochure today

Beware of imitations - get the high quality original BH100 Add \$4 for postage and specify C-64 or VIC-20.

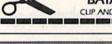

Introducing... Super Graphix

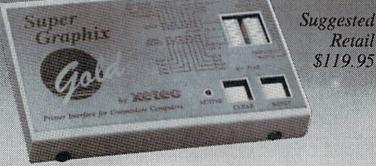

Gold that out-perform the Super Graphix Printer Interface— With specs standard, the Super Graphix Gold Printer Interface combines the industry improved speed, features, and memory to satisfy the most demanding user.

- \* 32K Buffer-built-in
- 32 printer choices
- Supports standard serial from the C-64
- Supports fast serial from the 128
- 8 switch-selectable operating modes
- 16 active DIP switches for unequaled flexibility RESET and CLEAR buttons
- LED indicates activity and errors
- 2 built-in screen dumps: 16 sizes, 4 shades, inverse, single and double pass
- \* 4 fonts built-in and 4 downloadable to RAM

- \* Utility disk with more than 40 fonts
- \* Direct-from-disk downloads and dumps
- \* 21 secondary addresses
- \* 12 printing channels
- Command channel with more than 35 commands
- Banner channel (uses all fonts)
  4 new channels for downloading and printing
- \* All fonts support underlining, italicizing, boldfacing, super/subscripting and 9 pitches
- \* FCC Certified
- \* Lifetime warranty

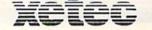

Xetec, Inc. 2804 Arnold Rd. Salina, KS 67401 (913) 827-0685

# **Commodore Product Potpourri**

Hardware, Software & Firmware for your C-64, C-64C, C-128, AMIGA

### ADD-A-COMPUTER

128 PLUS adds a new computer to your C-128. It looks like a C-64 but it doesn't act like a C-64. True it loads (up 5 times faster) and runs (almost twice as fast) your favorite C-64 programs. But it is a C-64 with more features than the C-128. A C-64 with all the keys on the C-128 keyboard, including the numeric keypad, function keys (with better functions than the C-128), and most of the rest of top row of the keys. A C-64 with 16 built DOS/Wedge commands. A C-64 with a built in PrintCable driver for "Centronics parallel" printers. If you find a piece of software that doesn't work with 128 PLUS a simple depression of the 40/80 key returns you to the old C-64. Don't delay any longer get a C-128 PLUS for your C-128 or C-128D and discover a whole new world of C-64

C-128 PLUS, C-128/C-128D . . . . C-128 PLUS PrintCable, Parallel .... \$39.95\* C-128 PLUS and PrintCable ..... \$54.95\*

Prevent and preclude premature pratfalls, by perplexed pro-gramming postulants

# BASIC PROGRAM COMPILER

BLITZ! is the fastest, easiest to use, most popular, BASIC program compiler available for the Commodore 128, C-64, and C-64C. Your BLITZ! compiled programs will run from 5 to 20 times faster after you have BLITZ them. BLITZ! translates and reduces your BASIC programs in to a much, much faster code. BLITZ! C-128, Disk ..... \$59.95\*

### ASSEMBLER CARTRIDGE

If your C-64 programming needs have extended beyond BASIC, Skyles Electric works now offers MIKRO, a machine language assembler cartridge for the Commodore 64/64C. The MIKRO cartridge contains everything you need for machine language programming.

MIKRO Cartridge, C-64/C-64C ... \$49.95\*

# M.L. UTILITY TRIO

BLITZ! C-64, Disk .

ZOOM is the perfect machine language monitor for the Commodore C-64/C-64C, with 23 editing commands and 11 disk commands. TD allows the full power of VICTREE to be applied to editing and writing machine language programs. STP is a ML Step-Wise Executor that is one of the nicest ML debuggers we have ever seen, for the Commodore 64. ZOOM-TD-STP the tremendous trio now in one package. ZOOM-TD-STP, C-64/C-64C .

# DISK ALIGNMENT KIT

1541/1571 Disk Alignment Kit is the do-it yourselfer's delight. You furnish a voltmeter and 1 hours time and the 1541/1571 Disk Alignment Kit furnishes; 1-Alignment Reference Disk, 2-test and alignment program disk, 3-video detector, 4-Instruction manuals, 5-1541 Maintenance Guide. All for less than the cost of a disk alignment. 1541/1541 C/1571 Disk Alignment

### 2 for 1 MONITOR CABLE/C-128 The 2 for 1 Monitor Cable allows all composite

video monitors to be used with the Commodore 128 in all modes of operation. Don't throw out your present green or amber monitor, buy a .... \$24.95\* 2 for 1 Monitor Cable for C-128

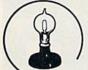

Skyles

### 1541 FLASH!

The new Skyles Electric Works 1541 FLASH! loads programs and files to your Commodore 64/64C or Commodore 128 (64 mode) three times faster than an unenhanced Commodore 1541

The 1541 FLASH! adds over 50 extra commands for the Commodore 64/64C/

1541 FLASH! C-64/C-64C & 1541 . \$69.95\* 1541 FLASH! for two 1541s .... \$109.95\* C-128 FLASH! C-128 & 1541 . . . . . \$79.95\* C-128 FLASH! for two 1541s \$119.95\* SX-64 FLASH! SX-64 & 1541 \$69.95 SX-64 FLASH! for two 1541s \$109.95\*

### BASIC PROGRAMMING AID

VICTREE is a BASIC programming aid cartridge for the VIC-20 and C-64/C-64C computer. VICTREE adds 42 extra commands for BASIC programming ease and full DOS control.
VICTREE commands include CHAIN,
EXECUTE, MERGE, SEND, USE, CONCAT, DOPEN, DCLOSE, RECORD, HEADER, COLLECT, BACKUP, COPY, APPEND, DSAVE, DLOAD, DIRECTORY, RENAME, SCRATCH, CATALOG, INITIALIZE, AUTO, DELETE, RENUMBER, MERGE, LCOPY, LMOVE, PRINT USING, FIND, CHANGE, PAGE, HELP, DUMP,

VICTREE 64 Cartridge, C-64/C-64C \$49.95\* VICTREE 20 Cartridge, VIC-20 \$29.95\*

A powerful panoply of pertinent, potent, peripheral products

# **QUICKSILVER 128**

QUICKSILVER 128 our premier IEEE-488 Interface for the Commodore 128 is now in stock and even better than we had planned. Quicksilver 128 offers an IEEE Interface for the Commodore 128 in the C-128 mode (40 or 80 columns) and in the C-64 mode as well. QUICKSILVER 128 will inter-connect your Commodore 128 to Commodore SFD 1001, 2031, 2040, 3040, 4040, 8050, 8250, 9060, 9090 Disk Drives, and 2022, 2023, 4022, 4023 and 8023 Printers.

QUICKSILVER 128 C-128 ..... \$119.95\*

A priceless programmers pallett of practical products and programs

### IEEE Flash! 64

IEEE Flash! 64 our premier IEEE-488 Interface for the Commodore 64 is now in stock and even more transparent (program compatible) than QUICKSILVER 64. IEEE Flash! 64 will inter-connect your Commodore 64 to Commodore SFD 1001, 2031, 2040, 3040, 4040, 8050, 8250, 9060, and 9090 Disk Drives, and 2022, 2023, 4022, 4023, and 8023 Printers. IEEE Flash! 64 C-64/C-64C ..... \$99.95\*

# 2+1,4+1 CARTRIDGE **EXPANSION**

Our 2+1 Cartridge Expansion gives you 2 vertical and 1 horizontal fully switchable cartridge ports. Our 4+1 Cartridge Expansion gives you 4 vertical and 1 horizontal fully switchable cartridge ports.

2+1 Cartridge Exp. C-64/C-64C or C-128 . . . . . . . \$39.95\* 4+1 Cartridge Exp. C-64/C-64C or C-128

\*Due to trade games being played by U.S. and Japan all prices are subject to change without notice. There is an additional \$4.50 U.S. and Canada, \$15.00 Europe and Asia, shipping charge per order. California

Relative File problems? "DEVICE NOT PRESENT" errors? I/O error 5 when using Superbase? Major problems when you have 2 or more files open? Painfully slow writing to the second side of the diskette? SAVE with replace problems? Takes forever to recognize a "Flippy" disk? If you have one or more of these problems with your Commodore 1571 disk drive, don't despair, don't trash your 1571, do get a: 1571 FIX ROM .....

The periodically puzzling, precarious, path to perspicacious program perfection and prowess

# VIDEO DIGITIZER

**1571 FIX ROM** 

The VIDEO-DIGITIZER module plugged into the user port of your C-64/C-64C/C-128 allows you to digitize video signals, of whatever kind, show them on the screen, store or process them and print them out. The digitizer can be connected to any standard; video camera (b&w or color), VCR, or video disk player. The applications are unlimited. An accompany diskette contains programs to; Digitize a 256 by 256 pixel picture in 4 shades of gray, replace gray shades with colors, save complete 256 by 256 pixel picture, or 160 by 200 Koala format, printout on Commodore 1515, 1525, 801, 802, 803, 1526, Epson, StarMicronix, (and compatibles) Canon PJ1080A, Okimate 20, and GP-700A color printers. All this is for an amazingly low price. VIDEO-DIGITIZER. C-64/C-64C/C-128 ..... \$149.95\*

BUSIDATA™

BUSIDATA features up to 1000 records per 1541 data disk, 2000 records per 1571 data disk 6000 per SFD-1000 data disk, and over 20,000 records per SEW/JCT-1002 hard disk drive (see page 5). Each record can contain up to 254 characters and 20 fields of up to 79 characters per field. BUSIDATA features up to 20 keys and five levels of sorting on these on these keys. Also featured are easy to use menu driven data selection and handling features, that include RS-232 printer output.

BUSIDATA 64, C-64 Disk . . . . . . . . . \$39.95\*

A major manufacturers magnificent multitude, magnanimously merchandised for minimal money.

# **FAMILY TREE**

Truly a program for the whole family, your wife's family, your parent's family, grandparent's family, and as many generations back as you wish. FAMILY TREE is the best genealogy program for the C-64/C-64 Cor C-128. Features unlimited genealogies, 4, 5, 6, generation pedigrees, family record sheet and much more.

FAMILY TREE, C-64/C-64C-1541 .... \$49.95\* **FAMILY TREE** C-64/C-64C/1541 (LDS) . FAMILY TREE, C-128/1541/1571 .... \$49.95\*

TO ORDER: Call 1-800-227-9998 or 1-415-965-1735 (CA) or write to: For More Information: Send Stamped Self Addressed Envelope to:

231-E South Whisman Road, Mountain View, CA 94041

### TWENTY TIMES THE POWER!

### CONFIDENCE LEVEL IS HIGH

Why purchase only 1 thoroughbred handicapping strategy when you can have the POWER of the 20 most popular handicapping strategies available?

A proven computer program, designed by an M.B.A. of Finance, combines improved variations of the 20 most popular handicapping strategies into one easy program. This POWERFUL program called Multi-Strats can analyze a race using 20 strategies in a fraction of the time you analyze a race using just

Simply type in the answers to the program questions. All the info is in the Daily Racing Form. The results of the 20 strategies will automatically appear on your screen or printer. Multi-Strats then tabulates the 20 strategy totals to give you an ultimate number for each horse.

The Statistical and Actual CONFIDENCE LEVEL is HIGH when 12 or more strategies select the same horse to Win!

Multi-Strats package includes: \* 20 Strategies \* 50 Page Book (with money management) \* 51/4" or 31/2" disk or tape \* Hotline Phone \* First Class delivery \* BONUS #1 Video Tutorial (VHS or Beta) \* BONUS #2 Lottery Program \* BONUS #3 Pick 6-10 Horse Program \* BONUS #4 Free Las Vegas Trip eligibility ★ All for \$89.95 (Add \$3 S & H) with a 10 day money back quarantee

Order by Check, Visa, MC. AMEX, or C.O.D. to: Banana Software, Inc. Dept. SA. 6531 Park Avenue, Kent, OH 44240.

ORDERS (216) 673-6969 (24 hrs.) INQUIRIES (216) 673-6167 (recording)

## ALL MODELS

IBM COMMODORE **APPIF** RADIO SHACK ATARI

# We Do Windows...Quickly!

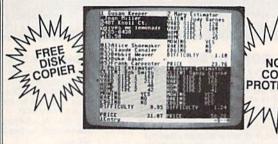

# C-MORE

An Operating System for the Commodore 64.

- USE YOUR COMMODORE LIKE A PC!
- Let C-More teach you all about business computing! Control multiple applications in windows. Word Processing, Spreadsheet, Database, Scientific Calculator, Disk Utility and Comparative-Buyer programs are all included!
- Comprehensive 450-page manual provides tutorials, step-by-step instructions, examples and illustrations, for any level user!
- WRITE COMMODORE BASIC PROGRAMS FOR C-MORE!!

1-800-628-2828 ext. 790

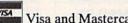

Visa and Mastercard Accepted Mastercard

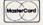

or mail \$49.95 plus \$4.50 shipping & handling (\$6.00 shipping in Canada)

(Georgia residents add \$2.00 sales tax)

C-More Products, P.O. Box 81548 Chamblee, GA 30366

Please allow 4-6 weeks for delivery.

"Commodore" is a trademark of Commodore Electronics, Ltd.

C-64™ • VIC™ • SX-64™ • C-128™ • Plus 4™ • C-16™ • B-128™ • PET™ • CBM™

# One disk, 25 business programs, \$19.95

The Intelligent Software Package is the one product for your Commodore that can take care of all your data processing needs.

Customers write: "What a bargain!"
"I am amazed at all there is in these programs."
"This letter is to tell you that your package is absolutely the best I have

'At last! Something to make my computer do real work.''

There are no hidden fees for shipping or documentation, and no clubs to join. The package is not public domain software, and is sold only direct to customers by mail: it supports all available printers, and will run on any Commodore computer (except Amiga) with a minimum of 10k RAM, including the C-128 in C-128 mode.

What you get when you order the Package: DBStat, DBStat2—analyze D/B files. ASCII—converts text files into program

Database—A complete database manager. All fields completely user-definable. Can be used for any number of tasks, includcan be used in any number of tasks, includ-ing accounting, checkbook and tax records, mailing lists, inventory control, catalog man-tenance, or as an electronic rolodex. A cus-tomer writes: "I am especially impressed with Detabase, and have used it to replace a half-dozen other 'database'-type programs I had been using.''

Inad been using."

Word Processor—A full-featured menudriven word processor. Allows full control over margins, spacing, paging, indentation, and justification. "Highly recommended." —
Midnite Software Gazette. "Provides good basic features." — Compute's Gazette.

Copycalc—An electronic spreadsheet.
"Excellent processor for burdetting sections."

"Excellent program for budgeting, estimating, or any math-oriented use . . . well worth the money. Highly recommended."—
Midnite Software Gazette.

ReportGen—creates form letters, mailing

ReportMerge—creates statements

Baseball Stats—compiles team batting

Index—indexes W/P's text files WPConvert—converts files to other WP

DBMerge-facilitates relational D/B

Intelligent Software Quality Software since 1982

Box A Dept. G-O San Anselmo, CA 94960 [415] 457-6153

Inventory—Maintains inventory records.
Paper Route—A/R for paper route.
Loan Analysis—computes finance terms, prints schedules.
Recolumnia

Depreciation-creates depreciation

schedules. Labeler—creates labels. File Copier—copies sequential, program

Correlation-calculates statistical cor-

Also other Database and Word Processor

To order, send name, address, and \$19.95 to address below. Please specify regular [1541/1571/2040/4040/2031] disk, 8050 disk, or cassette (cassette not available for Plus 4 or C-16]. Add \$3 for COD orders; credit cards not accepted. Calif. residents add 6%. No

personal checks from outside USA. A sampling of program output is available for \$1. Tear this ad out and keep it

-computes breakeven analysis.

INMITTERS TRY CONTRY FOR LARM JUHUE

# **MIRROR**

MILIRIROIR

# DISK COPIER **\$24.95**

NO FINER OR MORE ADVANCED ARCHIVAL COPIER AVAILABLE AT

EASY TO USE, DOES NOT CAUSE DRIVE HEAD TO KNOCK.

COPIES UP TO 41 TRACKS. PERIODIC UPDATE POLICY

AUTOMATICALLY MAKES BACK-UP COPIES FROM VIRTUALLY ALL PROTECTED SOFTWARE.

NIBBLES, HALF TRACKS, COPIES EXTRA SECTORS AND EXTRA TRACKS. REPRODUCES ALL DISK ERRORS AUTOMATICALLY. FAST, COPIES FULL DISK IN AS LITTLE AS 4-7 MINS. EVEN COPIES ITSELF

WE COPY MOREI MASTERCARD, VISA, M.O. OR CHECK OK + 53 SHIPPING & HANDLING C O.D. OR FOREIGN ORDERS ADD \$2 CALIF. ORDERS ADD 6% SALES TAX — WRITE OR CALL —

Compumed

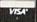

(408) 758-2436 P.O. BOX 6939
SALINAS, CA 93912
FOR COMMODORE 64 AND 1541 DRIVE
OR COMMODORE 128 AND 1571 DRIVE

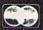

FOR ORDERS AND INFORMATION CALL TOLL FREE

OPEN 7 DAYS EVERY WEEK

1(800)345-7059 (800)345—7058

Penn. Station, Amtrack Level Beneath Madison Sg. Garden,NY.,NY. 10001 (212)594-7140 Open Mon-Wed, 8:30-8/Thurs & Fri,8:30-9/Sat & Sun, 10-7

IN NEW YORK STATE CALL (212)594-7140 FOR CUSTOMER SERVICE CALL (718)965—8686 9am-4pm Mon-Fri

commodore C= 640 Semmen. With Geos Program! \$149.95

FOR ORDERS

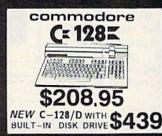

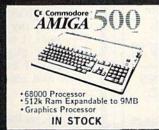

AMIGA PERIPHERALS A-501 512K EXPANSION
A-1010 3.5" FLOPPY DRIVE
A-1020T 5.25" DISK DRIVE
With TRANSFORMER
A-1080 RGB COLOR MONITOR
A-1300 GENLOCK
A-1060 SIDECAR THESE AND OTHER PERIPHERALS IN STOCK
WE WILL BEAT ANY PRICE AMIGA 1000 w / 512K .....\$699

AMIGA 2000......CALL

€E

INVITE

CORPORATE

80

EDUCATIONAL

CUSTOMERS

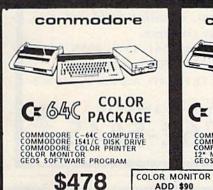

CARD ORDERS

CREDIT

FOR

SURCHARGE

02

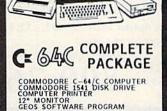

\$329

commodore

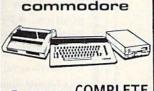

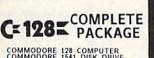

COMMODORE 128 COMPUTER COMMODORE 1541 DISK DRIVE 12" MONITOR COMPUTER PRINTER

\$439 TO SUBSTITUTE 1571 FOR

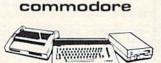

# C= 128 PACKAGE DELUXE

COMMODORE 128 COMPUTER COMMODORE 1571 DISK DRIVE COMMODORE 1902 COLOR MONITOR COMMODORE 1515 80 COLUMN PRINTER

\$679

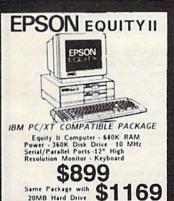

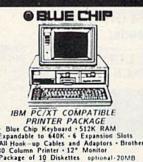

PRINTER PACKAGE

• Blue Chip Keyboard • 512K RAM
Expandable to 640K • 6 Expansion Slots
-All Hook—up Cables and Adaptors • Brother
50 Column Printer • 12" Monitor Package of 10 Diskettes optional-20MB

\$479 Same Package with \$749.

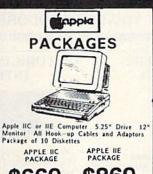

\$869 \$669

# commodore PC10-1 IBM PC/XT COMPATIBLE PACKAGE PC10-1 Computer 512K Expandable to 640K 360K Disk Drive -Enhanced Serial & Parallel Ports 12" Monitor - All Hook-up Cables & Adaptors - Package of 10 Diskettes \$519 Same Package with :769 20MB Hard Drive COMMODORE PC-10/2 640K COMPUTER W/2 360K DRIVES \$61

DISK DRIVES

Cr 1541/C \$159.95

# COMPUTER PRINT

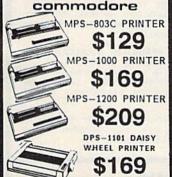

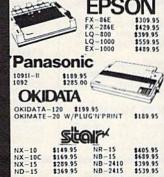

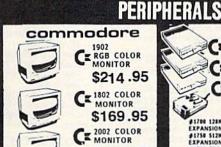

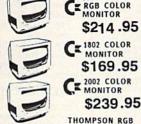

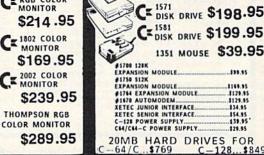

NO SURCHARGE FOR CREDIT CARD ORDERS

Certified check, Bank check, Mastercard, Visa, Am-Ex, Diner's Club, Carte-Blanche, Discover Card, and C.O.D.s accepted. Ito additional surcharge for credit and orders. Non-certified checks must wait 4-6 weeks charance. Money orders are non-certified checks. Mr. residents add applicable sales tax. Prices and availability subject to change without notice. Not responsible for repographic arrors. Return of defective merchandise must have prior return authorization number, or returns will not be accepted. IBM PC/XT are registered trademarks of International Business Machine Corp. All orders can be shipped Air Express—call for details.

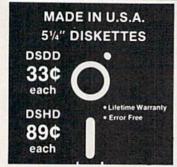

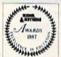

- Sturdy Blank PVC Jacket
- · With ID Label . With Write Protect Tabs
- With Envelopes
   In Factory Sealed Poly Packs SOLD IN LOTS OF 100

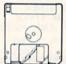

31/2" DISKETTES (UNBRANDED)

SALE 99¢ each

S & H: \$4.00, FIRST 100 OR FEWER DISKS. \$3.00, EACH SUCCEEDING 100 OR FEWER DISKETTES.

MINIMUM ORDER: \$25.00. S&H: Continental USA. Foreign Orders, APO/FPO, please call. MI residents add 4% tax. C.O.D. add \$4.00; payment with cash, certified check or money order. Prices subject to change. Hours: 8:30 AM-7:00 PM ET

### Call for FREE CATALOG

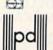

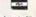

Precision Data Products" P.O. Box 8367, Grand Rapids, MI 49518 (616) 452-3457 • FAX: (616) 452-4914 Michigan 1-800-632-2468 Outside Michigan 1-800-258-0028

# "I Saved Time & Money with PHYSICAL EXAM"

Disk drive read errors are a frustrating waste of time! I use a data base to keep records for our club. Last week I experienced read errors on my disk drive. Luckily I have a 1541 Physical Exam program. The alignment test confirmed what I had suspected, my drive was out of alignment. I am happy to report I aligned my drive MYSELF. I avoided the wait for repair and paid a fraction of the cost.

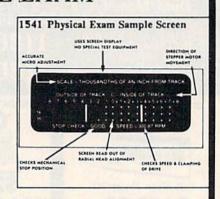

Package includes: • True digital alignment disk with offset tracks. Mechanical Stop Test
 Speed Test
 Illustrated manual with instructions for performing alignment, adjusting speed and stop position. Print test results for future reference.

Physical Exam is available for these drives: 1541, 1571, 8050, 8250, 4040, SFD 1001. Please Specify Drive! \$39.95 EA. + SHIP.

See Reviews in: Run Special Issue #3, 1/87, p.83; Info #11, Aug/Sept 86, p.46 Mid-

nite Gazette, April 1986, p. 19. Cardinal Software

14840 Build America Dr. Woodbridge, VA 22191 Info: (703) 491-6494

Order Toll Free 10 - 4 MON-SAT

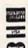

800 762-5645

# UNLEASH THE DATA ACQUISITION AND CONTROL POWER OF YOUR COMMODORE C64 OR C128. We have the answers to all your control needs.

# **NEW! 80-LINE SIMPLIFIED** DIGITAL I/O BOARD

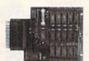

Create your own autostart dedicated controller without relying on disk drive.

- · Socket for standard ROM cartridge.
- 40 separate buffered digital output lines can each directly switch 50 volts at 500 mA.
- · 40 separate digital input lines. (TTL).
- · I/O lines controlled through simple memory mapped ports each accessed via a single statement in Basic. No interface could be easier to use. A total of ten 8-bit ports.
- Included M.L. driver program optionally called as a subroutine for fast convenient access to individual I/O lines from Basic.
- · Plugs into computer's expansion port. For both C64 & C128, I/O connections are through a pair of 50-pin professional type strip headers.

  Order Model SS100 Plus. Only \$119! Shipping
- paid USA. Includes extensive documentation and program disk. Each additional board \$109.

We take pride in our interface board documentation and software support, which is available separately for examination. Credit against first order SS100 Plus, \$20. 641F22 & ADC0816, \$30

# **OUR ORIGINAL ULTIMATE** INTERFACE

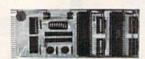

- Universally applicable dual 6522 Versatile Interface Adapter (VIA) board.
- · Industrial control and monitoring. Great for laboratory data acquisition and instrumentation applications.
- · Intelligently control almost any device.
- Perform automated testing.
- Easy to program yet extremely powerful.
- Easily interfaced to high-perfomance A/D and D/A converters.
- Four 8-bit fully bidirectional I/O ports & eight handshake lines. Four 16-bit timer/counters. Full IRQ interrupt capability. Expandable to four boards.

Order Model 64IF22. \$169 postpaid USA. Includes extensive documentation and programs on disk. Each additional board \$149. Quantity pricing available. For both C64 and C128

# A/D CONVERSION MODULE

Fast, 16-channel, 8-bit, Requires above, Leaves all VIA ports available. For both C64 and C128. Order Model 64IF/ADC0816. Only \$69.

# SERIOUS ABOUT PROGRAMMING?

SYMBOL MASTER MULTI-PASS SYM-BOLIC DISASSEMBLER. Learn to program like the experts! Adapt existing programs to your needs! Disassembles any 6502/6510/ undoc/65C02/8502 machine code program into beautiful source. Outputs source code files to disk fully compatible with your MAE, PAL, CBM, Develop-64, LADS, Merlin or Panther assembler, ready for re-assembly and editing. Includes both C64 & C128 native mode versions. 100% machine code and extremely fast. 63-page manual. The original and best is now even better with Version 2.1! Advanced and sophisticated features far too numerous to detail here. \$49.95 postpaid USA

C64 SOURCE CODE. Most complete available reconstructed, extensively commented and cross-referenced assembly language source code for Basic and Kernal ROMs, all 16K. In book form, 242 pages. \$29.95 postpaid USA.

PTD-6510 SYMBOLIC DEBUGGER for C64. An extremely powerful tool with capabilities far beyond a machine-language monitor. 100-page manual. Essential for assembly-language programmers. \$49.95 postpaid USA.

MAE64 version 5.0. Fully professional 6502/65C02 macro editor/assembler. 80-page manual. \$29.95 postpaid USA.

**NEW ADDRESS!** 

SCHNEDLER SYSTEMS

Dept. G12, 25 Eastwood Road, P.O. Box 5964 Telephone (704) 274-4646 Asheville, North Carolina 28813

**NEW ADDRESS!** 

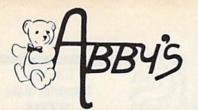

# ABBY'S HOLIDAY

COMMODORE 64/128

AN ABBY'S EXCLUSIVE!!

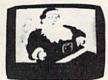

CHRISTMAS CAROLS **PARTY SONGS** \$5.95 ea. or Both For \$10.00

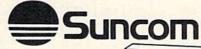

P.Q. PARTY QUIZ ONLY

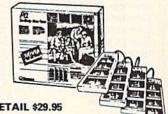

SUGGESTED RETAIL \$29.95

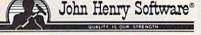

**Suggested Retail** \$15.95 ea.

# NASHUA DISKS

DS/DD 51/4" W/Sleeves \$39.00 a Hundred or \$33.00 a Hundred In Quantities of a Thousand

# **ELECTRONIC ARTS**

| EEEO IIIOIIIO       |  | The second    |
|---------------------|--|---------------|
| Amnesia             |  | <br>. \$29.95 |
| Dungeon Runners     |  |               |
| Instant Music       |  | <br>. 24.95   |
| Patton vs. Rommel . |  |               |
| Strike Fleet        |  |               |
| Delta Patrol        |  | . 16.95       |
| Sanxion             |  |               |
| Yeagar's A.F.S      |  | <br>. 29.00   |
| SSI                 |  |               |
| Phantasie III       |  | .\$29.00      |
| Realms of Darkness. |  |               |
| Shiloh              |  |               |
| Roadwar Europa      |  |               |
|                     |  |               |

# **ACCESS**

| Echelon            |  |  |   |   | \$25.95 |
|--------------------|--|--|---|---|---------|
| Leader Board       |  |  |   |   | 25.95   |
| L.B. Tournament #1 |  |  |   |   | 12.95   |
| World Class L.B    |  |  |   |   | 25.95   |
| W.C. Famous        |  |  |   |   |         |
| Courses #1 & II    |  |  | e | a | 12.95   |

## MICROPROSE

| Stealth  | Figh | iter |    |    |   |  |  |   |  | \$27.95 |
|----------|------|------|----|----|---|--|--|---|--|---------|
| Pirates  |      |      |    |    |   |  |  |   |  | 26.49   |
| Gunship  |      |      |    |    |   |  |  |   |  | 23.49   |
| Airborne |      |      |    |    |   |  |  |   |  |         |
| Top Gu   | nne  | S    | er | ie | S |  |  | * |  | 16.49   |

# **CENTRAL POINT**

\$29 00

| copy | " | * | * | * | * | * | * |   | •  | *  | * | * | * | * | • | * | * | 420.00 |
|------|---|---|---|---|---|---|---|---|----|----|---|---|---|---|---|---|---|--------|
|      |   |   |   |   | X | E | 1 | E | :( | ١, | - | I | V | C |   |   |   |        |

|            | XETEC, INC. |         |
|------------|-------------|---------|
| Fontmaster | II          | \$33.95 |
| Fontmaster | 128         | 39.95   |

# **Buy Four - Get One FREE**

# INFOCOM COMMODORE

# & MASTERTRONICS

| Finders Keepers \$4.99    |
|---------------------------|
| Vegas Jackpot 4.99        |
| 1985 - The Day After 4.99 |
| Ant Attack 4.99           |
| Challenger 4.99           |
| Spooks 4.99               |
|                           |

# RIBBONS

| IIIDDONO                      |        |
|-------------------------------|--------|
| Commodore 1525                | \$7.50 |
| Commodore 1526/802            | 7.00   |
| Commodore MPS-801             | 7.50   |
| Commodore MPS-803             | 9.00   |
| Epson MX/FX/RX-80 ea.         | 5.00   |
| Panasonic 1080/1091/          |        |
| 1092 ea.                      | 8.00   |
| Star Gemini Black             | 2.50   |
| Star Gemini Color*            | 2.50   |
| *Please State Choice of Color |        |
| Star NX-10, NP-10,            |        |
| NL-10 ea.                     | 8.00   |

# Okimate 10/20 Color . . . . . 5.00 **ACCESSORIES**

Okimate 120 ..... 6.50 Okimate 10/20 Black . . . . . . 4.50

| VIC 1750 Expansion      | CALI  |
|-------------------------|-------|
| VIC 1764 Expansion      | CALI  |
| VIC 1351 Mouse          | CALI  |
| Avatex Modems           | CALI  |
| Xetec Super Graphics \$ | 59.00 |
| Xetec Super Graphics Jr | 35.95 |
| Wico Boss Joystick      | 15.00 |
| Epyx 500XJ Joystick     | 15.00 |
| Disk Notchers           | 4.50  |
|                         |       |

American Mouse House . . . 5.95

American Mouse Mats . . . 7.50

### **DUST COVERS**

| C-128 Computer \$7.00        |
|------------------------------|
| Vic 20/64 Computer 7.00      |
| 1571 Disk Drive 7.00         |
| 1541 Disk Drive 7.00         |
| 1525 Printer 9.00            |
| 1526 Printer 9.00            |
| MPS 1000 W or w/O            |
| Tractor ea. 9.00             |
| MPS 801/802 Printer ea. 9.00 |
| MPS 803 W or W/O             |
| Tractor ea 7.00              |

|                           | . ,     |
|---------------------------|---------|
| BOOKS                     |         |
| 1541 Repair &             |         |
| Maintenance               | \$15.00 |
| Anatomy of the C-64       | 15.00   |
| Anatomy of the 1541       | 15.00   |
| GEOS Inside & Out         | 15.00   |
| GEOS Tricks & Tips        |         |
| Peeks & Pokes             |         |
| For the C-64              | 12.00   |
| Tricks & Tips             |         |
| For the C-64              | 15.00   |
| 1571 Internals            | 15.00   |
| C-128 Basic 7.0 Internals | 18.95   |
| C-128 Tricks & Tips       | 15.00   |
| Peeks & Pokes for C-128   | 12.50   |
| C-128 CP/M User's Guide   | 15.00   |
| C-128 Internals           | 15.00   |

# MEMOREX DISKS

20 - SS/DD 5¼" Disks With File Box Holds 50 Disks Only.... \$12.95

# MINDSCAPE

| Gauntlet              | \$26.00 |
|-----------------------|---------|
| Infiltrator II        | 26.00   |
| Paperboy              |         |
| S.D.I                 | 26.00   |
| Super Star Soccer     | 26.00   |
| Into The Eagle's Nest | 22.95   |
| Bop 'N Rumble         | 22.95   |
| Defender of the Crown | 23.49   |

# ACTIVISION

| Gee Bee Air Rally |  |   |  | * |  | \$22.95 |
|-------------------|--|---|--|---|--|---------|
| Maniac Mansion    |  |   |  |   |  | 25.95   |
| Post Cards        |  | , |  |   |  | 22.95   |
| The Last Ninja    |  |   |  |   |  | 25.95   |

# DATA EAST

| Break Thru         | \$23.49 |
|--------------------|---------|
| Ikari Warrior      | 23.49   |
| Karate Champ       | 13.49   |
| Kung Fu Master     | 13.49   |
| Tag Team Wrestling | 23.49   |

# DIGITAL SOLUTIONS, INC.

| Super Pack II     | . \$65.95 |
|-------------------|-----------|
| Pocket Filer II   | . 39.95   |
| Pocket Planner II | . 39.95   |
| Pocker Writer II  | . 39.95   |
| Pocket Dictionary | . 9.95    |
|                   |           |

# ROGER WAGNER

| A SECTION OF THE PARTY OF THE PARTY OF THE P |         |
|----------------------------------------------------------------------------------------------------|---------|
| ACTION                                                                                                    | ISOFT   |
| Thunder Chopper                                                                                                    | \$19.95 |

Up Periscope . . . . . . . . . . . 19.95

CALL ON THESE AND OTHER PRODUCTS. WE CARRY A COMPLETE LINE OF SOFTWARE AND ACCESSORIES INCLUDING PRINTERS.

ALL TITLES ON DISK UNLESS MARKED (R) FOR ROM CARTRIDGE & (C) FOR CASSETTE TAPE **Order Line** WE CHECK FOR STOLEN CHARGE CARDS 1-800-282-0333

M-F 10 a.m.-8 p.m.; Sat. 10-3 ET

**Customer Service** & Ohio Residents 1-513-879-9699

**ORDERS ONLY! Sales Personnel Do** Not Have Information on 37 S. Broad Street, Fairborn, OH 45324 Previous Orders or Product Specs.

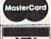

uire a three-week waiting period. No waiting when paid by credit ge. PLEASE CITE AD NUMBER WHEN ORDERING. ALL RETURNS AD #G-127

card, certified check or money order. All items subject to availab MUST BE ACCOMPANIED BY AN AUTHORIZATION NUMBER.

# COLOR PRINTER RIBBONS

RED BLUE GREEN COLORS: **BROWN** PURPLE YELLOW

| Ribbons      | Price Each  | Black | Color | Heat<br>Transfer |
|--------------|-------------|-------|-------|------------------|
| Apple Imagev | writer I/II | 3.95  | 4.95  | 6.50             |
| Brother M100 | 9           | 4.95  | 5.95  | 7.00             |
| Citizen 120D |             | 5.00  | -     | -                |
| Commodore I  | MPS 801     | 4.15  | 4.75  | 5.75             |
| Commodore I  | MPS 802     | 5.75  | 6.75  | -                |
| Commodore I  | MPS 803     | 4.95  | 5.95  | 7.00             |
| Commodore I  | MPS 1000    | 3.60  | 4.25  | 6.75             |
| Commodore I  | MPS 1200    | 5.00  | -     | -                |
| Epson AP 80  |             | 5.25  | 6.50  | 7.95             |
| Epson LX 80  | /90         | 3.60  | 4.25  | 6.75             |
| Epson MX/FX  | C/RX 80     | 3.75  | 4.25  | 6.75             |
| Okidata 82/9 | 2/93        | 1.75  | 2.25  | 4.25             |
| Okidata 182/ | 192         | 6.00  | 9.00  | -                |
| Panasonic KX | C-P1090     | 6.50  | 9.75  |                  |
| Seikosha SP  | 800         | 5.25  | 6.50  | 7.95             |
| Star SG 10   |             | 1.75  | 2.25  | 4.50             |
| Star NX10/NL | .10         | 5.00  | 6.00  | 7.95             |

# T-Shirt Ribbons (Heat Transfer) -

Call For Price & Availability.

For ribbons not listed above, call for price and availability. Price and specifications are subject to change without notice.

Minimum order is \$25.00. Shipping & handling \$3.50. UPS Ground. Add \$2.00 C.O.D. additional. Illinois residents add 6.25% tax. MasterCard and Visa accepted...

# RENCO COMPUTER PRINTER SUPPLIES

P.O. Box 475, Manteno, IL 60950 U.S.A. 1-800-522-6922 815-468-8081

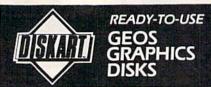

Attention GEOS users! Tired of going through the cost and expense of converting other graphics to the GEOS format? Here are disks of ORIGINAL graphics that take advantage of the great GEOS operating systemi Created with GEOS for GEOS, each of these disks provide a selection of graphics that will tickle the eye (and the wallet)

### DISKART 1 (assorted)

Graphic Goodies 1 Weather Stuff 1 Holidays 1 GEOpaint Tips 1

Graphic Goodes 2 GEOpaint Tips 2

DISKART 2 lassorted Graphic Goodies 3 U.S. Map I

Holidays 2 Workdisk Labels Musical Stuff I

Little Guys 1 GEOpaint Tips 1

DISKART 3 (wheels and wings) Vehicles 2 Vehicles 1 PORSCHE 959 F4 Phantom Nieuport 17 Tin Lizzies

Warbirds I 1

DISKART 4 (assorted)
Little Guys 2 Ovals/Blocks/etc C64 and Periphs Tools I

Foodstuff I Spring/Summer stuff

DISKART 5 (assorted) Banners I Little Women 2 Houses 1

Drafting Equip Vehicles 3
Flowchart Symbols Little Women 1

E. Ĉŧ

Lined Paper Inventory Form Blankform I Blankform 2 Blankform 3 Blankform 4 Blankform 5

DISKFORMS (5 different, blank, forms, plus 3 ready-to-print forms.) Delivery Receipt Bank Deposit Form GEOpaint Tips I

MUSI-KIT (create professional-looking sheet music) Piano Title Single Title Piano Staff Single Staff Musi-Kit Info Musi-Kit Large Instruments Sample Sheet

Send \$8.50 for each disk (U.S. Funds) (Check or M.O. only) (foreign order add \$1.75 per disk)

TO: Those Designers

3330 Lewis Avenue, Signal Hill, CA 90807

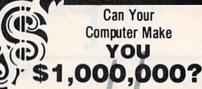

WITH LOTTERY PC YOUR NEXT TICKET COULD BE WORTH MILLIONS!

LOTTERY uses the raw power and storage of your computer to determine and refine the number selection methods that will win the various lottery games you play Don't be limited to the one or two methods that other programs use, they might not work in your state. There is no better system available!

Join the growing list of winners using our system

Lottery 64(C64/128) • Lottery +4(Plus/4) Lottery ST (Atari) - Lottery PC IBM PC/XT/AT and compatibles

Commodore64/128 & Plus/4 are registered trademarks of Commodore int IBM PC/XT/AT are registered trademarks of International Business Machines Inc.

Atari ST Is a registered trademark of Atari Corp

To order, send \$29.95 for each plus \$3.00 postage &

handling per order to: Illinois residents add 6% sales tax: Orders outside North America add \$3.00)

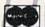

VISA COD orders call

(312) 566-4647

**CM** 

Superior Micro Systems, Inc.

P 0 Box 713 · Wheeling IL 60090

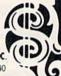

# COMMODORE 64 SOFTWARE ONLY \$5.00/DISK

011 DISK FILE UTILITIES 027 MUSIC AND SOUND 035 BEST OF TPUG #1 065 BEST OF COMMUNICATION 066 BEST OF UTILITIES 18¢ 067 BEST OF GAMES DISKETTES CALL FOR 068 BEST OF EDUCATION **C64 SPACE GAMES** 091 ADVENTURE DETAILS 096 NEW STUFF 102 BEST GAMES OF ENGLAND ARTIST SKETCHBOOK

001 LUSCHER COLOR TEST

106 GREAT AMERICAN NOVELISTS 107 PHONE CONNECTIONS

SPACE WARS 109 DUNGEONS & DRAGONS 110 HOME ORCHESTRA

111 JUKE BOX 112 EINSTEIN'S FAVORITES

113 PONZO'S TUTOR 114 FLECTRONIC SECRETARY

Add \$4 shipping and handling per order CA residents add 6.5% sales tax For free 56 page catalog Call toll free 800-431-6249 In CA 1-800-654-7955

| Amount enclosed \$ | Check   VISA   MasterCard |
|--------------------|---------------------------|
| Card No            |                           |
| Signature          | Exp Date                  |
| Phone ()           |                           |
| Name               |                           |
| Address            |                           |
| Chi                | State Zin                 |

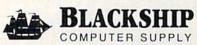

385 Oyster Point Blvd. #10 South San Francisco, CA 94080

\* CUSTOM MADE TO FIT

★ HEAVY 32-oz. VINYL ANTI-STATIC ★ EXTENDS EQUIPMENT LIFE

\* Choice of Colors Light Tan or Brown PRINTERS COMPLITERS

| COMPUTERS                    | PKINIEKS                                        |
|------------------------------|-------------------------------------------------|
| C-64/Plus 4/C-64C 8.00       | Seikosha SP-100013.00                           |
| C-12813.00                   | Comrex 22013.00                                 |
| Datassette (C2N) 5.00        | C'Itoh 851013.00                                |
| Amiga 100013.00              | Juki 551013.00                                  |
| (W/Amiga Mon. Stacked) 28.00 | Imagewriter13.00                                |
| Keyboard only 7.00           | Epson JX 80                                     |
| Atari 800XL, 130XE 10.00     | Epson FX 85/18513.00                            |
| Atari 520 ST 14.00           | Okidata 9213.00                                 |
| IBM PC/XT28.00               | Citizen MSP 1013.00                             |
| IBM 5051 Keybaord 8.00       | C/DPS 110116.00                                 |
| (Dimensions Required         | Gemini 10 & Star 10's 13.00                     |
| for IBM Clones)              | Gemini 15 & Star 15's 16.00                     |
|                              | Atari 1027                                      |
| DISK DRIVES                  | MONITORS                                        |
| C-1541, C-1571 8.00          | Atari SC 1224RGB 19.00                          |
| Amiga 31/2" D/Drv 8.00       | C-1702, BMC Color 16.00                         |
| Amiga 51/4" D/Drv 9.00       | C-1902/Amiga                                    |
| Indust GT, MSD SD-1 8.00     | Amdek 500-700 19.00                             |
| MSD SD-210.00                | CM 141 /C 1902) 10.00                           |
| Enhancer 2000 8.00           | CM-141 (C-1802)19.00<br>C-1902A/Magnyx 40 19.00 |
| FSD-1 8.00                   | NEC (State Model)19.00                          |
| Atari 1050 8.00              | Magnavox 80 RGB 19.00                           |
| PRINTERS                     | Princeton (State Model 19.00                    |
| C-1525/MPS 80110.00          | Thompson CM 365-66 19.00                        |
| C-1526/MPS 802 13.00         | Taxan (State Model) 19.00                       |
| C-MPS/803, C-1520 8.00       | Sakata SC-100 19.00                             |
| Panasonic 1090/9113.00       |                                                 |
| Okidata 120/19213.00         | Zenith (State Model) 19.00                      |
| Okimate 10/20 8.00           | VIDEO RECORDERS 13.00                           |
|                              | State Make & Model                              |
| Epson MX/FX RX80 13.00       | Dimensions required                             |

Order by stating MAKE, MODEL and COLOR CHOICE - TAN or BROWN with check or money order plus \$1.50 per item (\$4.50 max.) shipping and handling Calif. Res. Include 656 + local tax. APO, 2.00/item, Foreign 3.00/item

Epson LX80/C-1000 13.00

SPECIAL COVERS WILL BE MADE TO YOUR DIMENSIONS. SEND YOUR REQUIREMENTS FOR OUR LOW PRICE QUOTES.

# Crown Custom Covers

24621 PAIGE CIRCLE DEPT. A LAGUNA HILLS, CA 92653 (714) 472-6362

including clock cut-out

**NEW!** PRESENTING...

EXPLODE! V3.0

SUPER CARTRIDGE

EXPLODE I V3.0 is the easiest to use, most powerful SUPER work with the FSD-2; 154.1, 157.1, 1561. SX46, 64-C, C-64/126 EXPLODE V3.0 will write rew hit program depeations. EXPLODE V3.0 will move your Commodition (time) into the fast lates with the power and features most asked for by Commodore users... FTATURES LIKE

11 The WORLD'S FASTEST! most INTELLIGENT cartridge based fastloader. Speed comparison below is based on a file size of 145 blocks, with an inter-leave of 6. The same inter-leave used by the 157!

(2) Not only can EXPLODE V3.0 capture ALL STANDARD HI-RES SCREENS and save to draft EXPLODE V3.0 can also CONVERT ARY TEXT SCREEN and many CUSTOM CHARACTER HI-RES and SELT, S.G.FERS since standed Boode (em) or Koale ((m) acreens.)

(3) EXPLODE V3.0 comes with a BUILT-IN SECURED MEMO PAD with a full save, print and

DI EEP-OCE V.2 0 comes with a BULL F-IN SECURED MEMO PAD with a Utilisase print and rediciply feature.

(IL EEP-OCE V.2 0 comes with a BULL F-IN SECURED MEMO PAD with a Utilisase print and rediciply feature.

(IL EEP-OCE V.2 0 comes with a SUPER SECURED VIOLEN No recent of LOAD DV F-IN COME NATIONAL TO SECURE VIOLEN COMES OF LOAD OF LOAD OF

Super Snapshot \$54.95 Final Cartridge \$54.95 EXPLODE: V3.8 still priv. \$79.95 plus \$1.50 S.H. or \$3.04 for C.O.D.

On' almost forgot to leili you. EXPLODELY28 also comes with DRIVE #9 SUPPORT. D.O.S. Wedge, U.N.NGW command for basic, One-tepsitoke-disk directory islang. Full screen driven memu. Cartridge #07 Masture. Blonder cools medicart, infentiles repeating sers and many offers fashures. When calling or writing dron't forget to ask about our new On TARGET 154.171 ALIQNAMIN KITS! (A) 139 or (B) 129 8.

To Order: WRITE The Soft 54 Group OR CALL P.O. Box 111 CO.D. A M/O's Welcomed Personal Check 11 Days 10 Clear Montgomery, IL. 60538

# WE WILL BE UNDERSOLD

# (But we will also give you what you pay for)

Aprotek has been helping Commodore owners build their systems for six years, and have discovered a couple of important facts. The most important thing is that many of you feel that after investing hard-earned money and especially after spending many hours of your time to make your computer do what you want it to do, you are very hesitant to change to a newer or different computer (that is also very incompatible with what you now have). After all, it still does what you bought it for. Typically, what you would rather do is improve what you have; find a faster or maybe an easier way to get the job done. That's where Aprotek comes in. We have dedicated our time and resources so you can achieve that goal. We have become known as the company that designs, manufactures and markets the most cost-effective add-on devices. Many times we are the only company that makes a certain item. We handle your order or inquiry in a quick and courteous manner. We support our dealers and customers in a way that keeps them coming back long after the "easy money" people are gone. Before looking at what we have to offer, remember our policy of satisfaction or your money back. Any product we sell has a two-week (after you get it) trial period so you can decide if you like it enough to keep it, plus a one-year (or more) parts and labor warranty. Plus support when you need it.

# 1200 BAUD COMMODORE MODEM

Everything from Electronic Mail (E-mail) to stock guotes and huge databases of every imaginable type is now on-line just waiting for you to dial up. All you need is a telephone line and a modem connected to your Commodore which allows you to download this information.

1200 baud is about four times as fast as 300 which means you spend less time and money getting the data you want and more time using it.

Recently we re-evaluated our modem line and discovered that the best price/performance tradeoff for our Commodore customers would be a straightforward, easy-to-use unit with no complex switch settings or indicators, but one that just did what our customers wanted without complications.

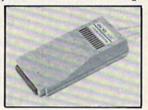

What do you get with your Aprotek 12C? Everything! You don't need to worry about cables, compatibility or anything else! We don't just sell hardware, we sell solutions. The Aprotek 12C plugs directly into your Commodore C-64, C-64C or C-128 User port. The 12C is a full-feature, 300 and 1200 baud modern with Auto Answer, Auto Dial. Touch-Tone or rotary dialing, has status indications on screen to let you know what is happening all the time. The 12C comes complete with "COMM TERM," a complete communications and terminal program on disk, and has a built-in speaker so you can hear it dial and connect. Just plug it into your computer and standard phone jack with the supplied cable. (No additional power supply required.) Also included is a free trial offer subscription to Compuserve, the complete

Do you have more than one computer or do you plan to get another computer? Call or write for other models.

### The bottom line:

| Aprotek 12C (Commodore) order #12C          | only \$ 89.95 |
|---------------------------------------------|---------------|
| Aprotek 12AM (AMIGA) #12AM                  |               |
| Aprotek 12R (RS-232, Haves compatible) #12R |               |

Shipping - Cont. US=\$5, UPS Blue, Can, AK, HI, APO=\$10.

# Commodore Interfaces and Cables

| Cardprint G-WIZ Printer Interface #1108                          |           |     |
|------------------------------------------------------------------|-----------|-----|
| Commodore 6 Pin Serial Cable (5 ft) #3006-5MM                    | \$ 7.9    | 95  |
| Commodore 6 Pin Serial Cable (8ft) #3006-8MM                     | \$ 9.9    | 95  |
| Commodore Serial Ext. (5 ft) #3006-5MF \$7.95, (8 ft) #3006-8    | MF\$ 9.9  | 95  |
| Amiga Printer Cable (6 ft) #3040-6MF, \$12.95, (10 ft) #3040-10  | MF \$16.9 | 95  |
| Centronics Parallel (6 ft) #3036-6MM, \$12.95, (10 ft) #3036-10M | им \$14.9 | 95  |
| Shipping per above items: Cont. US =\$3. Can, PR, HI, AK, APO,   | UPS Blue= | :56 |

| SEIKOSHA           | PRINTERS        | Price & Shipping   |
|--------------------|-----------------|--------------------|
| SP-180Al Order #20 | 50              | \$127.00 + \$12.00 |
| SP-1000VC (C-64) C | Order #2200     | \$137.00 + \$12.00 |
|                    | rder #2500      |                    |
|                    | 3M) Order #2600 |                    |
|                    | order #2664     |                    |
|                    | Order #2700     |                    |

# UNIVERSAL RS-232 INTERFACE

with Commodore User Port expansion. ONLY \$39.95+\$3 S&H

Now you can connect and communicate with any of the popular RS-232 peripherals using your Commodore User Port. This superb expander opens a whole new world to your Commodore computer's capabilities. You can now connect to printers, modems and any other RS-232 device. If you already have something that connects

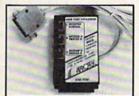

to the User Port, don't worry because the port is duplicated on the outside edge of the interface. Simply plug it in and turn on the device you want to communicate with. Comes complete with sample driver program listings. Compatible with all Commodore home computers with a user port. 1-year warranty. Order #5232.

Aprospand-64™ Gives your Commodore 64 or 128 full expandability! This superbly designed expansion module plugs into the expansion port and gives you four switchable (singly or in any combination) expansion connectors-plus fuse protection-plus a reset button! Before you buy an expander, be sure that it has a fuse to protect your computer and that you can activate your cartridges in any combination allowed by the cartridges.

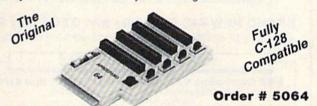

# NOW ONLY \$29.95 + \$3 S&H

"EXTENDER-64" - 10" Ribbon cable extender for your Commodore CARTRIDGE port. Used with Aprospand-64. Order #5065 . . . . . . . . . . . . . . . . . . \$19.95 + \$3 S&H

NEW! "USER EXTENDER" — 10" Ribbon cable extender

for your Commodore USER port.

Order #5250 . . . . . . . . . . . . \$21.95 + \$3 S&H

ORDER INFORMATION California residents add 6% tax. All prices are cash prices-VISA and MC add 3% to total. We ship the next business day on money orders, cashier's checks, and charge cards. A 14-day clearing period is required for checks. Prices and availability subject to change-CALL. Available at Selected Dealers. Dealer

For information and in Calif. call 805/987-2454 (8-5 PST) TO ORDER CALL TOLL FREE

1 (800) 962-5800 - USA (7-6 PST)

Or send order to:

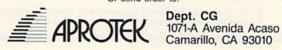

# STAND AND SHELF ORGANIZE WORK AREA - GAIN SPACE INCREASE PRODUCTIVITY!

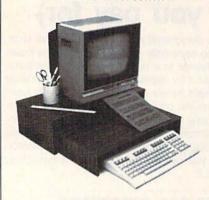

STAND - STURDY, HOLDS MONITOR/TV AT EYE LEVEL, PLENTY OF ROOM FOR OTHER WORK ITEMS.

SHELF - AT LAST, A PLACE FOR MANUALS, REFERENCE MATERIAL. TYPING IN-LINE WITH MONITOR. SELF STANDING; SLIDES OUT TO USE WASTED SPACE. SHELF, COMPUTER, CABLES, PAPERS STORE UNDER STAND TO FREE-UP WORK SPACE.

FINE FURNITURE, BEAUTIFUL WALNUT VENEER WOOD.
SHELF IS GREAT FOR WIDE PRINTERS. FOR THE C-16/
64/64C/128, VIC-20, PLUS/4. EASY ASSEMBLY. MADE IN U.S.A. 24 x 12 x 6.

TERMS: NO CREDIT CARDS OR C.O.D.'S PLEASE. ORDERS WITH CASHIERS CHECK OR MONEY ORDER ALLOW 3-4 WEEKS FOR DELIVERY, PERSONAL AND COMPANY CHECKS ALLOW ADDITIONAL 2 WEEKS CLEARANCE, U.S. FUNDS

TO ORDER STAND WITH SHELF: SEND NAME, ADDRESS AND \$24.95 PLUS \$5.00 FOR SHIPPING AND HANDLING IN CONTINENTIAL USA. SHIPPING FOR CAN, PR, AK, HI IS \$15.00. PA. RESIDENTS ADD 6% SALES TAX ON TOTAL, INCLUDING SHIPPING CHARGES.

J & K ENTERPRISES/G P.O. BOX 2856 • WARMINSTER, PA 18974

# LANDMARK VI.1

The Computer Reference Bible NEW C64 UPDATE!

LANDMARK is now menu driven using either the keyboard or a joystick! New features such as printing Scripture and references (or notes) SIDE by SIDE on the same page! C128 OWNERS-The C128 version is now being developed, and will be included on the back of the C64 Program Disk. Use the C64 version until the C128 is done, then just load the new C128 version.

LANDMARK can assist your Bible Study three ways: SEARCHING the Bible for words and phrases

MAKING YOUR OWN FILES by copying text from the Bible files and the search results adding your own comments to create Topical Files on any subject.

CREATING YOUR OWN PERSONAL BIBLE(S) containing all your notes and comments, outlining of text; even reference your notes to individual verses. Unlimited size of your Personal Bible!

ANDMARK v1.1 consists of the entire King James Bible with the words of Christ in color, individual Verse References (as found in the margins of a good Bible book) and a

Concordance of over 3300 words. LANDMARK is 100% MACHINE LANGUAGE with many more features and a NEW LOW PRICE!

LANDMARK v1.1 for the Commodore 64/128 is \$164.95 CALL or WRITE for our FREE BROCHURE!

P.A.V.Y. Software P.O. Box 1584 Ballwin, MO 63022 (314) 527-4505 Postage FREEI (in cont. US) MC & VISA add 3 1/2% (\$5.98) MO residen

and 5.725% sales tax. Personal checks clear in only 3 days!

DEALER INQUIRIES INVITED!

COMPUTEI's Gazette is looking for utilities, games, applications, educational programs, and tutorial articles. If you've created a program that you think other readers might enjoy or find useful, send it, on tape or disk to:

Submissions Reviewer COMPUTE! Publications P.O. Box 5406 Greensboro, NC 27403

Please enclose an SASE if you wish to have the materials returned. Articles are reviewed within four weeks of submission.

# **BRAND NEW AMIGA 500 only \$99**

with trade-in of C128 Computer, 1571 Disk Drive, 1802 Monitor in good working condition.

**BRAND NEW 64C Computer with GEOS only \$79** with trade-in of C64 computer in good working condition.

### SUPER SEASON SPECIALS

NEW Commodore MPS 1200 Printer LIST \$300. Now \$179.

Commodore MPS Printer, high speed, draft/NLQ, graphics, tractor/friction feed. NEW Commodore 1902 RGBI color monitor LIST \$349. Now \$249.

NEW Commodore 128D 128k CPU w/built-in drive. LIST \$599. Now \$469. NEW Commodore 1581 3-1/2" disk drive. LIST \$249. Now \$199.

Limited time only, hurry!

We carry the full line of Commodore/Amiga/PC products.

### **NEW PRODUCTS**

| 64C                   | C128                        | Amiga                    |
|-----------------------|-----------------------------|--------------------------|
| 64C CPU w/GEOS \$159  | 128 CPU \$249               | A500 CPU \$599           |
|                       | 128D w/built-in drive \$469 |                          |
| 1764 256k RAM \$129   | 1571 Drive \$219            | A501 512k RAM \$425      |
| 1802C Color mon \$189 | 1700 128k RAM \$99          | A1010 3-1/2" drive \$219 |
| 1581 3-1/2" \$199     | 1750 512k RAM \$159         | GENLOCK, SIDECAR         |
| 1541C Drive \$169     | 2002 RGB Mono \$299         | Full Line!!!             |

PC Compatibles
Commodore PC-10-2 Color System, C1902 RGB Color monitor, 640K RAM,
(2) 360K drives, Printer & Modem port, MSDOS, GW BASIC. Only \$869.

CRI PC+ System, 4.77/10 Mhz, more than 2x's as fast as the IBM XT, 640K RAM, (1) 360K drive. Printer/Modem/Game ports, Clock/calendar. Only \$595.

20 Meg Hard drive \$299. 30 Meg Hard drive \$325.

| MODEMS                                                                                | PHIN                                                   | TERS                                                             |
|---------------------------------------------------------------------------------------|--------------------------------------------------------|------------------------------------------------------------------|
| Avatex 1200 \$85<br>Avatex 1200hc \$109<br>Avatex 2400hc \$209<br>Prac.Per.2400 \$199 | Star NX-10C\$199<br>Star NX-10\$169<br>Star NP-10\$149 | Xetec JR Intfc \$39<br>Xetec SR Intfc \$59<br>Full line of STAR! |

We pay cash for used equipment and accessories. CALL for an instant price quote on your equipment. Nothing is too old or obsolete!

We buy/sell/trade Commdore, IBM Compatible, Atari hardware-software-accessories

### USED PRODUCTS

| A                                                                                                   | LL PRODUCTS GUARANTEE                                                                          | DI                                                                                                  |
|----------------------------------------------------------------------------------------------------|------------------------------------------------------------------------------------------------|----------------------------------------------------------------------------------------------------|
| Amiga 500 CPU \$479<br>Amiga 2000 CPU . \$1196<br>C64 CPU \$109<br>C128 CPU \$199<br>VIC20 CPU \$39 | 1541 Drive \$119<br>1571 Drive \$179<br>1670 Modem \$79<br>1660 Modem \$34<br>C1802 Mono \$149 | Amber Monitor \$55 MPS-801 Print \$72 Gernini 10X \$125 Datacassette \$19 Lots of software & books! |

Quantities of USED products vary, call before ordering. We pay cash for damaged equipment!

### **\$\$\$ YOUR EQUIPMENT \$\$\$**

Look at how much your equipment is worth in tradel

| (Flices :                                                                   | mown are for good working p | (OddCts) |
|-----------------------------------------------------------------------------|-----------------------------|----------|
| Amiga 500 CPU \$370<br>C64 CPU \$78<br>C128 CPU \$134<br>SX-64 System \$210 | VIC20 CPU                   |          |

CALL to place order and for price quotes on your equipment. Shipping and handling charges based on actual weight of order. Call for shipping and handling.

# Computer Repeats, Inc.

2017 13th St., Sulte A Boulder, CO 80302

VOICE: (303) 939-8144 MODEM: (303) 939-8174 MASTERCARD/VISA/CHOICE/C.O.D

Prices are subject to change without notice.

BRANDS

HOLIDAY SALE!!

4017 BROADWAY • E. OF STEINWAY ST. COR.

LONG ISLAND CITY, NEW YORK 11103

FORTING MATTER

718- 726-8118

718- 726-8118

MONDAY-FRIDAY 10:30-7pm SUNDAY 11-6pm

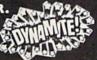

582 MIDDLE NECK ROAD GREAT NECK, NEW YORK 11023 FOR INFORMATION 516-829-2188

MONDAY-FRIDAY 11-7pm SUNDAY 11-6pm

PHONE AND MAIL ORDERS ONLY: CALL TOLL FREE 1-800-234-5888

ALL COMPUTERS & PERIPHERALS COMPLETE WITH AC ADAPTOR, OWNERS MANUAL & ALL CONNECTING CABLES.

ALL MERCHANDISE IS BRAND NEW & DIRECT FROM FACTORY. ALL COMPLETE WITH MFG. U.S.A. WARRANTY.

# commodore COMPU

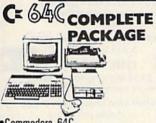

- Commodore 640
- Commodore 1541 Disk Drive Commodore Color Printer
- 12" Monitor 10 Disks

# C= 128 COMPLETE **PACKAGE**

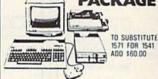

- Commodore 128
- •Commodore 1541 Disk Drive Commodore Color Printer
- •12" Monitor 10 Disks

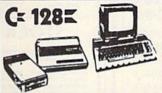

# DELUXE PACKAGE

- Commodore 128 Computer
- •Commodore 1571 Disk Drive Commodore 1902 Color Monitor
- Commodore 80 Column Printer

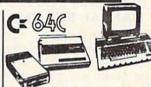

# COLOR PACKAGE

- Commodore 64C Computer
- Commodore 1541C Disk Drive
- Commodore Color Printer
- Color Monitor

WITH GEOS PROGRAM!

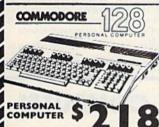

COMMODORE NEW! CALL FOR •64K RAM Powered Home Computer

COMMODORE = **NEW! 128D** With Built-In

1571 Disk Drive!! · CALL FOR LOW PRICE

EXPANSION MODELS AVAILABLES Call For Low Prices!!

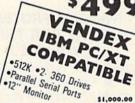

PC/XT/AT COMPATIBLE

# **EPSON**

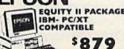

Equity II Computer •640K Ram •360K Disk Drives •12" High Resolution •Serial & Parallel Ports

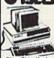

COMPAIBLE PACKAGE \$525

WITH GEOS PROGRAM

p Keyboard •512K Expandable To 640K •6 Expansion Slots Optional 20MB Hard · All Hook-Up Cables & Adaptors Package Of 10 Diskettes \*12" Monitor

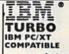

\$675 •640K •2 Drive/360K •8088/2 CPU •4.77 8 MHZ •12" High Resolution

Monitor •Clock •Calendar •Date

# COM

PC10-2 IBM PC/XT COMPATIBLE

•640K RAM

•Dual 360 •12" Monitor

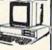

●640K RAM •1.2 MB

\$1029 •12" High Resolution Monitor •200 Watt Power Pack

> SAME PACKAGE 20MB HARD DRIVE \$1299.00

# COMMODORES PERIPHERALS AND PRINTERS

| Nev  | 1541C Disk Drive \$155.00                      |
|------|------------------------------------------------|
| 157  | 1541C Disk Drive\$155.00<br>Disk Drive\$209.00 |
| 1158 | Disk Drive S CALI                              |
| 180  | Monitor\$175.00                                |
| 190  | 80 Column RGB Color                            |
| Mor  | 80 Column RGB Color<br>tor \$219.00            |
| 167  | Modem \$115.00                                 |
|      | Expansion Module 512K\$165.00                  |

1764 Expansion Module S CALL MPS-803

\$109.00 \$179.00 \$209.00

# LARGE SELECTION OF PRINTERS IN STOCK!!

MODEMS IN STOCK!

**FULL LINE OF** COMMODORE SOFTWARE!! ·IBM •COMMODORE

| PANASONIC 1080i     | \$169.00 | SUPPRIMUES.       |
|---------------------|----------|-------------------|
| STAR SG-10C         | \$169.00 |                   |
| NX-10               |          | Interface \$34.05 |
| NX-10C              | \$175.00 | XETEC Senior      |
| OKIDATA 120         | \$195.00 | Interface \$54.95 |
| 20 W/Plug n' Print  | \$188.00 |                   |
| EPSON LX-86 Printer | \$199.00 | F-15\$18.95       |
| FX-286E Printer     | \$449.00 | Pitstop \$12.95   |

Expansion Modules Available

•512K •1080 Monitor Disk Drive

CALL FOR LOW PRICE!

MPS-1000

MPS-1200

*MIGA* 500 CALL FOR

•512K •3.5 Disk Drive Mouse •1080 Monitor LOW PRICE

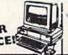

**MAMIGA 2000** 

CALL FOR LOW PRICE

•1MB •Expandable To 9MB •Serial Centronics •RGB •Video Ports •Built-In Mouse •1080 Monitor

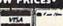

•SERVICE CENTER FOR COMMODORE•
•ATARI COMPUTERS AT LOW PRICES•

# \*\*\*\*\*

# 1541 DISK DRIVE ALIGNMENT PROGRAM

Finally, a complete disk drive alignment program!! No special equipment is required to properly align your disk drive. So easy to do, you can have your drive in alignment in about 1 hour.

Over 20,000 satisfied users!! \$44.95 + 3.50 shipping (U.S.)

# \*\*\*\*\*

# PROGRAM PROTECTION MANUAL FOR THE C-64

Covers the disk drive, bad tracks and sectors, modified directories, cartridges and much more. Covers both basic and machine language protection schemes. A complete memory map and a disk with many helpful programs are included.

Perfect for beginners!

\$29.95 + 3.50 shipping (U.S.)

# \*\*\*\*

# PROGRAM PROTECTION MANUAL FOR THE C-64 VOLUME II

This manual begins where the first left off. It covers the most recent advances in program protection. It explains half-tracks, extra tracks and sectors, modified formats, nibble counting, track arcing, unimplemented opcodes and much, much more!!! It is written in that same 'easy to understand' style as the first volume. A disk is included to help you fully understand the principals. **Essential reading!** 

\$34.95 + 3.50 shipping (U.S.)

# \*\*\*\*\*

# CARTRIDGE BACKER

This package includes an expansion board, user's manual and program disk. Cartridge Backer will backup over 190 of the most popular cartridges to disk. Software included for file copying and disk to tape copying.

\$54.95 + 3.50 shipping (U.S.)

# CSM SOFTWARE, INC.

P.O. Box 563 Crown Point, IN 46307 (219) 663-4335

VISA AND MASTER CARDS ACCEPTED DEALER INQUIRIES INVITED

# LOTTO CIPHER.

CET THE BEST ODDS ON ANY LOTTERY SIX NUMBER - PICK FOUR - DAILY GAME

- PRODUCES FOUR COMBINATIONS OF
- NUMBERS TO CHOOSE FROM. ANY AMOUNT OF BALLS AND NUMBERS CA
- BE PROGRAMMED.
  PRINTS OUT PAST LOTTO NUMBERS DRAWN,
  PAST COMPUTER PICKS, AND NUMBER DRAW
  FREQUENCY LIST.
  RANDOM NUMBER GENERATOR INCLUDED. \$24.94
- - COMMODORE, COMMODORE AMIGA, AND IBM SYSTEMS

# Window Magic

SUPER HI-RESOLUTION DRAWING IN MULTI OR MONO COLOR

- MIRROR, FLIP, AND SCROLLING WINDOWS
   ZOOM-EXPANDS A WINDOW TO DOUBLE SIZE
   SAVE AND LOAD YOUR WINDOWS ON DISK
   PRINTS ON STANDARD OND MATRIX PRINTER
   CLONE COLOR ATTRIBUTES

- PILL ZO
  LINES SA
  DRAW PRI
  COLOR SQUARES CLI
  TYPES LETTERS AND GRAPHICS

# STOCK BROKER.

BUYING GOOD QUALITY, VOLATILE ISSUES AND USING THIS TRADING SYSTEM WILL HAVE YOU FULLY INVESTED AT THE LOWEST PRICES AND CONVERTING TO CASH AS THE STOCK HEARS ITS PEAK. • TECHNICAL TRADING THAT WORKS.

- BAR GRAPH PRINT-OUTS. RECORD UP TO 144 STOCKS ON A DISK

COMMUDGRE, COMMODORE AMIGA, AND IBM SYSTEMS

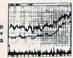

# ACORN OF INDIANA, INC.

2721 OHIO STREET MICHIGAN CITY, IN 46360 800-521-4536

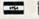

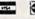

219-879-2284

SHIPPING AND HANDLING, ADD \$1.50 - C.O.D.'S ACCEPTED VISA AND MASTER CARD ORDERS ADD 4% INDIANA RESIDENTS ADD 5% SALES TAX

# BUDGET MASTER

# The Home Budget System

For the Commodore 64 (disk required)

Designed especially for the home, BUDG-ET MASTER will help you get your budget off the ground and keep it flying. No knowledge of accounting is required to make full use of BUDGET MASTER's numerous timesaving features including:

- ✓ 100% Machine language
- Up to 80 categories
- 10 accounts + 10 credit cards
- Easy budget set up
- Fast, intuitive data entry
- Comprehensive analysis
- 2400-3600 Record transaction file
- Integrated business expenses
- Function keys for important data
- ✓ 90+ page manual

All this at a price that won't

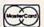

"break your budget"

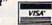

**ONLY \$24.95** 

+ \$2.00 shipping and handling Minnesota residents add 6% sales tax

To order send check, bank check, or money order to:

# EYCHANER SOFTWARE CO. P.O. Box 388

Grand Rapids, MN 55744-0388

Credit card orders: by mail specify card type (MasterCard or VISA), card number and expiration date. Or you can call 218-245-3273 for faster ser-vice (credit card orders only).

Normal ship time is 3-4 days after order is received. Commodore 64 is a trademark of Commodore Business

BUDGET MASTER is a trademark of Eychaner Software Co.

# Save Your Copies of COMPUTE!

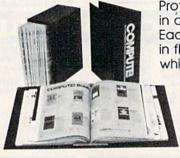

Protect your back issues of COMPUTE! in durable binders or library cases. Each binder or case is custom-made in flag-blue binding with embossed white lettering. Each holds a year of

COMPUTE!. Order several and keep your issues of COMPUTE! neatly organized for quick reference. (These binders make great gifts, too!)

# Cases:

\$7.95 each: 3 for \$21.95; 6 for \$39.95

# **Binders**

\$9.95 each: 3 for \$27.95; 6 for \$52.95

(Please add \$2.50 per unit for orders outside the U.S.)

Send in your prepaid order with the attached coupon

Mail to: Jesse Jones Industries, P.O. Box 5120, Dept. Code COTE, Philadelphia, PA 19141

\_ COMPUTE! □ cases □ binders. Enclosed is my check or money order for \$ \_\_\_\_\_\_. (U.S. funds

Name -

Address \_

City .

Satisfaction guaranteed or money refunded. Please allow 4-6 weeks for delivery.

# Now you can operate your own HOLIDAY ORNAMENT FACTORY

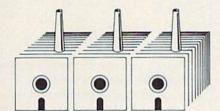

# Attention GEOS™ Owners...

Add a new dimension to your Christmas holiday. In fact, have three-dimensional fun by using your C-64 or C-128 to create your own colorful, innovative, full-size Christmas tree ornaments.

We supply:

- Instruction manual
- Diskette
- Colorful holiday paper and plans for 20 different ornaments.

Your printer marks the cut-andfold lines on the reverse side of the beautiful holiday paper provided. Then ON-SCREEN ANIMATION will take you step by step through the construction of your work of art. Result: your own distinctive, unique holiday ornaments. It's fanciful fun. Order your Factory today.

(Bonus:Package will provide you with Easter decorations, as well!)

GEOS™ compatible, Icon driven, Mouse compatible. Works on C-64 or C-128 in 64 mode.

™ Tradename of Berkeley Softworks.

HOLIDAY ORNAMENT FACTORY

ONLY \$2495

Unleash the graphics potential of your C-128... with BASIC 8.

By Lou Wallace & David Derus

At last, your Commodore 128 can rival the 16-bit micros! Imagine your 128 (or 128-D) producing resolution of 640 x 200 in monochrome and 640 x 192 in 16 colors without any additional hardware. Sound impossible? Not with **Basic 8**, the new graphics language extension.

Basic 8 adds over 50 new graphics commands to standard C-128 Basic. Just select one of many graphics modes and draw 3-D lines, boxes, circles and a multitude of solid shapes with a single command. We've even added commands for windows, fonts, patterns and brushes.

To demonstrate the power and versatility of this new graphics language, we have created **Basic Paint**, a flexible icon-based drawing application. Written in **Basic 8**, **Basic Paint** supports an expanded Video RAM (64K), RAM Expanders, Joystick and the New 1351 Proportional Mouse.

Also included is an icon-based desk-top utility which provides quick and convenient access to each of your very own **Basic 8** creations.

All this graphics potential is yours at the special introductory price of \$39.95. The package includes **Basic 8**, **Basic Paint**, the desk-top utility, a 180-page manual and a run time module. (80-Column RGB Monitor Required)

**NEW** with this package:

BASIC WRITE BASIC PRINT

Package
ONLY \$3995

Buy **BOTH** packages and SAVE... pay only \$59.95

Mail your order to:

Patech Software, Inc., P.O. Box 6216, Vancouver, WA 98661 Phone orders welcome: 206-695-1393 Same day shipping. No C.O.D. orders outside USA.

CHECKS, MONEY ORDERS OR VISA / MASTERCARD / DISCOVER.
PLEASE NOTE: Free shipping & handling on all orders.

C.O.D. add \$3.00 to total order. All orders must be paid in U.S. funds.

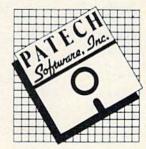

# How To Type In COMPUTE!'s Gazette Programs

Each month, COMPUTE!'s Gazette publishes programs for the Commodore 128, 64, Plus/4, and 16. Each program is clearly marked by title and version. Be sure to type in the correct version for your machine. All 64 programs run on the 128 in 64 mode. Be sure to read the instructions in the corresponding article. This can save time and eliminate any questions which might arise after you begin typing.

We frequently publish two programs designed to make typing easier: The Automatic Proofreader, and MLX, designed for entering machine language programs.

When entering a BASIC program, be especially careful with DATA statements as they are extremely sensitive to errors. A mistyped number in a DATA statement can cause your machine to "lock up" (you'll have no control over the computer). If this happens, the only recourse is to turn your computer off then on, erasing what was in memory. So be sure to save a program before you run it. If your computer crashes, you can always reload the program and look for the error.

**Special Characters** 

Most of the programs listed in each issue contain special control characters. To facilitate typing in any programs from the GAZETTE, use the following listing conventions.

The most common type of control characters in our listings appear as words within braces: {DOWN} means to press the cursor down key; {5 SPACES} means to press the space bar five times.

To indicate that a key should be *shifted* (hold down the SHIFT key while pressing another key), the character is underlined. For example, A means hold down the SHIFT key and press A. You may see strange characters on your screen, but that's to be expected. If you find a number followed by an underlined key enclosed in braces (for example, {8 A}), type the key as many times as indicated (in our example, enter eight SHIFTed A's).

If a key is enclosed in special brackets, [ ], hold down the Commodore key (at the lower left corner of the keyboard) and press the indicated character.

Rarely, you'll see a single letter of the alphabet enclosed in braces.

This can be entered on the Commodore 64 by pressing the CTRL key while typing the letter in braces. For example, {A} means to press CTRL-A.

# The Quote Mode

Although you can move the cursor around the screen with the CRSR keys, often a programmer will want to move the cursor under program control. This is seen in examples such as {LEFT}, and {HOME} in the program listings. The only way the computer can tell the difference between direct and programmed cursor control is the quote mode.

Once you press the quote key, you're in quote mode. This mode can be confusing if you mistype a character and cursor left to change it. You'll see a reverse video character (a graphics symbol for cursor left). In this case, you can use the DELete key to back up and edit the line. Type another quote and you're out of quote mode. If things really get confusing, you can exit quote mode simply by pressing RETURN. Then just cursor up to the mistyped line and fix it.

| hen You R | ead: Press:    | See:       | When You Read: | Press:   | See: | When You Read: | Press:    |   | Se |
|-----------|----------------|------------|----------------|----------|------|----------------|-----------|---|----|
| CLR}      | SHIFT CLR/HOME |            | {PUR}          | CTRL 5   |      | 9666           |           |   |    |
| номе}     | CLR/HOME       |            | {GRN}          | CTRL 6   | 4    | <u>1</u>       | SHIFT     |   |    |
| UP}       | SHIFT T CRSR 1 | <b>***</b> | {BLU}          | CTRL 7   | *    |                |           |   |    |
| DOWN}     | † CRSR ↓       |            | {YEL}          | CTRL 8   | T    | For Commodore  | 64 Only   |   |    |
| LEFT)     | SHIFT CRSR—    |            | { F1 }         | ft       |      | E 1 3          | COMMODORE | 1 |    |
| (RIGHT)   | ← CRSR —       |            | { F2 }         | SHIFT fi |      | E 2 3          | COMMODORE | 2 |    |
| (RVS)     | CTRL 9         |            | { F3 }         | f3       |      | E 3 3          | COMMODORE | 3 | 8  |
| (OFF)     | CTRL 0         | 8 8        | { 64 }         | SHIFT f3 |      | E 4 3          | COMMODORE | 4 |    |
| (BLK)     | CTRL 1         | <b>///</b> | { F5 }         | 15       |      | E 5 3          | COMMODORE | 5 |    |
| (WHT)     | CTRL 2         |            | { F6 }         | SHIFT f5 |      | E 6 3          | COMMODORE | 6 |    |
| RED}      | CTRL 3         |            | { F7 }         | 67       |      | E 7 3          | COMMODORE | 2 |    |
| (CYN)     | CTRL 4         |            | { F8 }         | SHIFT F7 | 111  | E 8 3          | COMMODORE | 8 | 7  |

# Jump On The TENEX Express

No Gimmicks, No Hidden Charges, No Nonsense, Just Low Prices and Great Service!

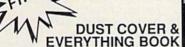

Discover the savings and easy shopping available from TENEX Computer Express PLUS receive a FREE dust cover for your C64, C128 or 64Cl Cover is anti-static, 8-gauge vinyl sewn to our exacting standards with reinforced seams. Get to know our great products, extensive selection and fast service with a FREE copy of our Everything Book for Commodore Computing. (\$2.95 Shipping Charge)

31627 C-64 Dust Cover and Catalog (G4H) 38464 C-128 Dust Cover and Catalog (G4H) 65180 64C Dust Cover and Catalog (G4H)

# From micro al ...

# THE 39¢ DISKETTE!

Are you paying too much for diskettes? Try our first quality, prime, 5 1/4" diskettes (no rejects, no seconds) at these fantastic sale prices and save, save, SAVE! Disks are packaged in boxes of 50; including diskettes in sleeves, labels, and write-protect tabs.

Each diskette is certified to be 100% error free and comes with a lifetime warranty (if you have a problem, we'll replace the diskette). All diskettes include hub reinforcement rings and write-protect notch.

All diskettes are double density and work in either single or double density drives.

SS, DD Diskettes, Box of 50

32391 \$19.50 - 39¢ ea.!

DS, DD Diskettes, Box of 50

32403 \$24.50 - 49¢ ea.!

# Super Deal On Diskette Storage!

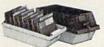

Only \$9.95

- A whopping 100 disk (5 1/4\*) capacity.
   Lock and keys for extra security and easy carrying.
- Includes 8 index dividers with labels for organization of filing and retrieval.
- · Made of durable anti-static, high impact plastic.
- · Attractive smoked color lid.

Sug. Retail \$19.95 NOW ONLY \$9.95

# Hardware Specials

| FDS-2 Disk Drive Excel 2001 Disk Drive 13-inch Color Monitor Pow'r Pak 64 Pow'r Pak 128 Okidata 180 Printer Okidata 120 Printer Seikosha SP-180VC Seikosha SP-1000VC Super Graphix | \$159.00<br>\$209.00<br>\$159.95<br>\$39.95<br>\$59.95<br>\$128.95<br>\$149.95<br>\$189.95<br>\$59.95<br>\$44.95 | NEW! Star NX-1000 Star NX-10 Star NP-10 Printer NEW! Commodore 128D Computer Commodore 1571 Disk Drive Commodore 1581 Disk Drive Commodore 2002 Monitor Commodore 1351 Mouse 1750 RAM Expansion- 512 K Cartridge, C128 1764 RAM Expansion- | \$CALL<br>\$CALL<br>\$CALL<br>\$CALL<br>\$CALL<br>\$CALL<br>\$CALL<br>\$33.95 |
|----------------------------------------------------------------------------------------------------|----------------------------------------------------------------------------------------------------|----------------------------------------------------------------------------------------------------|-------------------------------------------------------------------------------|
| Super Graphix Jr.<br>Super Graphix Gold<br>IconTroller<br>Epyx 500XJ Joystick                                                                                                    | \$44.95<br>\$CALL<br>\$17.95<br>\$15.95                                                                          | 256K Cartridge, C128<br>C128 Computer System                                                                                                    | \$124.95<br>\$CALL                                                            |

# Software Specials

| GEOS-64    | \$39.95 | GEOS-128              | \$49.95 |
|------------|---------|-----------------------|---------|
| Fontpack I | \$19.95 | geoFile               | \$36.95 |
| geoCalc    | \$33.95 | Writer's Workshop-64  | \$33.95 |
| Deskpack   | \$24.95 | Writer's Workshop-128 | \$44.95 |

Free! 52 "Page Everything" Book With Any Order!

# Unleash The Power of CP/M On Your C128!

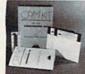

\$22.95

Includes Free CP/M Programs

• Word Processor • Disk Utilities • Communications

 Word Processor • Disk Utilities • Communications
 CP/M Kit includes a helpful guide to using CP/M such as: stressing the unique features of Commodore's CP/M, using your 1541 or 1571 drive with CP/M, and using your modem to access electronic bulletin boards that offer free, downloadable software.

67392 2 Disks & Manual for C128

\$22.95

\$159

FSD-2 Disk Drive

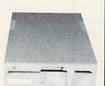

Reviewed by RUN Magazine:

"...higher-than-average quality...10% faster than a 1541...half the size...you can rest assured that the FSD-2 will do a fine job for you."

Runs all C64 Commercial Software. Full 1 Year Warranty.

66166 Disk Drive

\$159

LOS TOTALS

Only \$6.95!

\*THE BEST PRICES\*

\*THE BEST SERVICE\*

WHY SHOP

ANYWHERE ELSE?

Ad

G4H

THE FAMOUS SLIK STIK™
The Slik Stik™ has been a favorite for years... and for good reason. It's just the right combination of responsiveness and accuracy. And the price can't be beat! From Suncom. 90 day warranty. Connects directly to Commodore Computers

From Your Friends At

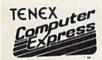

We gladly accept mail orders!
P.O. Box 6578
South Bend, IN 46660

Questions? Call 219/259-7051 Shipping Charges Order Amount Char

Order Amount less than \$20.00 \$3.75 \$20.00 \$39.99 \$4.75 \$75.00 \$149.99 \$15.00 \$150.00 \$299.99 \$7.75 \$300.00 & up \$8.75

es arge 33.75 4.75

42086

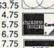

NO EXTRA FEE FOR CHARGES!

ORDER TOLL FREE 1-800-348-2778

INDIANA ORDER LINE 1-800-225-6838

COMMODORE 64 is a registered trademark; and COMMODORE 128 is a trademark of Commodore Electronics, Ltd. APO, FPO, AK, HI, CN, VI, GU, and foreign orders

WE VERIFY CHARGE CARD ADDRESSES

WE VERIFY CHARGE CARD ADDRESSES

# The Automatic Proofreader

Philip I. Nelson

"The Automatic Proofreader" helps you type in program listings for the 128, 64, Plus/4, and 16 and prevents nearly every kind of typing mistake.

Type in the Proofreader exactly as listed. Since the program can't check itself, type carefully to avoid mistakes. Don't omit any lines, even if they contain unfamiliar commands. After finishing, save a copy or two on disk or tape before running it. This is important because the Proofreader erases the BASIC portion of itself when you run it, leaving only the machine language portion in memory.

Next, type RUN and press RE-TURN. After announcing which computer it's running on, the Proofreader displays the message "Proofreader Active". Now you're ready to type in a

BASIC program.

Every time you finish typing a line and press RETURN, the Proofreader displays a two-letter checksum in the upper-left corner of the screen. Compare this result with the two-letter checksum printed to the left of the line in the program listing. If the letters match, it's almost certain the line was typed correctly. If the letters don't match, check for your mistake and correct the line.

The Proofreader ignores spaces not enclosed in quotes, so you can omit or add spaces between keywords and still see a matching checksum. However, since spaces inside quotes are almost always significant, the Proofreader pays attention to them. For example, 10 PRINT"THIS IS BASIC" will generate a different checksum than 10 SIC" PRINT"THIS ISBA

A common typing error is transposition-typing two successive characters in the wrong order, like PIRNT instead of PRINT or 64378 instead of 64738. The Proofreader is sensitive to the position of each character within the line and thus catches transposition errors.

The Proofreader does not accept keyword abbreviations (for example, ? instead of PRINT). If you prefer to use abbreviations, you can still check the line by LISTing it after typing it in, moving the cursor back to the line, and pressing RETURN. LISTing the line substitutes the full keyword for the abbreviation and allows the Proofreader to work properly. The same technique works for rechecking programs you've already typed in.

If you're using the Proofreader on the Commodore 128, Plus/4, or 16, do not perform any GRAPHIC commands while the Proofreader is active. When you perform a command like GRAPH-IC 1, the computer moves everything at the start of BASIC program space-including the Proofreader-to another memory area, causing the Proofreader to crash. The same thing happens if you run any program with a GRAPHIC command while the Proofreader is in memory.

Though the Proofreader doesn't interfere with other BASIC operations, it's a good idea to disable it before running another program. However, the Proofreader is purposely difficult to dislodge: It's not affected by tape or disk operations, or by pressing RUN/ STOP- RESTORE. The simplest way to disable it is to turn the computer off then on. A gentler method is to SYS to the computer's built-in reset routine (SYS 65341 for the 128, 64738 for the 64, and 65526 for the Plus/4 and 16). These reset routines erase any program in memory, so be sure to save the program you're typing in before entering the SYS command.

If you own a Commodore 64, you may already have wondered whether the Proofreader works with other programming utilities like "MetaBASIC." The answer is generally yes, if you're using a 64 and activate the Proofreader after installing the other utility. For example, first load and activate Meta-BASIC, then load and run the Proofreader.

When using the Proofreader with another utility, you should disable both programs before running a BASIC program. While the Proofreader seems unaffected by most utilities, there's no way to promise that it will work with any and every combination of utilities you might want to use. The more utilities activated, the more fragile the system becomes.

# The New Automatic Proofreader

10 VEC=PEEK(772)+256\*PEEK(773) :LO=43:HI=44

- 20 PRINT "AUTOMATIC PROOFREADE R FOR ";:IF VEC=42364 THEN [SPACE]PRINT "C-64"
- 30 IF VEC=50556 THEN PRINT "VI
- 40 IF VEC=35158 THEN GRAPHIC C LR: PRINT "PLUS/4 & 16"
- 50 IF VEC=17165 THEN LO=45:HI= 46:GRAPHIC CLR:PRINT"128"
- 60 SA=(PEEK(LO)+256\*PEEK(HI))+ 6:ADR=SA
- 70 FOR J=0 TO 166:READ BYT:POK E ADR, BYT: ADR=ADR+1: CHK=CHK +BYT:NEXT
- 80 IF CHK <> 20570 THEN PRINT "\* ERROR\* CHECK TYPING IN DATA STATEMENTS": END
- 90 FOR J=1 TO 5: READ RF, LF, HF: RS=SA+RF:HB=INT(RS/256):LB= RS-(256\*HB)
- 100 CHK=CHK+RF+LF+HF:POKE SA+L F, LB: POKE SA+HF, HB: NEXT
- 110 IF CHK <> 22054 THEN PRINT " \*ERROR\* RELOAD PROGRAM AND [SPACE] CHECK FINAL LINE": EN
- 120 POKE SA+149, PEEK (772): POKE SA+150, PEEK(773)
- 130 IF VEC=17165 THEN POKE SA+ 14,22:POKE SA+18,23:POKESA+ 29,224:POKESA+139,224
- 140 PRINT CHR\$ (147); CHR\$ (17);" PROOFREADER ACTIVE":SYS SA
- 150 POKE HI, PEEK(HI)+1:POKE (P EEK(LO)+256\*PEEK(HI))-1,0:N
- 160 DATA 120,169,73,141,4,3,16 9,3,141,5,3
- 170 DATA 88,96,165,20,133,167, 165,21,133,168,169
- 180 DATA 0,141,0,255,162,31,18 1,199,157,227,3 190 DATA 202,16,248,169,19,32,
- 210,255,169,18,32
- 200 DATA 210,255,160,0,132,180 ,132,176,136,230,180
- 210 DATA 200,185,0,2,240,46,20 1,34,208,8,72
- 220 DATA 165,176,73,255,133,17 6,104,72,201,32,208 230 DATA 7,165,176,208,3,104,2
- 08,226,104,166,180
- 240 DATA 24,165,167,121,0,2,13 3,167,165,168,105
- 250 DATA 0,133,168,202,208,239
- ,240,202,165,167,69 260 DATA 168,72,41,15,168,185, 211,3,32,210,255
- 270 DATA 104,74,74,74,74,168,1 85,211,3,32,210 280 DATA 255,162,31,189,227,3,
- 149,199,202,16,248 290 DATA 169,146,32,210,255,76
- ,86,137,65,66,67 300 DATA 68,69,70,71,72,74,75,
- 77,80,81,82,83,88 310 DATA 13,2,7,167,31,32,151, 116,117,151,128,129,167,136

COMPUTER DISCOUNTS COMPUTER NEEDS

COMPUTER DISCOUNTS COMPUTER NEEDS

64 WEST 36th ST. N.Y.C., N.Y. 10018 **OUR ONLY STORE!! ESTABLISHED SINCE 1950** 

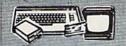

COMMODORE 64/20 PC DELUXE PACKAGE OUTFIT

COMPUTER MONITOR & PRINTER FOR COMMODORE • AC ADAPTER • OWNERS MANUAL • DISC DRIVE HEAD CLEANER PACKAGE OF 10 DISKETTES

\$348 COMPLETE

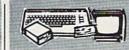

COMMODORE 64/20 PC DREAM OUTFIT

OUTFIT INCILIDES: COMMODORE 64
KEYBOARD +1541 DISC DRIVE +13"
COLOR MONITOR +COMMODORE
PRINTER +AC ADAPTER +OWNERS
MANUAL +DISC DRIVE HEAD CLEANER
+PACKAGE OF 10 DISKETTES

\$438 COMPLETE

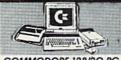

COMMODORE 128/20 PC DELUXE PACKAGE OUTFIT

\$448 COMPLETE

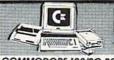

COMMODORE 128/20 PC DREAM OUTFIT

OUTFIT INCLUDES: COMMODORE 128
KEYBOARD +1571 DISC DRIVE +13"
O'CLOR MONITOR + COMMODORE
PRINTER +AC ADAPTER + OWNERS
MANUAL +DISC DRIVE HEAD CLEANER
+PACKAGE OF 10 DISKETTES

\$578 COMPLETE

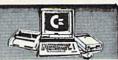

COMMODORE 128/20 PC. PROFESSIONAL OUTFIT

OUTFIT INCLUDES: COMMODORE 128
KEYBOARD +1571 DISC DRIVE +13" RGB
COLOR MONITOR +COMMODORE
MPS-1000 PRINTER + AC ADAPTER
+CWNERS MANUAL DISC DRIVE HEAD
CLEANER +PACKAGE OF 10 DISKETTES

\$688 COMPLETE

NEW FROM

PRODUCTS ( commodore

COMMODORE128D/ Features Include: 128K Ram Memory •Built-in 51/4" Double Si Floppy Drive •Detachable 128 Keyboard

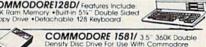

COMMODORE CM-2002/ High Computers CALL FOR SPECIAL LOW PRICES!!

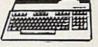

Ckcommodore

COMMODORE 64-C

CALL FOR NEW LOW PRICE!!

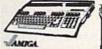

COMMODORE AMIGA 500 COMPLETE ALL IN ONE COMPUTER OUTFIT

FEATURES INCLUDE: 512K RAM EXPANDABLE TO 1.2 MEGABYTES •REAL TIME CLOCK •BUILT-IN 880K DOU-BLE SIDED 3.5" DRIVE

CALL FOR NEW LOW PRICE!

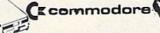

HARDWARE & SOFTWARE

COMMODORE 1571 Drive COMMODORE 1541C Drive COMMODORE MPS-1000 Prints COMMODORE MPS-1200 Prints COMMODORE MPS-1200 Prints

COMMODORE 1802-C Monitor COMMODORE 1902-A Monitor COMMODORE 1902-A Monitor COMMODORE 1700 Expander COMMODORE 1750 Expander COMMODORE 1754 Expander COMMODORE 1351 Mouse

ALL IN STOCK!! GREATLY DISCOUNTED!!

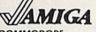

COMMODORE AMIGA 2000

CALL FOR NEW LOW PRICE!!

ALSO AVAILABLE: AMIGA 2002 • MONITOR • 3.5' INTERNAL DRIVE • BRIDGE CORD • HARD DRIVE CONTROLLER • 2 MB RAM EXPANDER

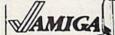

COMMODORE **AMIGA 1000** COMPLETE ALL IN ONE PACKAGE

PACKAGE INCLUDES: 512K RAM MEMORY \*BUILT IN 3.5" 720K MICRODRIVE \*ADVANCED GRAPHICS & SOUND CHIP \*12" COMPUTER MONITOR

\$699 COMPLETE

APPLE II-C COMPLETE ALL IN ONE COMPUTER PACKAGE

PACKAGE INCLUDES: APPLE II-C \*APPLE DISC DRIVE \*12" COMPUTER MONITOR OWNERS MANUAL \*DISC DRIVE HEAD CLEANER \*AC ADAPTER \*PACKAGE OF 10

\$599 COMPLETE

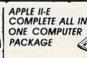

PACKAGE INCLUDES APPLE II-E \* DISC DRIVE \* 12" COMPUTER MONITOR \* OWNERS MANUAL \* DISC DRIVE HEAD CLEANER \* AC ADAPTER \* PACKAGE OF 10

CALL FOR NEW LOW PRICE!!

# Franckiim ACE 500 APPLE COMPATIBLE

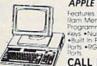

Features Include: 256K Ram Memory •12 Programmable Function Keys •Numeric Keypad •Built in Parallel Serial Parts •RGB External •Drive

**CALL FOR NEW** LOW PRICE!!

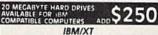

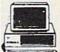

COMPATIBLE TURBO 20 PIECE OUTFIT

\$988

COMMODORE PC10-1 20 PC. OUTFIT IBM/XT COMPATABLE

Features Include: 512K Ram Expandable lo 640.

6 Expansion Slots -Parallel & Serial Ports • Opt 20MB Hard Drive
Package Includes: PC10-1 Keyboard W/360K Floppy Drive • 12" Computer Monitor
• Package of 10 Diskettes • Disc Drive Head Cleaner • Game Cartridge \$498

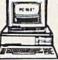

COMMODORE PC10-2 20 PC. OUTFIT IBM/XT COMPATIBLE

\$598

4

Features Include: 640K Ram •6 Expansion Slots •Parallel & Serial Ports •Opts: 20MB Hard Drive Package Includes: PCT0-2 Keyboard W/Dual Floppy Drive •12" Computer Monitor •Pkge. 10 Diskettes •Disc Drive Head Cleaner

# BLUE CHIP

20 PIECE OUTFIT IBM/XT COMPATABLE

Features Include 512K Ram Expandable To 640K Ram • 6 Expansion Slots Parallel & Serial Ports • Opt 20M8 Hard Drive Package Includes: Blue Chip Keyboard W/360K Floppy Drive • 12" Computer Monitor • Package Of 10 Diskettes • Disc Drive Head Cleaner • Game Cartridge

\$448

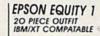

\$598

**EPSON** IN STOCK!! Features Includes: 256K Ram Expandable To 640K \*Parallel & Serial Ports \*Opt. 20MB Hard Drive Package Includes: Equity 1 Keyboard W/360K Floppy Drive \*12" Computer Monitor \*Package Of 10 Diskettes \*Disc Drive Head Cleaner \*Came Cartridge

**EQUITY 1 PLUS** 

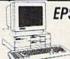

EPSON EQUITY III

20 PIECE OUTFIT IBM/XT COMPATIBLE

\$749

Features include: 640K Ram +47777 .13 Switchable Megaheriz \*Parallel & Serial Ports Package includes: Equity II Keyboard W/640K Floppy Drive \*12 Computer Monitor -Pkge. 10 Diskettes \*Disc Drive Head Cleaner \* Game Cartridge

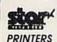

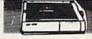

p To 300 cps Tractor & Friction Feed 45 cps efter Quality STAR NR-10 •STAR ND-10 •STAR NL-10 •STAR NB-15 •STAR NX-10 •STAR NB-15 •STAR NX-10C •STAR NR-15 •STAR NX-15 •STAR ND-15

PRICES GREATLY DISCOUNTED!!

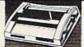

OKIMATE 20 COLOR PRINTER

ude: 80 cps • Full Color 40 cps

AVAILABLE FOR: IBM - ATARI - APPLE COMMODORE - AMIGA **GREATLY DISCOUNTED!!** 

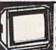

MAGNAVOX COMPUTER MONITORS

Tilt Stand •2 Year USA ntee •Non-glare d Face Plate

7BM613 monochrome 7BM623 monochrome 8CM643 CGA color 8CM515 CGA color 8CM540 EGA color 8CM783 multi-scan ALL MONITORS IN STOCK/DISCOUNTED!!

EPSON PRINTERS

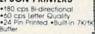

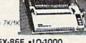

LX-86 •EX-1000 •FX-86E •LO-1000 •EX-800 •LO-2500 •LO-800 •GO-3500 •FX-286E All Models Available

PRICES GREATLY DISCOUNTED!!

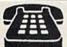

ORDER NOW!! PHONE ORDERS ONLY CALL TOLL FREE

(800) 223-0322

FOR INFORMATION CALL (212) 695-7133

# **NEW YORK STATE RESIDENTS CALL** (212) 695-7133/695-7134

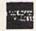

VISA

ON ALL PHONE ORDERS PLEASE CALL MON. Thru SAT. 9:30AM-7:30PM SUNDAY 10:00AM-6:00PM

Use Your Master Charge, Visa, American Express or Send Money Order, Certified Check

WE NOW TAKE DISCOVER AND DINERS CLUB

64 West 36th Street, New York, N.Y. 10018
Between 5th & 6th Avenues)
MON. THRU SAT. 9:30AM-7:30PM SUN. 10AM-6PM

MON. THRU SAT. 9:30AM-7:30PM SUN. 10AM-6PM
All merchandise brand new loctory fresh. Minimum shipping
and handling charge \$4.95 Shipping charges sonin
refundable For mail orders places call before sending in
morely order. No money orders will be excepted without
morely order. No money orders will be excepted without
notice of the control of the control order of the control
dies may be limited order to change without notice Guantilles may be limited order to change without notice Guantilles may be limited order to change order order order
days with original packaging and unfilled guarantee ord
days with original packaging and unfilled guarantee orders
also before the control order order order orders or to responsible for typographical errors. For information please
call customer service, please call between 12:30 pm - 6:30
pm. Prices good for mail order only. Pictures are for illustration and may not be exact. Department of Consumer Affairs
License +800-253.

# Machine Language Entry Program For Commodore 64

Ottis Cowper, Technical Editor I

"MLX" is a labor-saving utility that allows almost fail-safe entry of Commodore 64 machine language programs.

Type in and save some copies of MLXyou'll want to use it to enter future ML programs from COMPUTE!'s GAZETTE. When you're ready to enter an ML program, load and run MLX. It asks you for a starting address and an ending address. These addresses appear in the article accompanying the MLX-format program

listing you're typing.

If you're unfamiliar with machine language, the addresses (and all other values you enter in MLX) may appear strange. Instead of the usual decimal numbers you're accustomed to, these numbers are in hexadecimal-a base 16 numbering system commonly used by ML programmers. Hexadecimal—hex for short-includes the numerals 0-9 and the letters A-F. But don't worryeven if you know nothing about ML or hex, you should have no trouble using

After you enter the starting and ending addresses, you'll be offered the option of clearing the workspace. Choose this option if you're starting to enter a new listing. If you're continuing a listing that's partially typed from a previous session, don't choose this option.

A functions menu will appear. The first option in the menu is ENTER DATA. If you're just starting to type in a program, pick this. Press the E key, and type the first number in the first line of the program listing. If you've already typed in part of a program, type the line number where you left off typing at the end of the previous session (be sure to load the partially completed program before you resume entry). In any case, make sure the address you enter corresponds to the address of a line in the listing you are entering. Otherwise, you'll be unable to enter the data correctly. If you pressed E by mistake, you can return to the command menu by pressing RETURN alone when asked for the address. (You can get back to the menu from most options by pressing RETURN with no other input.)

# **Entering A Listing**

Once you're in Enter mode, MLX prints the address for each program line for you. You then type in all nine numbers on that line, beginning with the first two-digit number after the colon (:). Each line represents eight data bytes and

a checksum. Although an MLX-format listing appears similar to the "hex dump" listings from a machine language monitor program, the extra checksum number on the end allows MLX to check your typing.

When you enter a line, MLX recalculates the checksum from the eight bytes and the address and compares this value to the number from the ninth column. If the values match, you'll hear a bell tone, the data will be added to the workspace area, and the prompt for the next line of data will appear. But if MLX detects a typing error, you'll hear a low buzz and see an error message. The line will then be redisplayed for editing.

# **Invalid Characters Banned**

Only a few keys are active while you're entering data, so you may have to unlearn some habits. You do not type spaces between the columns; MLX automatically inserts these for you. You do not press RETURN after typing the last number in a line; MLX automatically enters and checks the line after you type the last digit.

Only the numerals 0-9 and the letters A-F can be typed in. If you press any other key (with some exceptions noted below), you'll hear a warning buzz. To simplify typing, the numeric keypad modification from the March 1986 "Bug-Swatter" column is now incorporated in the listing. The keypad is active only while entering data. Addresses must be entered with the normal letter and number keys. The figure below shows the keypad configuration:

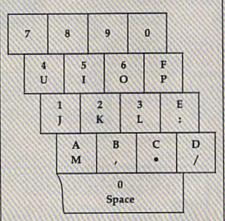

MLX checks for transposed characters. If you're supposed to type in A0 and instead enter 0A, MLX will catch your mistake. There is one error that can slip past MLX: Because of the checksum formula used, MLX won't notice if you accidentally type FF in place of 00, and vice versa. And there's a very slim chance that you could garble a line and still end up with a combination of characters that adds up to the proper checksum. However, these mistakes should not occur if you take reasonable care while entering data.

# **Editing Features**

To correct typing mistakes before finishing a line, use the INST/DEL key to delete the character to the left of the cursor. (The cursor-left key also deletes.) If you mess up a line really badly, press CLR/HOME to start the line over. The RETURN key is also active, but only before any data is typed on a line. Pressing RETURN at this point returns you to the command menu. After you type a character of data, MLX disables RETURN until the cursor returns to the start of a line. Remember, you can press CLR/HOME to quickly get to a line number prompt.

More editing features are available when correcting lines in which MLX has detected an error. To make corrections in a line that MLX has redisplayed for editing, compare the line on the screen with the one printed in the listing, then move the cursor to the mistake and type the correct key. The cursor left and right keys provide the normal cursor controls. (The INST/ DEL key now works as an alternative cursor-left key.) You cannot move left beyond the first character in the line. If you try to move beyond the rightmost character, you'll reenter the line. During editing, RETURN is active; pressing it tells MLX to recheck the line. You can press the CLR/HOME key to clear the entire line if you want to start from scratch, or if you want to get to a line number prompt to use RETURN to get back to the menu.

### Display Data

The second menu choice, DISPLAY DATA, examines memory and shows the contents in the same format as the program listing (including the check-sum). When you press D, MLX asks you for a starting address. Be sure that the starting address you give corresponds to a line number in the listing. Otherwise, the checksum display will be meaningless. MLX displays program lines until it reaches the end of the program, at which point the menu is redis-

# CHIP LEVEL DESIGNS PRESENTS

# THE SUPER-FAST PARALLEL DISK OPERATING SYSTEM FOR THE COMMODORE 64 AND 1541 DISK DRIVE!

- All disk access is handled at super-fast parallel speed! (LOAD, SAVE, directory, SEQ & REL files, scratch, validate, format).
- Designed to support multiple drive systems.
- Parallel Centronics printer support with file spooling capability.

# . . . and if you want the ultimate, get RapiDOS Professional!

- Gives even faster disk access!
- Uses 8k RAM track buffering and hardware GCR conversion!
- Many useful, timesaving features (DOS) Wedge, screen dump, resident monitor).
- No loss of compatibility.
- Far too many features to list in this ad . . . and perhaps in this magazine! (Call or write to get all the details!)

- Provides 40 track extension (749 blocks free!)
- Adds 20 new disk commands (i.e., lock files, change disk name).

# Here's what people are saying about RapiDOS:

Mike J. Henry (Basement Boys Software) - "It's amazing how incredibly fast it is, I'm impressed!" Mitch S. (Eaglesoft Inc.) - "Very fast, very reliable, and very compatible. I love it!" J.F. Jones (ADP) - "Superbases' speed is increased greatly, and it's now a dream to use!"

| Function         | Normal DOS | RapiDOS | RapiDOS Pro | Your System          |
|------------------|------------|---------|-------------|----------------------|
| Load 202 blocks  | 128 sec.   | 15 sec. | 3 sec.      |                      |
| Save 202 blocks  | 196 sec.   | 98 sec. | 8 sec.      | y is meeting the tra |
| Format 35 tracks | 90 sec.    | 24 sec. | 18 sec.     |                      |

# Compare these speeds with your current system and see why RapiDOS puts the C-64 into a different league!

RapiDOS requires a socketed kernal ROM U4, and is available in versions for the 64c, 128 in 64 mode, and 1541c (please specify when ordering). RapiDOS is easily upgradeable to the Professional Version. RapiDOS Professional drive controller is (c) '87 mts data GbR, the creators of the best European parallel systems.

At these affordable prices no C-64 owner should be without RapiDOS! RapiDOS \$49.95 RapiDOS Professional \$99.95

### MASS DUPLICATOR 1541

- •For the C64/128 with a single 1541 disk drive.
- 15 second, 4 pass backup for standard disks!
- 25 second full GCR Super Nibbler, the most powerful yet!
- 9 second disk format!
- ·Fast loader!
- Quick installation.
- \$32.95
- Can be upgraded to RapiDOS

# MASS DUPLICATOR MSD

- · A must for any MSD SD-2 owner.
- 15 second standard disk backup!
- 18 second full GCR Quick Nibbler!
- •9 second disk format! \$25.95

# MSD AUTO COPY ROM

- Adds new Fast Backup commands!
- Turns the MSD SD-2 into a dedicated copying drive (no computer needed). \$29.95

### C-64 BURST-ROM

- · Gives the 64 'Burst Mode' when used with a 1571 or 1581 disk drivel
- Loads 100 blocks in 6 seconds on a 1571, 4 seconds on a 1581!
- Fast directory, SEQ, and REL file access!
- Built in DOS wedge!
- Simple installation. (Kernal ROM U4 must be socketed)

\$32.95

### C-128 BURST-ROM

- Lets the 128 run at 'Burst' speed when in 64 mode!
- Provides the same features as the C-64 Burst-ROM! \$38.95

### STILL TO COME

- MSD SD-1 Fast Copier!
- •1571 Mass Duplicator!
- 1581 Utility Pack!

### **TURBO 64**

- Speed-up cartridge for the C-64. just plug it in!
- Adjust the clock rate from 100 khz (1/10 normal) to 4 mhz (4x normal)!
- Uses 8/16 bit 65816 microprocessor (same as the Apple )[gs... but twice as fast)!
- Spread sheets, BASIC, flight sims, graphics, and now GEOS ... all are accelerated! \$189.95

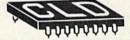

# CHIP LEVEL DESIGNS

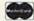

Cash, Check, Money Order, M.C. or Visa

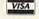

\$3.00 shipping on all orders C.O.D.'s add \$3.00

P.O. BOX 603 **ASTORIA, OR 97103-0603** 

(503) 861-1622

Dealer, Distributor, & Group Pricing Available

played. You can pause the display by pressing the space bar. (MLX finishes printing the current line before halting.) Press space again to restart the display. To break out of the display and get back to the menu before the ending address is reached, press RETURN.

# Other Menu Options

Two more menu selections let you save programs and load them back into the computer. These are SAVE FILE and LOAD FILE; their operation is quite straightforward. When you press S or L, MLX asks you for the filename. You'll then be asked to press either D or T to select disk or tape.

You'll notice the disk drive starting and stopping several times during a load or save. Don't panic; this is normal behavior. MLX opens and reads from or writes to the file instead of using the usual LOAD and SAVE commands. Disk users should also note that the drive prefix 0: is automatically added to the filename (line 750), so this should *not* be included when entering the name. This also precludes the use of @ for Save-with-Replace, so remember to give each version you save a different name.

Remember that MLX saves the entire workspace area from the starting address to the ending address, so the save or load may take longer than you might expect if you've entered only a small amount of data from a long listing. When saving a partially completed listing, make sure to note the address where you stopped typing so you'll know where to resume entry when you reload.

MLX reports the standard disk or tape error messages if any problems are detected during the save or load. (Tape users should bear in mind that Commodore computers are never able to detect errors during a save to tape.) MLX also has three special load error messages: INCORRECT STARTING ADDRESS, which means the file you're trying to load does not have the starting address you specified when you ran MLX; LOAD ENDED AT address, which means the file you're trying to load ends before the ending address you specified when you started MLX; and TRUNCATED AT ENDING AD-DRESS, which means the file you're trying to load extends beyond the ending address you specified when you started MLX. If you see one of these messages and feel certain that you've loaded the right file, exit and rerun MLX, being careful to enter the correct starting and ending addresses.

The QUIT menu option has the obvious effect—it stops MLX and enters BASIC. The RUN/STOP key is disabled, so the Q option lets you exit the

program without turning off the computer. (Of course, RUN/STOP-RE-STORE also gets you out.) You'll be asked for verification; press Y to exit to BASIC, or any other key to return to the menu. After quitting, you can type RUN again and reenter MLX without losing your data, as long as you don't use the clear workspace option.

# The Finished Product

When you've finished typing all the data for an ML program and saved your work, you're ready to see the results. The instructions for loading and using the finished product vary from program to program. Some ML programs are designed to be loaded and run like BASIC programs, so all you need to type is LOAD "filename",8 for disk or LOAD 'filename'' for tape, and then RUN. Such programs will usually have a starting address of 0801 for the 64. Other programs must be reloaded to specific addresses with a command such as LOAD "filename", 8,1 for disk or LOAD 'filename",1,1 for tape, then started with a SYS to a particular memory address. On the Commodore 64, the most common starting address for such programs is 49152, which corresponds to MLX address C000. In either case, you should always refer to the article which accompanies the ML listing for information on loading and running the program.

# An Ounce Of Prevention

By the time you finish typing in the data for a long ML program, you may have several hours invested in the project. Don't take chances-use our "Automatic Proofreader" to type the new MLX, and then test your copy thoroughly before first using it to enter any significant amount of data. Make sure all the menu options work as they should. Enter fragments of the program starting at several different addresses, then use the Display option to verify that the data has been entered correctly. And be sure to test the Save and Load options several times to insure that you can recall your work from disk or tape. Don't let a simple typing error in the new MLX cost you several nights of hard

# MLX For Commodore 64

- SS 10 REM VERSION 1.1: LINES 8 30,950 MODIFIED, LINES 4 85-487 ADDED
- EK 100 POKE 56,50:CLR:DIM INS,
- I,J,A,B,A\$,B\$,A(7),N\$
  DM 110 C4=48:C6=16:C7=7:Z2=2:Z
  4=254:Z5=255:Z6=256:Z7=
  127
- CJ 120 FA=PEEK(45)+Z6\*PEEK(46) :BS=PEEK(55)+Z6\*PEEK(56

- ):H\$="0123456789ABCDEF" SB 130 R\$=CHR\$(13):L\$="{LEFT}" :S\$=" ":D\$=CHR\$(20):Z\$= CHR\$(0):T\$="{13 RIGHT}"
- CQ 140 SD=54272:FOR I=SD TO SD +23:POKE I,0:NEXT:POKE {SPACE}SD+24,15:POKE 78 8.52
- FC 150 PRINT"(CLR)"CHR\$(142)CH R\$(8):POKE 53280,15:POK
- E 53281,15

  EJ 160 PRINT T\$" {RED}{RVS}

  {2 SPACES}{8 @}

  {2 SPACES}"SPC(28)"

  {2 SPACES}(OFF){BLU} ML

  X II {RED}{RVS}

  {2 SPACES}"SPC(28)"

  {12 SPACES}"BLU}"
- FR 170 PRINT"[3 DOWN]
  [3 SPACES]COMPUTEI'S MA
  CHINE LANGUAGE EDITOR
  [3 DOWN]"
- JB 180 PRINT"[BLK]STARTING ADD RESS&4]";:GOSUB300:SA=A D:GOSUB1040:IF F THEN18
- GF 190 PRINT"[BLK][2 SPACES]EN
  DING ADDRESS[4]";:GOSUB
  300:EA=AD:GOSUB1030:IF
- {SPACE}F THEN190
  KR 200 INPUT"[3 DOWN]{BLK}CLEA
  R WORKSPACE [Y/N]&4]";A
  \$:IF LEFT\$(A\$,1)<>"Y"TH
  EN220
- PG 210 PRINT" [2 DOWN] [BLU] WORK ING...";:FORI=BS TO BS+ EA-SA+7:POKE I,0:NEXT:P RINT"DONE"
- DR 220 PRINTTAB(10)" (2 DOWN)

  [BLK] (RVS) MLX COMMAND

  [SPACE] MENU [DOWN] [64]":

  PRINT T\$" (RVS) E [OFF] NTE

  R DATA"
- BD 230 PRINT T\$"(RVS)D(OFF)ISP LAY DATA":PRINT T\$" {RVS}L(OFF)OAD FILE"
- JS 240 PRINT T\$"[RVS]S[OFF]AVE FILE":PRINT T\$"[RVS]Q {OFF}UIT[2 DOWN][BLK]"
- JH 250 GET A\$:IF A\$=N\$ THEN250 HK 260 A=0:FOR I=1 TO 5:IF A\$= MID\$("EDLSQ",I,1)THEN A =1:I=5
- FD 270 NEXT:ON A GOTO420,610,6 90,700,280:GOSUB1060:GO TO250
- EJ 280 PRINT"[RVS] QUIT ":INPU T"[DOWN] E4] ARE YOU SURE [Y/N]"; A\$:IF LEFT\$ (A\$, 1) <> "Y"THEN220
- EM 290 POKE SD+24,0:END
- JX 300 INS=NS:AD=0:INPUTINS:IF LEN(INS)<>4THENRETURN
- KF 310 B\$=IN\$:GOSUB320:AD=A:B\$
  =MID\$(IN\$,3):GOSUB320:A
  D=AD\*256+A:RETURN
- PP 320 A=0:FOR J=1 TO 2:A\$=MID \$(B\$,J,1):B=ASC(A\$)-C4+ (A\$>"@")\*C7:A=A\*C6+B
- JA 330 IF B<0 OR B>15 THEN AD= 0:A=-1:J=2
- GX 340 NEXT: RETURN
- CH 350 B=INT(A/C6):PRINT MID\$(
   H\$,B+1,1);:B=A-B\*C6:PRI
   NT MID\$(H\$,B+1,1);:RETU
   RN
- RR 360 A=INT(AD/Z6):GOSUB350:A =AD-A\*Z6:GOSUB350:PRINT ":";
- BE 370 CK=INT(AD/Z6):CK=AD-Z4\* CK+Z5\*(CK>Z7):GOTO390 PX 380 CK=CK\*Z2+Z5\*(CK>Z7)+A

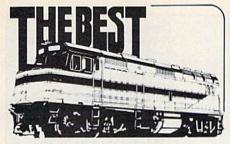

AB Bacch Co AC Happing

AR Str Da

BEI GE GE GE GE GE GE GE

Ab

Mid

Our products have been called addictive. fascinating, educational, realistic, intelligent -- but mostly they're just fun. Choose from the following programs that simulate real-life jobs in a way that challenges the users' problem-solving skills.

TRAIN DISPATCHER - An introduction to Centralized Traffic Control (CTC) on railroads. Gain skill in routing rail traffic as you become the dispatcher in this simulation. Commodore 64, 128 - \$15; Atari 800, 800XL, 130XE - \$15; Apple II Family \$20; IBM PC (Color graphic required) and compatibles - \$25.

SUPER DISPATCHER - An advanced Centralized Traffic Control simulation inspired by our popular Train Dispatcher. For those who like a real challenge! Commodore 64 or 128 - \$35

SUPER TRACK BUILDER - Design additional rail territories to augment those provided with Super Dispatcher. Not a stand-alone program. Commodore 64 or 128 - \$20.

LOCOMOTIVE SWITCHER - Railcar manipulation and switching problems in a small industrial yard. Try to minimize damage and maximize efficiency as you move individual cars of a train to their computerdetermined destinations. Commodore 64 or 128 - \$30.

SONAR SEARCH - The flip-coin of the usual submarine war game. You become the sonar operators in the destroyers pursuing the submarines. Rely on highresolution graphics and simulated sonar echoes to find, track and destroy the enemy submarines. Commodore 64 or 128 - \$15

COMMING SOON for Commodore 64. 128 -- NORTHEAST CORRIDOR - A Centralized Traffic Control program that uses the actual track diagrams and passenger train schedules of one of the most difficult -to-control stretches of track in the U.S. Employs screen displaysand man-machine techniques that are beyond state of the art! Previous customers will be notified via direct mail when Northeast Corridor is released. Others please watch future ads for ordering and price information.

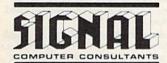

SIGNAL Computer Consultants

P.O. Box 18222. Dept. 11 Pittsburgh, PA 15236 (412) 655-7727

U.S.A. & Canada add \$2.50 postage and handling (\$4.00 foreign) for each product ordered. All checks or money orders must be U.S.A. funds, all foreign payments must be against U.S.A. banks PA residents add 6% state sales tax. Visa, Mastercard also accepted; show card number, expiration date, and signature. We guarantee and support our products.

# DISCOUNT SOFTWARE and FREE Leroy's Cheatsheet

We carry a complete line of software at competitive prices. PLUS - on any software package of \$25.00 or more you get a FREE Leroy's Cheatsheet of your choice! See below for shipping information.

| COMMODORI                                                            | E 64                                      | BRODERBUND Carman Sandiego \$ 2 Print Shop \$ 2                                                                        | 9 Superscript 64 \$ 37                                                                  | COMMODORE 128                                                                                   |
|----------------------------------------------------------------------|-------------------------------------------|----------------------------------------------------------------------------------------------------|-----------------------------------------------------------------------------------------|-------------------------------------------------------------------------------------------------|
| asic Compiler 64<br>ad Pac 64<br>hart Pak 64<br>obol 64<br>CTIVISION | \$ 30<br>\$ 30<br>\$ 30<br>\$ 30          | Print Shop Companion \$ 2<br>Grphc Libraries ea. \$ 1<br>CHEATSHEET PRODS<br>Elite Help Book \$7.9<br>Label Maker \$ 3 | PROFESSIONAL Fleet System 2+ \$ 42 Fleet Filer \$ 30 Trivia Fever (Imited supply) \$ 12 | ABACUS Basic 7.0 Compiler Cad Pac 128 Chart Pak 128 Cobol 128 Super C \$ 44                     |
| acker 2<br>ortal<br>hanghai<br>ransformers                           | \$ 26<br>\$ 30<br>\$ 26<br>\$ 26          | CRYSTAL ROSE Doodle \$36 CSM 1541 Alignment Kit \$ 33                                                                  | Star Trék-Kobayashi \$ 30<br>Typing Tutor 3 \$ 30                                       | Super Pascal 128 \$ 44 ACCESS Mach 128 cart. \$ 37 BERKELEY                                     |
|                                                                      | \$ 22<br>\$ 16                            | DIGITAL SOLUTIONS Pocker Filer 2 Pocket Planner 2 Pocket Writer 2 \$ 4                                                 | SPRINGBOARD Newsroom \$37 Clip Art Vol #1or #3 \$22 Clip art #2 \$28                    | GEOS 128 \$ 52 MICROSPHERE Cash-in Cash-out \$ 59                                               |
| ERKELEY SOFTWO<br>EOS<br>leskpack 1                                  | RKS<br>\$ 42<br>\$ 25                     | Digital Superpack \$ 7:<br>Pocket Dictionary \$ 1:                                                                     | Certificate Maker \$ 37<br>Certificate Library # 1 \$ 26                                | PERSONAL CHOICE<br>I am The C128 \$ 27                                                          |
| ontpack 1<br>eoCalc<br>seoFile<br>seoDex                             | \$ 22<br>\$ 36<br>\$ 36<br>\$ 28<br>\$ 36 | ELECTRONIC ARTS Chessmaster 2000 \$ 31 Legacy of the Ancients \$ 2: EPYX Fast Load (cart) \$ 31 P.S. Graphics #1, #2,  | Scenery disks (each) \$ 16 TIMEWORKS Data Manager 2 \$ 30                               | PROGRESSIVE Bob's Term Pro 128 Superbase 128 Superscript 128 Vizastar Vizawrite  S 59 5 67 5 67 |
| eacus<br>leos inside & out<br>(for GEOS pre 1.3)                     | \$ 19                                     | or #3,(specify) \$ 21<br>Movie Monster \$ 31<br>INFOCOM                                                                | Sylvia Porter Fin Plnr \$ 37<br>Word Writer 3 \$ 37                                     | PROFESSIONAL<br>Fleet System 4 \$ 51<br>TIMEWORKS                                               |
| dnight Press<br>low to get the most<br>out of GEOS<br>lisk for boo'  | 19                                        | Leather Goddesses \$ 26 MICROPROSE Gunship \$ 20 Top Gunner \$ 20                                                      | Don't forget to select your<br>FREE Leroy's Cheatsheet<br>when ordering a program of    | Data Manager 128 \$ 50 Partner 128 \$ 50 Swiftcalc 128 \$ 50 Word Writer 128 \$ 50              |

COMMODORE 64 & 128

Software by Leroy

Easily Print on Labels, Fed Envelopes

Advanced program designed specifically for making labels. Pre-designed layouts for 10 different types including: Std. labels, Audio Cassette, File Folder, Floppy Disk, Micro Disk, Shipping Labels, Rotary Index Cards, Continuous Envelopes, and 2 sizes of Hand . Over 500 labels included in package.

DATABASE MERGE - compatible with Data Manager 128, Data Manager 2, Fleet Filer, Superbase, Consultant & Word Processors such as Easyscript, only \$30 Paper Clip, or Fleet System.

# LEROY'S CHEATSHEET .

**Keyboard Overlays** 

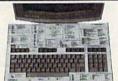

PLASTIC LAMINATED

\$3.95 each

\$7.95

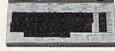

For your COMMODORE 128TM

For your COMMODORE 64®

Put Your Program's Commands Where They Belong - And Your Manuals On The Shelf.

Have you ever sat at your computer with the manual in your lap trying to find an elusive command? How much time have you lost searching through manuals to refresh your memory on how to do what you wanted? Now you have a way to end that frustration - Leroy's Cheatsheets.

Leroy's Cheatsheets help you get into your program right away. We put the commands right at your fingertips, actual keystrokes are in bold type, variables are shown in *italics*. Designed by software experts, our durable plastic laminated overlays are comprehensive reference aids which document a product or system completely. Now use your software more easily and more effectively. With Leroy's Cheatsheets you'll never have to burnt for a program command again!

| nave to nuntion a program command against                                                                                                    | See below for ordering information.                                                                                                    |
|----------------------------------------------------------------------------------------------------|----------------------------------------------------------------------------------------------------|
| Order Now and                                                                                                    | Save Money, Time and Frustration                                                                                                    |
| COMMODORE 128 \$7.95 ea Plasas sand ma the blowing LEROYS CHEATSHEETS for the COMMODOR 128 for only 1/50 each plas shepping.  DIE - CUT Multiplan 128                                                                                                    | COMMODORE 64 \$3.95 ea  Please send me the following LEROYS CHEATSHEETS for the COMMODORE 64 for only \$3.95 each plus shipping. CUT-OUT-YOUTSELF ON DOTTED LINES                                                                                                    |
| Basic 7.0 Multiplan 128 Blanks (NOT terinated) Newsroom Data Manager 128 Paperback Filor Disk 157 Paperback Writer Elito Paperdip // Paperdip // Paper | Basic 2.0   FloetSystem 2   Paperback Planner   Blanks (NOT leminated)   Flight Simulator 2   Paperback Witter   Paperback Witter   Paperback Witter   Paperback Witter   Paperback Witter   Paperback   Paperback                                                                                                    |
| Equipment stand(s) for only \$19.95 each ELITE HELPBOOK for only \$7.95 each Program name(s)                                                                                                    | ORDERING INFORMATION: For fast delivery send cashler's check or money order. Personal & company checks allow 2 weeks to clear. Master Card and Visa orders please include card #, expiration date. Prices and availability subject to change without notice.  SHIPPING: TOTAL  ORDER U.S. HOPD FPO.AK  INTER- ORDER U.S. HICAN.PR NATIONAL  ORDER U.S. HICAN.PR NATIONAL  ORDE                                                                                                    |
| Name Address State Zin                                                                                                    | UP to \$10 \$2.00 \$2.00 \$5.00 \$5.00 \$7.00 \$25.50 \$25.550 \$4.00 \$7.00 \$7.00 \$5.00 \$25.50 \$25.550 \$4.00 \$5.00 \$7.00 \$1.00 \$25.00 \$1.00 \$1.00 \$ |

CHEATSHEET PRODUCTS, INC. P.O. Box 111368 Pittsburgh, PA. 15238

Orders only TOLL FREE 1-800-334-2896 PA Orders - (412) 781-1551 DEALER INQUIRES WELCOME Write for free catalog of software and accessories

| 104     | 2011           |                                                        |
|---------|----------------|--------------------------------------------------------|
| JC      | 20 11 11 11 11 | CK=CK+Z5*(CK>Z5):RETURN                                |
| QS      | 400            | PRINT" (DOWN) STARTING AT                              |
| 1800    | 995            | E43";:GOSUB300:IF IN\$<>                               |
| 88      |                | N\$ THEN GOSUB1030:IF F<br>{SPACE}THEN400              |
| EX      | 410            | RETURN                                                 |
| HD      |                | PRINT"[RVS] ENTER DATA                                 |
| 977     | 1999           | [SPACE]":GOSUB400:IF IN                                |
| 786     | 938            | \$=N\$ THEN220                                         |
| JK      | 430            | OPEN3,3:PRINT                                          |
| SK      | 440            | POKE198,0:GOSUB360:IF F                                |
| 919     |                | THEN PRINT INS:PRINT"                                  |
| 900     |                | {UP}{5 RIGHT}";                                        |
| GC      | 450            | FOR I=Ø TO 24 STEP 3:B\$                               |
|         | 9000           | =S\$:FOR J=1 TO 2:IF F T                               |
| 960     | 9900           | HEN B\$=MID\$(IN\$,I+J,1)                              |
| HA      | 460            | PRINT" (RVS) "B\$L\$; :IF I                            |
| WELL    | 8928           | 24THEN PRINT"[OFF]";                                   |
|         | 470            | GET AS:IF AS=NS THEN470                                |
| FK      | 480            | *********************************                      |
| Wee.    | 485            | \$>"@"ANDA\$<"G")THEN540<br>A=-(A\$="M")-2*(A\$=",")-  |
| 65      | 465            | 3*(A\$=".")-4*(A\$="/")-5                              |
| WO.     | 9979           | *(A\$="J")-6*(A\$="K")                                 |
| EX      | 486            | A=A-7*(AS="I")-8*(AS="-                                |
| BBB     |                | A=A-7*(A\$="L")-8*(A\$=":<br>")-9*(A\$="U")-10*(A\$="I |
| m       | m              | ")-11*(A\$="0")-12*(A\$="                              |
| 900     |                | P")                                                    |
| CM      | 487            | A=A-13*(A\$=S\$):IF A THE                              |
| ma.     | 1394           | N A\$=MID\$("ABCD123E456F                              |
| 990     | 7003           | 0",A,1):GOTO 540                                       |
| MP      | 490            | IF AS=R\$ AND((I=0)AND(J                               |
| 890     | 8999           | =1)OR F)THEN PRINT B\$;:                               |
| 000     | 900            | J=2:NEXT:I=24:GOTO550                                  |
| KC      | 500            | IF A\$="{HOME}" THEN PRI                               |
| 777     | 9999           | NT B\$:J=2:NEXT:I=24:NEX                               |
| $m_{2}$ | The same       | T:F=Ø:GOTO44Ø                                          |
| MX      | 510            | IF (A\$="[RIGHT]")ANDF TH<br>ENPRINT B\$L\$;:GOTO540   |
| CV      | 520            | IF A\$<>L\$ AND A\$<>D\$ OR                            |
| GR      | 320            | ((I=0)AND(J=1))THEN GOS                                |
| 262     | 9991           | UB1060:GOTO470                                         |
| HG      | 530            | A\$=L\$+S\$+L\$:PRINT B\$L\$;                          |
| 169     |                | :J=2-J:IF J THEN PRINT                                 |
| 799     |                | [SPACE]L\$;:I=I-3                                      |
| QS      | 540            | PRINT AS: :NEXT J:PRINT                                |
|         | 9544           | [SPACE]SS;                                             |
| PM      | 55Ø            | NEXT I:PRINT:PRINT"{UP}                                |
|         | 9333           | [5 RIGHT]";:INPUT#3,IN\$                               |
| 9000    | 000            | :IF INS=NS THEN CLOSE3:                                |
| 9/1/    | 11/19          | GOTO220                                                |
| QC      | 560            | FOR I=1 TO 25 STEP3:B\$=                               |
| 023     | 999)           | MID\$(IN\$,I):GOSUB320:IF<br>I<25 THEN GOSUB380:A(I    |
| 966     | 600            | /3)=A GOSUBSBU:A(1                                     |
| PK      | 570            |                                                        |
| 1911    |                | BlØ60:PRINT"[BLK][RVS]                                 |
| 9999    | 999            | (SPACE)ERROR: REENTER L                                |
| 933     | 999            | INE 843":F=1:GOTO440                                   |
| HJ      | 580            | GOSUBL080:B=BS+AD-SA:FO                                |
| 1111    | MA             | R I=Ø TO 7:POKE B+I,A(I                                |
|         | 4480.          | ):NEXT                                                 |
| QQ      | 590            | AD=AD+8:IF AD>EA THEN C                                |
| 1141    | 11119          | LOSE3:PRINT"[DOWN][BLU]                                |
| 933     | 900            | ** END OF ENTRY ** (BLK) {2 DOWN}":GOTO700             |
| 1111    | 11111          | [2 DOWN] ":GOTO700                                     |
|         | 600            | F=Ø:GOTO44Ø                                            |
| QA      | 610            | PRINT"[CLR][DOWN][RVS]                                 |
| 990     | 11/39          | {SPACE}DISPLAY DATA ":G<br>OSUB400:IF INS=NS THEN2     |
| 990     | 100            | 20 15 1N5=N5 THEN2                                     |
| R.T     | 620            |                                                        |
| 1000    | 80000          | The county (projektoo!                                 |

| 2222     | 77772      |                                                                 |     |
|----------|------------|-----------------------------------------------------------------|-----|
|          |            | ENPRINT"{DOWN}{BLU}** E ND OF DATA **":GOTO220                  |     |
| KC       | 660        | GET AS: IF AS=RS THEN GO                                        |     |
| EO       | 67Ø        | SUB1080:GOTO220 IF A\$=\$\$ THEN F=F+1:GOS                      |     |
|          |            | UB1Ø8Ø                                                          | ģ   |
|          | 68Ø<br>69Ø |                                                                 | į   |
| 99       |            | [SPACE]DATA ":OP=1:GOTO 710                                     | Š   |
| PC       | 700        | PRINT"[DOWN] [RVS] SAVE                                         |     |
| RX       | 710        | {SPACE}FILE ":OP=Ø<br>IN\$=N\$:INPUT"{DOWN}FILE                 |     |
|          |            | NAME 43"; INS: IF INS=NS<br>[SPACE] THEN 220                    |     |
| PR       | 720        | F=0:PRINT"[DOWN][BLK] [RVS]T[OFF]APE OR [RVS]                   |     |
|          | 900        | D[OFF]ISK: 843";                                                |     |
| FP       | 730        | GET AS:IF AS="T"THEN PR<br>INT"T[DOWN]":GOTO880                 | 8   |
| HQ       |            | IF A\$<>"D"THEN730                                              | Ź   |
| HH       | 750        | PRINT "D{DOWN}":OPEN15,8 ,15, "IØ: ":B=EA-SA:IN\$="             | S   |
|          | 200        | Ø:"+IN\$:IF OP THEN810                                          | 9   |
| 990      | 760        | OPEN 1,8,8,IN\$+",P,W":G<br>OSUB860:IF A THEN220                | 2   |
| FJ       | 770        | AH=INT(SA/256):AL=SA-(A<br>H*256):PRINT#1,CHR\$(AL)             | 9   |
| DE       | 78Ø        | ; CHR\$(AH);<br>FOR I=Ø TO B:PRINT#1,CH                         |     |
| PE       | שסו        | R\$(PEEK(BS+I));:IF ST T                                        | ĺ   |
| FC       | 79Ø        | HEN800<br>NEXT:CLOSE1:CLOSE15:GOT                               |     |
| GS       | 800        | O940<br>GOSUBL060:PRINT"[DOWN]                                  |     |
| 9        | GUU        | [BLK]ERROR DURING SAVE:                                         |     |
| MA       | 810        | [4]":GOSUB860:GOTO220<br>OPEN 1,8,8,IN\$+",P,R":G               |     |
| GE       | 820        | OSUB860:IF A THEN220<br>GET#1,A\$,B\$:AD=ASC(A\$+Z              |     |
| GE       | 020        | \$)+256*ASC(B\$+Z\$):IF AD                                      |     |
| RX       | 830        | <pre>&lt;&gt;SA THEN F=1:GOTO85Ø FOR I=Ø TO B:GET#1,A\$:P</pre> | 1   |
|          |            | OKE BS+1, ASC(A\$+Z\$):IF(<br>I<>B)AND ST THEN F=2:AD           | ١   |
|          |            | =1:1=B                                                          | ١   |
| FA<br>FQ | 84Ø<br>85Ø | NEXT:IF ST<>64 THEN F=3<br>CLOSE1:CLOSE15:ON ABS(F              |     |
| SA       | 860        | >0)+1 GOTO960,970<br>INPUT#15,A,A\$:IF A THEN                   |     |
|          |            | CLOSE1:CLOSE15:GOSUB10                                          |     |
|          |            | 60:PRINT"[RVS]ERROR: "A                                         |     |
|          | 87Ø<br>88Ø |                                                                 |     |
|          |            | 187, PEEK (FA+3): POKE188,                                      |     |
|          |            | PEEK(FA+4):IFOP=ØTHEN92                                         |     |
| HJ       | 890        | SYS 63466:IF(PEEK(783)A<br>ND1)THEN GOSUB1060:PRIN              | No. |
|          |            | T"[DOWN][RVS] FILE NOT<br>[SPACE]FOUND ":GOTO690                |     |
| cs       | 900        | AD=PEEK(829)+256*PEEK(8                                         |     |
|          |            | 30):IF AD<>SA THEN F=1:<br>GOTO970                              |     |
| sc       | 910        | A=PEEK(831)+256*PEEK(83<br>2)-1:F=F-2*(A <ea)-3*(a></ea)-3*(a>  |     |
|          |            | EA):AD=A-AD:GOTO93Ø                                             |     |
| KM       | 920        | A=SA:B=EA+1:GOSUB1010:P<br>OKE780,3:SYS 63338                   |     |
| JF       | 930        | A=BS:B=BS+(EA-SA)+1:GOS                                         |     |
|          |            | UB1010:ON OP GOTO950:SY<br>S 63591                              |     |
| AE       | 940        | GOSUB1080:PRINT"{BLU}** SAVE COMPLETED **":GOT                  |     |
| ХP       | 950        | 0220                                                            |     |
| 120      |            | (SPACE)ST>Ø THEN970                                             |     |
| FR       | 960        | TOAD COMPLETED **".COT                                          |     |

LOAD COMPLETED \*\*": GOT

0220

DP 970 GOSUB1060:PRINT"[BLK]

[RVS]ERROR DURING LOAD: [DOWN] [4]":ON F GOSUB98 Ø,99Ø,1000:GOTO220 PP 980 PRINT"INCORRECT STARTIN G ADDRESS (";:GOSUB360: PRINT")":RETURN GR 990 PRINT LOAD ENDED AT ";: AD=SA+AD:GOSUB360:PRINT D\$ : RETURN FD 1000 PRINT"TRUNCATED AT END ING ADDRESS": RETURN RX 1010 AH=INT(A/256):AL=A-(AH \*256):POKE193,AL:POKE1 94, AH FF 1020 AH=INT(B/256):AL=B-(AH \*256):POKE174,AL:POKE1 75, AH: RETURN FX 1030 IF AD SA OR AD EA THEN 1050 HA 1040 IF (AD>511 AND AD<40960 )OR(AD>49151 AND AD<53 248) THEN GOSUBLØ80:F=0 : RETURN HC 1050 GOSUB1060:PRINT"[RVS] {SPACE}INVALID ADDRESS [DOWN] [BLK] ":F=1:RETU RN AR 1060 POKE SD+5,31:POKE SD+6 ,208:POKE SD,240:POKE {SPACE |SD+1,4:POKE SD+ 4,33 DX 1070 FOR S=1 TO 100:NEXT:GO TO1090 PF 1080 POKE SD+5,8:POKE SD+6, 240:POKE SD, Ø:POKE SD+ 1,90:POKE SD+4,17 AC 1090 FOR S=1 TO 100:NEXT:PO KE SD+4.Ø:POKE SD.Ø:PO KE SD+1, Ø: RETURN an

# COMPUTE!'s Gazette Subscriber Services

Please help us serve you better. If you need to contact us for any of the reasons listed below, write to us at:

COMPUTE!'s Gazette P.O. Box 10957

Des Moines, IA 50340

or call the Toll Free number listed below.

Change of Address. Please allow us 6-8 weeks to effect the change; send your current mailing label along with your new address.

Renewal. Should you wish to renew your Gazette subscription before we remind you to, send your current mailing label with payment or charge number, or call the Toll Free number listed below.

New Subscription. A one-year (12-month) U.S. subscription to COMPUTEI's Gazette is \$24 (2 years, \$45; 3 years, \$65). For subscription rates outside the U.S., see staff page. Send us your name and address or call the Toll Free number listed below.

**Delivery Problems.** If you receive duplicate issues of *COMPUTEI's Gazette*, if you experience late delivery, or if you have problems with your subscription, please call the Toll Free number listed below.

COMPUTE!'s Gazette 1-800-727-6937

[RVS]SPACE[OFF] TO PAU

SE, [RVS]RETURN[OFF] TO

I=BTO B+7:A=PEEK(I):GOS

UB350:GOSUB380:PRINT S\$

BREAK 43 [ DOWN ]

KS 630 GOSUB360:B=BS+AD-SA:FOR

CC 640 NEXT:PRINT"[RVS]";:A=CK

KH 650 F=1:AD=AD+8:IF AD>EA TH

:GOSUB350:PRINT

# Classified

# SOFTWARE

SPEEDKIT IMPROVES SPEEDSCRIPT® OR YOUR MONEY BACK! 56% discount & 30 day m.b. guarantee. Blake Lambert's SS 3.0 -3.2 add-ons (Speedpak,-Mate,-View & 9000 word SpeedCheck dict.) all on one disk. Send \$22 +\$3 s/h (\$6 non-US) to: Upstart G7C, POB 22022, GSO, NC 27420. MC/V ok. (919) 379-9732, 6-10 pm ET. SASE/phone for info. Offer expires 2/1/88

COMMODORE: TRY BEFORE YOU BUY. Best selling games, utilities, educational + classics and new releases. 100's of titles. Visa/MC. Free brochure. RENT-A-DISC, Frederick Bldg. #345, Hunt'n, WV 25701 (304) 529-3232

FREE SOFTWARE for C64, C128, IBM & CPM Send SASE for info (specify computer) to: PUBLIC DOMAIN USERS GROUP PO Box 1442-A2, Orange Park, FL 32067

### FREE PUBLIC DOMAIN SOFTWARE -

Request free catalog or send \$2 for sample disk and catalog (refundable). C64-128 CALOKE IND., Dept. JK, Box 18477, KC, MO

More than 200 great ML routines for 64 and 128, ready to add to your own programs, in COMPUTE! Books' MACHINE LANGUAGE ROUTINES FOR THE COMMODORE 64/128. Explanations, uses, commented source code. 585 pages, \$18.95. Check your local bookstore or call (800) 346-6767.

THOUSANDS OF PD PROGRAMS FOR C64/128! We have Games, Utilities, Music and much more! Information write to: Lightspeed Software, POB 7037, Chesapeake, VA 23323

CONTEST SOLVING SOFTWARE. Based on M-W dictionary. All Playoff & Tiebreakers. 2 disks, 3 systems, 45 page manual. Send SASE (no. 10) to: STATGAM, 5668 Chagrin, Mentor, OH 44060

C64 FINEST PUBLIC DOMAIN PROGRAMS Hand picked and tested \*On Disk\* \$1.50 YOU pick the programs that you want!!! For a list and description, SEND SASE to: JLH Co., Dept. G, Box 67021, Topeka, KS 66667

# ARB BULLETIN BOARD FOR THE 64/128

300-1200, Punter/Xmodem, Color Graphics, NETWORK, 90 SIGS, 36 Access Levels, Vote, Email, Quiz, SOURCE CODE & MORE! \$69.95 (BBS) 718-645-1979 \* (Voice) 718-336-2343 L&S COMPUTERS, PO Box 392, Brooklyn, NY 11229

### FREE MEMBERSHIP

NO FEES \* NO DUES \* PD LIBRARY \$5.00 GETS SAMPLE DISK AND CATALOG **QS! ALLIANCE** 

Box 1403, New Albany, IN 47150

# FILE 128 \$29.95

Fast C-128 80 column Database Manager.
- Database Templates - Full Documentation - Menu Driven
- Reports - Labels - Bar Graphs - On line help.

# TREK 128 \$19.95

Full-featured version of a classic computer game. 80 column graphics and sound.

MAIL CHECK OR MONEY ORDER TO: (Add \$2 postage/handling) P.O. Box 80546, San Diego, CA 92138-0546

With your 1520 PLOTTER and C64 you can make professional-looking customized linear graphs in minutes using GRAPH MAKER! Send \$15 to DAP, R.R. 2 BOX 67A, Kingman, KS 67068. Specify DISK or TAPE.

# FREE APPLE SOFTWARE

Over 100 Public Domain Programs on 50 diskettes. \$5 each plus \$1 for shipping per order. Send \$1 for catalog. Refundable with order. **C&H ENTERPRISES** 

PO Box 29243, Memphis, TN 38127

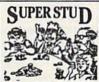

SUPERSTUD
Real 7-stud hands. T-shirt if you beat our GANG. C128/64TM (NTRO 0FFER SAVE \$10 thru Dec '87. Send \$29.95 (14 day money back) to CompuCard Corp. Box 93166 orders: 1-800-241-8767x 853 orders: 1-800-241-8767x 853 JOIN THE POKER GAME! IDEAL GIFT!

POWER

**INEXPENSIVE C64/128 ASTROLOGY & NEW** AGE SOFTWARE, From \$9.95 to \$39.95, All print FAST hard copy. Free details. HETTIGER'S, 315 Harmony Ct "B", San Antonio, TX 78217 (512) 599-6000 Visa/MasterCard accepted.

PUBLIC DOMAIN COLLECTIONS! All menudriven! 5 DS Disks each set. C64 200 games \$10, C64 200 util & business \$10, C128 200 mixed programs \$10. Send to B. C. Keller, 2301 Collins Ave., #A1206, Miami Beach, FL 33139

RENT 64/128 SOFTWARE! 100's of disks. Lowest prices. No deposit or fee. Free catalog, Centsible Software, PO Box 930, St. Joseph, Mich. 49085 (616) 982-0327

CRICKET'S C64 PUBLIC DOMAIN SOFTWARE COLLECTION: Full disks plus program info booklets: Designed for user friendliness with the beginner in mind: Each program fully tested: Specify Vol 1 or Vol 2: \$8.00 each: Send ck/mo to Cricket's Computing, 2149 Watkins Rd. SE, Palm Bay, FL 32909

ULTIMA II/III CONSTRUCTION SETS @\$20 ea. Character Editor, Map Editor, Map Printer, Clues. R. Trulock, PO Box E430, St. James, NSW 2000, Australia. C64/128 disk only.

### HARDWARE

COMMODORE REPAIR/CHIPS. Largest & Oldest CBM Repair Ctr in USA! Low prices on all Commodore repairs (e.g. C64, \$39.95 complete). Send for complete catalog on low-cost chips and parts. Kasara Microsystems, 33 Murray Hill Drive, Spring Valley, NY 10977 (800) 642-7634, (914) 356-3131

# MISCELLANEOUS

ATTENTION SX64 USERS! Join the nationwide "USA SX64 Users Group" \$15 per year. 10 Cornwall St., Boston, MA 02130. Monthly newsletter and more!

PERSONAL COMPUTER OWNERS CAN EARN \$1000 to \$5000 monthly selling simple services part time. Free list of 100 best services. Write: A.I.M.I.F., Box 60369, San Diego, CA 92106-8369

Now! Comdr Qualfd Repairs! C64:\$45, 1541:\$50, SX64:\$65. BuySellTrade New/Used - Fast Serv!! 30 day wnty! Mom & Pop's Computer Shop, RR2, Box 119, Cainesville, MO 64632 (816) 872-6311

# COMPUTE!'s Gazette Classified is a low-cost way to tell over 275,000 microcomputer owners about your product or service.

Rates: \$25 per line, minimum of four lines. Any or all of the first line set in capital letters at no charge. Add \$15 per line for boldface words, or \$50 for the entire ad set

in boldface (any number of lines.) Inquire about display rates.

Terms: Prepayment is required. Check, money order, American Express, Visa, or MasterCard is accepted. Make checks payable to COMPUTE! Publications.

Form: Ads are subject to publisher's approval and must be either typed or legibly

printed. One line equals 40 letters and spaces between words. Please underline words to be set in boldface.

**General Information:** Advertisers using post office box numbers in their ads must supply permanent address and telephone numbers. Orders will not be acknowledged. Ad will appear in next available issue after receipt.

Closing: 3rd of the third month preceding cover date (e.g., June issue closes March 3rd). Send order and remittance to: Harry Blair, Classified Manager, COMPUTE!'s Gazette, P.O. Box 5406, Greensboro, NC 27403. To place an ad by phone, call Harry Blair at (919) 275-9809.

Notice: COMPUTE! Publications cannot be responsible for offers or claims of advertisers, but will attempt to screen out misleading or questionable copy.

# **COMPUTE!'s** GAZETTE

TOLL FREE Subscription Order Line 1-800-727-6937

# advertiser's index

| Reader Service Number/Advertiser P | age  |
|------------------------------------|------|
| 102 Abacus                         | 1    |
| 103 Abby's Discount Software       | 131  |
| 104 Access Software Inc.           | . 47 |
| 105 Accolade                       |      |
| 106 Accolade                       | . 49 |
| 107 Acorn of Indiana               |      |
| <b>108</b> ActionSoft              |      |
| <b>109</b> Activision Inc          |      |
| <b>110</b> Aprotek                 |      |
| 111 The Avalon Hill Game Company   |      |
| 112 Balistic Software              |      |
| 113 Banana Software, Inc.          |      |
| 114 Berkeley Softworks             |      |
| <b>115</b> Berkeley Softworks      |      |
| 116 Blackship Computer Supply      |      |
| 117 Cardinal Software              |      |
| 118 Central Point Software         |      |
| 119 Cheatsheet Products Inc.       |      |
| Chip Level Designs                 |      |
| 120 C-More Products                |      |
| 121 Commodore<br>122 Compumed      |      |
|                                    |      |
| 123 CompuServe                     |      |
| 125 ComputAbility                  |      |
| 126 Computer Direct                |      |
| 126 Computer Direct                | -/3  |

| THE AMAZ VOICE MA                                                                                                    | STER, Junior |
|----------------------------------------------------------------------------------------------------|--------------|
| TURNS \$39.                                                                                                    | 95           |
| YOUR COMPUTER INTO A TALKING AND LISTENING                                                                                                    | "cent        |
| SERVANT                                                                                                    |              |
| High-Tech hits again! Voice<br>Master Jr. gives both speech out-<br>put and voice recognition with<br>this single hardware product!<br>Your voice controls programs, or | D trans      |

appliances, robots, and more

appliances, robots, and more with spoken commands. Verbal response back gives status, verifles, or requests your reply! Speech output and recognition patterns are recorded into memory with your voice. Programming is simple with new commands added to BASIC. Demo programs get you up and running quickly. A music bonus lets you write and compose musical scores merely by whistling the tune. Unlimited uses for fun, education, practical applications. Speech and recognitions until ties the finest practical applications. Speech and recognition qualities the finest available. Truly a remarkable product you will love.

The Covox Voice Master Jr. comes complete with all hardware, software ine Covox voice Master Jr. Comes complete with all natiowate, software (5 1/4" floppy), and instructions for only \$39.95. 30-day satisfaction guarantee. One year warranty. (Add \$4 shipping and handling for USA, \$6 Canada, \$10 overseas.) Available for Commodore 64/128, Atari 800/800XL, 130XE. Specify when ordering. Visa, MasterCard phone orders accepted. Other enhanced Voice Master systems available for Commodore 64/128, Apple II + /IIe/IIc, IBM PC and compatibles.

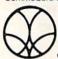

Call or write today for FREE Product Catalog COVOX INC. (503) 342-1271 675 Conger St., Eugene, Oregon 974O2

|           | der Service Number/Advertiser     | Page         |
|-----------|-----------------------------------|--------------|
| 127       | Computer Mail Order               | 57           |
| 128       | Computer Mart                     | 60           |
| 128       | Computer Mart                     | 122-123      |
| 120       | Computer Repeats, Inc.            | 134          |
| 120       | Computer World                    | 125          |
|           |                                   |              |
|           | Cosmi                             |              |
| 132       | Covox, Inc                        |              |
|           | Crown Custom Covers               |              |
| 133       | CSM Software, Inc                 | 136          |
| 134       | Data East USA, Inc                | 55           |
| 135       | Electronic Arts                   | IFC          |
|           | Electronic Arts                   |              |
| 137       | Emerald Components International  | 63           |
|           | EPYX                              | IRC          |
| LUIS TOWN |                                   |              |
|           |                                   |              |
|           | Eychaner Software Co              |              |
|           | Free Spirit Software, Inc         |              |
|           | H & P Computers                   |              |
| 143       | Intelligent I/O                   |              |
|           | Intelligent Software              | 128          |
|           | J & K Enterprises                 |              |
| 144       | Ketek                             |              |
|           | Logical Design Works              |              |
|           | Lyco Computer                     |              |
|           | McGraw-Hill Continuing Education  | 17           |
| 147       | Mibro Company                     |              |
|           | Micro League Sports Association   |              |
| 140       | Micro League Sports Association   |              |
| 149       | MicroProse Simulation Software    | 33           |
| 150       | MicroProse Simulation Software    | 43           |
| 1         | Mindscape, Inc                    | 39           |
| 151       | M.C.S                             | . 124-125    |
|           | Modern Photography Video Magazine |              |
| 153       | Montgomery Grant                  | 129          |
| 154       | Origin Systems Inc                | BC           |
| 155       | Patech Software, Inc              | 137          |
|           | P.A.V.Y. Software                 |              |
|           | Precision Data Products           |              |
|           | Pro-Tech-Tronics                  |              |
|           | Q-Link                            |              |
| 160       | Renco Computer Printer Supplies   | 122          |
| 160       | C. S. C. Wholeseless              | 70 70        |
| 161       | S & S Wholesalers                 |              |
| A control | Schnedler Systems                 | 130          |
|           | Signal Computer Consultants       |              |
| 163       | Sir-tech Software, Inc.           | 9            |
| 164       | Skyles Electric Works             | 127          |
| 165       | The Soft Group                    | 132          |
| 166       | Software Discounters of America   | . 116-117    |
|           | Spinnaker                         |              |
|           | Strategic Simulations, Inc        |              |
|           | Strategic Studies Group           | 61           |
| 169       | subLOGIC Corporation              | 4            |
| 170       | Superior Micro Systems            | 132          |
|           | Tektonics Plus, Inc.              | 126          |
| 474       | Tenex Computer Express            | 120          |
| 170       | Those Designers                   | 139          |
| 1/2       | Those Designers                   | 132          |
|           | Tussey Computer Products          |              |
| 174       | Ultrabyte                         | 90           |
|           | Unison World                      |              |
|           | Utilities Unlimited, Inc          |              |
| 177       | Xetec, Inc.                       | 126          |
|           |                                   | The state of |

| OMPUTE! Books' Commodore 64 & 128 Programming Books           | 9 |
|---------------------------------------------------------------|---|
| OMPUTE! Books' Electronic Battlefield and Submarine Commander |   |
| OMPUTEI's Sweepstakes 8                                       | 5 |

# CALIFORNIA GAMES." BRACE YOURSELF FOR A NEW STATE OF INTENSITY.

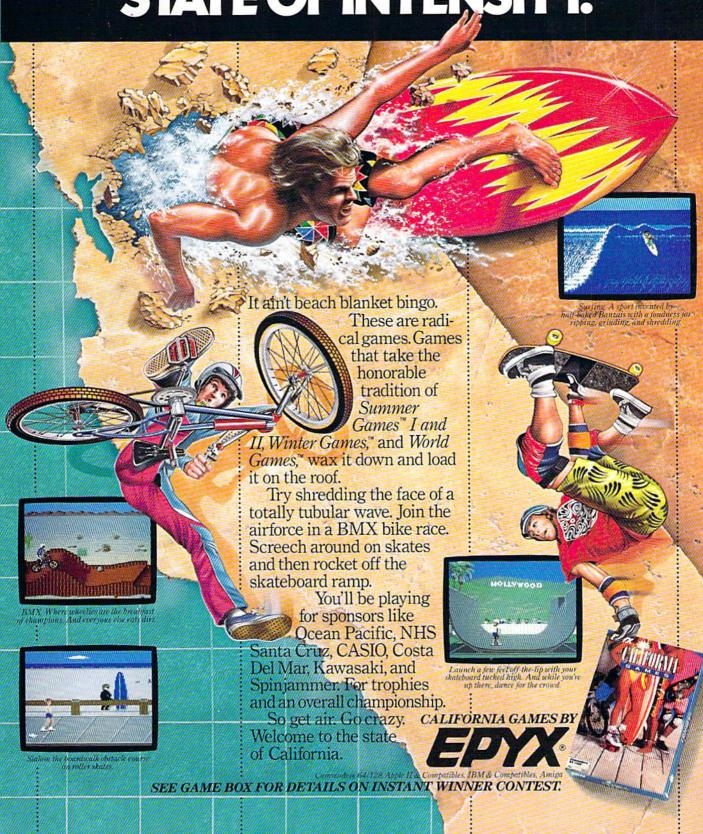

# The wait is over... but the excitement has just begun.

ore than two years in the making, Warriors of Destiny sets the new standard for role-playing games. No other game can offer-you as beautifully detailed a world, or as exciting an adventure.

Ultima V is the game for all role-playing gamers: Warriors of Destiny will enchant the

# Highlights of Ultima V

novice and challenge the expert.

- Powerful new combat and magic systems, increasing in sophistication as your skill increases.
- Over twice the graphic detail, animation and sound effects of earlier games.

Warriors of Destinu

Hundreds of truly life-like people who can carry on complex conversations and interactions with you.

Screen displays shown from the Apple<sup>34</sup>. Others may vary. Allows the use of Ultima IV characters. No previous Ultima experience required.

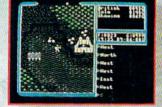

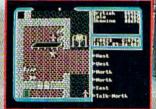

136 Harvey Road
Building B
Londonderry, NH 03053